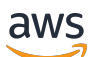

API Reference

# **Amazon API Gateway**

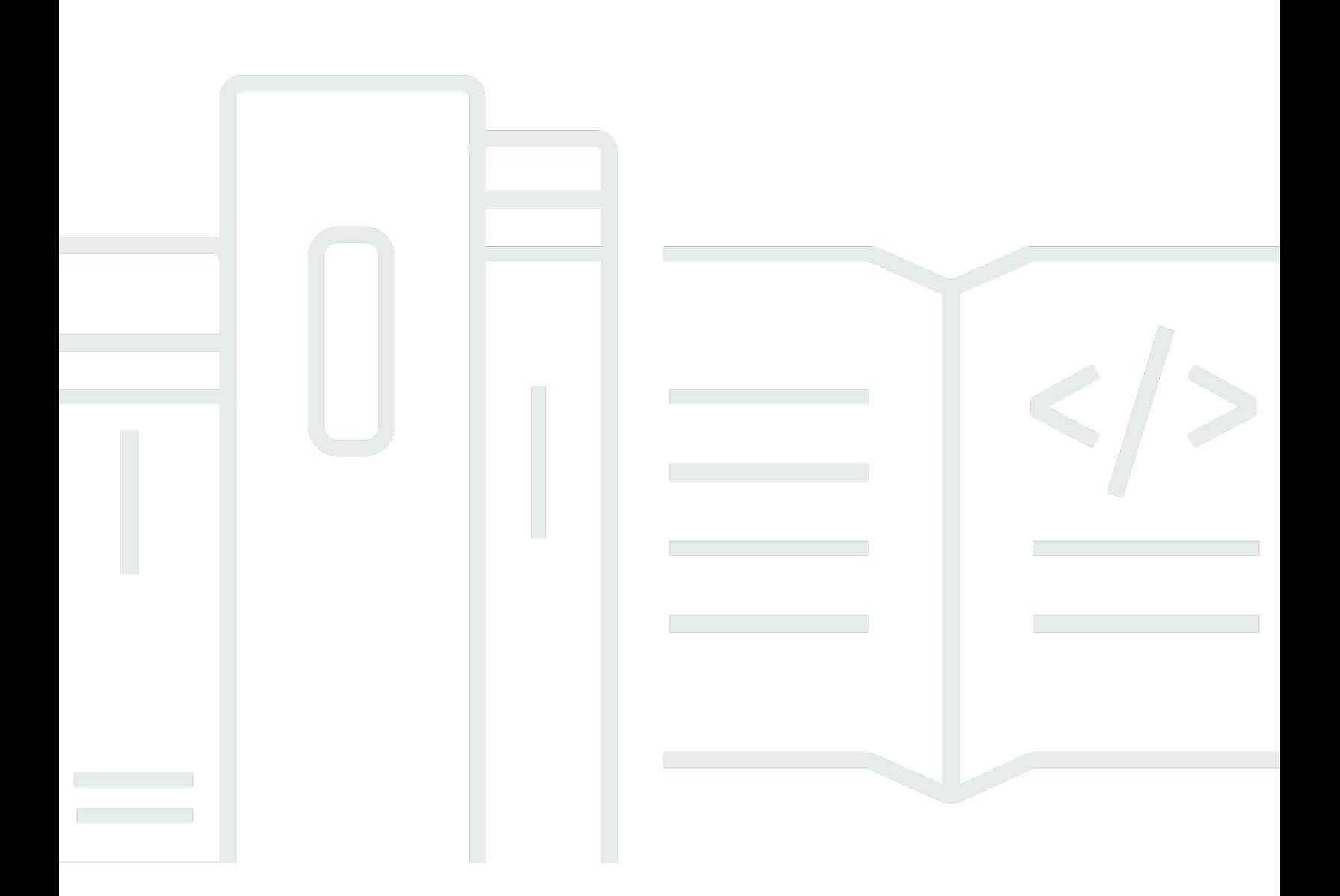

#### **API Version 2015-07-09**

Copyright © 2024 Amazon Web Services, Inc. and/or its affiliates. All rights reserved.

### **Amazon API Gateway: API Reference**

Copyright © 2024 Amazon Web Services, Inc. and/or its affiliates. All rights reserved.

Amazon's trademarks and trade dress may not be used in connection with any product or service that is not Amazon's, in any manner that is likely to cause confusion among customers, or in any manner that disparages or discredits Amazon. All other trademarks not owned by Amazon are the property of their respective owners, who may or may not be affiliated with, connected to, or sponsored by Amazon.

### **Table of Contents**

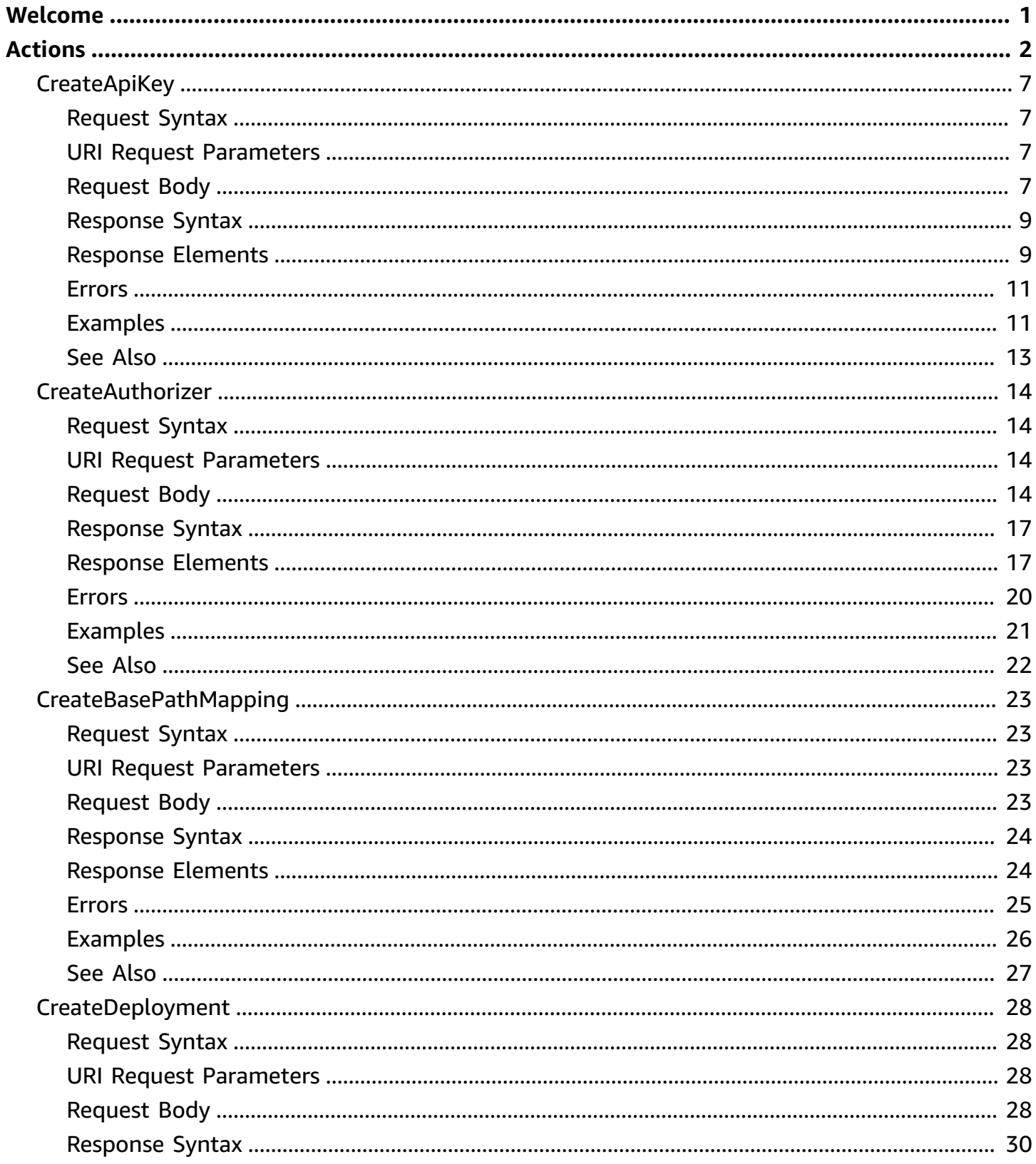

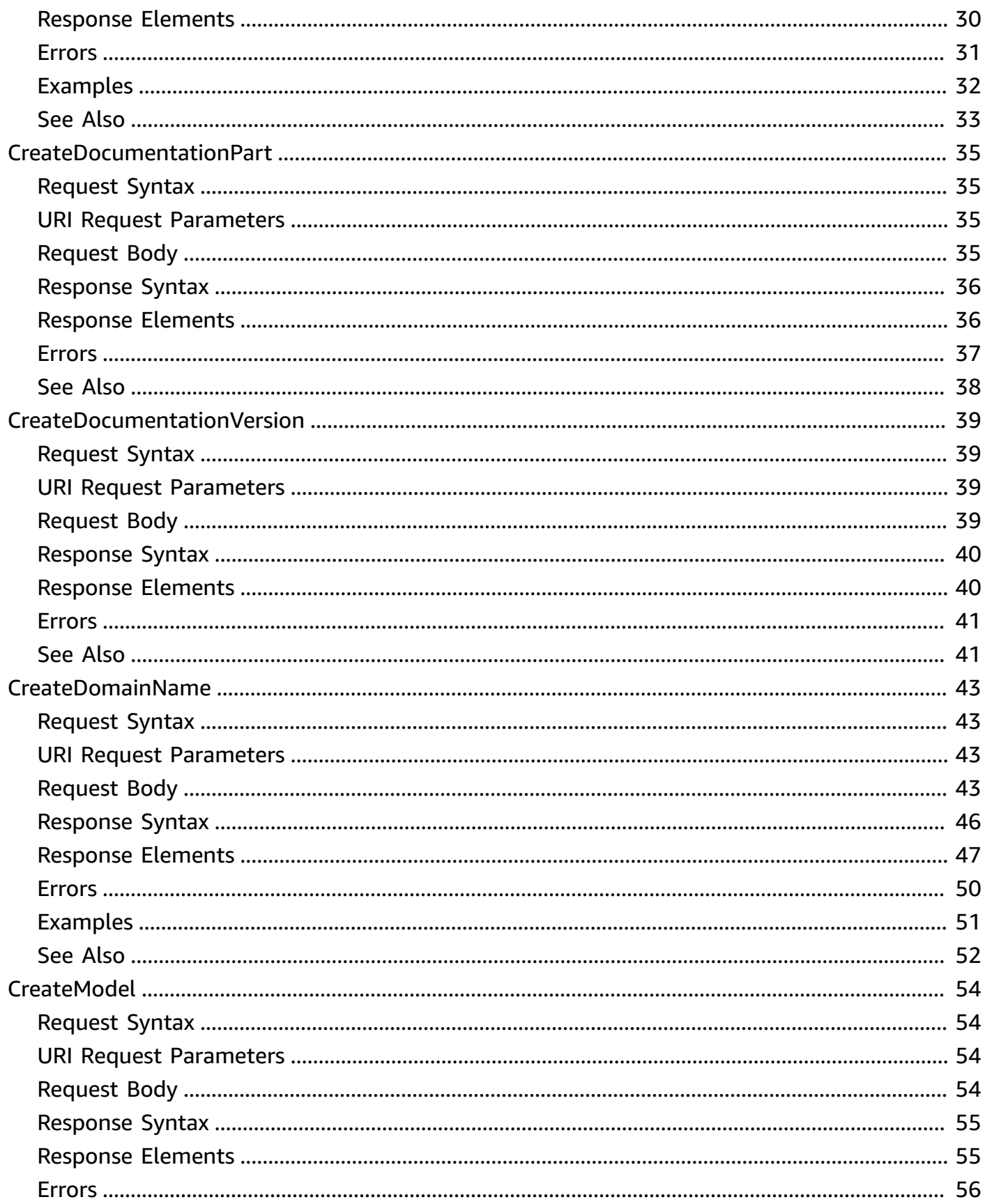

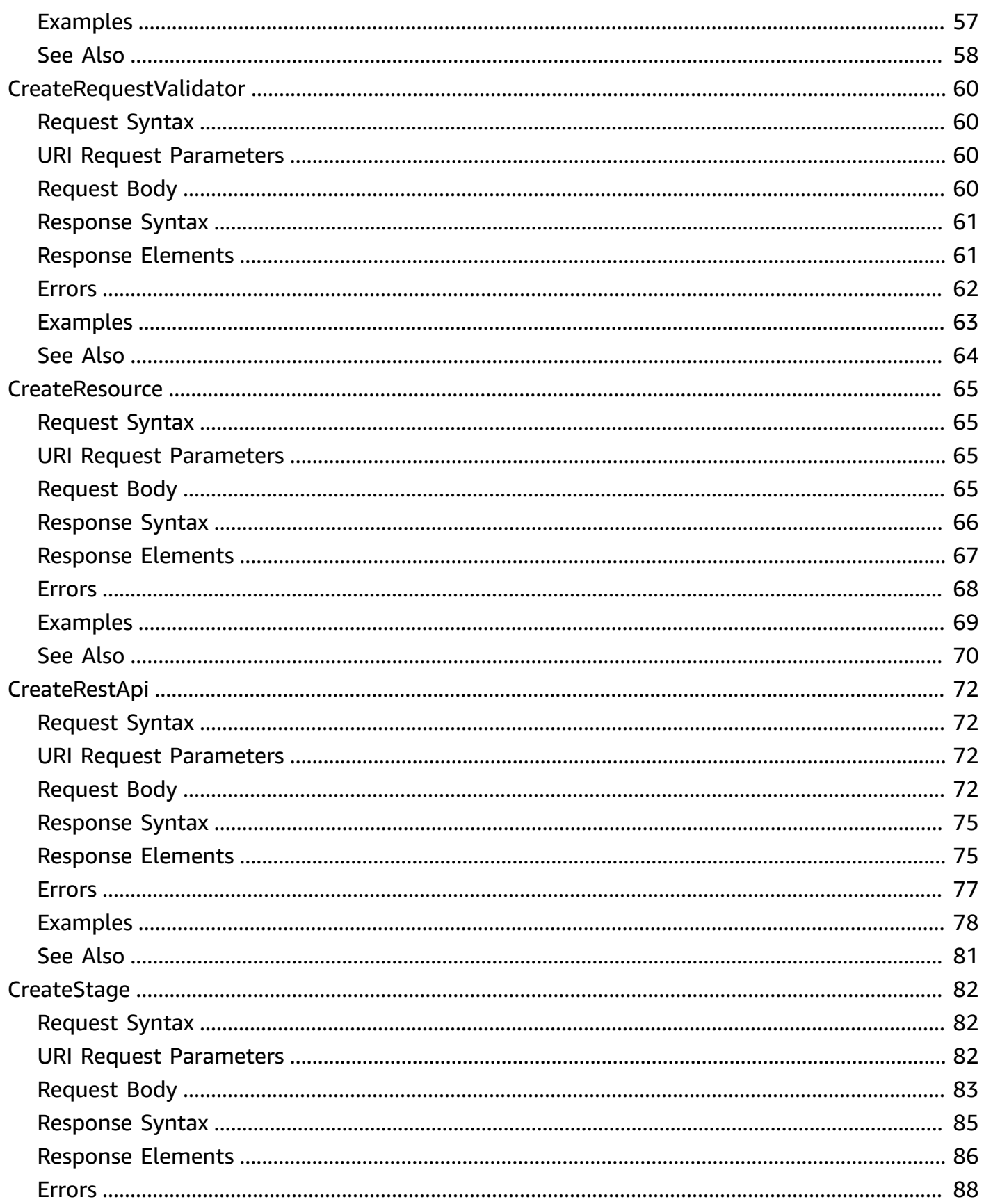

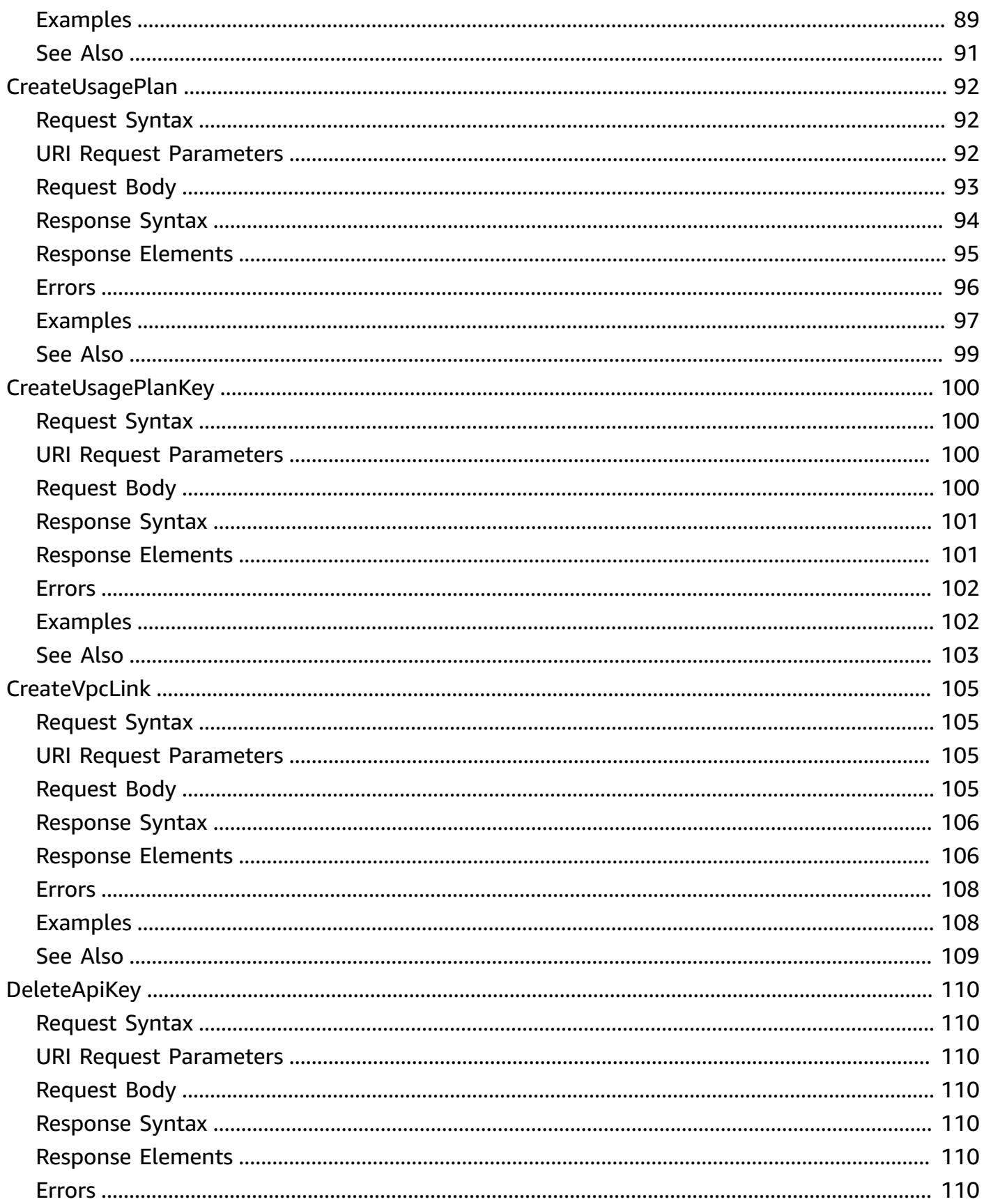

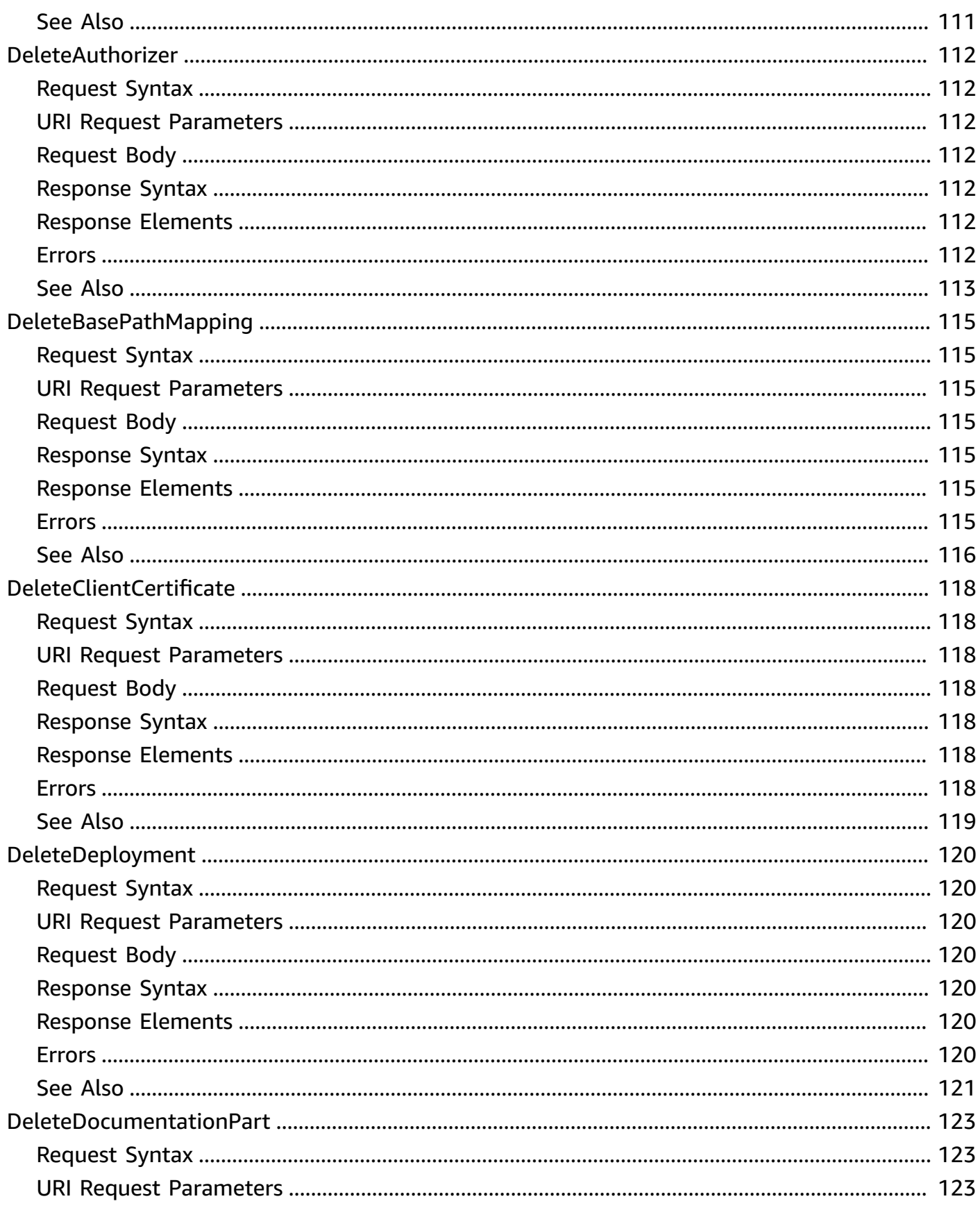

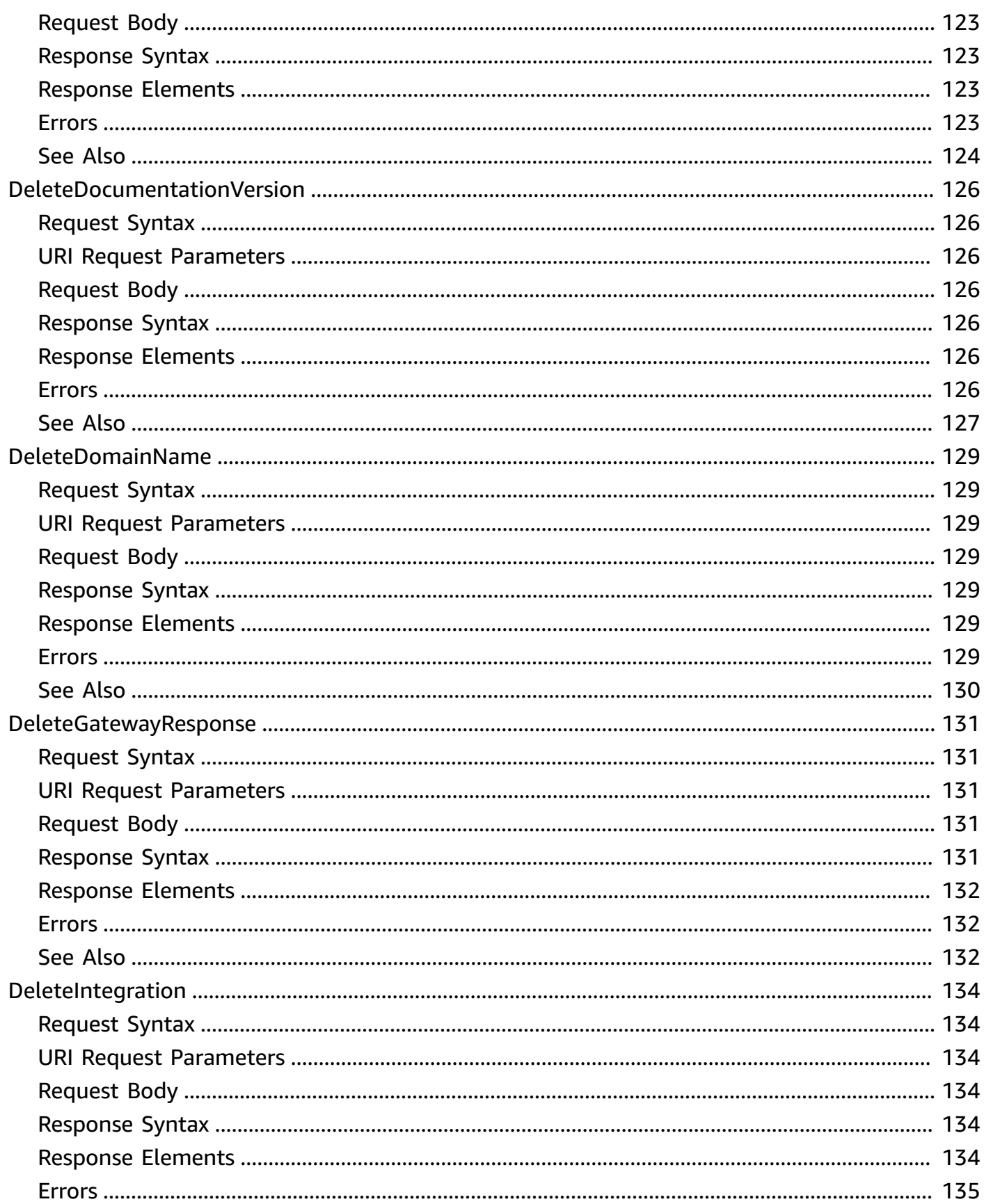

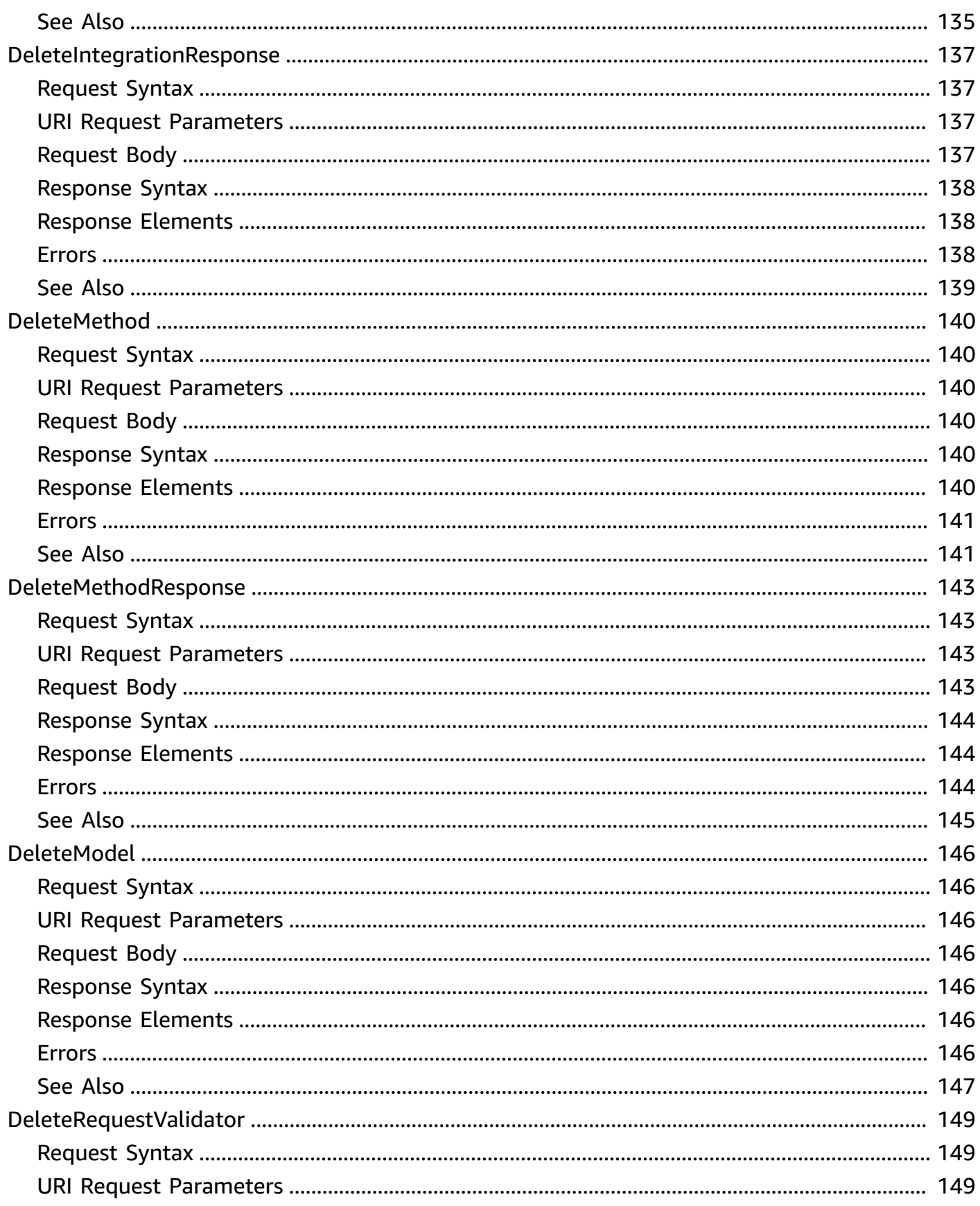

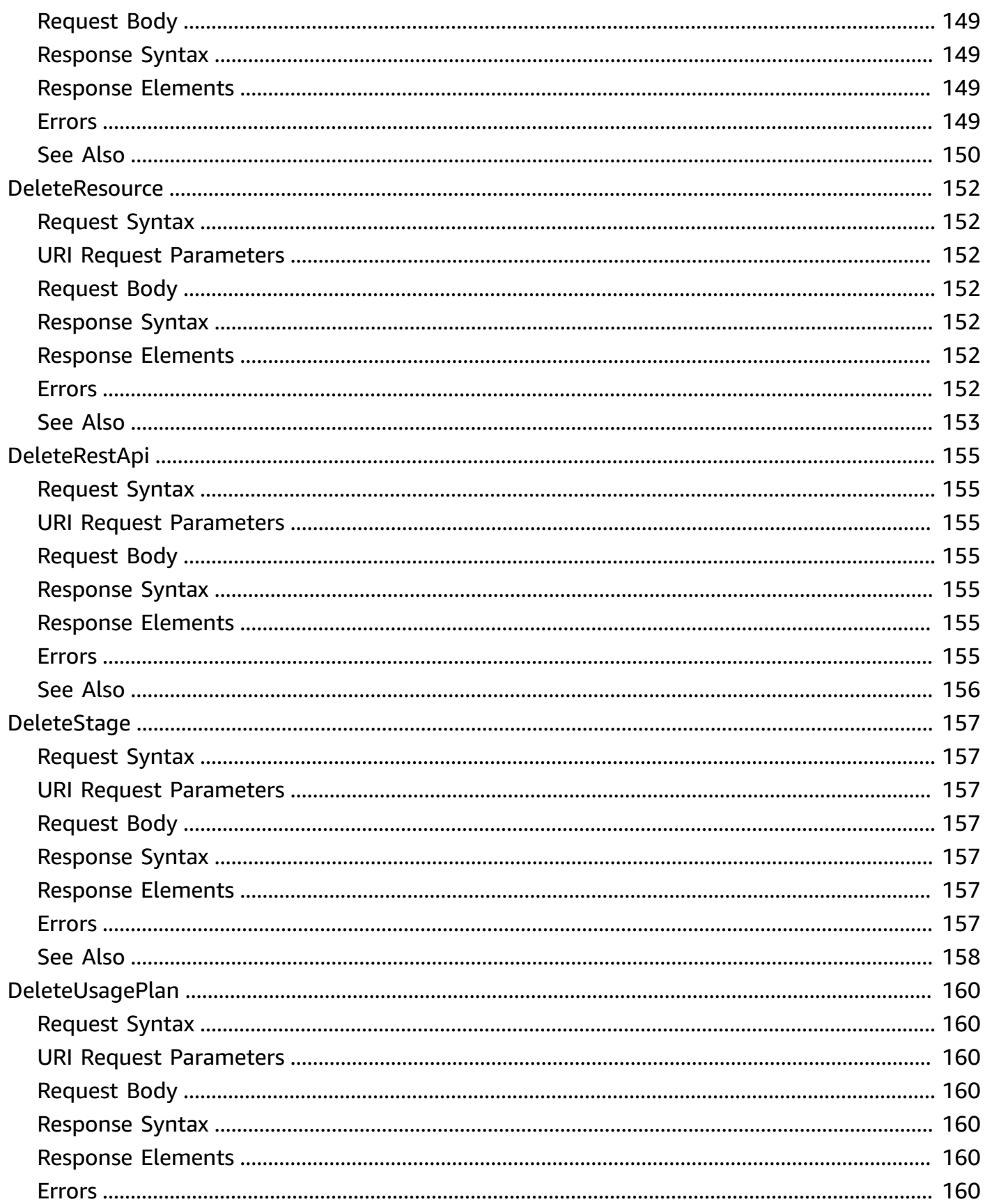

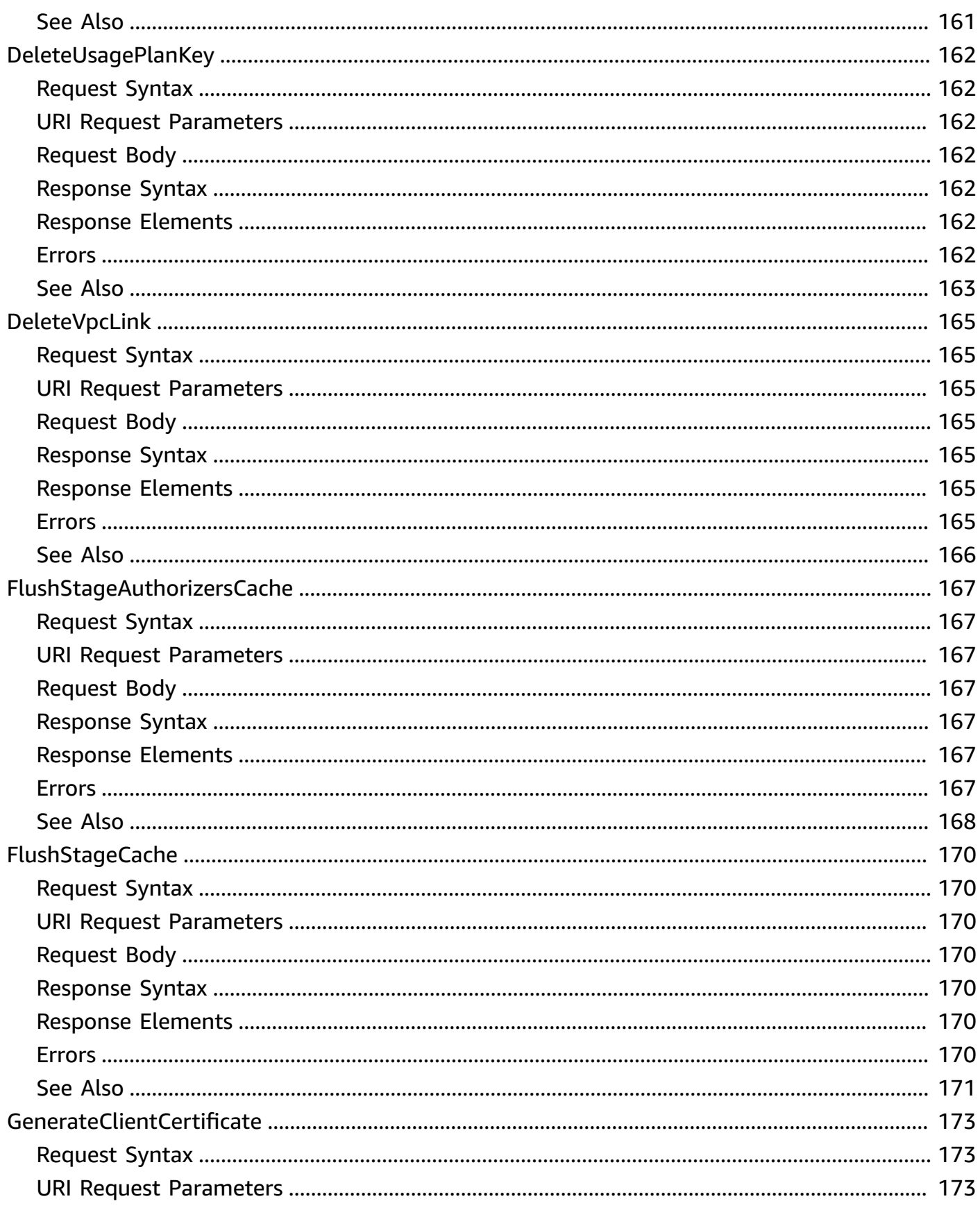

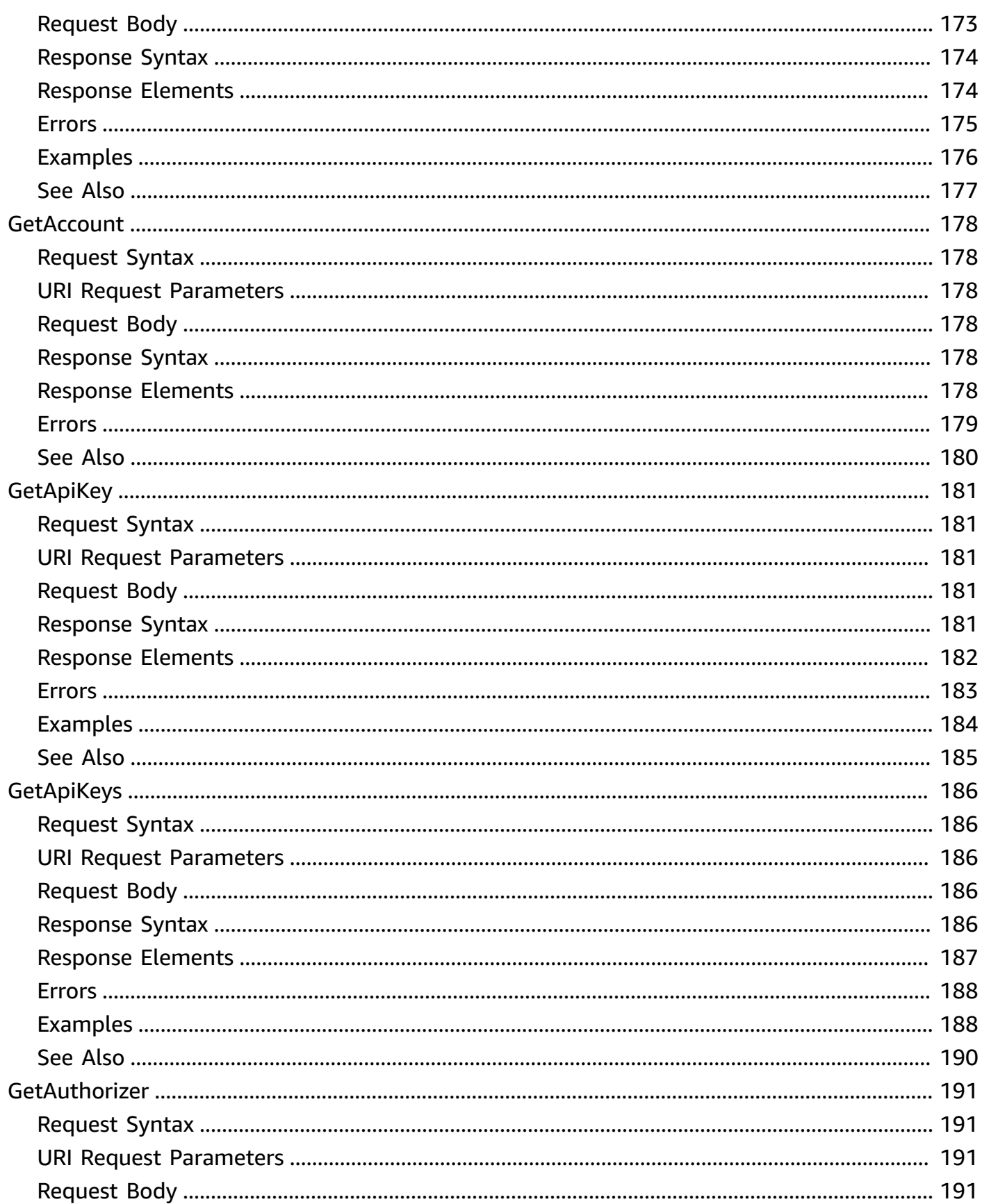

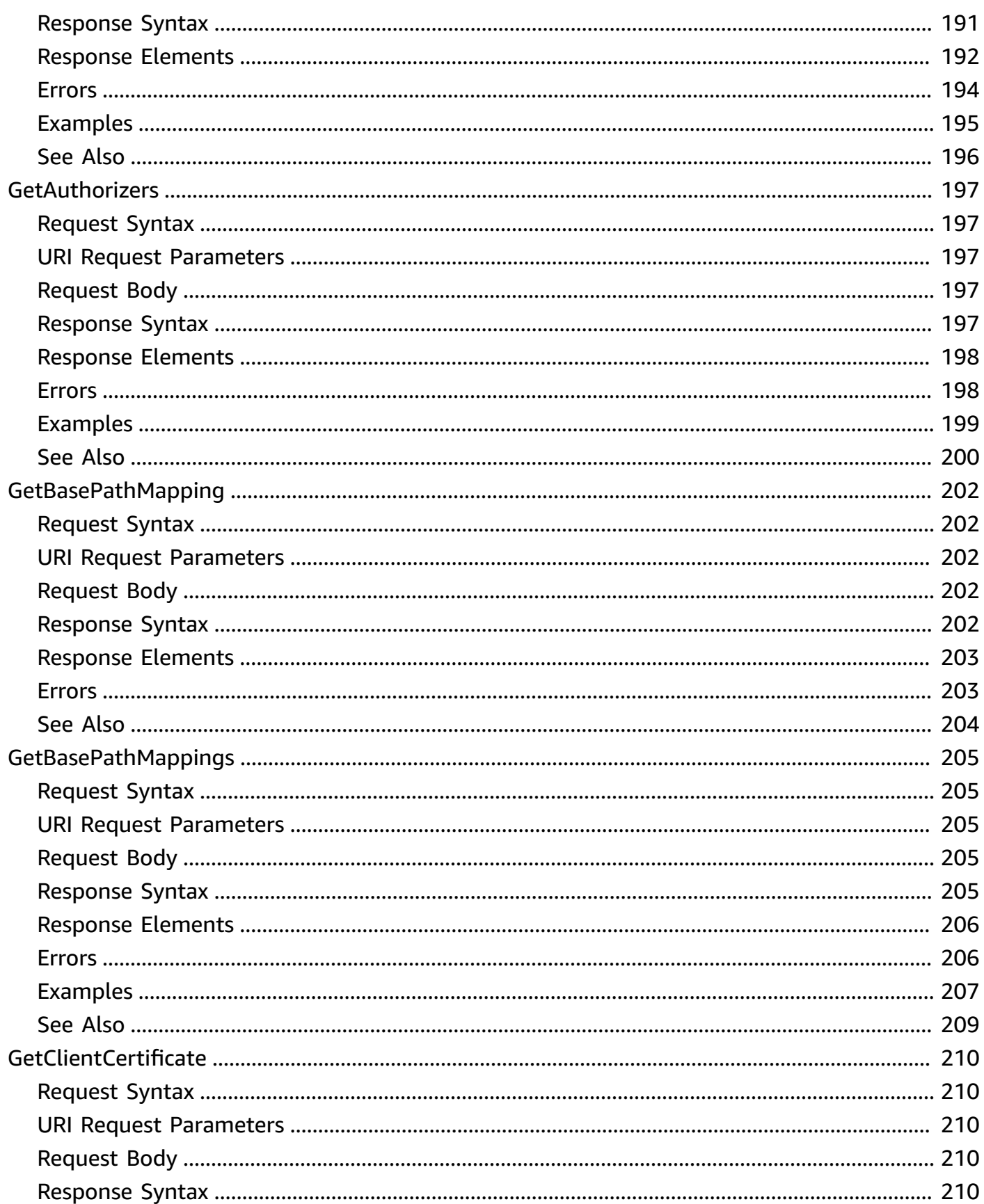

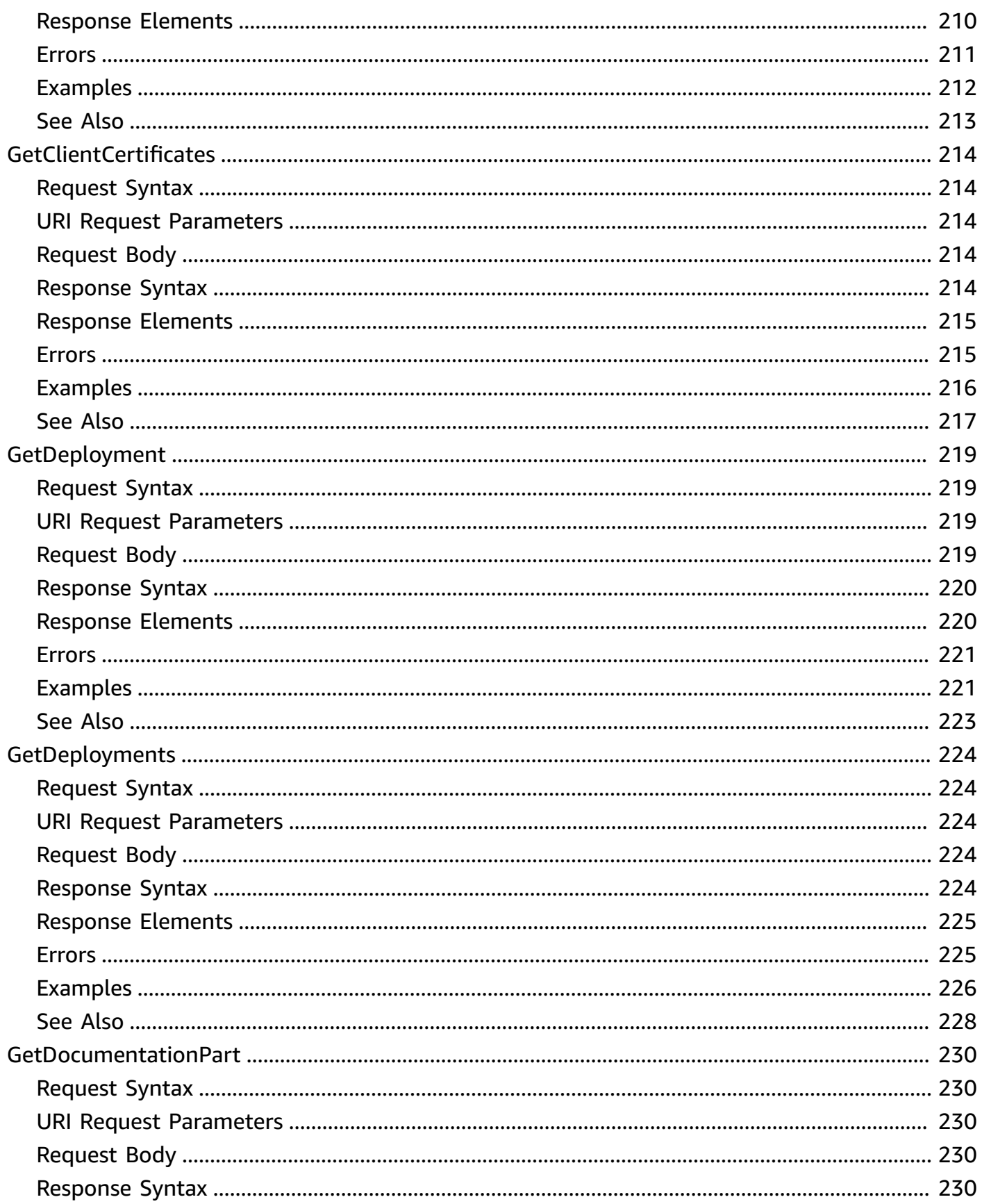

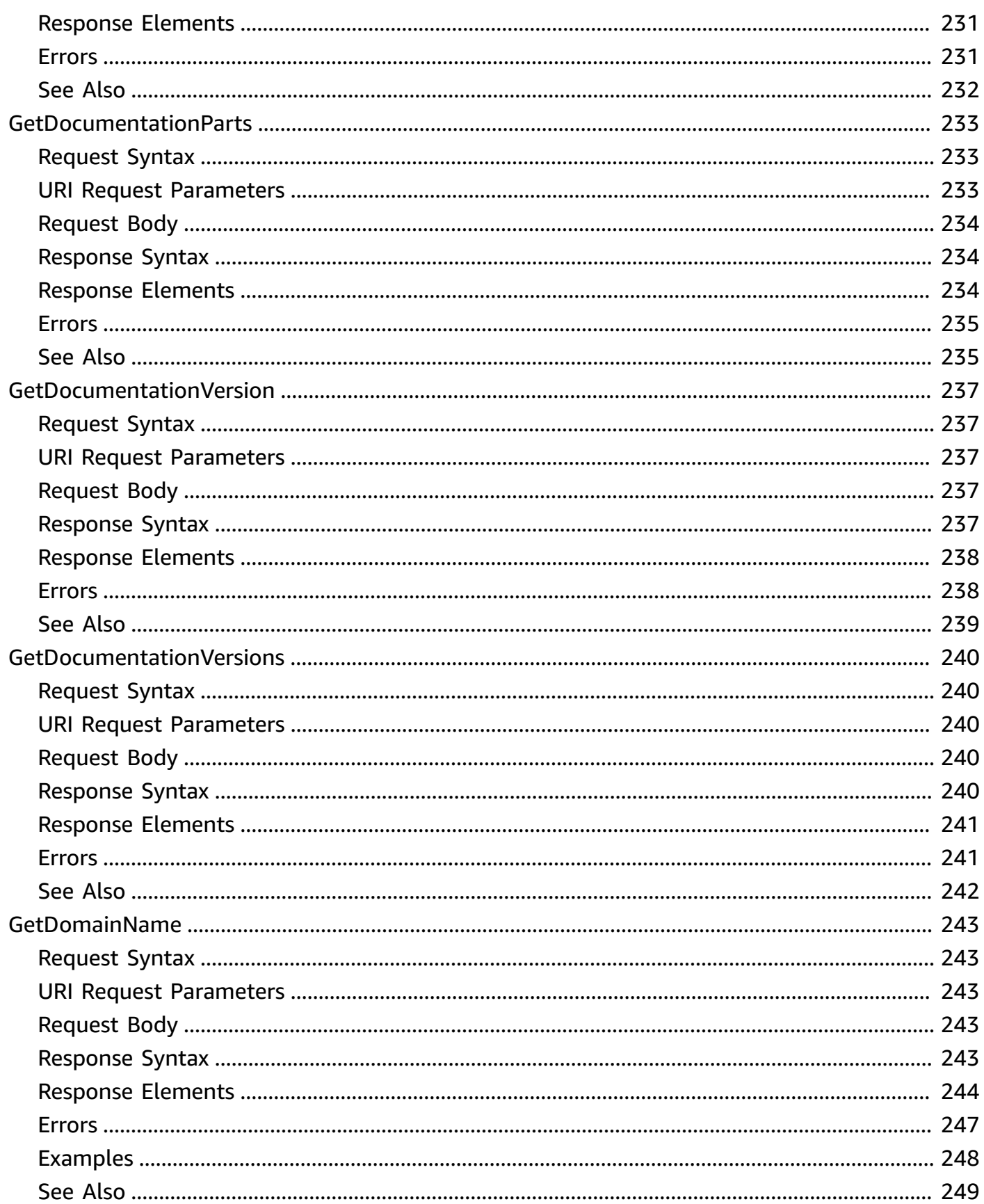

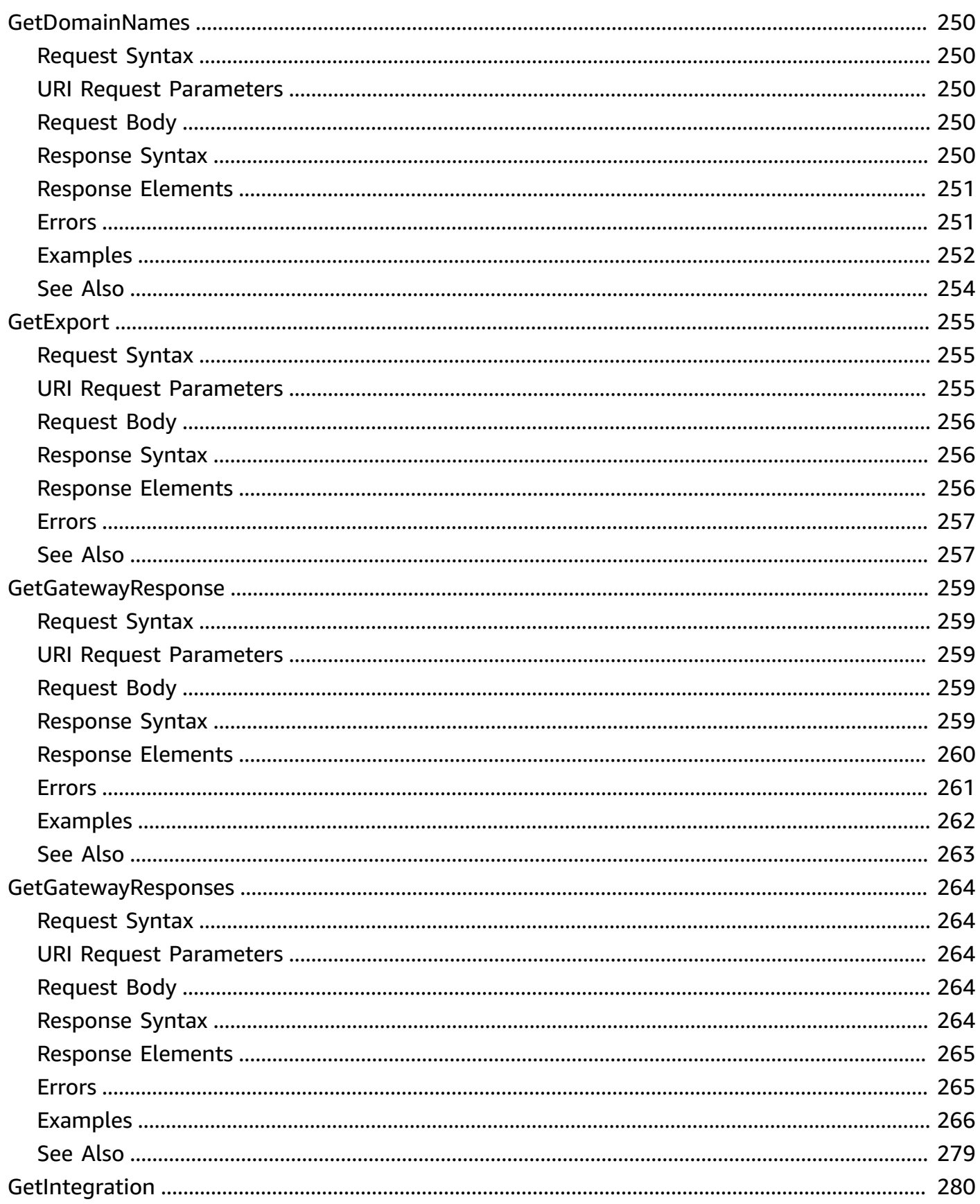

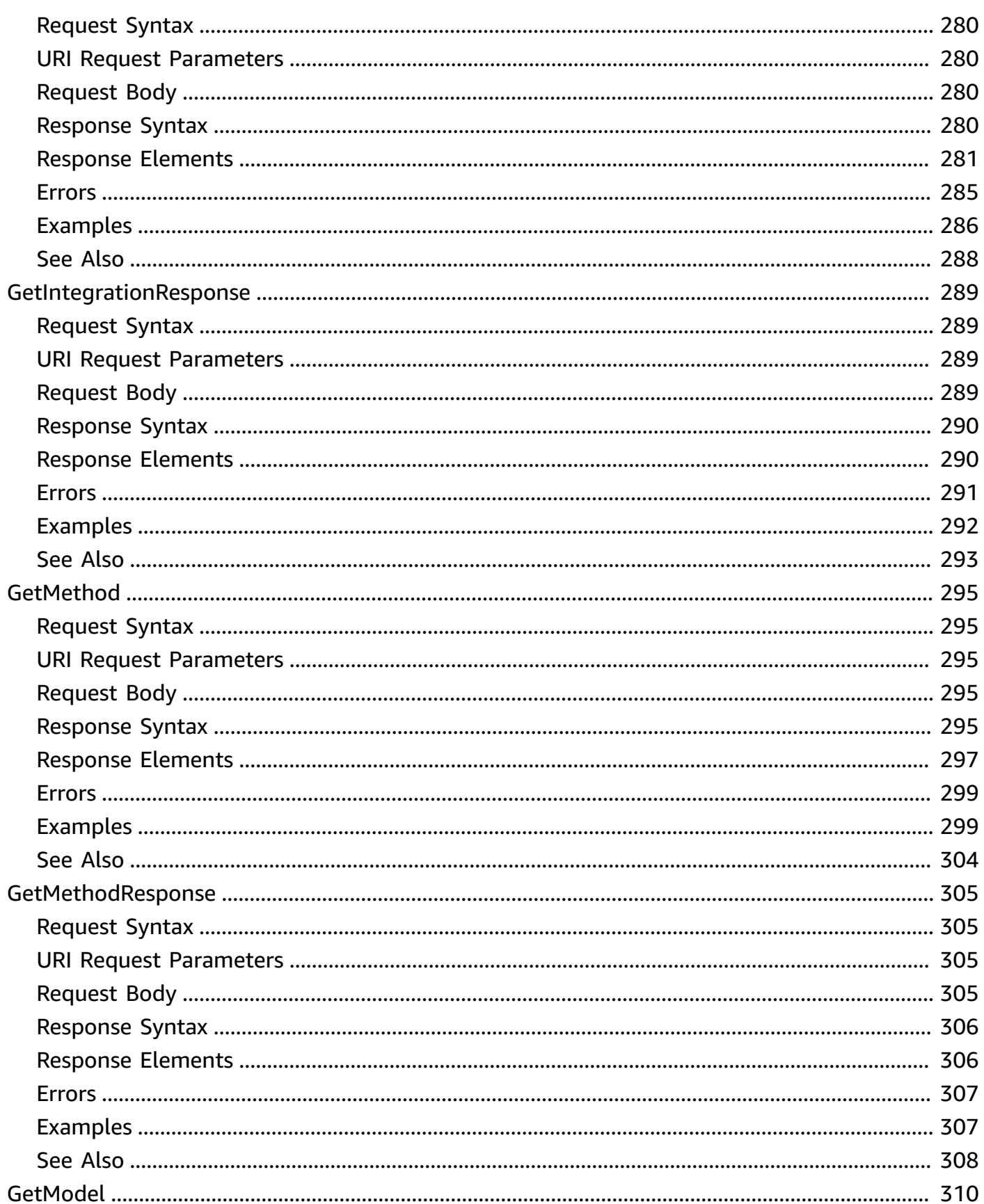

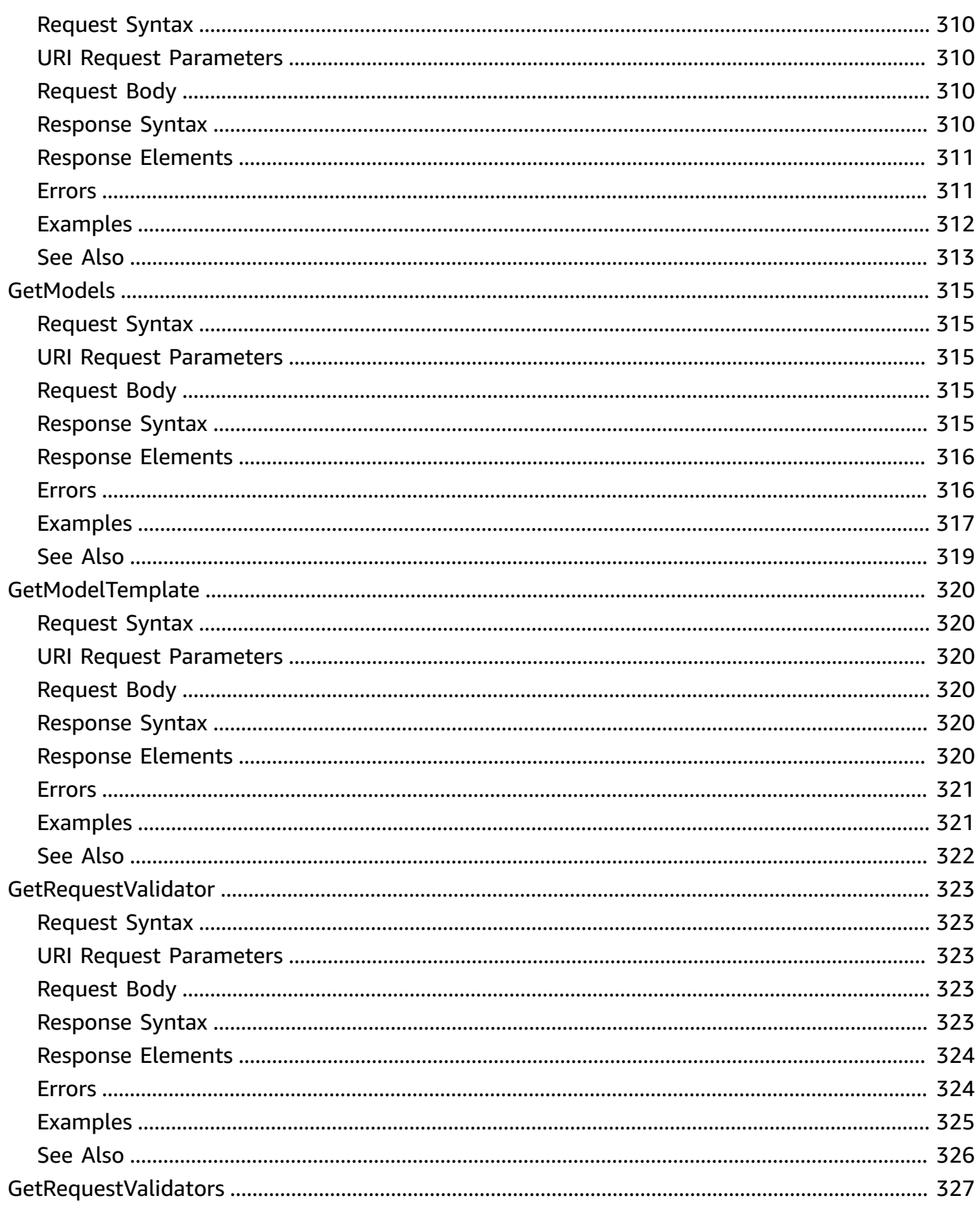

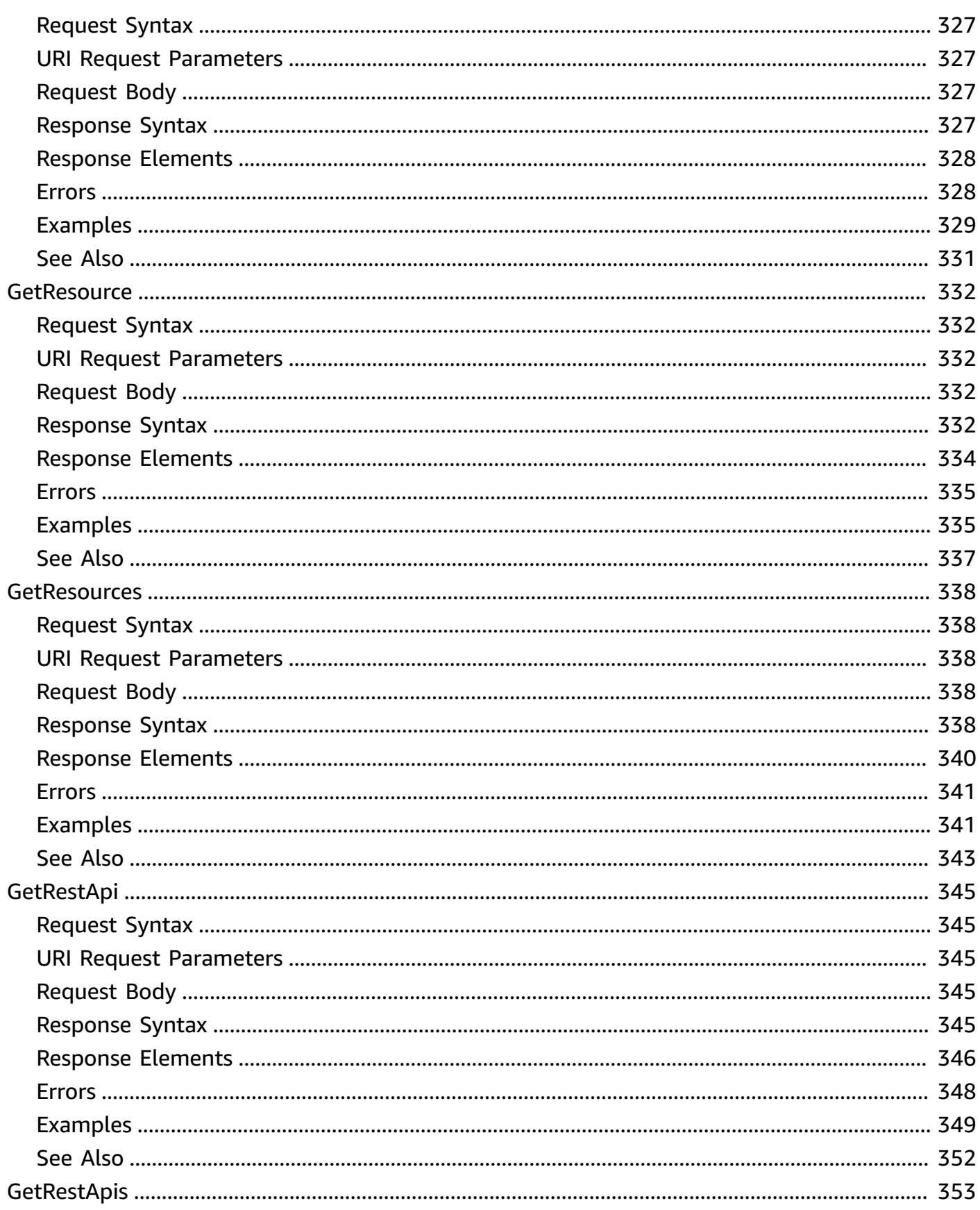

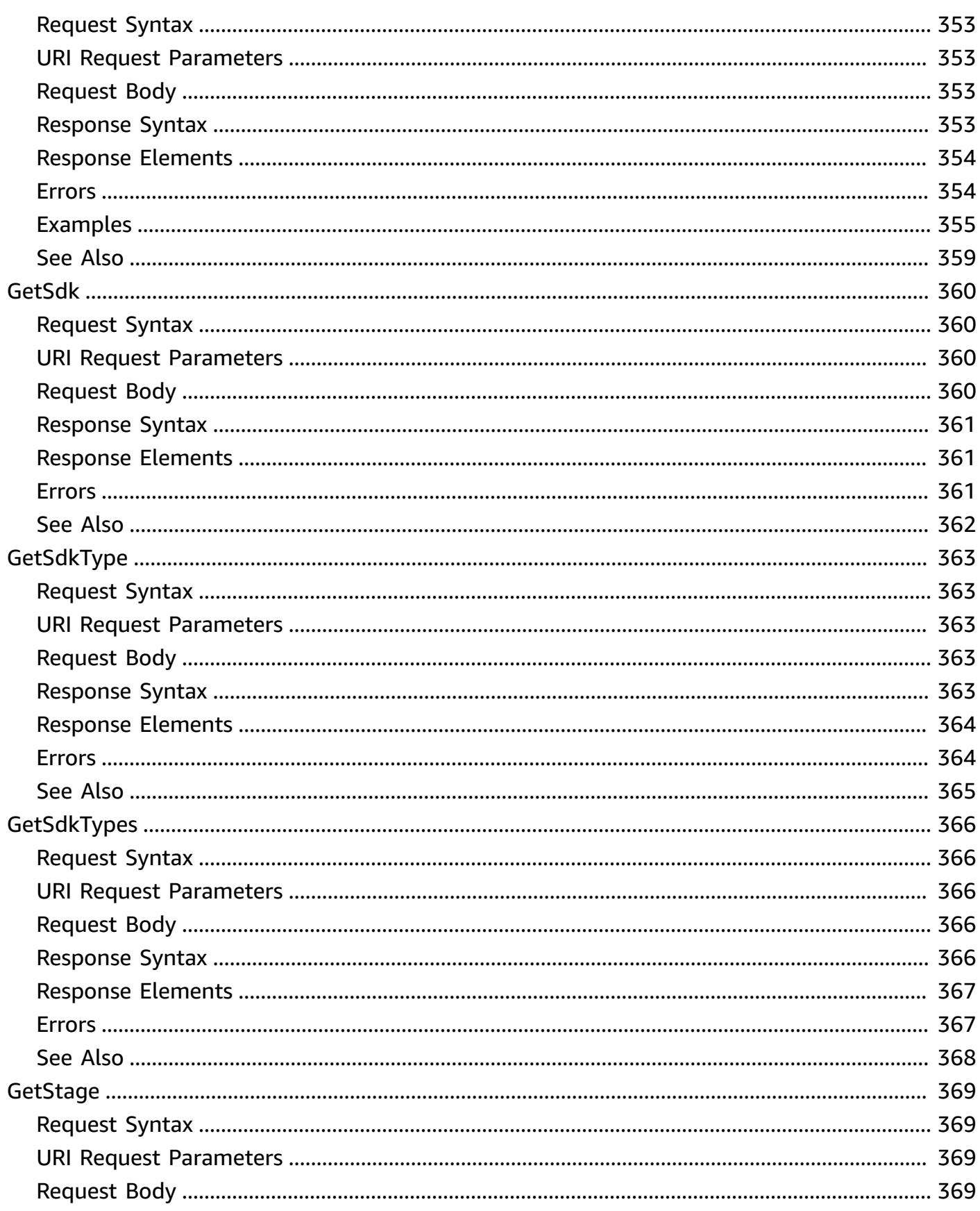

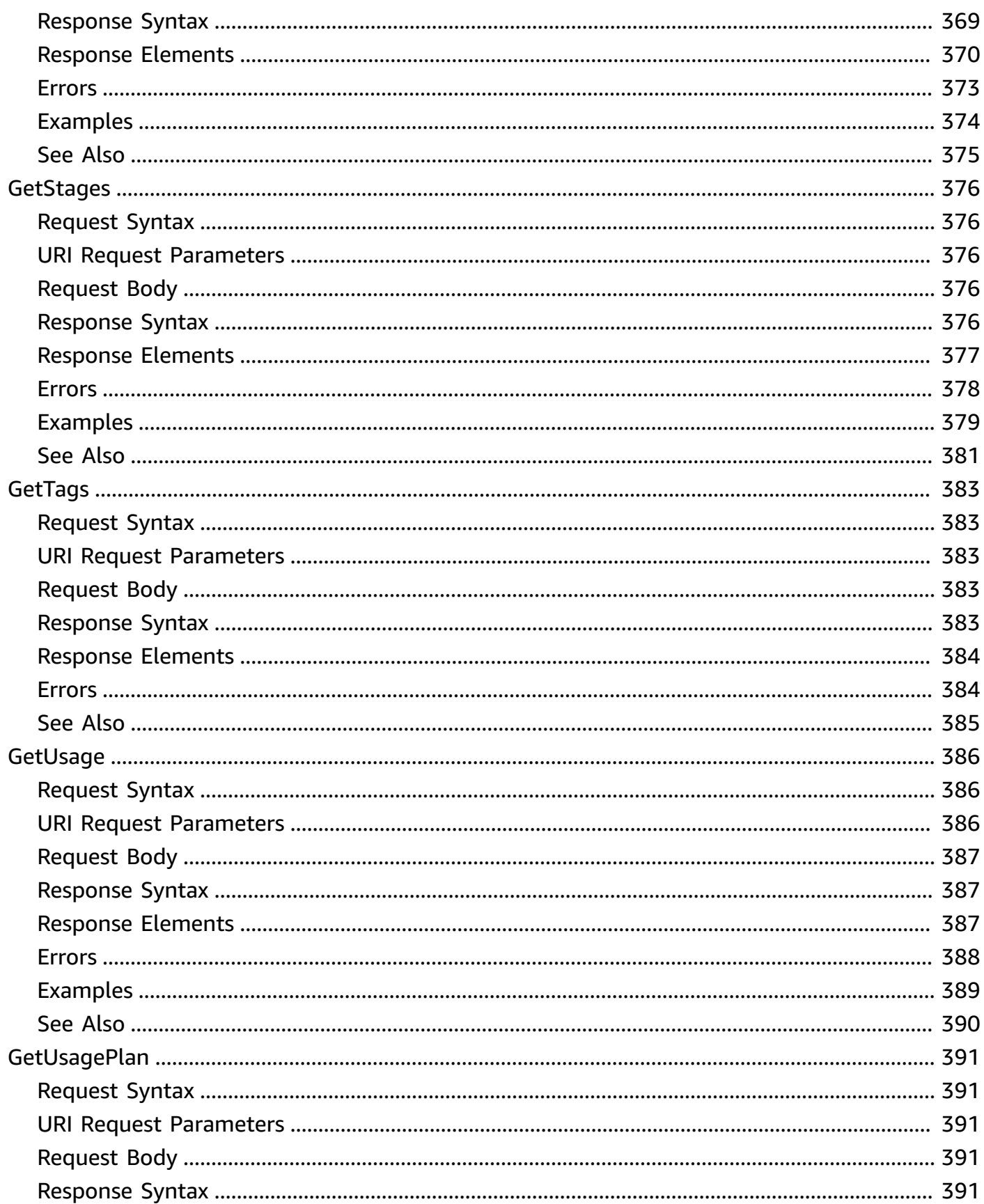

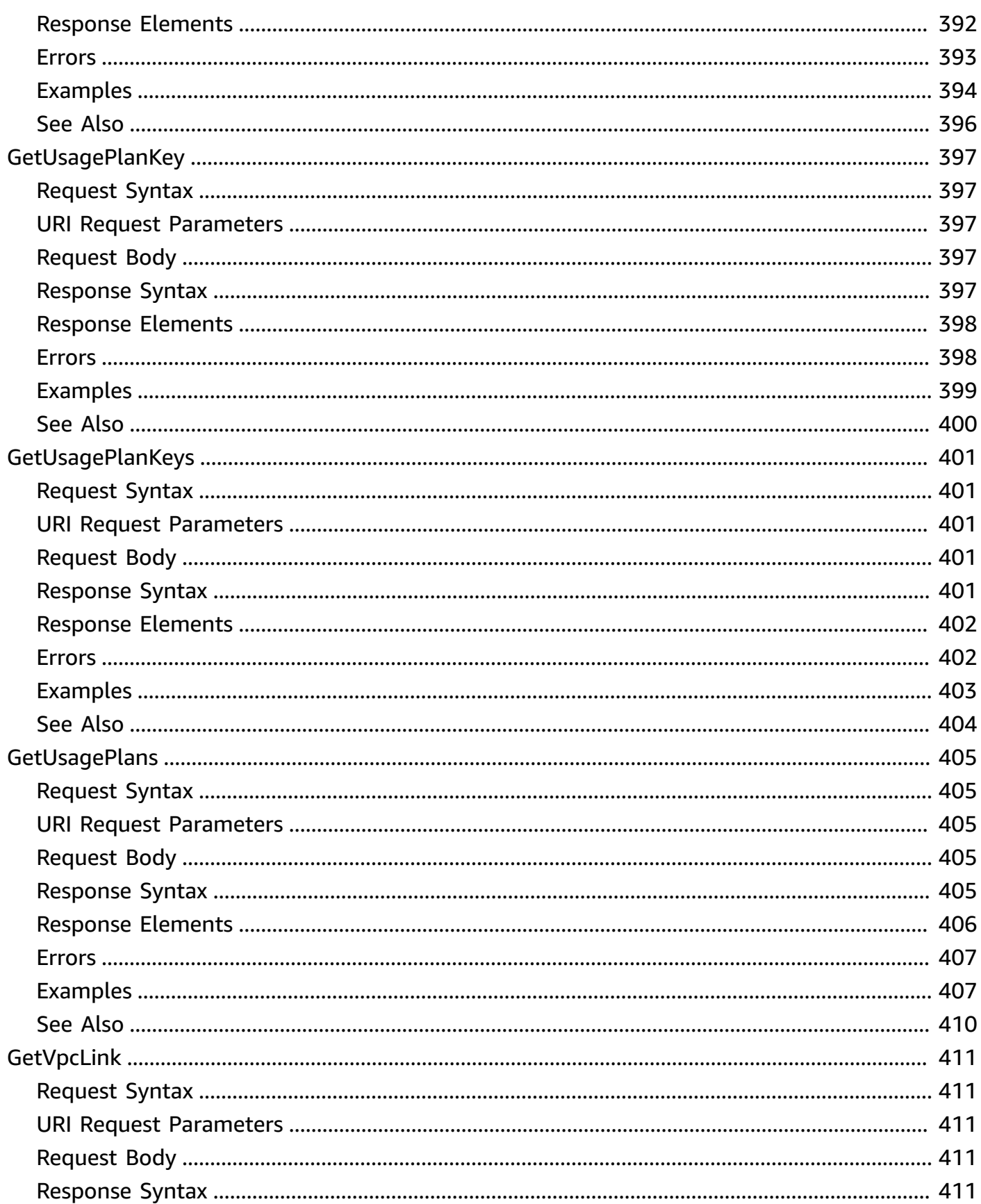

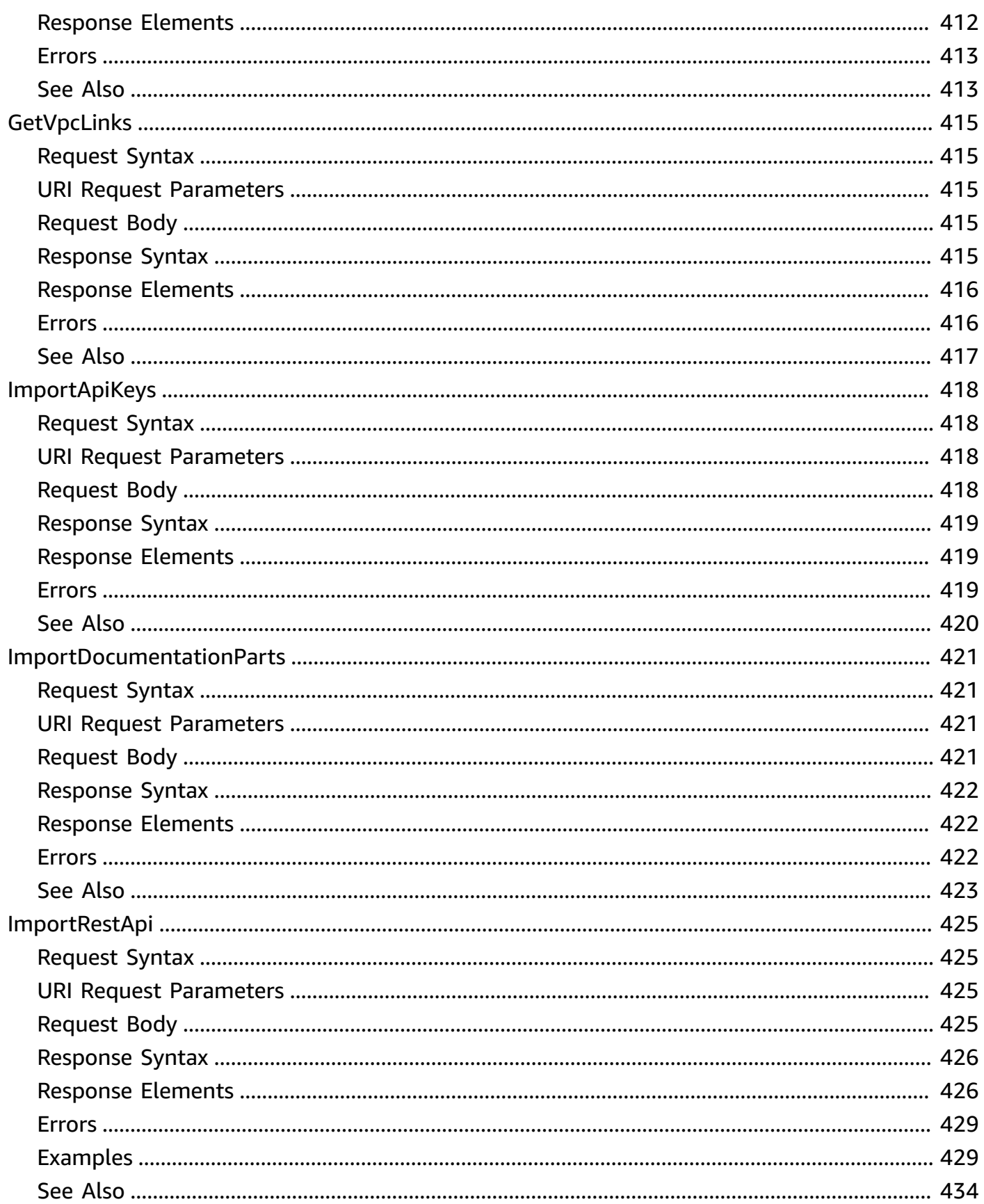

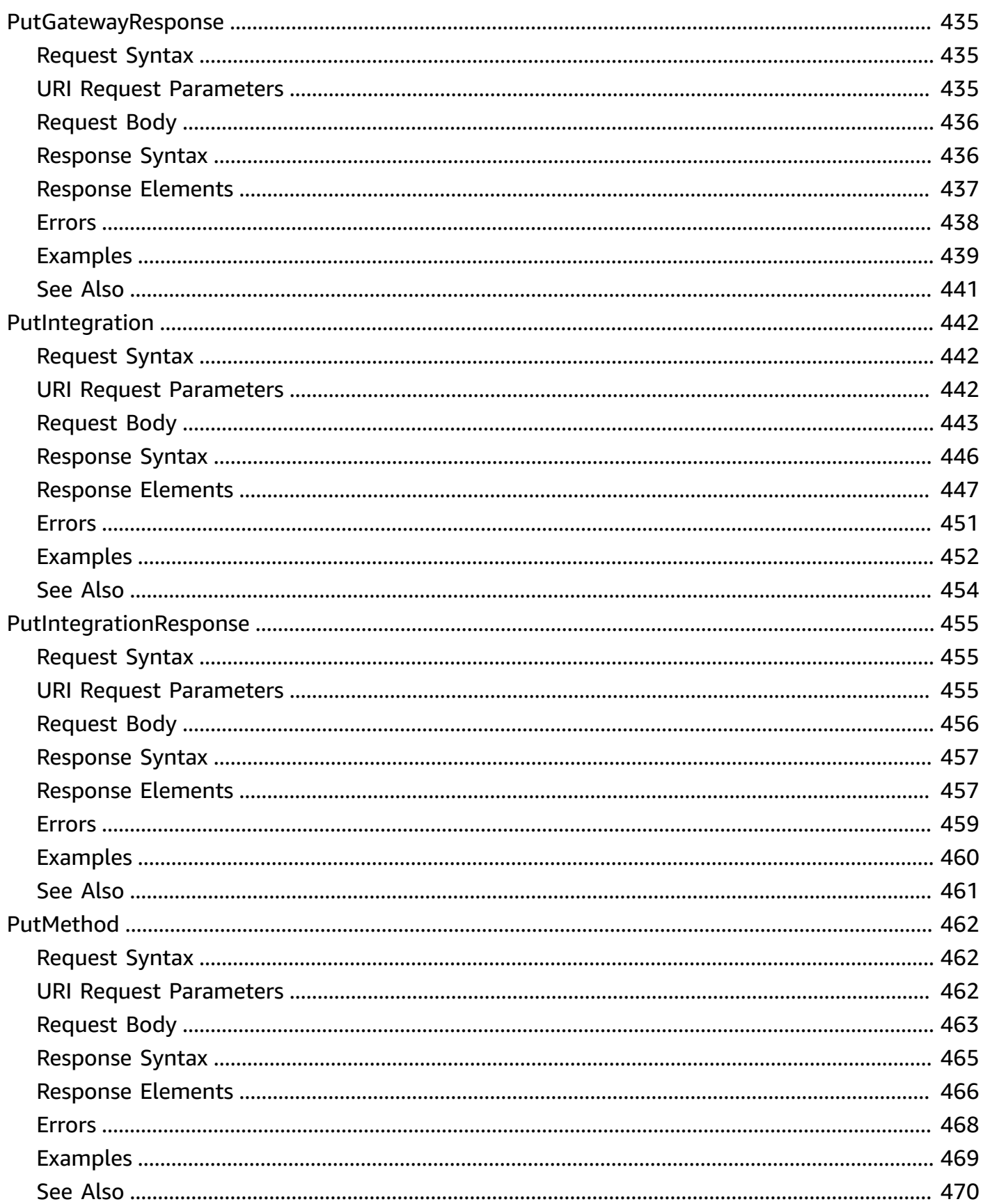

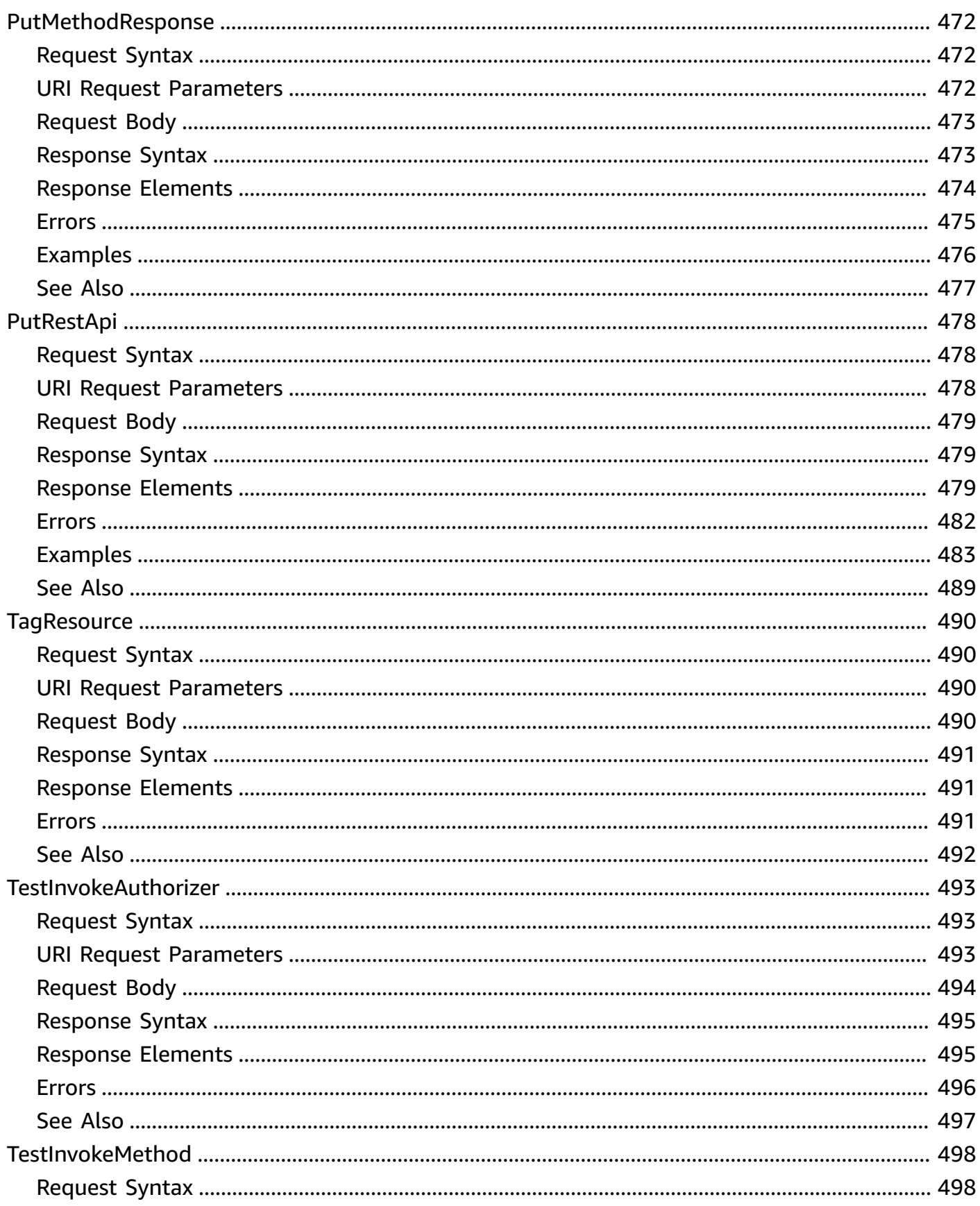

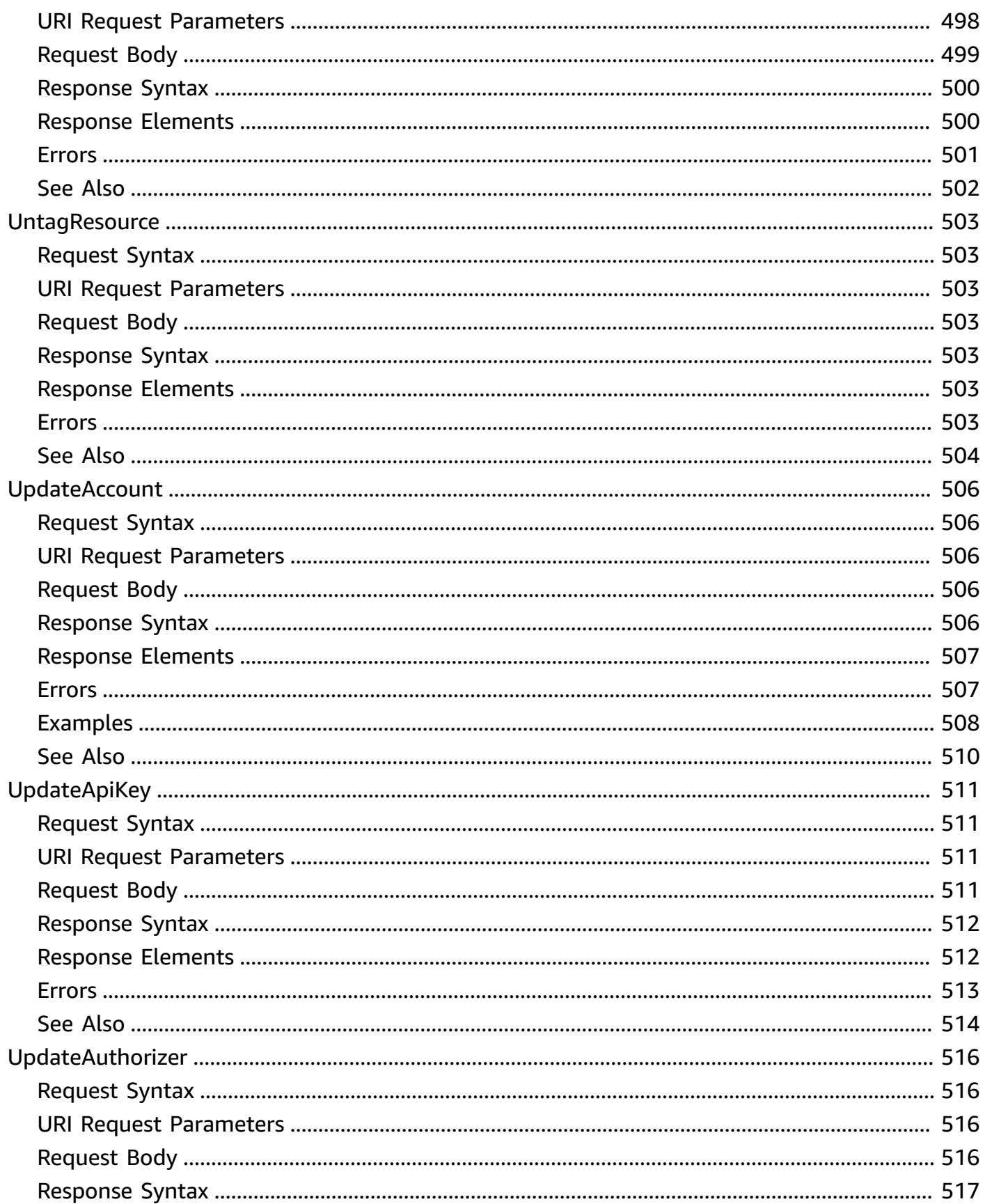

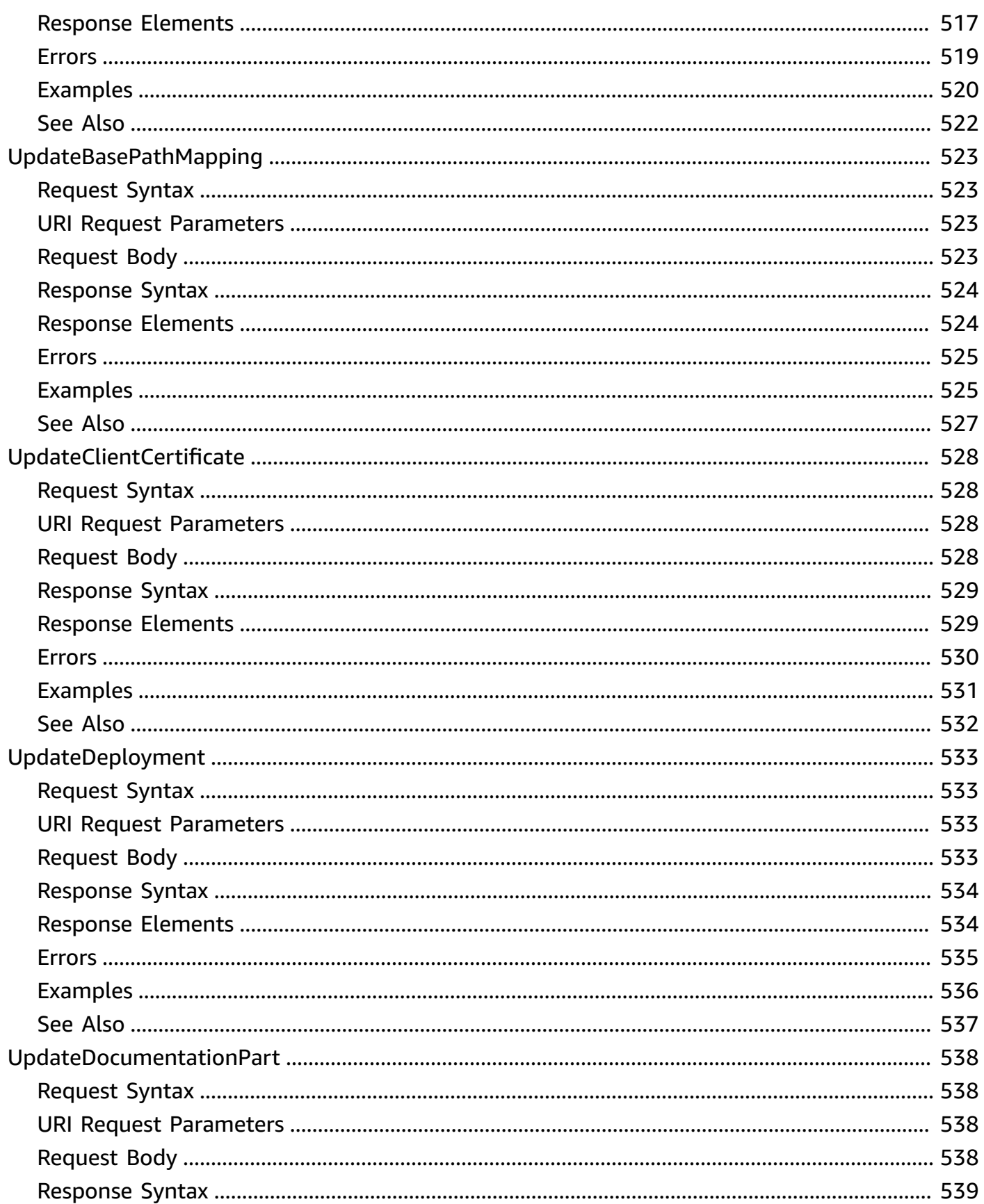

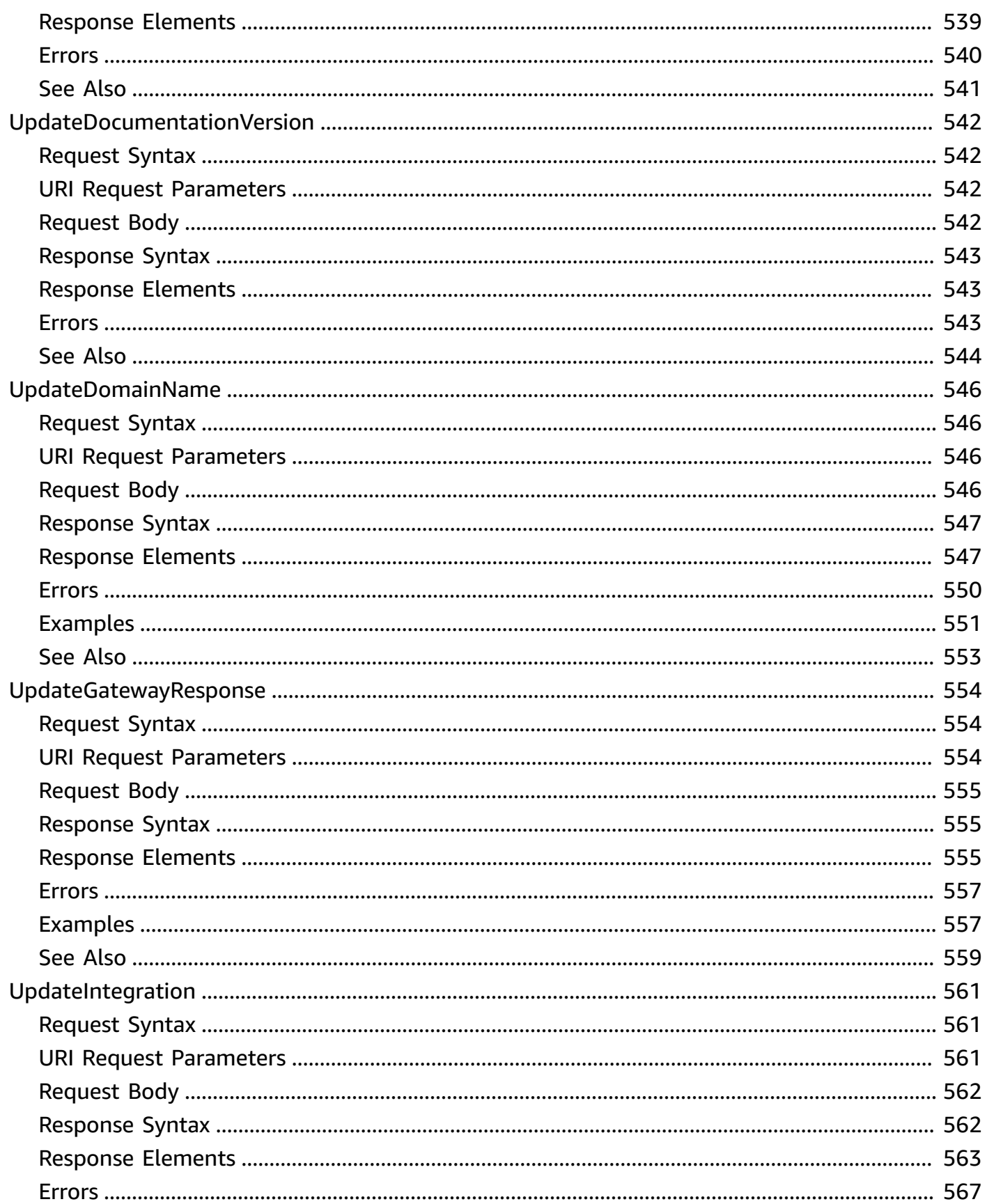

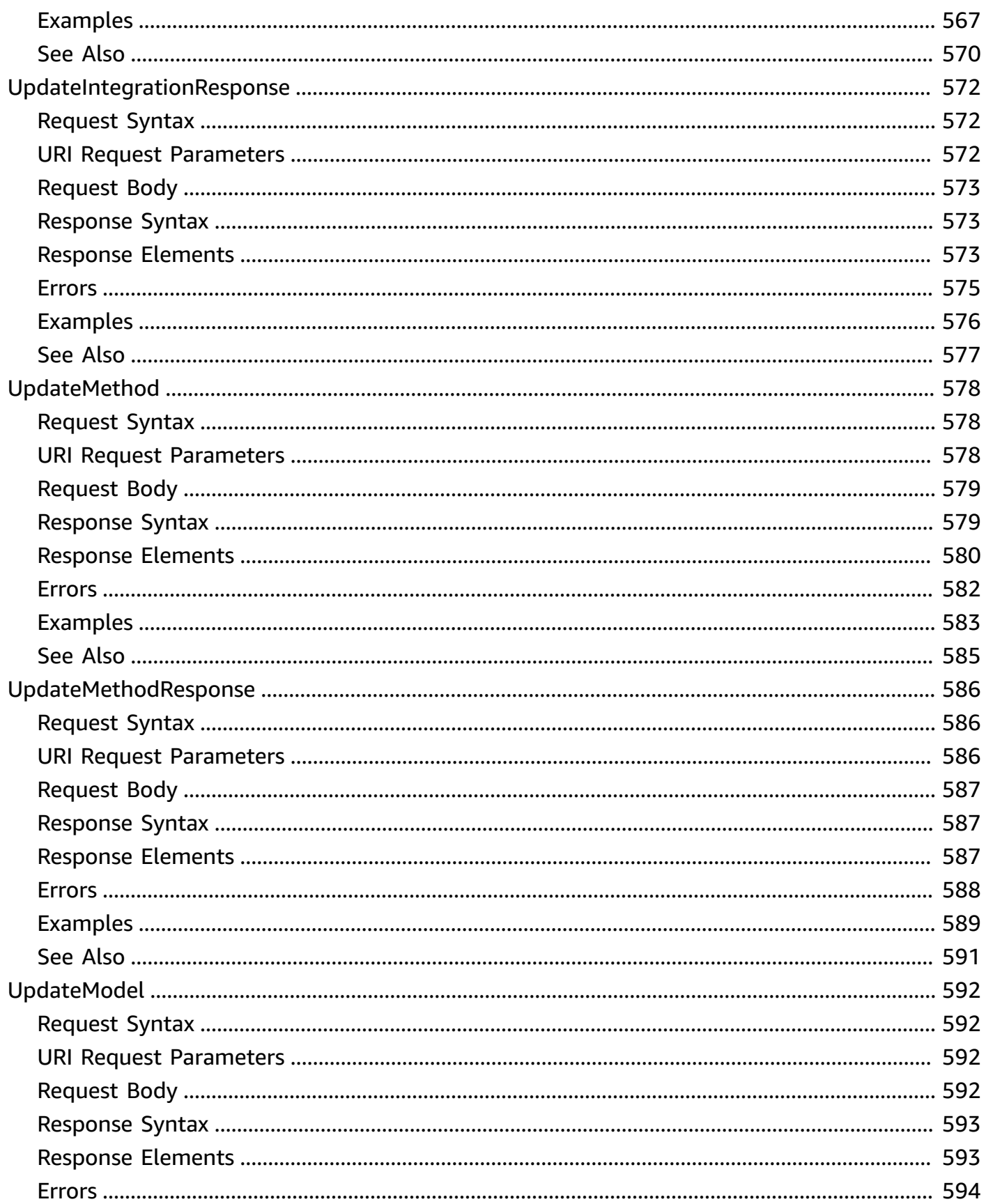

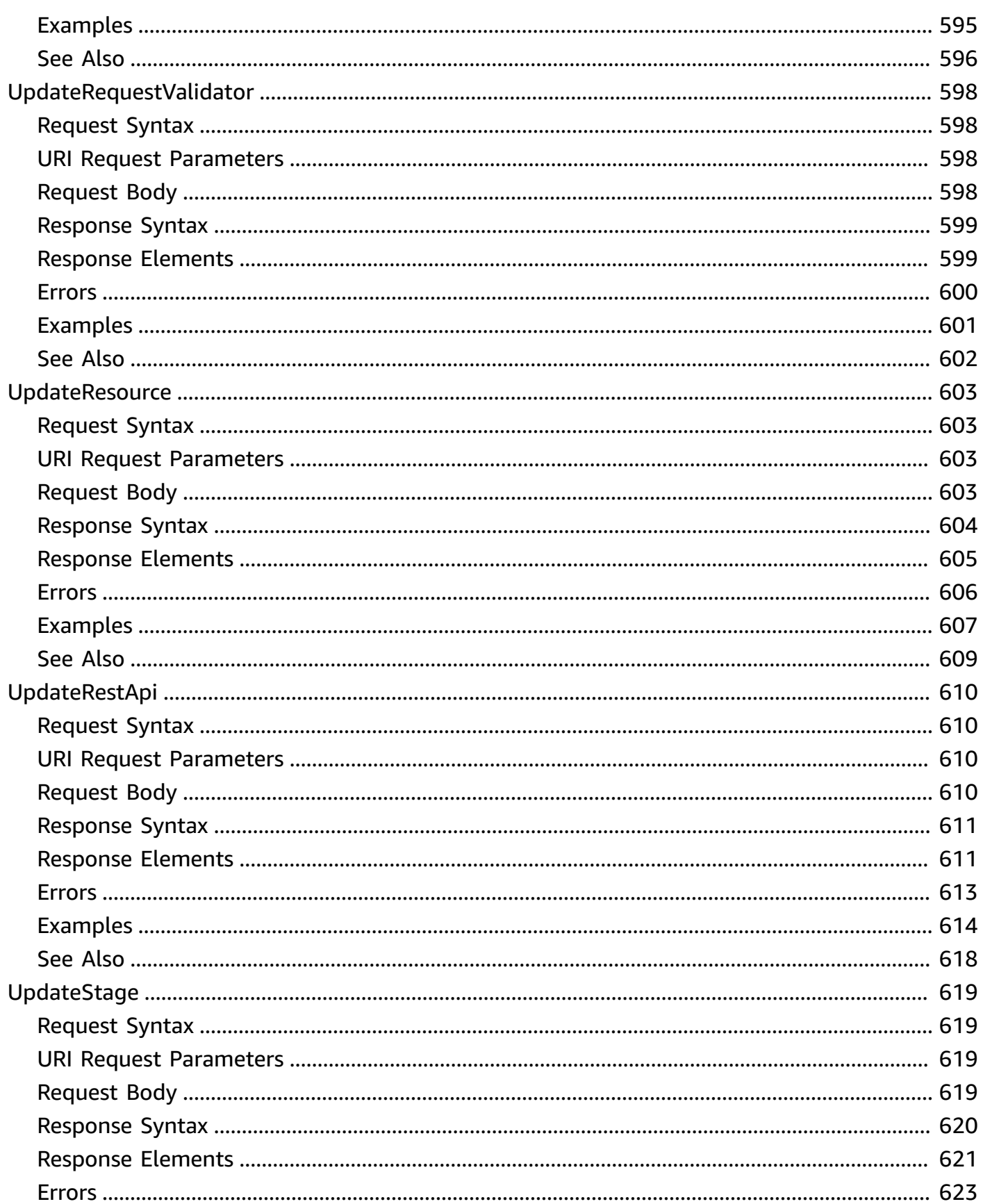

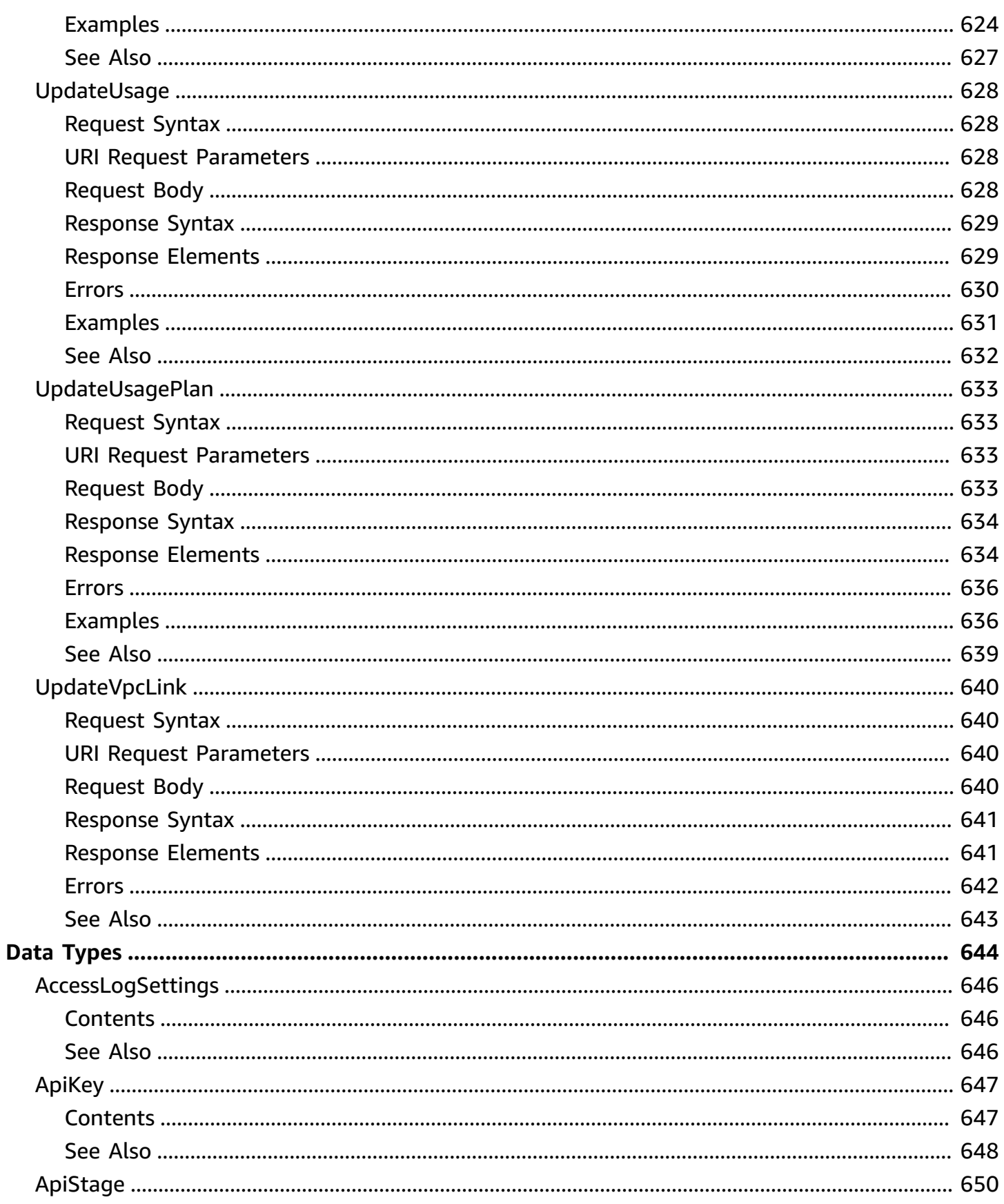

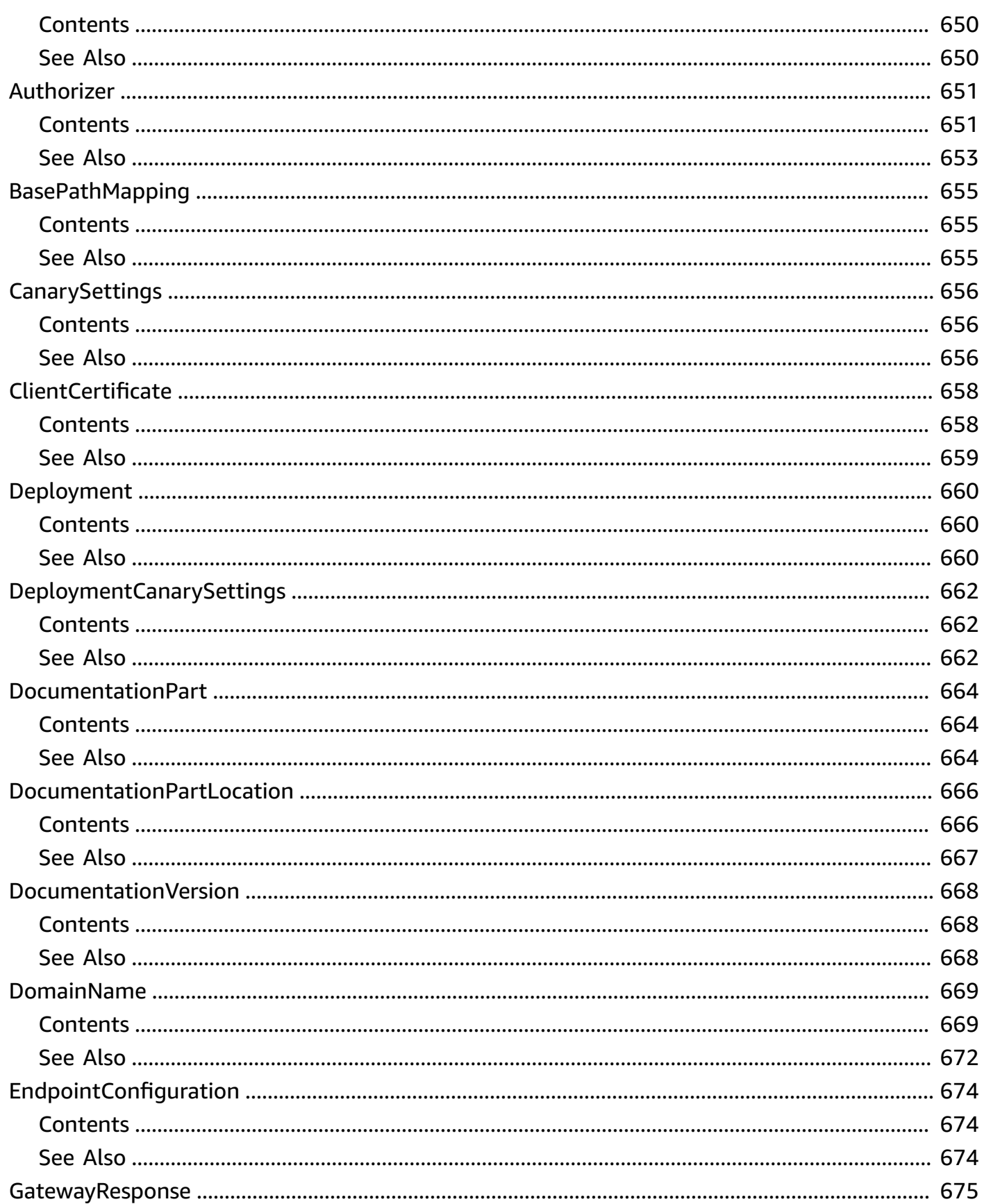

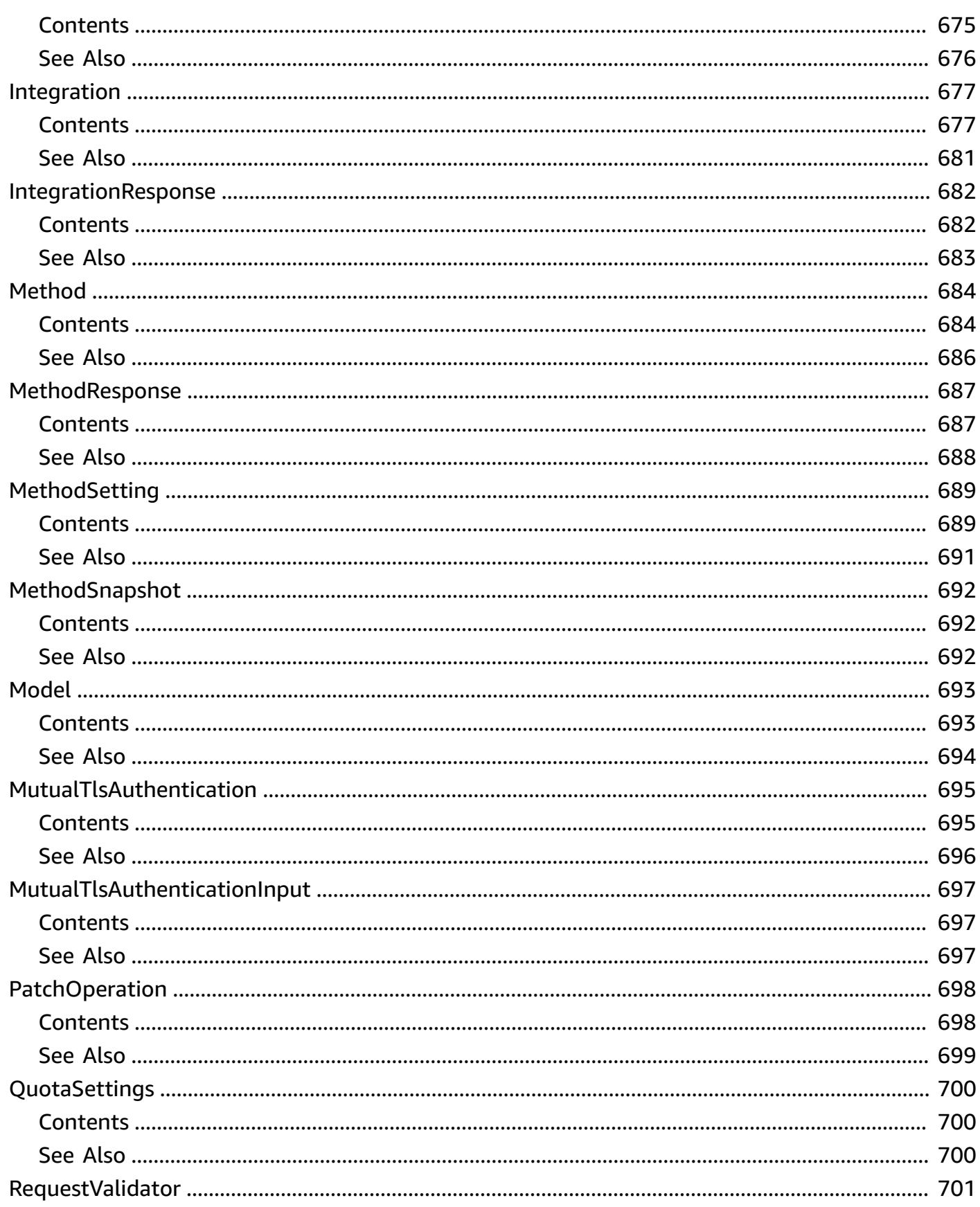

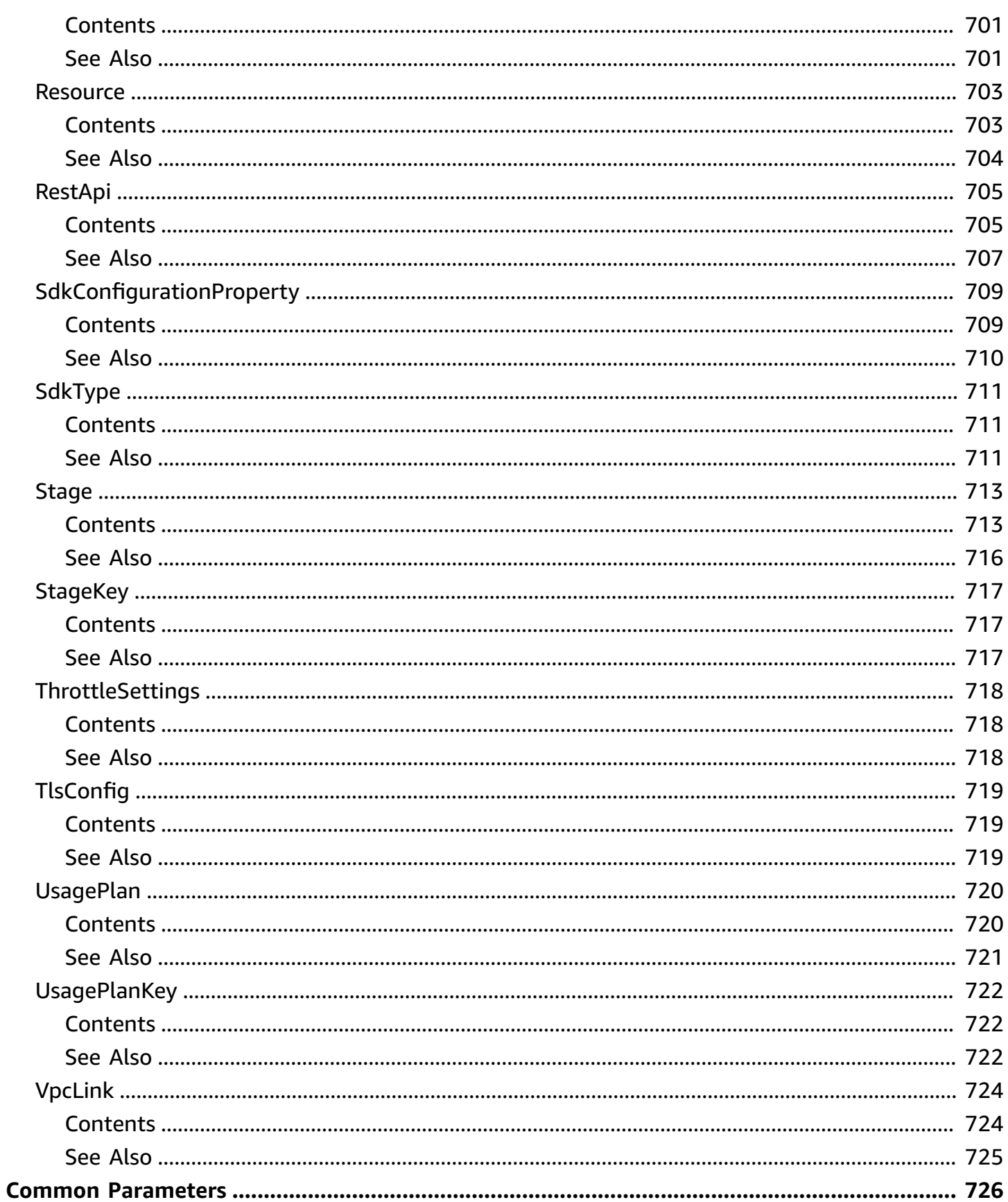

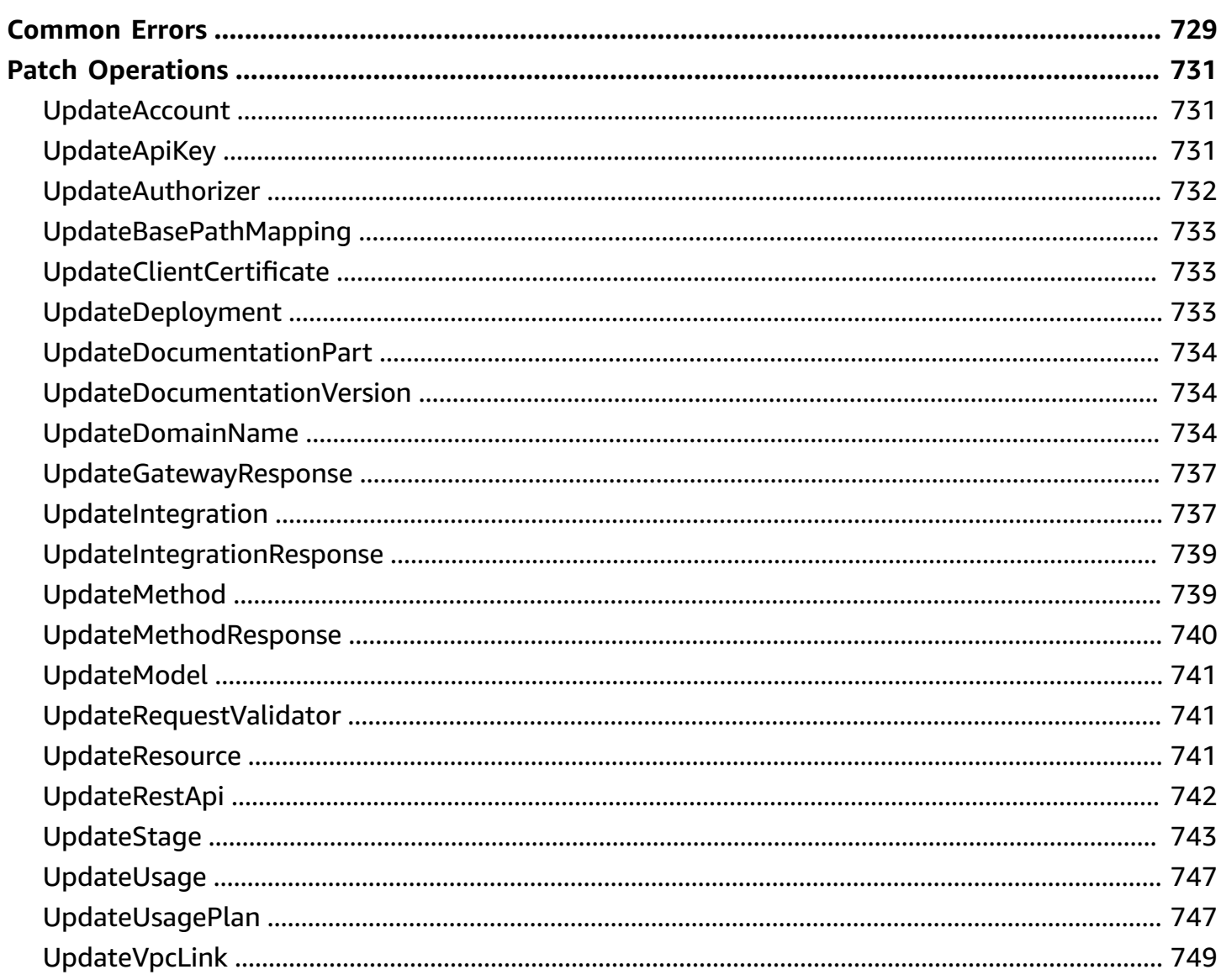

## <span id="page-35-0"></span>**Welcome**

Amazon API Gateway helps developers deliver robust, secure, and scalable mobile and web application back ends. API Gateway allows developers to securely connect mobile and web applications to APIs that run on AWS Lambda, Amazon EC2, or other publicly addressable web services that are hosted outside of AWS.

This document was last published on July 2, 2024.
# **Actions**

The following actions are supported:

- [CreateApiKey](#page-41-0)
- [CreateAuthorizer](#page-48-0)
- [CreateBasePathMapping](#page-57-0)
- [CreateDeployment](#page-62-0)
- [CreateDocumentationPart](#page-69-0)
- [CreateDocumentationVersion](#page-73-0)
- [CreateDomainName](#page-77-0)
- [CreateModel](#page-88-0)
- [CreateRequestValidator](#page-94-0)
- [CreateResource](#page-99-0)
- [CreateRestApi](#page-106-0)
- [CreateStage](#page-116-0)
- [CreateUsagePlan](#page-126-0)
- [CreateUsagePlanKey](#page-134-0)
- [CreateVpcLink](#page-139-0)
- [DeleteApiKey](#page-144-0)
- [DeleteAuthorizer](#page-146-0)
- [DeleteBasePathMapping](#page-149-0)
- [DeleteClientCertificate](#page-152-0)
- [DeleteDeployment](#page-154-0)
- [DeleteDocumentationPart](#page-157-0)
- [DeleteDocumentationVersion](#page-160-0)
- [DeleteDomainName](#page-163-0)
- [DeleteGatewayResponse](#page-165-0)
- [DeleteIntegration](#page-168-0)
- [DeleteIntegrationResponse](#page-171-0)
- [DeleteMethod](#page-174-0)
- **Delete[M](#page-177-0)ethodResponse**
- [DeleteModel](#page-180-0)
- [DeleteReque](#page-183-0)stValidator
- **[D](#page-186-0)eleteResource**
- **[D](#page-189-0)eleteRestApi**
- [DeleteStage](#page-191-0)
- [DeleteUsagePlan](#page-194-0)
- [DeleteUsagePlan](#page-196-0)Key
- [D](#page-199-0)eleteVpcLink
- **FlushStage[A](#page-201-0)uthorizersCache**
- [FlushStageCache](#page-204-0)
- [GenerateClientCe](#page-207-0)rtificate
- **[G](#page-212-0)etAccount**
- **[G](#page-215-0)etApiKey**
- **[G](#page-220-0)etApiKeys**
- **[G](#page-225-0)etAuthorizer**
- **[G](#page-231-0)etAuthorizers**
- GetBasePath[M](#page-236-0)apping
- GetBasePath[M](#page-239-0)appings
- [G](#page-244-0)etClientCertificate
- **[G](#page-248-0)etClientCertificates**
- **GetDeploy[m](#page-253-0)ent**
- **GetDeploy[m](#page-258-0)ents**
- GetDocu[m](#page-264-0)entationPart
- **GetDocu[m](#page-267-0)entationParts**
- GetDocu[m](#page-271-0)entationVersion
- GetDocu[m](#page-274-0)entationVersions
- [GetDomainName](#page-277-0)
- [GetDomainNames](#page-284-0)
- [GetExport](#page-289-0)
- **GetGate[w](#page-293-0)ayResponse**
- **GetGate[w](#page-298-0)ayResponses**
- [GetIntegration](#page-314-0)
- [GetIntegration](#page-323-0)Response
- [GetMethod](#page-329-0)
- [GetMethod](#page-339-0)Response
- [GetModel](#page-344-0)
- [GetModels](#page-349-0)
- [GetModelT](#page-354-0)emplate
- [G](#page-357-0)etRequestValidator
- [G](#page-361-0)etRequestValidators
- **[G](#page-366-0)etResource**
- **[G](#page-372-0)etResources**
- **[G](#page-379-0)etRestApi**
- **[G](#page-387-0)etRestApis**
- [GetSdk](#page-394-0)
- [GetSdk](#page-397-0) Ty p e
- **GetSdk[Ty](#page-400-0)pes**
- [GetStage](#page-403-0)
- [GetStages](#page-410-0)
- [GetTags](#page-417-0)
- [GetUsage](#page-420-0)
- [GetUsagePlan](#page-425-0)
- [GetUsagePlan](#page-431-0)Key
- **Get[U](#page-435-0)sagePlanKeys**
- [GetUsagePlans](#page-439-0)
- [GetVpcLink](#page-445-0)
- [GetVpcLinks](#page-449-0)
- [ImportApiKeys](#page-452-0)
- [ImportDocume](#page-455-0)ntationParts
- **I[m](#page-459-0)portRestApi**
- PutGate[w](#page-469-0)ayResponse
- **[PutIntegration](#page-476-0)**
- [PutIntegration](#page-489-0)Response
- **[PutMethod](#page-496-0)**
- [PutMethod](#page-506-0)Response
- **PutRest[A](#page-512-0)pi**
- **Tag[R](#page-524-0)esource**
- TestInvoke[A](#page-527-0)uthorizer
- TestInvoke[M](#page-532-0)ethod
- [U](#page-537-0)ntagResource
- [U](#page-540-0)pdateAccount
- [U](#page-545-0)pdateApiKey
- [U](#page-550-0)pdateAuthorizer
- UpdateBasePath[M](#page-557-0)apping
- [U](#page-562-0)pdateClientCertificate
- UpdateDeploy[m](#page-567-0)ent
- UpdateDocu[m](#page-572-0)entationPart
- UpdateDocu[m](#page-576-0)entationVersion
- [UpdateDomainName](#page-580-0)
- [UpdateGatewayRespo](#page-588-0) n s e
- [UpdateIntegration](#page-595-0)
- [UpdateIntegration](#page-606-0)Response
- [UpdateMethod](#page-612-0)
- [UpdateMethod](#page-620-0)Response
- [UpdateModel](#page-626-0)
- [UpdateReque](#page-632-0)stValidator
- [U](#page-637-0)pdateResource
- [U](#page-644-0)pdateRestApi
- [UpdateStage](#page-653-0)
- [UpdateUsage](#page-662-0)
- [UpdateUsagePlan](#page-667-0)
- [UpdateVpcLink](#page-674-0)

# <span id="page-41-0"></span>**CreateApiKey**

Create an ApiKey resource.

# <span id="page-41-2"></span>**Request Syntax**

```
POST /apikeys HTTP/1.1
Content-type: application/json
{ 
    "customerId": "string", 
    "description": "string", 
    "enabled": boolean, 
    "generateDistinctId": boolean, 
    "name": "string", 
    "stageKeys": [ 
        { 
           "restApiId": "string", 
           "stageName": "string" 
        } 
    ], 
    "tags": { 
        "string" : "string" 
    }, 
    "value": "string"
}
```
# **URI Request Parameters**

The request does not use any URI parameters.

# **Request Body**

The request accepts the following data in JSON format.

# <span id="page-41-1"></span>**[customerId](#page-41-2)**

An AWS Marketplace customer identifier, when integrating with the AWS SaaS Marketplace.

Type: String

Required: No

### <span id="page-42-0"></span>**[description](#page-41-2)**

The description of the ApiKey.

Type: String

Required: No

#### <span id="page-42-1"></span>**[enabled](#page-41-2)**

Specifies whether the ApiKey can be used by callers.

Type: Boolean

Required: No

#### <span id="page-42-2"></span>**[generateDistinctId](#page-41-2)**

Specifies whether (true) or not (false) the key identifier is distinct from the created API key value. This parameter is deprecated and should not be used.

Type: Boolean

Required: No

#### <span id="page-42-3"></span>**[name](#page-41-2)**

The name of the ApiKey.

Type: String

Required: No

#### <span id="page-42-4"></span>**[stageKeys](#page-41-2)**

DEPRECATED FOR USAGE PLANS - Specifies stages associated with the API key.

Type: Array of [StageKey](#page-751-2) objects

Required: No

#### <span id="page-42-5"></span>**[tags](#page-41-2)**

The key-value map of strings. The valid character set is  $[a-zA-Z+-=$ .  $\therefore$ /]. The tag key can be up to 128 characters and must not start with aws:. The tag value can be up to 256 characters.

Type: String to string map

Required: No

### <span id="page-43-0"></span>**[value](#page-41-2)**

Specifies a value of the API key.

Type: String

Required: No

# <span id="page-43-3"></span>**Response Syntax**

```
HTTP/1.1 201
Content-type: application/json
{ 
    "createdDate": number, 
    "customerId": "string", 
    "description": "string", 
    "enabled": boolean, 
    "id": "string", 
    "lastUpdatedDate": number, 
    "name": "string", 
    "stageKeys": [ "string" ], 
    "tags": { 
       "string" : "string" 
    }, 
    "value": "string"
}
```
# **Response Elements**

If the action is successful, the service sends back an HTTP 201 response.

The following data is returned in JSON format by the service.

### <span id="page-43-1"></span>**[createdDate](#page-43-3)**

The timestamp when the API Key was created.

Type: Timestamp

#### <span id="page-43-2"></span>**[customerId](#page-43-3)**

An AWS Marketplace customer identifier, when integrating with the AWS SaaS Marketplace.

#### Type: String

#### <span id="page-44-0"></span>**[description](#page-43-3)**

The description of the API Key.

Type: String

#### <span id="page-44-1"></span>**[enabled](#page-43-3)**

Specifies whether the API Key can be used by callers.

Type: Boolean

#### <span id="page-44-2"></span>**[id](#page-43-3)**

The identifier of the API Key.

Type: String

#### <span id="page-44-3"></span>**[lastUpdatedDate](#page-43-3)**

The timestamp when the API Key was last updated.

Type: Timestamp

#### <span id="page-44-4"></span>**[name](#page-43-3)**

The name of the API Key.

Type: String

#### <span id="page-44-5"></span>**[stageKeys](#page-43-3)**

A list of Stage resources that are associated with the ApiKey resource.

Type: Array of strings

#### <span id="page-44-6"></span>**[tags](#page-43-3)**

The collection of tags. Each tag element is associated with a given resource.

Type: String to string map

#### <span id="page-44-7"></span>**[value](#page-43-3)**

The value of the API Key.

Type: String

# **Errors**

For information about the errors that are common to all actions, see [Common](#page-763-0) Errors.

### **BadRequestException**

The submitted request is not valid, for example, the input is incomplete or incorrect. See the accompanying error message for details.

HTTP Status Code: 400

### **ConflictException**

The request configuration has conflicts. For details, see the accompanying error message.

HTTP Status Code: 409

### **LimitExceededException**

The request exceeded the rate limit. Retry after the specified time period.

HTTP Status Code: 429

### **TooManyRequestsException**

The request has reached its throttling limit. Retry after the specified time period.

HTTP Status Code: 429

### **UnauthorizedException**

The request is denied because the caller has insufficient permissions.

HTTP Status Code: 401

# **Examples**

### **Create an API key**

The following example creates an API key.

### **Sample Request**

```
POST /apikeys HTTP/1.1
Content-Type: application/json
Host: apigateway.us-east-1.amazonaws.com
X-Amz-Date: 20170223T222156Z
Authorization: AWS4-HMAC-SHA256 Credential={access_key_ID}/20170223/us-east-1/
apigateway/aws4_request, SignedHeaders=content-length;content-type;host;x-amz-date, 
  Signature={sig4_hash}
\left\{ \right. "name" : "my_api_key", 
   "description" : "My API key", 
   "enabled" : "false", 
   "stageKeys" : [ { 
     "restApiId" : "uycll6xg9a", 
     "stageName" : "beta" 
   } ]
}
```
### **Sample Response**

```
{ 
   "_links": { 
     "curies": { 
       "href": "https://docs.aws.amazon.com/apigateway/latest/developerguide/restapi-
apikey-{rel}.html", 
       "name": "apikey", 
       "templated": true 
     }, 
     "self": { 
       "href": "/apikeys/a2TprUZuzf2EKbbmMUotDaHYGg8kgxFypcarGved6" 
     }, 
     "apikey:delete": { 
       "href": "/apikeys/a2TprUZuzf2EKbbmMUotDaHYGg8kgxFypcarGved6" 
     }, 
     "apikey:update": { 
       "href": "/apikeys/a2TprUZuzf2EKbbmMUotDaHYGg8kgxFypcarGved6" 
     } 
   }, 
   "createdDate": "2016-06-08T22:21:56Z", 
   "description": "My API key", 
   "enabled": false,
```

```
 "id": "a2TprUZuzf2EKbbmMUotDaHYGg8kgxFypcarGved6", 
   "lastUpdatedDate": "2016-06-08T22:21:56Z", 
   "name": "my_api_key", 
   "stageKeys": "uycll6xg9a/beta"
}
```
# **See Also**

For more information about using this API in one of the language-specific AWS SDKs, see the following:

- AWS [Command](https://docs.aws.amazon.com/goto/aws-cli/apigateway-2015-07-09/CreateApiKey) Line Interface
- [AWS](https://docs.aws.amazon.com/goto/DotNetSDKV3/apigateway-2015-07-09/CreateApiKey) SDK for .NET
- [AWS](https://docs.aws.amazon.com/goto/SdkForCpp/apigateway-2015-07-09/CreateApiKey) SDK for C++
- [AWS](https://docs.aws.amazon.com/goto/SdkForGoV2/apigateway-2015-07-09/CreateApiKey) SDK for Go v2
- [AWS](https://docs.aws.amazon.com/goto/SdkForJavaV2/apigateway-2015-07-09/CreateApiKey) SDK for Java V2
- AWS SDK for [JavaScript](https://docs.aws.amazon.com/goto/SdkForJavaScriptV3/apigateway-2015-07-09/CreateApiKey) V3
- [AWS](https://docs.aws.amazon.com/goto/SdkForPHPV3/apigateway-2015-07-09/CreateApiKey) SDK for PHP V3
- AWS SDK for [Python](https://docs.aws.amazon.com/goto/boto3/apigateway-2015-07-09/CreateApiKey)
- AWS SDK for [Ruby](https://docs.aws.amazon.com/goto/SdkForRubyV3/apigateway-2015-07-09/CreateApiKey) V3

# <span id="page-48-0"></span>**CreateAuthorizer**

Adds a new Authorizer resource to an existing RestApi resource.

# <span id="page-48-2"></span>**Request Syntax**

```
POST /restapis/restapi_id/authorizers HTTP/1.1
Content-type: application/json
{ 
    "authorizerCredentials": "string", 
    "authorizerResultTtlInSeconds": number, 
    "authorizerUri": "string", 
    "authType": "string", 
    "identitySource": "string", 
    "identityValidationExpression": "string", 
    "name": "string", 
    "providerARNs": [ "string" ], 
    "type": "string"
}
```
# **URI Request Parameters**

The request uses the following URI parameters.

### **[restapi\\_id](#page-48-2)**

The string identifier of the associated RestApi.

Required: Yes

# **Request Body**

The request accepts the following data in JSON format.

### <span id="page-48-1"></span>**[authorizerCredentials](#page-48-2)**

Specifies the required credentials as an IAM role for API Gateway to invoke the authorizer. To specify an IAM role for API Gateway to assume, use the role's Amazon Resource Name (ARN). To use resource-based permissions on the Lambda function, specify null.

Type: String

Required: No

### <span id="page-49-0"></span>**[authorizerResultTtlInSeconds](#page-48-2)**

The TTL in seconds of cached authorizer results. If it equals 0, authorization caching is disabled. If it is greater than 0, API Gateway will cache authorizer responses. If this field is not set, the default value is 300. The maximum value is 3600, or 1 hour.

Type: Integer

Required: No

### <span id="page-49-1"></span>**[authorizerUri](#page-48-2)**

Specifies the authorizer's Uniform Resource Identifier (URI). For TOKEN or REQUEST authorizers, this must be a well-formed Lambda function URI, for example, arn:aws:apigateway:uswest-2:lambda:path/2015-03-31/functions/arn:aws:lambda:us-west-2: {account\_id}:function:{lambda\_function\_name}/invocations. In general, the URI has this form arn: aws: apigateway: {region}: lambda: path/{service\_api}, where {region} is the same as the region hosting the Lambda function, path indicates that the remaining substring in the URI should be treated as the path to the resource, including the initial /. For Lambda functions, this is usually of the form /2015-03-31/functions/ [FunctionARN]/invocations.

Type: String

Required: No

### <span id="page-49-2"></span>**[authType](#page-48-2)**

Optional customer-defined field, used in OpenAPI imports and exports without functional impact.

Type: String

Required: No

### <span id="page-49-3"></span>**[identitySource](#page-48-2)**

The identity source for which authorization is requested. For a TOKEN or COGNITO\_USER\_POOLS authorizer, this is required and specifies the request header mapping expression for the custom header holding the authorization token submitted by the client. For example, if the token header name is Auth, the header mapping

expression is method.request.header.Auth. For the REQUEST authorizer, this is required when authorization caching is enabled. The value is a comma-separated string of one or more mapping expressions of the specified request parameters. For example, if an Auth header, a Name query string parameter are defined as identity sources, this value is method.request.header.Auth, method.request.querystring.Name. These parameters will be used to derive the authorization caching key and to perform runtime validation of the REQUEST authorizer by verifying all of the identity-related request parameters are present, not null and non-empty. Only when this is true does the authorizer invoke the authorizer Lambda function, otherwise, it returns a 401 Unauthorized response without calling the Lambda function. The valid value is a string of comma-separated mapping expressions of the specified request parameters. When the authorization caching is not enabled, this property is optional.

Type: String

Required: No

### <span id="page-50-0"></span>**[identityValidationExpression](#page-48-2)**

A validation expression for the incoming identity token. For TOKEN authorizers, this value is a regular expression. For COGNITO\_USER\_POOLS authorizers, API Gateway will match the aud field of the incoming token from the client against the specified regular expression. It will invoke the authorizer's Lambda function when there is a match. Otherwise, it will return a 401 Unauthorized response without calling the Lambda function. The validation expression does not apply to the REQUEST authorizer.

Type: String

Required: No

#### <span id="page-50-1"></span>**[name](#page-48-2)**

The name of the authorizer.

Type: String

Required: Yes

### <span id="page-50-2"></span>**[providerARNs](#page-48-2)**

A list of the Amazon Cognito user pool ARNs for the COGNITO\_USER\_POOLS authorizer. Each element is of this format: arn:aws:cognito-idp:{region}:{account\_id}:userpool/ {user\_pool\_id}. For a TOKEN or REQUEST authorizer, this is not defined.

Type: Array of strings

Required: No

#### <span id="page-51-0"></span>**[type](#page-48-2)**

The authorizer type. Valid values are TOKEN for a Lambda function using a single authorization token submitted in a custom header, REQUEST for a Lambda function using incoming request parameters, and COGNITO\_USER\_POOLS for using an Amazon Cognito user pool.

Type: String

Valid Values: TOKEN | REQUEST | COGNITO\_USER\_POOLS

Required: Yes

### <span id="page-51-1"></span>**Response Syntax**

```
HTTP/1.1 201
Content-type: application/json
{ 
    "authorizerCredentials": "string", 
    "authorizerResultTtlInSeconds": number, 
    "authorizerUri": "string", 
    "authType": "string", 
    "id": "string", 
    "identitySource": "string", 
    "identityValidationExpression": "string", 
    "name": "string", 
    "providerARNs": [ "string" ], 
    "type": "string"
}
```
# **Response Elements**

If the action is successful, the service sends back an HTTP 201 response.

The following data is returned in JSON format by the service.

### <span id="page-52-0"></span>**[authorizerCredentials](#page-51-1)**

Specifies the required credentials as an IAM role for API Gateway to invoke the authorizer. To specify an IAM role for API Gateway to assume, use the role's Amazon Resource Name (ARN). To use resource-based permissions on the Lambda function, specify null.

#### Type: String

#### <span id="page-52-1"></span>**[authorizerResultTtlInSeconds](#page-51-1)**

The TTL in seconds of cached authorizer results. If it equals 0, authorization caching is disabled. If it is greater than 0, API Gateway will cache authorizer responses. If this field is not set, the default value is 300. The maximum value is 3600, or 1 hour.

Type: Integer

#### <span id="page-52-2"></span>**[authorizerUri](#page-51-1)**

Specifies the authorizer's Uniform Resource Identifier (URI). For TOKEN or REQUEST authorizers, this must be a well-formed Lambda function URI, for example, arn:aws:apigateway:uswest-2:lambda:path/2015-03-31/functions/arn:aws:lambda:us-west-2: {account\_id}:function:{lambda\_function\_name}/invocations. In general, the URI has this form arn:aws:apigateway:{region}:lambda:path/{service\_api}, where {region} is the same as the region hosting the Lambda function, path indicates that the remaining substring in the URI should be treated as the path to the resource, including the initial /. For Lambda functions, this is usually of the form /2015-03-31/functions/ [FunctionARN]/invocations.

Type: String

#### <span id="page-52-3"></span>**[authType](#page-51-1)**

Optional customer-defined field, used in OpenAPI imports and exports without functional impact.

Type: String

#### <span id="page-52-4"></span>**[id](#page-51-1)**

The identifier for the authorizer resource.

Type: String

### <span id="page-53-0"></span>**[identitySource](#page-51-1)**

The identity source for which authorization is requested. For a TOKEN or COGNITO\_USER\_POOLS authorizer, this is required and specifies the request header mapping expression for the custom header holding the authorization token submitted by the client. For example, if the token header name is Auth, the header mapping expression is method.request.header.Auth. For the REQUEST authorizer, this is required when authorization caching is enabled. The value is a comma-separated string of one or more mapping expressions of the specified request parameters. For example, if an Auth header, a Name query string parameter are defined as identity sources, this value is method.request.header.Auth, method.request.querystring.Name. These parameters will be used to derive the authorization caching key and to perform runtime validation of the REQUEST authorizer by verifying all of the identity-related request parameters are present, not null and non-empty. Only when this is true does the authorizer invoke the authorizer Lambda function, otherwise, it returns a 401 Unauthorized response without calling the Lambda function. The valid value is a string of comma-separated mapping expressions of the specified request parameters. When the authorization caching is not enabled, this property is optional.

#### Type: String

### <span id="page-53-1"></span>**[identityValidationExpression](#page-51-1)**

A validation expression for the incoming identity token. For TOKEN authorizers, this value is a regular expression. For COGNITO\_USER\_POOLS authorizers, API Gateway will match the aud field of the incoming token from the client against the specified regular expression. It will invoke the authorizer's Lambda function when there is a match. Otherwise, it will return a 401 Unauthorized response without calling the Lambda function. The validation expression does not apply to the REQUEST authorizer.

Type: String

#### <span id="page-53-2"></span>**[name](#page-51-1)**

The name of the authorizer.

Type: String

#### <span id="page-53-3"></span>**[providerARNs](#page-51-1)**

A list of the Amazon Cognito user pool ARNs for the COGNITO\_USER\_POOLS authorizer. Each element is of this format: arn:aws:cognito-idp:{region}:{account\_id}:userpool/ {user\_pool\_id}. For a TOKEN or REQUEST authorizer, this is not defined.

Type: Array of strings

#### <span id="page-54-0"></span>**[type](#page-51-1)**

The authorizer type. Valid values are TOKEN for a Lambda function using a single authorization token submitted in a custom header, REQUEST for a Lambda function using incoming request parameters, and COGNITO\_USER\_POOLS for using an Amazon Cognito user pool.

Type: String

Valid Values: TOKEN | REQUEST | COGNITO\_USER\_POOLS

### **Errors**

For information about the errors that are common to all actions, see [Common](#page-763-0) Errors.

#### **BadRequestException**

The submitted request is not valid, for example, the input is incomplete or incorrect. See the accompanying error message for details.

HTTP Status Code: 400

#### **ConflictException**

The request configuration has conflicts. For details, see the accompanying error message.

HTTP Status Code: 409

#### **LimitExceededException**

The request exceeded the rate limit. Retry after the specified time period.

HTTP Status Code: 429

#### **NotFoundException**

The requested resource is not found. Make sure that the request URI is correct.

HTTP Status Code: 404

#### **TooManyRequestsException**

The request has reached its throttling limit. Retry after the specified time period.

HTTP Status Code: 429

#### **UnauthorizedException**

The request is denied because the caller has insufficient permissions.

```
HTTP Status Code: 401
```
# **Examples**

### **Example: Create a custom authorizer**

This example illustrates one usage of CreateAuthorizer.

#### **Sample Request**

```
POST /restapis/mxsmn867vb/authorizers HTTP/1.1
Content-Type: application/json
Host: apigateway.us-east-1.amazonaws.com
X-Amz-Date: 20170223T232342Z
Authorization: AWS4-HMAC-SHA256 Credential={access_key_ID}/20170223/us-east-1/
apigateway/aws4_request, SignedHeaders=content-length;content-type;host;x-amz-date, 
 Signature={sig4_hash}
{
"authType": "custom",
"authorizerResultTtlInSeconds": 300,
"authorizerCredentials": "arn:aws:iam::123456789012:role/apigAwsProxyRole",
"authorizerUri": "arn:aws:apigateway:us-east-1:lambda:path/2015-03-31/functions/
arn:aws:lambda:us-east-1:123456789012:function:myApiAuthroizer/invocations",
"identitySource": "method.request.header.CustAuth",
"name": "my-other-cust-auth",
"type": "TOKEN"
}"
```
#### **Sample Response**

```
{
"_links": { 
   "curies": { 
     "href": "https://docs.aws.amazon.com/apigateway/latest/developerguide/restapi-
authorizer-{rel}.html",
```

```
 "name": "authorizer", 
     "templated": true 
   }, 
   "self": { 
     "href": "/restapis/mxsmn867vb/authorizers/4unj71" 
   }, 
   "authorizer:delete": { 
     "href": "/restapis/mxsmn867vb/authorizers/4unj71" 
   }, 
   "authorizer:update": { 
     "href": "/restapis/mxsmn867vb/authorizers/4unj71" 
   }
},
"authType": "custom",
"authorizerCredentials": "arn:aws:iam::123456789012:role/apigAwsProxyRole",
"authorizerResultTtlInSeconds": 300,
"authorizerUri": "arn:aws:apigateway:us-east-1:lambda:path/2015-03-31/functions/
arn:aws:lambda:us-east-1:123456789012:function:myApiAuthroizer/invocations",
"id": "4unj71",
"identitySource": "method.request.header.CustAuth",
"name": "my-other-cust-auth",
"type": "TOKEN"
}
```
# **See Also**

For more information about using this API in one of the language-specific AWS SDKs, see the following:

- AWS [Command](https://docs.aws.amazon.com/goto/aws-cli/apigateway-2015-07-09/CreateAuthorizer) Line Interface
- [AWS](https://docs.aws.amazon.com/goto/DotNetSDKV3/apigateway-2015-07-09/CreateAuthorizer) SDK for .NET
- [AWS](https://docs.aws.amazon.com/goto/SdkForCpp/apigateway-2015-07-09/CreateAuthorizer) SDK for C++
- [AWS](https://docs.aws.amazon.com/goto/SdkForGoV2/apigateway-2015-07-09/CreateAuthorizer) SDK for Go v2
- [AWS](https://docs.aws.amazon.com/goto/SdkForJavaV2/apigateway-2015-07-09/CreateAuthorizer) SDK for Java V2
- AWS SDK for [JavaScript](https://docs.aws.amazon.com/goto/SdkForJavaScriptV3/apigateway-2015-07-09/CreateAuthorizer) V3
- [AWS](https://docs.aws.amazon.com/goto/SdkForPHPV3/apigateway-2015-07-09/CreateAuthorizer) SDK for PHP V3
- AWS SDK for [Python](https://docs.aws.amazon.com/goto/boto3/apigateway-2015-07-09/CreateAuthorizer)
- AWS SDK for [Ruby](https://docs.aws.amazon.com/goto/SdkForRubyV3/apigateway-2015-07-09/CreateAuthorizer) V3

# <span id="page-57-0"></span>**CreateBasePathMapping**

Creates a new BasePathMapping resource.

# <span id="page-57-3"></span>**Request Syntax**

```
POST /domainnames/domain_name/basepathmappings HTTP/1.1
Content-type: application/json
{ 
    "basePath": "string", 
    "restApiId": "string", 
    "stage": "string"
}
```
# **URI Request Parameters**

The request uses the following URI parameters.

#### **[domain\\_name](#page-57-3)**

The domain name of the BasePathMapping resource to create.

Required: Yes

# **Request Body**

The request accepts the following data in JSON format.

#### <span id="page-57-1"></span>**[basePath](#page-57-3)**

The base path name that callers of the API must provide as part of the URL after the domain name. This value must be unique for all of the mappings across a single API. Specify '(none)' if you do not want callers to specify a base path name after the domain name.

Type: String

Required: No

#### <span id="page-57-2"></span>**[restApiId](#page-57-3)**

The string identifier of the associated RestApi.

Type: String

Required: Yes

### <span id="page-58-0"></span>**[stage](#page-57-3)**

The name of the API's stage that you want to use for this mapping. Specify '(none)' if you want callers to explicitly specify the stage name after any base path name.

Type: String

Required: No

# <span id="page-58-3"></span>**Response Syntax**

```
HTTP/1.1 201
Content-type: application/json
{ 
    "basePath": "string", 
    "restApiId": "string", 
    "stage": "string"
}
```
# **Response Elements**

If the action is successful, the service sends back an HTTP 201 response.

The following data is returned in JSON format by the service.

### <span id="page-58-1"></span>**[basePath](#page-58-3)**

The base path name that callers of the API must provide as part of the URL after the domain name.

Type: String

### <span id="page-58-2"></span>**[restApiId](#page-58-3)**

The string identifier of the associated RestApi.

Type: String

#### <span id="page-59-0"></span>**[stage](#page-58-3)**

The name of the associated stage.

Type: String

# **Errors**

For information about the errors that are common to all actions, see [Common](#page-763-0) Errors.

### **BadRequestException**

The submitted request is not valid, for example, the input is incomplete or incorrect. See the accompanying error message for details.

HTTP Status Code: 400

### **ConflictException**

The request configuration has conflicts. For details, see the accompanying error message.

HTTP Status Code: 409

### **LimitExceededException**

The request exceeded the rate limit. Retry after the specified time period.

HTTP Status Code: 429

#### **NotFoundException**

The requested resource is not found. Make sure that the request URI is correct.

HTTP Status Code: 404

### **TooManyRequestsException**

The request has reached its throttling limit. Retry after the specified time period.

HTTP Status Code: 429

#### **UnauthorizedException**

The request is denied because the caller has insufficient permissions.

HTTP Status Code: 401

# **Examples**

# **Creates base path mapping for an API**

The following example request creates a TestApi base path that is mapped the fugvjdxtri API in the stage1 stage.

### **Sample Request**

```
POST /domainnames/a.b.c.com/basepathmappings HTTP/1.1
Content-Type: application/json
Host: apigateway.us-east-1.amazonaws.com
X-Amz-Date: 20160615T012033Z
Authorization: AWS4-HMAC-SHA256 Credential={access_key_ID}/20160615/us-east-1/
apigateway/aws4_request, SignedHeaders=content-length;content-type;host;x-amz-date, 
  Signature={sig4_hash}
{ 
   "basepath" : "TestApi", 
   "restApiId" : "fugvjdxtri", 
   "stage" : "stage1"
}
```
### **Sample Response**

```
{ 
   "_links": {upd 
     "curies": { 
       "href": "https://docs.aws.amazon.com/apigateway/latest/developerguide/restapi-
basepathmapping-{rel}.html", 
       "name": "basepathmapping", 
       "templated": true 
     }, 
     "self": { 
       "href": "/domainnames/a.b.c.com/basepathmappings/TestApi" 
     }, 
     "basepathmapping:create": { 
       "href": "/domainnames/a.b.c.com/basepathmappings" 
     }, 
     "basepathmapping:delete": { 
       "href": "/domainnames/a.b.c.com/basepathmappings/TestApi" 
     },
```

```
 "basepathmapping:update": { 
        "href": "/domainnames/a.b.c.com/basepathmappings/TestApi" 
     } 
   }, 
   "basepath": "TestApi", 
   "restApiId": "fugvjdxtri", 
   "stage": "stage1"
}
```
# **See Also**

For more information about using this API in one of the language-specific AWS SDKs, see the following:

- AWS [Command](https://docs.aws.amazon.com/goto/aws-cli/apigateway-2015-07-09/CreateBasePathMapping) Line Interface
- [AWS](https://docs.aws.amazon.com/goto/DotNetSDKV3/apigateway-2015-07-09/CreateBasePathMapping) SDK for .NET
- [AWS](https://docs.aws.amazon.com/goto/SdkForCpp/apigateway-2015-07-09/CreateBasePathMapping) SDK for C++
- [AWS](https://docs.aws.amazon.com/goto/SdkForGoV2/apigateway-2015-07-09/CreateBasePathMapping) SDK for Go v2
- [AWS](https://docs.aws.amazon.com/goto/SdkForJavaV2/apigateway-2015-07-09/CreateBasePathMapping) SDK for Java V2
- AWS SDK for [JavaScript](https://docs.aws.amazon.com/goto/SdkForJavaScriptV3/apigateway-2015-07-09/CreateBasePathMapping) V3
- [AWS](https://docs.aws.amazon.com/goto/SdkForPHPV3/apigateway-2015-07-09/CreateBasePathMapping) SDK for PHP V3
- AWS SDK for [Python](https://docs.aws.amazon.com/goto/boto3/apigateway-2015-07-09/CreateBasePathMapping)
- AWS SDK for [Ruby](https://docs.aws.amazon.com/goto/SdkForRubyV3/apigateway-2015-07-09/CreateBasePathMapping) V3

# <span id="page-62-0"></span>**CreateDeployment**

Creates a Deployment resource, which makes a specified RestApi callable over the internet.

# <span id="page-62-1"></span>**Request Syntax**

```
POST /restapis/restapi_id/deployments HTTP/1.1
Content-type: application/json
{ 
    "cacheClusterEnabled": boolean, 
    "cacheClusterSize": "string", 
    "canarySettings": { 
       "percentTraffic": number, 
       "stageVariableOverrides": { 
           "string" : "string" 
       }, 
       "useStageCache": boolean
    }, 
    "description": "string", 
    "stageDescription": "string", 
    "stageName": "string", 
    "tracingEnabled": boolean, 
    "variables": { 
       "string" : "string" 
    }
}
```
# **URI Request Parameters**

The request uses the following URI parameters.

### **[restapi\\_id](#page-62-1)**

The string identifier of the associated RestApi.

Required: Yes

# **Request Body**

The request accepts the following data in JSON format.

#### <span id="page-63-0"></span>**[cacheClusterEnabled](#page-62-1)**

Enables a cache cluster for the Stage resource specified in the input.

Type: Boolean

Required: No

### <span id="page-63-1"></span>**[cacheClusterSize](#page-62-1)**

The stage's cache capacity in GB. For more information about choosing a cache size, see Enabling API caching to enhance [responsiveness.](https://docs.aws.amazon.com/apigateway/latest/developerguide/api-gateway-caching.html)

Type: String

Valid Values: 0.5 | 1.6 | 6.1 | 13.5 | 28.4 | 58.2 | 118 | 237

Required: No

#### <span id="page-63-2"></span>**[canarySettings](#page-62-1)**

The input configuration for the canary deployment when the deployment is a canary release deployment.

Type: [DeploymentCanarySettings](#page-696-3) object

Required: No

#### <span id="page-63-3"></span>**[description](#page-62-1)**

The description for the Deployment resource to create.

Type: String

Required: No

#### <span id="page-63-4"></span>**[stageDescription](#page-62-1)**

The description of the Stage resource for the Deployment resource to create.

Type: String

Required: No

#### <span id="page-63-5"></span>**[stageName](#page-62-1)**

The name of the Stage resource for the Deployment resource to create.

Type: String

#### Required: No

#### <span id="page-64-0"></span>**[tracingEnabled](#page-62-1)**

Specifies whether active tracing with X-ray is enabled for the Stage.

Type: Boolean

Required: No

### <span id="page-64-1"></span>**[variables](#page-62-1)**

A map that defines the stage variables for the Stage resource that is associated with the new deployment. Variable names can have alphanumeric and underscore characters, and the values must match [A-Za-z0-9-.\_~:/?#&=,]+.

Type: String to string map

Required: No

### <span id="page-64-2"></span>**Response Syntax**

```
HTTP/1.1 201
Content-type: application/json
{ 
    "apiSummary": { 
        "string" : { 
           "string" : { 
               "apiKeyRequired": boolean, 
               "authorizationType": "string" 
           } 
        } 
    }, 
    "createdDate": number, 
    "description": "string", 
    "id": "string"
}
```
# **Response Elements**

If the action is successful, the service sends back an HTTP 201 response.

The following data is returned in JSON format by the service.

#### <span id="page-65-0"></span>**[apiSummary](#page-64-2)**

A summary of the RestApi at the date and time that the deployment resource was created.

Type: String to string to [MethodSnapshot](#page-726-2) object map map

#### <span id="page-65-1"></span>**[createdDate](#page-64-2)**

The date and time that the deployment resource was created.

Type: Timestamp

#### <span id="page-65-2"></span>**[description](#page-64-2)**

The description for the deployment resource.

Type: String

#### <span id="page-65-3"></span>**[id](#page-64-2)**

The identifier for the deployment resource.

Type: String

### **Errors**

For information about the errors that are common to all actions, see [Common](#page-763-0) Errors.

#### **BadRequestException**

The submitted request is not valid, for example, the input is incomplete or incorrect. See the accompanying error message for details.

HTTP Status Code: 400

#### **ConflictException**

The request configuration has conflicts. For details, see the accompanying error message.

HTTP Status Code: 409

#### **LimitExceededException**

The request exceeded the rate limit. Retry after the specified time period.

HTTP Status Code: 429

#### **NotFoundException**

The requested resource is not found. Make sure that the request URI is correct.

HTTP Status Code: 404

#### **ServiceUnavailableException**

The requested service is not available. For details see the accompanying error message. Retry after the specified time period.

HTTP Status Code: 503

#### **TooManyRequestsException**

The request has reached its throttling limit. Retry after the specified time period.

HTTP Status Code: 429

#### **UnauthorizedException**

The request is denied because the caller has insufficient permissions.

HTTP Status Code: 401

# **Examples**

### **Create a deployment of an API**

This example illustrates one usage of CreateDeployment.

#### **Sample Request**

```
POST /restapis/fugvjdxtri/deployments HTTP/1.1
Content-Type: application/json
Host: apigateway.us-east-1.amazonaws.com
X-Amz-Date: 20160603T175605Z
Authorization: AWS4-HMAC-SHA256 Credential={access_key_ID}/20160603/us-east-1/
apigateway/aws4_request, SignedHeaders=content-length;content-type;host;x-amz-date, 
  Signature={sig4_hash}
{ 
   "stageName" : "stage1",
```

```
 "stageDescription" : "First stage", 
   "description" : "First deployment", 
   "cacheClusterEnabled" : "false", 
   "variables" : { 
     "sv1" : "opVar" 
   }
}
```
### **Sample Response**

```
{ 
   "_links": { 
     "curies": { 
       "href": "https://docs.aws.amazon.com/apigateway/latest/developerguide/restapi-
deployment-{rel}.html", 
       "name": "deployment", 
       "templated": true 
     }, 
     "self": { 
       "href": "/restapis/fugvjdxtri/deployments/dzacq7" 
     }, 
     "deployment:delete": { 
       "href": "/restapis/fugvjdxtri/deployments/dzacq7" 
     }, 
     "deployment:stages": { 
       "href": "/restapis/fugvjdxtri/stages?deployment_id=dzacq7" 
     }, 
     "deployment:update": { 
       "href": "/restapis/fugvjdxtri/deployments/dzacq7" 
     } 
   }, 
   "createdDate": "2016-06-03T17:56:06Z", 
   "description": "First deployment", 
   "id": "dzacq7"
}
```
# **See Also**

For more information about using this API in one of the language-specific AWS SDKs, see the following:

• AWS [Command](https://docs.aws.amazon.com/goto/aws-cli/apigateway-2015-07-09/CreateDeployment) Line Interface

- [AWS](https://docs.aws.amazon.com/goto/DotNetSDKV3/apigateway-2015-07-09/CreateDeployment) SDK for .NET
- [AWS](https://docs.aws.amazon.com/goto/SdkForCpp/apigateway-2015-07-09/CreateDeployment) SDK for C++
- [AWS](https://docs.aws.amazon.com/goto/SdkForGoV2/apigateway-2015-07-09/CreateDeployment) SDK for Go v2
- [AWS](https://docs.aws.amazon.com/goto/SdkForJavaV2/apigateway-2015-07-09/CreateDeployment) SDK for Java V2
- AWS SDK for [JavaScript](https://docs.aws.amazon.com/goto/SdkForJavaScriptV3/apigateway-2015-07-09/CreateDeployment) V3
- [AWS](https://docs.aws.amazon.com/goto/SdkForPHPV3/apigateway-2015-07-09/CreateDeployment) SDK for PHP V3
- AWS SDK for [Python](https://docs.aws.amazon.com/goto/boto3/apigateway-2015-07-09/CreateDeployment)
- AWS SDK for [Ruby](https://docs.aws.amazon.com/goto/SdkForRubyV3/apigateway-2015-07-09/CreateDeployment) V3

# <span id="page-69-0"></span>**CreateDocumentationPart**

Creates a documentation part.

# <span id="page-69-2"></span>**Request Syntax**

```
POST /restapis/restapi_id/documentation/parts HTTP/1.1
Content-type: application/json
{ 
   location": {
       "method": "string", 
       "name": "string", 
       "path": "string", 
       "statusCode": "string", 
       "type": "string" 
    }, 
    "properties": "string"
}
```
# **URI Request Parameters**

The request uses the following URI parameters.

### **[restapi\\_id](#page-69-2)**

The string identifier of the associated RestApi.

Required: Yes

# **Request Body**

The request accepts the following data in JSON format.

### <span id="page-69-1"></span>**[location](#page-69-2)**

The location of the targeted API entity of the to-be-created documentation part.

Type: [DocumentationPartLocation](#page-700-3) object

Required: Yes

### <span id="page-70-0"></span>**[properties](#page-69-2)**

The new documentation content map of the targeted API entity. Enclosed key-value pairs are API-specific, but only OpenAPI-compliant key-value pairs can be exported and, hence, published.

Type: String

Required: Yes

# <span id="page-70-2"></span>**Response Syntax**

```
HTTP/1.1 201
Content-type: application/json
{ 
    "id": "string", 
    "location": { 
        "method": "string", 
        "name": "string", 
        "path": "string", 
        "statusCode": "string", 
        "type": "string" 
    }, 
    "properties": "string"
}
```
# **Response Elements**

If the action is successful, the service sends back an HTTP 201 response.

The following data is returned in JSON format by the service.

### <span id="page-70-1"></span>**[id](#page-70-2)**

The DocumentationPart identifier, generated by API Gateway when the DocumentationPart is created.

Type: String

#### <span id="page-71-0"></span>**[location](#page-70-2)**

The location of the API entity to which the documentation applies. Valid fields depend on the targeted API entity type. All the valid location fields are not required. If not explicitly specified, a valid location field is treated as a wildcard and associated documentation content may be inherited by matching entities, unless overridden.

Type: [DocumentationPartLocation](#page-700-3) object

#### <span id="page-71-1"></span>**[properties](#page-70-2)**

A content map of API-specific key-value pairs describing the targeted API entity. The map must be encoded as a JSON string, e.g., "{ \"description\": \"The API does  $\ldots$ \" }". Only OpenAPI-compliant documentation-related fields from the properties map are exported and, hence, published as part of the API entity definitions, while the original documentation parts are exported in a OpenAPI extension of x-amazon-apigateway-documentation.

Type: String

# **Errors**

For information about the errors that are common to all actions, see [Common](#page-763-0) Errors.

#### **BadRequestException**

The submitted request is not valid, for example, the input is incomplete or incorrect. See the accompanying error message for details.

HTTP Status Code: 400

#### **ConflictException**

The request configuration has conflicts. For details, see the accompanying error message.

HTTP Status Code: 409

#### **LimitExceededException**

The request exceeded the rate limit. Retry after the specified time period.

HTTP Status Code: 429

#### **NotFoundException**

The requested resource is not found. Make sure that the request URI is correct.
HTTP Status Code: 404

### **TooManyRequestsException**

The request has reached its throttling limit. Retry after the specified time period.

HTTP Status Code: 429

#### **UnauthorizedException**

The request is denied because the caller has insufficient permissions.

HTTP Status Code: 401

# **See Also**

For more information about using this API in one of the language-specific AWS SDKs, see the following:

- AWS [Command](https://docs.aws.amazon.com/goto/aws-cli/apigateway-2015-07-09/CreateDocumentationPart) Line Interface
- [AWS](https://docs.aws.amazon.com/goto/DotNetSDKV3/apigateway-2015-07-09/CreateDocumentationPart) SDK for .NET
- [AWS](https://docs.aws.amazon.com/goto/SdkForCpp/apigateway-2015-07-09/CreateDocumentationPart) SDK for C++
- [AWS](https://docs.aws.amazon.com/goto/SdkForGoV2/apigateway-2015-07-09/CreateDocumentationPart) SDK for Go v2
- [AWS](https://docs.aws.amazon.com/goto/SdkForJavaV2/apigateway-2015-07-09/CreateDocumentationPart) SDK for Java V2
- AWS SDK for [JavaScript](https://docs.aws.amazon.com/goto/SdkForJavaScriptV3/apigateway-2015-07-09/CreateDocumentationPart) V3
- [AWS](https://docs.aws.amazon.com/goto/SdkForPHPV3/apigateway-2015-07-09/CreateDocumentationPart) SDK for PHP V3
- AWS SDK for [Python](https://docs.aws.amazon.com/goto/boto3/apigateway-2015-07-09/CreateDocumentationPart)
- AWS SDK for [Ruby](https://docs.aws.amazon.com/goto/SdkForRubyV3/apigateway-2015-07-09/CreateDocumentationPart) V3

# **CreateDocumentationVersion**

Creates a documentation version

# <span id="page-73-2"></span>**Request Syntax**

```
POST /restapis/restapi_id/documentation/versions HTTP/1.1
Content-type: application/json
{ 
    "description": "string", 
    "documentationVersion": "string", 
    "stageName": "string"
}
```
# **URI Request Parameters**

The request uses the following URI parameters.

### **[restapi\\_id](#page-73-2)**

The string identifier of the associated RestApi.

Required: Yes

# **Request Body**

The request accepts the following data in JSON format.

### <span id="page-73-0"></span>**[description](#page-73-2)**

A description about the new documentation snapshot.

Type: String

Required: No

### <span id="page-73-1"></span>**[documentationVersion](#page-73-2)**

The version identifier of the new snapshot.

Type: String

#### Required: Yes

#### <span id="page-74-0"></span>**[stageName](#page-73-2)**

The stage name to be associated with the new documentation snapshot.

Type: String

Required: No

# <span id="page-74-4"></span>**Response Syntax**

```
HTTP/1.1 201
Content-type: application/json
{ 
    "createdDate": number, 
    "description": "string", 
    "version": "string"
}
```
# **Response Elements**

If the action is successful, the service sends back an HTTP 201 response.

The following data is returned in JSON format by the service.

#### <span id="page-74-1"></span>**[createdDate](#page-74-4)**

The date when the API documentation snapshot is created.

Type: Timestamp

#### <span id="page-74-2"></span>**[description](#page-74-4)**

The description of the API documentation snapshot.

Type: String

#### <span id="page-74-3"></span>**[version](#page-74-4)**

The version identifier of the API documentation snapshot.

Type: String

# **Errors**

For information about the errors that are common to all actions, see [Common](#page-763-0) Errors.

### **BadRequestException**

The submitted request is not valid, for example, the input is incomplete or incorrect. See the accompanying error message for details.

HTTP Status Code: 400

### **ConflictException**

The request configuration has conflicts. For details, see the accompanying error message.

HTTP Status Code: 409

### **LimitExceededException**

The request exceeded the rate limit. Retry after the specified time period.

HTTP Status Code: 429

### **NotFoundException**

The requested resource is not found. Make sure that the request URI is correct.

HTTP Status Code: 404

### **TooManyRequestsException**

The request has reached its throttling limit. Retry after the specified time period.

HTTP Status Code: 429

### **UnauthorizedException**

The request is denied because the caller has insufficient permissions.

HTTP Status Code: 401

# **See Also**

For more information about using this API in one of the language-specific AWS SDKs, see the following:

- AWS [Command](https://docs.aws.amazon.com/goto/aws-cli/apigateway-2015-07-09/CreateDocumentationVersion) Line Interface
- [AWS](https://docs.aws.amazon.com/goto/DotNetSDKV3/apigateway-2015-07-09/CreateDocumentationVersion) SDK for .NET
- [AWS](https://docs.aws.amazon.com/goto/SdkForCpp/apigateway-2015-07-09/CreateDocumentationVersion) SDK for C++
- [AWS](https://docs.aws.amazon.com/goto/SdkForGoV2/apigateway-2015-07-09/CreateDocumentationVersion) SDK for Go v2
- [AWS](https://docs.aws.amazon.com/goto/SdkForJavaV2/apigateway-2015-07-09/CreateDocumentationVersion) SDK for Java V2
- AWS SDK for [JavaScript](https://docs.aws.amazon.com/goto/SdkForJavaScriptV3/apigateway-2015-07-09/CreateDocumentationVersion) V3
- [AWS](https://docs.aws.amazon.com/goto/SdkForPHPV3/apigateway-2015-07-09/CreateDocumentationVersion) SDK for PHP V3
- AWS SDK for [Python](https://docs.aws.amazon.com/goto/boto3/apigateway-2015-07-09/CreateDocumentationVersion)
- AWS SDK for [Ruby](https://docs.aws.amazon.com/goto/SdkForRubyV3/apigateway-2015-07-09/CreateDocumentationVersion) V3

# **CreateDomainName**

<span id="page-77-0"></span>Creates a new domain name.

# **Request Syntax**

```
POST /domainnames HTTP/1.1
Content-type: application/json
{ 
    "certificateArn": "string", 
    "certificateBody": "string", 
    "certificateChain": "string", 
    "certificateName": "string", 
    "certificatePrivateKey": "string", 
    "domainName": "string", 
    "endpointConfiguration": { 
       "types": [ "string" ], 
       "vpcEndpointIds": [ "string" ] 
    }, 
    "mutualTlsAuthentication": { 
       "truststoreUri": "string", 
       "truststoreVersion": "string" 
    }, 
    "ownershipVerificationCertificateArn": "string", 
    "regionalCertificateArn": "string", 
    "regionalCertificateName": "string", 
    "securityPolicy": "string", 
    "tags": { 
       "string" : "string" 
    }
}
```
# **URI Request Parameters**

The request does not use any URI parameters.

# **Request Body**

The request accepts the following data in JSON format.

### <span id="page-78-0"></span>**[certificateArn](#page-77-0)**

The reference to an AWS-managed certificate that will be used by edge-optimized endpoint for this domain name. AWS Certificate Manager is the only supported source.

Type: String

Required: No

#### <span id="page-78-1"></span>**[certificateBody](#page-77-0)**

[Deprecated] The body of the server certificate that will be used by edge-optimized endpoint for this domain name provided by your certificate authority.

Type: String

Required: No

### <span id="page-78-2"></span>**[certificateChain](#page-77-0)**

[Deprecated] The intermediate certificates and optionally the root certificate, one after the other without any blank lines, used by an edge-optimized endpoint for this domain name. If you include the root certificate, your certificate chain must start with intermediate certificates and end with the root certificate. Use the intermediate certificates that were provided by your certificate authority. Do not include any intermediaries that are not in the chain of trust path.

Type: String

Required: No

### <span id="page-78-3"></span>**[certificateName](#page-77-0)**

The user-friendly name of the certificate that will be used by edge-optimized endpoint for this domain name.

Type: String

Required: No

#### <span id="page-78-4"></span>**[certificatePrivateKey](#page-77-0)**

[Deprecated] Your edge-optimized endpoint's domain name certificate's private key.

Type: String

Required: No

### <span id="page-79-0"></span>**[domainName](#page-77-0)**

The name of the DomainName resource.

Type: String

Required: Yes

### <span id="page-79-1"></span>**[endpointConfiguration](#page-77-0)**

The endpoint configuration of this DomainName showing the endpoint types of the domain name.

Type: [EndpointConfiguration](#page-708-2) object

Required: No

### <span id="page-79-2"></span>**[mutualTlsAuthentication](#page-77-0)**

The mutual TLS authentication configuration for a custom domain name. If specified, API Gateway performs two-way authentication between the client and the server. Clients must present a trusted certificate to access your API.

Type: [MutualTlsAuthenticationInput](#page-731-2) object

Required: No

#### <span id="page-79-3"></span>**[ownershipVerificationCertificateArn](#page-77-0)**

The ARN of the public certificate issued by ACM to validate ownership of your custom domain. Only required when configuring mutual TLS and using an ACM imported or private CA certificate ARN as the regionalCertificateArn.

Type: String

Required: No

### <span id="page-79-4"></span>**[regionalCertificateArn](#page-77-0)**

The reference to an AWS-managed certificate that will be used by regional endpoint for this domain name. AWS Certificate Manager is the only supported source.

Type: String

Required: No

### <span id="page-80-0"></span>**[regionalCertificateName](#page-77-0)**

The user-friendly name of the certificate that will be used by regional endpoint for this domain name.

Type: String

Required: No

#### <span id="page-80-1"></span>**[securityPolicy](#page-77-0)**

The Transport Layer Security (TLS) version + cipher suite for this DomainName. The valid values are TLS\_1\_0 and TLS\_1\_2.

Type: String

Valid Values: TLS\_1\_0 | TLS\_1\_2

Required: No

#### <span id="page-80-2"></span>**[tags](#page-77-0)**

The key-value map of strings. The valid character set is [a-zA-Z+-=.\_:/]. The tag key can be up to 128 characters and must not start with aws:. The tag value can be up to 256 characters.

Type: String to string map

Required: No

# <span id="page-80-3"></span>**Response Syntax**

```
HTTP/1.1 201
Content-type: application/json
{ 
    "certificateArn": "string", 
    "certificateName": "string", 
    "certificateUploadDate": number, 
    "distributionDomainName": "string", 
    "distributionHostedZoneId": "string", 
    "domainName": "string", 
    "domainNameStatus": "string", 
    "domainNameStatusMessage": "string", 
    "endpointConfiguration": {
```

```
 "types": [ "string" ], 
        "vpcEndpointIds": [ "string" ] 
    }, 
    "mutualTlsAuthentication": { 
       "truststoreUri": "string", 
       "truststoreVersion": "string", 
       "truststoreWarnings": [ "string" ] 
    }, 
    "ownershipVerificationCertificateArn": "string", 
    "regionalCertificateArn": "string", 
    "regionalCertificateName": "string", 
    "regionalDomainName": "string", 
    "regionalHostedZoneId": "string", 
    "securityPolicy": "string", 
    "tags": { 
       "string" : "string" 
    }
}
```
# **Response Elements**

If the action is successful, the service sends back an HTTP 201 response.

The following data is returned in JSON format by the service.

### <span id="page-81-0"></span>**[certificateArn](#page-80-3)**

The reference to an AWS-managed certificate that will be used by edge-optimized endpoint for this domain name. AWS Certificate Manager is the only supported source.

Type: String

### <span id="page-81-1"></span>**[certificateName](#page-80-3)**

The name of the certificate that will be used by edge-optimized endpoint for this domain name.

Type: String

# <span id="page-81-2"></span>**[certificateUploadDate](#page-80-3)**

The timestamp when the certificate that was used by edge-optimized endpoint for this domain name was uploaded.

Type: Timestamp

### <span id="page-82-0"></span>**[distributionDomainName](#page-80-3)**

The domain name of the Amazon CloudFront distribution associated with this custom domain name for an edge-optimized endpoint. You set up this association when adding a DNS record pointing the custom domain name to this distribution name. For more information about CloudFront distributions, see the Amazon CloudFront documentation.

#### Type: String

#### <span id="page-82-1"></span>**[distributionHostedZoneId](#page-80-3)**

The region-agnostic Amazon Route 53 Hosted Zone ID of the edge-optimized endpoint. The valid value is Z2FDTNDATAQYW2 for all the regions. For more information, see Set up a Regional Custom Domain Name and AWS Regions and Endpoints for API Gateway.

Type: String

#### <span id="page-82-2"></span>**[domainName](#page-80-3)**

The custom domain name as an API host name, for example, my-api.example.com.

Type: String

#### <span id="page-82-3"></span>**[domainNameStatus](#page-80-3)**

The status of the DomainName migration. The valid values are AVAILABLE and UPDATING. If the status is UPDATING, the domain cannot be modified further until the existing operation is complete. If it is AVAILABLE, the domain can be updated.

Type: String

Valid Values: AVAILABLE | UPDATING | PENDING | PENDING\_CERTIFICATE\_REIMPORT | PENDING\_OWNERSHIP\_VERIFICATION

#### <span id="page-82-4"></span>**[domainNameStatusMessage](#page-80-3)**

An optional text message containing detailed information about status of the DomainName migration.

Type: String

#### <span id="page-82-5"></span>**[endpointConfiguration](#page-80-3)**

The endpoint configuration of this DomainName showing the endpoint types of the domain name.

### Type: [EndpointConfiguration](#page-708-2) object

### <span id="page-83-0"></span>**[mutualTlsAuthentication](#page-80-3)**

The mutual TLS authentication configuration for a custom domain name. If specified, API Gateway performs two-way authentication between the client and the server. Clients must present a trusted certificate to access your API.

Type: [MutualTlsAuthentication](#page-729-3) object

### <span id="page-83-1"></span>**[ownershipVerificationCertificateArn](#page-80-3)**

The ARN of the public certificate issued by ACM to validate ownership of your custom domain. Only required when configuring mutual TLS and using an ACM imported or private CA certificate ARN as the regionalCertificateArn.

Type: String

#### <span id="page-83-2"></span>**[regionalCertificateArn](#page-80-3)**

The reference to an AWS-managed certificate that will be used for validating the regional domain name. AWS Certificate Manager is the only supported source.

Type: String

#### <span id="page-83-3"></span>**[regionalCertificateName](#page-80-3)**

The name of the certificate that will be used for validating the regional domain name.

Type: String

#### <span id="page-83-4"></span>**[regionalDomainName](#page-80-3)**

The domain name associated with the regional endpoint for this custom domain name. You set up this association by adding a DNS record that points the custom domain name to this regional domain name. The regional domain name is returned by API Gateway when you create a regional endpoint.

Type: String

#### <span id="page-83-5"></span>**[regionalHostedZoneId](#page-80-3)**

The region-specific Amazon Route 53 Hosted Zone ID of the regional endpoint. For more information, see Set up a Regional Custom Domain Name and AWS Regions and Endpoints for API Gateway.

### Type: String

## <span id="page-84-0"></span>**[securityPolicy](#page-80-3)**

The Transport Layer Security (TLS) version + cipher suite for this DomainName. The valid values are TLS\_1\_0 and TLS\_1\_2.

Type: String

Valid Values: TLS\_1\_0 | TLS\_1\_2

### <span id="page-84-1"></span>**[tags](#page-80-3)**

The collection of tags. Each tag element is associated with a given resource.

Type: String to string map

# **Errors**

For information about the errors that are common to all actions, see [Common](#page-763-0) Errors.

### **BadRequestException**

The submitted request is not valid, for example, the input is incomplete or incorrect. See the accompanying error message for details.

HTTP Status Code: 400

### **ConflictException**

The request configuration has conflicts. For details, see the accompanying error message.

HTTP Status Code: 409

### **LimitExceededException**

The request exceeded the rate limit. Retry after the specified time period.

HTTP Status Code: 429

### **TooManyRequestsException**

The request has reached its throttling limit. Retry after the specified time period.

HTTP Status Code: 429

#### **UnauthorizedException**

The request is denied because the caller has insufficient permissions.

HTTP Status Code: 401

# **Examples**

# **Create a domain name**

This example illustrates one usage of CreateDomainName.

#### **Sample Request**

```
POST /domainnames HTTP/1.1
Content-Type: application/json
Host: apigateway.us-east-1.amazonaws.com
X-Amz-Date: 20160615T211441Z
Authorization: AWS4-HMAC-SHA256 Credential={access_key_ID}/20160615/us-east-1/
apigateway/aws4_request, SignedHeaders=content-length;content-type;host;x-amz-date, 
 Signature={sig4_hash}
{ 
   "domainName" : "my-api.example.com", 
   "certificateName": "my-cert-created-today", 
   "certificateArn": "arn:aws:acm:us-east-1:012345678910:certificate/fb1b9770-a305-495d-
aefb-27e5e101ff3", 
   "endpointConfiguration": { 
     "types": ["EDGE"] 
   }
}
```
#### **Sample Response**

```
{ 
   "_links": { 
     "curies": [ 
      \{ "href": "https://docs.aws.amazon.com/apigateway/latest/developerguide/restapi-
basepathmapping-{rel}.html", 
         "name": "basepathmapping", 
         "templated": true
```

```
 }, 
       { 
         "href": "https://docs.aws.amazon.com/apigateway/latest/developerguide/restapi-
domainname-{rel}.html", 
         "name": "domainname", 
         "templated": true 
       } 
     ], 
     "self": { 
       "href": "/domainnames/my-api.example.com" 
     }, 
     "basepathmapping:by-base-path": { 
       "href": "/domainnames/my-api.example.com/basepathmappings/{base_path}", 
       "templated": true 
     }, 
     "basepathmapping:create": { 
       "href": "/domainnames/my-api.example.com/basepathmappings" 
     }, 
     "domainname:basepathmappings": { 
       "href": "/domainnames/my-api.example.com/basepathmappings{?limit}", 
       "templated": true 
     }, 
     "domainname:delete": { 
       "href": "/domainnames/my-api.example.com" 
     }, 
     "domainname:update": { 
       "href": "/domainnames/my-api.example.com" 
     } 
   }, 
   "certificateArn": "arn:aws:acm:us-east-1:012345678910:certificate/fb1b9770-a305-495d-
aefb-27e5e101ff3", 
   "certificateName": "my-cert-created-today", 
   "certificateUploadDate": "2016-06-15T21:14:43Z", 
   "distributionDomainName": "d2ck2x1vuc8qzh.cloudfront.net", 
   "domainName": "my-api.example.com"
}
```
# **See Also**

For more information about using this API in one of the language-specific AWS SDKs, see the following:

• AWS [Command](https://docs.aws.amazon.com/goto/aws-cli/apigateway-2015-07-09/CreateDomainName) Line Interface

- [AWS](https://docs.aws.amazon.com/goto/DotNetSDKV3/apigateway-2015-07-09/CreateDomainName) SDK for .NET
- [AWS](https://docs.aws.amazon.com/goto/SdkForCpp/apigateway-2015-07-09/CreateDomainName) SDK for C++
- [AWS](https://docs.aws.amazon.com/goto/SdkForGoV2/apigateway-2015-07-09/CreateDomainName) SDK for Go v2
- [AWS](https://docs.aws.amazon.com/goto/SdkForJavaV2/apigateway-2015-07-09/CreateDomainName) SDK for Java V2
- AWS SDK for [JavaScript](https://docs.aws.amazon.com/goto/SdkForJavaScriptV3/apigateway-2015-07-09/CreateDomainName) V3
- [AWS](https://docs.aws.amazon.com/goto/SdkForPHPV3/apigateway-2015-07-09/CreateDomainName) SDK for PHP V3
- AWS SDK for [Python](https://docs.aws.amazon.com/goto/boto3/apigateway-2015-07-09/CreateDomainName)
- AWS SDK for [Ruby](https://docs.aws.amazon.com/goto/SdkForRubyV3/apigateway-2015-07-09/CreateDomainName) V3

# **CreateModel**

Adds a new Model resource to an existing RestApi resource.

# <span id="page-88-2"></span>**Request Syntax**

```
POST /restapis/restapi_id/models HTTP/1.1
Content-type: application/json
{ 
    "contentType": "string", 
    "description": "string", 
    "name": "string", 
    "schema": "string"
}
```
# **URI Request Parameters**

The request uses the following URI parameters.

# **[restapi\\_id](#page-88-2)**

The RestApi identifier under which the Model will be created.

Required: Yes

# **Request Body**

The request accepts the following data in JSON format.

### <span id="page-88-0"></span>**[contentType](#page-88-2)**

The content-type for the model.

Type: String

Required: Yes

### <span id="page-88-1"></span>**[description](#page-88-2)**

The description of the model.

Type: String

## Required: No

### <span id="page-89-0"></span>**[name](#page-88-2)**

The name of the model. Must be alphanumeric.

Type: String

Required: Yes

### <span id="page-89-1"></span>**[schema](#page-88-2)**

The schema for the model. For application/json models, this should be JSON schema draft 4 model. The maximum size of the model is 400 KB.

Type: String

Required: No

# <span id="page-89-3"></span>**Response Syntax**

```
HTTP/1.1 201
Content-type: application/json
{ 
    "contentType": "string", 
    "description": "string", 
    "id": "string", 
    "name": "string", 
    "schema": "string"
}
```
# **Response Elements**

If the action is successful, the service sends back an HTTP 201 response.

The following data is returned in JSON format by the service.

### <span id="page-89-2"></span>**[contentType](#page-89-3)**

The content-type for the model.

Type: String

## <span id="page-90-0"></span>**[description](#page-89-3)**

The description of the model.

Type: String

### <span id="page-90-1"></span>**[id](#page-89-3)**

The identifier for the model resource.

Type: String

### <span id="page-90-2"></span>**[name](#page-89-3)**

The name of the model. Must be an alphanumeric string.

Type: String

### <span id="page-90-3"></span>**[schema](#page-89-3)**

The schema for the model. For application/json models, this should be JSON schema draft 4 model. Do not include "\\*/" characters in the description of any properties because such "\\*/" characters may be interpreted as the closing marker for comments in some languages, such as Java or JavaScript, causing the installation of your API's SDK generated by API Gateway to fail.

Type: String

# **Errors**

For information about the errors that are common to all actions, see [Common](#page-763-0) Errors.

### **BadRequestException**

The submitted request is not valid, for example, the input is incomplete or incorrect. See the accompanying error message for details.

HTTP Status Code: 400

### **ConflictException**

The request configuration has conflicts. For details, see the accompanying error message.

HTTP Status Code: 409

### **LimitExceededException**

The request exceeded the rate limit. Retry after the specified time period.

HTTP Status Code: 429

### **NotFoundException**

The requested resource is not found. Make sure that the request URI is correct.

HTTP Status Code: 404

### **TooManyRequestsException**

The request has reached its throttling limit. Retry after the specified time period.

HTTP Status Code: 429

#### **UnauthorizedException**

The request is denied because the caller has insufficient permissions.

HTTP Status Code: 401

# **Examples**

# **Create a model**

This example illustrates one usage of CreateModel.

#### **Sample Request**

```
POST /restapis/uojnr9hd57/models HTTP/1.1
Content-Type: application/json
Host: apigateway.us-east-1.amazonaws.com
X-Amz-Date: 20160614T173659Z
Authorization: AWS4-HMAC-SHA256 Credential={access_key_ID}/20160614/us-east-1/
apigateway/aws4_request, SignedHeaders=content-length;content-type;host;x-amz-date, 
  Signature={sig4_hash}
{ 
   "name" : "CalcOutput", 
   "description" : "Calc output model", 
   "schema" : "{\n\t\"title\": \"Calc output\",\n\t\"type\": \"object\",\n\t\"properties
\": {\n\t\t\"a\": {\n\t\t\t\"type\": \"number\"\n\t\t},\n\t\t\"b\": {\n\t\t\t\"type\": 
 \"number\"\n\t\t},\n\t\t\"op\": {\n\t\t\t\"description\": \"operation of +, -, * or /
\",\n\t\t\t\"type\": \"string\"\n\t\t},\n\t\t\"c\": {\n\t\t \"type\": \"number\"\n\t
\t}\n\t},\n\t\"required\": [\"a\", \"b\", \"op\"]\n}\n", 
   "contentType" : "application/json"
```
{

## **Sample Response**

```
 "_links": { 
     "curies": { 
       "href": "https://docs.aws.amazon.com/apigateway/latest/developerguide/restapi-
model-{rel}.html", 
       "name": "model", 
       "templated": true 
     }, 
     "self": { 
       "href": "/restapis/uojnr9hd57/models/CalcOutput?flatten=false" 
     }, 
     "model:create": { 
       "href": "/restapis/uojnr9hd57/models" 
     }, 
     "model:delete": { 
       "href": "/restapis/uojnr9hd57/models/CalcOutput" 
     }, 
     "model:generate-template": { 
       "href": "/restapis/uojnr9hd57/models/CalcOutput/default_template" 
     }, 
     "model:update": { 
       "href": "/restapis/uojnr9hd57/models/CalcOutput" 
     } 
   }, 
   "contentType": "application/json", 
   "description": "Calc output model", 
   "id": "mzy1a0", 
   "name": "CalcOutput", 
   "schema": "{\n\t\"title\": \"Calc output\",\n\t\"type\": \"object\",\n\t\"properties
\": {\n\t\t\"a\": {\n\t\t\t\"type\": \"number\"\n\t\t},\n\t\t\"b\": {\n\t\t\t\"type\": 
 \"number\"\n\t\t},\n\t\t\"op\": {\n\t\t\t\"description\": \"operation of +, -, * or /
\",\n\t\t\t\"type\": \"string\"\n\t\t},\n\t\t\"c\": {\n\t\t \"type\": \"number\"\n\t
\t}\n\t},\n\t\"required\": [\"a\", \"b\", \"op\"]\n}\n"
}
```
# **See Also**

For more information about using this API in one of the language-specific AWS SDKs, see the following:

- AWS [Command](https://docs.aws.amazon.com/goto/aws-cli/apigateway-2015-07-09/CreateModel) Line Interface
- [AWS](https://docs.aws.amazon.com/goto/DotNetSDKV3/apigateway-2015-07-09/CreateModel) SDK for .NET
- [AWS](https://docs.aws.amazon.com/goto/SdkForCpp/apigateway-2015-07-09/CreateModel) SDK for C++
- [AWS](https://docs.aws.amazon.com/goto/SdkForGoV2/apigateway-2015-07-09/CreateModel) SDK for Go v2
- [AWS](https://docs.aws.amazon.com/goto/SdkForJavaV2/apigateway-2015-07-09/CreateModel) SDK for Java V2
- AWS SDK for [JavaScript](https://docs.aws.amazon.com/goto/SdkForJavaScriptV3/apigateway-2015-07-09/CreateModel) V3
- [AWS](https://docs.aws.amazon.com/goto/SdkForPHPV3/apigateway-2015-07-09/CreateModel) SDK for PHP V3
- AWS SDK for [Python](https://docs.aws.amazon.com/goto/boto3/apigateway-2015-07-09/CreateModel)
- AWS SDK for [Ruby](https://docs.aws.amazon.com/goto/SdkForRubyV3/apigateway-2015-07-09/CreateModel) V3

# **CreateRequestValidator**

<span id="page-94-2"></span>Creates a RequestValidator of a given RestApi.

# **Request Syntax**

```
POST /restapis/restapi_id/requestvalidators HTTP/1.1
Content-type: application/json
{ 
    "name": "string", 
    "validateRequestBody": boolean, 
    "validateRequestParameters": boolean
}
```
# **URI Request Parameters**

The request uses the following URI parameters.

### **[restapi\\_id](#page-94-2)**

The string identifier of the associated RestApi.

Required: Yes

# **Request Body**

The request accepts the following data in JSON format.

#### <span id="page-94-0"></span>**[name](#page-94-2)**

The name of the to-be-created RequestValidator.

Type: String

Required: No

### <span id="page-94-1"></span>**[validateRequestBody](#page-94-2)**

A Boolean flag to indicate whether to validate request body according to the configured model schema for the method (true) or not (false).

Type: Boolean

Required: No

<span id="page-95-0"></span>**[validateRequestParameters](#page-94-2)**

A Boolean flag to indicate whether to validate request parameters, true, or not false.

Type: Boolean

Required: No

# <span id="page-95-3"></span>**Response Syntax**

```
HTTP/1.1 201
Content-type: application/json
{ 
    "id": "string", 
    "name": "string", 
    "validateRequestBody": boolean, 
    "validateRequestParameters": boolean
}
```
# **Response Elements**

If the action is successful, the service sends back an HTTP 201 response.

The following data is returned in JSON format by the service.

<span id="page-95-1"></span>**[id](#page-95-3)**

The identifier of this RequestValidator.

Type: String

### <span id="page-95-2"></span>**[name](#page-95-3)**

The name of this RequestValidator

Type: String

### <span id="page-96-0"></span>**[validateRequestBody](#page-95-3)**

A Boolean flag to indicate whether to validate a request body according to the configured Model schema.

Type: Boolean

#### <span id="page-96-1"></span>**[validateRequestParameters](#page-95-3)**

A Boolean flag to indicate whether to validate request parameters (true) or not (false).

Type: Boolean

# **Errors**

For information about the errors that are common to all actions, see [Common](#page-763-0) Errors.

#### **BadRequestException**

The submitted request is not valid, for example, the input is incomplete or incorrect. See the accompanying error message for details.

HTTP Status Code: 400

#### **ConflictException**

The request configuration has conflicts. For details, see the accompanying error message.

HTTP Status Code: 409

#### **LimitExceededException**

The request exceeded the rate limit. Retry after the specified time period.

HTTP Status Code: 429

#### **NotFoundException**

The requested resource is not found. Make sure that the request URI is correct.

HTTP Status Code: 404

#### **TooManyRequestsException**

The request has reached its throttling limit. Retry after the specified time period.

HTTP Status Code: 429

#### **UnauthorizedException**

The request is denied because the caller has insufficient permissions.

HTTP Status Code: 401

# **Examples**

# **Create a RequestValidator for an API to validate required request payloads**

This example illustrates one usage of CreateRequestValidator.

#### **Sample Request**

```
POST /restapis/mkhqppt4e4/requestvalidators HTTP/1.1
Content-Type: application/json
Host: apigateway.us-east-1.amazonaws.com
X-Amz-Date: 20170223T172652Z
Authorization: AWS4-HMAC-SHA256 Credential={access_key_ID}/20170223/us-
east-1/apigateway/aws4_request, SignedHeaders=content-type;host;x-amz-date, 
  Signature={sig4_hash}
{ 
   "name" : "body-only", 
   "validateRequestBody" : "true", 
   "validateRequestParameters" : "false"
}
```
#### **Sample Response**

```
{ 
   "_links": { 
     "self": { 
       "href": "/restapis/mkhqppt4e4/requestvalidators/3n5aa0" 
     }, 
     "request-validator-delete": { 
       "href": "/restapis/mkhqppt4e4/requestvalidators/3n5aa0" 
     }, 
     "request-validator-update": { 
       "href": "/restapis/mkhqppt4e4/requestvalidators/3n5aa0"
```

```
 } 
   }, 
   "id": "3n5aa0", 
   "name": "body-only", 
   "validateRequestBody": true, 
   "validateRequestParameters": false
}
```
# **See Also**

For more information about using this API in one of the language-specific AWS SDKs, see the following:

- AWS [Command](https://docs.aws.amazon.com/goto/aws-cli/apigateway-2015-07-09/CreateRequestValidator) Line Interface
- [AWS](https://docs.aws.amazon.com/goto/DotNetSDKV3/apigateway-2015-07-09/CreateRequestValidator) SDK for .NET
- [AWS](https://docs.aws.amazon.com/goto/SdkForCpp/apigateway-2015-07-09/CreateRequestValidator) SDK for C++
- [AWS](https://docs.aws.amazon.com/goto/SdkForGoV2/apigateway-2015-07-09/CreateRequestValidator) SDK for Go v2
- [AWS](https://docs.aws.amazon.com/goto/SdkForJavaV2/apigateway-2015-07-09/CreateRequestValidator) SDK for Java V2
- AWS SDK for [JavaScript](https://docs.aws.amazon.com/goto/SdkForJavaScriptV3/apigateway-2015-07-09/CreateRequestValidator) V3
- [AWS](https://docs.aws.amazon.com/goto/SdkForPHPV3/apigateway-2015-07-09/CreateRequestValidator) SDK for PHP V3
- AWS SDK for [Python](https://docs.aws.amazon.com/goto/boto3/apigateway-2015-07-09/CreateRequestValidator)
- AWS SDK for [Ruby](https://docs.aws.amazon.com/goto/SdkForRubyV3/apigateway-2015-07-09/CreateRequestValidator) V3

# **CreateResource**

Creates a Resource resource.

# <span id="page-99-1"></span>**Request Syntax**

```
POST /restapis/restapi_id/resources/parent_id HTTP/1.1
Content-type: application/json
{ 
    "pathPart": "string"
}
```
# **URI Request Parameters**

The request uses the following URI parameters.

## **[parent\\_id](#page-99-1)**

The parent resource's identifier.

Required: Yes

#### **[restapi\\_id](#page-99-1)**

The string identifier of the associated RestApi.

Required: Yes

# **Request Body**

The request accepts the following data in JSON format.

### <span id="page-99-0"></span>**[pathPart](#page-99-1)**

The last path segment for this resource.

Type: String

Required: Yes

# <span id="page-100-0"></span>**Response Syntax**

```
HTTP/1.1 201
Content-type: application/json
{ 
    "id": "string", 
    "parentId": "string", 
    "path": "string", 
    "pathPart": "string", 
    "resourceMethods": { 
       "string" : { 
           "apiKeyRequired": boolean, 
           "authorizationScopes": [ "string" ], 
           "authorizationType": "string", 
           "authorizerId": "string", 
           "httpMethod": "string", 
           "methodIntegration": { 
              "cacheKeyParameters": [ "string" ], 
              "cacheNamespace": "string", 
              "connectionId": "string", 
              "connectionType": "string", 
              "contentHandling": "string", 
              "credentials": "string", 
              "httpMethod": "string", 
              "integrationResponses": { 
                 "string" : { 
                     "contentHandling": "string", 
                     "responseParameters": { 
                        "string" : "string" 
                    }, 
                     "responseTemplates": { 
                        "string" : "string" 
                    }, 
                     "selectionPattern": "string", 
                    "statusCode": "string" 
 } 
              }, 
              "passthroughBehavior": "string", 
              "requestParameters": { 
                 "string" : "string" 
              }, 
              "requestTemplates": {
```

```
 "string" : "string" 
              }, 
              "timeoutInMillis": number, 
              "tlsConfig": { 
                  "insecureSkipVerification": boolean
              }, 
              "type": "string", 
              "uri": "string" 
           }, 
           "methodResponses": { 
              "string" : { 
                  "responseModels": { 
                     "string" : "string" 
                 }, 
                  "responseParameters": { 
                     "string" : boolean
                 }, 
                  "statusCode": "string" 
 } 
           }, 
           "operationName": "string", 
           "requestModels": { 
              "string" : "string" 
           }, 
           "requestParameters": { 
              "string" : boolean
           }, 
           "requestValidatorId": "string" 
       } 
    }
```
# **Response Elements**

If the action is successful, the service sends back an HTTP 201 response.

The following data is returned in JSON format by the service.

# <span id="page-101-0"></span>**[id](#page-100-0)**

}

The resource's identifier.

Type: String

#### <span id="page-102-0"></span>**[parentId](#page-100-0)**

The parent resource's identifier.

Type: String

#### <span id="page-102-1"></span>**[path](#page-100-0)**

The full path for this resource.

Type: String

#### <span id="page-102-2"></span>**[pathPart](#page-100-0)**

The last path segment for this resource.

Type: String

#### <span id="page-102-3"></span>**[resourceMethods](#page-100-0)**

Gets an API resource's method of a given HTTP verb.

Type: String to [Method](#page-718-3) object map

# **Errors**

For information about the errors that are common to all actions, see [Common](#page-763-0) Errors.

#### **BadRequestException**

The submitted request is not valid, for example, the input is incomplete or incorrect. See the accompanying error message for details.

HTTP Status Code: 400

#### **ConflictException**

The request configuration has conflicts. For details, see the accompanying error message.

HTTP Status Code: 409

#### **LimitExceededException**

The request exceeded the rate limit. Retry after the specified time period.

HTTP Status Code: 429

### **NotFoundException**

The requested resource is not found. Make sure that the request URI is correct.

HTTP Status Code: 404

#### **TooManyRequestsException**

The request has reached its throttling limit. Retry after the specified time period.

HTTP Status Code: 429

#### **UnauthorizedException**

The request is denied because the caller has insufficient permissions.

HTTP Status Code: 401

# **Examples**

# **Create a child resource under an API's root resource**

This example illustrates one usage of CreateResource.

#### **Sample Request**

```
POST /restapis/fugvjdxtri/resources/3kzxbg5sa2 HTTP/1.1
Content-Type: application/json
Host: apigateway.us-east-1.amazonaws.com
X-Amz-Date: 20170223T010429Z
Authorization: AWS4-HMAC-SHA256 Credential={access_key_ID}/20170223/us-east-1/
apigateway/aws4_request, SignedHeaders=content-length;content-type;host;x-amz-date, 
 Signature={sig4_hash}
{ 
     "pathPart" : "res1"
}
```
#### **Sample Response**

```
{ 
   "_links": { 
      "curies": [ 
         {
```

```
 "href": "https://docs.aws.amazon.com/apigateway/latest/developerguide/restapi-
method-{rel}.html", 
          "name": "method", 
          "templated": true 
       }, 
       { 
          "href": "https://docs.aws.amazon.com/apigateway/latest/developerguide/restapi-
resource-{rel}.html", 
          "name": "resource", 
          "templated": true 
       } 
     ], 
     "self": { 
       "href": "/restapis/fugvjdxtri/resources/47rxl6" 
     }, 
     "method:by-http-method": { 
       "href": "/restapis/fugvjdxtri/resources/47rxl6/methods/{http_method}", 
       "templated": true 
     }, 
     "method:put": { 
       "href": "/restapis/fugvjdxtri/resources/47rxl6/methods/{http_method}", 
       "templated": true 
     }, 
     "resource:create-child": { 
       "href": "/restapis/fugvjdxtri/resources/47rxl6" 
     }, 
     "resource:delete": { 
       "href": "/restapis/fugvjdxtri/resources/47rxl6" 
     }, 
     "resource:update": { 
       "href": "/restapis/fugvjdxtri/resources/47rxl6" 
     } 
   }, 
   "id": "47rxl6", 
   "parentId": "3kzxbg5sa2", 
   "path": "/res1", 
   "pathPart": "res1"
}
```
# **See Also**

For more information about using this API in one of the language-specific AWS SDKs, see the following:

- AWS [Command](https://docs.aws.amazon.com/goto/aws-cli/apigateway-2015-07-09/CreateResource) Line Interface
- [AWS](https://docs.aws.amazon.com/goto/DotNetSDKV3/apigateway-2015-07-09/CreateResource) SDK for .NET
- [AWS](https://docs.aws.amazon.com/goto/SdkForCpp/apigateway-2015-07-09/CreateResource) SDK for C++
- [AWS](https://docs.aws.amazon.com/goto/SdkForGoV2/apigateway-2015-07-09/CreateResource) SDK for Go v2
- [AWS](https://docs.aws.amazon.com/goto/SdkForJavaV2/apigateway-2015-07-09/CreateResource) SDK for Java V2
- AWS SDK for [JavaScript](https://docs.aws.amazon.com/goto/SdkForJavaScriptV3/apigateway-2015-07-09/CreateResource) V3
- [AWS](https://docs.aws.amazon.com/goto/SdkForPHPV3/apigateway-2015-07-09/CreateResource) SDK for PHP V3
- AWS SDK for [Python](https://docs.aws.amazon.com/goto/boto3/apigateway-2015-07-09/CreateResource)
- AWS SDK for [Ruby](https://docs.aws.amazon.com/goto/SdkForRubyV3/apigateway-2015-07-09/CreateResource) V3

# **CreateRestApi**

Creates a new RestApi resource.

# <span id="page-106-1"></span>**Request Syntax**

```
POST /restapis HTTP/1.1
Content-type: application/json
{ 
    "apiKeySource": "string", 
    "binaryMediaTypes": [ "string" ], 
    "cloneFrom": "string", 
    "description": "string", 
    "disableExecuteApiEndpoint": boolean, 
    "endpointConfiguration": { 
       "types": [ "string" ], 
       "vpcEndpointIds": [ "string" ] 
    }, 
    "minimumCompressionSize": number, 
    "name": "string", 
    "policy": "string", 
    "tags": { 
       "string" : "string" 
    }, 
    "version": "string"
}
```
# **URI Request Parameters**

The request does not use any URI parameters.

# **Request Body**

The request accepts the following data in JSON format.

# <span id="page-106-0"></span>**[apiKeySource](#page-106-1)**

The source of the API key for metering requests according to a usage plan. Valid values are: HEADER to read the API key from the X-API-Key header of a request. AUTHORIZER to read the API key from the UsageIdentifierKey from a custom authorizer.

Type: String

Valid Values: HEADER | AUTHORIZER

Required: No

## <span id="page-107-0"></span>**[binaryMediaTypes](#page-106-1)**

The list of binary media types supported by the RestApi. By default, the RestApi supports only UTF-8-encoded text payloads.

Type: Array of strings

Required: No

### <span id="page-107-1"></span>**[cloneFrom](#page-106-1)**

The ID of the RestApi that you want to clone from.

Type: String

Required: No

### <span id="page-107-2"></span>**[description](#page-106-1)**

The description of the RestApi.

Type: String

Required: No

<span id="page-107-3"></span>**[disableExecuteApiEndpoint](#page-106-1)**

Specifies whether clients can invoke your API by using the default execute-api endpoint. By default, clients can invoke your API with the default https://{api\_id}.execute-api. {region}.amazonaws.com endpoint. To require that clients use a custom domain name to invoke your API, disable the default endpoint

Type: Boolean

Required: No

# <span id="page-107-4"></span>**[endpointConfiguration](#page-106-1)**

The endpoint configuration of this RestApi showing the endpoint types of the API.

Type: [EndpointConfiguration](#page-708-2) object
Required: No

#### **[minimumCompressionSize](#page-106-0)**

A nullable integer that is used to enable compression (with non-negative between 0 and 10485760 (10M) bytes, inclusive) or disable compression (with a null value) on an API. When compression is enabled, compression or decompression is not applied on the payload if the payload size is smaller than this value. Setting it to zero allows compression for any payload size.

Type: Integer

Required: No

#### **[name](#page-106-0)**

The name of the RestApi.

Type: String

Required: Yes

#### **[policy](#page-106-0)**

A stringified JSON policy document that applies to this RestApi regardless of the caller and Method configuration.

Type: String

Required: No

#### **[tags](#page-106-0)**

The key-value map of strings. The valid character set is  $[a-zA-Z+-=$ .  $\therefore$ /]. The tag key can be up to 128 characters and must not start with aws:. The tag value can be up to 256 characters.

Type: String to string map

Required: No

#### **[version](#page-106-0)**

A version identifier for the API.

Type: String

Required: No

# <span id="page-109-1"></span>**Response Syntax**

```
HTTP/1.1 201
Content-type: application/json
{ 
    "apiKeySource": "string", 
    "binaryMediaTypes": [ "string" ], 
    "createdDate": number, 
    "description": "string", 
    "disableExecuteApiEndpoint": boolean, 
    "endpointConfiguration": { 
       "types": [ "string" ], 
       "vpcEndpointIds": [ "string" ] 
    }, 
    "id": "string", 
    "minimumCompressionSize": number, 
    "name": "string", 
    "policy": "string", 
    "rootResourceId": "string", 
    "tags": { 
       "string" : "string" 
    }, 
    "version": "string", 
    "warnings": [ "string" ]
}
```
# **Response Elements**

If the action is successful, the service sends back an HTTP 201 response.

The following data is returned in JSON format by the service.

# <span id="page-109-0"></span>**[apiKeySource](#page-109-1)**

The source of the API key for metering requests according to a usage plan. Valid values are: >HEADER to read the API key from the X-API-Key header of a request. AUTHORIZER to read the API key from the UsageIdentifierKey from a custom authorizer.

Type: String

```
Valid Values: HEADER | AUTHORIZER
```
### <span id="page-110-0"></span>**[binaryMediaTypes](#page-109-1)**

The list of binary media types supported by the RestApi. By default, the RestApi supports only UTF-8-encoded text payloads.

Type: Array of strings

#### <span id="page-110-1"></span>**[createdDate](#page-109-1)**

The timestamp when the API was created.

Type: Timestamp

#### <span id="page-110-2"></span>**[description](#page-109-1)**

The API's description.

Type: String

### <span id="page-110-3"></span>**[disableExecuteApiEndpoint](#page-109-1)**

Specifies whether clients can invoke your API by using the default execute-api endpoint. By default, clients can invoke your API with the default  $https://{api_id}.execute-api.$ {region}.amazonaws.com endpoint. To require that clients use a custom domain name to invoke your API, disable the default endpoint.

Type: Boolean

### <span id="page-110-4"></span>**[endpointConfiguration](#page-109-1)**

The endpoint configuration of this RestApi showing the endpoint types of the API.

Type: [EndpointConfiguration](#page-708-2) object

#### <span id="page-110-5"></span>**[id](#page-109-1)**

The API's identifier. This identifier is unique across all of your APIs in API Gateway.

Type: String

### <span id="page-110-6"></span>**[minimumCompressionSize](#page-109-1)**

A nullable integer that is used to enable compression (with non-negative between 0 and 10485760 (10M) bytes, inclusive) or disable compression (with a null value) on an API. When compression is enabled, compression or decompression is not applied on the payload if the

payload size is smaller than this value. Setting it to zero allows compression for any payload size.

Type: Integer

### <span id="page-111-0"></span>**[name](#page-109-1)**

The API's name.

Type: String

# <span id="page-111-1"></span>**[policy](#page-109-1)**

A stringified JSON policy document that applies to this RestApi regardless of the caller and Method configuration.

Type: String

# <span id="page-111-2"></span>**[rootResourceId](#page-109-1)**

The API's root resource ID.

Type: String

# <span id="page-111-3"></span>**[tags](#page-109-1)**

The collection of tags. Each tag element is associated with a given resource.

Type: String to string map

### <span id="page-111-4"></span>**[version](#page-109-1)**

A version identifier for the API.

Type: String

### <span id="page-111-5"></span>**[warnings](#page-109-1)**

The warning messages reported when failonwarnings is turned on during API import.

Type: Array of strings

# **Errors**

For information about the errors that are common to all actions, see [Common](#page-763-0) Errors.

### **BadRequestException**

The submitted request is not valid, for example, the input is incomplete or incorrect. See the accompanying error message for details.

HTTP Status Code: 400

#### **ConflictException**

The request configuration has conflicts. For details, see the accompanying error message.

HTTP Status Code: 409

### **LimitExceededException**

The request exceeded the rate limit. Retry after the specified time period.

HTTP Status Code: 429

### **TooManyRequestsException**

The request has reached its throttling limit. Retry after the specified time period.

HTTP Status Code: 429

#### **UnauthorizedException**

The request is denied because the caller has insufficient permissions.

HTTP Status Code: 401

# **Examples**

### **Create a new API**

This example illustrates one usage of CreateRestApi.

### **Sample Request**

```
POST /restapis HTTP/1.1
Content-Type: application/json
Host: apigateway.us-east-1.amazonaws.com
X-Amz-Date: 20160601T185340Z
```

```
Authorization: AWS4-HMAC-SHA256 Credential={access_key_ID}/20160601/us-east-1/
apigateway/aws4_request, SignedHeaders=content-length;content-type;host;x-amz-date, 
Signature={sig4 hash}
{ 
     "name" : "my-test-api", 
     "description" : "A sample API created programmatically by calling API Gateway 
 control service using the REST API"
}
```
### **Sample Response**

```
{ 
   "_links": { 
     "curies": [ 
        ... 
     ], 
     "self": { 
       "href": "/restapis/fugvjdxtri" 
     }, 
     "authorizer:by-id": { 
       "href": "/restapis/fugvjdxtri/authorizers/{authorizer_id}", 
       "templated": true 
     }, 
     "authorizer:create": { 
       "href": "/restapis/fugvjdxtri/authorizers" 
     }, 
     "deployment:by-id": { 
       "href": "/restapis/fugvjdxtri/deployments/{deployment_id}{?embed}", 
       "templated": true 
     }, 
     "deployment:create": { 
       "href": "/restapis/fugvjdxtri/deployments" 
     }, 
     "model:by-name": { 
       "href": "/restapis/fugvjdxtri/models/{model_name}?flatten=false", 
       "templated": true 
     }, 
     "model:create": { 
       "href": "/restapis/fugvjdxtri/models" 
     }, 
     "resource:by-id": { 
       "href": "/restapis/fugvjdxtri/resources/{resource_id}{?embed}",
```

```
 "templated": true 
     }, 
     "resource:create": { 
       "href": "/restapis/fugvjdxtri/resources/3kzxbg5sa2" 
     }, 
     "restapi:authorizers": { 
       "href": "/restapis/fugvjdxtri/authorizers" 
     }, 
     "restapi:delete": { 
       "href": "/restapis/fugvjdxtri" 
     }, 
     "restapi:deployments": { 
       "href": "/restapis/fugvjdxtri/deployments{?limit}", 
       "templated": true 
     }, 
     "restapi:models": { 
       "href": "/restapis/fugvjdxtri/models" 
     }, 
     "restapi:resources": { 
       "href": "/restapis/fugvjdxtri/resources{?limit,embed}", 
       "templated": true 
     }, 
     "restapi:stages": { 
       "href": "/restapis/fugvjdxtri/stages{?deployment_id}", 
       "templated": true 
     }, 
     "restapi:update": { 
       "href": "/restapis/fugvjdxtri" 
     }, 
     "stage:by-name": { 
       "href": "/restapis/fugvjdxtri/stages/{stage_name}", 
       "templated": true 
     }, 
     "stage:create": { 
       "href": "/restapis/fugvjdxtri/stages" 
     } 
   }, 
   "createdDate": "2016-06-01T18:53:41Z", 
   "description": "A sample API created programmatically by calling API Gateway control 
  service using the REST API", 
   "id": "fugvjdxtri", 
   "name": "my-test-api"
}
```
# **See Also**

For more information about using this API in one of the language-specific AWS SDKs, see the following:

- AWS [Command](https://docs.aws.amazon.com/goto/aws-cli/apigateway-2015-07-09/CreateRestApi) Line Interface
- [AWS](https://docs.aws.amazon.com/goto/DotNetSDKV3/apigateway-2015-07-09/CreateRestApi) SDK for .NET
- [AWS](https://docs.aws.amazon.com/goto/SdkForCpp/apigateway-2015-07-09/CreateRestApi) SDK for C++
- [AWS](https://docs.aws.amazon.com/goto/SdkForGoV2/apigateway-2015-07-09/CreateRestApi) SDK for Go v2
- [AWS](https://docs.aws.amazon.com/goto/SdkForJavaV2/apigateway-2015-07-09/CreateRestApi) SDK for Java V2
- AWS SDK for [JavaScript](https://docs.aws.amazon.com/goto/SdkForJavaScriptV3/apigateway-2015-07-09/CreateRestApi) V3
- [AWS](https://docs.aws.amazon.com/goto/SdkForPHPV3/apigateway-2015-07-09/CreateRestApi) SDK for PHP V3
- AWS SDK for [Python](https://docs.aws.amazon.com/goto/boto3/apigateway-2015-07-09/CreateRestApi)
- AWS SDK for [Ruby](https://docs.aws.amazon.com/goto/SdkForRubyV3/apigateway-2015-07-09/CreateRestApi) V3

# **CreateStage**

Creates a new Stage resource that references a pre-existing Deployment for the API.

# <span id="page-116-0"></span>**Request Syntax**

```
POST /restapis/restapi_id/stages HTTP/1.1
Content-type: application/json
{ 
    "cacheClusterEnabled": boolean, 
    "cacheClusterSize": "string", 
    "canarySettings": { 
        "deploymentId": "string", 
        "percentTraffic": number, 
        "stageVariableOverrides": { 
           "string" : "string" 
       }, 
        "useStageCache": boolean
    }, 
    "deploymentId": "string", 
    "description": "string", 
    "documentationVersion": "string", 
    "stageName": "string", 
    "tags": { 
        "string" : "string" 
    }, 
    "tracingEnabled": boolean, 
    "variables": { 
       "string" : "string" 
    }
}
```
# **URI Request Parameters**

The request uses the following URI parameters.

### **[restapi\\_id](#page-116-0)**

The string identifier of the associated RestApi.

Required: Yes

# **Request Body**

The request accepts the following data in JSON format.

### <span id="page-117-0"></span>**[cacheClusterEnabled](#page-116-0)**

Whether cache clustering is enabled for the stage.

Type: Boolean

Required: No

### <span id="page-117-1"></span>**[cacheClusterSize](#page-116-0)**

The stage's cache capacity in GB. For more information about choosing a cache size, see Enabling API caching to enhance [responsiveness.](https://docs.aws.amazon.com/apigateway/latest/developerguide/api-gateway-caching.html)

Type: String

Valid Values: 0.5 | 1.6 | 6.1 | 13.5 | 28.4 | 58.2 | 118 | 237

Required: No

#### <span id="page-117-2"></span>**[canarySettings](#page-116-0)**

The canary deployment settings of this stage.

Type: [CanarySettings](#page-690-4) object

Required: No

#### <span id="page-117-3"></span>**[deploymentId](#page-116-0)**

The identifier of the Deployment resource for the Stage resource.

Type: String

Required: Yes

### <span id="page-117-4"></span>**[description](#page-116-0)**

The description of the Stage resource.

Type: String

#### Required: No

#### <span id="page-118-0"></span>**[documentationVersion](#page-116-0)**

The version of the associated API documentation.

Type: String

Required: No

#### <span id="page-118-1"></span>**[stageName](#page-116-0)**

The name for the Stage resource. Stage names can only contain alphanumeric characters, hyphens, and underscores. Maximum length is 128 characters.

Type: String

Required: Yes

#### <span id="page-118-2"></span>**[tags](#page-116-0)**

The key-value map of strings. The valid character set is [a-zA-Z+-=.\_:/]. The tag key can be up to 128 characters and must not start with aws:. The tag value can be up to 256 characters.

Type: String to string map

Required: No

#### <span id="page-118-3"></span>**[tracingEnabled](#page-116-0)**

Specifies whether active tracing with X-ray is enabled for the Stage.

Type: Boolean

Required: No

#### <span id="page-118-4"></span>**[variables](#page-116-0)**

A map that defines the stage variables for the new Stage resource. Variable names can have alphanumeric and underscore characters, and the values must match  $[A-Za-z0-9-,--.$ #&=,]+.

Type: String to string map

Required: No

# <span id="page-119-0"></span>**Response Syntax**

```
HTTP/1.1 201
Content-type: application/json
{ 
    "accessLogSettings": { 
       "destinationArn": "string", 
       "format": "string" 
    }, 
    "cacheClusterEnabled": boolean, 
    "cacheClusterSize": "string", 
    "cacheClusterStatus": "string", 
    "canarySettings": { 
       "deploymentId": "string", 
       "percentTraffic": number, 
       "stageVariableOverrides": { 
           "string" : "string" 
       }, 
       "useStageCache": boolean
    }, 
    "clientCertificateId": "string", 
    "createdDate": number, 
    "deploymentId": "string", 
    "description": "string", 
    "documentationVersion": "string", 
    "lastUpdatedDate": number, 
    "methodSettings": { 
       "string" : { 
           "cacheDataEncrypted": boolean, 
           "cacheTtlInSeconds": number, 
           "cachingEnabled": boolean, 
           "dataTraceEnabled": boolean, 
           "loggingLevel": "string", 
           "metricsEnabled": boolean, 
           "requireAuthorizationForCacheControl": boolean, 
           "throttlingBurstLimit": number, 
           "throttlingRateLimit": number, 
           "unauthorizedCacheControlHeaderStrategy": "string" 
       } 
    }, 
    "stageName": "string", 
    "tags": {
```

```
 "string" : "string" 
    }, 
    "tracingEnabled": boolean, 
    "variables": { 
        "string" : "string" 
    }, 
    "webAclArn": "string"
}
```
# **Response Elements**

If the action is successful, the service sends back an HTTP 201 response.

The following data is returned in JSON format by the service.

# <span id="page-120-0"></span>**[accessLogSettings](#page-119-0)**

Settings for logging access in this stage.

Type: [AccessLogSettings](#page-680-2) object

# <span id="page-120-1"></span>**[cacheClusterEnabled](#page-119-0)**

Specifies whether a cache cluster is enabled for the stage. To activate a method-level cache, set CachingEnabled to true for a method.

Type: Boolean

# <span id="page-120-2"></span>**[cacheClusterSize](#page-119-0)**

The stage's cache capacity in GB. For more information about choosing a cache size, see Enabling API caching to enhance [responsiveness.](https://docs.aws.amazon.com/apigateway/latest/developerguide/api-gateway-caching.html)

Type: String

Valid Values: 0.5 | 1.6 | 6.1 | 13.5 | 28.4 | 58.2 | 118 | 237

### <span id="page-120-3"></span>**[cacheClusterStatus](#page-119-0)**

The status of the cache cluster for the stage, if enabled.

Type: String

Valid Values: CREATE\_IN\_PROGRESS | AVAILABLE | DELETE\_IN\_PROGRESS | NOT\_AVAILABLE | FLUSH\_IN\_PROGRESS

#### <span id="page-121-0"></span>**[canarySettings](#page-119-0)**

Settings for the canary deployment in this stage.

Type: [CanarySettings](#page-690-4) object

#### <span id="page-121-1"></span>**[clientCertificateId](#page-119-0)**

The identifier of a client certificate for an API stage.

Type: String

#### <span id="page-121-2"></span>**[createdDate](#page-119-0)**

The timestamp when the stage was created.

Type: Timestamp

#### <span id="page-121-3"></span>**[deploymentId](#page-119-0)**

The identifier of the Deployment that the stage points to.

Type: String

#### <span id="page-121-4"></span>**[description](#page-119-0)**

The stage's description.

Type: String

### <span id="page-121-5"></span>**[documentationVersion](#page-119-0)**

The version of the associated API documentation.

Type: String

#### <span id="page-121-6"></span>**[lastUpdatedDate](#page-119-0)**

The timestamp when the stage last updated.

Type: Timestamp

#### <span id="page-121-7"></span>**[methodSettings](#page-119-0)**

A map that defines the method settings for a Stage resource. Keys (designated as / {method\_setting\_key below) are method paths defined as {resource\_path}/ {http\_method} for an individual method override, or  $\wedge$  \*  $\wedge$  \* for overriding all methods in the stage.

# <span id="page-122-0"></span>**[stageName](#page-119-0)**

The name of the stage is the first path segment in the Uniform Resource Identifier (URI) of a call to API Gateway. Stage names can only contain alphanumeric characters, hyphens, and underscores. Maximum length is 128 characters.

Type: String

# <span id="page-122-1"></span>**[tags](#page-119-0)**

The collection of tags. Each tag element is associated with a given resource.

Type: String to string map

# <span id="page-122-2"></span>**[tracingEnabled](#page-119-0)**

Specifies whether active tracing with X-ray is enabled for the Stage.

Type: Boolean

# <span id="page-122-3"></span>**[variables](#page-119-0)**

A map that defines the stage variables for a Stage resource. Variable names can have alphanumeric and underscore characters, and the values must match  $[A-Za-z0-9-,--.$ #&=,]+.

Type: String to string map

### <span id="page-122-4"></span>**[webAclArn](#page-119-0)**

The ARN of the WebAcl associated with the Stage.

Type: String

# **Errors**

For information about the errors that are common to all actions, see [Common](#page-763-0) Errors.

# **BadRequestException**

The submitted request is not valid, for example, the input is incomplete or incorrect. See the accompanying error message for details.

#### HTTP Status Code: 400

### **ConflictException**

The request configuration has conflicts. For details, see the accompanying error message.

HTTP Status Code: 409

#### **LimitExceededException**

The request exceeded the rate limit. Retry after the specified time period.

HTTP Status Code: 429

### **NotFoundException**

The requested resource is not found. Make sure that the request URI is correct.

HTTP Status Code: 404

### **TooManyRequestsException**

The request has reached its throttling limit. Retry after the specified time period.

HTTP Status Code: 429

#### **UnauthorizedException**

The request is denied because the caller has insufficient permissions.

HTTP Status Code: 401

# **Examples**

# **Create a new stage for a deployed API**

This example illustrates one usage of CreateStage.

#### **Sample Request**

```
POST /restapis/uycll6xg9a/stages HTTP/1.1
Content-Type: application/json
Host: apigateway.us-east-1.amazonaws.com
X-Amz-Date: 20170223T200249Z
```

```
Authorization: AWS4-HMAC-SHA256 Credential={access_key_ID}/20170223/us-east-1/
apigateway/aws4_request, SignedHeaders=content-length;content-type;host;x-amz-date, 
  Signature={sig4_hash}
{ 
   "stageName" : "alpha", 
   "deploymentId" : "vakw79", 
   "description" : "alpha stage", 
   "cacheClusterEnabled" : "true", 
   "cacheClusterSize" : "0.5", 
   "variables" : { 
     "sv_1" : "value_1", 
     "sv_2" : "value_2" 
   }
}
```
# **Sample Response**

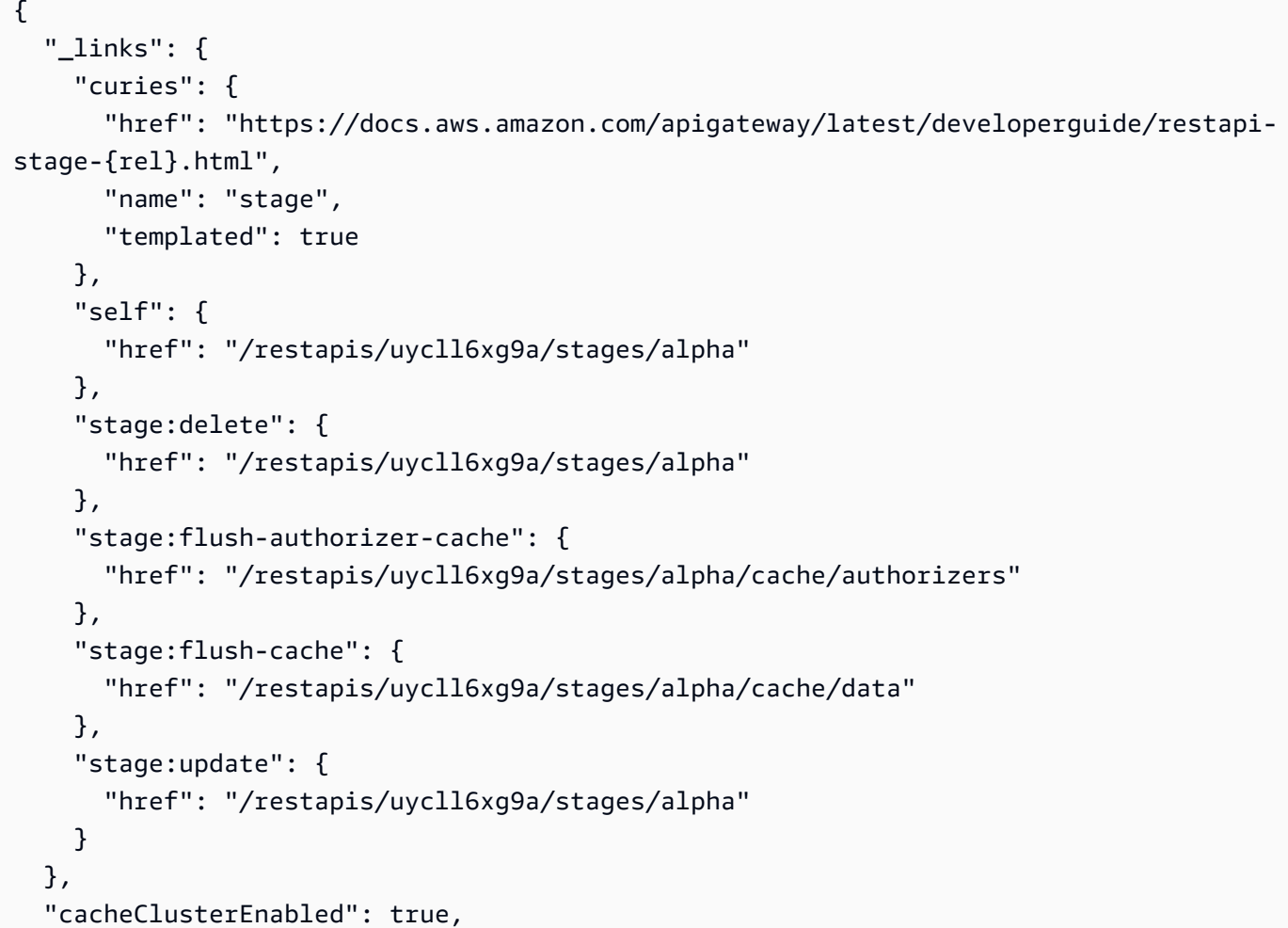

```
 "cacheClusterSize": "0.5", 
   "cacheClusterStatus": "CREATE_IN_PROGRESS", 
   "createdDate": "2016-06-08T20:02:50Z", 
   "deploymentId": "vakw79", 
   "description": "alpha stage", 
   "lastUpdatedDate": "2016-06-08T20:02:50Z", 
   "methodSettings": {}, 
   "stageName": "alpha", 
   "variables": { 
     "sv_2": "value_2", 
     "sv_1": "value_1" 
   }
}
```
# **See Also**

For more information about using this API in one of the language-specific AWS SDKs, see the following:

- AWS [Command](https://docs.aws.amazon.com/goto/aws-cli/apigateway-2015-07-09/CreateStage) Line Interface
- [AWS](https://docs.aws.amazon.com/goto/DotNetSDKV3/apigateway-2015-07-09/CreateStage) SDK for .NET
- [AWS](https://docs.aws.amazon.com/goto/SdkForCpp/apigateway-2015-07-09/CreateStage) SDK for C++
- [AWS](https://docs.aws.amazon.com/goto/SdkForGoV2/apigateway-2015-07-09/CreateStage) SDK for Go v2
- [AWS](https://docs.aws.amazon.com/goto/SdkForJavaV2/apigateway-2015-07-09/CreateStage) SDK for Java V2
- AWS SDK for [JavaScript](https://docs.aws.amazon.com/goto/SdkForJavaScriptV3/apigateway-2015-07-09/CreateStage) V3
- [AWS](https://docs.aws.amazon.com/goto/SdkForPHPV3/apigateway-2015-07-09/CreateStage) SDK for PHP V3
- AWS SDK for [Python](https://docs.aws.amazon.com/goto/boto3/apigateway-2015-07-09/CreateStage)
- AWS SDK for [Ruby](https://docs.aws.amazon.com/goto/SdkForRubyV3/apigateway-2015-07-09/CreateStage) V3

# **CreateUsagePlan**

Creates a usage plan with the throttle and quota limits, as well as the associated API stages, specified in the payload.

# <span id="page-126-0"></span>**Request Syntax**

```
POST /usageplans HTTP/1.1
Content-type: application/json
{ 
    "apiStages": [ 
        { 
           "apiId": "string", 
           "stage": "string", 
           "throttle": { 
              "string" : { 
                  "burstLimit": number, 
                  "rateLimit": number
 } 
           } 
        } 
    ], 
    "description": "string", 
    "name": "string", 
    "quota": { 
        "limit": number, 
        "offset": number, 
        "period": "string" 
    }, 
    "tags": { 
        "string" : "string" 
    }, 
    "throttle": { 
        "burstLimit": number, 
        "rateLimit": number
    }
}
```
# **URI Request Parameters**

The request does not use any URI parameters.

# **Request Body**

The request accepts the following data in JSON format.

# <span id="page-127-0"></span>**[apiStages](#page-126-0)**

The associated API stages of the usage plan.

Type: Array of [ApiStage](#page-684-3) objects

Required: No

# <span id="page-127-1"></span>**[description](#page-126-0)**

The description of the usage plan.

Type: String

Required: No

#### <span id="page-127-2"></span>**[name](#page-126-0)**

The name of the usage plan.

Type: String

Required: Yes

#### <span id="page-127-3"></span>**[quota](#page-126-0)**

The quota of the usage plan.

Type: [QuotaSettings](#page-734-3) object

Required: No

#### <span id="page-127-4"></span>**[tags](#page-126-0)**

The key-value map of strings. The valid character set is [a-zA-Z+-=.\_:/]. The tag key can be up to 128 characters and must not start with aws:. The tag value can be up to 256 characters.

Type: String to string map

Required: No

### <span id="page-128-0"></span>**[throttle](#page-126-0)**

The throttling limits of the usage plan.

Type: [ThrottleSettings](#page-752-2) object

Required: No

# <span id="page-128-1"></span>**Response Syntax**

```
HTTP/1.1 201
Content-type: application/json
{ 
    "apiStages": [ 
        { 
           "apiId": "string", 
           "stage": "string", 
           "throttle": { 
              "string" : { 
                  "burstLimit": number, 
                  "rateLimit": number
 } 
           } 
        } 
    ], 
    "description": "string", 
    "id": "string", 
    "name": "string", 
    "productCode": "string", 
    "quota": { 
        "limit": number, 
        "offset": number, 
        "period": "string" 
    }, 
    "tags": { 
        "string" : "string" 
    }, 
    "throttle": { 
        "burstLimit": number, 
        "rateLimit": number
    }
```
}

# **Response Elements**

If the action is successful, the service sends back an HTTP 201 response.

The following data is returned in JSON format by the service.

### <span id="page-129-0"></span>**[apiStages](#page-128-1)**

The associated API stages of a usage plan.

Type: Array of [ApiStage](#page-684-3) objects

### <span id="page-129-1"></span>**[description](#page-128-1)**

The description of a usage plan.

Type: String

### <span id="page-129-2"></span>**[id](#page-128-1)**

The identifier of a UsagePlan resource.

Type: String

#### <span id="page-129-3"></span>**[name](#page-128-1)**

The name of a usage plan.

Type: String

### <span id="page-129-4"></span>**[productCode](#page-128-1)**

The AWS Marketplace product identifier to associate with the usage plan as a SaaS product on the AWS Marketplace.

Type: String

### <span id="page-129-5"></span>**[quota](#page-128-1)**

The target maximum number of permitted requests per a given unit time interval.

Type: [QuotaSettings](#page-734-3) object

### <span id="page-130-0"></span>**[tags](#page-128-1)**

The collection of tags. Each tag element is associated with a given resource.

Type: String to string map

### <span id="page-130-1"></span>**[throttle](#page-128-1)**

A map containing method level throttling information for API stage in a usage plan.

Type: [ThrottleSettings](#page-752-2) object

# **Errors**

For information about the errors that are common to all actions, see [Common](#page-763-0) Errors.

### **BadRequestException**

The submitted request is not valid, for example, the input is incomplete or incorrect. See the accompanying error message for details.

HTTP Status Code: 400

### **ConflictException**

The request configuration has conflicts. For details, see the accompanying error message.

HTTP Status Code: 409

### **LimitExceededException**

The request exceeded the rate limit. Retry after the specified time period.

HTTP Status Code: 429

### **NotFoundException**

The requested resource is not found. Make sure that the request URI is correct.

HTTP Status Code: 404

### **TooManyRequestsException**

The request has reached its throttling limit. Retry after the specified time period.

HTTP Status Code: 429

### **UnauthorizedException**

The request is denied because the caller has insufficient permissions.

```
HTTP Status Code: 401
```
# **Examples**

# **Create a usage plan**

This example illustrates one usage of CreateUsagePlan.

#### **Sample Request**

```
POST /usageplans HTTP/1.1
Content-Type: application/json
Host: apigateway.us-east-1.amazonaws.com
X-Amz-Date: 20160805T013511Z
Authorization: AWS4-HMAC-SHA256 Credential={access_key_ID}/20160805/us-east-1/
apigateway/aws4_request, SignedHeaders=content-length;content-type;host;x-amz-date, 
 Signature={sigv4_hash}
Cache-Control: no-cache
Postman-Token: c3ffa588-50e0-aa0c-234e-f191671564a9
{ 
   "name": "Plan_G", 
   "description": "my plan", 
   "apiStages": [ { 
     "stage": "testStage", 
     "apiId": "kdwpu39c2k" 
   }], 
   "quota": { 
     "period": "DAY", 
     "offset": 0, 
     "limit": 500 
   }, 
   "throttle": { 
     "rateLimit": 100, 
     "burstLimit": 200 
   }
}
```
# **Sample Response**

```
{ 
   "_links": { 
     "curies": [ 
      \{ "href": "https://docs.aws.amazon.com/apigateway/latest/developerguide/restapi-
usage-{rel}.html", 
          "name": "usage", 
          "templated": true 
       }, 
       { 
          "href": "https://docs.aws.amazon.com/apigateway/latest/developerguide/restapi-
usageplan-{rel}.html", 
          "name": "usageplan", 
          "templated": true 
       }, 
       { 
          "href": "https://docs.aws.amazon.com/apigateway/latest/developerguide/restapi-
usageplankey-{rel}.html", 
          "name": "usageplankey", 
          "templated": true 
       } 
     ], 
     "self": { 
       "href": "/usageplans/1puccm" 
     }, 
     "usage:get": { 
       "href": "/usageplans/1puccm/usage?startDate=2016-07-06&endDate=2016-08-05" 
     }, 
     "usageplan:delete": { 
       "href": "/usageplans/1puccm" 
     }, 
     "usageplan:update": { 
       "href": "/usageplans/1puccm" 
     }, 
     "usageplan:usageplankeys": { 
       "href": "/usageplans/1puccm/keys" 
     }, 
     "usageplankey:create": { 
       "href": "/usageplans/1puccm/keys" 
     } 
   }, 
   "apiStages": {
```

```
 "stage": "testStage", 
     "apiId": "kdwpu39c2k" 
   }, 
   "description": "my plan", 
   "id": "1puccm", 
   "name": "Plan_G", 
   "quota": { 
     "period": "DAY", 
     "offset": 0, 
     "limit": 500 
   }, 
   "throttle": { 
     "rateLimit": 100, 
      "burstLimit": 200 
   }
}
```
# **See Also**

For more information about using this API in one of the language-specific AWS SDKs, see the following:

- AWS [Command](https://docs.aws.amazon.com/goto/aws-cli/apigateway-2015-07-09/CreateUsagePlan) Line Interface
- [AWS](https://docs.aws.amazon.com/goto/DotNetSDKV3/apigateway-2015-07-09/CreateUsagePlan) SDK for .NET
- [AWS](https://docs.aws.amazon.com/goto/SdkForCpp/apigateway-2015-07-09/CreateUsagePlan) SDK for C++
- [AWS](https://docs.aws.amazon.com/goto/SdkForGoV2/apigateway-2015-07-09/CreateUsagePlan) SDK for Go v2
- [AWS](https://docs.aws.amazon.com/goto/SdkForJavaV2/apigateway-2015-07-09/CreateUsagePlan) SDK for Java V2
- AWS SDK for [JavaScript](https://docs.aws.amazon.com/goto/SdkForJavaScriptV3/apigateway-2015-07-09/CreateUsagePlan) V3
- [AWS](https://docs.aws.amazon.com/goto/SdkForPHPV3/apigateway-2015-07-09/CreateUsagePlan) SDK for PHP V3
- AWS SDK for [Python](https://docs.aws.amazon.com/goto/boto3/apigateway-2015-07-09/CreateUsagePlan)
- AWS SDK for [Ruby](https://docs.aws.amazon.com/goto/SdkForRubyV3/apigateway-2015-07-09/CreateUsagePlan) V3

# **CreateUsagePlanKey**

Creates a usage plan key for adding an existing API key to a usage plan.

# <span id="page-134-2"></span>**Request Syntax**

```
POST /usageplans/usageplanId/keys HTTP/1.1
Content-type: application/json
{ 
    "keyId": "string", 
    "keyType": "string"
}
```
# **URI Request Parameters**

The request uses the following URI parameters.

### **[usageplanId](#page-134-2)**

The Id of the UsagePlan resource representing the usage plan containing the to-be-created UsagePlanKey resource representing a plan customer.

Required: Yes

# **Request Body**

The request accepts the following data in JSON format.

### <span id="page-134-0"></span>**[keyId](#page-134-2)**

The identifier of a UsagePlanKey resource for a plan customer.

Type: String

Required: Yes

### <span id="page-134-1"></span>**[keyType](#page-134-2)**

The type of a UsagePlanKey resource for a plan customer.

Type: String

Required: Yes

# <span id="page-135-4"></span>**Response Syntax**

```
HTTP/1.1 201
Content-type: application/json
{ 
    "id": "string", 
    "name": "string", 
    "type": "string", 
    "value": "string"
}
```
# **Response Elements**

If the action is successful, the service sends back an HTTP 201 response.

The following data is returned in JSON format by the service.

<span id="page-135-0"></span>**[id](#page-135-4)**

The Id of a usage plan key.

Type: String

# <span id="page-135-1"></span>**[name](#page-135-4)**

The name of a usage plan key.

Type: String

# <span id="page-135-2"></span>**[type](#page-135-4)**

The type of a usage plan key. Currently, the valid key type is API\_KEY.

Type: String

# <span id="page-135-3"></span>**[value](#page-135-4)**

The value of a usage plan key.

Type: String

# **Errors**

For information about the errors that are common to all actions, see [Common](#page-763-0) Errors.

### **BadRequestException**

The submitted request is not valid, for example, the input is incomplete or incorrect. See the accompanying error message for details.

HTTP Status Code: 400

### **ConflictException**

The request configuration has conflicts. For details, see the accompanying error message.

HTTP Status Code: 409

### **LimitExceededException**

The request exceeded the rate limit. Retry after the specified time period.

HTTP Status Code: 429

### **NotFoundException**

The requested resource is not found. Make sure that the request URI is correct.

HTTP Status Code: 404

### **TooManyRequestsException**

The request has reached its throttling limit. Retry after the specified time period.

HTTP Status Code: 429

### **UnauthorizedException**

The request is denied because the caller has insufficient permissions.

HTTP Status Code: 401

# **Examples**

# **Create a usage plan key**

This example illustrates one usage of CreateUsagePlanKey.

# **Sample Request**

```
POST /usageplans/n371pt/keys HTTP/1.1
Content-Type: application/json
Host: apigateway.us-east-1.amazonaws.com
X-Amz-Date: 20160805T181755Z
Authorization: AWS4-HMAC-SHA256 Credential={access_key_ID}/20160805/us-east-1/
apigateway/aws4_request, SignedHeaders=content-length;content-type;host;x-amz-date, 
 Signature={sigv4_hash}
{ 
     "keyId": "q5ugs7qjjh", 
     "keyType": "API_KEY"
```
# **Sample Response**

}

```
{ 
   "_links": { 
     "self": { 
        "href": "/usageplans/n371pt/keys/q5ugs7qjjh" 
     } 
   }, 
   "id": "q5ugs7qjjh", 
   "name": " importedKey_2", 
   "type": "API_KEY"
}
```
# **See Also**

For more information about using this API in one of the language-specific AWS SDKs, see the following:

- AWS [Command](https://docs.aws.amazon.com/goto/aws-cli/apigateway-2015-07-09/CreateUsagePlanKey) Line Interface
- [AWS](https://docs.aws.amazon.com/goto/DotNetSDKV3/apigateway-2015-07-09/CreateUsagePlanKey) SDK for .NET
- [AWS](https://docs.aws.amazon.com/goto/SdkForCpp/apigateway-2015-07-09/CreateUsagePlanKey) SDK for C++
- [AWS](https://docs.aws.amazon.com/goto/SdkForGoV2/apigateway-2015-07-09/CreateUsagePlanKey) SDK for Go v2
- [AWS](https://docs.aws.amazon.com/goto/SdkForJavaV2/apigateway-2015-07-09/CreateUsagePlanKey) SDK for Java V2
- AWS SDK for [JavaScript](https://docs.aws.amazon.com/goto/SdkForJavaScriptV3/apigateway-2015-07-09/CreateUsagePlanKey) V3
- [AWS](https://docs.aws.amazon.com/goto/SdkForPHPV3/apigateway-2015-07-09/CreateUsagePlanKey) SDK for PHP V3
- AWS SDK for [Python](https://docs.aws.amazon.com/goto/boto3/apigateway-2015-07-09/CreateUsagePlanKey)
- AWS SDK for [Ruby](https://docs.aws.amazon.com/goto/SdkForRubyV3/apigateway-2015-07-09/CreateUsagePlanKey) V3

# **CreateVpcLink**

Creates a VPC link, under the caller's account in a selected region, in an asynchronous operation that typically takes 2-4 minutes to complete and become operational. The caller must have permissions to create and update VPC Endpoint services.

# <span id="page-139-2"></span>**Request Syntax**

```
POST /vpclinks HTTP/1.1
Content-type: application/json
{ 
    "description": "string", 
    "name": "string", 
    "tags": { 
       "string" : "string" 
    }, 
    "targetArns": [ "string" ]
}
```
# **URI Request Parameters**

The request does not use any URI parameters.

# **Request Body**

The request accepts the following data in JSON format.

# <span id="page-139-0"></span>**[description](#page-139-2)**

The description of the VPC link.

Type: String

Required: No

### <span id="page-139-1"></span>**[name](#page-139-2)**

The name used to label and identify the VPC link.

Type: String

### Required: Yes

# <span id="page-140-0"></span>**[tags](#page-139-2)**

The key-value map of strings. The valid character set is  $[a-zA-Z+-=$ .  $\therefore$ /]. The tag key can be up to 128 characters and must not start with aws:. The tag value can be up to 256 characters.

Type: String to string map

Required: No

### <span id="page-140-1"></span>**[targetArns](#page-139-2)**

The ARN of the network load balancer of the VPC targeted by the VPC link. The network load balancer must be owned by the same AWS account of the API owner.

Type: Array of strings

Required: Yes

# <span id="page-140-2"></span>**Response Syntax**

```
HTTP/1.1 202
Content-type: application/json
{ 
    "description": "string", 
    "id": "string", 
    "name": "string", 
    "status": "string", 
    "statusMessage": "string", 
    "tags": { 
       "string" : "string" 
    }, 
    "targetArns": [ "string" ]
}
```
# **Response Elements**

If the action is successful, the service sends back an HTTP 202 response.

The following data is returned in JSON format by the service.

# <span id="page-141-0"></span>**[description](#page-140-2)**

The description of the VPC link.

Type: String

# <span id="page-141-1"></span>**[id](#page-140-2)**

The identifier of the VpcLink. It is used in an Integration to reference this VpcLink.

Type: String

### <span id="page-141-2"></span>**[name](#page-140-2)**

The name used to label and identify the VPC link.

Type: String

### <span id="page-141-3"></span>**[status](#page-140-2)**

The status of the VPC link. The valid values are AVAILABLE, PENDING, DELETING, or FAILED. Deploying an API will wait if the status is PENDING and will fail if the status is DELETING.

Type: String

Valid Values: AVAILABLE | PENDING | DELETING | FAILED

### <span id="page-141-4"></span>**[statusMessage](#page-140-2)**

A description about the VPC link status.

Type: String

### <span id="page-141-5"></span>**[tags](#page-140-2)**

The collection of tags. Each tag element is associated with a given resource.

Type: String to string map

### <span id="page-141-6"></span>**[targetArns](#page-140-2)**

The ARN of the network load balancer of the VPC targeted by the VPC link. The network load balancer must be owned by the same AWS account of the API owner.

Type: Array of strings

# **Errors**

For information about the errors that are common to all actions, see [Common](#page-763-0) Errors.

### **BadRequestException**

The submitted request is not valid, for example, the input is incomplete or incorrect. See the accompanying error message for details.

HTTP Status Code: 400

### **ConflictException**

The request configuration has conflicts. For details, see the accompanying error message.

HTTP Status Code: 409

### **LimitExceededException**

The request exceeded the rate limit. Retry after the specified time period.

HTTP Status Code: 429

### **TooManyRequestsException**

The request has reached its throttling limit. Retry after the specified time period.

HTTP Status Code: 429

# **UnauthorizedException**

The request is denied because the caller has insufficient permissions.

HTTP Status Code: 401

# **Examples**

# **Create a VPC link**

This example illustrates one usage of CreateVpcLink.

### **Sample Request**

```
POST /vpclinks HTTP/1.1
Content-Type: application/json
```

```
Host: apigateway.us-eas-t.amazonaws.com
Content-Length: ...
X-Amz-Date: 20160801T235803Z
Authorization: AWS4-HMAC-SHA256 Credential={access_key_ID}/20160801/ap-southeast-1/
apigateway/aws4_request, SignedHeaders=content-length;content-type;host;x-amz-date, 
 Signature={sigv4 hash}
{ 
     "name":"my-test-vpc-link", 
     "targetArns": ["arn:aws:elasticloadbalancing:us-east-1:123456789012:loadbalancer/
net/my-vpclink-test-nlb/1f8df693cd094a72"]
}
```
### **Sample Response**

```
{ 
     "id": "gim7c3", 
     "name": "my-test-vpc-link", 
     "status": "PENDING", 
     "targetArns": "arn:aws:elasticloadbalancing:us-east-1:123456789012:loadbalancer/
net/my-vpclink-test-nlb/1f8df693cd094a72"
}
```
# **See Also**

For more information about using this API in one of the language-specific AWS SDKs, see the following:

- AWS [Command](https://docs.aws.amazon.com/goto/aws-cli/apigateway-2015-07-09/CreateVpcLink) Line Interface
- [AWS](https://docs.aws.amazon.com/goto/DotNetSDKV3/apigateway-2015-07-09/CreateVpcLink) SDK for .NET
- [AWS](https://docs.aws.amazon.com/goto/SdkForCpp/apigateway-2015-07-09/CreateVpcLink) SDK for C++
- [AWS](https://docs.aws.amazon.com/goto/SdkForGoV2/apigateway-2015-07-09/CreateVpcLink) SDK for Go v2
- [AWS](https://docs.aws.amazon.com/goto/SdkForJavaV2/apigateway-2015-07-09/CreateVpcLink) SDK for Java V2
- AWS SDK for [JavaScript](https://docs.aws.amazon.com/goto/SdkForJavaScriptV3/apigateway-2015-07-09/CreateVpcLink) V3
- [AWS](https://docs.aws.amazon.com/goto/SdkForPHPV3/apigateway-2015-07-09/CreateVpcLink) SDK for PHP V3
- AWS SDK for [Python](https://docs.aws.amazon.com/goto/boto3/apigateway-2015-07-09/CreateVpcLink)
- AWS SDK for [Ruby](https://docs.aws.amazon.com/goto/SdkForRubyV3/apigateway-2015-07-09/CreateVpcLink) V3
# **DeleteApiKey**

Deletes the ApiKey resource.

# <span id="page-144-0"></span>**Request Syntax**

DELETE /apikeys/*api\_Key* HTTP/1.1

## **URI Request Parameters**

The request uses the following URI parameters.

## **[api\\_Key](#page-144-0)**

The identifier of the ApiKey resource to be deleted.

Required: Yes

## **Request Body**

The request does not have a request body.

## **Response Syntax**

HTTP/1.1 202

# **Response Elements**

If the action is successful, the service sends back an HTTP 202 response with an empty HTTP body.

## **Errors**

For information about the errors that are common to all actions, see [Common](#page-763-0) Errors.

## **BadRequestException**

The submitted request is not valid, for example, the input is incomplete or incorrect. See the accompanying error message for details.

#### HTTP Status Code: 400

#### **ConflictException**

The request configuration has conflicts. For details, see the accompanying error message.

HTTP Status Code: 409

#### **NotFoundException**

The requested resource is not found. Make sure that the request URI is correct.

HTTP Status Code: 404

#### **TooManyRequestsException**

The request has reached its throttling limit. Retry after the specified time period.

HTTP Status Code: 429

#### **UnauthorizedException**

The request is denied because the caller has insufficient permissions.

HTTP Status Code: 401

## **See Also**

- AWS [Command](https://docs.aws.amazon.com/goto/aws-cli/apigateway-2015-07-09/DeleteApiKey) Line Interface
- [AWS](https://docs.aws.amazon.com/goto/DotNetSDKV3/apigateway-2015-07-09/DeleteApiKey) SDK for .NET
- [AWS](https://docs.aws.amazon.com/goto/SdkForCpp/apigateway-2015-07-09/DeleteApiKey) SDK for C++
- [AWS](https://docs.aws.amazon.com/goto/SdkForGoV2/apigateway-2015-07-09/DeleteApiKey) SDK for Go v2
- [AWS](https://docs.aws.amazon.com/goto/SdkForJavaV2/apigateway-2015-07-09/DeleteApiKey) SDK for Java V2
- AWS SDK for [JavaScript](https://docs.aws.amazon.com/goto/SdkForJavaScriptV3/apigateway-2015-07-09/DeleteApiKey) V3
- [AWS](https://docs.aws.amazon.com/goto/SdkForPHPV3/apigateway-2015-07-09/DeleteApiKey) SDK for PHP V3
- AWS SDK for [Python](https://docs.aws.amazon.com/goto/boto3/apigateway-2015-07-09/DeleteApiKey)
- AWS SDK for [Ruby](https://docs.aws.amazon.com/goto/SdkForRubyV3/apigateway-2015-07-09/DeleteApiKey) V3

# **DeleteAuthorizer**

<span id="page-146-0"></span>Deletes an existing Authorizer resource.

## **Request Syntax**

DELETE /restapis/*restapi\_id*/authorizers/*authorizer\_id* HTTP/1.1

## **URI Request Parameters**

The request uses the following URI parameters.

#### **[authorizer\\_id](#page-146-0)**

The identifier of the Authorizer resource.

Required: Yes

#### **[restapi\\_id](#page-146-0)**

The string identifier of the associated RestApi.

Required: Yes

## **Request Body**

The request does not have a request body.

## **Response Syntax**

HTTP/1.1 202

## **Response Elements**

If the action is successful, the service sends back an HTTP 202 response with an empty HTTP body.

## **Errors**

For information about the errors that are common to all actions, see [Common](#page-763-0) Errors.

#### **BadRequestException**

The submitted request is not valid, for example, the input is incomplete or incorrect. See the accompanying error message for details.

HTTP Status Code: 400

#### **ConflictException**

The request configuration has conflicts. For details, see the accompanying error message.

HTTP Status Code: 409

#### **NotFoundException**

The requested resource is not found. Make sure that the request URI is correct.

HTTP Status Code: 404

#### **TooManyRequestsException**

The request has reached its throttling limit. Retry after the specified time period.

HTTP Status Code: 429

#### **UnauthorizedException**

The request is denied because the caller has insufficient permissions.

HTTP Status Code: 401

## **See Also**

- AWS [Command](https://docs.aws.amazon.com/goto/aws-cli/apigateway-2015-07-09/DeleteAuthorizer) Line Interface
- [AWS](https://docs.aws.amazon.com/goto/DotNetSDKV3/apigateway-2015-07-09/DeleteAuthorizer) SDK for .NET
- [AWS](https://docs.aws.amazon.com/goto/SdkForCpp/apigateway-2015-07-09/DeleteAuthorizer) SDK for C++
- [AWS](https://docs.aws.amazon.com/goto/SdkForGoV2/apigateway-2015-07-09/DeleteAuthorizer) SDK for Go v2
- [AWS](https://docs.aws.amazon.com/goto/SdkForJavaV2/apigateway-2015-07-09/DeleteAuthorizer) SDK for Java V2
- AWS SDK for [JavaScript](https://docs.aws.amazon.com/goto/SdkForJavaScriptV3/apigateway-2015-07-09/DeleteAuthorizer) V3
- [AWS](https://docs.aws.amazon.com/goto/SdkForPHPV3/apigateway-2015-07-09/DeleteAuthorizer) SDK for PHP V3
- AWS SDK for [Python](https://docs.aws.amazon.com/goto/boto3/apigateway-2015-07-09/DeleteAuthorizer)
- AWS SDK for [Ruby](https://docs.aws.amazon.com/goto/SdkForRubyV3/apigateway-2015-07-09/DeleteAuthorizer) V3

# **DeleteBasePathMapping**

Deletes the BasePathMapping resource.

## <span id="page-149-0"></span>**Request Syntax**

DELETE /domainnames/*domain\_name*/basepathmappings/*base\_path* HTTP/1.1

## **URI Request Parameters**

The request uses the following URI parameters.

#### **[base\\_path](#page-149-0)**

The base path name of the BasePathMapping resource to delete.

To specify an empty base path, set this parameter to '(none)'.

Required: Yes

#### **[domain\\_name](#page-149-0)**

The domain name of the BasePathMapping resource to delete.

Required: Yes

## **Request Body**

The request does not have a request body.

## **Response Syntax**

HTTP/1.1 202

## **Response Elements**

If the action is successful, the service sends back an HTTP 202 response with an empty HTTP body.

## **Errors**

For information about the errors that are common to all actions, see [Common](#page-763-0) Errors.

#### **BadRequestException**

The submitted request is not valid, for example, the input is incomplete or incorrect. See the accompanying error message for details.

HTTP Status Code: 400

#### **ConflictException**

The request configuration has conflicts. For details, see the accompanying error message.

HTTP Status Code: 409

#### **NotFoundException**

The requested resource is not found. Make sure that the request URI is correct.

HTTP Status Code: 404

#### **TooManyRequestsException**

The request has reached its throttling limit. Retry after the specified time period.

HTTP Status Code: 429

#### **UnauthorizedException**

The request is denied because the caller has insufficient permissions.

HTTP Status Code: 401

## **See Also**

- AWS [Command](https://docs.aws.amazon.com/goto/aws-cli/apigateway-2015-07-09/DeleteBasePathMapping) Line Interface
- [AWS](https://docs.aws.amazon.com/goto/DotNetSDKV3/apigateway-2015-07-09/DeleteBasePathMapping) SDK for .NET
- [AWS](https://docs.aws.amazon.com/goto/SdkForCpp/apigateway-2015-07-09/DeleteBasePathMapping) SDK for C++
- [AWS](https://docs.aws.amazon.com/goto/SdkForGoV2/apigateway-2015-07-09/DeleteBasePathMapping) SDK for Go v2
- [AWS](https://docs.aws.amazon.com/goto/SdkForJavaV2/apigateway-2015-07-09/DeleteBasePathMapping) SDK for Java V2
- AWS SDK for [JavaScript](https://docs.aws.amazon.com/goto/SdkForJavaScriptV3/apigateway-2015-07-09/DeleteBasePathMapping) V3
- [AWS](https://docs.aws.amazon.com/goto/SdkForPHPV3/apigateway-2015-07-09/DeleteBasePathMapping) SDK for PHP V3
- AWS SDK for [Python](https://docs.aws.amazon.com/goto/boto3/apigateway-2015-07-09/DeleteBasePathMapping)
- AWS SDK for [Ruby](https://docs.aws.amazon.com/goto/SdkForRubyV3/apigateway-2015-07-09/DeleteBasePathMapping) V3

# **DeleteClientCertificate**

Deletes the ClientCertificate resource.

## <span id="page-152-0"></span>**Request Syntax**

DELETE /clientcertificates/*clientcertificate\_id* HTTP/1.1

## **URI Request Parameters**

The request uses the following URI parameters.

### **[clientcertificate\\_id](#page-152-0)**

The identifier of the ClientCertificate resource to be deleted.

Required: Yes

## **Request Body**

The request does not have a request body.

## **Response Syntax**

HTTP/1.1 202

## **Response Elements**

If the action is successful, the service sends back an HTTP 202 response with an empty HTTP body.

## **Errors**

For information about the errors that are common to all actions, see [Common](#page-763-0) Errors.

#### **BadRequestException**

The submitted request is not valid, for example, the input is incomplete or incorrect. See the accompanying error message for details.

#### HTTP Status Code: 400

#### **ConflictException**

The request configuration has conflicts. For details, see the accompanying error message.

HTTP Status Code: 409

#### **NotFoundException**

The requested resource is not found. Make sure that the request URI is correct.

HTTP Status Code: 404

#### **TooManyRequestsException**

The request has reached its throttling limit. Retry after the specified time period.

HTTP Status Code: 429

#### **UnauthorizedException**

The request is denied because the caller has insufficient permissions.

HTTP Status Code: 401

## **See Also**

- AWS [Command](https://docs.aws.amazon.com/goto/aws-cli/apigateway-2015-07-09/DeleteClientCertificate) Line Interface
- [AWS](https://docs.aws.amazon.com/goto/DotNetSDKV3/apigateway-2015-07-09/DeleteClientCertificate) SDK for .NET
- [AWS](https://docs.aws.amazon.com/goto/SdkForCpp/apigateway-2015-07-09/DeleteClientCertificate) SDK for C++
- [AWS](https://docs.aws.amazon.com/goto/SdkForGoV2/apigateway-2015-07-09/DeleteClientCertificate) SDK for Go v2
- [AWS](https://docs.aws.amazon.com/goto/SdkForJavaV2/apigateway-2015-07-09/DeleteClientCertificate) SDK for Java V2
- AWS SDK for [JavaScript](https://docs.aws.amazon.com/goto/SdkForJavaScriptV3/apigateway-2015-07-09/DeleteClientCertificate) V3
- [AWS](https://docs.aws.amazon.com/goto/SdkForPHPV3/apigateway-2015-07-09/DeleteClientCertificate) SDK for PHP V3
- AWS SDK for [Python](https://docs.aws.amazon.com/goto/boto3/apigateway-2015-07-09/DeleteClientCertificate)
- AWS SDK for [Ruby](https://docs.aws.amazon.com/goto/SdkForRubyV3/apigateway-2015-07-09/DeleteClientCertificate) V3

# **DeleteDeployment**

Deletes a Deployment resource. Deleting a deployment will only succeed if there are no Stage resources associated with it.

# <span id="page-154-0"></span>**Request Syntax**

DELETE /restapis/*restapi\_id*/deployments/*deployment\_id* HTTP/1.1

# **URI Request Parameters**

The request uses the following URI parameters.

## **[deployment\\_id](#page-154-0)**

The identifier of the Deployment resource to delete.

Required: Yes

## **[restapi\\_id](#page-154-0)**

The string identifier of the associated RestApi.

Required: Yes

## **Request Body**

The request does not have a request body.

## **Response Syntax**

HTTP/1.1 202

# **Response Elements**

If the action is successful, the service sends back an HTTP 202 response with an empty HTTP body.

## **Errors**

For information about the errors that are common to all actions, see [Common](#page-763-0) Errors.

#### **BadRequestException**

The submitted request is not valid, for example, the input is incomplete or incorrect. See the accompanying error message for details.

HTTP Status Code: 400

#### **ConflictException**

The request configuration has conflicts. For details, see the accompanying error message.

HTTP Status Code: 409

#### **LimitExceededException**

The request exceeded the rate limit. Retry after the specified time period.

HTTP Status Code: 429

#### **NotFoundException**

The requested resource is not found. Make sure that the request URI is correct.

HTTP Status Code: 404

#### **TooManyRequestsException**

The request has reached its throttling limit. Retry after the specified time period.

HTTP Status Code: 429

#### **UnauthorizedException**

The request is denied because the caller has insufficient permissions.

HTTP Status Code: 401

## **See Also**

- AWS [Command](https://docs.aws.amazon.com/goto/aws-cli/apigateway-2015-07-09/DeleteDeployment) Line Interface
- [AWS](https://docs.aws.amazon.com/goto/DotNetSDKV3/apigateway-2015-07-09/DeleteDeployment) SDK for .NET
- [AWS](https://docs.aws.amazon.com/goto/SdkForCpp/apigateway-2015-07-09/DeleteDeployment) SDK for C++
- [AWS](https://docs.aws.amazon.com/goto/SdkForGoV2/apigateway-2015-07-09/DeleteDeployment) SDK for Go v2
- [AWS](https://docs.aws.amazon.com/goto/SdkForJavaV2/apigateway-2015-07-09/DeleteDeployment) SDK for Java V2
- AWS SDK for [JavaScript](https://docs.aws.amazon.com/goto/SdkForJavaScriptV3/apigateway-2015-07-09/DeleteDeployment) V3
- [AWS](https://docs.aws.amazon.com/goto/SdkForPHPV3/apigateway-2015-07-09/DeleteDeployment) SDK for PHP V3
- AWS SDK for [Python](https://docs.aws.amazon.com/goto/boto3/apigateway-2015-07-09/DeleteDeployment)
- AWS SDK for [Ruby](https://docs.aws.amazon.com/goto/SdkForRubyV3/apigateway-2015-07-09/DeleteDeployment) V3

# **DeleteDocumentationPart**

Deletes a documentation part

## <span id="page-157-0"></span>**Request Syntax**

DELETE /restapis/*restapi\_id*/documentation/parts/*part\_id* HTTP/1.1

## **URI Request Parameters**

The request uses the following URI parameters.

#### **[part\\_id](#page-157-0)**

The identifier of the to-be-deleted documentation part.

Required: Yes

### **[restapi\\_id](#page-157-0)**

The string identifier of the associated RestApi.

Required: Yes

## **Request Body**

The request does not have a request body.

## **Response Syntax**

HTTP/1.1 202

## **Response Elements**

If the action is successful, the service sends back an HTTP 202 response with an empty HTTP body.

## **Errors**

For information about the errors that are common to all actions, see [Common](#page-763-0) Errors.

#### **BadRequestException**

The submitted request is not valid, for example, the input is incomplete or incorrect. See the accompanying error message for details.

HTTP Status Code: 400

#### **ConflictException**

The request configuration has conflicts. For details, see the accompanying error message.

HTTP Status Code: 409

#### **NotFoundException**

The requested resource is not found. Make sure that the request URI is correct.

HTTP Status Code: 404

#### **TooManyRequestsException**

The request has reached its throttling limit. Retry after the specified time period.

HTTP Status Code: 429

#### **UnauthorizedException**

The request is denied because the caller has insufficient permissions.

HTTP Status Code: 401

## **See Also**

- AWS [Command](https://docs.aws.amazon.com/goto/aws-cli/apigateway-2015-07-09/DeleteDocumentationPart) Line Interface
- [AWS](https://docs.aws.amazon.com/goto/DotNetSDKV3/apigateway-2015-07-09/DeleteDocumentationPart) SDK for .NET
- [AWS](https://docs.aws.amazon.com/goto/SdkForCpp/apigateway-2015-07-09/DeleteDocumentationPart) SDK for C++
- [AWS](https://docs.aws.amazon.com/goto/SdkForGoV2/apigateway-2015-07-09/DeleteDocumentationPart) SDK for Go v2
- [AWS](https://docs.aws.amazon.com/goto/SdkForJavaV2/apigateway-2015-07-09/DeleteDocumentationPart) SDK for Java V2
- AWS SDK for [JavaScript](https://docs.aws.amazon.com/goto/SdkForJavaScriptV3/apigateway-2015-07-09/DeleteDocumentationPart) V3
- [AWS](https://docs.aws.amazon.com/goto/SdkForPHPV3/apigateway-2015-07-09/DeleteDocumentationPart) SDK for PHP V3
- AWS SDK for [Python](https://docs.aws.amazon.com/goto/boto3/apigateway-2015-07-09/DeleteDocumentationPart)
- AWS SDK for [Ruby](https://docs.aws.amazon.com/goto/SdkForRubyV3/apigateway-2015-07-09/DeleteDocumentationPart) V3

# **DeleteDocumentationVersion**

Deletes a documentation version.

## <span id="page-160-0"></span>**Request Syntax**

DELETE /restapis/*restapi\_id*/documentation/versions/*doc\_version* HTTP/1.1

## **URI Request Parameters**

The request uses the following URI parameters.

### **[doc\\_version](#page-160-0)**

The version identifier of a to-be-deleted documentation snapshot.

Required: Yes

## **[restapi\\_id](#page-160-0)**

The string identifier of the associated RestApi.

Required: Yes

## **Request Body**

The request does not have a request body.

## **Response Syntax**

HTTP/1.1 202

## **Response Elements**

If the action is successful, the service sends back an HTTP 202 response with an empty HTTP body.

## **Errors**

For information about the errors that are common to all actions, see [Common](#page-763-0) Errors.

#### **BadRequestException**

The submitted request is not valid, for example, the input is incomplete or incorrect. See the accompanying error message for details.

HTTP Status Code: 400

#### **ConflictException**

The request configuration has conflicts. For details, see the accompanying error message.

HTTP Status Code: 409

#### **NotFoundException**

The requested resource is not found. Make sure that the request URI is correct.

HTTP Status Code: 404

#### **TooManyRequestsException**

The request has reached its throttling limit. Retry after the specified time period.

HTTP Status Code: 429

#### **UnauthorizedException**

The request is denied because the caller has insufficient permissions.

HTTP Status Code: 401

## **See Also**

- AWS [Command](https://docs.aws.amazon.com/goto/aws-cli/apigateway-2015-07-09/DeleteDocumentationVersion) Line Interface
- [AWS](https://docs.aws.amazon.com/goto/DotNetSDKV3/apigateway-2015-07-09/DeleteDocumentationVersion) SDK for .NET
- [AWS](https://docs.aws.amazon.com/goto/SdkForCpp/apigateway-2015-07-09/DeleteDocumentationVersion) SDK for C++
- [AWS](https://docs.aws.amazon.com/goto/SdkForGoV2/apigateway-2015-07-09/DeleteDocumentationVersion) SDK for Go v2
- [AWS](https://docs.aws.amazon.com/goto/SdkForJavaV2/apigateway-2015-07-09/DeleteDocumentationVersion) SDK for Java V2
- AWS SDK for [JavaScript](https://docs.aws.amazon.com/goto/SdkForJavaScriptV3/apigateway-2015-07-09/DeleteDocumentationVersion) V3
- [AWS](https://docs.aws.amazon.com/goto/SdkForPHPV3/apigateway-2015-07-09/DeleteDocumentationVersion) SDK for PHP V3
- AWS SDK for [Python](https://docs.aws.amazon.com/goto/boto3/apigateway-2015-07-09/DeleteDocumentationVersion)
- AWS SDK for [Ruby](https://docs.aws.amazon.com/goto/SdkForRubyV3/apigateway-2015-07-09/DeleteDocumentationVersion) V3

# **DeleteDomainName**

Deletes the DomainName resource.

## <span id="page-163-0"></span>**Request Syntax**

```
DELETE /domainnames/domain_name HTTP/1.1
```
## **URI Request Parameters**

The request uses the following URI parameters.

#### **[domain\\_name](#page-163-0)**

The name of the DomainName resource to be deleted.

Required: Yes

## **Request Body**

The request does not have a request body.

## **Response Syntax**

HTTP/1.1 202

## **Response Elements**

If the action is successful, the service sends back an HTTP 202 response with an empty HTTP body.

## **Errors**

For information about the errors that are common to all actions, see [Common](#page-763-0) Errors.

#### **BadRequestException**

The submitted request is not valid, for example, the input is incomplete or incorrect. See the accompanying error message for details.

#### HTTP Status Code: 400

#### **ConflictException**

The request configuration has conflicts. For details, see the accompanying error message.

HTTP Status Code: 409

#### **NotFoundException**

The requested resource is not found. Make sure that the request URI is correct.

HTTP Status Code: 404

#### **TooManyRequestsException**

The request has reached its throttling limit. Retry after the specified time period.

HTTP Status Code: 429

#### **UnauthorizedException**

The request is denied because the caller has insufficient permissions.

HTTP Status Code: 401

## **See Also**

- AWS [Command](https://docs.aws.amazon.com/goto/aws-cli/apigateway-2015-07-09/DeleteDomainName) Line Interface
- [AWS](https://docs.aws.amazon.com/goto/DotNetSDKV3/apigateway-2015-07-09/DeleteDomainName) SDK for .NET
- [AWS](https://docs.aws.amazon.com/goto/SdkForCpp/apigateway-2015-07-09/DeleteDomainName) SDK for C++
- [AWS](https://docs.aws.amazon.com/goto/SdkForGoV2/apigateway-2015-07-09/DeleteDomainName) SDK for Go v2
- [AWS](https://docs.aws.amazon.com/goto/SdkForJavaV2/apigateway-2015-07-09/DeleteDomainName) SDK for Java V2
- AWS SDK for [JavaScript](https://docs.aws.amazon.com/goto/SdkForJavaScriptV3/apigateway-2015-07-09/DeleteDomainName) V3
- [AWS](https://docs.aws.amazon.com/goto/SdkForPHPV3/apigateway-2015-07-09/DeleteDomainName) SDK for PHP V3
- AWS SDK for [Python](https://docs.aws.amazon.com/goto/boto3/apigateway-2015-07-09/DeleteDomainName)
- AWS SDK for [Ruby](https://docs.aws.amazon.com/goto/SdkForRubyV3/apigateway-2015-07-09/DeleteDomainName) V3

# **DeleteGatewayResponse**

Clears any customization of a GatewayResponse of a specified response type on the given RestApi and resets it with the default settings.

## <span id="page-165-0"></span>**Request Syntax**

DELETE /restapis/*restapi\_id*/gatewayresponses/*response\_type* HTTP/1.1

## **URI Request Parameters**

The request uses the following URI parameters.

#### **[response\\_type](#page-165-0)**

The response type of the associated GatewayResponse.

```
Valid Values: DEFAULT_4XX | DEFAULT_5XX | RESOURCE_NOT_FOUND | 
UNAUTHORIZED | INVALID_API_KEY | ACCESS_DENIED | AUTHORIZER_FAILURE 
| AUTHORIZER_CONFIGURATION_ERROR | INVALID_SIGNATURE | 
EXPIRED_TOKEN | MISSING_AUTHENTICATION_TOKEN | INTEGRATION_FAILURE | 
INTEGRATION_TIMEOUT | API_CONFIGURATION_ERROR | UNSUPPORTED_MEDIA_TYPE 
| BAD_REQUEST_PARAMETERS | BAD_REQUEST_BODY | REQUEST_TOO_LARGE | 
THROTTLED | QUOTA_EXCEEDED | WAF_FILTERED
```
Required: Yes

**[restapi\\_id](#page-165-0)**

The string identifier of the associated RestApi.

Required: Yes

## **Request Body**

The request does not have a request body.

## **Response Syntax**

HTTP/1.1 202

## **Response Elements**

If the action is successful, the service sends back an HTTP 202 response with an empty HTTP body.

## **Errors**

For information about the errors that are common to all actions, see [Common](#page-763-0) Errors.

## **BadRequestException**

The submitted request is not valid, for example, the input is incomplete or incorrect. See the accompanying error message for details.

HTTP Status Code: 400

### **ConflictException**

The request configuration has conflicts. For details, see the accompanying error message.

HTTP Status Code: 409

#### **NotFoundException**

The requested resource is not found. Make sure that the request URI is correct.

HTTP Status Code: 404

### **TooManyRequestsException**

The request has reached its throttling limit. Retry after the specified time period.

HTTP Status Code: 429

### **UnauthorizedException**

The request is denied because the caller has insufficient permissions.

HTTP Status Code: 401

## **See Also**

- AWS [Command](https://docs.aws.amazon.com/goto/aws-cli/apigateway-2015-07-09/DeleteGatewayResponse) Line Interface
- [AWS](https://docs.aws.amazon.com/goto/DotNetSDKV3/apigateway-2015-07-09/DeleteGatewayResponse) SDK for .NET
- [AWS](https://docs.aws.amazon.com/goto/SdkForCpp/apigateway-2015-07-09/DeleteGatewayResponse) SDK for C++
- [AWS](https://docs.aws.amazon.com/goto/SdkForGoV2/apigateway-2015-07-09/DeleteGatewayResponse) SDK for Go v2
- [AWS](https://docs.aws.amazon.com/goto/SdkForJavaV2/apigateway-2015-07-09/DeleteGatewayResponse) SDK for Java V2
- AWS SDK for [JavaScript](https://docs.aws.amazon.com/goto/SdkForJavaScriptV3/apigateway-2015-07-09/DeleteGatewayResponse) V3
- [AWS](https://docs.aws.amazon.com/goto/SdkForPHPV3/apigateway-2015-07-09/DeleteGatewayResponse) SDK for PHP V3
- AWS SDK for [Python](https://docs.aws.amazon.com/goto/boto3/apigateway-2015-07-09/DeleteGatewayResponse)
- AWS SDK for [Ruby](https://docs.aws.amazon.com/goto/SdkForRubyV3/apigateway-2015-07-09/DeleteGatewayResponse) V3

# **DeleteIntegration**

Represents a delete integration.

# <span id="page-168-0"></span>**Request Syntax**

```
DELETE /restapis/restapi_id/resources/resource_id/methods/http_method/integration 
  HTTP/1.1
```
# **URI Request Parameters**

The request uses the following URI parameters.

## **[http\\_method](#page-168-0)**

Specifies a delete integration request's HTTP method.

Required: Yes

## **[resource\\_id](#page-168-0)**

Specifies a delete integration request's resource identifier.

Required: Yes

## **[restapi\\_id](#page-168-0)**

The string identifier of the associated RestApi.

Required: Yes

# **Request Body**

The request does not have a request body.

# **Response Syntax**

HTTP/1.1 204

# **Response Elements**

If the action is successful, the service sends back an HTTP 204 response with an empty HTTP body.

## **Errors**

For information about the errors that are common to all actions, see [Common](#page-763-0) Errors.

## **BadRequestException**

The submitted request is not valid, for example, the input is incomplete or incorrect. See the accompanying error message for details.

HTTP Status Code: 400

### **ConflictException**

The request configuration has conflicts. For details, see the accompanying error message.

HTTP Status Code: 409

### **NotFoundException**

The requested resource is not found. Make sure that the request URI is correct.

HTTP Status Code: 404

### **TooManyRequestsException**

The request has reached its throttling limit. Retry after the specified time period.

HTTP Status Code: 429

### **UnauthorizedException**

The request is denied because the caller has insufficient permissions.

HTTP Status Code: 401

## **See Also**

- AWS [Command](https://docs.aws.amazon.com/goto/aws-cli/apigateway-2015-07-09/DeleteIntegration) Line Interface
- [AWS](https://docs.aws.amazon.com/goto/DotNetSDKV3/apigateway-2015-07-09/DeleteIntegration) SDK for .NET
- [AWS](https://docs.aws.amazon.com/goto/SdkForCpp/apigateway-2015-07-09/DeleteIntegration) SDK for C++
- [AWS](https://docs.aws.amazon.com/goto/SdkForGoV2/apigateway-2015-07-09/DeleteIntegration) SDK for Go v2
- [AWS](https://docs.aws.amazon.com/goto/SdkForJavaV2/apigateway-2015-07-09/DeleteIntegration) SDK for Java V2
- AWS SDK for [JavaScript](https://docs.aws.amazon.com/goto/SdkForJavaScriptV3/apigateway-2015-07-09/DeleteIntegration) V3
- [AWS](https://docs.aws.amazon.com/goto/SdkForPHPV3/apigateway-2015-07-09/DeleteIntegration) SDK for PHP V3
- AWS SDK for [Python](https://docs.aws.amazon.com/goto/boto3/apigateway-2015-07-09/DeleteIntegration)
- AWS SDK for [Ruby](https://docs.aws.amazon.com/goto/SdkForRubyV3/apigateway-2015-07-09/DeleteIntegration) V3

# **DeleteIntegrationResponse**

<span id="page-171-0"></span>Represents a delete integration response.

## **Request Syntax**

```
DELETE /restapis/restapi_id/resources/resource_id/methods/http_method/integration/
responses/status_code HTTP/1.1
```
## **URI Request Parameters**

The request uses the following URI parameters.

## **[http\\_method](#page-171-0)**

Specifies a delete integration response request's HTTP method.

Required: Yes

#### **[resource\\_id](#page-171-0)**

Specifies a delete integration response request's resource identifier.

Required: Yes

#### **[restapi\\_id](#page-171-0)**

The string identifier of the associated RestApi.

Required: Yes

#### **[status\\_code](#page-171-0)**

Specifies a delete integration response request's status code.

Pattern: [1-5]\d\d

Required: Yes

## **Request Body**

The request does not have a request body.

## **Response Syntax**

HTTP/1.1 204

## **Response Elements**

If the action is successful, the service sends back an HTTP 204 response with an empty HTTP body.

## **Errors**

For information about the errors that are common to all actions, see [Common](#page-763-0) Errors.

### **BadRequestException**

The submitted request is not valid, for example, the input is incomplete or incorrect. See the accompanying error message for details.

HTTP Status Code: 400

## **ConflictException**

The request configuration has conflicts. For details, see the accompanying error message.

HTTP Status Code: 409

### **NotFoundException**

The requested resource is not found. Make sure that the request URI is correct.

HTTP Status Code: 404

### **TooManyRequestsException**

The request has reached its throttling limit. Retry after the specified time period.

HTTP Status Code: 429

#### **UnauthorizedException**

The request is denied because the caller has insufficient permissions.

HTTP Status Code: 401

# **See Also**

- AWS [Command](https://docs.aws.amazon.com/goto/aws-cli/apigateway-2015-07-09/DeleteIntegrationResponse) Line Interface
- [AWS](https://docs.aws.amazon.com/goto/DotNetSDKV3/apigateway-2015-07-09/DeleteIntegrationResponse) SDK for .NET
- [AWS](https://docs.aws.amazon.com/goto/SdkForCpp/apigateway-2015-07-09/DeleteIntegrationResponse) SDK for C++
- [AWS](https://docs.aws.amazon.com/goto/SdkForGoV2/apigateway-2015-07-09/DeleteIntegrationResponse) SDK for Go v2
- [AWS](https://docs.aws.amazon.com/goto/SdkForJavaV2/apigateway-2015-07-09/DeleteIntegrationResponse) SDK for Java V2
- AWS SDK for [JavaScript](https://docs.aws.amazon.com/goto/SdkForJavaScriptV3/apigateway-2015-07-09/DeleteIntegrationResponse) V3
- [AWS](https://docs.aws.amazon.com/goto/SdkForPHPV3/apigateway-2015-07-09/DeleteIntegrationResponse) SDK for PHP V3
- AWS SDK for [Python](https://docs.aws.amazon.com/goto/boto3/apigateway-2015-07-09/DeleteIntegrationResponse)
- AWS SDK for [Ruby](https://docs.aws.amazon.com/goto/SdkForRubyV3/apigateway-2015-07-09/DeleteIntegrationResponse) V3

# **DeleteMethod**

Deletes an existing Method resource.

## <span id="page-174-0"></span>**Request Syntax**

DELETE /restapis/*restapi\_id*/resources/*resource\_id*/methods/*http\_method* HTTP/1.1

## **URI Request Parameters**

The request uses the following URI parameters.

## **[http\\_method](#page-174-0)**

The HTTP verb of the Method resource.

Required: Yes

#### **[resource\\_id](#page-174-0)**

The Resource identifier for the Method resource.

Required: Yes

### **[restapi\\_id](#page-174-0)**

The string identifier of the associated RestApi.

Required: Yes

## **Request Body**

The request does not have a request body.

## **Response Syntax**

HTTP/1.1 204

## **Response Elements**

If the action is successful, the service sends back an HTTP 204 response with an empty HTTP body.

## **Errors**

For information about the errors that are common to all actions, see [Common](#page-763-0) Errors.

## **ConflictException**

The request configuration has conflicts. For details, see the accompanying error message.

HTTP Status Code: 409

### **NotFoundException**

The requested resource is not found. Make sure that the request URI is correct.

HTTP Status Code: 404

### **TooManyRequestsException**

The request has reached its throttling limit. Retry after the specified time period.

HTTP Status Code: 429

#### **UnauthorizedException**

The request is denied because the caller has insufficient permissions.

HTTP Status Code: 401

## **See Also**

- AWS [Command](https://docs.aws.amazon.com/goto/aws-cli/apigateway-2015-07-09/DeleteMethod) Line Interface
- [AWS](https://docs.aws.amazon.com/goto/DotNetSDKV3/apigateway-2015-07-09/DeleteMethod) SDK for .NET
- [AWS](https://docs.aws.amazon.com/goto/SdkForCpp/apigateway-2015-07-09/DeleteMethod) SDK for C++
- [AWS](https://docs.aws.amazon.com/goto/SdkForGoV2/apigateway-2015-07-09/DeleteMethod) SDK for Go v2
- [AWS](https://docs.aws.amazon.com/goto/SdkForJavaV2/apigateway-2015-07-09/DeleteMethod) SDK for Java V2
- AWS SDK for [JavaScript](https://docs.aws.amazon.com/goto/SdkForJavaScriptV3/apigateway-2015-07-09/DeleteMethod) V3
- [AWS](https://docs.aws.amazon.com/goto/SdkForPHPV3/apigateway-2015-07-09/DeleteMethod) SDK for PHP V3
- AWS SDK for [Python](https://docs.aws.amazon.com/goto/boto3/apigateway-2015-07-09/DeleteMethod)

## • AWS SDK for [Ruby](https://docs.aws.amazon.com/goto/SdkForRubyV3/apigateway-2015-07-09/DeleteMethod) V3

# **DeleteMethodResponse**

<span id="page-177-0"></span>Deletes an existing MethodResponse resource.

## **Request Syntax**

```
DELETE /restapis/restapi_id/resources/resource_id/methods/http_method/
responses/status_code HTTP/1.1
```
## **URI Request Parameters**

The request uses the following URI parameters.

#### **[http\\_method](#page-177-0)**

The HTTP verb of the Method resource.

Required: Yes

#### **[resource\\_id](#page-177-0)**

The Resource identifier for the MethodResponse resource.

Required: Yes

#### **[restapi\\_id](#page-177-0)**

The string identifier of the associated RestApi.

Required: Yes

#### **[status\\_code](#page-177-0)**

The status code identifier for the MethodResponse resource.

Pattern: [1-5]\d\d

Required: Yes

## **Request Body**

The request does not have a request body.

## **Response Syntax**

HTTP/1.1 204

## **Response Elements**

If the action is successful, the service sends back an HTTP 204 response with an empty HTTP body.

## **Errors**

For information about the errors that are common to all actions, see [Common](#page-763-0) Errors.

#### **BadRequestException**

The submitted request is not valid, for example, the input is incomplete or incorrect. See the accompanying error message for details.

HTTP Status Code: 400

#### **ConflictException**

The request configuration has conflicts. For details, see the accompanying error message.

HTTP Status Code: 409

#### **NotFoundException**

The requested resource is not found. Make sure that the request URI is correct.

HTTP Status Code: 404

#### **TooManyRequestsException**

The request has reached its throttling limit. Retry after the specified time period.

HTTP Status Code: 429

#### **UnauthorizedException**

The request is denied because the caller has insufficient permissions.

HTTP Status Code: 401

# **See Also**

- AWS [Command](https://docs.aws.amazon.com/goto/aws-cli/apigateway-2015-07-09/DeleteMethodResponse) Line Interface
- [AWS](https://docs.aws.amazon.com/goto/DotNetSDKV3/apigateway-2015-07-09/DeleteMethodResponse) SDK for .NET
- [AWS](https://docs.aws.amazon.com/goto/SdkForCpp/apigateway-2015-07-09/DeleteMethodResponse) SDK for C++
- [AWS](https://docs.aws.amazon.com/goto/SdkForGoV2/apigateway-2015-07-09/DeleteMethodResponse) SDK for Go v2
- [AWS](https://docs.aws.amazon.com/goto/SdkForJavaV2/apigateway-2015-07-09/DeleteMethodResponse) SDK for Java V2
- AWS SDK for [JavaScript](https://docs.aws.amazon.com/goto/SdkForJavaScriptV3/apigateway-2015-07-09/DeleteMethodResponse) V3
- [AWS](https://docs.aws.amazon.com/goto/SdkForPHPV3/apigateway-2015-07-09/DeleteMethodResponse) SDK for PHP V3
- AWS SDK for [Python](https://docs.aws.amazon.com/goto/boto3/apigateway-2015-07-09/DeleteMethodResponse)
- AWS SDK for [Ruby](https://docs.aws.amazon.com/goto/SdkForRubyV3/apigateway-2015-07-09/DeleteMethodResponse) V3
# **DeleteModel**

Deletes a model.

# <span id="page-180-0"></span>**Request Syntax**

DELETE /restapis/*restapi\_id*/models/*model\_name* HTTP/1.1

### **URI Request Parameters**

The request uses the following URI parameters.

### **[model\\_name](#page-180-0)**

The name of the model to delete.

Required: Yes

### **[restapi\\_id](#page-180-0)**

The string identifier of the associated RestApi.

Required: Yes

### **Request Body**

The request does not have a request body.

### **Response Syntax**

HTTP/1.1 202

# **Response Elements**

If the action is successful, the service sends back an HTTP 202 response with an empty HTTP body.

### **Errors**

The submitted request is not valid, for example, the input is incomplete or incorrect. See the accompanying error message for details.

HTTP Status Code: 400

#### **ConflictException**

The request configuration has conflicts. For details, see the accompanying error message.

HTTP Status Code: 409

#### **NotFoundException**

The requested resource is not found. Make sure that the request URI is correct.

HTTP Status Code: 404

#### **TooManyRequestsException**

The request has reached its throttling limit. Retry after the specified time period.

HTTP Status Code: 429

#### **UnauthorizedException**

The request is denied because the caller has insufficient permissions.

HTTP Status Code: 401

### **See Also**

- AWS [Command](https://docs.aws.amazon.com/goto/aws-cli/apigateway-2015-07-09/DeleteModel) Line Interface
- [AWS](https://docs.aws.amazon.com/goto/DotNetSDKV3/apigateway-2015-07-09/DeleteModel) SDK for .NET
- [AWS](https://docs.aws.amazon.com/goto/SdkForCpp/apigateway-2015-07-09/DeleteModel) SDK for C++
- [AWS](https://docs.aws.amazon.com/goto/SdkForGoV2/apigateway-2015-07-09/DeleteModel) SDK for Go v2
- [AWS](https://docs.aws.amazon.com/goto/SdkForJavaV2/apigateway-2015-07-09/DeleteModel) SDK for Java V2
- AWS SDK for [JavaScript](https://docs.aws.amazon.com/goto/SdkForJavaScriptV3/apigateway-2015-07-09/DeleteModel) V3
- [AWS](https://docs.aws.amazon.com/goto/SdkForPHPV3/apigateway-2015-07-09/DeleteModel) SDK for PHP V3
- AWS SDK for [Python](https://docs.aws.amazon.com/goto/boto3/apigateway-2015-07-09/DeleteModel)
- AWS SDK for [Ruby](https://docs.aws.amazon.com/goto/SdkForRubyV3/apigateway-2015-07-09/DeleteModel) V3

# **DeleteRequestValidator**

Deletes a RequestValidator of a given RestApi.

### <span id="page-183-0"></span>**Request Syntax**

DELETE /restapis/*restapi\_id*/requestvalidators/*requestvalidator\_id* HTTP/1.1

### **URI Request Parameters**

The request uses the following URI parameters.

### **[requestvalidator\\_id](#page-183-0)**

The identifier of the RequestValidator to be deleted.

Required: Yes

#### **[restapi\\_id](#page-183-0)**

The string identifier of the associated RestApi.

Required: Yes

### **Request Body**

The request does not have a request body.

### **Response Syntax**

HTTP/1.1 202

### **Response Elements**

If the action is successful, the service sends back an HTTP 202 response with an empty HTTP body.

### **Errors**

The submitted request is not valid, for example, the input is incomplete or incorrect. See the accompanying error message for details.

HTTP Status Code: 400

#### **ConflictException**

The request configuration has conflicts. For details, see the accompanying error message.

HTTP Status Code: 409

#### **NotFoundException**

The requested resource is not found. Make sure that the request URI is correct.

HTTP Status Code: 404

#### **TooManyRequestsException**

The request has reached its throttling limit. Retry after the specified time period.

HTTP Status Code: 429

#### **UnauthorizedException**

The request is denied because the caller has insufficient permissions.

HTTP Status Code: 401

### **See Also**

- AWS [Command](https://docs.aws.amazon.com/goto/aws-cli/apigateway-2015-07-09/DeleteRequestValidator) Line Interface
- [AWS](https://docs.aws.amazon.com/goto/DotNetSDKV3/apigateway-2015-07-09/DeleteRequestValidator) SDK for .NET
- [AWS](https://docs.aws.amazon.com/goto/SdkForCpp/apigateway-2015-07-09/DeleteRequestValidator) SDK for C++
- [AWS](https://docs.aws.amazon.com/goto/SdkForGoV2/apigateway-2015-07-09/DeleteRequestValidator) SDK for Go v2
- [AWS](https://docs.aws.amazon.com/goto/SdkForJavaV2/apigateway-2015-07-09/DeleteRequestValidator) SDK for Java V2
- AWS SDK for [JavaScript](https://docs.aws.amazon.com/goto/SdkForJavaScriptV3/apigateway-2015-07-09/DeleteRequestValidator) V3
- [AWS](https://docs.aws.amazon.com/goto/SdkForPHPV3/apigateway-2015-07-09/DeleteRequestValidator) SDK for PHP V3
- AWS SDK for [Python](https://docs.aws.amazon.com/goto/boto3/apigateway-2015-07-09/DeleteRequestValidator)
- AWS SDK for [Ruby](https://docs.aws.amazon.com/goto/SdkForRubyV3/apigateway-2015-07-09/DeleteRequestValidator) V3

# **DeleteResource**

Deletes a Resource resource.

### <span id="page-186-0"></span>**Request Syntax**

DELETE /restapis/*restapi\_id*/resources/*resource\_id* HTTP/1.1

### **URI Request Parameters**

The request uses the following URI parameters.

### **[resource\\_id](#page-186-0)**

The identifier of the Resource resource.

Required: Yes

### **[restapi\\_id](#page-186-0)**

The string identifier of the associated RestApi.

Required: Yes

### **Request Body**

The request does not have a request body.

### **Response Syntax**

HTTP/1.1 202

### **Response Elements**

If the action is successful, the service sends back an HTTP 202 response with an empty HTTP body.

### **Errors**

The submitted request is not valid, for example, the input is incomplete or incorrect. See the accompanying error message for details.

HTTP Status Code: 400

#### **ConflictException**

The request configuration has conflicts. For details, see the accompanying error message.

HTTP Status Code: 409

#### **NotFoundException**

The requested resource is not found. Make sure that the request URI is correct.

HTTP Status Code: 404

#### **TooManyRequestsException**

The request has reached its throttling limit. Retry after the specified time period.

HTTP Status Code: 429

#### **UnauthorizedException**

The request is denied because the caller has insufficient permissions.

HTTP Status Code: 401

### **See Also**

- AWS [Command](https://docs.aws.amazon.com/goto/aws-cli/apigateway-2015-07-09/DeleteResource) Line Interface
- [AWS](https://docs.aws.amazon.com/goto/DotNetSDKV3/apigateway-2015-07-09/DeleteResource) SDK for .NET
- [AWS](https://docs.aws.amazon.com/goto/SdkForCpp/apigateway-2015-07-09/DeleteResource) SDK for C++
- [AWS](https://docs.aws.amazon.com/goto/SdkForGoV2/apigateway-2015-07-09/DeleteResource) SDK for Go v2
- [AWS](https://docs.aws.amazon.com/goto/SdkForJavaV2/apigateway-2015-07-09/DeleteResource) SDK for Java V2
- AWS SDK for [JavaScript](https://docs.aws.amazon.com/goto/SdkForJavaScriptV3/apigateway-2015-07-09/DeleteResource) V3
- [AWS](https://docs.aws.amazon.com/goto/SdkForPHPV3/apigateway-2015-07-09/DeleteResource) SDK for PHP V3
- AWS SDK for [Python](https://docs.aws.amazon.com/goto/boto3/apigateway-2015-07-09/DeleteResource)
- AWS SDK for [Ruby](https://docs.aws.amazon.com/goto/SdkForRubyV3/apigateway-2015-07-09/DeleteResource) V3

# **DeleteRestApi**

Deletes the specified API.

# <span id="page-189-0"></span>**Request Syntax**

```
DELETE /restapis/restapi_id HTTP/1.1
```
### **URI Request Parameters**

The request uses the following URI parameters.

### **[restapi\\_id](#page-189-0)**

The string identifier of the associated RestApi.

Required: Yes

## **Request Body**

The request does not have a request body.

### **Response Syntax**

HTTP/1.1 202

# **Response Elements**

If the action is successful, the service sends back an HTTP 202 response with an empty HTTP body.

### **Errors**

For information about the errors that are common to all actions, see [Common](#page-763-0) Errors.

### **BadRequestException**

The submitted request is not valid, for example, the input is incomplete or incorrect. See the accompanying error message for details.

#### HTTP Status Code: 400

#### **ConflictException**

The request configuration has conflicts. For details, see the accompanying error message.

HTTP Status Code: 409

#### **NotFoundException**

The requested resource is not found. Make sure that the request URI is correct.

HTTP Status Code: 404

#### **TooManyRequestsException**

The request has reached its throttling limit. Retry after the specified time period.

HTTP Status Code: 429

#### **UnauthorizedException**

The request is denied because the caller has insufficient permissions.

HTTP Status Code: 401

### **See Also**

- AWS [Command](https://docs.aws.amazon.com/goto/aws-cli/apigateway-2015-07-09/DeleteRestApi) Line Interface
- [AWS](https://docs.aws.amazon.com/goto/DotNetSDKV3/apigateway-2015-07-09/DeleteRestApi) SDK for .NET
- [AWS](https://docs.aws.amazon.com/goto/SdkForCpp/apigateway-2015-07-09/DeleteRestApi) SDK for C++
- [AWS](https://docs.aws.amazon.com/goto/SdkForGoV2/apigateway-2015-07-09/DeleteRestApi) SDK for Go v2
- [AWS](https://docs.aws.amazon.com/goto/SdkForJavaV2/apigateway-2015-07-09/DeleteRestApi) SDK for Java V2
- AWS SDK for [JavaScript](https://docs.aws.amazon.com/goto/SdkForJavaScriptV3/apigateway-2015-07-09/DeleteRestApi) V3
- [AWS](https://docs.aws.amazon.com/goto/SdkForPHPV3/apigateway-2015-07-09/DeleteRestApi) SDK for PHP V3
- AWS SDK for [Python](https://docs.aws.amazon.com/goto/boto3/apigateway-2015-07-09/DeleteRestApi)
- AWS SDK for [Ruby](https://docs.aws.amazon.com/goto/SdkForRubyV3/apigateway-2015-07-09/DeleteRestApi) V3

# **DeleteStage**

Deletes a Stage resource.

# <span id="page-191-0"></span>**Request Syntax**

DELETE /restapis/*restapi\_id*/stages/*stage\_name* HTTP/1.1

### **URI Request Parameters**

The request uses the following URI parameters.

### **[restapi\\_id](#page-191-0)**

The string identifier of the associated RestApi.

Required: Yes

### **[stage\\_name](#page-191-0)**

The name of the Stage resource to delete.

Required: Yes

### **Request Body**

The request does not have a request body.

### **Response Syntax**

HTTP/1.1 202

# **Response Elements**

If the action is successful, the service sends back an HTTP 202 response with an empty HTTP body.

### **Errors**

The submitted request is not valid, for example, the input is incomplete or incorrect. See the accompanying error message for details.

HTTP Status Code: 400

#### **ConflictException**

The request configuration has conflicts. For details, see the accompanying error message.

HTTP Status Code: 409

#### **LimitExceededException**

The request exceeded the rate limit. Retry after the specified time period.

HTTP Status Code: 429

#### **NotFoundException**

The requested resource is not found. Make sure that the request URI is correct.

HTTP Status Code: 404

#### **TooManyRequestsException**

The request has reached its throttling limit. Retry after the specified time period.

HTTP Status Code: 429

#### **UnauthorizedException**

The request is denied because the caller has insufficient permissions.

HTTP Status Code: 401

### **See Also**

- AWS [Command](https://docs.aws.amazon.com/goto/aws-cli/apigateway-2015-07-09/DeleteStage) Line Interface
- [AWS](https://docs.aws.amazon.com/goto/DotNetSDKV3/apigateway-2015-07-09/DeleteStage) SDK for .NET
- [AWS](https://docs.aws.amazon.com/goto/SdkForCpp/apigateway-2015-07-09/DeleteStage) SDK for C++
- [AWS](https://docs.aws.amazon.com/goto/SdkForGoV2/apigateway-2015-07-09/DeleteStage) SDK for Go v2
- [AWS](https://docs.aws.amazon.com/goto/SdkForJavaV2/apigateway-2015-07-09/DeleteStage) SDK for Java V2
- AWS SDK for [JavaScript](https://docs.aws.amazon.com/goto/SdkForJavaScriptV3/apigateway-2015-07-09/DeleteStage) V3
- [AWS](https://docs.aws.amazon.com/goto/SdkForPHPV3/apigateway-2015-07-09/DeleteStage) SDK for PHP V3
- AWS SDK for [Python](https://docs.aws.amazon.com/goto/boto3/apigateway-2015-07-09/DeleteStage)
- AWS SDK for [Ruby](https://docs.aws.amazon.com/goto/SdkForRubyV3/apigateway-2015-07-09/DeleteStage) V3

# **DeleteUsagePlan**

Deletes a usage plan of a given plan Id.

### <span id="page-194-0"></span>**Request Syntax**

```
DELETE /usageplans/usageplanId HTTP/1.1
```
### **URI Request Parameters**

The request uses the following URI parameters.

### **[usageplanId](#page-194-0)**

The Id of the to-be-deleted usage plan.

Required: Yes

### **Request Body**

The request does not have a request body.

### **Response Syntax**

HTTP/1.1 202

### **Response Elements**

If the action is successful, the service sends back an HTTP 202 response with an empty HTTP body.

### **Errors**

For information about the errors that are common to all actions, see [Common](#page-763-0) Errors.

### **BadRequestException**

The submitted request is not valid, for example, the input is incomplete or incorrect. See the accompanying error message for details.

#### HTTP Status Code: 400

#### **ConflictException**

The request configuration has conflicts. For details, see the accompanying error message.

HTTP Status Code: 409

#### **NotFoundException**

The requested resource is not found. Make sure that the request URI is correct.

HTTP Status Code: 404

#### **TooManyRequestsException**

The request has reached its throttling limit. Retry after the specified time period.

HTTP Status Code: 429

#### **UnauthorizedException**

The request is denied because the caller has insufficient permissions.

HTTP Status Code: 401

### **See Also**

- AWS [Command](https://docs.aws.amazon.com/goto/aws-cli/apigateway-2015-07-09/DeleteUsagePlan) Line Interface
- [AWS](https://docs.aws.amazon.com/goto/DotNetSDKV3/apigateway-2015-07-09/DeleteUsagePlan) SDK for .NET
- [AWS](https://docs.aws.amazon.com/goto/SdkForCpp/apigateway-2015-07-09/DeleteUsagePlan) SDK for C++
- [AWS](https://docs.aws.amazon.com/goto/SdkForGoV2/apigateway-2015-07-09/DeleteUsagePlan) SDK for Go v2
- [AWS](https://docs.aws.amazon.com/goto/SdkForJavaV2/apigateway-2015-07-09/DeleteUsagePlan) SDK for Java V2
- AWS SDK for [JavaScript](https://docs.aws.amazon.com/goto/SdkForJavaScriptV3/apigateway-2015-07-09/DeleteUsagePlan) V3
- [AWS](https://docs.aws.amazon.com/goto/SdkForPHPV3/apigateway-2015-07-09/DeleteUsagePlan) SDK for PHP V3
- AWS SDK for [Python](https://docs.aws.amazon.com/goto/boto3/apigateway-2015-07-09/DeleteUsagePlan)
- AWS SDK for [Ruby](https://docs.aws.amazon.com/goto/SdkForRubyV3/apigateway-2015-07-09/DeleteUsagePlan) V3

# **DeleteUsagePlanKey**

Deletes a usage plan key and remove the underlying API key from the associated usage plan.

## <span id="page-196-0"></span>**Request Syntax**

DELETE /usageplans/*usageplanId*/keys/*keyId* HTTP/1.1

### **URI Request Parameters**

The request uses the following URI parameters.

### **[keyId](#page-196-0)**

The Id of the UsagePlanKey resource to be deleted.

Required: Yes

### **[usageplanId](#page-196-0)**

The Id of the UsagePlan resource representing the usage plan containing the to-be-deleted UsagePlanKey resource representing a plan customer.

Required: Yes

### **Request Body**

The request does not have a request body.

### **Response Syntax**

HTTP/1.1 202

### **Response Elements**

If the action is successful, the service sends back an HTTP 202 response with an empty HTTP body.

### **Errors**

The submitted request is not valid, for example, the input is incomplete or incorrect. See the accompanying error message for details.

HTTP Status Code: 400

#### **ConflictException**

The request configuration has conflicts. For details, see the accompanying error message.

HTTP Status Code: 409

#### **NotFoundException**

The requested resource is not found. Make sure that the request URI is correct.

HTTP Status Code: 404

#### **TooManyRequestsException**

The request has reached its throttling limit. Retry after the specified time period.

HTTP Status Code: 429

#### **UnauthorizedException**

The request is denied because the caller has insufficient permissions.

HTTP Status Code: 401

### **See Also**

- AWS [Command](https://docs.aws.amazon.com/goto/aws-cli/apigateway-2015-07-09/DeleteUsagePlanKey) Line Interface
- [AWS](https://docs.aws.amazon.com/goto/DotNetSDKV3/apigateway-2015-07-09/DeleteUsagePlanKey) SDK for .NET
- [AWS](https://docs.aws.amazon.com/goto/SdkForCpp/apigateway-2015-07-09/DeleteUsagePlanKey) SDK for C++
- [AWS](https://docs.aws.amazon.com/goto/SdkForGoV2/apigateway-2015-07-09/DeleteUsagePlanKey) SDK for Go v2
- [AWS](https://docs.aws.amazon.com/goto/SdkForJavaV2/apigateway-2015-07-09/DeleteUsagePlanKey) SDK for Java V2
- AWS SDK for [JavaScript](https://docs.aws.amazon.com/goto/SdkForJavaScriptV3/apigateway-2015-07-09/DeleteUsagePlanKey) V3
- [AWS](https://docs.aws.amazon.com/goto/SdkForPHPV3/apigateway-2015-07-09/DeleteUsagePlanKey) SDK for PHP V3
- AWS SDK for [Python](https://docs.aws.amazon.com/goto/boto3/apigateway-2015-07-09/DeleteUsagePlanKey)
- AWS SDK for [Ruby](https://docs.aws.amazon.com/goto/SdkForRubyV3/apigateway-2015-07-09/DeleteUsagePlanKey) V3

# **DeleteVpcLink**

Deletes an existing VpcLink of a specified identifier.

### <span id="page-199-0"></span>**Request Syntax**

```
DELETE /vpclinks/vpclink_id HTTP/1.1
```
### **URI Request Parameters**

The request uses the following URI parameters.

### **[vpclink\\_id](#page-199-0)**

The identifier of the VpcLink. It is used in an Integration to reference this VpcLink.

Required: Yes

### **Request Body**

The request does not have a request body.

### **Response Syntax**

HTTP/1.1 202

# **Response Elements**

If the action is successful, the service sends back an HTTP 202 response with an empty HTTP body.

### **Errors**

For information about the errors that are common to all actions, see [Common](#page-763-0) Errors.

### **BadRequestException**

The submitted request is not valid, for example, the input is incomplete or incorrect. See the accompanying error message for details.

#### HTTP Status Code: 400

#### **ConflictException**

The request configuration has conflicts. For details, see the accompanying error message.

HTTP Status Code: 409

#### **NotFoundException**

The requested resource is not found. Make sure that the request URI is correct.

HTTP Status Code: 404

#### **TooManyRequestsException**

The request has reached its throttling limit. Retry after the specified time period.

HTTP Status Code: 429

#### **UnauthorizedException**

The request is denied because the caller has insufficient permissions.

HTTP Status Code: 401

### **See Also**

- AWS [Command](https://docs.aws.amazon.com/goto/aws-cli/apigateway-2015-07-09/DeleteVpcLink) Line Interface
- [AWS](https://docs.aws.amazon.com/goto/DotNetSDKV3/apigateway-2015-07-09/DeleteVpcLink) SDK for .NET
- [AWS](https://docs.aws.amazon.com/goto/SdkForCpp/apigateway-2015-07-09/DeleteVpcLink) SDK for C++
- [AWS](https://docs.aws.amazon.com/goto/SdkForGoV2/apigateway-2015-07-09/DeleteVpcLink) SDK for Go v2
- [AWS](https://docs.aws.amazon.com/goto/SdkForJavaV2/apigateway-2015-07-09/DeleteVpcLink) SDK for Java V2
- AWS SDK for [JavaScript](https://docs.aws.amazon.com/goto/SdkForJavaScriptV3/apigateway-2015-07-09/DeleteVpcLink) V3
- [AWS](https://docs.aws.amazon.com/goto/SdkForPHPV3/apigateway-2015-07-09/DeleteVpcLink) SDK for PHP V3
- AWS SDK for [Python](https://docs.aws.amazon.com/goto/boto3/apigateway-2015-07-09/DeleteVpcLink)
- AWS SDK for [Ruby](https://docs.aws.amazon.com/goto/SdkForRubyV3/apigateway-2015-07-09/DeleteVpcLink) V3

# **FlushStageAuthorizersCache**

Flushes all authorizer cache entries on a stage.

### <span id="page-201-0"></span>**Request Syntax**

DELETE /restapis/*restapi\_id*/stages/*stage\_name*/cache/authorizers HTTP/1.1

### **URI Request Parameters**

The request uses the following URI parameters.

### **[restapi\\_id](#page-201-0)**

The string identifier of the associated RestApi.

Required: Yes

#### **[stage\\_name](#page-201-0)**

The name of the stage to flush.

Required: Yes

### **Request Body**

The request does not have a request body.

### **Response Syntax**

HTTP/1.1 202

### **Response Elements**

If the action is successful, the service sends back an HTTP 202 response with an empty HTTP body.

### **Errors**

The submitted request is not valid, for example, the input is incomplete or incorrect. See the accompanying error message for details.

HTTP Status Code: 400

#### **ConflictException**

The request configuration has conflicts. For details, see the accompanying error message.

HTTP Status Code: 409

#### **LimitExceededException**

The request exceeded the rate limit. Retry after the specified time period.

HTTP Status Code: 429

#### **NotFoundException**

The requested resource is not found. Make sure that the request URI is correct.

HTTP Status Code: 404

#### **TooManyRequestsException**

The request has reached its throttling limit. Retry after the specified time period.

HTTP Status Code: 429

#### **UnauthorizedException**

The request is denied because the caller has insufficient permissions.

HTTP Status Code: 401

### **See Also**

- AWS [Command](https://docs.aws.amazon.com/goto/aws-cli/apigateway-2015-07-09/FlushStageAuthorizersCache) Line Interface
- [AWS](https://docs.aws.amazon.com/goto/DotNetSDKV3/apigateway-2015-07-09/FlushStageAuthorizersCache) SDK for .NET
- [AWS](https://docs.aws.amazon.com/goto/SdkForCpp/apigateway-2015-07-09/FlushStageAuthorizersCache) SDK for C++
- [AWS](https://docs.aws.amazon.com/goto/SdkForGoV2/apigateway-2015-07-09/FlushStageAuthorizersCache) SDK for Go v2
- [AWS](https://docs.aws.amazon.com/goto/SdkForJavaV2/apigateway-2015-07-09/FlushStageAuthorizersCache) SDK for Java V2
- AWS SDK for [JavaScript](https://docs.aws.amazon.com/goto/SdkForJavaScriptV3/apigateway-2015-07-09/FlushStageAuthorizersCache) V3
- [AWS](https://docs.aws.amazon.com/goto/SdkForPHPV3/apigateway-2015-07-09/FlushStageAuthorizersCache) SDK for PHP V3
- AWS SDK for [Python](https://docs.aws.amazon.com/goto/boto3/apigateway-2015-07-09/FlushStageAuthorizersCache)
- AWS SDK for [Ruby](https://docs.aws.amazon.com/goto/SdkForRubyV3/apigateway-2015-07-09/FlushStageAuthorizersCache) V3

# **FlushStageCache**

Flushes a stage's cache.

# <span id="page-204-0"></span>**Request Syntax**

DELETE /restapis/*restapi\_id*/stages/*stage\_name*/cache/data HTTP/1.1

# **URI Request Parameters**

The request uses the following URI parameters.

### **[restapi\\_id](#page-204-0)**

The string identifier of the associated RestApi.

Required: Yes

### **[stage\\_name](#page-204-0)**

The name of the stage to flush its cache.

Required: Yes

### **Request Body**

The request does not have a request body.

### **Response Syntax**

HTTP/1.1 202

# **Response Elements**

If the action is successful, the service sends back an HTTP 202 response with an empty HTTP body.

### **Errors**

The submitted request is not valid, for example, the input is incomplete or incorrect. See the accompanying error message for details.

HTTP Status Code: 400

#### **ConflictException**

The request configuration has conflicts. For details, see the accompanying error message.

HTTP Status Code: 409

#### **LimitExceededException**

The request exceeded the rate limit. Retry after the specified time period.

HTTP Status Code: 429

#### **NotFoundException**

The requested resource is not found. Make sure that the request URI is correct.

HTTP Status Code: 404

#### **TooManyRequestsException**

The request has reached its throttling limit. Retry after the specified time period.

HTTP Status Code: 429

#### **UnauthorizedException**

The request is denied because the caller has insufficient permissions.

HTTP Status Code: 401

### **See Also**

- AWS [Command](https://docs.aws.amazon.com/goto/aws-cli/apigateway-2015-07-09/FlushStageCache) Line Interface
- [AWS](https://docs.aws.amazon.com/goto/DotNetSDKV3/apigateway-2015-07-09/FlushStageCache) SDK for .NET
- [AWS](https://docs.aws.amazon.com/goto/SdkForCpp/apigateway-2015-07-09/FlushStageCache) SDK for C++
- [AWS](https://docs.aws.amazon.com/goto/SdkForGoV2/apigateway-2015-07-09/FlushStageCache) SDK for Go v2
- [AWS](https://docs.aws.amazon.com/goto/SdkForJavaV2/apigateway-2015-07-09/FlushStageCache) SDK for Java V2
- AWS SDK for [JavaScript](https://docs.aws.amazon.com/goto/SdkForJavaScriptV3/apigateway-2015-07-09/FlushStageCache) V3
- [AWS](https://docs.aws.amazon.com/goto/SdkForPHPV3/apigateway-2015-07-09/FlushStageCache) SDK for PHP V3
- AWS SDK for [Python](https://docs.aws.amazon.com/goto/boto3/apigateway-2015-07-09/FlushStageCache)
- AWS SDK for [Ruby](https://docs.aws.amazon.com/goto/SdkForRubyV3/apigateway-2015-07-09/FlushStageCache) V3

# **GenerateClientCertificate**

<span id="page-207-2"></span>Generates a ClientCertificate resource.

### **Request Syntax**

```
POST /clientcertificates HTTP/1.1
Content-type: application/json
{ 
    "description": "string", 
    "tags": { 
       "string" : "string" 
    }
}
```
### **URI Request Parameters**

The request does not use any URI parameters.

### **Request Body**

The request accepts the following data in JSON format.

### <span id="page-207-0"></span>**[description](#page-207-2)**

The description of the ClientCertificate.

Type: String

Required: No

### <span id="page-207-1"></span>**[tags](#page-207-2)**

The key-value map of strings. The valid character set is [a-zA-Z+-=.\_:/]. The tag key can be up to 128 characters and must not start with aws:. The tag value can be up to 256 characters.

Type: String to string map

Required: No

### <span id="page-208-4"></span>**Response Syntax**

```
HTTP/1.1 201
Content-type: application/json
{ 
    "clientCertificateId": "string", 
    "createdDate": number, 
    "description": "string", 
    "expirationDate": number, 
    "pemEncodedCertificate": "string", 
    "tags": { 
       "string" : "string" 
    }
}
```
### **Response Elements**

If the action is successful, the service sends back an HTTP 201 response.

The following data is returned in JSON format by the service.

#### <span id="page-208-0"></span>**[clientCertificateId](#page-208-4)**

The identifier of the client certificate.

Type: String

#### <span id="page-208-1"></span>**[createdDate](#page-208-4)**

The timestamp when the client certificate was created.

Type: Timestamp

#### <span id="page-208-2"></span>**[description](#page-208-4)**

The description of the client certificate.

Type: String

#### <span id="page-208-3"></span>**[expirationDate](#page-208-4)**

The timestamp when the client certificate will expire.

Type: Timestamp

### <span id="page-209-0"></span>**[pemEncodedCertificate](#page-208-4)**

The PEM-encoded public key of the client certificate, which can be used to configure certificate authentication in the integration endpoint .

Type: String

#### <span id="page-209-1"></span>**[tags](#page-208-4)**

The collection of tags. Each tag element is associated with a given resource.

Type: String to string map

### **Errors**

For information about the errors that are common to all actions, see [Common](#page-763-0) Errors.

#### **BadRequestException**

The submitted request is not valid, for example, the input is incomplete or incorrect. See the accompanying error message for details.

HTTP Status Code: 400

#### **ConflictException**

The request configuration has conflicts. For details, see the accompanying error message.

HTTP Status Code: 409

#### **LimitExceededException**

The request exceeded the rate limit. Retry after the specified time period.

HTTP Status Code: 429

#### **TooManyRequestsException**

The request has reached its throttling limit. Retry after the specified time period.

HTTP Status Code: 429

#### **UnauthorizedException**

The request is denied because the caller has insufficient permissions.

HTTP Status Code: 401

# **Examples**

### **Generate a client-side certificate**

This example illustrates one usage of GenerateClientCertificate.

### **Sample Request**

```
POST /clientcertificates HTTP/1.1
Content-Type: application/json
Host: apigateway.us-east-1.amazonaws.com
X-Amz-Date: 20160615T223313Z
Authorization: AWS4-HMAC-SHA256 Credential={access_key_ID}/20160615/us-east-1/
apigateway/aws4_request, SignedHeaders=content-length;content-type;host;x-amz-date, 
 Signature={sig4_hash}
{ 
     "description": "my-second-client-cert"
}
```
### **Sample Response**

```
{ 
   "_links": { 
     "curies": { 
       "href": "https://docs.aws.amazon.com/apigateway/latest/developerguide/restapi-
clientcertificate-{rel}.html", 
       "name": "clientcertificate", 
       "templated": true 
     }, 
     "self": { 
       "href": "/clientcertificates/9ao60f" 
     }, 
     "clientcertificate:delete": { 
       "href": "/clientcertificates/9ao60f" 
     }, 
     "clientcertificate:update": { 
       "href": "/clientcertificates/9ao60f" 
     } 
   },
```

```
 "clientCertificateId": "9ao60f", 
   "createdDate": "2016-06-15T22:33:13Z", 
   "description": "my-second-client-cert", 
   "expirationDate": "2017-06-15T22:33:13Z", 
   "pemEncodedCertificate": "-----BEGIN CERTIFICATE-----\r\nMIIC6T...2yQAGEHvs=\r\n-----
END CERTIFICATE-----"
}
```
## **See Also**

- AWS [Command](https://docs.aws.amazon.com/goto/aws-cli/apigateway-2015-07-09/GenerateClientCertificate) Line Interface
- [AWS](https://docs.aws.amazon.com/goto/DotNetSDKV3/apigateway-2015-07-09/GenerateClientCertificate) SDK for .NET
- [AWS](https://docs.aws.amazon.com/goto/SdkForCpp/apigateway-2015-07-09/GenerateClientCertificate) SDK for C++
- [AWS](https://docs.aws.amazon.com/goto/SdkForGoV2/apigateway-2015-07-09/GenerateClientCertificate) SDK for Go v2
- [AWS](https://docs.aws.amazon.com/goto/SdkForJavaV2/apigateway-2015-07-09/GenerateClientCertificate) SDK for Java V2
- AWS SDK for [JavaScript](https://docs.aws.amazon.com/goto/SdkForJavaScriptV3/apigateway-2015-07-09/GenerateClientCertificate) V3
- [AWS](https://docs.aws.amazon.com/goto/SdkForPHPV3/apigateway-2015-07-09/GenerateClientCertificate) SDK for PHP V3
- AWS SDK for [Python](https://docs.aws.amazon.com/goto/boto3/apigateway-2015-07-09/GenerateClientCertificate)
- AWS SDK for [Ruby](https://docs.aws.amazon.com/goto/SdkForRubyV3/apigateway-2015-07-09/GenerateClientCertificate) V3

# **GetAccount**

Gets information about the current Account resource.

# **Request Syntax**

```
GET /account HTTP/1.1
```
### **URI Request Parameters**

The request does not use any URI parameters.

### **Request Body**

The request does not have a request body.

### <span id="page-212-1"></span>**Response Syntax**

```
HTTP/1.1 200
Content-type: application/json
{ 
    "apiKeyVersion": "string", 
    "cloudwatchRoleArn": "string", 
    "features": [ "string" ], 
    "throttleSettings": { 
       "burstLimit": number, 
       "rateLimit": number
    }
}
```
# **Response Elements**

If the action is successful, the service sends back an HTTP 200 response.

The following data is returned in JSON format by the service.

### <span id="page-212-0"></span>**[apiKeyVersion](#page-212-1)**

The version of the API keys used for the account.

### Type: String

#### <span id="page-213-0"></span>**[cloudwatchRoleArn](#page-212-1)**

The ARN of an Amazon CloudWatch role for the current Account.

Type: String

#### <span id="page-213-1"></span>**[features](#page-212-1)**

A list of features supported for the account. When usage plans are enabled, the features list will include an entry of "UsagePlans".

Type: Array of strings

#### <span id="page-213-2"></span>**[throttleSettings](#page-212-1)**

Specifies the API request limits configured for the current Account.

Type: [ThrottleSettings](#page-752-2) object

### **Errors**

For information about the errors that are common to all actions, see [Common](#page-763-0) Errors.

#### **BadRequestException**

The submitted request is not valid, for example, the input is incomplete or incorrect. See the accompanying error message for details.

HTTP Status Code: 400

#### **NotFoundException**

The requested resource is not found. Make sure that the request URI is correct.

HTTP Status Code: 404

#### **TooManyRequestsException**

The request has reached its throttling limit. Retry after the specified time period.

HTTP Status Code: 429

#### **UnauthorizedException**

The request is denied because the caller has insufficient permissions.

### HTTP Status Code: 401

# **See Also**

- AWS [Command](https://docs.aws.amazon.com/goto/aws-cli/apigateway-2015-07-09/GetAccount) Line Interface
- [AWS](https://docs.aws.amazon.com/goto/DotNetSDKV3/apigateway-2015-07-09/GetAccount) SDK for .NET
- [AWS](https://docs.aws.amazon.com/goto/SdkForCpp/apigateway-2015-07-09/GetAccount) SDK for C++
- [AWS](https://docs.aws.amazon.com/goto/SdkForGoV2/apigateway-2015-07-09/GetAccount) SDK for Go v2
- [AWS](https://docs.aws.amazon.com/goto/SdkForJavaV2/apigateway-2015-07-09/GetAccount) SDK for Java V2
- AWS SDK for [JavaScript](https://docs.aws.amazon.com/goto/SdkForJavaScriptV3/apigateway-2015-07-09/GetAccount) V3
- [AWS](https://docs.aws.amazon.com/goto/SdkForPHPV3/apigateway-2015-07-09/GetAccount) SDK for PHP V3
- AWS SDK for [Python](https://docs.aws.amazon.com/goto/boto3/apigateway-2015-07-09/GetAccount)
- AWS SDK for [Ruby](https://docs.aws.amazon.com/goto/SdkForRubyV3/apigateway-2015-07-09/GetAccount) V3

# **GetApiKey**

Gets information about the current ApiKey resource.

# <span id="page-215-0"></span>**Request Syntax**

GET /apikeys/*api\_Key*?includeValue=*includeValue* HTTP/1.1

### **URI Request Parameters**

The request uses the following URI parameters.

### **[api\\_Key](#page-215-0)**

The identifier of the ApiKey resource.

Required: Yes

### **[includeValue](#page-215-0)**

A boolean flag to specify whether (true) or not (false) the result contains the key value.

### **Request Body**

The request does not have a request body.

### **Response Syntax**

```
HTTP/1.1 200
Content-type: application/json
{ 
    "createdDate": number, 
    "customerId": "string", 
    "description": "string", 
    "enabled": boolean, 
    "id": "string", 
    "lastUpdatedDate": number, 
    "name": "string", 
    "stageKeys": [ "string" ], 
    "tags": {
```
```
 "string" : "string" 
    }, 
     "value": "string"
}
```
If the action is successful, the service sends back an HTTP 200 response.

The following data is returned in JSON format by the service.

#### **[createdDate](#page-215-0)**

The timestamp when the API Key was created.

Type: Timestamp

#### **[customerId](#page-215-0)**

An AWS Marketplace customer identifier, when integrating with the AWS SaaS Marketplace.

Type: String

### **[description](#page-215-0)**

The description of the API Key.

Type: String

#### **[enabled](#page-215-0)**

Specifies whether the API Key can be used by callers.

Type: Boolean

### **[id](#page-215-0)**

The identifier of the API Key.

Type: String

#### **[lastUpdatedDate](#page-215-0)**

The timestamp when the API Key was last updated.

#### Type: Timestamp

### **[name](#page-215-0)**

The name of the API Key.

Type: String

### **[stageKeys](#page-215-0)**

A list of Stage resources that are associated with the ApiKey resource.

Type: Array of strings

### **[tags](#page-215-0)**

The collection of tags. Each tag element is associated with a given resource.

Type: String to string map

### <span id="page-217-0"></span>**[value](#page-215-0)**

The value of the API Key.

Type: String

# **Errors**

For information about the errors that are common to all actions, see [Common](#page-763-0) Errors.

### **BadRequestException**

The submitted request is not valid, for example, the input is incomplete or incorrect. See the accompanying error message for details.

HTTP Status Code: 400

### **NotFoundException**

The requested resource is not found. Make sure that the request URI is correct.

HTTP Status Code: 404

### **TooManyRequestsException**

The request has reached its throttling limit. Retry after the specified time period.

HTTP Status Code: 429

#### **UnauthorizedException**

The request is denied because the caller has insufficient permissions.

HTTP Status Code: 401

# **Examples**

### **Retrieve an API Key**

The following example request retrieves an API key.

The successful response returns 200 OK status code and a payload similar to the following:

#### **Sample Request**

```
GET /apikeys/hzYAVO9Sg98nsNh65VfX81M84O2kyXVy6K1xwHD76 HTTP/1.1
Content-Type: application/json
Host: apigateway.us-east-1.amazonaws.com
X-Amz-Date: 20170223T221142Z
Authorization: AWS4-HMAC-SHA256 Credential={access_key_ID}/20170223/us-
east-1/apigateway/aws4_request, SignedHeaders=content-type;host;x-amz-date, 
  Signature={sig4_hash}
```

```
{ 
   "_links": { 
     "curies": { 
       "href": "https://docs.aws.amazon.com/apigateway/latest/developerguide/restapi-
apikey-{rel}.html", 
       "name": "apikey", 
       "templated": true 
     }, 
     "self": { 
       "href": "/apikeys/hzYAVO9Sg98nsNh65VfX81M84O2kyXVy6K1xwHD76" 
     }, 
     "apikey:delete": { 
       "href": "/apikeys/hzYAVO9Sg98nsNh65VfX81M84O2kyXVy6K1xwHD76" 
     }, 
     "apikey:update": { 
       "href": "/apikeys/hzYAVO9Sg98nsNh65VfX81M84O2kyXVy6K1xwHD76"
```

```
 } 
   }, 
   "createdDate": "2015-11-06T23:51:03Z", 
   "enabled": true, 
   "id": "hzYAVO9Sg98nsNh65VfX81M84O2kyXVy6K1xwHD76", 
   "lastUpdatedDate": "2016-06-06T23:44:43Z", 
   "name": "my_test_gateway_service", 
   "stageKeys": [ 
     "h4ah70cvmb/beta", 
     "fugvjdxtri/stage2" 
   ]
}
```
- AWS [Command](https://docs.aws.amazon.com/goto/aws-cli/apigateway-2015-07-09/GetApiKey) Line Interface
- [AWS](https://docs.aws.amazon.com/goto/DotNetSDKV3/apigateway-2015-07-09/GetApiKey) SDK for .NET
- [AWS](https://docs.aws.amazon.com/goto/SdkForCpp/apigateway-2015-07-09/GetApiKey) SDK for C++
- [AWS](https://docs.aws.amazon.com/goto/SdkForGoV2/apigateway-2015-07-09/GetApiKey) SDK for Go v2
- [AWS](https://docs.aws.amazon.com/goto/SdkForJavaV2/apigateway-2015-07-09/GetApiKey) SDK for Java V2
- AWS SDK for [JavaScript](https://docs.aws.amazon.com/goto/SdkForJavaScriptV3/apigateway-2015-07-09/GetApiKey) V3
- [AWS](https://docs.aws.amazon.com/goto/SdkForPHPV3/apigateway-2015-07-09/GetApiKey) SDK for PHP V3
- AWS SDK for [Python](https://docs.aws.amazon.com/goto/boto3/apigateway-2015-07-09/GetApiKey)
- AWS SDK for [Ruby](https://docs.aws.amazon.com/goto/SdkForRubyV3/apigateway-2015-07-09/GetApiKey) V3

# **GetApiKeys**

Gets information about the current ApiKeys resource.

# <span id="page-220-0"></span>**Request Syntax**

```
GET /apikeys?
customerId=customerId&includeValues=includeValues&limit=limit&name=nameQuery&position=position
  HTTP/1.1
```
# **URI Request Parameters**

The request uses the following URI parameters.

### **[customerId](#page-220-0)**

The identifier of a customer in AWS Marketplace or an external system, such as a developer portal.

### **[includeValues](#page-220-0)**

A boolean flag to specify whether (true) or not (false) the result contains key values.

### **[limit](#page-220-0)**

The maximum number of returned results per page. The default value is 25 and the maximum value is 500.

### **[nameQuery](#page-220-0)**

The name of queried API keys.

### **[position](#page-220-0)**

The current pagination position in the paged result set.

# **Request Body**

The request does not have a request body.

# <span id="page-220-1"></span>**Response Syntax**

HTTP/1.1 200

```
Content-type: application/json
{ 
    "item": [ 
        { 
           "createdDate": number, 
           "customerId": "string", 
           "description": "string", 
           "enabled": boolean, 
           "id": "string", 
           "lastUpdatedDate": number, 
           "name": "string", 
           "stageKeys": [ "string" ], 
           "tags": { 
               "string" : "string" 
           }, 
           "value": "string" 
        } 
    ], 
    "position": "string", 
    "warnings": [ "string" ]
}
```
If the action is successful, the service sends back an HTTP 200 response.

The following data is returned in JSON format by the service.

#### <span id="page-221-0"></span>**[item](#page-220-1)**

The current page of elements from this collection.

Type: Array of [ApiKey](#page-681-5) objects

#### <span id="page-221-1"></span>**[position](#page-220-1)**

The current pagination position in the paged result set.

Type: String

#### <span id="page-221-2"></span>**[warnings](#page-220-1)**

A list of warning messages logged during the import of API keys when the failOnWarnings option is set to true.

Type: Array of strings

# **Errors**

For information about the errors that are common to all actions, see [Common](#page-763-0) Errors.

### **BadRequestException**

The submitted request is not valid, for example, the input is incomplete or incorrect. See the accompanying error message for details.

HTTP Status Code: 400

### **NotFoundException**

The requested resource is not found. Make sure that the request URI is correct.

HTTP Status Code: 404

### **TooManyRequestsException**

The request has reached its throttling limit. Retry after the specified time period.

HTTP Status Code: 429

### **UnauthorizedException**

The request is denied because the caller has insufficient permissions.

HTTP Status Code: 401

# **Examples**

### **Retrieve an API key**

The following example request retrieves the available API keys in the caller's AWS account.

A successful response returns the requested ApiKey resources that can be navigated to by following the linked item or examining the embedded item resource.

### **Sample Request**

```
GET /apikeys HTTP/1.1
```

```
Content-Type: application/json
Host: apigateway.us-east-1.amazonaws.com
X-Amz-Date: 20160601T180431Z
Authorization: AWS4-HMAC-SHA256 Credential={access_key_ID}/20160601/us-
east-1/apigateway/aws4_request, SignedHeaders=content-type;host;x-amz-date, 
 Signature={sig4 hash}
```

```
{ 
   "_links": { 
     "curies": [ 
      \{ "href": "https://docs.aws.amazon.com/apigateway/latest/developerguide/restapi-
apikey-{rel}.html", 
          "name": "apikey", 
          "templated": true 
       } 
     ], 
     "self": { 
       "href": "/apikeys" 
     }, 
     "apikey:by-key": { 
       "href": "/apikeys/{api_Key}", 
       "templated": true 
     }, 
     "apikey:create": { 
       "href": "/apikeys" 
     }, 
     "apikey:delete": { 
       "href": "/apikeys/{api_Key}", 
       "templated": true 
     }, 
     "item": { 
        "href": "/apikeys/hzYAVO9Sg98nsNh45VfX81M84O2kyXVy6K1xwHD76" 
     } 
   }, 
   "_embedded": { 
     "item": { 
        "_links": { 
          "self": { 
            "href": "/apikeys/hzYAVO9Sg98nsNh45VfX81M84O2kyXVy6K1xwHD76" 
          },
```

```
 "apikey:delete": { 
            "href": "/apikeys/hzYAVO9Sg98nsNh45VfX81M84O2kyXVy6K1xwHD76" 
          }, 
          "apikey:update": { 
            "href": "/apikeys/hzYAVO9Sg98nsNh45VfX81M84O2kyXVy6K1xwHD76" 
         } 
       }, 
       "createdDate": "2015-11-06T23:51:03Z", 
       "enabled": true, 
       "id": "hzYAVO9Sg98nsNh45VfX81M84O2kyXVy6K1xwHD76", 
       "lastUpdatedDate": "2016-01-26T20:05:38Z", 
       "name": "my_test_gateway_service", 
       "stageKeys": "h4ah70cvmb/beta" 
     } 
   }
}
```
- AWS [Command](https://docs.aws.amazon.com/goto/aws-cli/apigateway-2015-07-09/GetApiKeys) Line Interface
- [AWS](https://docs.aws.amazon.com/goto/DotNetSDKV3/apigateway-2015-07-09/GetApiKeys) SDK for .NET
- [AWS](https://docs.aws.amazon.com/goto/SdkForCpp/apigateway-2015-07-09/GetApiKeys) SDK for C++
- [AWS](https://docs.aws.amazon.com/goto/SdkForGoV2/apigateway-2015-07-09/GetApiKeys) SDK for Go v2
- [AWS](https://docs.aws.amazon.com/goto/SdkForJavaV2/apigateway-2015-07-09/GetApiKeys) SDK for Java V2
- AWS SDK for [JavaScript](https://docs.aws.amazon.com/goto/SdkForJavaScriptV3/apigateway-2015-07-09/GetApiKeys) V3
- [AWS](https://docs.aws.amazon.com/goto/SdkForPHPV3/apigateway-2015-07-09/GetApiKeys) SDK for PHP V3
- AWS SDK for [Python](https://docs.aws.amazon.com/goto/boto3/apigateway-2015-07-09/GetApiKeys)
- AWS SDK for [Ruby](https://docs.aws.amazon.com/goto/SdkForRubyV3/apigateway-2015-07-09/GetApiKeys) V3

# **GetAuthorizer**

Describe an existing Authorizer resource.

# <span id="page-225-0"></span>**Request Syntax**

GET /restapis/*restapi\_id*/authorizers/*authorizer\_id* HTTP/1.1

# **URI Request Parameters**

The request uses the following URI parameters.

### **[authorizer\\_id](#page-225-0)**

The identifier of the Authorizer resource.

Required: Yes

### **[restapi\\_id](#page-225-0)**

The string identifier of the associated RestApi.

Required: Yes

# **Request Body**

The request does not have a request body.

# <span id="page-225-1"></span>**Response Syntax**

```
HTTP/1.1 200
Content-type: application/json
{ 
    "authorizerCredentials": "string", 
    "authorizerResultTtlInSeconds": number, 
    "authorizerUri": "string", 
    "authType": "string", 
    "id": "string", 
    "identitySource": "string",
```

```
 "identityValidationExpression": "string", 
    "name": "string", 
    "providerARNs": [ "string" ], 
    "type": "string"
}
```
If the action is successful, the service sends back an HTTP 200 response.

The following data is returned in JSON format by the service.

### <span id="page-226-0"></span>**[authorizerCredentials](#page-225-1)**

Specifies the required credentials as an IAM role for API Gateway to invoke the authorizer. To specify an IAM role for API Gateway to assume, use the role's Amazon Resource Name (ARN). To use resource-based permissions on the Lambda function, specify null.

Type: String

### <span id="page-226-1"></span>**[authorizerResultTtlInSeconds](#page-225-1)**

The TTL in seconds of cached authorizer results. If it equals 0, authorization caching is disabled. If it is greater than 0, API Gateway will cache authorizer responses. If this field is not set, the default value is 300. The maximum value is 3600, or 1 hour.

### Type: Integer

### <span id="page-226-2"></span>**[authorizerUri](#page-225-1)**

Specifies the authorizer's Uniform Resource Identifier (URI). For TOKEN or REQUEST authorizers, this must be a well-formed Lambda function URI, for example,  $ann:aws:apigateway:us$ west-2:lambda:path/2015-03-31/functions/arn:aws:lambda:us-west-2: {account\_id}:function:{lambda\_function\_name}/invocations. In general, the URI has this form arn:aws:apigateway:{region}:lambda:path/{service\_api}, where {region} is the same as the region hosting the Lambda function, path indicates that the remaining substring in the URI should be treated as the path to the resource, including the initial /. For Lambda functions, this is usually of the form /2015-03-31/functions/ [FunctionARN]/invocations.

### Type: String

### <span id="page-227-0"></span>**[authType](#page-225-1)**

Optional customer-defined field, used in OpenAPI imports and exports without functional impact.

Type: String

### <span id="page-227-1"></span>**[id](#page-225-1)**

The identifier for the authorizer resource.

Type: String

### <span id="page-227-2"></span>**[identitySource](#page-225-1)**

The identity source for which authorization is requested. For a TOKEN or COGNITO\_USER\_POOLS authorizer, this is required and specifies the request header mapping expression for the custom header holding the authorization token submitted by the client. For example, if the token header name is Auth, the header mapping expression is method.request.header.Auth. For the REQUEST authorizer, this is required when authorization caching is enabled. The value is a comma-separated string of one or more mapping expressions of the specified request parameters. For example, if an Auth header, a Name query string parameter are defined as identity sources, this value is method.request.header.Auth, method.request.querystring.Name. These parameters will be used to derive the authorization caching key and to perform runtime validation of the REQUEST authorizer by verifying all of the identity-related request parameters are present, not null and non-empty. Only when this is true does the authorizer invoke the authorizer Lambda function, otherwise, it returns a 401 Unauthorized response without calling the Lambda function. The valid value is a string of comma-separated mapping expressions of the specified request parameters. When the authorization caching is not enabled, this property is optional.

### Type: String

### <span id="page-227-3"></span>**[identityValidationExpression](#page-225-1)**

A validation expression for the incoming identity token. For TOKEN authorizers, this value is a regular expression. For COGNITO\_USER\_POOLS authorizers, API Gateway will match the aud field of the incoming token from the client against the specified regular expression. It will invoke the authorizer's Lambda function when there is a match. Otherwise, it will return a 401 Unauthorized response without calling the Lambda function. The validation expression does not apply to the REQUEST authorizer.

Type: String

### <span id="page-228-0"></span>**[name](#page-225-1)**

The name of the authorizer.

Type: String

### <span id="page-228-1"></span>**[providerARNs](#page-225-1)**

A list of the Amazon Cognito user pool ARNs for the COGNITO\_USER\_POOLS authorizer. Each element is of this format: arn:aws:cognito-idp:{region}:{account\_id}:userpool/ {user\_pool\_id}. For a TOKEN or REQUEST authorizer, this is not defined.

Type: Array of strings

### <span id="page-228-2"></span>**[type](#page-225-1)**

The authorizer type. Valid values are TOKEN for a Lambda function using a single authorization token submitted in a custom header, REQUEST for a Lambda function using incoming request parameters, and COGNITO\_USER\_POOLS for using an Amazon Cognito user pool.

Type: String

Valid Values: TOKEN | REQUEST | COGNITO\_USER\_POOLS

# **Errors**

For information about the errors that are common to all actions, see [Common](#page-763-0) Errors.

### **BadRequestException**

The submitted request is not valid, for example, the input is incomplete or incorrect. See the accompanying error message for details.

HTTP Status Code: 400

### **NotFoundException**

The requested resource is not found. Make sure that the request URI is correct.

HTTP Status Code: 404

### **TooManyRequestsException**

The request has reached its throttling limit. Retry after the specified time period.

HTTP Status Code: 429

#### **UnauthorizedException**

The request is denied because the caller has insufficient permissions.

HTTP Status Code: 401

## **Examples**

### **Retrieve a custom authorizer of a given authorizer identifier**

The successful response returns a 200 OK status code and a payload similar to the following:

### **Sample Request**

```
GET /restapis/mxsmn867vb/authorizers/40j2n8 HTTP/1.1
Content-Type: application/json
Host: apigateway.us-east-1.amazonaws.com
X-Amz-Date: 20170223T231032Z
Authorization: AWS4-HMAC-SHA256 Credential={access_key_ID}/20170223/us-
east-1/apigateway/aws4_request, SignedHeaders=content-type;host;x-amz-date, 
  Signature={sig4_hash}
```

```
{ 
   "_links": { 
     "curies": { 
       "href": "https://docs.aws.amazon.com/apigateway/latest/developerguide/restapi-
authorizer-{rel}.html", 
       "name": "authorizer", 
       "templated": true 
     }, 
     "self": { 
       "href": "/restapis/mxsmn867vb/authorizers/40j2n8" 
     }, 
     "authorizer:delete": { 
       "href": "/restapis/mxsmn867vb/authorizers/40j2n8" 
     }, 
     "authorizer:update": { 
       "href": "/restapis/mxsmn867vb/authorizers/40j2n8"
```

```
 } 
   }, 
   "authType": "custom", 
   "authorizerResultTtlInSeconds": 300, 
   "authorizerUri": "arn:aws:apigateway:us-east-1:lambda:path/2015-03-31/functions/
arn:aws:lambda:us-east-1:123456789012:function:myApiAuthroizer/invocations", 
   "id": "40j2n8", 
   "identitySource": "method.request.header.Auth", 
   "name": "my-cust-auth", 
   "type": "TOKEN"
}
```
- AWS [Command](https://docs.aws.amazon.com/goto/aws-cli/apigateway-2015-07-09/GetAuthorizer) Line Interface
- [AWS](https://docs.aws.amazon.com/goto/DotNetSDKV3/apigateway-2015-07-09/GetAuthorizer) SDK for .NET
- [AWS](https://docs.aws.amazon.com/goto/SdkForCpp/apigateway-2015-07-09/GetAuthorizer) SDK for C++
- [AWS](https://docs.aws.amazon.com/goto/SdkForGoV2/apigateway-2015-07-09/GetAuthorizer) SDK for Go v2
- [AWS](https://docs.aws.amazon.com/goto/SdkForJavaV2/apigateway-2015-07-09/GetAuthorizer) SDK for Java V2
- AWS SDK for [JavaScript](https://docs.aws.amazon.com/goto/SdkForJavaScriptV3/apigateway-2015-07-09/GetAuthorizer) V3
- [AWS](https://docs.aws.amazon.com/goto/SdkForPHPV3/apigateway-2015-07-09/GetAuthorizer) SDK for PHP V3
- AWS SDK for [Python](https://docs.aws.amazon.com/goto/boto3/apigateway-2015-07-09/GetAuthorizer)
- AWS SDK for [Ruby](https://docs.aws.amazon.com/goto/SdkForRubyV3/apigateway-2015-07-09/GetAuthorizer) V3

# **GetAuthorizers**

Describe an existing Authorizers resource.

# <span id="page-231-0"></span>**Request Syntax**

GET /restapis/*restapi\_id*/authorizers?limit=*limit*&position=*position* HTTP/1.1

# **URI Request Parameters**

The request uses the following URI parameters.

### **[limit](#page-231-0)**

The maximum number of returned results per page. The default value is 25 and the maximum value is 500.

### **[position](#page-231-0)**

The current pagination position in the paged result set.

### **[restapi\\_id](#page-231-0)**

The string identifier of the associated RestApi.

Required: Yes

# **Request Body**

The request does not have a request body.

# <span id="page-231-1"></span>**Response Syntax**

```
HTTP/1.1 200
Content-type: application/json
{ 
    "item": [ 
       { 
           "authorizerCredentials": "string", 
           "authorizerResultTtlInSeconds": number, 
           "authorizerUri": "string",
```

```
 "authType": "string", 
           "id": "string", 
           "identitySource": "string", 
           "identityValidationExpression": "string", 
           "name": "string", 
           "providerARNs": [ "string" ], 
           "type": "string" 
       } 
    ], 
    "position": "string"
}
```
If the action is successful, the service sends back an HTTP 200 response.

The following data is returned in JSON format by the service.

### <span id="page-232-0"></span>**[item](#page-231-1)**

The current page of elements from this collection.

Type: Array of [Authorizer](#page-685-3) objects

### <span id="page-232-1"></span>**[position](#page-231-1)**

The current pagination position in the paged result set.

Type: String

# **Errors**

For information about the errors that are common to all actions, see [Common](#page-763-0) Errors.

### **BadRequestException**

The submitted request is not valid, for example, the input is incomplete or incorrect. See the accompanying error message for details.

HTTP Status Code: 400

### **NotFoundException**

The requested resource is not found. Make sure that the request URI is correct.

HTTP Status Code: 404

### **TooManyRequestsException**

The request has reached its throttling limit. Retry after the specified time period.

HTTP Status Code: 429

#### **UnauthorizedException**

The request is denied because the caller has insufficient permissions.

HTTP Status Code: 401

# **Examples**

### **Get the collection of custom authorizers defined for an API**

This example illustrates one usage of GetAuthorizers.

#### **Sample Request**

```
GET /restapis/86l3267lf6/authorizers HTTP/1.1
Content-Type: application/json
Host: apigateway.us-east-1.amazonaws.com
Content-Length: 60
X-Amz-Date: 20170223T175134Z
Authorization: AWS4-HMAC-SHA256 Credential={access_key_ID}/20170223/us-
east-1/apigateway/aws4_request, SignedHeaders=content-type;host;x-amz-date, 
  Signature={sig4_hash}
```

```
{ 
   "_links": { 
     "curies": { 
       "href": "https://docs.aws.amazon.com/apigateway/latest/developerguide/restapi-
authorizer-{rel}.html", 
       "name": "authorizer", 
       "templated": true 
     }, 
     "self": { 
       "href": "/restapis/86l3267lf6/authorizers"
```

```
 }, 
     "authorizer:by-id": { 
       "href": "/restapis/86l3267lf6/authorizers/{authorizer_id}", 
       "templated": true 
     }, 
     "authorizer:create": { 
       "href": "/restapis/86l3267lf6/authorizers" 
     }, 
     "item": { 
       "href": "/restapis/86l3267lf6/authorizers/bs9803" 
     } 
   }, 
   "_embedded": { 
     "item": { 
       "_links": { 
          "self": { 
            "href": "/restapis/86l3267lf6/authorizers/bs9803" 
         }, 
          "authorizer:delete": { 
            "href": "/restapis/86l3267lf6/authorizers/bs9803" 
         }, 
          "authorizer:update": { 
            "href": "/restapis/86l3267lf6/authorizers/bs9803" 
         } 
       }, 
       "authType": "custom", 
       "authorizerResultTtlInSeconds": 300, 
       "authorizerUri": "arn:aws:apigateway:us-west-2:lambda:path/2015-03-31/functions/
arn:aws:lambda:us-west-2:123456789012:function:myCustomAuthorizer/invocations", 
       "id": "bs9803", 
       "identitySource": "method.request.header.Authorization", 
       "name": "myCustomAuth", 
       "type": "TOKEN" 
     } 
   }
}
```
For more information about using this API in one of the language-specific AWS SDKs, see the following:

• AWS [Command](https://docs.aws.amazon.com/goto/aws-cli/apigateway-2015-07-09/GetAuthorizers) Line Interface

- [AWS](https://docs.aws.amazon.com/goto/DotNetSDKV3/apigateway-2015-07-09/GetAuthorizers) SDK for .NET
- [AWS](https://docs.aws.amazon.com/goto/SdkForCpp/apigateway-2015-07-09/GetAuthorizers) SDK for C++
- [AWS](https://docs.aws.amazon.com/goto/SdkForGoV2/apigateway-2015-07-09/GetAuthorizers) SDK for Go v2
- [AWS](https://docs.aws.amazon.com/goto/SdkForJavaV2/apigateway-2015-07-09/GetAuthorizers) SDK for Java V2
- AWS SDK for [JavaScript](https://docs.aws.amazon.com/goto/SdkForJavaScriptV3/apigateway-2015-07-09/GetAuthorizers) V3
- [AWS](https://docs.aws.amazon.com/goto/SdkForPHPV3/apigateway-2015-07-09/GetAuthorizers) SDK for PHP V3
- AWS SDK for [Python](https://docs.aws.amazon.com/goto/boto3/apigateway-2015-07-09/GetAuthorizers)
- AWS SDK for [Ruby](https://docs.aws.amazon.com/goto/SdkForRubyV3/apigateway-2015-07-09/GetAuthorizers) V3

# **GetBasePathMapping**

Describe a BasePathMapping resource.

# <span id="page-236-0"></span>**Request Syntax**

GET /domainnames/*domain\_name*/basepathmappings/*base\_path* HTTP/1.1

## **URI Request Parameters**

The request uses the following URI parameters.

#### **[base\\_path](#page-236-0)**

The base path name that callers of the API must provide as part of the URL after the domain name. This value must be unique for all of the mappings across a single API. Specify '(none)' if you do not want callers to specify any base path name after the domain name.

Required: Yes

#### **[domain\\_name](#page-236-0)**

The domain name of the BasePathMapping resource to be described.

Required: Yes

### **Request Body**

The request does not have a request body.

### <span id="page-236-1"></span>**Response Syntax**

```
HTTP/1.1 200
Content-type: application/json
{ 
    "basePath": "string", 
    "restApiId": "string", 
    "stage": "string"
}
```
If the action is successful, the service sends back an HTTP 200 response.

The following data is returned in JSON format by the service.

#### <span id="page-237-0"></span>**[basePath](#page-236-1)**

The base path name that callers of the API must provide as part of the URL after the domain name.

Type: String

#### <span id="page-237-1"></span>**[restApiId](#page-236-1)**

The string identifier of the associated RestApi.

Type: String

#### <span id="page-237-2"></span>**[stage](#page-236-1)**

The name of the associated stage.

Type: String

### **Errors**

For information about the errors that are common to all actions, see [Common](#page-763-0) Errors.

#### **BadRequestException**

The submitted request is not valid, for example, the input is incomplete or incorrect. See the accompanying error message for details.

HTTP Status Code: 400

#### **NotFoundException**

The requested resource is not found. Make sure that the request URI is correct.

HTTP Status Code: 404

#### **TooManyRequestsException**

The request has reached its throttling limit. Retry after the specified time period.

HTTP Status Code: 429

#### **UnauthorizedException**

The request is denied because the caller has insufficient permissions.

HTTP Status Code: 401

# **See Also**

- AWS [Command](https://docs.aws.amazon.com/goto/aws-cli/apigateway-2015-07-09/GetBasePathMapping) Line Interface
- [AWS](https://docs.aws.amazon.com/goto/DotNetSDKV3/apigateway-2015-07-09/GetBasePathMapping) SDK for .NET
- [AWS](https://docs.aws.amazon.com/goto/SdkForCpp/apigateway-2015-07-09/GetBasePathMapping) SDK for C++
- [AWS](https://docs.aws.amazon.com/goto/SdkForGoV2/apigateway-2015-07-09/GetBasePathMapping) SDK for Go v2
- [AWS](https://docs.aws.amazon.com/goto/SdkForJavaV2/apigateway-2015-07-09/GetBasePathMapping) SDK for Java V2
- AWS SDK for [JavaScript](https://docs.aws.amazon.com/goto/SdkForJavaScriptV3/apigateway-2015-07-09/GetBasePathMapping) V3
- [AWS](https://docs.aws.amazon.com/goto/SdkForPHPV3/apigateway-2015-07-09/GetBasePathMapping) SDK for PHP V3
- AWS SDK for [Python](https://docs.aws.amazon.com/goto/boto3/apigateway-2015-07-09/GetBasePathMapping)
- AWS SDK for [Ruby](https://docs.aws.amazon.com/goto/SdkForRubyV3/apigateway-2015-07-09/GetBasePathMapping) V3

# **GetBasePathMappings**

Represents a collection of BasePathMapping resources.

# <span id="page-239-0"></span>**Request Syntax**

GET /domainnames/*domain\_name*/basepathmappings?limit=*limit*&position=*position* HTTP/1.1

### **URI Request Parameters**

The request uses the following URI parameters.

#### **[domain\\_name](#page-239-0)**

The domain name of a BasePathMapping resource.

Required: Yes

#### **[limit](#page-239-0)**

The maximum number of returned results per page. The default value is 25 and the maximum value is 500.

#### **[position](#page-239-0)**

The current pagination position in the paged result set.

# **Request Body**

<span id="page-239-1"></span>The request does not have a request body.

### **Response Syntax**

```
HTTP/1.1 200
Content-type: application/json
{ 
    "item": [ 
        { 
           "basePath": "string", 
           "restApiId": "string", 
           "stage": "string"
```

```
 } 
     ], 
     "position": "string"
}
```
If the action is successful, the service sends back an HTTP 200 response.

The following data is returned in JSON format by the service.

### <span id="page-240-0"></span>**[item](#page-239-1)**

The current page of elements from this collection.

Type: Array of [BasePathMapping](#page-689-3) objects

### <span id="page-240-1"></span>**[position](#page-239-1)**

The current pagination position in the paged result set.

Type: String

# **Errors**

For information about the errors that are common to all actions, see [Common](#page-763-0) Errors.

### **BadRequestException**

The submitted request is not valid, for example, the input is incomplete or incorrect. See the accompanying error message for details.

HTTP Status Code: 400

### **NotFoundException**

The requested resource is not found. Make sure that the request URI is correct.

HTTP Status Code: 404

### **TooManyRequestsException**

The request has reached its throttling limit. Retry after the specified time period.

HTTP Status Code: 429

#### **UnauthorizedException**

The request is denied because the caller has insufficient permissions.

HTTP Status Code: 401

### **Examples**

### **Get the base path mappings of a custom domain name**

This example illustrates one usage of GetBasePathMappings.

#### **Sample Request**

```
GET /domainnames/a.b.c.com/basepathmappings HTTP/1.1
Content-Type: application/json
Host: apigateway.us-east-1.amazonaws.com
X-Amz-Date: 20160615T221921Z
Authorization: AWS4-HMAC-SHA256 Credential={access_key_ID}/20160615/us-
east-1/apigateway/aws4_request, SignedHeaders=content-type;host;x-amz-date, 
  Signature={sig4_hash}
```

```
{ 
   "_links": { 
     "curies": { 
       "href": "https://docs.aws.amazon.com/apigateway/latest/developerguide/restapi-
basepathmapping-{rel}.html", 
       "name": "basepathmapping", 
       "templated": true 
     }, 
     "self": { 
       "href": "/domainnames/a.b.c.com/basepathmappings{?limit}", 
       "templated": true 
     }, 
     "basepathmapping:by-path": { 
       "href": "/domainnames/a.b.c.com/basepathmappings/{base_path}", 
       "templated": true 
     }, 
     "basepathmapping:create": { 
       "href": "/domainnames/a.b.c.com/basepathmappings" 
     },
```

```
 "item": [ 
       { 
         "href": "/domainnames/a.b.c.com/basepathmappings/my-service-api" 
       }, 
       { 
         "href": "/domainnames/a.b.c.com/basepathmappings/my-sample-api" 
       } 
     ] 
  }, 
   "_embedded": { 
     "item": [ 
       { 
         "_links": { 
            "self": { 
              "href": "/domainnames/a.b.c.com/basepathmappings/my-service-api" 
           }, 
            "basepathmapping:create": { 
              "href": "/domainnames/a.b.c.com/basepathmappings" 
           }, 
            "basepathmapping:delete": { 
              "href": "/domainnames/a.b.c.com/basepathmappings/my-service-api" 
           }, 
            "basepathmapping:update": { 
              "href": "/domainnames/a.b.c.com/basepathmappings/my-service-api" 
           } 
         }, 
         "basepath": "my-service-api", 
         "restApiId": "fugvjdxtri", 
         "stage": "stage2" 
       }, 
       { 
         "_links": { 
            "self": { 
              "href": "/domainnames/a.b.c.com/basepathmappings/my-sample-api" 
            }, 
            "basepathmapping:create": { 
              "href": "/domainnames/a.b.c.com/basepathmappings" 
           }, 
            "basepathmapping:delete": { 
              "href": "/domainnames/a.b.c.com/basepathmappings/my-sample-api" 
           }, 
            "basepathmapping:update": { 
              "href": "/domainnames/a.b.c.com/basepathmappings/my-sample-api" 
 }
```

```
 }, 
           "basepath": "my-sample-api", 
           "restApiId": "fugvjdxtri", 
           "stage": "stage1" 
        } 
      ] 
   }
}
```
- AWS [Command](https://docs.aws.amazon.com/goto/aws-cli/apigateway-2015-07-09/GetBasePathMappings) Line Interface
- [AWS](https://docs.aws.amazon.com/goto/DotNetSDKV3/apigateway-2015-07-09/GetBasePathMappings) SDK for .NET
- [AWS](https://docs.aws.amazon.com/goto/SdkForCpp/apigateway-2015-07-09/GetBasePathMappings) SDK for C++
- [AWS](https://docs.aws.amazon.com/goto/SdkForGoV2/apigateway-2015-07-09/GetBasePathMappings) SDK for Go v2
- [AWS](https://docs.aws.amazon.com/goto/SdkForJavaV2/apigateway-2015-07-09/GetBasePathMappings) SDK for Java V2
- AWS SDK for [JavaScript](https://docs.aws.amazon.com/goto/SdkForJavaScriptV3/apigateway-2015-07-09/GetBasePathMappings) V3
- [AWS](https://docs.aws.amazon.com/goto/SdkForPHPV3/apigateway-2015-07-09/GetBasePathMappings) SDK for PHP V3
- AWS SDK for [Python](https://docs.aws.amazon.com/goto/boto3/apigateway-2015-07-09/GetBasePathMappings)
- AWS SDK for [Ruby](https://docs.aws.amazon.com/goto/SdkForRubyV3/apigateway-2015-07-09/GetBasePathMappings) V3

# **GetClientCertificate**

Gets information about the current ClientCertificate resource.

# <span id="page-244-0"></span>**Request Syntax**

```
GET /clientcertificates/clientcertificate_id HTTP/1.1
```
### **URI Request Parameters**

The request uses the following URI parameters.

### **[clientcertificate\\_id](#page-244-0)**

The identifier of the ClientCertificate resource to be described.

Required: Yes

# **Request Body**

The request does not have a request body.

### <span id="page-244-1"></span>**Response Syntax**

```
HTTP/1.1 200
Content-type: application/json
{ 
    "clientCertificateId": "string", 
    "createdDate": number, 
    "description": "string", 
    "expirationDate": number, 
    "pemEncodedCertificate": "string", 
    "tags": { 
       "string" : "string" 
    }
}
```
# **Response Elements**

If the action is successful, the service sends back an HTTP 200 response.

The following data is returned in JSON format by the service.

### <span id="page-245-0"></span>**[clientCertificateId](#page-244-1)**

The identifier of the client certificate.

Type: String

### <span id="page-245-1"></span>**[createdDate](#page-244-1)**

The timestamp when the client certificate was created.

Type: Timestamp

#### <span id="page-245-2"></span>**[description](#page-244-1)**

The description of the client certificate.

Type: String

#### <span id="page-245-3"></span>**[expirationDate](#page-244-1)**

The timestamp when the client certificate will expire.

Type: Timestamp

#### <span id="page-245-4"></span>**[pemEncodedCertificate](#page-244-1)**

The PEM-encoded public key of the client certificate, which can be used to configure certificate authentication in the integration endpoint .

Type: String

#### <span id="page-245-5"></span>**[tags](#page-244-1)**

The collection of tags. Each tag element is associated with a given resource.

Type: String to string map

### **Errors**

For information about the errors that are common to all actions, see [Common](#page-763-0) Errors.

### **BadRequestException**

The submitted request is not valid, for example, the input is incomplete or incorrect. See the accompanying error message for details.

#### HTTP Status Code: 400

#### **NotFoundException**

The requested resource is not found. Make sure that the request URI is correct.

HTTP Status Code: 404

#### **TooManyRequestsException**

The request has reached its throttling limit. Retry after the specified time period.

HTTP Status Code: 429

#### **UnauthorizedException**

The request is denied because the caller has insufficient permissions.

HTTP Status Code: 401

### **Examples**

### **Get the client certificate of a given identifier**

This example illustrates one usage of GetClientCertificate.

#### **Sample Request**

```
GET /clientcertificates/9ao60f HTTP/1.1
Content-Type: application/json
Host: apigateway.us-east-1.amazonaws.com
X-Amz-Date: 20160615T225614Z
Authorization: AWS4-HMAC-SHA256 Credential={access_key_ID}/20160615/us-
east-1/apigateway/aws4_request, SignedHeaders=content-type;host;x-amz-date, 
  Signature={sig4_hash}
```

```
{ 
   "_links": { 
     "curies": { 
       "href": "https://docs.aws.amazon.com/apigateway/latest/developerguide/restapi-
clientcertificate-{rel}.html",
```

```
 "name": "clientcertificate", 
       "templated": true 
     }, 
     "self": { 
       "href": "/clientcertificates/9ao60f" 
     }, 
     "clientcertificate:delete": { 
       "href": "/clientcertificates/9ao60f" 
     }, 
     "clientcertificate:update": { 
       "href": "/clientcertificates/9ao60f" 
     } 
   }, 
   "clientCertificateId": "9ao60f", 
   "createdDate": "2016-06-15T22:33:13Z", 
   "description": "my second client-side cert", 
   "expirationDate": "2017-06-15T22:33:13Z", 
   "pemEncodedCertificate": "-----BEGIN CERTIFICATE-----\r\nMIIC6TC...yQAGEHvs=\r\n-----
END CERTIFICATE-----"
}
```
- AWS [Command](https://docs.aws.amazon.com/goto/aws-cli/apigateway-2015-07-09/GetClientCertificate) Line Interface
- [AWS](https://docs.aws.amazon.com/goto/DotNetSDKV3/apigateway-2015-07-09/GetClientCertificate) SDK for .NET
- [AWS](https://docs.aws.amazon.com/goto/SdkForCpp/apigateway-2015-07-09/GetClientCertificate) SDK for C++
- [AWS](https://docs.aws.amazon.com/goto/SdkForGoV2/apigateway-2015-07-09/GetClientCertificate) SDK for Go v2
- [AWS](https://docs.aws.amazon.com/goto/SdkForJavaV2/apigateway-2015-07-09/GetClientCertificate) SDK for Java V2
- AWS SDK for [JavaScript](https://docs.aws.amazon.com/goto/SdkForJavaScriptV3/apigateway-2015-07-09/GetClientCertificate) V3
- [AWS](https://docs.aws.amazon.com/goto/SdkForPHPV3/apigateway-2015-07-09/GetClientCertificate) SDK for PHP V3
- AWS SDK for [Python](https://docs.aws.amazon.com/goto/boto3/apigateway-2015-07-09/GetClientCertificate)
- AWS SDK for [Ruby](https://docs.aws.amazon.com/goto/SdkForRubyV3/apigateway-2015-07-09/GetClientCertificate) V3

# **GetClientCertificates**

Gets a collection of ClientCertificate resources.

# <span id="page-248-0"></span>**Request Syntax**

```
GET /clientcertificates?limit=limit&position=position HTTP/1.1
```
### **URI Request Parameters**

The request uses the following URI parameters.

### **[limit](#page-248-0)**

The maximum number of returned results per page. The default value is 25 and the maximum value is 500.

### **[position](#page-248-0)**

The current pagination position in the paged result set.

# **Request Body**

The request does not have a request body.

# <span id="page-248-1"></span>**Response Syntax**

```
HTTP/1.1 200
Content-type: application/json
{ 
    "item": [ 
      \{ "clientCertificateId": "string", 
           "createdDate": number, 
           "description": "string", 
           "expirationDate": number, 
           "pemEncodedCertificate": "string", 
           "tags": { 
              "string" : "string"
```

```
 } 
       } 
    ], 
    "position": "string"
}
```
If the action is successful, the service sends back an HTTP 200 response.

The following data is returned in JSON format by the service.

### <span id="page-249-0"></span>**[item](#page-248-1)**

The current page of elements from this collection.

Type: Array of [ClientCertificate](#page-692-5) objects

### <span id="page-249-1"></span>**[position](#page-248-1)**

The current pagination position in the paged result set.

Type: String

# **Errors**

For information about the errors that are common to all actions, see [Common](#page-763-0) Errors.

### **BadRequestException**

The submitted request is not valid, for example, the input is incomplete or incorrect. See the accompanying error message for details.

HTTP Status Code: 400

### **NotFoundException**

The requested resource is not found. Make sure that the request URI is correct.

HTTP Status Code: 404

### **TooManyRequestsException**

The request has reached its throttling limit. Retry after the specified time period.

HTTP Status Code: 429

#### **UnauthorizedException**

The request is denied because the caller has insufficient permissions.

HTTP Status Code: 401

## **Examples**

### **Retrieve client certificates**

The following example request retrieves the available client certificates in the caller's AWS account.

A successful response returns the requested ClientCertificate resources that can be navigated to by following the linked item or examining the embedded item resource.

### **Sample Request**

```
GET /clientcertificates HTTP/1.1
Content-Type: application/json
Host: apigateway.us-east-1.amazonaws.com
X-Amz-Date: 20160601T175605Z
Authorization: AWS4-HMAC-SHA256 Credential={access_key_ID}/us-east-1/apigateway/
aws4_request, SignedHeaders=content-type;host;x-amz-date, Signature={sig4_hash}
```

```
{ 
   "_links": { 
     "curies": { 
       "href": "https://docs.aws.amazon.com/apigateway/latest/developerguide/restapi-
clientcertificate-{rel}.html", 
       "name": "clientcertificate", 
       "templated": true 
     }, 
     "self": { 
       "href": "/clientcertificates" 
     }, 
     "clientcertificate:by-id": { 
       "href": "/clientcertificates/{clientcertificate_id}", 
       "templated": true
```

```
 }, 
     "clientcertificate:generate": { 
       "href": "/clientcertificates" 
     }, 
     "item": { 
       "href": "/clientcertificates/xmbiqp" 
     } 
   }, 
   "_embedded": { 
     "item": { 
       "_links": { 
          "self": { 
            "href": "/clientcertificates/xmbiqp" 
          }, 
          "clientcertificate:delete": { 
            "href": "/clientcertificates/xmbiqp" 
          }, 
          "clientcertificate:update": { 
            "href": "/clientcertificates/xmbiqp" 
         } 
       }, 
       "clientCertificateId": "xmbiqp",get 
       "createdDate": "2015-12-08T18:02:16Z", 
       "description": "test-client-cert-2", 
       "expirationDate": "2016-12-07T18:02:16Z", 
       "pemEncodedCertificate": "-----BEGIN CERTIFICATE-----\r
\nMIIC6DC...XuHVdZ5r27XRRXEjg==\r\n-----END CERTIFICATE-----" 
     } 
   }
}
```
- AWS [Command](https://docs.aws.amazon.com/goto/aws-cli/apigateway-2015-07-09/GetClientCertificates) Line Interface
- [AWS](https://docs.aws.amazon.com/goto/DotNetSDKV3/apigateway-2015-07-09/GetClientCertificates) SDK for .NET
- [AWS](https://docs.aws.amazon.com/goto/SdkForCpp/apigateway-2015-07-09/GetClientCertificates) SDK for C++
- [AWS](https://docs.aws.amazon.com/goto/SdkForGoV2/apigateway-2015-07-09/GetClientCertificates) SDK for Go v2
- [AWS](https://docs.aws.amazon.com/goto/SdkForJavaV2/apigateway-2015-07-09/GetClientCertificates) SDK for Java V2
- AWS SDK for [JavaScript](https://docs.aws.amazon.com/goto/SdkForJavaScriptV3/apigateway-2015-07-09/GetClientCertificates) V3
- [AWS](https://docs.aws.amazon.com/goto/SdkForPHPV3/apigateway-2015-07-09/GetClientCertificates) SDK for PHP V3
- AWS SDK for [Python](https://docs.aws.amazon.com/goto/boto3/apigateway-2015-07-09/GetClientCertificates)
- AWS SDK for [Ruby](https://docs.aws.amazon.com/goto/SdkForRubyV3/apigateway-2015-07-09/GetClientCertificates) V3

## **GetDeployment**

<span id="page-253-0"></span>Gets information about a Deployment resource.

## **Request Syntax**

GET /restapis/*restapi\_id*/deployments/*deployment\_id*?embed=*embed* HTTP/1.1

## **URI Request Parameters**

The request uses the following URI parameters.

#### **[deployment\\_id](#page-253-0)**

The identifier of the Deployment resource to get information about.

Required: Yes

#### **[embed](#page-253-0)**

A query parameter to retrieve the specified embedded resources of the returned Deployment resource in the response. In a REST API call, this embed parameter value is a list of comma-separated strings, as in GET /restapis/{restapi\_id}/deployments/ {deployment\_id}?embed=var1,var2. The SDK and other platform-dependent libraries might use a different format for the list. Currently, this request supports only retrieval of the embedded API summary this way. Hence, the parameter value must be a single-valued list containing only the "apisummary" string. For example, GET /restapis/{restapi\_id}/ deployments/{deployment\_id}?embed=apisummary.

#### **[restapi\\_id](#page-253-0)**

The string identifier of the associated RestApi.

Required: Yes

## **Request Body**

The request does not have a request body.

## <span id="page-254-4"></span>**Response Syntax**

```
HTTP/1.1 200
Content-type: application/json
{ 
    "apiSummary": { 
        "string" : { 
           "string" : { 
               "apiKeyRequired": boolean, 
               "authorizationType": "string" 
           } 
        } 
    }, 
    "createdDate": number, 
    "description": "string", 
    "id": "string"
}
```
## **Response Elements**

If the action is successful, the service sends back an HTTP 200 response.

The following data is returned in JSON format by the service.

#### <span id="page-254-0"></span>**[apiSummary](#page-254-4)**

A summary of the RestApi at the date and time that the deployment resource was created.

Type: String to string to [MethodSnapshot](#page-726-2) object map map

#### <span id="page-254-1"></span>**[createdDate](#page-254-4)**

The date and time that the deployment resource was created.

Type: Timestamp

#### <span id="page-254-2"></span>**[description](#page-254-4)**

The description for the deployment resource.

Type: String

#### <span id="page-254-3"></span>**[id](#page-254-4)**

The identifier for the deployment resource.

Type: String

## **Errors**

For information about the errors that are common to all actions, see [Common](#page-763-0) Errors.

### **BadRequestException**

The submitted request is not valid, for example, the input is incomplete or incorrect. See the accompanying error message for details.

HTTP Status Code: 400

#### **NotFoundException**

The requested resource is not found. Make sure that the request URI is correct.

HTTP Status Code: 404

### **ServiceUnavailableException**

The requested service is not available. For details see the accompanying error message. Retry after the specified time period.

HTTP Status Code: 503

#### **TooManyRequestsException**

The request has reached its throttling limit. Retry after the specified time period.

HTTP Status Code: 429

#### **UnauthorizedException**

The request is denied because the caller has insufficient permissions.

HTTP Status Code: 401

## **Examples**

### **Retrieve a deployment**

This example illustrates one usage of GetDeployment.

#### **Sample Request**

GET /restapis/{restapi\_id}/deployments/{deployment-id}?embed=apisummary HTTP/1.1 Content-Type: application/json Host: apigateway.us-east-1.amazonaws.com X-Amz-Date: 20160520T055303Z Authorization: AWS4-HMAC-SHA256 Credential={access\_key\_ID}/20160520/us-east-1/ apigateway/aws4\_request, SignedHeaders=content-type;host;x-amz-date, Signature={hash} Cache-Control: no-cache

#### **Sample Response**

```
{
"_links": { 
   "curies": { 
     "href": "https://docs.aws.amazon.com/apigateway/latest/developerguide/restapi-
deployment-{rel}.html", 
     "name": "deployment", 
     "templated": true 
   }, 
   "self": { 
     "href": "/restapis/{restapi-id}/deployments/{deployment-id}" 
   }, 
   "deployment:delete": { 
     "href": "/restapis/{restapi-id}/deployments/{deployment-id}" 
   }, 
   "deployment:stages": { 
     "href": "/restapis/{restapi-id}/stages?deployment_id={deployment-id}" 
   }, 
   "deployment:update": { 
     "href": "/restapis/{restapi-id}/deployments/{deployment-id}" 
   }
},
"apiSummary": { 
   "/petstorewalkthrough/pets/{petId}": { 
     "GET": { 
       "apiKeyRequired": false, 
       "authorizationType": "NONE" 
     } 
   }, 
   "/mydemoawsproxy": { 
     "GET": { 
       "apiKeyRequired": false,
```

```
 "authorizationType": "NONE" 
     } 
   }
},
"createdDate": "2016-02-12T22:20:25Z",
"id": "{deployment-id}"
}
```
## **See Also**

- AWS [Command](https://docs.aws.amazon.com/goto/aws-cli/apigateway-2015-07-09/GetDeployment) Line Interface
- [AWS](https://docs.aws.amazon.com/goto/DotNetSDKV3/apigateway-2015-07-09/GetDeployment) SDK for .NET
- [AWS](https://docs.aws.amazon.com/goto/SdkForCpp/apigateway-2015-07-09/GetDeployment) SDK for C++
- [AWS](https://docs.aws.amazon.com/goto/SdkForGoV2/apigateway-2015-07-09/GetDeployment) SDK for Go v2
- [AWS](https://docs.aws.amazon.com/goto/SdkForJavaV2/apigateway-2015-07-09/GetDeployment) SDK for Java V2
- AWS SDK for [JavaScript](https://docs.aws.amazon.com/goto/SdkForJavaScriptV3/apigateway-2015-07-09/GetDeployment) V3
- [AWS](https://docs.aws.amazon.com/goto/SdkForPHPV3/apigateway-2015-07-09/GetDeployment) SDK for PHP V3
- AWS SDK for [Python](https://docs.aws.amazon.com/goto/boto3/apigateway-2015-07-09/GetDeployment)
- AWS SDK for [Ruby](https://docs.aws.amazon.com/goto/SdkForRubyV3/apigateway-2015-07-09/GetDeployment) V3

# **GetDeployments**

Gets information about a Deployments collection.

## <span id="page-258-0"></span>**Request Syntax**

GET /restapis/*restapi\_id*/deployments?limit=*limit*&position=*position* HTTP/1.1

## **URI Request Parameters**

The request uses the following URI parameters.

### **[limit](#page-258-0)**

The maximum number of returned results per page. The default value is 25 and the maximum value is 500.

#### **[position](#page-258-0)**

The current pagination position in the paged result set.

#### **[restapi\\_id](#page-258-0)**

The string identifier of the associated RestApi.

Required: Yes

## **Request Body**

The request does not have a request body.

## <span id="page-258-1"></span>**Response Syntax**

```
HTTP/1.1 200
Content-type: application/json
{ 
   item": [
       { 
           "apiSummary": { 
              "string" : {
```

```
 "string" : { 
                   "apiKeyRequired": boolean, 
                   "authorizationType": "string" 
 } 
 } 
          }, 
          "createdDate": number, 
          "description": "string", 
          "id": "string" 
       } 
    ], 
    "position": "string"
}
```
## **Response Elements**

If the action is successful, the service sends back an HTTP 200 response.

The following data is returned in JSON format by the service.

#### <span id="page-259-0"></span>**[item](#page-258-1)**

The current page of elements from this collection.

Type: Array of [Deployment](#page-694-4) objects

#### <span id="page-259-1"></span>**[position](#page-258-1)**

The current pagination position in the paged result set.

Type: String

## **Errors**

For information about the errors that are common to all actions, see [Common](#page-763-0) Errors.

#### **BadRequestException**

The submitted request is not valid, for example, the input is incomplete or incorrect. See the accompanying error message for details.

HTTP Status Code: 400

#### **NotFoundException**

The requested resource is not found. Make sure that the request URI is correct.

HTTP Status Code: 404

#### **ServiceUnavailableException**

The requested service is not available. For details see the accompanying error message. Retry after the specified time period.

HTTP Status Code: 503

#### **TooManyRequestsException**

The request has reached its throttling limit. Retry after the specified time period.

HTTP Status Code: 429

#### **UnauthorizedException**

The request is denied because the caller has insufficient permissions.

HTTP Status Code: 401

## **Examples**

### **Get the deployments of an API**

This example illustrates one usage of GetDeployments.

#### **Sample Request**

```
GET /restapis/fugvjdxtri/deployments?limit=2 HTTP/1.1
Content-Type: application/json
Host: apigateway.us-east-1.amazonaws.com
X-Amz-Date: 20160606T222635Z
Authorization: AWS4-HMAC-SHA256 Credential={secrete_key}/20160606/us-east-1/apigateway/
aws4_request, SignedHeaders=content-type;host;x-amz-date, Signature={sig4_hash}
```
#### **Sample Response**

```
{ 
   "_links": { 
      "curies": {
```

```
 "href": "https://docs.aws.amazon.com/apigateway/latest/developerguide/restapi-
deployment-{rel}.html", 
       "name": "deployment", 
       "templated": true 
     }, 
     "self": { 
       "href": "/restapis/fugvjdxtri/deployments?limit=2" 
     }, 
     "deployment:by-id": { 
       "href": "/restapis/fugvjdxtri/deployments/{deployment_id}{?embed}", 
       "templated": true 
     }, 
     "deployment:create": { 
       "href": "/restapis/fugvjdxtri/deployments" 
     }, 
     "item": [ 
       { 
          "href": "/restapis/fugvjdxtri/deployments/4vvti6" 
       }, 
       { 
          "href": "/restapis/fugvjdxtri/deployments/a9kdln" 
       } 
     ], 
     "next": { 
       "href": "/restapis/fugvjdxtri/deployments?position=aWQ9U2E5a2Rsbg%3D%3D&limit=2" 
     } 
   }, 
   "_embedded": { 
     "item": [ 
       { 
          "_links": { 
            "self": { 
              "href": "/restapis/fugvjdxtri/deployments/4vvti6" 
            }, 
            "deployment:delete": { 
              "href": "/restapis/fugvjdxtri/deployments/4vvti6" 
            }, 
            "deployment:stages": { 
              "href": "/restapis/fugvjdxtri/stages?deployment_id=4vvti6" 
            }, 
            "deployment:update": { 
              "href": "/restapis/fugvjdxtri/deployments/4vvti6" 
            } 
         },
```

```
 "createdDate": "2016-06-06T17:42:37Z", 
          "id": "4vvti6" 
        }, 
        { 
          "_links": { 
            "self": { 
               "href": "/restapis/fugvjdxtri/deployments/a9kdln" 
            }, 
             "deployment:delete": { 
               "href": "/restapis/fugvjdxtri/deployments/a9kdln" 
            }, 
            "deployment:stages": { 
               "href": "/restapis/fugvjdxtri/stages?deployment_id=a9kdln" 
            }, 
             "deployment:update": { 
               "href": "/restapis/fugvjdxtri/deployments/a9kdln" 
            } 
          }, 
          "createdDate": "2016-06-06T22:18:22Z", 
          "description": "stage2 deploy2", 
          "id": "a9kdln" 
        } 
    \mathbf{I} }
}
```
## **See Also**

- AWS [Command](https://docs.aws.amazon.com/goto/aws-cli/apigateway-2015-07-09/GetDeployments) Line Interface
- [AWS](https://docs.aws.amazon.com/goto/DotNetSDKV3/apigateway-2015-07-09/GetDeployments) SDK for .NET
- [AWS](https://docs.aws.amazon.com/goto/SdkForCpp/apigateway-2015-07-09/GetDeployments) SDK for C++
- [AWS](https://docs.aws.amazon.com/goto/SdkForGoV2/apigateway-2015-07-09/GetDeployments) SDK for Go v2
- [AWS](https://docs.aws.amazon.com/goto/SdkForJavaV2/apigateway-2015-07-09/GetDeployments) SDK for Java V2
- AWS SDK for [JavaScript](https://docs.aws.amazon.com/goto/SdkForJavaScriptV3/apigateway-2015-07-09/GetDeployments) V3
- [AWS](https://docs.aws.amazon.com/goto/SdkForPHPV3/apigateway-2015-07-09/GetDeployments) SDK for PHP V3
- AWS SDK for [Python](https://docs.aws.amazon.com/goto/boto3/apigateway-2015-07-09/GetDeployments)

### • AWS SDK for [Ruby](https://docs.aws.amazon.com/goto/SdkForRubyV3/apigateway-2015-07-09/GetDeployments) V3

# **GetDocumentationPart**

<span id="page-264-0"></span>Gets a documentation part.

## **Request Syntax**

GET /restapis/*restapi\_id*/documentation/parts/*part\_id* HTTP/1.1

### **URI Request Parameters**

The request uses the following URI parameters.

#### **[part\\_id](#page-264-0)**

The string identifier of the associated RestApi.

Required: Yes

#### **[restapi\\_id](#page-264-0)**

The string identifier of the associated RestApi.

Required: Yes

### **Request Body**

<span id="page-264-1"></span>The request does not have a request body.

### **Response Syntax**

```
HTTP/1.1 200
Content-type: application/json
{ 
    "id": "string", 
    "location": { 
       "method": "string", 
        "name": "string", 
       "path": "string",
```

```
 "statusCode": "string", 
        "type": "string" 
    }, 
    "properties": "string"
}
```
## **Response Elements**

If the action is successful, the service sends back an HTTP 200 response.

The following data is returned in JSON format by the service.

#### <span id="page-265-0"></span>**[id](#page-264-1)**

The DocumentationPart identifier, generated by API Gateway when the DocumentationPart is created.

#### Type: String

#### <span id="page-265-1"></span>**[location](#page-264-1)**

The location of the API entity to which the documentation applies. Valid fields depend on the targeted API entity type. All the valid location fields are not required. If not explicitly specified, a valid location field is treated as a wildcard and associated documentation content may be inherited by matching entities, unless overridden.

#### Type: [DocumentationPartLocation](#page-700-3) object

#### <span id="page-265-2"></span>**[properties](#page-264-1)**

A content map of API-specific key-value pairs describing the targeted API entity. The map must be encoded as a JSON string, e.g., "{ \"description\": \"The API does  $\ldots$ \" }". Only OpenAPI-compliant documentation-related fields from the properties map are exported and, hence, published as part of the API entity definitions, while the original documentation parts are exported in a OpenAPI extension of x-amazon-apigateway-documentation.

Type: String

## **Errors**

For information about the errors that are common to all actions, see [Common](#page-763-0) Errors.

#### **BadRequestException**

The submitted request is not valid, for example, the input is incomplete or incorrect. See the accompanying error message for details.

HTTP Status Code: 400

#### **NotFoundException**

The requested resource is not found. Make sure that the request URI is correct.

HTTP Status Code: 404

#### **TooManyRequestsException**

The request has reached its throttling limit. Retry after the specified time period.

HTTP Status Code: 429

#### **UnauthorizedException**

The request is denied because the caller has insufficient permissions.

HTTP Status Code: 401

## **See Also**

- AWS [Command](https://docs.aws.amazon.com/goto/aws-cli/apigateway-2015-07-09/GetDocumentationPart) Line Interface
- [AWS](https://docs.aws.amazon.com/goto/DotNetSDKV3/apigateway-2015-07-09/GetDocumentationPart) SDK for .NET
- [AWS](https://docs.aws.amazon.com/goto/SdkForCpp/apigateway-2015-07-09/GetDocumentationPart) SDK for C++
- [AWS](https://docs.aws.amazon.com/goto/SdkForGoV2/apigateway-2015-07-09/GetDocumentationPart) SDK for Go v2
- [AWS](https://docs.aws.amazon.com/goto/SdkForJavaV2/apigateway-2015-07-09/GetDocumentationPart) SDK for Java V2
- AWS SDK for [JavaScript](https://docs.aws.amazon.com/goto/SdkForJavaScriptV3/apigateway-2015-07-09/GetDocumentationPart) V3
- [AWS](https://docs.aws.amazon.com/goto/SdkForPHPV3/apigateway-2015-07-09/GetDocumentationPart) SDK for PHP V3
- AWS SDK for [Python](https://docs.aws.amazon.com/goto/boto3/apigateway-2015-07-09/GetDocumentationPart)
- AWS SDK for [Ruby](https://docs.aws.amazon.com/goto/SdkForRubyV3/apigateway-2015-07-09/GetDocumentationPart) V3

## **GetDocumentationParts**

<span id="page-267-0"></span>Gets documentation parts.

### **Request Syntax**

```
GET /restapis/restapi_id/documentation/parts?
limit=limit&locationStatus=locationStatus&name=nameQuery&path=path&position=position&type=type
  HTTP/1.1
```
### **URI Request Parameters**

The request uses the following URI parameters.

#### **[limit](#page-267-0)**

The maximum number of returned results per page. The default value is 25 and the maximum value is 500.

#### **[locationStatus](#page-267-0)**

The status of the API documentation parts to retrieve. Valid values are DOCUMENTED for retrieving DocumentationPart resources with content and UNDOCUMENTED for DocumentationPart resources without content.

Valid Values: DOCUMENTED | UNDOCUMENTED

#### **[nameQuery](#page-267-0)**

The name of API entities of the to-be-retrieved documentation parts.

#### **[path](#page-267-0)**

The path of API entities of the to-be-retrieved documentation parts.

#### **[position](#page-267-0)**

The current pagination position in the paged result set.

#### **[restapi\\_id](#page-267-0)**

The string identifier of the associated RestApi.

Required: Yes

#### **[type](#page-267-0)**

The type of API entities of the to-be-retrieved documentation parts.

```
Valid Values: API | AUTHORIZER | MODEL | RESOURCE | METHOD | PATH_PARAMETER 
| QUERY_PARAMETER | REQUEST_HEADER | REQUEST_BODY | RESPONSE | 
RESPONSE_HEADER | RESPONSE_BODY
```
## **Request Body**

The request does not have a request body.

## <span id="page-268-0"></span>**Response Syntax**

```
HTTP/1.1 200
Content-type: application/json
{ 
    "item": [ 
       \{ "id": "string", 
           "location": { 
               "method": "string", 
               "name": "string", 
               "path": "string", 
               "statusCode": "string", 
               "type": "string" 
           }, 
           "properties": "string" 
        } 
    ], 
    "position": "string"
}
```
## **Response Elements**

If the action is successful, the service sends back an HTTP 200 response.

The following data is returned in JSON format by the service.

#### <span id="page-269-0"></span>**[item](#page-268-0)**

The current page of elements from this collection.

Type: Array of [DocumentationPart](#page-698-3) objects

#### <span id="page-269-1"></span>**[position](#page-268-0)**

The current pagination position in the paged result set.

Type: String

### **Errors**

For information about the errors that are common to all actions, see [Common](#page-763-0) Errors.

#### **BadRequestException**

The submitted request is not valid, for example, the input is incomplete or incorrect. See the accompanying error message for details.

HTTP Status Code: 400

#### **NotFoundException**

The requested resource is not found. Make sure that the request URI is correct.

HTTP Status Code: 404

#### **TooManyRequestsException**

The request has reached its throttling limit. Retry after the specified time period.

HTTP Status Code: 429

#### **UnauthorizedException**

The request is denied because the caller has insufficient permissions.

HTTP Status Code: 401

## **See Also**

- AWS [Command](https://docs.aws.amazon.com/goto/aws-cli/apigateway-2015-07-09/GetDocumentationParts) Line Interface
- [AWS](https://docs.aws.amazon.com/goto/DotNetSDKV3/apigateway-2015-07-09/GetDocumentationParts) SDK for .NET
- [AWS](https://docs.aws.amazon.com/goto/SdkForCpp/apigateway-2015-07-09/GetDocumentationParts) SDK for C++
- [AWS](https://docs.aws.amazon.com/goto/SdkForGoV2/apigateway-2015-07-09/GetDocumentationParts) SDK for Go v2
- [AWS](https://docs.aws.amazon.com/goto/SdkForJavaV2/apigateway-2015-07-09/GetDocumentationParts) SDK for Java V2
- AWS SDK for [JavaScript](https://docs.aws.amazon.com/goto/SdkForJavaScriptV3/apigateway-2015-07-09/GetDocumentationParts) V3
- [AWS](https://docs.aws.amazon.com/goto/SdkForPHPV3/apigateway-2015-07-09/GetDocumentationParts) SDK for PHP V3
- AWS SDK for [Python](https://docs.aws.amazon.com/goto/boto3/apigateway-2015-07-09/GetDocumentationParts)
- AWS SDK for [Ruby](https://docs.aws.amazon.com/goto/SdkForRubyV3/apigateway-2015-07-09/GetDocumentationParts) V3

## **GetDocumentationVersion**

<span id="page-271-0"></span>Gets a documentation version.

## **Request Syntax**

GET /restapis/*restapi\_id*/documentation/versions/*doc\_version* HTTP/1.1

### **URI Request Parameters**

The request uses the following URI parameters.

#### **[doc\\_version](#page-271-0)**

The version identifier of the to-be-retrieved documentation snapshot.

Required: Yes

#### **[restapi\\_id](#page-271-0)**

The string identifier of the associated RestApi.

Required: Yes

## **Request Body**

<span id="page-271-1"></span>The request does not have a request body.

### **Response Syntax**

```
HTTP/1.1 200
Content-type: application/json
{ 
    "createdDate": number, 
    "description": "string", 
    "version": "string"
}
```
### **Response Elements**

If the action is successful, the service sends back an HTTP 200 response.

The following data is returned in JSON format by the service.

#### <span id="page-272-0"></span>**[createdDate](#page-271-1)**

The date when the API documentation snapshot is created.

Type: Timestamp

#### <span id="page-272-1"></span>**[description](#page-271-1)**

The description of the API documentation snapshot.

Type: String

#### <span id="page-272-2"></span>**[version](#page-271-1)**

The version identifier of the API documentation snapshot.

Type: String

### **Errors**

For information about the errors that are common to all actions, see [Common](#page-763-0) Errors.

#### **NotFoundException**

The requested resource is not found. Make sure that the request URI is correct.

HTTP Status Code: 404

#### **TooManyRequestsException**

The request has reached its throttling limit. Retry after the specified time period.

HTTP Status Code: 429

#### **UnauthorizedException**

The request is denied because the caller has insufficient permissions.

HTTP Status Code: 401

## **See Also**

- AWS [Command](https://docs.aws.amazon.com/goto/aws-cli/apigateway-2015-07-09/GetDocumentationVersion) Line Interface
- [AWS](https://docs.aws.amazon.com/goto/DotNetSDKV3/apigateway-2015-07-09/GetDocumentationVersion) SDK for .NET
- [AWS](https://docs.aws.amazon.com/goto/SdkForCpp/apigateway-2015-07-09/GetDocumentationVersion) SDK for C++
- [AWS](https://docs.aws.amazon.com/goto/SdkForGoV2/apigateway-2015-07-09/GetDocumentationVersion) SDK for Go v2
- [AWS](https://docs.aws.amazon.com/goto/SdkForJavaV2/apigateway-2015-07-09/GetDocumentationVersion) SDK for Java V2
- AWS SDK for [JavaScript](https://docs.aws.amazon.com/goto/SdkForJavaScriptV3/apigateway-2015-07-09/GetDocumentationVersion) V3
- [AWS](https://docs.aws.amazon.com/goto/SdkForPHPV3/apigateway-2015-07-09/GetDocumentationVersion) SDK for PHP V3
- AWS SDK for [Python](https://docs.aws.amazon.com/goto/boto3/apigateway-2015-07-09/GetDocumentationVersion)
- AWS SDK for [Ruby](https://docs.aws.amazon.com/goto/SdkForRubyV3/apigateway-2015-07-09/GetDocumentationVersion) V3

## **GetDocumentationVersions**

Gets documentation versions.

## <span id="page-274-0"></span>**Request Syntax**

GET /restapis/*restapi\_id*/documentation/versions?limit=*limit*&position=*position* HTTP/1.1

### **URI Request Parameters**

The request uses the following URI parameters.

#### **[limit](#page-274-0)**

The maximum number of returned results per page. The default value is 25 and the maximum value is 500.

#### **[position](#page-274-0)**

The current pagination position in the paged result set.

#### **[restapi\\_id](#page-274-0)**

The string identifier of the associated RestApi.

Required: Yes

## **Request Body**

<span id="page-274-1"></span>The request does not have a request body.

### **Response Syntax**

```
HTTP/1.1 200
Content-type: application/json
{ 
   item": [
       { 
           "createdDate": number, 
           "description": "string",
```

```
 "version": "string" 
        } 
    ], 
     "position": "string"
}
```
## **Response Elements**

If the action is successful, the service sends back an HTTP 200 response.

The following data is returned in JSON format by the service.

#### <span id="page-275-0"></span>**[item](#page-274-1)**

The current page of elements from this collection.

Type: Array of [DocumentationVersion](#page-702-3) objects

#### <span id="page-275-1"></span>**[position](#page-274-1)**

The current pagination position in the paged result set.

Type: String

## **Errors**

For information about the errors that are common to all actions, see [Common](#page-763-0) Errors.

#### **BadRequestException**

The submitted request is not valid, for example, the input is incomplete or incorrect. See the accompanying error message for details.

HTTP Status Code: 400

#### **NotFoundException**

The requested resource is not found. Make sure that the request URI is correct.

HTTP Status Code: 404

#### **TooManyRequestsException**

The request has reached its throttling limit. Retry after the specified time period.

HTTP Status Code: 429

#### **UnauthorizedException**

The request is denied because the caller has insufficient permissions.

HTTP Status Code: 401

## **See Also**

- AWS [Command](https://docs.aws.amazon.com/goto/aws-cli/apigateway-2015-07-09/GetDocumentationVersions) Line Interface
- [AWS](https://docs.aws.amazon.com/goto/DotNetSDKV3/apigateway-2015-07-09/GetDocumentationVersions) SDK for .NET
- [AWS](https://docs.aws.amazon.com/goto/SdkForCpp/apigateway-2015-07-09/GetDocumentationVersions) SDK for C++
- [AWS](https://docs.aws.amazon.com/goto/SdkForGoV2/apigateway-2015-07-09/GetDocumentationVersions) SDK for Go v2
- [AWS](https://docs.aws.amazon.com/goto/SdkForJavaV2/apigateway-2015-07-09/GetDocumentationVersions) SDK for Java V2
- AWS SDK for [JavaScript](https://docs.aws.amazon.com/goto/SdkForJavaScriptV3/apigateway-2015-07-09/GetDocumentationVersions) V3
- [AWS](https://docs.aws.amazon.com/goto/SdkForPHPV3/apigateway-2015-07-09/GetDocumentationVersions) SDK for PHP V3
- AWS SDK for [Python](https://docs.aws.amazon.com/goto/boto3/apigateway-2015-07-09/GetDocumentationVersions)
- AWS SDK for [Ruby](https://docs.aws.amazon.com/goto/SdkForRubyV3/apigateway-2015-07-09/GetDocumentationVersions) V3

## **GetDomainName**

Represents a domain name that is contained in a simpler, more intuitive URL that can be called.

## <span id="page-277-0"></span>**Request Syntax**

```
GET /domainnames/domain_name HTTP/1.1
```
## **URI Request Parameters**

The request uses the following URI parameters.

#### **[domain\\_name](#page-277-0)**

The name of the DomainName resource.

Required: Yes

## **Request Body**

The request does not have a request body.

## <span id="page-277-1"></span>**Response Syntax**

```
HTTP/1.1 200
Content-type: application/json
{ 
    "certificateArn": "string", 
    "certificateName": "string", 
    "certificateUploadDate": number, 
    "distributionDomainName": "string", 
    "distributionHostedZoneId": "string", 
    "domainName": "string", 
    "domainNameStatus": "string", 
    "domainNameStatusMessage": "string", 
    "endpointConfiguration": { 
       "types": [ "string" ], 
       "vpcEndpointIds": [ "string" ] 
    }, 
    "mutualTlsAuthentication": {
```

```
 "truststoreUri": "string", 
       "truststoreVersion": "string", 
       "truststoreWarnings": [ "string" ] 
    }, 
    "ownershipVerificationCertificateArn": "string", 
    "regionalCertificateArn": "string", 
    "regionalCertificateName": "string", 
    "regionalDomainName": "string", 
    "regionalHostedZoneId": "string", 
    "securityPolicy": "string", 
    "tags": { 
       "string" : "string" 
    }
}
```
## **Response Elements**

If the action is successful, the service sends back an HTTP 200 response.

The following data is returned in JSON format by the service.

#### <span id="page-278-0"></span>**[certificateArn](#page-277-1)**

The reference to an AWS-managed certificate that will be used by edge-optimized endpoint for this domain name. AWS Certificate Manager is the only supported source.

Type: String

#### <span id="page-278-1"></span>**[certificateName](#page-277-1)**

The name of the certificate that will be used by edge-optimized endpoint for this domain name.

Type: String

#### <span id="page-278-2"></span>**[certificateUploadDate](#page-277-1)**

The timestamp when the certificate that was used by edge-optimized endpoint for this domain name was uploaded.

Type: Timestamp

#### <span id="page-278-3"></span>**[distributionDomainName](#page-277-1)**

The domain name of the Amazon CloudFront distribution associated with this custom domain name for an edge-optimized endpoint. You set up this association when adding a DNS record

pointing the custom domain name to this distribution name. For more information about CloudFront distributions, see the Amazon CloudFront documentation.

Type: String

#### <span id="page-279-0"></span>**[distributionHostedZoneId](#page-277-1)**

The region-agnostic Amazon Route 53 Hosted Zone ID of the edge-optimized endpoint. The valid value is Z2FDTNDATAQYW2 for all the regions. For more information, see Set up a Regional Custom Domain Name and AWS Regions and Endpoints for API Gateway.

Type: String

#### <span id="page-279-1"></span>**[domainName](#page-277-1)**

The custom domain name as an API host name, for example, my-api.example.com.

Type: String

#### <span id="page-279-2"></span>**[domainNameStatus](#page-277-1)**

The status of the DomainName migration. The valid values are AVAILABLE and UPDATING. If the status is UPDATING, the domain cannot be modified further until the existing operation is complete. If it is AVAILABLE, the domain can be updated.

Type: String

```
Valid Values: AVAILABLE | UPDATING | PENDING | PENDING_CERTIFICATE_REIMPORT 
| PENDING_OWNERSHIP_VERIFICATION
```
#### <span id="page-279-3"></span>**[domainNameStatusMessage](#page-277-1)**

An optional text message containing detailed information about status of the DomainName migration.

Type: String

#### <span id="page-279-4"></span>**[endpointConfiguration](#page-277-1)**

The endpoint configuration of this DomainName showing the endpoint types of the domain name.

Type: [EndpointConfiguration](#page-708-2) object

#### <span id="page-280-0"></span>**[mutualTlsAuthentication](#page-277-1)**

The mutual TLS authentication configuration for a custom domain name. If specified, API Gateway performs two-way authentication between the client and the server. Clients must present a trusted certificate to access your API.

Type: [MutualTlsAuthentication](#page-729-3) object

#### <span id="page-280-1"></span>**[ownershipVerificationCertificateArn](#page-277-1)**

The ARN of the public certificate issued by ACM to validate ownership of your custom domain. Only required when configuring mutual TLS and using an ACM imported or private CA certificate ARN as the regionalCertificateArn.

Type: String

#### <span id="page-280-2"></span>**[regionalCertificateArn](#page-277-1)**

The reference to an AWS-managed certificate that will be used for validating the regional domain name. AWS Certificate Manager is the only supported source.

Type: String

#### <span id="page-280-3"></span>**[regionalCertificateName](#page-277-1)**

The name of the certificate that will be used for validating the regional domain name.

Type: String

#### <span id="page-280-4"></span>**[regionalDomainName](#page-277-1)**

The domain name associated with the regional endpoint for this custom domain name. You set up this association by adding a DNS record that points the custom domain name to this regional domain name. The regional domain name is returned by API Gateway when you create a regional endpoint.

Type: String

#### <span id="page-280-5"></span>**[regionalHostedZoneId](#page-277-1)**

The region-specific Amazon Route 53 Hosted Zone ID of the regional endpoint. For more information, see Set up a Regional Custom Domain Name and AWS Regions and Endpoints for API Gateway.

Type: String

#### <span id="page-281-0"></span>**[securityPolicy](#page-277-1)**

The Transport Layer Security (TLS) version + cipher suite for this DomainName. The valid values are TLS 1 0 and TLS 1 2.

Type: String

Valid Values: TLS\_1\_0 | TLS\_1\_2

#### <span id="page-281-1"></span>**[tags](#page-277-1)**

The collection of tags. Each tag element is associated with a given resource.

Type: String to string map

### **Errors**

For information about the errors that are common to all actions, see [Common](#page-763-0) Errors.

#### **BadRequestException**

The submitted request is not valid, for example, the input is incomplete or incorrect. See the accompanying error message for details.

HTTP Status Code: 400

#### **NotFoundException**

The requested resource is not found. Make sure that the request URI is correct.

HTTP Status Code: 404

#### **TooManyRequestsException**

The request has reached its throttling limit. Retry after the specified time period.

HTTP Status Code: 429

#### **UnauthorizedException**

The request is denied because the caller has insufficient permissions.

HTTP Status Code: 401

## **Examples**

### **Get a information about a DomainName**

This example illustrates one usage of GetDomainName.

#### **Sample Request**

```
GET /domainnames/a.b.c.com HTTP/1.1
Content-Type: application/json
Host: apigateway.us-east-1.amazonaws.com
X-Amz-Date: 20160602T000654Z
Authorization: AWS4-HMAC-SHA256 Credential={access_key_ID}/20160602/us-
east-1/apigateway/aws4_request, SignedHeaders=content-type;host;x-amz-date, 
  Signature={sig4_hash}
```
#### **Sample Response**

```
{ 
   "_links": { 
     "curies": [ 
       { 
          "href": "https://docs.aws.amazon.com/apigateway/latest/developerguide/restapi-
basepathmapping-{rel}.html", 
          "name": "basepathmapping", 
          "templated": true 
       }, 
       { 
          "href": "https://docs.aws.amazon.com/apigateway/latest/developerguide/restapi-
domainname-{rel}.html", 
          "name": "domainname", 
          "templated": true 
       } 
     ], 
     "self": { 
       "href": "/domainnames/a.b.c.com" 
     }, 
     "basepathmapping:by-base-path": { 
       "href": "/domainnames/a.b.c.com/basepathmappings/{base_path}", 
       "templated": true 
     }, 
     "basepathmapping:create": { 
       "href": "/domainnames/a.b.c.com/basepathmappings"
```

```
 }, 
     "domainname:basepathmappings": { 
       "href": "/domainnames/a.b.c.com/basepathmappings{?limit}", 
       "templated": true 
     }, 
     "domainname:delete": { 
       "href": "/domainnames/a.b.c.com" 
     }, 
     "domainname:update": { 
       "href": "/domainnames/a.b.c.com" 
     } 
   }, 
   "certificateName": "test", 
   "certificateArn": "arn:aws:acm:us-east-1:012345678910:certificate/certificate_id", 
   "certificateUploadDate": "2016-04-18T22:16:04Z", 
   "distributionDomainName": "d3ih7ecqtec0mt.cloudfront.net", 
   "domainName": "a.b.c.com"
}
```
## **See Also**

- AWS [Command](https://docs.aws.amazon.com/goto/aws-cli/apigateway-2015-07-09/GetDomainName) Line Interface
- [AWS](https://docs.aws.amazon.com/goto/DotNetSDKV3/apigateway-2015-07-09/GetDomainName) SDK for .NET
- [AWS](https://docs.aws.amazon.com/goto/SdkForCpp/apigateway-2015-07-09/GetDomainName) SDK for C++
- [AWS](https://docs.aws.amazon.com/goto/SdkForGoV2/apigateway-2015-07-09/GetDomainName) SDK for Go v2
- [AWS](https://docs.aws.amazon.com/goto/SdkForJavaV2/apigateway-2015-07-09/GetDomainName) SDK for Java V2
- AWS SDK for [JavaScript](https://docs.aws.amazon.com/goto/SdkForJavaScriptV3/apigateway-2015-07-09/GetDomainName) V3
- [AWS](https://docs.aws.amazon.com/goto/SdkForPHPV3/apigateway-2015-07-09/GetDomainName) SDK for PHP V3
- AWS SDK for [Python](https://docs.aws.amazon.com/goto/boto3/apigateway-2015-07-09/GetDomainName)
- AWS SDK for [Ruby](https://docs.aws.amazon.com/goto/SdkForRubyV3/apigateway-2015-07-09/GetDomainName) V3

## **GetDomainNames**

Represents a collection of DomainName resources.

## <span id="page-284-0"></span>**Request Syntax**

GET /domainnames?limit=*limit*&position=*position* HTTP/1.1

### **URI Request Parameters**

The request uses the following URI parameters.

#### **[limit](#page-284-0)**

The maximum number of returned results per page. The default value is 25 and the maximum value is 500.

#### **[position](#page-284-0)**

The current pagination position in the paged result set.

## **Request Body**

The request does not have a request body.

## <span id="page-284-1"></span>**Response Syntax**

```
HTTP/1.1 200
Content-type: application/json
{ 
   item": [
       { 
           "certificateArn": "string", 
           "certificateName": "string", 
           "certificateUploadDate": number, 
           "distributionDomainName": "string", 
           "distributionHostedZoneId": "string", 
           "domainName": "string", 
           "domainNameStatus": "string", 
           "domainNameStatusMessage": "string", 
           "endpointConfiguration": {
```

```
 "types": [ "string" ], 
              "vpcEndpointIds": [ "string" ] 
           }, 
           "mutualTlsAuthentication": { 
              "truststoreUri": "string", 
              "truststoreVersion": "string", 
              "truststoreWarnings": [ "string" ] 
           }, 
           "ownershipVerificationCertificateArn": "string", 
           "regionalCertificateArn": "string", 
           "regionalCertificateName": "string", 
           "regionalDomainName": "string", 
           "regionalHostedZoneId": "string", 
           "securityPolicy": "string", 
           "tags": { 
              "string" : "string" 
 } 
       } 
    ], 
    "position": "string"
}
```
## **Response Elements**

If the action is successful, the service sends back an HTTP 200 response.

The following data is returned in JSON format by the service.

#### <span id="page-285-0"></span>**[item](#page-284-1)**

The current page of elements from this collection.

Type: Array of [DomainName](#page-703-4) objects

#### <span id="page-285-1"></span>**[position](#page-284-1)**

The current pagination position in the paged result set.

Type: String

## **Errors**

For information about the errors that are common to all actions, see [Common](#page-763-0) Errors.

#### **BadRequestException**

The submitted request is not valid, for example, the input is incomplete or incorrect. See the accompanying error message for details.

HTTP Status Code: 400

#### **NotFoundException**

The requested resource is not found. Make sure that the request URI is correct.

HTTP Status Code: 404

#### **TooManyRequestsException**

The request has reached its throttling limit. Retry after the specified time period.

HTTP Status Code: 429

#### **UnauthorizedException**

The request is denied because the caller has insufficient permissions.

HTTP Status Code: 401

### **Examples**

### **Retrieve domain names**

The following example request retrieves up to 10 custom DomainName resources for APIs under the caller's AWS account.

A successful response returns the requested DomainName resources that can be navigated to by following the linked item or examining the embedded item resource.

#### **Sample Request**

```
GET /domainnames?limit=10 HTTP/1.1
Content-Type: application/json
Host: apigateway.us-east-1.amazonaws.com
X-Amz-Date: 20160601T173728Z
Authorization: AWS4-HMAC-SHA256 Credential={access_key_ID}/20160601/us-
east-1/apigateway/aws4_request, SignedHeaders=content-type;host;x-amz-date, 
  Signature={sig4_hash}
```
### **Sample Response**

```
{ 
   "_links": { 
     "curies": [ 
      \{ "href": "https://docs.aws.amazon.com/apigateway/latest/developerguide/restapi-
basepathmapping-{rel}.html", 
          "name": "basepathmapping", 
          "templated": true 
       }, 
       { 
          "href": "https://docs.aws.amazon.com/apigateway/latest/developerguide/restapi-
domainname-{rel}.html", 
          "name": "domainname", 
          "templated": true 
       } 
     ], 
     "self": { 
       "href": "/domainnames?limit=10" 
     }, 
     "domainname:by-name": { 
       "href": "/domainnames/{domain_name}", 
       "templated": true 
     }, 
     "domainname:create": { 
       "href": "/domainnames" 
     }, 
     "item": { 
       "href": "/domainnames/a.b.c.com" 
     } 
   }, 
   "_embedded": { 
     "item": { 
       "_links": { 
          "self": { 
            "href": "/domainnames/a.b.c.com" 
          }, 
          "basepathmapping:by-base-path": { 
            "href": "/domainnames/a.b.c.com/basepathmappings/{base_path}", 
            "templated": true 
          }, 
          "basepathmapping:create": { 
            "href": "/domainnames/a.b.c.com/basepathmappings"
```
```
 }, 
          "domainname:basepathmappings": { 
            "href": "/domainnames/a.b.c.com/basepathmappings{?limit}", 
            "templated": true 
         }, 
          "domainname:delete": { 
            "href": "/domainnames/a.b.c.com" 
         }, 
          "domainname:update": { 
            "href": "/domainnames/a.b.c.com" 
         } 
       }, 
       "certificateArn": "arn:aws:acm:us-east-1:012345678910:certificate/abcdef", 
       "certificateUploadDate": "2016-04-18T22:16:04Z", 
       "distributionDomainName": "d3ih7ecqtec0mt.cloudfront.net", 
       "domainName": "a.b.c.com" 
     } 
   }
}
```
## **See Also**

- AWS [Command](https://docs.aws.amazon.com/goto/aws-cli/apigateway-2015-07-09/GetDomainNames) Line Interface
- [AWS](https://docs.aws.amazon.com/goto/DotNetSDKV3/apigateway-2015-07-09/GetDomainNames) SDK for .NET
- [AWS](https://docs.aws.amazon.com/goto/SdkForCpp/apigateway-2015-07-09/GetDomainNames) SDK for C++
- [AWS](https://docs.aws.amazon.com/goto/SdkForGoV2/apigateway-2015-07-09/GetDomainNames) SDK for Go v2
- [AWS](https://docs.aws.amazon.com/goto/SdkForJavaV2/apigateway-2015-07-09/GetDomainNames) SDK for Java V2
- AWS SDK for [JavaScript](https://docs.aws.amazon.com/goto/SdkForJavaScriptV3/apigateway-2015-07-09/GetDomainNames) V3
- [AWS](https://docs.aws.amazon.com/goto/SdkForPHPV3/apigateway-2015-07-09/GetDomainNames) SDK for PHP V3
- AWS SDK for [Python](https://docs.aws.amazon.com/goto/boto3/apigateway-2015-07-09/GetDomainNames)
- AWS SDK for [Ruby](https://docs.aws.amazon.com/goto/SdkForRubyV3/apigateway-2015-07-09/GetDomainNames) V3

# **GetExport**

Exports a deployed version of a RestApi in a specified format.

## <span id="page-289-0"></span>**Request Syntax**

```
GET /restapis/restapi_id/stages/stage_name/exports/export_type?parameters HTTP/1.1
Accept: accepts
```
## **URI Request Parameters**

The request uses the following URI parameters.

#### **[accepts](#page-289-0)**

The content-type of the export, for example application/json. Currently application/ json and application/yaml are supported for exportType ofoas30 and swagger. This should be specified in the Accept header for direct API requests.

#### **[export\\_type](#page-289-0)**

The type of export. Acceptable values are 'oas30' for OpenAPI 3.0.x and 'swagger' for Swagger/ OpenAPI 2.0.

Required: Yes

#### **[parameters](#page-289-0)**

A key-value map of query string parameters that specify properties of the export, depending on the requested exportType. For exportType oas30 and swagger, any combination of the following parameters are supported: extensions='integrations' or extensions='apigateway' will export the API with x-amazon-apigateway-integration extensions. extensions='authorizers' will export the API with x-amazon-apigatewayauthorizer extensions. postman will export the API with Postman extensions, allowing for import to the Postman tool

#### **[restapi\\_id](#page-289-0)**

The string identifier of the associated RestApi.

Required: Yes

#### **[stage\\_name](#page-289-0)**

The name of the Stage that will be exported.

Required: Yes

## **Request Body**

<span id="page-290-0"></span>The request does not have a request body.

## **Response Syntax**

HTTP/1.1 200 Content-Type: *contentType* Content-Disposition: *contentDisposition*

#### *body*

## **Response Elements**

If the action is successful, the service sends back an HTTP 200 response.

The response returns the following HTTP headers.

#### **[contentDisposition](#page-290-0)**

The content-disposition header value in the HTTP response.

#### **[contentType](#page-290-0)**

The content-type header value in the HTTP response. This will correspond to a valid 'accept' type in the request.

The response returns the following as the HTTP body.

#### **[body](#page-290-0)**

The binary blob response to GetExport, which contains the export.

## **Errors**

For information about the errors that are common to all actions, see [Common](#page-763-0) Errors.

#### **BadRequestException**

The submitted request is not valid, for example, the input is incomplete or incorrect. See the accompanying error message for details.

HTTP Status Code: 400

#### **ConflictException**

The request configuration has conflicts. For details, see the accompanying error message.

HTTP Status Code: 409

#### **LimitExceededException**

The request exceeded the rate limit. Retry after the specified time period.

HTTP Status Code: 429

#### **NotFoundException**

The requested resource is not found. Make sure that the request URI is correct.

HTTP Status Code: 404

#### **TooManyRequestsException**

The request has reached its throttling limit. Retry after the specified time period.

HTTP Status Code: 429

#### **UnauthorizedException**

The request is denied because the caller has insufficient permissions.

HTTP Status Code: 401

### **See Also**

- AWS [Command](https://docs.aws.amazon.com/goto/aws-cli/apigateway-2015-07-09/GetExport) Line Interface
- [AWS](https://docs.aws.amazon.com/goto/DotNetSDKV3/apigateway-2015-07-09/GetExport) SDK for .NET
- [AWS](https://docs.aws.amazon.com/goto/SdkForCpp/apigateway-2015-07-09/GetExport) SDK for C++
- [AWS](https://docs.aws.amazon.com/goto/SdkForGoV2/apigateway-2015-07-09/GetExport) SDK for Go v2
- [AWS](https://docs.aws.amazon.com/goto/SdkForJavaV2/apigateway-2015-07-09/GetExport) SDK for Java V2
- AWS SDK for [JavaScript](https://docs.aws.amazon.com/goto/SdkForJavaScriptV3/apigateway-2015-07-09/GetExport) V3
- [AWS](https://docs.aws.amazon.com/goto/SdkForPHPV3/apigateway-2015-07-09/GetExport) SDK for PHP V3
- AWS SDK for [Python](https://docs.aws.amazon.com/goto/boto3/apigateway-2015-07-09/GetExport)
- AWS SDK for [Ruby](https://docs.aws.amazon.com/goto/SdkForRubyV3/apigateway-2015-07-09/GetExport) V3

## **GetGatewayResponse**

<span id="page-293-0"></span>Gets a GatewayResponse of a specified response type on the given RestApi.

## **Request Syntax**

GET /restapis/*restapi\_id*/gatewayresponses/*response\_type* HTTP/1.1

### **URI Request Parameters**

The request uses the following URI parameters.

#### **[response\\_type](#page-293-0)**

The response type of the associated GatewayResponse.

```
Valid Values: DEFAULT_4XX | DEFAULT_5XX | RESOURCE_NOT_FOUND | 
UNAUTHORIZED | INVALID_API_KEY | ACCESS_DENIED | AUTHORIZER_FAILURE 
| AUTHORIZER_CONFIGURATION_ERROR | INVALID_SIGNATURE | 
EXPIRED_TOKEN | MISSING_AUTHENTICATION_TOKEN | INTEGRATION_FAILURE | 
INTEGRATION_TIMEOUT | API_CONFIGURATION_ERROR | UNSUPPORTED_MEDIA_TYPE 
| BAD_REQUEST_PARAMETERS | BAD_REQUEST_BODY | REQUEST_TOO_LARGE | 
THROTTLED | QUOTA_EXCEEDED | WAF_FILTERED
```
Required: Yes

#### **[restapi\\_id](#page-293-0)**

The string identifier of the associated RestApi.

Required: Yes

### **Request Body**

<span id="page-293-1"></span>The request does not have a request body.

### **Response Syntax**

HTTP/1.1 200

```
Content-type: application/json
{ 
    "defaultResponse": boolean, 
    "responseParameters": { 
       "string" : "string" 
    }, 
    "responseTemplates": { 
       "string" : "string" 
    }, 
    "responseType": "string", 
    "statusCode": "string"
}
```
## **Response Elements**

If the action is successful, the service sends back an HTTP 200 response.

The following data is returned in JSON format by the service.

#### <span id="page-294-0"></span>**[defaultResponse](#page-293-1)**

A Boolean flag to indicate whether this GatewayResponse is the default gateway response (true) or not (false). A default gateway response is one generated by API Gateway without any customization by an API developer.

Type: Boolean

#### <span id="page-294-1"></span>**[responseParameters](#page-293-1)**

Response parameters (paths, query strings and headers) of the GatewayResponse as a string-tostring map of key-value pairs.

Type: String to string map

#### <span id="page-294-2"></span>**[responseTemplates](#page-293-1)**

Response templates of the GatewayResponse as a string-to-string map of key-value pairs.

Type: String to string map

#### <span id="page-294-3"></span>**[responseType](#page-293-1)**

The response type of the associated GatewayResponse.

#### Type: String

Valid Values: DEFAULT\_4XX | DEFAULT\_5XX | RESOURCE\_NOT\_FOUND | UNAUTHORIZED | INVALID\_API\_KEY | ACCESS\_DENIED | AUTHORIZER\_FAILURE | AUTHORIZER\_CONFIGURATION\_ERROR | INVALID\_SIGNATURE | EXPIRED\_TOKEN | MISSING\_AUTHENTICATION\_TOKEN | INTEGRATION\_FAILURE | INTEGRATION\_TIMEOUT | API\_CONFIGURATION\_ERROR | UNSUPPORTED\_MEDIA\_TYPE | BAD\_REQUEST\_PARAMETERS | BAD\_REQUEST\_BODY | REQUEST\_TOO\_LARGE | THROTTLED | QUOTA\_EXCEEDED | WAF\_FILTERED

#### <span id="page-295-0"></span>**[statusCode](#page-293-1)**

The HTTP status code for this GatewayResponse.

Type: String

Pattern: [1-5]\d\d

### **Errors**

For information about the errors that are common to all actions, see [Common](#page-763-0) Errors.

#### **BadRequestException**

The submitted request is not valid, for example, the input is incomplete or incorrect. See the accompanying error message for details.

HTTP Status Code: 400

#### **NotFoundException**

The requested resource is not found. Make sure that the request URI is correct.

HTTP Status Code: 404

#### **TooManyRequestsException**

The request has reached its throttling limit. Retry after the specified time period.

HTTP Status Code: 429

#### **UnauthorizedException**

The request is denied because the caller has insufficient permissions.

HTTP Status Code: 401

## **Examples**

### **Get a Gateway Response of a given response type**

This example illustrates one usage of GetGatewayResponse.

#### **Sample Request**

```
GET /restapis/o81lxisefl/gatewayresponses/MISSING_AUTHENTICATION_TOKEN HTTP/1.1
Host: beta-apigateway.us-east-1.amazonaws.com
Content-Type: application/json
X-Amz-Date: 20170503T202516Z
Authorization: AWS4-HMAC-SHA256 Credential={access-key-id}/20170503/us-
east-1/apigateway/aws4_request, SignedHeaders=content-type;host;x-amz-date, 
  Signature=1b52460e3159c1a26cff29093855d50ea141c1c5b937528fecaf60f51129697a
Cache-Control: no-cache
```
#### **Sample Response**

```
{ 
   "_links": { 
     "curies": { 
       "href": "http://docs.aws.amazon.com/apigateway/latest/developercguide/restapi-
gatewayresponse-{rel}.html", 
       "name": "gatewayresponse", 
       "templated": true 
     }, 
     "self": { 
       "href": "/restapis/o81lxisefl/gatewayresponses/MISSING_AUTHENTICATION_TOKEN" 
     }, 
     "gatewayresponse:delete": { 
       "href": "/restapis/o81lxisefl/gatewayresponses/MISSING_AUTHENTICATION_TOKEN" 
     }, 
     "gatewayresponse:put": { 
       "href": "/restapis/o81lxisefl/gatewayresponses/{response_type}", 
       "templated": true 
     }, 
     "gatewayresponse:update": { 
       "href": "/restapis/o81lxisefl/gatewayresponses/MISSING_AUTHENTICATION_TOKEN" 
     }
```

```
 }, 
   "defaultResponse": false, 
   "responseParameters": { 
     "gatewayresponse.header.x-request-path": "method.request.path.petId", 
     "gatewayresponse.header.Access-Control-Allow-Origin": "'a.b.c'", 
     "gatewayresponse.header.x-request-query": "method.request.querystring.q", 
     "gatewayresponse.header.x-request-header": "method.request.header.Accept" 
   }, 
   "responseTemplates": { 
    "application/json": "{\n \"message\": $context.error.messageString,\n
  \"type\": \"$context.error.responseType\",\n \"stage\": \"$context.stage\",
\n \"resourcePath\": \"$context.resourcePath\",\n \"stageVariables.a\":
 \"$stageVariables.a\",\n \"statusCode\": \"'404'\"\n}" 
   }, 
   "responseType": "MISSING_AUTHENTICATION_TOKEN", 
   "statusCode": "404"
}
```
## **See Also**

- AWS [Command](https://docs.aws.amazon.com/goto/aws-cli/apigateway-2015-07-09/GetGatewayResponse) Line Interface
- [AWS](https://docs.aws.amazon.com/goto/DotNetSDKV3/apigateway-2015-07-09/GetGatewayResponse) SDK for .NET
- [AWS](https://docs.aws.amazon.com/goto/SdkForCpp/apigateway-2015-07-09/GetGatewayResponse) SDK for C++
- [AWS](https://docs.aws.amazon.com/goto/SdkForGoV2/apigateway-2015-07-09/GetGatewayResponse) SDK for Go v2
- [AWS](https://docs.aws.amazon.com/goto/SdkForJavaV2/apigateway-2015-07-09/GetGatewayResponse) SDK for Java V2
- AWS SDK for [JavaScript](https://docs.aws.amazon.com/goto/SdkForJavaScriptV3/apigateway-2015-07-09/GetGatewayResponse) V3
- [AWS](https://docs.aws.amazon.com/goto/SdkForPHPV3/apigateway-2015-07-09/GetGatewayResponse) SDK for PHP V3
- AWS SDK for [Python](https://docs.aws.amazon.com/goto/boto3/apigateway-2015-07-09/GetGatewayResponse)
- AWS SDK for [Ruby](https://docs.aws.amazon.com/goto/SdkForRubyV3/apigateway-2015-07-09/GetGatewayResponse) V3

## **GetGatewayResponses**

Gets the GatewayResponses collection on the given RestApi. If an API developer has not added any definitions for gateway responses, the result will be the API Gateway-generated default GatewayResponses collection for the supported response types.

### <span id="page-298-0"></span>**Request Syntax**

GET /restapis/*restapi\_id*/gatewayresponses?limit=*limit*&position=*position* HTTP/1.1

### **URI Request Parameters**

The request uses the following URI parameters.

#### **[limit](#page-298-0)**

The maximum number of returned results per page. The default value is 25 and the maximum value is 500. The GatewayResponses collection does not support pagination and the limit does not apply here.

#### **[position](#page-298-0)**

The current pagination position in the paged result set. The GatewayResponse collection does not support pagination and the position does not apply here.

#### **[restapi\\_id](#page-298-0)**

The string identifier of the associated RestApi.

Required: Yes

### **Request Body**

The request does not have a request body.

### <span id="page-298-1"></span>**Response Syntax**

```
HTTP/1.1 200
Content-type: application/json
```
{

```
 "item": [ 
        { 
           "defaultResponse": boolean, 
           "responseParameters": { 
               "string" : "string" 
           }, 
           "responseTemplates": { 
               "string" : "string" 
           }, 
           "responseType": "string", 
           "statusCode": "string" 
        } 
    ], 
    "position": "string"
}
```
## **Response Elements**

If the action is successful, the service sends back an HTTP 200 response.

The following data is returned in JSON format by the service.

#### <span id="page-299-0"></span>**[item](#page-298-1)**

Returns the entire collection, because of no pagination support.

Type: Array of [GatewayResponse](#page-709-4) objects

#### <span id="page-299-1"></span>**[position](#page-298-1)**

The current pagination position in the paged result set.

Type: String

## **Errors**

For information about the errors that are common to all actions, see [Common](#page-763-0) Errors.

#### **BadRequestException**

The submitted request is not valid, for example, the input is incomplete or incorrect. See the accompanying error message for details.

HTTP Status Code: 400

#### **NotFoundException**

The requested resource is not found. Make sure that the request URI is correct.

HTTP Status Code: 404

#### **TooManyRequestsException**

The request has reached its throttling limit. Retry after the specified time period.

HTTP Status Code: 429

#### **UnauthorizedException**

The request is denied because the caller has insufficient permissions.

HTTP Status Code: 401

### **Examples**

### **Get the collection of gateway responses of an API**

This example illustrates one usage of GetGatewayResponses.

#### **Sample Request**

```
GET /restapis/o81lxisefl/gatewayresponses HTTP/1.1
Host: beta-apigateway.us-east-1.amazonaws.com
Content-Type: application/json
X-Amz-Date: 20170503T220604Z
Authorization: AWS4-HMAC-SHA256 Credential={access-key-id}/20170503/us-
east-1/apigateway/aws4_request, SignedHeaders=content-type;host;x-amz-date, 
  Signature=59b42fe54a76a5de8adf2c67baa6d39206f8e9ad49a1d77ccc6a5da3103a398a
Cache-Control: no-cache
Postman-Token: 5637af27-dc29-fc5c-9dfe-0645d52cb515
```
#### **Sample Response**

```
{ 
   "_links": { 
     "curies": { 
       "href": "http://docs.aws.amazon.com/apigateway/latest/developerguide/restapi-
gatewayresponse-{rel}.html", 
       "name": "gatewayresponse",
```

```
 "templated": true 
 }, 
 "self": { 
   "href": "/restapis/o81lxisefl/gatewayresponses" 
 }, 
 "first": { 
   "href": "/restapis/o81lxisefl/gatewayresponses" 
 }, 
 "gatewayresponse:by-type": { 
   "href": "/restapis/o81lxisefl/gatewayresponses/{response_type}", 
   "templated": true 
 }, 
 "item": [ 
   { 
     "href": "/restapis/o81lxisefl/gatewayresponses/INTEGRATION_FAILURE" 
   }, 
   { 
     "href": "/restapis/o81lxisefl/gatewayresponses/RESOURCE_NOT_FOUND" 
   }, 
   { 
     "href": "/restapis/o81lxisefl/gatewayresponses/REQUEST_TOO_LARGE" 
   }, 
   { 
     "href": "/restapis/o81lxisefl/gatewayresponses/THROTTLED" 
   }, 
   { 
     "href": "/restapis/o81lxisefl/gatewayresponses/UNSUPPORTED_MEDIA_TYPE" 
   }, 
   { 
     "href": "/restapis/o81lxisefl/gatewayresponses/AUTHORIZER_CONFIGURATION_ERROR" 
   }, 
   { 
     "href": "/restapis/o81lxisefl/gatewayresponses/DEFAULT_5XX" 
   }, 
   { 
     "href": "/restapis/o81lxisefl/gatewayresponses/DEFAULT_4XX" 
   }, 
   { 
     "href": "/restapis/o81lxisefl/gatewayresponses/BAD_REQUEST_PARAMETERS" 
   }, 
   { 
     "href": "/restapis/o81lxisefl/gatewayresponses/BAD_REQUEST_BODY" 
   }, 
   {
```

```
 "href": "/restapis/o81lxisefl/gatewayresponses/EXPIRED_TOKEN" 
     }, 
     { 
       "href": "/restapis/o81lxisefl/gatewayresponses/ACCESS_DENIED" 
     }, 
     { 
       "href": "/restapis/o81lxisefl/gatewayresponses/INVALID_API_KEY" 
     }, 
     { 
       "href": "/restapis/o81lxisefl/gatewayresponses/UNAUTHORIZED" 
     }, 
     { 
       "href": "/restapis/o81lxisefl/gatewayresponses/API_CONFIGURATION_ERROR" 
     }, 
     { 
       "href": "/restapis/o81lxisefl/gatewayresponses/QUOTA_EXCEEDED" 
     }, 
     { 
       "href": "/restapis/o81lxisefl/gatewayresponses/INTEGRATION_TIMEOUT" 
     }, 
     { 
       "href": "/restapis/o81lxisefl/gatewayresponses/MISSING_AUTHENTICATION_TOKEN" 
     }, 
     { 
       "href": "/restapis/o81lxisefl/gatewayresponses/INVALID_SIGNATURE" 
     }, 
     { 
       "href": "/restapis/o81lxisefl/gatewayresponses/AUTHORIZER_FAILURE" 
     }, 
     { 
       "href": "/restapis/o81lxisefl/gatewayresponses/WAF_FILTERED" 
     } 
   ] 
 }, 
 "_embedded": { 
   "item": [ 
     { 
       "_links": { 
          "self": { 
            "href": "/restapis/o81lxisefl/gatewayresponses/INTEGRATION_FAILURE" 
         }, 
          "gatewayresponse:put": { 
            "href": "/restapis/o81lxisefl/gatewayresponses/{response_type}", 
            "templated": true
```

```
 }, 
            "gatewayresponse:update": { 
              "href": "/restapis/o81lxisefl/gatewayresponses/INTEGRATION_FAILURE" 
 } 
         }, 
         "defaultResponse": true, 
         "responseParameters": {}, 
         "responseTemplates": { 
            "application/json": "{\"message\":$context.error.messageString}" 
         }, 
         "responseType": "INTEGRATION_FAILURE", 
         "statusCode": "504" 
       }, 
       { 
         "_links": { 
           "self": { 
              "href": "/restapis/o81lxisefl/gatewayresponses/RESOURCE_NOT_FOUND" 
           }, 
           "gatewayresponse:put": { 
              "href": "/restapis/o81lxisefl/gatewayresponses/{response_type}", 
              "templated": true 
           }, 
            "gatewayresponse:update": { 
              "href": "/restapis/o81lxisefl/gatewayresponses/RESOURCE_NOT_FOUND" 
           } 
         }, 
         "defaultResponse": true, 
         "responseParameters": {}, 
         "responseTemplates": { 
            "application/json": "{\"message\":$context.error.messageString}" 
         }, 
         "responseType": "RESOURCE_NOT_FOUND", 
         "statusCode": "404" 
       }, 
       { 
         "_links": { 
           "self": { 
              "href": "/restapis/o81lxisefl/gatewayresponses/REQUEST_TOO_LARGE" 
           }, 
            "gatewayresponse:put": { 
              "href": "/restapis/o81lxisefl/gatewayresponses/{response_type}", 
              "templated": true 
           }, 
            "gatewayresponse:update": {
```

```
 "href": "/restapis/o81lxisefl/gatewayresponses/REQUEST_TOO_LARGE" 
           } 
         }, 
         "defaultResponse": true, 
         "responseParameters": {}, 
         "responseTemplates": { 
            "application/json": "{\"message\":$context.error.messageString}" 
         }, 
         "responseType": "REQUEST_TOO_LARGE", 
         "statusCode": "413" 
       }, 
       { 
         "_links": { 
            "self": { 
              "href": "/restapis/o81lxisefl/gatewayresponses/THROTTLED" 
           }, 
            "gatewayresponse:put": { 
              "href": "/restapis/o81lxisefl/gatewayresponses/{response_type}", 
             "templated": true 
           }, 
           "gatewayresponse:update": { 
              "href": "/restapis/o81lxisefl/gatewayresponses/THROTTLED" 
           } 
         }, 
         "defaultResponse": true, 
         "responseParameters": {}, 
         "responseTemplates": { 
            "application/json": "{\"message\":$context.error.messageString}" 
         }, 
         "responseType": "THROTTLED", 
         "statusCode": "429" 
       }, 
       { 
         "_links": { 
            "self": { 
              "href": "/restapis/o81lxisefl/gatewayresponses/UNSUPPORTED_MEDIA_TYPE" 
           }, 
            "gatewayresponse:put": { 
              "href": "/restapis/o81lxisefl/gatewayresponses/{response_type}", 
              "templated": true 
           }, 
            "gatewayresponse:update": { 
              "href": "/restapis/o81lxisefl/gatewayresponses/UNSUPPORTED_MEDIA_TYPE" 
 }
```

```
 }, 
         "defaultResponse": true, 
         "responseParameters": {}, 
         "responseTemplates": { 
            "application/json": "{\"message\":$context.error.messageString}" 
         }, 
         "responseType": "UNSUPPORTED_MEDIA_TYPE", 
         "statusCode": "415" 
       }, 
       { 
         "_links": { 
            "self": { 
              "href": "/restapis/o81lxisefl/gatewayresponses/
AUTHORIZER_CONFIGURATION_ERROR" 
            }, 
            "gatewayresponse:put": { 
              "href": "/restapis/o81lxisefl/gatewayresponses/{response_type}", 
              "templated": true 
            }, 
            "gatewayresponse:update": { 
              "href": "/restapis/o81lxisefl/gatewayresponses/
AUTHORIZER_CONFIGURATION_ERROR" 
            } 
         }, 
         "defaultResponse": true, 
         "responseParameters": {}, 
         "responseTemplates": { 
            "application/json": "{\"message\":$context.error.messageString}" 
         }, 
         "responseType": "AUTHORIZER_CONFIGURATION_ERROR", 
         "statusCode": "500" 
       }, 
       { 
         "_links": { 
            "self": { 
              "href": "/restapis/o81lxisefl/gatewayresponses/DEFAULT_5XX" 
            }, 
            "gatewayresponse:put": { 
              "href": "/restapis/o81lxisefl/gatewayresponses/{response_type}", 
              "templated": true 
            }, 
            "gatewayresponse:update": { 
              "href": "/restapis/o81lxisefl/gatewayresponses/DEFAULT_5XX" 
 }
```

```
 }, 
   "defaultResponse": true, 
   "responseParameters": {}, 
   "responseTemplates": { 
     "application/json": "{\"message\":$context.error.messageString}" 
   }, 
   "responseType": "DEFAULT_5XX" 
 }, 
 { 
   "_links": { 
     "self": { 
       "href": "/restapis/o81lxisefl/gatewayresponses/DEFAULT_4XX" 
     }, 
     "gatewayresponse:put": { 
       "href": "/restapis/o81lxisefl/gatewayresponses/{response_type}", 
       "templated": true 
     }, 
     "gatewayresponse:update": { 
       "href": "/restapis/o81lxisefl/gatewayresponses/DEFAULT_4XX" 
     } 
   }, 
   "defaultResponse": true, 
   "responseParameters": {}, 
   "responseTemplates": { 
     "application/json": "{\"message\":$context.error.messageString}" 
   }, 
   "responseType": "DEFAULT_4XX" 
 }, 
 { 
   "_links": { 
     "self": { 
       "href": "/restapis/o81lxisefl/gatewayresponses/BAD_REQUEST_PARAMETERS" 
     }, 
     "gatewayresponse:put": { 
       "href": "/restapis/o81lxisefl/gatewayresponses/{response_type}", 
       "templated": true 
     }, 
     "gatewayresponse:update": { 
       "href": "/restapis/o81lxisefl/gatewayresponses/BAD_REQUEST_PARAMETERS" 
     } 
   }, 
   "defaultResponse": true, 
   "responseParameters": {}, 
   "responseTemplates": {
```

```
 "application/json": "{\"message\":$context.error.messageString}" 
   }, 
   "responseType": "BAD_REQUEST_PARAMETERS", 
   "statusCode": "400" 
 }, 
 { 
   "_links": { 
     "self": { 
       "href": "/restapis/o81lxisefl/gatewayresponses/BAD_REQUEST_BODY" 
     }, 
     "gatewayresponse:put": { 
       "href": "/restapis/o81lxisefl/gatewayresponses/{response_type}", 
       "templated": true 
     }, 
     "gatewayresponse:update": { 
       "href": "/restapis/o81lxisefl/gatewayresponses/BAD_REQUEST_BODY" 
     } 
   }, 
   "defaultResponse": true, 
   "responseParameters": {}, 
   "responseTemplates": { 
     "application/json": "{\"message\":$context.error.messageString}" 
   }, 
   "responseType": "BAD_REQUEST_BODY", 
   "statusCode": "400" 
 }, 
 { 
   "_links": { 
     "self": { 
       "href": "/restapis/o81lxisefl/gatewayresponses/EXPIRED_TOKEN" 
     }, 
     "gatewayresponse:put": { 
       "href": "/restapis/o81lxisefl/gatewayresponses/{response_type}", 
       "templated": true 
     }, 
     "gatewayresponse:update": { 
       "href": "/restapis/o81lxisefl/gatewayresponses/EXPIRED_TOKEN" 
     } 
   }, 
   "defaultResponse": true, 
   "responseParameters": {}, 
   "responseTemplates": { 
     "application/json": "{\"message\":$context.error.messageString}" 
   },
```

```
 "responseType": "EXPIRED_TOKEN", 
   "statusCode": "403" 
 }, 
 { 
   "_links": { 
     "self": { 
       "href": "/restapis/o81lxisefl/gatewayresponses/ACCESS_DENIED" 
     }, 
     "gatewayresponse:put": { 
       "href": "/restapis/o81lxisefl/gatewayresponses/{response_type}", 
       "templated": true 
     }, 
     "gatewayresponse:update": { 
       "href": "/restapis/o81lxisefl/gatewayresponses/ACCESS_DENIED" 
     } 
   }, 
   "defaultResponse": true, 
   "responseParameters": {}, 
   "responseTemplates": { 
     "application/json": "{\"message\":$context.error.messageString}" 
   }, 
   "responseType": "ACCESS_DENIED", 
   "statusCode": "403" 
 }, 
 { 
   "_links": { 
     "self": { 
       "href": "/restapis/o81lxisefl/gatewayresponses/INVALID_API_KEY" 
     }, 
     "gatewayresponse:put": { 
       "href": "/restapis/o81lxisefl/gatewayresponses/{response_type}", 
       "templated": true 
     }, 
     "gatewayresponse:update": { 
       "href": "/restapis/o81lxisefl/gatewayresponses/INVALID_API_KEY" 
     } 
   }, 
   "defaultResponse": true, 
   "responseParameters": {}, 
   "responseTemplates": { 
     "application/json": "{\"message\":$context.error.messageString}" 
   }, 
   "responseType": "INVALID_API_KEY", 
   "statusCode": "403"
```

```
 }, 
 { 
   "_links": { 
     "self": { 
       "href": "/restapis/o81lxisefl/gatewayresponses/UNAUTHORIZED" 
     }, 
     "gatewayresponse:put": { 
        "href": "/restapis/o81lxisefl/gatewayresponses/{response_type}", 
       "templated": true 
     }, 
     "gatewayresponse:update": { 
       "href": "/restapis/o81lxisefl/gatewayresponses/UNAUTHORIZED" 
     } 
   }, 
   "defaultResponse": true, 
   "responseParameters": {}, 
   "responseTemplates": { 
     "application/json": "{\"message\":$context.error.messageString}" 
   }, 
   "responseType": "UNAUTHORIZED", 
   "statusCode": "401" 
 }, 
 { 
   "_links": { 
     "self": { 
       "href": "/restapis/o81lxisefl/gatewayresponses/API_CONFIGURATION_ERROR" 
     }, 
     "gatewayresponse:put": { 
       "href": "/restapis/o81lxisefl/gatewayresponses/{response_type}", 
       "templated": true 
     }, 
     "gatewayresponse:update": { 
        "href": "/restapis/o81lxisefl/gatewayresponses/API_CONFIGURATION_ERROR" 
     } 
   }, 
   "defaultResponse": true, 
   "responseParameters": {}, 
   "responseTemplates": { 
     "application/json": "{\"message\":$context.error.messageString}" 
   }, 
   "responseType": "API_CONFIGURATION_ERROR", 
   "statusCode": "500" 
 }, 
 {
```

```
 "_links": { 
            "self": { 
              "href": "/restapis/o81lxisefl/gatewayresponses/QUOTA_EXCEEDED" 
           }, 
            "gatewayresponse:put": { 
              "href": "/restapis/o81lxisefl/gatewayresponses/{response_type}", 
              "templated": true 
           }, 
            "gatewayresponse:update": { 
              "href": "/restapis/o81lxisefl/gatewayresponses/QUOTA_EXCEEDED" 
 } 
         }, 
         "defaultResponse": true, 
         "responseParameters": {}, 
         "responseTemplates": { 
            "application/json": "{\"message\":$context.error.messageString}" 
         }, 
         "responseType": "QUOTA_EXCEEDED", 
         "statusCode": "429" 
       }, 
       { 
         "_links": { 
           "self": { 
              "href": "/restapis/o81lxisefl/gatewayresponses/INTEGRATION_TIMEOUT" 
           }, 
            "gatewayresponse:put": { 
              "href": "/restapis/o81lxisefl/gatewayresponses/{response_type}", 
              "templated": true 
           }, 
            "gatewayresponse:update": { 
              "href": "/restapis/o81lxisefl/gatewayresponses/INTEGRATION_TIMEOUT" 
           } 
         }, 
         "defaultResponse": true, 
         "responseParameters": {}, 
         "responseTemplates": { 
            "application/json": "{\"message\":$context.error.messageString}" 
         }, 
         "responseType": "INTEGRATION_TIMEOUT", 
         "statusCode": "504" 
       }, 
       { 
         "_links": { 
           "self": {
```

```
 "href": "/restapis/o81lxisefl/gatewayresponses/
MISSING AUTHENTICATION TOKEN"
            }, 
            "gatewayresponse:put": { 
              "href": "/restapis/o81lxisefl/gatewayresponses/{response_type}", 
              "templated": true 
            }, 
            "gatewayresponse:update": { 
              "href": "/restapis/o81lxisefl/gatewayresponses/
MISSING AUTHENTICATION TOKEN"
           } 
         }, 
          "defaultResponse": true, 
          "responseParameters": {}, 
          "responseTemplates": { 
            "application/json": "{\"message\":$context.error.messageString}" 
         }, 
          "responseType": "MISSING_AUTHENTICATION_TOKEN", 
          "statusCode": "403" 
       }, 
       { 
          "_links": { 
            "self": { 
              "href": "/restapis/o81lxisefl/gatewayresponses/INVALID_SIGNATURE" 
            }, 
            "gatewayresponse:put": { 
              "href": "/restapis/o81lxisefl/gatewayresponses/{response_type}", 
              "templated": true 
            }, 
            "gatewayresponse:update": { 
              "href": "/restapis/o81lxisefl/gatewayresponses/INVALID_SIGNATURE" 
           } 
          }, 
          "defaultResponse": true, 
          "responseParameters": {}, 
          "responseTemplates": { 
            "application/json": "{\"message\":$context.error.messageString}" 
         }, 
          "responseType": "INVALID_SIGNATURE", 
          "statusCode": "403" 
       }, 
       { 
          "_links": { 
            "self": {
```

```
 "href": "/restapis/o81lxisefl/gatewayresponses/AUTHORIZER_FAILURE" 
       }, 
       "gatewayresponse:put": { 
         "href": "/restapis/o81lxisefl/gatewayresponses/{response_type}", 
         "templated": true 
       }, 
       "gatewayresponse:update": { 
         "href": "/restapis/o81lxisefl/gatewayresponses/AUTHORIZER_FAILURE" 
       } 
     }, 
     "defaultResponse": true, 
     "responseParameters": {}, 
     "responseTemplates": { 
       "application/json": "{\"message\":$context.error.messageString}" 
     }, 
     "responseType": "AUTHORIZER_FAILURE", 
     "statusCode": "500" 
   }, 
   { 
     "_links": { 
       "self": { 
         "href": "/restapis/o81lxisefl/gatewayresponses/WAF_FILTERED" 
       }, 
       "gatewayresponse:put": { 
         "href": "/restapis/o81lxisefl/gatewayresponses/{response_type}", 
         "templated": true 
       }, 
       "gatewayresponse:update": { 
         "href": "/restapis/o81lxisefl/gatewayresponses/WAF_FILTERED" 
       } 
     }, 
     "defaultResponse": true, 
     "responseParameters": {}, 
     "responseTemplates": { 
       "application/json": "{\"message\":$context.error.messageString}" 
     }, 
     "responseType": "WAF_FILTERED", 
     "statusCode": "403" 
   } 
 ]
```
 } }

## **See Also**

- AWS [Command](https://docs.aws.amazon.com/goto/aws-cli/apigateway-2015-07-09/GetGatewayResponses) Line Interface
- [AWS](https://docs.aws.amazon.com/goto/DotNetSDKV3/apigateway-2015-07-09/GetGatewayResponses) SDK for .NET
- [AWS](https://docs.aws.amazon.com/goto/SdkForCpp/apigateway-2015-07-09/GetGatewayResponses) SDK for C++
- [AWS](https://docs.aws.amazon.com/goto/SdkForGoV2/apigateway-2015-07-09/GetGatewayResponses) SDK for Go v2
- [AWS](https://docs.aws.amazon.com/goto/SdkForJavaV2/apigateway-2015-07-09/GetGatewayResponses) SDK for Java V2
- AWS SDK for [JavaScript](https://docs.aws.amazon.com/goto/SdkForJavaScriptV3/apigateway-2015-07-09/GetGatewayResponses) V3
- [AWS](https://docs.aws.amazon.com/goto/SdkForPHPV3/apigateway-2015-07-09/GetGatewayResponses) SDK for PHP V3
- AWS SDK for [Python](https://docs.aws.amazon.com/goto/boto3/apigateway-2015-07-09/GetGatewayResponses)
- AWS SDK for [Ruby](https://docs.aws.amazon.com/goto/SdkForRubyV3/apigateway-2015-07-09/GetGatewayResponses) V3

# **GetIntegration**

Get the integration settings.

## <span id="page-314-0"></span>**Request Syntax**

GET /restapis/*restapi\_id*/resources/*resource\_id*/methods/*http\_method*/integration HTTP/1.1

## **URI Request Parameters**

The request uses the following URI parameters.

#### **[http\\_method](#page-314-0)**

Specifies a get integration request's HTTP method.

Required: Yes

#### **[resource\\_id](#page-314-0)**

Specifies a get integration request's resource identifier

Required: Yes

#### **[restapi\\_id](#page-314-0)**

The string identifier of the associated RestApi.

Required: Yes

## **Request Body**

The request does not have a request body.

### <span id="page-314-1"></span>**Response Syntax**

```
HTTP/1.1 200
Content-type: application/json
{ 
    "cacheKeyParameters": [ "string" ], 
    "cacheNamespace": "string", 
    "connectionId": "string",
```

```
 "connectionType": "string", 
    "contentHandling": "string", 
    "credentials": "string", 
    "httpMethod": "string", 
    "integrationResponses": { 
        "string" : { 
           "contentHandling": "string", 
           "responseParameters": { 
              "string" : "string" 
           }, 
           "responseTemplates": { 
              "string" : "string" 
           }, 
           "selectionPattern": "string", 
           "statusCode": "string" 
       } 
    }, 
    "passthroughBehavior": "string", 
    "requestParameters": { 
        "string" : "string" 
    }, 
    "requestTemplates": { 
        "string" : "string" 
    }, 
    "timeoutInMillis": number, 
    "tlsConfig": { 
        "insecureSkipVerification": boolean
    }, 
    "type": "string", 
    "uri": "string"
}
```
## **Response Elements**

If the action is successful, the service sends back an HTTP 200 response.

The following data is returned in JSON format by the service.

#### <span id="page-315-0"></span>**[cacheKeyParameters](#page-314-1)**

A list of request parameters whose values API Gateway caches. To be valid values for cacheKeyParameters, these parameters must also be specified for Method requestParameters.

#### Type: Array of strings

#### <span id="page-316-0"></span>**[cacheNamespace](#page-314-1)**

Specifies a group of related cached parameters. By default, API Gateway uses the resource ID as the cacheNamespace. You can specify the same cacheNamespace across resources to return the same cached data for requests to different resources.

Type: String

#### <span id="page-316-1"></span>**[connectionId](#page-314-1)**

The ID of the VpcLink used for the integration when connectionType=VPC\_LINK and undefined, otherwise.

Type: String

#### <span id="page-316-2"></span>**[connectionType](#page-314-1)**

The type of the network connection to the integration endpoint. The valid value is INTERNET for connections through the public routable internet or VPC\_LINK for private connections between API Gateway and a network load balancer in a VPC. The default value is INTERNET.

Type: String

Valid Values: INTERNET | VPC\_LINK

#### <span id="page-316-3"></span>**[contentHandling](#page-314-1)**

Specifies how to handle request payload content type conversions. Supported values are CONVERT\_TO\_BINARY and CONVERT\_TO\_TEXT, with the following behaviors:

If this property is not defined, the request payload will be passed through from the method request to integration request without modification, provided that the passthroughBehavior is configured to support payload pass-through.

Type: String

Valid Values: CONVERT\_TO\_BINARY | CONVERT\_TO\_TEXT

#### <span id="page-316-4"></span>**[credentials](#page-314-1)**

Specifies the credentials required for the integration, if any. For AWS integrations, three options are available. To specify an IAM Role for API Gateway to assume, use the role's Amazon Resource Name (ARN). To require that the caller's identity be passed through from the request,

specify the string  $arn:aux:lim:\\ \t\times x$  : user $\wedge^*$ . To use resource-based permissions on supported AWS services, specify null.

Type: String

#### <span id="page-317-0"></span>**[httpMethod](#page-314-1)**

Specifies the integration's HTTP method type. For the Type property, if you specify MOCK, this property is optional. For Lambda integrations, you must set the integration method to POST. For all other types, you must specify this property.

Type: String

#### <span id="page-317-1"></span>**[integrationResponses](#page-314-1)**

Specifies the integration's responses.

Type: String to [IntegrationResponse](#page-716-3) object map

#### <span id="page-317-2"></span>**[passthroughBehavior](#page-314-1)**

Specifies how the method request body of an unmapped content type will be passed through the integration request to the back end without transformation. A content type is unmapped if no mapping template is defined in the integration or the content type does not match any of the mapped content types, as specified in requestTemplates. The valid value is one of the following: WHEN\_NO\_MATCH: passes the method request body through the integration request to the back end without transformation when the method request content type does not match any content type associated with the mapping templates defined in the integration request. WHEN\_NO\_TEMPLATES: passes the method request body through the integration request to the back end without transformation when no mapping template is defined in the integration request. If a template is defined when this option is selected, the method request of an unmapped content-type will be rejected with an HTTP 415 Unsupported Media Type response. NEVER: rejects the method request with an HTTP 415 Unsupported Media Type response when either the method request content type does not match any content type associated with the mapping templates defined in the integration request or no mapping template is defined in the integration request.

Type: String

#### <span id="page-317-3"></span>**[requestParameters](#page-314-1)**

A key-value map specifying request parameters that are passed from the method request to the back end. The key is an integration request parameter name and the associated value is a method request parameter value or static value that must be enclosed within single quotes and pre-encoded as required by the back end. The method request parameter value must match the pattern of method.request.{location}.{name}, where location is querystring, path, or header and name must be a valid and unique method request parameter name.

Type: String to string map

#### <span id="page-318-0"></span>**[requestTemplates](#page-314-1)**

Represents a map of Velocity templates that are applied on the request payload based on the value of the Content-Type header sent by the client. The content type value is the key in this map, and the template (as a String) is the value.

Type: String to string map

#### <span id="page-318-1"></span>**[timeoutInMillis](#page-314-1)**

Custom timeout between 50 and 29,000 milliseconds. The default value is 29,000 milliseconds or 29 seconds.

Type: Integer

#### <span id="page-318-2"></span>**[tlsConfig](#page-314-1)**

Specifies the TLS configuration for an integration.

Type: [TlsConfig](#page-753-1) object

#### <span id="page-318-3"></span>**[type](#page-314-1)**

Specifies an API method integration type. The valid value is one of the following:

For the HTTP and HTTP proxy integrations, each integration can specify a protocol (http/ https), port and path. Standard 80 and 443 ports are supported as well as custom ports above 1024. An HTTP or HTTP proxy integration with a connectionType of VPC\_LINK is referred to as a private integration and uses a VpcLink to connect API Gateway to a network load balancer of a VPC.

Type: String

Valid Values: HTTP | AWS | MOCK | HTTP\_PROXY | AWS\_PROXY

#### <span id="page-318-4"></span>**[uri](#page-314-1)**

Specifies Uniform Resource Identifier (URI) of the integration endpoint.

For HTTP or HTTP\_PROXY integrations, the URI must be a fully formed, encoded HTTP(S) URL according to the RFC-3986 specification for standard integrations. If connectionType is VPC LINK specify the Network Load Balancer DNS name. For AWS or AWS PROXY integrations, the URI is of the form arn:aws:apigateway:{region}:{subdomain.service| service}: path|action/{service\_api}. Here, {Region} is the API Gateway region (e.g., us-east-1); {service} is the name of the integrated AWS service (e.g., s3); and {subdomain} is a designated subdomain supported by certain AWS service for fast host-name lookup. action can be used for an AWS service action-based API, using an Action={name}&{p1}={v1}&p2={v2}... query string. The ensuing {service\_api} refers to a supported action {name} plus any required input parameters. Alternatively, path can be used for an AWS service path-based API. The ensuing service\_api refers to the path to an AWS service resource, including the region of the integrated AWS service, if applicable. For example, for integration with the S3 API of GetObject, the uri can be either arn:aws:apigateway:us-west-2:s3:action/ GetObject&Bucket={bucket}&Key={key} or arn:aws:apigateway:uswest-2:s3:path/{bucket}/{key}

Type: String

### **Errors**

For information about the errors that are common to all actions, see [Common](#page-763-0) Errors.

#### **BadRequestException**

The submitted request is not valid, for example, the input is incomplete or incorrect. See the accompanying error message for details.

HTTP Status Code: 400

#### **NotFoundException**

The requested resource is not found. Make sure that the request URI is correct.

HTTP Status Code: 404

#### **TooManyRequestsException**

The request has reached its throttling limit. Retry after the specified time period.

HTTP Status Code: 429

#### **UnauthorizedException**

The request is denied because the caller has insufficient permissions.

HTTP Status Code: 401

### **Examples**

#### **Retrieve information about an Integration**

This example illustrates one usage of GetIntegration.

#### **Sample Request**

```
GET /restapis/uojnr9hd57/resources/0cjtch/methods/GET/integration HTTP/1.1
Content-Type: application/json
Host: apigateway.us-east-1.amazonaws.com
Content-Length: 117
X-Amz-Date: 20160613T213210Z
Authorization: AWS4-HMAC-SHA256 Credential={access_key_ID}/20160613/us-
east-1/apigateway/aws4_request, SignedHeaders=content-type;host;x-amz-date, 
  Signature={sig4_hash}
```
#### **Sample Response**

```
{ 
   "_links": { 
     "curies": [ 
       { 
         "href": "https://docs.aws.amazon.com/apigateway/latest/developerguide/restapi-
integration-{rel}.html", 
         "name": "integration", 
         "templated": true 
       }, 
       { 
         "href": "https://docs.aws.amazon.com/apigateway/latest/developerguide/restapi-
integration-response-{rel}.html", 
         "name": "integrationresponse", 
         "templated": true 
       } 
     ], 
     "self": { 
       "href": "/restapis/uojnr9hd57/resources/0cjtch/methods/GET/integration"
```

```
 }, 
     "integration:delete": { 
       "href": "/restapis/uojnr9hd57/resources/0cjtch/methods/GET/integration" 
     }, 
     "integration:responses": { 
       "href": "/restapis/uojnr9hd57/resources/0cjtch/methods/GET/integration/
responses/200", 
       "name": "200", 
       "title": "200" 
     }, 
     "integration:update": { 
       "href": "/restapis/uojnr9hd57/resources/0cjtch/methods/GET/integration" 
     }, 
     "integrationresponse:put": { 
       "href": "/restapis/uojnr9hd57/resources/0cjtch/methods/GET/integration/responses/
{status_code}", 
       "templated": true 
     } 
   }, 
   "cacheKeyParameters": [], 
   "cacheNamespace": "0cjtch", 
   "credentials": "arn:aws:iam::123456789012:role/apigAwsProxyRole", 
   "httpMethod": "POST", 
   "passthroughBehavior": "WHEN_NO_MATCH", 
   "requestTemplates": { 
    "application/json": "{\n \"a\": \"$input.params('operand1')\",\n \"b\":
 \"$input.params('operand2')\", \n \"op\": \"$input.params('operator')\" \n}"
   }, 
   "type": "AWS", 
   "uri": "arn:aws:apigateway:us-west-2:lambda:path//2015-03-31/functions/
arn:aws:lambda:us-west-2:123456789012:function:Calc/invocations", 
   "_embedded": { 
     "integration:responses": { 
       "_links": { 
         "self": { 
           "href": "/restapis/uojnr9hd57/resources/0cjtch/methods/GET/integration/
responses/200", 
           "name": "200", 
           "title": "200" 
         }, 
         "integrationresponse:delete": { 
           "href": "/restapis/uojnr9hd57/resources/0cjtch/methods/GET/integration/
responses/200" 
         },
```

```
 "integrationresponse:update": { 
           "href": "/restapis/uojnr9hd57/resources/0cjtch/methods/GET/integration/
responses/200" 
         } 
       }, 
       "responseParameters": { 
         "method.response.header.operator": "integration.response.body.op", 
         "method.response.header.operand_2": "integration.response.body.b", 
         "method.response.header.operand_1": "integration.response.body.a" 
       }, 
       "responseTemplates": { 
        "application/json": "#set($res = $input.path('$'))\n{\n \"result\":
  \"$res.a, $res.b, $res.op => $res.c\",\n \"a\" : \"$res.a\",\n \"b\" : \"$res.b\",\n 
   \"op\" : \"$res.op\",\n \"c\" : \"$res.c\"\n}" 
       }, 
       "selectionPattern": "", 
       "statusCode": "200" 
     } 
   }
}
```
## **See Also**

- AWS [Command](https://docs.aws.amazon.com/goto/aws-cli/apigateway-2015-07-09/GetIntegration) Line Interface
- [AWS](https://docs.aws.amazon.com/goto/DotNetSDKV3/apigateway-2015-07-09/GetIntegration) SDK for .NET
- [AWS](https://docs.aws.amazon.com/goto/SdkForCpp/apigateway-2015-07-09/GetIntegration) SDK for C++
- [AWS](https://docs.aws.amazon.com/goto/SdkForGoV2/apigateway-2015-07-09/GetIntegration) SDK for Go v2
- [AWS](https://docs.aws.amazon.com/goto/SdkForJavaV2/apigateway-2015-07-09/GetIntegration) SDK for Java V2
- AWS SDK for [JavaScript](https://docs.aws.amazon.com/goto/SdkForJavaScriptV3/apigateway-2015-07-09/GetIntegration) V3
- [AWS](https://docs.aws.amazon.com/goto/SdkForPHPV3/apigateway-2015-07-09/GetIntegration) SDK for PHP V3
- AWS SDK for [Python](https://docs.aws.amazon.com/goto/boto3/apigateway-2015-07-09/GetIntegration)
- AWS SDK for [Ruby](https://docs.aws.amazon.com/goto/SdkForRubyV3/apigateway-2015-07-09/GetIntegration) V3

# **GetIntegrationResponse**

<span id="page-323-0"></span>Represents a get integration response.

## **Request Syntax**

```
GET /restapis/restapi_id/resources/resource_id/methods/http_method/integration/
responses/status_code HTTP/1.1
```
### **URI Request Parameters**

The request uses the following URI parameters.

#### **[http\\_method](#page-323-0)**

Specifies a get integration response request's HTTP method.

Required: Yes

#### **[resource\\_id](#page-323-0)**

Specifies a get integration response request's resource identifier.

Required: Yes

#### **[restapi\\_id](#page-323-0)**

The string identifier of the associated RestApi.

Required: Yes

#### **[status\\_code](#page-323-0)**

Specifies a get integration response request's status code.

Pattern: [1-5]\d\d

Required: Yes

### **Request Body**

The request does not have a request body.
# <span id="page-324-2"></span>**Response Syntax**

```
HTTP/1.1 200
Content-type: application/json
{ 
    "contentHandling": "string", 
    "responseParameters": { 
       "string" : "string" 
    }, 
    "responseTemplates": { 
       "string" : "string" 
    }, 
    "selectionPattern": "string", 
    "statusCode": "string"
}
```
# **Response Elements**

If the action is successful, the service sends back an HTTP 200 response.

The following data is returned in JSON format by the service.

#### <span id="page-324-0"></span>**[contentHandling](#page-324-2)**

Specifies how to handle response payload content type conversions. Supported values are CONVERT\_TO\_BINARY and CONVERT\_TO\_TEXT, with the following behaviors:

If this property is not defined, the response payload will be passed through from the integration response to the method response without modification.

Type: String

Valid Values: CONVERT\_TO\_BINARY | CONVERT\_TO\_TEXT

#### <span id="page-324-1"></span>**[responseParameters](#page-324-2)**

A key-value map specifying response parameters that are passed to the method response from the back end. The key is a method response header parameter name and the mapped value is an integration response header value, a static value enclosed within a pair of single quotes, or a JSON expression from the integration response body. The mapping key must match the pattern of method.response.header.{name}, where name is a valid and unique header name. The

mapped non-static value must match the pattern of integration.response.header. {name} or integration.response.body.{JSON-expression}, where name is a valid and unique response header name and JSON-expression is a valid JSON expression without the \$ prefix.

Type: String to string map

### <span id="page-325-0"></span>**[responseTemplates](#page-324-2)**

Specifies the templates used to transform the integration response body. Response templates are represented as a key/value map, with a content-type as the key and a template as the value.

Type: String to string map

### <span id="page-325-1"></span>**[selectionPattern](#page-324-2)**

Specifies the regular expression (regex) pattern used to choose an integration response based on the response from the back end. For example, if the success response returns nothing and the error response returns some string, you could use the .+ regex to match error response. However, make sure that the error response does not contain any newline  $(\nabla n)$  character in such cases. If the back end is an AWS Lambda function, the AWS Lambda function error header is matched. For all other HTTP and AWS back ends, the HTTP status code is matched.

Type: String

### <span id="page-325-2"></span>**[statusCode](#page-324-2)**

Specifies the status code that is used to map the integration response to an existing MethodResponse.

Type: String

Pattern: [1-5]\d\d

# **Errors**

For information about the errors that are common to all actions, see [Common](#page-763-0) Errors.

### **BadRequestException**

The submitted request is not valid, for example, the input is incomplete or incorrect. See the accompanying error message for details.

HTTP Status Code: 400

#### **NotFoundException**

The requested resource is not found. Make sure that the request URI is correct.

HTTP Status Code: 404

#### **TooManyRequestsException**

The request has reached its throttling limit. Retry after the specified time period.

HTTP Status Code: 429

#### **UnauthorizedException**

The request is denied because the caller has insufficient permissions.

HTTP Status Code: 401

### **Examples**

### **Get integration responses of a method**

This example illustrates one usage of GetIntegrationResponse.

#### **Sample Request**

```
GET /restapis/fugvjdxtri/resources/3kzxbg5sa2/methods/GET/integration/responses/200 
 HTTP/1.1
Content-Type: application/json
Host: apigateway.us-east-1.amazonaws.com
X-Amz-Date: 20160607T191449Z
Authorization: AWS4-HMAC-SHA256 Credential={access_key_ID}/20160607/us-
east-1/apigateway/aws4_request, SignedHeaders=content-type;host;x-amz-date, 
  Signature={sig4_hash}
```
#### **Sample Response**

```
{ 
   "_links": { 
     "curies": { 
       "href": "https://docs.aws.amazon.com/apigateway/latest/developerguide/restapi-
integration-response-{rel}.html",
```

```
 "name": "integrationresponse", 
       "templated": true 
     }, 
     "self": { 
       "href": "/restapis/fugvjdxtri/resources/3kzxbg5sa2/methods/GET/integration/
responses/200", 
       "title": "200" 
     }, 
     "integrationresponse:delete": { 
       "href": "/restapis/fugvjdxtri/resources/3kzxbg5sa2/methods/GET/integration/
responses/200" 
     }, 
     "integrationresponse:update": { 
       "href": "/restapis/fugvjdxtri/resources/3kzxbg5sa2/methods/GET/integration/
responses/200" 
     } 
   }, 
   "responseParameters": { 
     "method.response.header.Content-Type": "'application/xml'" 
   }, 
   "responseTemplates": { 
     "application/json": "$util.urlDecode(\"%3CkinesisStreams%3E#foreach($stream in 
  $input.path('$.StreamNames'))%3Cstream%3E%3Cname%3E$stream%3C/name%3E%3C/stream%3E#end
%3C/kinesisStreams%3E\")\n" 
   }, 
   "statusCode": "200"
}
```
# **See Also**

- AWS [Command](https://docs.aws.amazon.com/goto/aws-cli/apigateway-2015-07-09/GetIntegrationResponse) Line Interface
- [AWS](https://docs.aws.amazon.com/goto/DotNetSDKV3/apigateway-2015-07-09/GetIntegrationResponse) SDK for .NET
- [AWS](https://docs.aws.amazon.com/goto/SdkForCpp/apigateway-2015-07-09/GetIntegrationResponse) SDK for C++
- [AWS](https://docs.aws.amazon.com/goto/SdkForGoV2/apigateway-2015-07-09/GetIntegrationResponse) SDK for Go v2
- [AWS](https://docs.aws.amazon.com/goto/SdkForJavaV2/apigateway-2015-07-09/GetIntegrationResponse) SDK for Java V2
- AWS SDK for [JavaScript](https://docs.aws.amazon.com/goto/SdkForJavaScriptV3/apigateway-2015-07-09/GetIntegrationResponse) V3
- [AWS](https://docs.aws.amazon.com/goto/SdkForPHPV3/apigateway-2015-07-09/GetIntegrationResponse) SDK for PHP V3
- AWS SDK for [Python](https://docs.aws.amazon.com/goto/boto3/apigateway-2015-07-09/GetIntegrationResponse)
- AWS SDK for [Ruby](https://docs.aws.amazon.com/goto/SdkForRubyV3/apigateway-2015-07-09/GetIntegrationResponse) V3

# **GetMethod**

Describe an existing Method resource.

# <span id="page-329-0"></span>**Request Syntax**

GET /restapis/*restapi\_id*/resources/*resource\_id*/methods/*http\_method* HTTP/1.1

# **URI Request Parameters**

The request uses the following URI parameters.

### **[http\\_method](#page-329-0)**

Specifies the method request's HTTP method type.

Required: Yes

### **[resource\\_id](#page-329-0)**

The Resource identifier for the Method resource.

Required: Yes

### **[restapi\\_id](#page-329-0)**

The string identifier of the associated RestApi.

Required: Yes

# **Request Body**

The request does not have a request body.

# <span id="page-329-1"></span>**Response Syntax**

```
HTTP/1.1 200
Content-type: application/json
{ 
    "apiKeyRequired": boolean, 
    "authorizationScopes": [ "string" ], 
    "authorizationType": "string",
```

```
 "authorizerId": "string", 
 "httpMethod": "string", 
 "methodIntegration": { 
    "cacheKeyParameters": [ "string" ], 
    "cacheNamespace": "string", 
    "connectionId": "string", 
    "connectionType": "string", 
    "contentHandling": "string", 
    "credentials": "string", 
    "httpMethod": "string", 
    "integrationResponses": { 
       "string" : { 
           "contentHandling": "string", 
           "responseParameters": { 
              "string" : "string" 
           }, 
           "responseTemplates": { 
              "string" : "string" 
           }, 
           "selectionPattern": "string", 
           "statusCode": "string" 
       } 
    }, 
    "passthroughBehavior": "string", 
    "requestParameters": { 
       "string" : "string" 
    }, 
    "requestTemplates": { 
       "string" : "string" 
    }, 
    "timeoutInMillis": number, 
    "tlsConfig": { 
       "insecureSkipVerification": boolean
    }, 
    "type": "string", 
    "uri": "string" 
 }, 
 "methodResponses": { 
    "string" : { 
       "responseModels": { 
           "string" : "string" 
       }, 
       "responseParameters": { 
           "string" : boolean
```

```
 }, 
           "statusCode": "string" 
        } 
    }, 
    "operationName": "string", 
    "requestModels": { 
        "string" : "string" 
    }, 
    "requestParameters": { 
        "string" : boolean
    }, 
    "requestValidatorId": "string"
}
```
# **Response Elements**

If the action is successful, the service sends back an HTTP 200 response.

The following data is returned in JSON format by the service.

### <span id="page-331-0"></span>**[apiKeyRequired](#page-329-1)**

A boolean flag specifying whether a valid ApiKey is required to invoke this method.

Type: Boolean

### <span id="page-331-1"></span>**[authorizationScopes](#page-329-1)**

A list of authorization scopes configured on the method. The scopes are used with a COGNITO\_USER\_POOLS authorizer to authorize the method invocation. The authorization works by matching the method scopes against the scopes parsed from the access token in the incoming request. The method invocation is authorized if any method scopes matches a claimed scope in the access token. Otherwise, the invocation is not authorized. When the method scope is configured, the client must provide an access token instead of an identity token for authorization purposes.

Type: Array of strings

### <span id="page-331-2"></span>**[authorizationType](#page-329-1)**

The method's authorization type. Valid values are NONE for open access, AWS\_IAM for using AWS IAM permissions, CUSTOM for using a custom authorizer, or COGNITO\_USER\_POOLS for using a Cognito user pool.

#### Type: String

#### <span id="page-332-0"></span>**[authorizerId](#page-329-1)**

The identifier of an authorizer to use on this method. The method's authorization type must be CUSTOM or COGNITO\_USER\_POOLS.

Type: String

#### <span id="page-332-1"></span>**[httpMethod](#page-329-1)**

The method's HTTP verb.

Type: String

#### <span id="page-332-2"></span>**[methodIntegration](#page-329-1)**

Gets the method's integration responsible for passing the client-submitted request to the back end and performing necessary transformations to make the request compliant with the back end.

Type: [Integration](#page-711-4) object

#### <span id="page-332-3"></span>**[methodResponses](#page-329-1)**

Gets a method response associated with a given HTTP status code.

Type: String to [MethodResponse](#page-721-3) object map

#### <span id="page-332-4"></span>**[operationName](#page-329-1)**

A human-friendly operation identifier for the method. For example, you can assign the operationName of ListPets for the GET /pets method in the PetStore example.

Type: String

#### <span id="page-332-5"></span>**[requestModels](#page-329-1)**

A key-value map specifying data schemas, represented by Model resources, (as the mapped value) of the request payloads of given content types (as the mapping key).

Type: String to string map

#### <span id="page-332-6"></span>**[requestParameters](#page-329-1)**

A key-value map defining required or optional method request parameters that can be accepted by API Gateway. A key is a method request parameter name matching the pattern of method.request.{location}.{name}, where location is querystring, path, or header and name is a valid and unique parameter name. The value associated with the key is a Boolean flag indicating whether the parameter is required (true) or optional (false). The method request parameter names defined here are available in Integration to be mapped to integration request parameters or templates.

Type: String to boolean map

#### <span id="page-333-0"></span>**[requestValidatorId](#page-329-1)**

The identifier of a RequestValidator for request validation.

Type: String

# **Errors**

For information about the errors that are common to all actions, see [Common](#page-763-0) Errors.

### **NotFoundException**

The requested resource is not found. Make sure that the request URI is correct.

HTTP Status Code: 404

### **TooManyRequestsException**

The request has reached its throttling limit. Retry after the specified time period.

HTTP Status Code: 429

### **UnauthorizedException**

The request is denied because the caller has insufficient permissions.

HTTP Status Code: 401

# **Examples**

### **View the detailed information about the GET method on an API resource**

This example illustrates one usage of GetMethod.

#### **Sample Request**

```
GET /restapis/uojnr9hd57/resources/0cjtch/methods/GET HTTP/1.1
Content-Type: application/json
Host: apigateway.us-east-1.amazonaws.com
Content-Length: 117
X-Amz-Date: 20160613T205752Z
Authorization: AWS4-HMAC-SHA256 Credential={access_key_ID}/20160613/us-
east-1/apigateway/aws4_request, SignedHeaders=content-type;host;x-amz-date, 
  Signature={sig4_hash}
```
#### **Sample Response**

```
{ 
   "_links": { 
     "curies": [ 
       { 
         "href": "https://docs.aws.amazon.com/apigateway/latest/developerguide/restapi-
integration-{rel}.html", 
         "name": "integration", 
         "templated": true 
       }, 
       { 
         "href": "https://docs.aws.amazon.com/apigateway/latest/developerguide/restapi-
integration-response-{rel}.html", 
         "name": "integrationresponse", 
         "templated": true 
       }, 
       { 
         "href": "https://docs.aws.amazon.com/apigateway/latest/developerguide/restapi-
method-{rel}.html", 
         "name": "method", 
         "templated": true 
       }, 
       { 
         "href": "https://docs.aws.amazon.com/apigateway/latest/developerguide/restapi-
method-response-{rel}.html", 
         "name": "methodresponse", 
         "templated": true 
       } 
     ], 
     "self": { 
       "href": "/restapis/uojnr9hd57/resources/0cjtch/methods/GET",
```

```
 "name": "GET", 
       "title": "GET" 
     }, 
     "integration:put": { 
       "href": "/restapis/uojnr9hd57/resources/0cjtch/methods/GET/integration" 
     }, 
     "method:delete": { 
       "href": "/restapis/uojnr9hd57/resources/0cjtch/methods/GET" 
     }, 
     "method:integration": { 
       "href": "/restapis/uojnr9hd57/resources/0cjtch/methods/GET/integration" 
     }, 
     "method:responses": { 
       "href": "/restapis/uojnr9hd57/resources/0cjtch/methods/GET/responses/200", 
       "name": "200", 
       "title": "200" 
     }, 
     "method:update": { 
       "href": "/restapis/uojnr9hd57/resources/0cjtch/methods/GET" 
     }, 
     "methodresponse:put": { 
       "href": "/restapis/uojnr9hd57/resources/0cjtch/methods/GET/responses/
{status_code}", 
       "templated": true 
     } 
   }, 
   "apiKeyRequired": false, 
   "authorizationType": "NONE", 
   "httpMethod": "GET", 
   "requestParameters": { 
     "method.request.querystring.operand2": false, 
     "method.request.querystring.operator": false, 
     "method.request.querystring.operand1": false 
   }, 
   "_embedded": { 
     "method:integration": { 
       "_links": { 
         "self": { 
            "href": "/restapis/uojnr9hd57/resources/0cjtch/methods/GET/integration" 
         }, 
         "integration:delete": { 
            "href": "/restapis/uojnr9hd57/resources/0cjtch/methods/GET/integration" 
         }, 
         "integration:responses": {
```

```
 "href": "/restapis/uojnr9hd57/resources/0cjtch/methods/GET/integration/
responses/200", 
           "name": "200", 
           "title": "200" 
         }, 
         "integration:update": { 
           "href": "/restapis/uojnr9hd57/resources/0cjtch/methods/GET/integration" 
         }, 
         "integrationresponse:put": { 
           "href": "/restapis/uojnr9hd57/resources/0cjtch/methods/GET/integration/
responses/{status_code}", 
           "templated": true 
         } 
       }, 
       "cacheKeyParameters": [], 
       "cacheNamespace": "0cjtch", 
       "credentials": "arn:aws:iam::123456789012:role/apigAwsProxyRole", 
       "httpMethod": "POST", 
       "passthroughBehavior": "WHEN_NO_MATCH", 
       "requestTemplates": { 
        "application/json": "{\n \"a\": \"$input.params('operand1')\",\n \"b\":
 \"$input.params('operand2')\", \n \"op\": \"$input.params('operator')\" \n}"
       }, 
       "type": "AWS", 
       "uri": "arn:aws:apigateway:us-west-2:lambda:path//2015-03-31/functions/
arn:aws:lambda:us-west-2:123456789012:function:Calc/invocations", 
       "_embedded": { 
         "integration:responses": { 
           "_links": { 
             "self": { 
                "href": "/restapis/uojnr9hd57/resources/0cjtch/methods/GET/integration/
responses/200", 
                "name": "200", 
               "title": "200" 
             }, 
             "integrationresponse:delete": { 
               "href": "/restapis/uojnr9hd57/resources/0cjtch/methods/GET/integration/
responses/200" 
             }, 
             "integrationresponse:update": { 
                "href": "/restapis/uojnr9hd57/resources/0cjtch/methods/GET/integration/
responses/200" 
 } 
           },
```

```
 "responseParameters": { 
              "method.response.header.operator": "integration.response.body.op", 
              "method.response.header.operand_2": "integration.response.body.b", 
              "method.response.header.operand_1": "integration.response.body.a" 
           }, 
            "responseTemplates": { 
             "application/json": "#set($res = $input.path('$'))\n{\n \"result\":
  \"$res.a, $res.b, $res.op => $res.c\",\n \"a\" : \"$res.a\",\n \"b\" : \"$res.b\",\n 
   \"op\" : \"$res.op\",\n \"c\" : \"$res.c\"\n}" 
           }, 
            "selectionPattern": "", 
            "statusCode": "200" 
         } 
       } 
     }, 
     "method:responses": { 
       "_links": { 
         "self": { 
            "href": "/restapis/uojnr9hd57/resources/0cjtch/methods/GET/responses/200", 
           "name": "200", 
           "title": "200" 
         }, 
         "methodresponse:delete": { 
            "href": "/restapis/uojnr9hd57/resources/0cjtch/methods/GET/responses/200" 
         }, 
         "methodresponse:update": { 
            "href": "/restapis/uojnr9hd57/resources/0cjtch/methods/GET/responses/200" 
         } 
       }, 
       "responseModels": { 
         "application/json": "Empty" 
       }, 
       "responseParameters": { 
         "method.response.header.operator": false, 
         "method.response.header.operand_2": false, 
         "method.response.header.operand_1": false 
       }, 
       "statusCode": "200" 
     } 
   }
}
```
# **See Also**

- AWS [Command](https://docs.aws.amazon.com/goto/aws-cli/apigateway-2015-07-09/GetMethod) Line Interface
- [AWS](https://docs.aws.amazon.com/goto/DotNetSDKV3/apigateway-2015-07-09/GetMethod) SDK for .NET
- [AWS](https://docs.aws.amazon.com/goto/SdkForCpp/apigateway-2015-07-09/GetMethod) SDK for C++
- [AWS](https://docs.aws.amazon.com/goto/SdkForGoV2/apigateway-2015-07-09/GetMethod) SDK for Go v2
- [AWS](https://docs.aws.amazon.com/goto/SdkForJavaV2/apigateway-2015-07-09/GetMethod) SDK for Java V2
- AWS SDK for [JavaScript](https://docs.aws.amazon.com/goto/SdkForJavaScriptV3/apigateway-2015-07-09/GetMethod) V3
- [AWS](https://docs.aws.amazon.com/goto/SdkForPHPV3/apigateway-2015-07-09/GetMethod) SDK for PHP V3
- AWS SDK for [Python](https://docs.aws.amazon.com/goto/boto3/apigateway-2015-07-09/GetMethod)
- AWS SDK for [Ruby](https://docs.aws.amazon.com/goto/SdkForRubyV3/apigateway-2015-07-09/GetMethod) V3

# **GetMethodResponse**

Describes a MethodResponse resource.

# <span id="page-339-0"></span>**Request Syntax**

```
GET /restapis/restapi_id/resources/resource_id/methods/http_method/
responses/status_code HTTP/1.1
```
# **URI Request Parameters**

The request uses the following URI parameters.

### **[http\\_method](#page-339-0)**

The HTTP verb of the Method resource.

Required: Yes

#### **[resource\\_id](#page-339-0)**

The Resource identifier for the MethodResponse resource.

Required: Yes

#### **[restapi\\_id](#page-339-0)**

The string identifier of the associated RestApi.

Required: Yes

#### **[status\\_code](#page-339-0)**

The status code for the MethodResponse resource.

Pattern: [1-5]\d\d

Required: Yes

# **Request Body**

The request does not have a request body.

# <span id="page-340-2"></span>**Response Syntax**

```
HTTP/1.1 200
Content-type: application/json
{ 
    "responseModels": { 
       "string" : "string" 
    }, 
    "responseParameters": { 
       "string" : boolean
    }, 
    "statusCode": "string"
}
```
# **Response Elements**

If the action is successful, the service sends back an HTTP 200 response.

The following data is returned in JSON format by the service.

#### <span id="page-340-0"></span>**[responseModels](#page-340-2)**

Specifies the Model resources used for the response's content-type. Response models are represented as a key/value map, with a content-type as the key and a Model name as the value.

Type: String to string map

#### <span id="page-340-1"></span>**[responseParameters](#page-340-2)**

A key-value map specifying required or optional response parameters that API Gateway can send back to the caller. A key defines a method response header and the value specifies whether the associated method response header is required or not. The expression of the key must match the pattern method.response.header.{name}, where name is a valid and unique header name. API Gateway passes certain integration response data to the method response headers specified here according to the mapping you prescribe in the API's IntegrationResponse. The integration response data that can be mapped include an integration response header expressed in integration.response.header.{name}, a static value enclosed within a pair of single quotes (e.g., 'application/json'), or a JSON expression from the back-end response payload in the form of integration.response.body.{JSONexpression}, where JSON-expression is a valid JSON expression without the \$ prefix.)

Type: String to boolean map

### <span id="page-341-0"></span>**[statusCode](#page-340-2)**

The method response's status code.

Type: String

Pattern: [1-5]\d\d

### **Errors**

For information about the errors that are common to all actions, see [Common](#page-763-0) Errors.

#### **NotFoundException**

The requested resource is not found. Make sure that the request URI is correct.

HTTP Status Code: 404

#### **TooManyRequestsException**

The request has reached its throttling limit. Retry after the specified time period.

HTTP Status Code: 429

#### **UnauthorizedException**

The request is denied because the caller has insufficient permissions.

HTTP Status Code: 401

### **Examples**

### **Get a 200 OK response of a GET method**

This example illustrates one usage of GetMethodResponse.

#### **Sample Request**

```
GET /restapis/uojnr9hd57/resources/0cjtch/methods/GET/responses/200 HTTP/1.1
Content-Type: application/json
Host: apigateway.us-east-1.amazonaws.com
```

```
Content-Length: 117
X-Amz-Date: 20160613T215008Z
Authorization: AWS4-HMAC-SHA256 Credential={access_key_ID}/20160613/us-
east-1/apigateway/aws4_request, SignedHeaders=content-type;host;x-amz-date, 
  Signature={sig4_hash}
```
#### **Sample Response**

```
{ 
   "_links": { 
     "curies": { 
       "href": "https://docs.aws.amazon.com/apigateway/latest/developerguide/restapi-
method-response-{rel}.html", 
       "name": "methodresponse", 
       "templated": true 
     }, 
     "self": { 
       "href": "/restapis/uojnr9hd57/resources/0cjtch/methods/GET/responses/200", 
       "title": "200" 
     }, 
     "methodresponse:delete": { 
       "href": "/restapis/uojnr9hd57/resources/0cjtch/methods/GET/responses/200" 
     }, 
     "methodresponse:update": { 
       "href": "/restapis/uojnr9hd57/resources/0cjtch/methods/GET/responses/200" 
     } 
   }, 
   "responseModels": { 
     "application/json": "Empty" 
   }, 
   "responseParameters": { 
     "method.response.header.operator": false, 
     "method.response.header.operand_2": false, 
     "method.response.header.operand_1": false 
   }, 
   "statusCode": "200"
}
```
# **See Also**

- AWS [Command](https://docs.aws.amazon.com/goto/aws-cli/apigateway-2015-07-09/GetMethodResponse) Line Interface
- [AWS](https://docs.aws.amazon.com/goto/DotNetSDKV3/apigateway-2015-07-09/GetMethodResponse) SDK for .NET
- [AWS](https://docs.aws.amazon.com/goto/SdkForCpp/apigateway-2015-07-09/GetMethodResponse) SDK for C++
- [AWS](https://docs.aws.amazon.com/goto/SdkForGoV2/apigateway-2015-07-09/GetMethodResponse) SDK for Go v2
- [AWS](https://docs.aws.amazon.com/goto/SdkForJavaV2/apigateway-2015-07-09/GetMethodResponse) SDK for Java V2
- AWS SDK for [JavaScript](https://docs.aws.amazon.com/goto/SdkForJavaScriptV3/apigateway-2015-07-09/GetMethodResponse) V3
- [AWS](https://docs.aws.amazon.com/goto/SdkForPHPV3/apigateway-2015-07-09/GetMethodResponse) SDK for PHP V3
- AWS SDK for [Python](https://docs.aws.amazon.com/goto/boto3/apigateway-2015-07-09/GetMethodResponse)
- AWS SDK for [Ruby](https://docs.aws.amazon.com/goto/SdkForRubyV3/apigateway-2015-07-09/GetMethodResponse) V3

# **GetModel**

Describes an existing model defined for a RestApi resource.

# <span id="page-344-0"></span>**Request Syntax**

GET /restapis/*restapi\_id*/models/*model\_name*?flatten=*flatten* HTTP/1.1

# **URI Request Parameters**

The request uses the following URI parameters.

### **[flatten](#page-344-0)**

A query parameter of a Boolean value to resolve (true) all external model references and returns a flattened model schema or not (false) The default is false.

### **[model\\_name](#page-344-0)**

The name of the model as an identifier.

Required: Yes

### **[restapi\\_id](#page-344-0)**

The RestApi identifier under which the Model exists.

Required: Yes

# **Request Body**

The request does not have a request body.

# <span id="page-344-1"></span>**Response Syntax**

```
HTTP/1.1 200
Content-type: application/json
{ 
    "contentType": "string", 
    "description": "string", 
    "id": "string", 
    "name": "string",
```
}

"[schema"](#page-345-4): "*string*"

# **Response Elements**

If the action is successful, the service sends back an HTTP 200 response.

The following data is returned in JSON format by the service.

### <span id="page-345-0"></span>**[contentType](#page-344-1)**

The content-type for the model.

Type: String

### <span id="page-345-1"></span>**[description](#page-344-1)**

The description of the model.

Type: String

### <span id="page-345-2"></span>**[id](#page-344-1)**

The identifier for the model resource.

Type: String

### <span id="page-345-3"></span>**[name](#page-344-1)**

The name of the model. Must be an alphanumeric string.

Type: String

#### <span id="page-345-4"></span>**[schema](#page-344-1)**

The schema for the model. For application/json models, this should be JSON schema draft 4 model. Do not include "\\*/" characters in the description of any properties because such "\\*/" characters may be interpreted as the closing marker for comments in some languages, such as Java or JavaScript, causing the installation of your API's SDK generated by API Gateway to fail.

Type: String

# **Errors**

For information about the errors that are common to all actions, see [Common](#page-763-0) Errors.

#### **BadRequestException**

The submitted request is not valid, for example, the input is incomplete or incorrect. See the accompanying error message for details.

HTTP Status Code: 400

#### **NotFoundException**

The requested resource is not found. Make sure that the request URI is correct.

HTTP Status Code: 404

#### **TooManyRequestsException**

The request has reached its throttling limit. Retry after the specified time period.

HTTP Status Code: 429

#### **UnauthorizedException**

The request is denied because the caller has insufficient permissions.

HTTP Status Code: 401

### **Examples**

### **Retrieve a named Model resource representing an API data model**

This example illustrates one usage of GetModel.

#### **Sample Request**

```
GET /restapis/uojnr9hd57/models/output HTTP/1.1
Content-Type: application/x-amz-json-1.1
Host: apigateway.us-east-1.amazonaws.com
X-Amz-Date: 20160614T000826Z
Authorization: AWS4-HMAC-SHA256 Credential={access_key_ID}/20160614/us-
east-1/apigateway/aws4_request, SignedHeaders=content-type;host;x-amz-date, 
  Signature={sig4_hash}
```
#### **Sample Response**

{

```
 "_links": { 
     "curies": { 
       "href": "https://docs.aws.amazon.com/apigateway/latest/developerguide/restapi-
model-{rel}.html", 
       "name": "model", 
       "templated": true 
     }, 
     "self": { 
       "href": "/restapis/uojnr9hd57/models/output?flatten=false" 
     }, 
     "model:create": { 
       "href": "/restapis/uojnr9hd57/models" 
     }, 
     "model:delete": { 
       "href": "/restapis/uojnr9hd57/models/output" 
     }, 
     "model:generate-template": { 
       "href": "/restapis/uojnr9hd57/models/output/default_template" 
     }, 
     "model:update": { 
       "href": "/restapis/uojnr9hd57/models/output" 
     } 
   }, 
   "contentType": "application/json", 
   "id": "hkhn0z", 
   "name": "output", 
   "schema": "{\n\t\"title\": \"Calc output\",\n\t\"type\": \"object\",\n\t\"properties
\": {\n\t\t\"a\": {\n\t\t\t\"type\": \"number\"\n\t\t},\n\t\t\"b\": {\n\t\t\t\"type\": 
 \"number\"\n\t\t},\n\t\t\"op\": {\n\t\t\t\"description\": \"operations of +-*/\",\n\t
\t\t\"type\": \"string\"\n\t\t},\n\t\t\"c\": {\n\t\t \"type\": \"number\"\n\t\t}\n
\t},\n\t\"required\": [\"a\", \"b\", \"op\"]\n}\n"
}
```
# **See Also**

- AWS [Command](https://docs.aws.amazon.com/goto/aws-cli/apigateway-2015-07-09/GetModel) Line Interface
- [AWS](https://docs.aws.amazon.com/goto/DotNetSDKV3/apigateway-2015-07-09/GetModel) SDK for .NET
- [AWS](https://docs.aws.amazon.com/goto/SdkForCpp/apigateway-2015-07-09/GetModel) SDK for C++
- [AWS](https://docs.aws.amazon.com/goto/SdkForGoV2/apigateway-2015-07-09/GetModel) SDK for Go v2
- [AWS](https://docs.aws.amazon.com/goto/SdkForJavaV2/apigateway-2015-07-09/GetModel) SDK for Java V2
- AWS SDK for [JavaScript](https://docs.aws.amazon.com/goto/SdkForJavaScriptV3/apigateway-2015-07-09/GetModel) V3
- [AWS](https://docs.aws.amazon.com/goto/SdkForPHPV3/apigateway-2015-07-09/GetModel) SDK for PHP V3
- AWS SDK for [Python](https://docs.aws.amazon.com/goto/boto3/apigateway-2015-07-09/GetModel)
- AWS SDK for [Ruby](https://docs.aws.amazon.com/goto/SdkForRubyV3/apigateway-2015-07-09/GetModel) V3

# **GetModels**

Describes existing Models defined for a RestApi resource.

# <span id="page-349-0"></span>**Request Syntax**

GET /restapis/*restapi\_id*/models?limit=*limit*&position=*position* HTTP/1.1

# **URI Request Parameters**

The request uses the following URI parameters.

### **[limit](#page-349-0)**

The maximum number of returned results per page. The default value is 25 and the maximum value is 500.

### **[position](#page-349-0)**

The current pagination position in the paged result set.

### **[restapi\\_id](#page-349-0)**

The string identifier of the associated RestApi.

Required: Yes

# **Request Body**

The request does not have a request body.

# <span id="page-349-1"></span>**Response Syntax**

```
HTTP/1.1 200
Content-type: application/json
{ 
    "item": [ 
        { 
           "contentType": "string", 
           "description": "string", 
           "id": "string",
```

```
 "name": "string", 
            "schema": "string" 
        } 
    ], 
    "position": "string"
}
```
# **Response Elements**

If the action is successful, the service sends back an HTTP 200 response.

The following data is returned in JSON format by the service.

### <span id="page-350-0"></span>**[item](#page-349-1)**

The current page of elements from this collection.

Type: Array of [Model](#page-727-5) objects

### <span id="page-350-1"></span>**[position](#page-349-1)**

The current pagination position in the paged result set.

Type: String

# **Errors**

For information about the errors that are common to all actions, see [Common](#page-763-0) Errors.

### **BadRequestException**

The submitted request is not valid, for example, the input is incomplete or incorrect. See the accompanying error message for details.

HTTP Status Code: 400

### **NotFoundException**

The requested resource is not found. Make sure that the request URI is correct.

HTTP Status Code: 404

### **TooManyRequestsException**

The request has reached its throttling limit. Retry after the specified time period.

HTTP Status Code: 429

#### **UnauthorizedException**

The request is denied because the caller has insufficient permissions.

```
HTTP Status Code: 401
```
### **Examples**

### **Get the collection of models defined for an API**

This example illustrates one usage of GetModels.

#### **Sample Request**

```
GET /restapis/l9kujxkzq2/models HTTP/1.1
Content-Type: application/json
Host: apigateway.us-east-1.amazonaws.com
Content-Length: 60
X-Amz-Date: 20170223T172652Z
Authorization: AWS4-HMAC-SHA256 Credential={access_key_ID}/20170223/us-
east-1/apigateway/aws4_request, SignedHeaders=content-type;host;x-amz-date, 
 Signature={sig4 hash}
```
#### **Sample Response**

```
{ 
   "_links": { 
     "curies": { 
        "href": "https://docs.aws.amazon.com/apigateway/latest/developerguide/restapi-
model-{rel}.html", 
        "name": "model", 
       "templated": true 
     }, 
     "self": { 
        "href": "/restapis/l9kujxkzq2/models" 
     }, 
     "item": [ 
        { 
          "href": "/restapis/l9kujxkzq2/models/Empty?flatten=false" 
       }, 
        {
```

```
 "href": "/restapis/l9kujxkzq2/models/Error?flatten=false" 
      } 
    ], 
    "model:by-name": { 
      "href": "/restapis/l9kujxkzq2/models/{model_name}?flatten=false", 
      "templated": true 
    } 
  }, 
  "_embedded": { 
    "item": [ 
      { 
        "_links": { 
           "self": { 
             "href": "/restapis/l9kujxkzq2/models/Empty?flatten=false" 
           }, 
           "model:create": { 
             "href": "/restapis/l9kujxkzq2/models" 
           }, 
           "model:delete": { 
             "href": "/restapis/l9kujxkzq2/models/Empty" 
           }, 
           "model:generate-template": { 
             "href": "/restapis/l9kujxkzq2/models/Empty/default_template" 
          }, 
           "model:update": { 
             "href": "/restapis/l9kujxkzq2/models/Empty" 
          } 
        }, 
        "contentType": "application/json", 
        "description": "This is a default empty schema model", 
        "id": "71l0yh", 
        "name": "Empty", 
        "schema": "{\n \"$schema\": \"http://json-schema.org/draft-04/schema#\",\n 
 \"title\" : \"Empty Schema\",\n \"type\" : \"object\"\n}" 
      }, 
      { 
        "_links": { 
           "self": { 
             "href": "/restapis/l9kujxkzq2/models/Error?flatten=false" 
           }, 
           "model:create": { 
             "href": "/restapis/l9kujxkzq2/models" 
           }, 
           "model:delete": {
```

```
 "href": "/restapis/l9kujxkzq2/models/Error" 
           }, 
            "model:generate-template": { 
              "href": "/restapis/l9kujxkzq2/models/Error/default_template" 
           }, 
            "model:update": { 
              "href": "/restapis/l9kujxkzq2/models/Error" 
           } 
         }, 
         "contentType": "application/json", 
         "description": "This is a default error schema model", 
         "id": "sddpxt", 
         "name": "Error", 
         "schema": "{\n \"$schema\" : \"http://json-schema.org/draft-04/schema#\",\n 
   \"title\" : \"Error Schema\",\n \"type\" : \"object\",\n \"properties\" : {\n 
  \"message\" : { \"type\" : \"string\" }\n }\n}" 
       } 
     ] 
   }
}
```
# **See Also**

- AWS [Command](https://docs.aws.amazon.com/goto/aws-cli/apigateway-2015-07-09/GetModels) Line Interface
- [AWS](https://docs.aws.amazon.com/goto/DotNetSDKV3/apigateway-2015-07-09/GetModels) SDK for .NET
- [AWS](https://docs.aws.amazon.com/goto/SdkForCpp/apigateway-2015-07-09/GetModels) SDK for C++
- [AWS](https://docs.aws.amazon.com/goto/SdkForGoV2/apigateway-2015-07-09/GetModels) SDK for Go v2
- [AWS](https://docs.aws.amazon.com/goto/SdkForJavaV2/apigateway-2015-07-09/GetModels) SDK for Java V2
- AWS SDK for [JavaScript](https://docs.aws.amazon.com/goto/SdkForJavaScriptV3/apigateway-2015-07-09/GetModels) V3
- [AWS](https://docs.aws.amazon.com/goto/SdkForPHPV3/apigateway-2015-07-09/GetModels) SDK for PHP V3
- AWS SDK for [Python](https://docs.aws.amazon.com/goto/boto3/apigateway-2015-07-09/GetModels)
- AWS SDK for [Ruby](https://docs.aws.amazon.com/goto/SdkForRubyV3/apigateway-2015-07-09/GetModels) V3

# **GetModelTemplate**

Generates a sample mapping template that can be used to transform a payload into the structure of a model.

# <span id="page-354-0"></span>**Request Syntax**

GET /restapis/*restapi\_id*/models/*model\_name*/default\_template HTTP/1.1

# **URI Request Parameters**

The request uses the following URI parameters.

### **[model\\_name](#page-354-0)**

The name of the model for which to generate a template.

Required: Yes

### **[restapi\\_id](#page-354-0)**

The string identifier of the associated RestApi.

Required: Yes

# **Request Body**

The request does not have a request body.

# <span id="page-354-1"></span>**Response Syntax**

```
HTTP/1.1 200
Content-type: application/json
{ 
    "value": "string"
}
```
# **Response Elements**

If the action is successful, the service sends back an HTTP 200 response.

The following data is returned in JSON format by the service.

#### <span id="page-355-0"></span>**[value](#page-354-1)**

The Apache Velocity Template Language (VTL) template content used for the template resource.

Type: String

### **Errors**

For information about the errors that are common to all actions, see [Common](#page-763-0) Errors.

#### **BadRequestException**

The submitted request is not valid, for example, the input is incomplete or incorrect. See the accompanying error message for details.

HTTP Status Code: 400

#### **NotFoundException**

The requested resource is not found. Make sure that the request URI is correct.

HTTP Status Code: 404

#### **TooManyRequestsException**

The request has reached its throttling limit. Retry after the specified time period.

HTTP Status Code: 429

#### **UnauthorizedException**

The request is denied because the caller has insufficient permissions.

HTTP Status Code: 401

# **Examples**

### **Generate the sample template from a model**

This example illustrates one usage of GetModelTemplate.

### **Sample Request**

```
GET /restapis/uojnr9hd57/models/output/default_template HTTP/1.1
Content-Type: application/json
Host: apigateway.us-east-1.amazonaws.com
X-Amz-Date: 20160614T202448Z
Authorization: AWS4-HMAC-SHA256 Credential={access_key_ID}/20160614/us-
east-1/apigateway/aws4_request, SignedHeaders=content-type;host;x-amz-date, 
  Signature={sig4_hash}
Response
```
#### **Sample Response**

```
{ 
   "_links": { 
     "self": { 
       "href": "/restapis/uojnr9hd57/models/output/default_template" 
     } 
   }, 
  "value": "#set($inputRoot = $input.path('$'))\n{\n \"a\" : 3.1415,\n \"b\" :
 3.1415, \n \"op\" : \"foo\", \n \"c\" : 3.1415\n}"
}
```
# **See Also**

- AWS [Command](https://docs.aws.amazon.com/goto/aws-cli/apigateway-2015-07-09/GetModelTemplate) Line Interface
- [AWS](https://docs.aws.amazon.com/goto/DotNetSDKV3/apigateway-2015-07-09/GetModelTemplate) SDK for .NET
- [AWS](https://docs.aws.amazon.com/goto/SdkForCpp/apigateway-2015-07-09/GetModelTemplate) SDK for C++
- [AWS](https://docs.aws.amazon.com/goto/SdkForGoV2/apigateway-2015-07-09/GetModelTemplate) SDK for Go v2
- [AWS](https://docs.aws.amazon.com/goto/SdkForJavaV2/apigateway-2015-07-09/GetModelTemplate) SDK for Java V2
- AWS SDK for [JavaScript](https://docs.aws.amazon.com/goto/SdkForJavaScriptV3/apigateway-2015-07-09/GetModelTemplate) V3
- [AWS](https://docs.aws.amazon.com/goto/SdkForPHPV3/apigateway-2015-07-09/GetModelTemplate) SDK for PHP V3
- AWS SDK for [Python](https://docs.aws.amazon.com/goto/boto3/apigateway-2015-07-09/GetModelTemplate)
- AWS SDK for [Ruby](https://docs.aws.amazon.com/goto/SdkForRubyV3/apigateway-2015-07-09/GetModelTemplate) V3

# **GetRequestValidator**

Gets a RequestValidator of a given RestApi.

# <span id="page-357-0"></span>**Request Syntax**

GET /restapis/*restapi\_id*/requestvalidators/*requestvalidator\_id* HTTP/1.1

# **URI Request Parameters**

The request uses the following URI parameters.

### **[requestvalidator\\_id](#page-357-0)**

The identifier of the RequestValidator to be retrieved.

Required: Yes

#### **[restapi\\_id](#page-357-0)**

The string identifier of the associated RestApi.

Required: Yes

# **Request Body**

<span id="page-357-1"></span>The request does not have a request body.

# **Response Syntax**

```
HTTP/1.1 200
Content-type: application/json
{ 
    "id": "string", 
    "name": "string", 
    "validateRequestBody": boolean, 
    "validateRequestParameters": boolean
}
```
# **Response Elements**

If the action is successful, the service sends back an HTTP 200 response.

The following data is returned in JSON format by the service.

### <span id="page-358-0"></span>**[id](#page-357-1)**

The identifier of this RequestValidator.

Type: String

#### <span id="page-358-1"></span>**[name](#page-357-1)**

The name of this RequestValidator

Type: String

#### <span id="page-358-2"></span>**[validateRequestBody](#page-357-1)**

A Boolean flag to indicate whether to validate a request body according to the configured Model schema.

Type: Boolean

#### <span id="page-358-3"></span>**[validateRequestParameters](#page-357-1)**

A Boolean flag to indicate whether to validate request parameters (true) or not (false).

Type: Boolean

### **Errors**

For information about the errors that are common to all actions, see [Common](#page-763-0) Errors.

#### **BadRequestException**

The submitted request is not valid, for example, the input is incomplete or incorrect. See the accompanying error message for details.

HTTP Status Code: 400

#### **NotFoundException**

The requested resource is not found. Make sure that the request URI is correct.

HTTP Status Code: 404

#### **TooManyRequestsException**

The request has reached its throttling limit. Retry after the specified time period.

HTTP Status Code: 429

#### **UnauthorizedException**

The request is denied because the caller has insufficient permissions.

HTTP Status Code: 401

# **Examples**

### **Get the specified RequestValidator of an API**

This example illustrates one usage of GetRequestValidator.

#### **Sample Request**

```
GET /restapis/mkhqppt4e4/requestvalidators/1t3hul HTTP/1.1
Content-Type: application/json
Host: apigateway.us-east-1.amazonaws.com
X-Amz-Date: 20170223T172652Z
Authorization: AWS4-HMAC-SHA256 Credential={access_key_ID}/20170223/us-
east-1/apigateway/aws4_request, SignedHeaders=content-type;host;x-amz-date, 
  Signature={sig4_hash}
```
#### **Sample Response**

```
{ 
   "_links": { 
     "self": { 
       "href": "/restapis/mkhqppt4e4/requestvalidators/1t3hul" 
     }, 
     "request-validator-delete": { 
       "href": "/restapis/mkhqppt4e4/requestvalidators/1t3hul" 
     }, 
     "request-validator-update": { 
       "href": "/restapis/mkhqppt4e4/requestvalidators/1t3hul" 
     }
```
```
 }, 
   "id": "1t3hul", 
   "name": "params-only", 
   "validateRequestBody": false, 
   "validateRequestParameters": true
}
```
- AWS [Command](https://docs.aws.amazon.com/goto/aws-cli/apigateway-2015-07-09/GetRequestValidator) Line Interface
- [AWS](https://docs.aws.amazon.com/goto/DotNetSDKV3/apigateway-2015-07-09/GetRequestValidator) SDK for .NET
- [AWS](https://docs.aws.amazon.com/goto/SdkForCpp/apigateway-2015-07-09/GetRequestValidator) SDK for C++
- [AWS](https://docs.aws.amazon.com/goto/SdkForGoV2/apigateway-2015-07-09/GetRequestValidator) SDK for Go v2
- [AWS](https://docs.aws.amazon.com/goto/SdkForJavaV2/apigateway-2015-07-09/GetRequestValidator) SDK for Java V2
- AWS SDK for [JavaScript](https://docs.aws.amazon.com/goto/SdkForJavaScriptV3/apigateway-2015-07-09/GetRequestValidator) V3
- [AWS](https://docs.aws.amazon.com/goto/SdkForPHPV3/apigateway-2015-07-09/GetRequestValidator) SDK for PHP V3
- AWS SDK for [Python](https://docs.aws.amazon.com/goto/boto3/apigateway-2015-07-09/GetRequestValidator)
- AWS SDK for [Ruby](https://docs.aws.amazon.com/goto/SdkForRubyV3/apigateway-2015-07-09/GetRequestValidator) V3

# **GetRequestValidators**

Gets the RequestValidators collection of a given RestApi.

### <span id="page-361-0"></span>**Request Syntax**

GET /restapis/*restapi\_id*/requestvalidators?limit=*limit*&position=*position* HTTP/1.1

### **URI Request Parameters**

The request uses the following URI parameters.

### **[limit](#page-361-0)**

The maximum number of returned results per page. The default value is 25 and the maximum value is 500.

### **[position](#page-361-0)**

The current pagination position in the paged result set.

#### **[restapi\\_id](#page-361-0)**

The string identifier of the associated RestApi.

Required: Yes

### **Request Body**

The request does not have a request body.

### <span id="page-361-1"></span>**Response Syntax**

```
HTTP/1.1 200
Content-type: application/json
{ 
    "item": [ 
        { 
           "id": "string", 
           "name": "string", 
           "validateRequestBody": boolean,
```

```
 "validateRequestParameters": boolean
    } 
 ], 
 "position": "string"
```
### **Response Elements**

If the action is successful, the service sends back an HTTP 200 response.

The following data is returned in JSON format by the service.

### <span id="page-362-0"></span>**[item](#page-361-1)**

}

The current page of elements from this collection.

Type: Array of [RequestValidator](#page-735-4) objects

### <span id="page-362-1"></span>**[position](#page-361-1)**

The current pagination position in the paged result set.

Type: String

### **Errors**

For information about the errors that are common to all actions, see [Common](#page-763-0) Errors.

### **BadRequestException**

The submitted request is not valid, for example, the input is incomplete or incorrect. See the accompanying error message for details.

HTTP Status Code: 400

### **NotFoundException**

The requested resource is not found. Make sure that the request URI is correct.

HTTP Status Code: 404

### **TooManyRequestsException**

The request has reached its throttling limit. Retry after the specified time period.

HTTP Status Code: 429

#### **UnauthorizedException**

The request is denied because the caller has insufficient permissions.

```
HTTP Status Code: 401
```
### **Examples**

### **Get the RequestValidators collection of an API**

This example illustrates one usage of GetRequestValidators.

#### **Sample Request**

```
GET /restapis/mkhqppt4e4/requestvalidators HTTP/1.1
Content-Type: application/json
Host: apigateway.us-east-1.amazonaws.com
X-Amz-Date: 20170223T172652Z
Authorization: AWS4-HMAC-SHA256 Credential={access_key_ID}/20170223/us-
east-1/apigateway/aws4_request, SignedHeaders=content-type;host;x-amz-date,
  Signature={sig4_hash}
```
#### **Sample Response**

```
{ 
   "_links": { 
     "curies": { 
       "href": "http://docs.aws.amazon.com/apigateway/latest/developerguide/restapi-
requestvalidator-{rel}.html", 
       "name": "requestvalidator", 
       "templated": true 
     }, 
     "self": { 
       "href": "/restapis/mkhqppt4e4/requestvalidators" 
     }, 
     "item": [ 
       { 
          "href": "/restapis/mkhqppt4e4/requestvalidators/1t3hul" 
       }, 
       { 
          "href": "/restapis/mkhqppt4e4/requestvalidators/8sbwvf"
```

```
 } 
   ], 
   "requestvalidator:by-id": { 
     "href": "/restapis/mkhqppt4e4/requestvalidators/{requestvalidator_id}", 
     "templated": true 
   }, 
   "requestvalidator:create": { 
     "href": "/restapis/mkhqppt4e4/requestvalidators" 
   } 
 }, 
 "_embedded": { 
   "item": [ 
     { 
       "_links": { 
          "self": { 
            "href": "/restapis/mkhqppt4e4/requestvalidators/1t3hul" 
          }, 
          "request-validator-delete": { 
            "href": "/restapis/mkhqppt4e4/requestvalidators/1t3hul" 
          }, 
          "request-validator-update": { 
            "href": "/restapis/mkhqppt4e4/requestvalidators/1t3hul" 
         } 
       }, 
       "id": "1t3hul", 
       "name": "params-only", 
       "validateRequestBody": false, 
       "validateRequestParameters": true 
     }, 
     { 
       "_links": { 
          "self": { 
            "href": "/restapis/mkhqppt4e4/requestvalidators/8sbwvf" 
          }, 
          "request-validator-delete": { 
            "href": "/restapis/mkhqppt4e4/requestvalidators/8sbwvf" 
          }, 
          "request-validator-update": { 
            "href": "/restapis/mkhqppt4e4/requestvalidators/8sbwvf" 
          } 
       }, 
       "id": "8sbwvf", 
       "name": "all", 
       "validateRequestBody": true,
```

```
 "validateRequestParameters": true 
        } 
      ] 
   }
}
```
- AWS [Command](https://docs.aws.amazon.com/goto/aws-cli/apigateway-2015-07-09/GetRequestValidators) Line Interface
- [AWS](https://docs.aws.amazon.com/goto/DotNetSDKV3/apigateway-2015-07-09/GetRequestValidators) SDK for .NET
- [AWS](https://docs.aws.amazon.com/goto/SdkForCpp/apigateway-2015-07-09/GetRequestValidators) SDK for C++
- [AWS](https://docs.aws.amazon.com/goto/SdkForGoV2/apigateway-2015-07-09/GetRequestValidators) SDK for Go v2
- [AWS](https://docs.aws.amazon.com/goto/SdkForJavaV2/apigateway-2015-07-09/GetRequestValidators) SDK for Java V2
- AWS SDK for [JavaScript](https://docs.aws.amazon.com/goto/SdkForJavaScriptV3/apigateway-2015-07-09/GetRequestValidators) V3
- [AWS](https://docs.aws.amazon.com/goto/SdkForPHPV3/apigateway-2015-07-09/GetRequestValidators) SDK for PHP V3
- AWS SDK for [Python](https://docs.aws.amazon.com/goto/boto3/apigateway-2015-07-09/GetRequestValidators)
- AWS SDK for [Ruby](https://docs.aws.amazon.com/goto/SdkForRubyV3/apigateway-2015-07-09/GetRequestValidators) V3

# **GetResource**

Lists information about a resource.

# <span id="page-366-0"></span>**Request Syntax**

GET /restapis/*restapi\_id*/resources/*resource\_id*?embed=*embed* HTTP/1.1

# **URI Request Parameters**

The request uses the following URI parameters.

### **[embed](#page-366-0)**

A query parameter to retrieve the specified resources embedded in the returned Resource representation in the response. This embed parameter value is a list of comma-separated strings. Currently, the request supports only retrieval of the embedded Method resources this way. The query parameter value must be a single-valued list and contain the "methods" string. For example, GET /restapis/{restapi\_id}/resources/{resource\_id}? embed=methods.

### **[resource\\_id](#page-366-0)**

The identifier for the Resource resource.

Required: Yes

### **[restapi\\_id](#page-366-0)**

The string identifier of the associated RestApi.

Required: Yes

# **Request Body**

The request does not have a request body.

# <span id="page-366-1"></span>**Response Syntax**

```
HTTP/1.1 200
Content-type: application/json
```
{

```
 "id": "string", 
    "parentId": "string", 
    "path": "string", 
    "pathPart": "string", 
    "resourceMethods": { 
       "string" : { 
          "apiKeyRequired": boolean, 
          "authorizationScopes": [ "string" ], 
          "authorizationType": "string", 
          "authorizerId": "string", 
          "httpMethod": "string", 
          "methodIntegration": { 
              "cacheKeyParameters": [ "string" ], 
              "cacheNamespace": "string", 
              "connectionId": "string", 
              "connectionType": "string", 
              "contentHandling": "string", 
              "credentials": "string", 
              "httpMethod": "string", 
              "integrationResponses": { 
                 "string" : { 
                    "contentHandling": "string", 
                    "responseParameters": { 
                        "string" : "string" 
                    }, 
                    "responseTemplates": { 
                        "string" : "string" 
                    }, 
                    "selectionPattern": "string", 
                    "statusCode": "string" 
 } 
              }, 
              "passthroughBehavior": "string", 
              "requestParameters": { 
                 "string" : "string" 
              }, 
              "requestTemplates": { 
                 "string" : "string" 
              }, 
              "timeoutInMillis": number, 
              "tlsConfig": { 
                 "insecureSkipVerification": boolean
             },
```

```
 "type": "string", 
           "uri": "string" 
        }, 
        "methodResponses": { 
           "string" : { 
               "responseModels": { 
                   "string" : "string" 
               }, 
               "responseParameters": { 
                  "string" : boolean
               }, 
               "statusCode": "string" 
           } 
        }, 
        "operationName": "string", 
        "requestModels": { 
           "string" : "string" 
        }, 
        "requestParameters": { 
           "string" : boolean
        }, 
        "requestValidatorId": "string" 
    } 
 }
```
### **Response Elements**

If the action is successful, the service sends back an HTTP 200 response.

The following data is returned in JSON format by the service.

### <span id="page-368-0"></span>**[id](#page-366-1)**

}

The resource's identifier.

Type: String

### <span id="page-368-1"></span>**[parentId](#page-366-1)**

The parent resource's identifier.

Type: String

#### <span id="page-369-0"></span>**[path](#page-366-1)**

The full path for this resource.

Type: String

### <span id="page-369-1"></span>**[pathPart](#page-366-1)**

The last path segment for this resource.

Type: String

#### <span id="page-369-2"></span>**[resourceMethods](#page-366-1)**

Gets an API resource's method of a given HTTP verb.

Type: String to [Method](#page-718-3) object map

### **Errors**

For information about the errors that are common to all actions, see [Common](#page-763-0) Errors.

#### **NotFoundException**

The requested resource is not found. Make sure that the request URI is correct.

HTTP Status Code: 404

#### **TooManyRequestsException**

The request has reached its throttling limit. Retry after the specified time period.

HTTP Status Code: 429

#### **UnauthorizedException**

The request is denied because the caller has insufficient permissions.

HTTP Status Code: 401

### **Examples**

### **Get an API resource of a given resource identifier**

This example illustrates one usage of GetResource.

#### **Sample Request**

```
GET /restapis/fugvjdxtri/resources/3kzxbg5sa2 HTTP/1.1
Content-Type: application/json
Host: apigateway.us-east-1.amazonaws.com
X-Amz-Date: 20170223T025309Z
Authorization: AWS4-HMAC-SHA256 Credential={access_key_ID}/20170223/us-
east-1/apigateway/aws4_request, SignedHeaders=content-type;host;x-amz-date, 
  Signature={sig4_hash}
```
#### **Sample Response**

```
{ 
   "_links": { 
     "curies": [ 
       { 
          "href": "https://docs.aws.amazon.com/apigateway/latest/developerguide/restapi-
method-{rel}.html", 
         "name": "method",c 
         "templated": true 
       }, 
       { 
          "href": "https://docs.aws.amazon.com/apigateway/latest/developerguide/restapi-
resource-{rel}.html", 
          "name": "resource", 
          "templated": true 
       } 
     ], 
     "self": { 
       "href": "/restapis/fugvjdxtri/resources/3kzxbg5sa2" 
     }, 
     "method:by-http-method": { 
       "href": "/restapis/fugvjdxtri/resources/3kzxbg5sa2/methods/{http_method}", 
       "templated": true 
     }, 
     "method:put": { 
       "href": "/restapis/fugvjdxtri/resources/3kzxbg5sa2/methods/{http_method}", 
       "templated": true 
     }, 
     "resource:create-child": { 
       "href": "/restapis/fugvjdxtri/resources/3kzxbg5sa2" 
     }, 
     "resource:methods": {
```

```
 "href": "/restapis/fugvjdxtri/resources/3kzxbg5sa2/methods/GET", 
        "name": "GET", 
       "title": "GET" 
     }, 
     "resource:update": { 
        "href": "/restapis/fugvjdxtri/resources/3kzxbg5sa2" 
     } 
   }, 
   "id": "3kzxbg5sa2", 
   "path": "/"
}
```
- AWS [Command](https://docs.aws.amazon.com/goto/aws-cli/apigateway-2015-07-09/GetResource) Line Interface
- [AWS](https://docs.aws.amazon.com/goto/DotNetSDKV3/apigateway-2015-07-09/GetResource) SDK for .NET
- [AWS](https://docs.aws.amazon.com/goto/SdkForCpp/apigateway-2015-07-09/GetResource) SDK for C++
- [AWS](https://docs.aws.amazon.com/goto/SdkForGoV2/apigateway-2015-07-09/GetResource) SDK for Go v2
- [AWS](https://docs.aws.amazon.com/goto/SdkForJavaV2/apigateway-2015-07-09/GetResource) SDK for Java V2
- AWS SDK for [JavaScript](https://docs.aws.amazon.com/goto/SdkForJavaScriptV3/apigateway-2015-07-09/GetResource) V3
- [AWS](https://docs.aws.amazon.com/goto/SdkForPHPV3/apigateway-2015-07-09/GetResource) SDK for PHP V3
- AWS SDK for [Python](https://docs.aws.amazon.com/goto/boto3/apigateway-2015-07-09/GetResource)
- AWS SDK for [Ruby](https://docs.aws.amazon.com/goto/SdkForRubyV3/apigateway-2015-07-09/GetResource) V3

# **GetResources**

Lists information about a collection of Resource resources.

## <span id="page-372-0"></span>**Request Syntax**

GET /restapis/*restapi\_id*/resources?embed=*embed*&limit=limit&position=position HTTP/1.1

## **URI Request Parameters**

The request uses the following URI parameters.

### **[embed](#page-372-0)**

A query parameter used to retrieve the specified resources embedded in the returned Resources resource in the response. This embed parameter value is a list of comma-separated strings. Currently, the request supports only retrieval of the embedded Method resources this way. The query parameter value must be a single-valued list and contain the "methods" string. For example, GET /restapis/{restapi\_id}/resources?embed=methods.

### **[limit](#page-372-0)**

The maximum number of returned results per page. The default value is 25 and the maximum value is 500.

### **[position](#page-372-0)**

The current pagination position in the paged result set.

### **[restapi\\_id](#page-372-0)**

The string identifier of the associated RestApi.

Required: Yes

### **Request Body**

The request does not have a request body.

### <span id="page-372-1"></span>**Response Syntax**

HTTP/1.1 200

```
Content-type: application/json
{ 
    "item": [ 
      \mathcal{L} "id": "string", 
          "parentId": "string", 
          "path": "string", 
          "pathPart": "string", 
          "resourceMethods": { 
              "string" : { 
                 "apiKeyRequired": boolean, 
                 "authorizationScopes": [ "string" ], 
                 "authorizationType": "string", 
                 "authorizerId": "string", 
                 "httpMethod": "string", 
                 "methodIntegration": { 
                    "cacheKeyParameters": [ "string" ], 
                    "cacheNamespace": "string", 
                    "connectionId": "string", 
                    "connectionType": "string", 
                    "contentHandling": "string", 
                    "credentials": "string", 
                    "httpMethod": "string", 
                    "integrationResponses": { 
                       "string" : { 
                           "contentHandling": "string", 
                           "responseParameters": { 
                              "string" : "string" 
\}, \{ "responseTemplates": { 
                              "string" : "string" 
\}, \{ "selectionPattern": "string", 
                           "statusCode": "string" 
 } 
, and the state \mathbb{R}, the state \mathbb{R} "passthroughBehavior": "string", 
                    "requestParameters": { 
                       "string" : "string" 
                    }, 
                    "requestTemplates": { 
                       "string" : "string" 
                    },
```

```
 "timeoutInMillis": number, 
                         "tlsConfig": { 
                             "insecureSkipVerification": boolean
                         }, 
                         "type": "string", 
                         "uri": "string" 
                     }, 
                     "methodResponses": { 
                         "string" : { 
                             "responseModels": { 
                                 "string" : "string" 
\}, \}, \}, \}, \}, \}, \}, \}, \}, \}, \}, \}, \}, \}, \}, \}, \}, \}, \}, \}, \}, \}, \}, \}, \}, \}, \}, \}, \}, \}, \}, \}, \}, \}, \}, \}, \},
                             "responseParameters": { 
                                 "string" : boolean
                             }, 
                             "statusCode": "string" 
 } 
                     }, 
                     "operationName": "string", 
                     "requestModels": { 
                         "string" : "string" 
                     }, 
                     "requestParameters": { 
                         "string" : boolean
                     }, 
                     "requestValidatorId": "string" 
 } 
             } 
        } 
    ], 
    "position": "string"
```
### **Response Elements**

If the action is successful, the service sends back an HTTP 200 response.

The following data is returned in JSON format by the service.

### <span id="page-374-0"></span>**[item](#page-372-1)**

}

The current page of elements from this collection.

Type: Array of [Resource](#page-737-5) objects

### <span id="page-375-0"></span>**[position](#page-372-1)**

The current pagination position in the paged result set.

Type: String

### **Errors**

For information about the errors that are common to all actions, see [Common](#page-763-0) Errors.

### **BadRequestException**

The submitted request is not valid, for example, the input is incomplete or incorrect. See the accompanying error message for details.

HTTP Status Code: 400

### **NotFoundException**

The requested resource is not found. Make sure that the request URI is correct.

HTTP Status Code: 404

### **TooManyRequestsException**

The request has reached its throttling limit. Retry after the specified time period.

HTTP Status Code: 429

### **UnauthorizedException**

The request is denied because the caller has insufficient permissions.

HTTP Status Code: 401

### **Examples**

### **Get an API resource collection**

This example illustrates one usage of GetResources.

### **Sample Request**

GET /restapis/fugvjdxtri/resources HTTP/1.1

```
Content-Type: application/json
Host: apigateway.us-east-1.amazonaws.com
X-Amz-Date: 20160602T173305Z
Authorization: AWS4-HMAC-SHA256 Credential={access_key_ID}/20160602/us-
east-1/apigateway/aws4_request, SignedHeaders=content-type;host;x-amz-date, 
 Signature={sig4 hash}
Response
```
### **Sample Response**

```
{ 
   "_links": { 
     "curies": [ 
      \{ "href": "https://docs.aws.amazon.com/apigateway/latest/developerguide/restapi-
method-{rel}.html", 
          "name": "method", 
          "templated": true 
       }, 
       { 
          "href": "https://docs.aws.amazon.com/apigateway/latest/developerguide/restapi-
resource-{rel}.html", 
          "name": "resource", 
          "templated": true 
       } 
     ], 
     "self": { 
       "href": "/restapis/fugvjdxtri/resources" 
     }, 
     "item": { 
       "href": "/restapis/fugvjdxtri/resources/3kzxbg5sa2" 
     }, 
     "resource:by-id": { 
       "href": "/restapis/fugvjdxtri/resources/{resource_id}{?embed}", 
       "templated": true 
     }, 
     "resource:create": { 
       "href": "/restapis/fugvjdxtri/resources/{parent_id}", 
       "templated": true 
     } 
   }, 
   "_embedded": { 
     "item": {
```

```
 "_links": { 
       "self": { 
          "href": "/restapis/fugvjdxtri/resources/3kzxbg5sa2" 
       }, 
       "method:by-http-method": { 
          "href": "/restapis/fugvjdxtri/resources/3kzxbg5sa2/methods/{http_method}", 
          "templated": true 
       }, 
       "method:put": { 
          "href": "/restapis/fugvjdxtri/resources/3kzxbg5sa2/methods/{http_method}", 
          "templated": true 
       }, 
       "resource:create-child": { 
          "href": "/restapis/fugvjdxtri/resources/3kzxbg5sa2" 
       }, 
       "resource:update": { 
          "href": "/restapis/fugvjdxtri/resources/3kzxbg5sa2" 
       } 
     }, 
     "id": "3kzxbg5sa2", 
     "path": "/" 
   } 
 }
```
}

- AWS [Command](https://docs.aws.amazon.com/goto/aws-cli/apigateway-2015-07-09/GetResources) Line Interface
- [AWS](https://docs.aws.amazon.com/goto/DotNetSDKV3/apigateway-2015-07-09/GetResources) SDK for .NET
- [AWS](https://docs.aws.amazon.com/goto/SdkForCpp/apigateway-2015-07-09/GetResources) SDK for C++
- [AWS](https://docs.aws.amazon.com/goto/SdkForGoV2/apigateway-2015-07-09/GetResources) SDK for Go v2
- [AWS](https://docs.aws.amazon.com/goto/SdkForJavaV2/apigateway-2015-07-09/GetResources) SDK for Java V2
- AWS SDK for [JavaScript](https://docs.aws.amazon.com/goto/SdkForJavaScriptV3/apigateway-2015-07-09/GetResources) V3
- [AWS](https://docs.aws.amazon.com/goto/SdkForPHPV3/apigateway-2015-07-09/GetResources) SDK for PHP V3
- AWS SDK for [Python](https://docs.aws.amazon.com/goto/boto3/apigateway-2015-07-09/GetResources)
- AWS SDK for [Ruby](https://docs.aws.amazon.com/goto/SdkForRubyV3/apigateway-2015-07-09/GetResources) V3

# **GetRestApi**

Lists the RestApi resource in the collection.

### <span id="page-379-0"></span>**Request Syntax**

```
GET /restapis/restapi_id HTTP/1.1
```
### **URI Request Parameters**

The request uses the following URI parameters.

### **[restapi\\_id](#page-379-0)**

The string identifier of the associated RestApi.

Required: Yes

## **Request Body**

The request does not have a request body.

### <span id="page-379-1"></span>**Response Syntax**

```
HTTP/1.1 200
Content-type: application/json
{ 
    "apiKeySource": "string", 
    "binaryMediaTypes": [ "string" ], 
    "createdDate": number, 
    "description": "string", 
    "disableExecuteApiEndpoint": boolean, 
    "endpointConfiguration": { 
       "types": [ "string" ], 
       "vpcEndpointIds": [ "string" ] 
    }, 
    "id": "string", 
    "minimumCompressionSize": number, 
    "name": "string",
```

```
 "policy": "string", 
    "rootResourceId": "string", 
    "tags": { 
        "string" : "string" 
    }, 
    "version": "string", 
    "warnings": [ "string" ]
}
```
### **Response Elements**

If the action is successful, the service sends back an HTTP 200 response.

The following data is returned in JSON format by the service.

#### <span id="page-380-0"></span>**[apiKeySource](#page-379-1)**

The source of the API key for metering requests according to a usage plan. Valid values are: >HEADER to read the API key from the X-API-Key header of a request. AUTHORIZER to read the API key from the UsageIdentifierKey from a custom authorizer.

Type: String

```
Valid Values: HEADER | AUTHORIZER
```
#### <span id="page-380-1"></span>**[binaryMediaTypes](#page-379-1)**

The list of binary media types supported by the RestApi. By default, the RestApi supports only UTF-8-encoded text payloads.

Type: Array of strings

#### <span id="page-380-2"></span>**[createdDate](#page-379-1)**

The timestamp when the API was created.

Type: Timestamp

#### <span id="page-380-3"></span>**[description](#page-379-1)**

The API's description.

Type: String

### <span id="page-381-0"></span>**[disableExecuteApiEndpoint](#page-379-1)**

Specifies whether clients can invoke your API by using the default execute-api endpoint. By default, clients can invoke your API with the default https://{api\_id}.execute-api. {region}.amazonaws.com endpoint. To require that clients use a custom domain name to invoke your API, disable the default endpoint.

Type: Boolean

#### <span id="page-381-1"></span>**[endpointConfiguration](#page-379-1)**

The endpoint configuration of this RestApi showing the endpoint types of the API.

Type: [EndpointConfiguration](#page-708-2) object

#### <span id="page-381-2"></span>**[id](#page-379-1)**

The API's identifier. This identifier is unique across all of your APIs in API Gateway.

Type: String

#### <span id="page-381-3"></span>**[minimumCompressionSize](#page-379-1)**

A nullable integer that is used to enable compression (with non-negative between 0 and 10485760 (10M) bytes, inclusive) or disable compression (with a null value) on an API. When compression is enabled, compression or decompression is not applied on the payload if the payload size is smaller than this value. Setting it to zero allows compression for any payload size.

Type: Integer

#### <span id="page-381-4"></span>**[name](#page-379-1)**

The API's name.

Type: String

#### <span id="page-381-5"></span>**[policy](#page-379-1)**

A stringified JSON policy document that applies to this RestApi regardless of the caller and Method configuration.

Type: String

#### <span id="page-381-6"></span>**[rootResourceId](#page-379-1)**

The API's root resource ID.

Type: String

#### <span id="page-382-0"></span>**[tags](#page-379-1)**

The collection of tags. Each tag element is associated with a given resource.

Type: String to string map

#### <span id="page-382-1"></span>**[version](#page-379-1)**

A version identifier for the API.

Type: String

### <span id="page-382-2"></span>**[warnings](#page-379-1)**

The warning messages reported when failonwarnings is turned on during API import.

Type: Array of strings

### **Errors**

For information about the errors that are common to all actions, see [Common](#page-763-0) Errors.

#### **BadRequestException**

The submitted request is not valid, for example, the input is incomplete or incorrect. See the accompanying error message for details.

HTTP Status Code: 400

#### **NotFoundException**

The requested resource is not found. Make sure that the request URI is correct.

HTTP Status Code: 404

#### **TooManyRequestsException**

The request has reached its throttling limit. Retry after the specified time period.

HTTP Status Code: 429

#### **UnauthorizedException**

The request is denied because the caller has insufficient permissions.

HTTP Status Code: 401

### **Examples**

### **Retrieve information about a REST API**

This example illustrates one usage of GetRestApi.

### **Sample Request**

```
GET /restapis/0n1anifwvf HTTP/1.1
Content-Type: application/json
Host: apigateway.us-east-1.amazonaws.com
X-Amz-Date: 20160601T182517Z
Authorization: AWS4-HMAC-SHA256 Credential={access_key_ID}/20160601/us-
east-1/apigateway/aws4_request, SignedHeaders=content-type;host;x-amz-date, 
  Signature={sig4_hash}
```
### **Sample Response**

```
{ 
   "_links": { 
     "curies": [ 
       { 
          "href": "https://docs.aws.amazon.com/apigateway/latest/developerguide/restapi-
authorizer-{rel}.html", 
          "name": "authorizer", 
          "templated": true 
       }, 
       { 
          "href": "https://docs.aws.amazon.com/apigateway/latest/developerguide/restapi-
deployment-{rel}.html", 
          "name": "deployment", 
          "templated": true 
       }, 
\overline{\mathcal{L}} "href": "https://docs.aws.amazon.com/apigateway/latest/developerguide/restapi-
model-{rel}.html", 
          "name": "model", 
          "templated": true 
       }, 
       { 
          "href": "https://docs.aws.amazon.com/apigateway/latest/developerguide/restapi-
resource-{rel}.html", 
          "name": "resource",
```

```
 "templated": true 
       }, 
       { 
          "href": "https://docs.aws.amazon.com/apigateway/latest/developerguide/restapi-
restapi-{rel}.html", 
          "name": "restapi", 
          "templated": true 
       }, 
       { 
          "href": "https://docs.aws.amazon.com/apigateway/latest/developerguide/restapi-
stage-{rel}.html", 
         "name": "stage", 
          "templated": true 
       } 
     ], 
     "self": { 
       "href": "/restapis/0n1anifwvf" 
     }, 
     "authorizer:by-id": { 
       "href": "/restapis/0n1anifwvf/authorizers/{authorizer_id}", 
       "templated": true 
     }, 
     "authorizer:create": { 
       "href": "/restapis/0n1anifwvf/authorizers" 
     }, 
     "deployment:by-id": { 
       "href": "/restapis/0n1anifwvf/deployments/{deployment_id}{?embed}", 
       "templated": true 
     }, 
     "deployment:create": { 
       "href": "/restapis/0n1anifwvf/deployments" 
     }, 
     "model:by-name": { 
       "href": "/restapis/0n1anifwvf/models/{model_name}?flatten=false", 
       "templated": true 
     }, 
     "model:create": { 
       "href": "/restapis/0n1anifwvf/models" 
     }, 
     "resource:by-id": { 
       "href": "/restapis/0n1anifwvf/resources/{resource_id}{?embed}", 
       "templated": true 
     }, 
     "resource:create": {
```

```
 "href": "/restapis/0n1anifwvf/resources/ny9qrywoj2" 
     }, 
     "restapi:authorizers": { 
       "href": "/restapis/0n1anifwvf/authorizers" 
     }, 
     "restapi:delete": { 
       "href": "/restapis/0n1anifwvf" 
     }, 
     "restapi:deployments": { 
       "href": "/restapis/0n1anifwvf/deployments{?limit}", 
       "templated": true 
     }, 
     "restapi:models": { 
       "href": "/restapis/0n1anifwvf/models" 
     }, 
     "restapi:resources": { 
       "href": "/restapis/0n1anifwvf/resources{?limit,embed}", 
       "templated": true 
     }, 
     "restapi:stages": { 
       "href": "/restapis/0n1anifwvf/stages{?deployment_id}", 
       "templated": true 
     }, 
     "restapi:update": { 
       "href": "/restapis/0n1anifwvf" 
     }, 
     "stage:by-name": { 
       "href": "/restapis/0n1anifwvf/stages/{stage_name}", 
       "templated": true 
     }, 
     "stage:create": { 
       "href": "/restapis/0n1anifwvf/stages" 
     } 
   }, 
   "createdDate": "2016-04-05T19:58:27Z", 
   "description": "Your first API with Amazon API Gateway. This is a sample API that 
  integrates via HTTP with our demo Pet Store endpoints", 
   "id": "0n1anifwvf", 
   "rootResourceId" : "1abcd23e4f", 
   "name": "PetStore"
}
```
- AWS [Command](https://docs.aws.amazon.com/goto/aws-cli/apigateway-2015-07-09/GetRestApi) Line Interface
- [AWS](https://docs.aws.amazon.com/goto/DotNetSDKV3/apigateway-2015-07-09/GetRestApi) SDK for .NET
- [AWS](https://docs.aws.amazon.com/goto/SdkForCpp/apigateway-2015-07-09/GetRestApi) SDK for C++
- [AWS](https://docs.aws.amazon.com/goto/SdkForGoV2/apigateway-2015-07-09/GetRestApi) SDK for Go v2
- [AWS](https://docs.aws.amazon.com/goto/SdkForJavaV2/apigateway-2015-07-09/GetRestApi) SDK for Java V2
- AWS SDK for [JavaScript](https://docs.aws.amazon.com/goto/SdkForJavaScriptV3/apigateway-2015-07-09/GetRestApi) V3
- [AWS](https://docs.aws.amazon.com/goto/SdkForPHPV3/apigateway-2015-07-09/GetRestApi) SDK for PHP V3
- AWS SDK for [Python](https://docs.aws.amazon.com/goto/boto3/apigateway-2015-07-09/GetRestApi)
- AWS SDK for [Ruby](https://docs.aws.amazon.com/goto/SdkForRubyV3/apigateway-2015-07-09/GetRestApi) V3

# **GetRestApis**

Lists the RestApis resources for your collection.

### <span id="page-387-0"></span>**Request Syntax**

GET /restapis?limit=*limit*&position=*position* HTTP/1.1

### **URI Request Parameters**

The request uses the following URI parameters.

### **[limit](#page-387-0)**

The maximum number of returned results per page. The default value is 25 and the maximum value is 500.

### **[position](#page-387-0)**

The current pagination position in the paged result set.

### **Request Body**

The request does not have a request body.

### <span id="page-387-1"></span>**Response Syntax**

```
HTTP/1.1 200
Content-type: application/json
{ 
    "item": [ 
       { 
           "apiKeySource": "string", 
           "binaryMediaTypes": [ "string" ], 
           "createdDate": number, 
           "description": "string", 
           "disableExecuteApiEndpoint": boolean, 
           "endpointConfiguration": { 
              "types": [ "string" ], 
              "vpcEndpointIds": [ "string" ]
```

```
 }, 
           "id": "string", 
           "minimumCompressionSize": number, 
           "name": "string", 
           "policy": "string", 
           "rootResourceId": "string", 
           "tags": { 
               "string" : "string" 
           }, 
           "version": "string", 
           "warnings": [ "string" ] 
        } 
    ], 
    "position": "string"
}
```
### **Response Elements**

If the action is successful, the service sends back an HTTP 200 response.

The following data is returned in JSON format by the service.

### <span id="page-388-0"></span>**[item](#page-387-1)**

The current page of elements from this collection.

Type: Array of [RestApi](#page-739-4) objects

### <span id="page-388-1"></span>**[position](#page-387-1)**

The current pagination position in the paged result set.

Type: String

### **Errors**

For information about the errors that are common to all actions, see [Common](#page-763-0) Errors.

### **BadRequestException**

The submitted request is not valid, for example, the input is incomplete or incorrect. See the accompanying error message for details.

HTTP Status Code: 400

#### **NotFoundException**

The requested resource is not found. Make sure that the request URI is correct.

HTTP Status Code: 404

#### **TooManyRequestsException**

The request has reached its throttling limit. Retry after the specified time period.

HTTP Status Code: 429

#### **UnauthorizedException**

The request is denied because the caller has insufficient permissions.

HTTP Status Code: 401

### **Examples**

### **Retrieve REST APIs**

The following example GET request retrieves one API from an account. The limit query string parameter is used to limit the quantity of the returned result. For illustrative purposes, we choose limit=1.

A successful response returns an API that can be navigated to by following the linked item or examining the embedded item resource.

#### **Sample Request**

```
GET /restapis?limit=1 HTTP/1.1
Content-Type: application/json
Host: apigateway.us-east-1.amazonaws.com
X-Amz-Date: 20160531T233903Z
Authorization: AWS4-HMAC-SHA256 Credential={access_key_ID}/us-east-1/apigateway/
aws4_request, SignedHeaders=content-type;host;x-amz-date, Signature={sig4_hash}
```
#### **Sample Response**

```
{ 
   "_links": { 
      "curies": [ 
         {
```

```
 "href": "https://docs.aws.amazon.com/apigateway/latest/developerguide/restapi-
authorizer-{rel}.html", 
         "name": "authorizer", 
         "templated": true 
       }, 
       { 
         "href": "https://docs.aws.amazon.com/apigateway/latest/developerguide/restapi-
deployment-{rel}.html", 
         "name": "deployment", 
         "templated": true 
       }, 
       { 
         "href": "https://docs.aws.amazon.com/apigateway/latest/developerguide/restapi-
model-{rel}.html", 
         "name": "model", 
         "templated": true 
       }, 
       { 
         "href": "https://docs.aws.amazon.com/apigateway/latest/developerguide/restapi-
resource-{rel}.html", 
         "name": "resource", 
         "templated": true 
       }, 
      \sqrt{ } "href": "https://docs.aws.amazon.com/apigateway/latest/developerguide/restapi-
restapi-{rel}.html", 
         "name": "restapi", 
         "templated": true 
       }, 
       { 
         "href": "https://docs.aws.amazon.com/apigateway/latest/developerguide/restapi-
stage-{rel}.html", 
         "name": "stage", 
         "templated": true 
       } 
     ], 
     "self": { 
       "href": "/restapis?limit=1" 
     }, 
     "item": { 
       "href": "/restapis/0n1anifwvf" 
     }, 
     "next": { 
       "href": "/restapis?position=aWQ9UzBuMWFuaWZ3dmY%3D&limit=1"
```

```
 }, 
   "restapi:by-id": { 
     "href": "/restapis/{restapi_id}", 
     "templated": true 
   }, 
   "restapi:create": { 
     "href": "/restapis" 
   }, 
   "restapi:put": { 
     "href": "/restapis/{restapi_id}?failonwarnings=false{&mode}", 
     "templated": true 
   } 
 }, 
 "_embedded": { 
   "item": { 
     "_links": { 
       "self": { 
          "href": "/restapis/0n1anifwvf" 
       }, 
       "authorizer:by-id": { 
          "href": "/restapis/0n1anifwvf/authorizers/{authorizer_id}", 
          "templated": true 
       }, 
       "authorizer:create": { 
          "href": "/restapis/0n1anifwvf/authorizers" 
       }, 
       "deployment:by-id": { 
          "href": "/restapis/0n1anifwvf/deployments/{deployment_id}{?embed}", 
          "templated": true 
       }, 
       "deployment:create": { 
          "href": "/restapis/0n1anifwvf/deployments" 
       }, 
       "model:by-name": { 
          "href": "/restapis/0n1anifwvf/models/{model_name}?flatten=false", 
          "templated": true 
       }, 
       "model:create": { 
          "href": "/restapis/0n1anifwvf/models" 
       }, 
       "resource:by-id": { 
          "href": "/restapis/0n1anifwvf/resources/{resource_id}{?embed}", 
          "templated": true 
       },
```

```
 "resource:create": { 
           "href": "/restapis/0n1anifwvf/resources/ny9qrywoj2" 
        }, 
        "restapi:authorizers": { 
           "href": "/restapis/0n1anifwvf/authorizers" 
        }, 
        "restapi:delete": { 
           "href": "/restapis/0n1anifwvf" 
        }, 
        "restapi:deployments": { 
           "href": "/restapis/0n1anifwvf/deployments{?limit}", 
           "templated": true 
        }, 
        "restapi:models": { 
           "href": "/restapis/0n1anifwvf/models" 
        }, 
        "restapi:resources": { 
           "href": "/restapis/0n1anifwvf/resources{?limit,embed}", 
           "templated": trueget 
        }, 
        "restapi:stages": { 
           "href": "/restapis/0n1anifwvf/stages{?deployment_id}", 
           "templated": true 
        }, 
        "restapi:update": { 
           "href": "/restapis/0n1anifwvf" 
        }, 
        "stage:by-name": { 
           "href": "/restapis/0n1anifwvf/stages/{stage_name}", 
           "templated": true 
        }, 
        "stage:create": { 
           "href": "/restapis/0n1anifwvf/stages" 
        } 
      }, 
      "createdDate": "2016-04-05T19:58:27Z", 
      "description": "Your first API with Amazon API Gateway. This is a sample API that 
 integrates via HTTP with our demo Pet Store endpoints", 
      "id": "0n1anifwvf", 
      "name": "PetStore" 
    } 
  }
```
}

- AWS [Command](https://docs.aws.amazon.com/goto/aws-cli/apigateway-2015-07-09/GetRestApis) Line Interface
- [AWS](https://docs.aws.amazon.com/goto/DotNetSDKV3/apigateway-2015-07-09/GetRestApis) SDK for .NET
- [AWS](https://docs.aws.amazon.com/goto/SdkForCpp/apigateway-2015-07-09/GetRestApis) SDK for C++
- [AWS](https://docs.aws.amazon.com/goto/SdkForGoV2/apigateway-2015-07-09/GetRestApis) SDK for Go v2
- [AWS](https://docs.aws.amazon.com/goto/SdkForJavaV2/apigateway-2015-07-09/GetRestApis) SDK for Java V2
- AWS SDK for [JavaScript](https://docs.aws.amazon.com/goto/SdkForJavaScriptV3/apigateway-2015-07-09/GetRestApis) V3
- [AWS](https://docs.aws.amazon.com/goto/SdkForPHPV3/apigateway-2015-07-09/GetRestApis) SDK for PHP V3
- AWS SDK for [Python](https://docs.aws.amazon.com/goto/boto3/apigateway-2015-07-09/GetRestApis)
- AWS SDK for [Ruby](https://docs.aws.amazon.com/goto/SdkForRubyV3/apigateway-2015-07-09/GetRestApis) V3

# **GetSdk**

Generates a client SDK for a RestApi and Stage.

# <span id="page-394-0"></span>**Request Syntax**

GET /restapis/*restapi\_id*/stages/*stage\_name*/sdks/*sdk\_type*?*parameters* HTTP/1.1

### **URI Request Parameters**

The request uses the following URI parameters.

### **[parameters](#page-394-0)**

A string-to-string key-value map of query parameters sdkType-dependent properties of the SDK. For sdkType of objectivec or swift, a parameter named classPrefix is required. For sdkType of android, parameters named groupId, artifactId, artifactVersion, and invokerPackage are required. For sdkType of java, parameters named serviceName and javaPackageName are required.

### **[restapi\\_id](#page-394-0)**

The string identifier of the associated RestApi.

Required: Yes

### **[sdk\\_type](#page-394-0)**

The language for the generated SDK. Currently java, javascript, android, objectivec (for iOS), swift (for iOS), and ruby are supported.

Required: Yes

### **[stage\\_name](#page-394-0)**

The name of the Stage that the SDK will use.

Required: Yes

### **Request Body**

The request does not have a request body.

### <span id="page-395-0"></span>**Response Syntax**

```
HTTP/1.1 200
Content-Type: contentType
Content-Disposition: contentDisposition
```
*body*

### **Response Elements**

If the action is successful, the service sends back an HTTP 200 response.

The response returns the following HTTP headers.

#### **[contentDisposition](#page-395-0)**

The content-disposition header value in the HTTP response.

#### **[contentType](#page-395-0)**

The content-type header value in the HTTP response.

The response returns the following as the HTTP body.

#### **[body](#page-395-0)**

The binary blob response to GetSdk, which contains the generated SDK.

### **Errors**

For information about the errors that are common to all actions, see [Common](#page-763-0) Errors.

#### **BadRequestException**

The submitted request is not valid, for example, the input is incomplete or incorrect. See the accompanying error message for details.

HTTP Status Code: 400

#### **ConflictException**

The request configuration has conflicts. For details, see the accompanying error message.
### HTTP Status Code: 409

## **LimitExceededException**

The request exceeded the rate limit. Retry after the specified time period.

HTTP Status Code: 429

#### **NotFoundException**

The requested resource is not found. Make sure that the request URI is correct.

HTTP Status Code: 404

### **TooManyRequestsException**

The request has reached its throttling limit. Retry after the specified time period.

HTTP Status Code: 429

#### **UnauthorizedException**

The request is denied because the caller has insufficient permissions.

HTTP Status Code: 401

## **See Also**

- AWS [Command](https://docs.aws.amazon.com/goto/aws-cli/apigateway-2015-07-09/GetSdk) Line Interface
- [AWS](https://docs.aws.amazon.com/goto/DotNetSDKV3/apigateway-2015-07-09/GetSdk) SDK for .NET
- [AWS](https://docs.aws.amazon.com/goto/SdkForCpp/apigateway-2015-07-09/GetSdk) SDK for C++
- [AWS](https://docs.aws.amazon.com/goto/SdkForGoV2/apigateway-2015-07-09/GetSdk) SDK for Go v2
- [AWS](https://docs.aws.amazon.com/goto/SdkForJavaV2/apigateway-2015-07-09/GetSdk) SDK for Java V2
- AWS SDK for [JavaScript](https://docs.aws.amazon.com/goto/SdkForJavaScriptV3/apigateway-2015-07-09/GetSdk) V3
- [AWS](https://docs.aws.amazon.com/goto/SdkForPHPV3/apigateway-2015-07-09/GetSdk) SDK for PHP V3
- AWS SDK for [Python](https://docs.aws.amazon.com/goto/boto3/apigateway-2015-07-09/GetSdk)
- AWS SDK for [Ruby](https://docs.aws.amazon.com/goto/SdkForRubyV3/apigateway-2015-07-09/GetSdk) V3

# **GetSdkType**

Gets an SDK type.

# <span id="page-397-0"></span>**Request Syntax**

GET /sdktypes/*sdktype\_id* HTTP/1.1

# **URI Request Parameters**

The request uses the following URI parameters.

## **[sdktype\\_id](#page-397-0)**

The identifier of the queried SdkType instance.

Required: Yes

# **Request Body**

<span id="page-397-1"></span>The request does not have a request body.

```
HTTP/1.1 200
Content-type: application/json
{ 
    "configurationProperties": [ 
       { 
           "defaultValue": "string", 
           "description": "string", 
           "friendlyName": "string", 
           "name": "string", 
           "required": boolean
       } 
    ], 
    "description": "string", 
    "friendlyName": "string", 
    "id": "string"
```
}

# **Response Elements**

If the action is successful, the service sends back an HTTP 200 response.

The following data is returned in JSON format by the service.

## <span id="page-398-0"></span>**[configurationProperties](#page-397-1)**

A list of configuration properties of an SdkType.

Type: Array of [SdkConfigurationProperty](#page-743-5) objects

## <span id="page-398-1"></span>**[description](#page-397-1)**

The description of an SdkType.

Type: String

## <span id="page-398-2"></span>**[friendlyName](#page-397-1)**

The user-friendly name of an SdkType instance.

Type: String

## <span id="page-398-3"></span>**[id](#page-397-1)**

The identifier of an SdkType instance.

Type: String

## **Errors**

For information about the errors that are common to all actions, see [Common](#page-763-0) Errors.

## **BadRequestException**

The submitted request is not valid, for example, the input is incomplete or incorrect. See the accompanying error message for details.

HTTP Status Code: 400

## **NotFoundException**

The requested resource is not found. Make sure that the request URI is correct.

HTTP Status Code: 404

### **TooManyRequestsException**

The request has reached its throttling limit. Retry after the specified time period.

HTTP Status Code: 429

#### **UnauthorizedException**

The request is denied because the caller has insufficient permissions.

HTTP Status Code: 401

# **See Also**

- AWS [Command](https://docs.aws.amazon.com/goto/aws-cli/apigateway-2015-07-09/GetSdkType) Line Interface
- [AWS](https://docs.aws.amazon.com/goto/DotNetSDKV3/apigateway-2015-07-09/GetSdkType) SDK for .NET
- [AWS](https://docs.aws.amazon.com/goto/SdkForCpp/apigateway-2015-07-09/GetSdkType) SDK for C++
- [AWS](https://docs.aws.amazon.com/goto/SdkForGoV2/apigateway-2015-07-09/GetSdkType) SDK for Go v2
- [AWS](https://docs.aws.amazon.com/goto/SdkForJavaV2/apigateway-2015-07-09/GetSdkType) SDK for Java V2
- AWS SDK for [JavaScript](https://docs.aws.amazon.com/goto/SdkForJavaScriptV3/apigateway-2015-07-09/GetSdkType) V3
- [AWS](https://docs.aws.amazon.com/goto/SdkForPHPV3/apigateway-2015-07-09/GetSdkType) SDK for PHP V3
- AWS SDK for [Python](https://docs.aws.amazon.com/goto/boto3/apigateway-2015-07-09/GetSdkType)
- AWS SDK for [Ruby](https://docs.aws.amazon.com/goto/SdkForRubyV3/apigateway-2015-07-09/GetSdkType) V3

# **GetSdkTypes**

Gets SDK types

# <span id="page-400-0"></span>**Request Syntax**

```
GET /sdktypes?limit=limit&position=position HTTP/1.1
```
# **URI Request Parameters**

The request uses the following URI parameters.

## **[limit](#page-400-0)**

The maximum number of returned results per page. The default value is 25 and the maximum value is 500.

## **[position](#page-400-0)**

The current pagination position in the paged result set.

# **Request Body**

<span id="page-400-1"></span>The request does not have a request body.

```
HTTP/1.1 200
Content-type: application/json
{ 
   item": [
       { 
          "configurationProperties": [ 
\{\hspace{.1cm} \} "defaultValue": "string", 
                 "description": "string", 
                 "friendlyName": "string", 
                 "name": "string", 
                 "required": boolean
 }
```

```
 ], 
            "description": "string", 
            "friendlyName": "string", 
            "id": "string" 
        } 
    ], 
    "position": "string"
}
```
# **Response Elements**

If the action is successful, the service sends back an HTTP 200 response.

The following data is returned in JSON format by the service.

## <span id="page-401-0"></span>**[item](#page-400-1)**

The current page of elements from this collection.

Type: Array of [SdkType](#page-745-4) objects

## <span id="page-401-1"></span>**[position](#page-400-1)**

The current pagination position in the paged result set.

Type: String

## **Errors**

For information about the errors that are common to all actions, see [Common](#page-763-0) Errors.

## **BadRequestException**

The submitted request is not valid, for example, the input is incomplete or incorrect. See the accompanying error message for details.

HTTP Status Code: 400

## **NotFoundException**

The requested resource is not found. Make sure that the request URI is correct.

HTTP Status Code: 404

## **TooManyRequestsException**

The request has reached its throttling limit. Retry after the specified time period.

HTTP Status Code: 429

### **UnauthorizedException**

The request is denied because the caller has insufficient permissions.

HTTP Status Code: 401

# **See Also**

- AWS [Command](https://docs.aws.amazon.com/goto/aws-cli/apigateway-2015-07-09/GetSdkTypes) Line Interface
- [AWS](https://docs.aws.amazon.com/goto/DotNetSDKV3/apigateway-2015-07-09/GetSdkTypes) SDK for .NET
- [AWS](https://docs.aws.amazon.com/goto/SdkForCpp/apigateway-2015-07-09/GetSdkTypes) SDK for C++
- [AWS](https://docs.aws.amazon.com/goto/SdkForGoV2/apigateway-2015-07-09/GetSdkTypes) SDK for Go v2
- [AWS](https://docs.aws.amazon.com/goto/SdkForJavaV2/apigateway-2015-07-09/GetSdkTypes) SDK for Java V2
- AWS SDK for [JavaScript](https://docs.aws.amazon.com/goto/SdkForJavaScriptV3/apigateway-2015-07-09/GetSdkTypes) V3
- [AWS](https://docs.aws.amazon.com/goto/SdkForPHPV3/apigateway-2015-07-09/GetSdkTypes) SDK for PHP V3
- AWS SDK for [Python](https://docs.aws.amazon.com/goto/boto3/apigateway-2015-07-09/GetSdkTypes)
- AWS SDK for [Ruby](https://docs.aws.amazon.com/goto/SdkForRubyV3/apigateway-2015-07-09/GetSdkTypes) V3

# **GetStage**

Gets information about a Stage resource.

# <span id="page-403-0"></span>**Request Syntax**

```
GET /restapis/restapi_id/stages/stage_name HTTP/1.1
```
## **URI Request Parameters**

The request uses the following URI parameters.

## **[restapi\\_id](#page-403-0)**

The string identifier of the associated RestApi.

Required: Yes

## **[stage\\_name](#page-403-0)**

The name of the Stage resource to get information about.

Required: Yes

# **Request Body**

<span id="page-403-1"></span>The request does not have a request body.

```
HTTP/1.1 200
Content-type: application/json
{ 
    "accessLogSettings": { 
       "destinationArn": "string", 
       "format": "string" 
    }, 
    "cacheClusterEnabled": boolean, 
    "cacheClusterSize": "string", 
    "cacheClusterStatus": "string", 
    "canarySettings": {
```

```
 "deploymentId": "string", 
       "percentTraffic": number, 
       "stageVariableOverrides": { 
           "string" : "string" 
       }, 
       "useStageCache": boolean
    }, 
    "clientCertificateId": "string", 
    "createdDate": number, 
    "deploymentId": "string", 
    "description": "string", 
    "documentationVersion": "string", 
    "lastUpdatedDate": number, 
    "methodSettings": { 
       "string" : { 
           "cacheDataEncrypted": boolean, 
           "cacheTtlInSeconds": number, 
           "cachingEnabled": boolean, 
           "dataTraceEnabled": boolean, 
           "loggingLevel": "string", 
           "metricsEnabled": boolean, 
           "requireAuthorizationForCacheControl": boolean, 
           "throttlingBurstLimit": number, 
           "throttlingRateLimit": number, 
           "unauthorizedCacheControlHeaderStrategy": "string" 
       } 
    }, 
    "stageName": "string", 
    "tags": { 
       "string" : "string" 
    }, 
    "tracingEnabled": boolean, 
    "variables": { 
       "string" : "string" 
    }, 
    "webAclArn": "string"
}
```
# **Response Elements**

If the action is successful, the service sends back an HTTP 200 response.

The following data is returned in JSON format by the service.

## <span id="page-405-0"></span>**[accessLogSettings](#page-403-1)**

Settings for logging access in this stage.

Type: [AccessLogSettings](#page-680-2) object

## <span id="page-405-1"></span>**[cacheClusterEnabled](#page-403-1)**

Specifies whether a cache cluster is enabled for the stage. To activate a method-level cache, set CachingEnabled to true for a method.

Type: Boolean

## <span id="page-405-2"></span>**[cacheClusterSize](#page-403-1)**

The stage's cache capacity in GB. For more information about choosing a cache size, see Enabling API caching to enhance [responsiveness.](https://docs.aws.amazon.com/apigateway/latest/developerguide/api-gateway-caching.html)

Type: String

Valid Values: 0.5 | 1.6 | 6.1 | 13.5 | 28.4 | 58.2 | 118 | 237

## <span id="page-405-3"></span>**[cacheClusterStatus](#page-403-1)**

The status of the cache cluster for the stage, if enabled.

Type: String

Valid Values: CREATE\_IN\_PROGRESS | AVAILABLE | DELETE\_IN\_PROGRESS | NOT\_AVAILABLE | FLUSH\_IN\_PROGRESS

## <span id="page-405-4"></span>**[canarySettings](#page-403-1)**

Settings for the canary deployment in this stage.

Type: [CanarySettings](#page-690-4) object

## <span id="page-405-5"></span>**[clientCertificateId](#page-403-1)**

The identifier of a client certificate for an API stage.

Type: String

#### <span id="page-405-6"></span>**[createdDate](#page-403-1)**

The timestamp when the stage was created.

#### Type: Timestamp

#### <span id="page-406-0"></span>**[deploymentId](#page-403-1)**

The identifier of the Deployment that the stage points to.

Type: String

#### <span id="page-406-1"></span>**[description](#page-403-1)**

The stage's description.

Type: String

### <span id="page-406-2"></span>**[documentationVersion](#page-403-1)**

The version of the associated API documentation.

Type: String

#### <span id="page-406-3"></span>**[lastUpdatedDate](#page-403-1)**

The timestamp when the stage last updated.

Type: Timestamp

### <span id="page-406-4"></span>**[methodSettings](#page-403-1)**

A map that defines the method settings for a Stage resource. Keys (designated as / {method\_setting\_key below) are method paths defined as {resource\_path}/ {http\_method} for an individual method override, or  $\sqrt{\prime}$  \abovertiding all methods in the stage.

Type: String to [MethodSetting](#page-723-5) object map

#### <span id="page-406-5"></span>**[stageName](#page-403-1)**

The name of the stage is the first path segment in the Uniform Resource Identifier (URI) of a call to API Gateway. Stage names can only contain alphanumeric characters, hyphens, and underscores. Maximum length is 128 characters.

Type: String

#### <span id="page-406-6"></span>**[tags](#page-403-1)**

The collection of tags. Each tag element is associated with a given resource.

Type: String to string map

## <span id="page-407-0"></span>**[tracingEnabled](#page-403-1)**

Specifies whether active tracing with X-ray is enabled for the Stage.

Type: Boolean

## <span id="page-407-1"></span>**[variables](#page-403-1)**

A map that defines the stage variables for a Stage resource. Variable names can have alphanumeric and underscore characters, and the values must match  $[A-Za-z0-9-,--.$ #&=,]+.

Type: String to string map

#### <span id="page-407-2"></span>**[webAclArn](#page-403-1)**

The ARN of the WebAcl associated with the Stage.

Type: String

## **Errors**

For information about the errors that are common to all actions, see [Common](#page-763-0) Errors.

#### **BadRequestException**

The submitted request is not valid, for example, the input is incomplete or incorrect. See the accompanying error message for details.

HTTP Status Code: 400

## **ConflictException**

The request configuration has conflicts. For details, see the accompanying error message.

HTTP Status Code: 409

## **LimitExceededException**

The request exceeded the rate limit. Retry after the specified time period.

HTTP Status Code: 429

#### **NotFoundException**

The requested resource is not found. Make sure that the request URI is correct.

HTTP Status Code: 404

## **TooManyRequestsException**

The request has reached its throttling limit. Retry after the specified time period.

HTTP Status Code: 429

### **UnauthorizedException**

The request is denied because the caller has insufficient permissions.

HTTP Status Code: 401

## **Examples**

## **Get a named stage of an API**

This example illustrates one usage of GetStage.

#### **Sample Request**

```
GET /restapis/uycll6xg9a/stages/prod HTTP/1.1
Content-Type: application/json
Host: apigateway.us-east-1.amazonaws.com
X-Amz-Date: 20170223T194603Z
Authorization: AWS4-HMAC-SHA256 Credential={access_key_ID}/20170223/us-
east-1/apigateway/aws4_request, SignedHeaders=content-type;host;x-amz-date, 
  Signature={sig4_hash}
```
## **Sample Response**

```
{ 
   "_links": { 
     "curies": { 
       "href": "https://docs.aws.amazon.com/apigateway/latest/developerguide/restapi-
stage-{rel}.html", 
       "name": "stage", 
       "templated": true 
     }, 
     "self": { 
       "href": "/restapis/uycll6xg9a/stages/prod" 
     },
```

```
 "stage:delete": { 
       "href": "/restapis/uycll6xg9a/stages/prod" 
     }, 
     "stage:flush-authorizer-cache": { 
       "href": "/restapis/uycll6xg9a/stages/prod/cache/authorizers" 
     }, 
     "stage:update": { 
       "href": "/restapis/uycll6xg9a/stages/prod" 
     } 
   }, 
   "cacheClusterEnabled": false, 
   "cacheClusterStatus": "NOT_AVAILABLE", 
   "createdDate": "2016-04-15T17:53:35Z", 
   "deploymentId": "vakw79", 
   "lastUpdatedDate": "2016-04-15T18:30:10Z", 
   "methodSettings": {}, 
   "stageName": "prod", 
   "variables": { 
     "version": "v-prod", 
     "url": "petstore-demo-endpoint.execute-api.com/petstore/pets", 
     "function": "HelloEveryone" 
   }
}
```
# **See Also**

- AWS [Command](https://docs.aws.amazon.com/goto/aws-cli/apigateway-2015-07-09/GetStage) Line Interface
- [AWS](https://docs.aws.amazon.com/goto/DotNetSDKV3/apigateway-2015-07-09/GetStage) SDK for .NET
- [AWS](https://docs.aws.amazon.com/goto/SdkForCpp/apigateway-2015-07-09/GetStage) SDK for C++
- [AWS](https://docs.aws.amazon.com/goto/SdkForGoV2/apigateway-2015-07-09/GetStage) SDK for Go v2
- [AWS](https://docs.aws.amazon.com/goto/SdkForJavaV2/apigateway-2015-07-09/GetStage) SDK for Java V2
- AWS SDK for [JavaScript](https://docs.aws.amazon.com/goto/SdkForJavaScriptV3/apigateway-2015-07-09/GetStage) V3
- [AWS](https://docs.aws.amazon.com/goto/SdkForPHPV3/apigateway-2015-07-09/GetStage) SDK for PHP V3
- AWS SDK for [Python](https://docs.aws.amazon.com/goto/boto3/apigateway-2015-07-09/GetStage)
- AWS SDK for [Ruby](https://docs.aws.amazon.com/goto/SdkForRubyV3/apigateway-2015-07-09/GetStage) V3

# **GetStages**

Gets information about one or more Stage resources.

# <span id="page-410-0"></span>**Request Syntax**

GET /restapis/*restapi\_id*/stages?deploymentId=*deploymentId* HTTP/1.1

# **URI Request Parameters**

The request uses the following URI parameters.

## **[deploymentId](#page-410-0)**

The stages' deployment identifiers.

## **[restapi\\_id](#page-410-0)**

The string identifier of the associated RestApi.

Required: Yes

# **Request Body**

<span id="page-410-1"></span>The request does not have a request body.

```
HTTP/1.1 200
Content-type: application/json
{ 
   item": [
       { 
           "accessLogSettings": { 
              "destinationArn": "string", 
              "format": "string" 
           }, 
           "cacheClusterEnabled": boolean, 
           "cacheClusterSize": "string", 
           "cacheClusterStatus": "string", 
           "canarySettings": {
```

```
 "deploymentId": "string", 
           "percentTraffic": number, 
           "stageVariableOverrides": { 
              "string" : "string" 
           }, 
           "useStageCache": boolean
       }, 
       "clientCertificateId": "string", 
       "createdDate": number, 
       "deploymentId": "string", 
       "description": "string", 
       "documentationVersion": "string", 
       "lastUpdatedDate": number, 
       "methodSettings": { 
           "string" : { 
              "cacheDataEncrypted": boolean, 
              "cacheTtlInSeconds": number, 
              "cachingEnabled": boolean, 
              "dataTraceEnabled": boolean, 
              "loggingLevel": "string", 
              "metricsEnabled": boolean, 
              "requireAuthorizationForCacheControl": boolean, 
              "throttlingBurstLimit": number, 
              "throttlingRateLimit": number, 
              "unauthorizedCacheControlHeaderStrategy": "string" 
           } 
       }, 
       "stageName": "string", 
       "tags": { 
           "string" : "string" 
       }, 
       "tracingEnabled": boolean, 
       "variables": { 
           "string" : "string" 
       }, 
       "webAclArn": "string" 
    } 
\mathbf{I}
```
# **Response Elements**

If the action is successful, the service sends back an HTTP 200 response.

}

The following data is returned in JSON format by the service.

## <span id="page-412-0"></span>**[item](#page-410-1)**

The current page of elements from this collection.

Type: Array of [Stage](#page-747-4) objects

## **Errors**

For information about the errors that are common to all actions, see [Common](#page-763-0) Errors.

## **BadRequestException**

The submitted request is not valid, for example, the input is incomplete or incorrect. See the accompanying error message for details.

HTTP Status Code: 400

## **ConflictException**

The request configuration has conflicts. For details, see the accompanying error message.

HTTP Status Code: 409

## **LimitExceededException**

The request exceeded the rate limit. Retry after the specified time period.

HTTP Status Code: 429

#### **NotFoundException**

The requested resource is not found. Make sure that the request URI is correct.

HTTP Status Code: 404

### **TooManyRequestsException**

The request has reached its throttling limit. Retry after the specified time period.

HTTP Status Code: 429

#### **UnauthorizedException**

The request is denied because the caller has insufficient permissions.

HTTP Status Code: 401

# **Examples**

## **Get Stages**

This example illustrates one usage of GetStages.

## **Sample Request**

```
GET /restapis/{restapi_id}/stages?deployment_id=vakw79 HTTP/1.1
Content-Type: application/json
Host: apigateway.us-east-1.amazonaws.com
X-Amz-Date: 20160524T061752Z
Authorization: AWS4-HMAC-SHA256 Credential={access_key_ID}/20160524/us-east-1/
apigateway/aws4_request, SignedHeaders=content-type;host;x-amz-date, Signature={sig-
hash}
Cache-Control: no-cache
```
## **Sample Response**

```
{ 
   "_links": { 
     "curies": { 
        "href": "https://docs.aws.amazon.com/apigateway/latest/developerguide/restapi-
stage-{rel}.html", 
        "name": "stage", 
       "templated": true 
     }, 
     "self": { 
        "href": "/restapis/{restapi_id}/stages{?deployment_id}", 
        "templated": true 
     }, 
     "item": [ 
       { 
          "href": "/restapis/{restapi_id}/stages/beta" 
       }, 
       { 
          "href": "/restapis/{restapi_id}/stages/prod" 
       } 
     ], 
     "stage:by-name": {
```

```
 "href": "/restapis/{restapi_id}/stages/{stage_name}", 
     "templated": true 
   }, 
   "stage:create": { 
     "href": "/restapis/{restapi_id}/stages" 
   } 
 }, 
 "_embedded": { 
   "item": [ 
     { 
       "_links": { 
          "self": { 
            "href": "/restapis/{restapi_id}/stages/beta" 
          }, 
          "stage:delete": { 
            "href": "/restapis/{restapi_id}/stages/beta" 
          }, 
          "stage:flush-authorizer-cache": { 
            "href": "/restapis/{restapi_id}/stages/beta/cache/authorizers" 
          }, 
          "stage:update": { 
            "href": "/restapis/{restapi_id}/stages/beta" 
         } 
       }, 
       "cacheClusterEnabled": false, 
       "cacheClusterStatus": "NOT_AVAILABLE", 
       "createdDate": "2016-04-15T17:38:08Z", 
       "deploymentId": "vakw79", 
       "lastUpdatedDate": "2016-04-15T17:45:48Z", 
       "methodSettings": {}, 
       "stageName": "beta", 
       "variables": { 
          "version": "v-beta", 
          "url": "myDomain.com", 
          "function": "HelloWorld" 
       } 
     }, 
     { 
       "_links": { 
          "self": { 
            "href": "/restapis/{restapi_id}/stages/prod" 
          }, 
          "stage:delete": { 
            "href": "/restapis/{restapi_id}/stages/prod"
```

```
 }, 
            "stage:flush-authorizer-cache": { 
              "href": "/restapis/{restapi_id}/stages/prod/cache/authorizers" 
            }, 
            "stage:update": { 
              "href": "/restapis/{restapi_id}/stages/prod" 
            } 
          }, 
          "cacheClusterEnabled": false, 
          "cacheClusterStatus": "NOT_AVAILABLE", 
          "createdDate": "2016-04-15T17:53:35Z", 
          "deploymentId": "vakw79", 
          "lastUpdatedDate": "2016-04-15T18:30:10Z", 
          "methodSettings": {}, 
          "stageName": "prod", 
          "variables": { 
            "version": "v-prod", 
            "url": "petstore-demo-endpoint.execute-api.com/petstore/pets", 
            "function": "HelloEveryone" 
          } 
        } 
     ] 
   }
}
```
# **See Also**

- AWS [Command](https://docs.aws.amazon.com/goto/aws-cli/apigateway-2015-07-09/GetStages) Line Interface
- [AWS](https://docs.aws.amazon.com/goto/DotNetSDKV3/apigateway-2015-07-09/GetStages) SDK for .NET
- [AWS](https://docs.aws.amazon.com/goto/SdkForCpp/apigateway-2015-07-09/GetStages) SDK for C++
- [AWS](https://docs.aws.amazon.com/goto/SdkForGoV2/apigateway-2015-07-09/GetStages) SDK for Go v2
- [AWS](https://docs.aws.amazon.com/goto/SdkForJavaV2/apigateway-2015-07-09/GetStages) SDK for Java V2
- AWS SDK for [JavaScript](https://docs.aws.amazon.com/goto/SdkForJavaScriptV3/apigateway-2015-07-09/GetStages) V3
- [AWS](https://docs.aws.amazon.com/goto/SdkForPHPV3/apigateway-2015-07-09/GetStages) SDK for PHP V3
- AWS SDK for [Python](https://docs.aws.amazon.com/goto/boto3/apigateway-2015-07-09/GetStages)
- AWS SDK for [Ruby](https://docs.aws.amazon.com/goto/SdkForRubyV3/apigateway-2015-07-09/GetStages) V3

# **GetTags**

Gets the Tags collection for a given resource.

# <span id="page-417-0"></span>**Request Syntax**

```
GET /tags/resource_arn?limit=limit&position=position HTTP/1.1
```
# **URI Request Parameters**

The request uses the following URI parameters.

## **[limit](#page-417-0)**

(Not currently supported) The maximum number of returned results per page. The default value is 25 and the maximum value is 500.

## **[position](#page-417-0)**

(Not currently supported) The current pagination position in the paged result set.

## **[resource\\_arn](#page-417-0)**

The ARN of a resource that can be tagged.

Required: Yes

# **Request Body**

<span id="page-417-1"></span>The request does not have a request body.

```
HTTP/1.1 200
Content-type: application/json
{ 
    "tags": { 
       "string" : "string" 
    }
```
}

If the action is successful, the service sends back an HTTP 200 response.

The following data is returned in JSON format by the service.

## <span id="page-418-0"></span>**[tags](#page-417-1)**

The collection of tags. Each tag element is associated with a given resource.

Type: String to string map

## **Errors**

For information about the errors that are common to all actions, see [Common](#page-763-0) Errors.

## **BadRequestException**

The submitted request is not valid, for example, the input is incomplete or incorrect. See the accompanying error message for details.

HTTP Status Code: 400

## **NotFoundException**

The requested resource is not found. Make sure that the request URI is correct.

HTTP Status Code: 404

## **TooManyRequestsException**

The request has reached its throttling limit. Retry after the specified time period.

HTTP Status Code: 429

## **UnauthorizedException**

The request is denied because the caller has insufficient permissions.

HTTP Status Code: 401

# **See Also**

- AWS [Command](https://docs.aws.amazon.com/goto/aws-cli/apigateway-2015-07-09/GetTags) Line Interface
- [AWS](https://docs.aws.amazon.com/goto/DotNetSDKV3/apigateway-2015-07-09/GetTags) SDK for .NET
- [AWS](https://docs.aws.amazon.com/goto/SdkForCpp/apigateway-2015-07-09/GetTags) SDK for C++
- [AWS](https://docs.aws.amazon.com/goto/SdkForGoV2/apigateway-2015-07-09/GetTags) SDK for Go v2
- [AWS](https://docs.aws.amazon.com/goto/SdkForJavaV2/apigateway-2015-07-09/GetTags) SDK for Java V2
- AWS SDK for [JavaScript](https://docs.aws.amazon.com/goto/SdkForJavaScriptV3/apigateway-2015-07-09/GetTags) V3
- [AWS](https://docs.aws.amazon.com/goto/SdkForPHPV3/apigateway-2015-07-09/GetTags) SDK for PHP V3
- AWS SDK for [Python](https://docs.aws.amazon.com/goto/boto3/apigateway-2015-07-09/GetTags)
- AWS SDK for [Ruby](https://docs.aws.amazon.com/goto/SdkForRubyV3/apigateway-2015-07-09/GetTags) V3

# **GetUsage**

<span id="page-420-0"></span>Gets the usage data of a usage plan in a specified time interval.

# **Request Syntax**

```
GET /usageplans/usageplanId/usage?
endDate=endDate&keyId=keyId&limit=limit&position=position&startDate=startDate HTTP/1.1
```
# **URI Request Parameters**

The request uses the following URI parameters.

## **[endDate](#page-420-0)**

The ending date (e.g., 2016-12-31) of the usage data.

Required: Yes

## **[keyId](#page-420-0)**

The Id of the API key associated with the resultant usage data.

## **[limit](#page-420-0)**

The maximum number of returned results per page. The default value is 25 and the maximum value is 500.

## **[position](#page-420-0)**

The current pagination position in the paged result set.

## **[startDate](#page-420-0)**

The starting date (e.g., 2016-01-01) of the usage data.

Required: Yes

## **[usageplanId](#page-420-0)**

The Id of the usage plan associated with the usage data.

Required: Yes

# **Request Body**

The request does not have a request body.

# <span id="page-421-2"></span>**Response Syntax**

```
HTTP/1.1 200
Content-type: application/json
{ 
    "endDate": "string", 
    "values": { 
       "string" : [ 
           [ number ] 
       ] 
    }, 
    "position": "string", 
    "startDate": "string", 
    "usagePlanId": "string"
}
```
# **Response Elements**

If the action is successful, the service sends back an HTTP 200 response.

The following data is returned in JSON format by the service.

## <span id="page-421-0"></span>**[endDate](#page-421-2)**

The ending date of the usage data.

Type: String

## <span id="page-421-1"></span>**[values](#page-421-2)**

The usage data, as daily logs of used and remaining quotas, over the specified time interval indexed over the API keys in a usage plan. For example,  $\{ \ldots, "values" :$ { "{api\_key}" : [ [0, 100], [10, 90], [100, 10]]}, where {api\_key} stands for an API key ID and the daily log entry is of the format [used quota, remaining quota].

Type: String to array of arrays of longs map

## <span id="page-422-0"></span>**[position](#page-421-2)**

The current pagination position in the paged result set.

Type: String

### <span id="page-422-1"></span>**[startDate](#page-421-2)**

The starting date of the usage data.

Type: String

## <span id="page-422-2"></span>**[usagePlanId](#page-421-2)**

The plan Id associated with this usage data.

Type: String

## **Errors**

For information about the errors that are common to all actions, see [Common](#page-763-0) Errors.

## **BadRequestException**

The submitted request is not valid, for example, the input is incomplete or incorrect. See the accompanying error message for details.

HTTP Status Code: 400

## **NotFoundException**

The requested resource is not found. Make sure that the request URI is correct.

HTTP Status Code: 404

## **TooManyRequestsException**

The request has reached its throttling limit. Retry after the specified time period.

HTTP Status Code: 429

## **UnauthorizedException**

The request is denied because the caller has insufficient permissions.

HTTP Status Code: 401

# **Examples**

# **Get usage data**

This example illustrates one usage of GetUsage.

## **Sample Request**

```
GET /usageplans/q2hrol/usage?startDate=2016-08-01&endDate=2016-08-04 HTTP/1.1
Content-Type: application/json
Host: apigateway.ap-southeast-1.amazonaws.com
Content-Length: 254
X-Amz-Date: 20160801T211516Z
Authorization: AWS4-HMAC-SHA256 Credential={access_key_ID}/20160801/ap-
southeast-1/apigateway/aws4_request, SignedHeaders=content-type;host;x-amz-date, 
  Signature={sigv4_hash}
```
## **Sample Response**

```
{ 
   "_links": { 
     "self": { 
        "href": "/usageplans/q2hrol/usage?startDate=2016-08-01&endDate=2016-08-04" 
     }, 
     "first": { 
        "href": "/usageplans/q2hrol/usage?startDate=2016-08-01&endDate=2016-08-04" 
     } 
   }, 
   "endDate": "2016-08-04", 
   "startDate": "2016-08-01", 
   "usagePlanId": "q2hrol", 
   "values": { 
     "px1KW6TIqK6L8PfqZYR3R3rrFWSS74BB5qBazOJH6": [ 
       \Gamma 0, 
          5000 
        ], 
       \Gamma 0, 
          5000 
        ], 
       \Gamma 0,
```
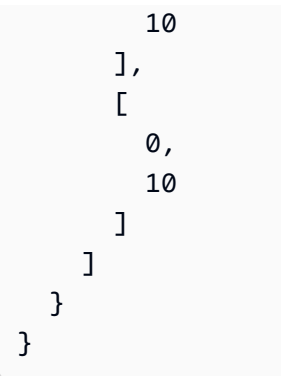

# **See Also**

- AWS [Command](https://docs.aws.amazon.com/goto/aws-cli/apigateway-2015-07-09/GetUsage) Line Interface
- [AWS](https://docs.aws.amazon.com/goto/DotNetSDKV3/apigateway-2015-07-09/GetUsage) SDK for .NET
- [AWS](https://docs.aws.amazon.com/goto/SdkForCpp/apigateway-2015-07-09/GetUsage) SDK for C++
- [AWS](https://docs.aws.amazon.com/goto/SdkForGoV2/apigateway-2015-07-09/GetUsage) SDK for Go v2
- [AWS](https://docs.aws.amazon.com/goto/SdkForJavaV2/apigateway-2015-07-09/GetUsage) SDK for Java V2
- AWS SDK for [JavaScript](https://docs.aws.amazon.com/goto/SdkForJavaScriptV3/apigateway-2015-07-09/GetUsage) V3
- [AWS](https://docs.aws.amazon.com/goto/SdkForPHPV3/apigateway-2015-07-09/GetUsage) SDK for PHP V3
- AWS SDK for [Python](https://docs.aws.amazon.com/goto/boto3/apigateway-2015-07-09/GetUsage)
- AWS SDK for [Ruby](https://docs.aws.amazon.com/goto/SdkForRubyV3/apigateway-2015-07-09/GetUsage) V3

# **GetUsagePlan**

Gets a usage plan of a given plan identifier.

# <span id="page-425-0"></span>**Request Syntax**

```
GET /usageplans/usageplanId HTTP/1.1
```
# **URI Request Parameters**

The request uses the following URI parameters.

## **[usageplanId](#page-425-0)**

The identifier of the UsagePlan resource to be retrieved.

Required: Yes

# **Request Body**

<span id="page-425-1"></span>The request does not have a request body.

```
HTTP/1.1 200
Content-type: application/json
{ 
    "apiStages": [ 
       { 
          "apiId": "string", 
          "stage": "string", 
          "throttle": { 
              "string" : { 
                 "burstLimit": number, 
                 "rateLimit": number
 } 
 } 
       } 
    ], 
    "description": "string",
```

```
 "id": "string", 
    "name": "string", 
    "productCode": "string", 
    "quota": { 
        "limit": number, 
        "offset": number, 
        "period": "string" 
    }, 
    "tags": { 
        "string" : "string" 
    }, 
    "throttle": { 
        "burstLimit": number, 
        "rateLimit": number
    }
}
```
# **Response Elements**

If the action is successful, the service sends back an HTTP 200 response.

The following data is returned in JSON format by the service.

## <span id="page-426-0"></span>**[apiStages](#page-425-1)**

The associated API stages of a usage plan.

Type: Array of [ApiStage](#page-684-3) objects

## <span id="page-426-1"></span>**[description](#page-425-1)**

The description of a usage plan.

Type: String

## <span id="page-426-2"></span>**[id](#page-425-1)**

The identifier of a UsagePlan resource.

Type: String

## <span id="page-426-3"></span>**[name](#page-425-1)**

The name of a usage plan.

Type: String

## <span id="page-427-0"></span>**[productCode](#page-425-1)**

The AWS Marketplace product identifier to associate with the usage plan as a SaaS product on the AWS Marketplace.

Type: String

#### <span id="page-427-1"></span>**[quota](#page-425-1)**

The target maximum number of permitted requests per a given unit time interval.

Type: [QuotaSettings](#page-734-3) object

## <span id="page-427-2"></span>**[tags](#page-425-1)**

The collection of tags. Each tag element is associated with a given resource.

Type: String to string map

## <span id="page-427-3"></span>**[throttle](#page-425-1)**

A map containing method level throttling information for API stage in a usage plan.

Type: [ThrottleSettings](#page-752-2) object

## **Errors**

For information about the errors that are common to all actions, see [Common](#page-763-0) Errors.

## **BadRequestException**

The submitted request is not valid, for example, the input is incomplete or incorrect. See the accompanying error message for details.

HTTP Status Code: 400

#### **NotFoundException**

The requested resource is not found. Make sure that the request URI is correct.

HTTP Status Code: 404

#### **TooManyRequestsException**

The request has reached its throttling limit. Retry after the specified time period.

HTTP Status Code: 429

### **UnauthorizedException**

The request is denied because the caller has insufficient permissions.

HTTP Status Code: 401

## **Examples**

## **Retrieve information about a usage plan**

This example illustrates one usage of GetUsagePlan.

### **Sample Request**

```
GET /usageplans/n371pt HTTP/1.1
Content-Type: application/json
Host: apigateway.us-east-1.amazonaws.com
X-Amz-Date: 20160805T012305Z
Authorization: AWS4-HMAC-SHA256 Credential={access_key_ID}/20160805/us-
east-1/apigateway/aws4_request, SignedHeaders=content-type;host;x-amz-date, 
  Signature={sigvv4_hash}
Response
```
#### **Sample Response**

```
{ 
   "_links": { 
     "curies": [ 
       { 
         "href": "https://docs.aws.amazon.com/apigateway/latest/developerguide/restapi-
usage-{rel}.html", 
         "name": "usage", 
         "templated": true 
       }, 
       { 
         "href": "https://docs.aws.amazon.com/apigateway/latest/developerguide/restapi-
usageplan-{rel}.html", 
         "name": "usageplan", 
         "templated": true 
       }, 
       { 
         "href": "https://docs.aws.amazon.com/apigateway/latest/developerguide/restapi-
usageplankey-{rel}.html",
```

```
 "name": "usageplankey", 
          "templated": true 
       } 
     ], 
     "self": { 
        "href": "/usageplans/n371pt" 
     }, 
     "usage:get": { 
        "href": "/usageplans/n371pt/usage?startDate=2016-07-06&endDate=2016-08-05" 
     }, 
     "usageplan:delete": { 
        "href": "/usageplans/n371pt" 
     }, 
     "usageplan:update": { 
        "href": "/usageplans/n371pt" 
     }, 
     "usageplan:usageplankeys": { 
        "href": "/usageplans/n371pt/keys" 
     }, 
     "usageplankey:create": { 
        "href": "/usageplans/n371pt/keys" 
     } 
   }, 
   "apiStages": { 
     "stage": "testStage", 
     "apiId": "kdwpu39c2k" 
   }, 
   "id": "n371pt", 
   "name": "Plan_D", 
   "quota": { 
     "period": "DAY", 
     "offset": 0, 
     "limit": 5 
   }, 
   "throttle": { 
     "rateLimit": 100, 
     "burstLimit": 200 
   }
}
```
# **See Also**

- AWS [Command](https://docs.aws.amazon.com/goto/aws-cli/apigateway-2015-07-09/GetUsagePlan) Line Interface
- [AWS](https://docs.aws.amazon.com/goto/DotNetSDKV3/apigateway-2015-07-09/GetUsagePlan) SDK for .NET
- [AWS](https://docs.aws.amazon.com/goto/SdkForCpp/apigateway-2015-07-09/GetUsagePlan) SDK for C++
- [AWS](https://docs.aws.amazon.com/goto/SdkForGoV2/apigateway-2015-07-09/GetUsagePlan) SDK for Go v2
- [AWS](https://docs.aws.amazon.com/goto/SdkForJavaV2/apigateway-2015-07-09/GetUsagePlan) SDK for Java V2
- AWS SDK for [JavaScript](https://docs.aws.amazon.com/goto/SdkForJavaScriptV3/apigateway-2015-07-09/GetUsagePlan) V3
- [AWS](https://docs.aws.amazon.com/goto/SdkForPHPV3/apigateway-2015-07-09/GetUsagePlan) SDK for PHP V3
- AWS SDK for [Python](https://docs.aws.amazon.com/goto/boto3/apigateway-2015-07-09/GetUsagePlan)
- AWS SDK for [Ruby](https://docs.aws.amazon.com/goto/SdkForRubyV3/apigateway-2015-07-09/GetUsagePlan) V3

# **GetUsagePlanKey**

Gets a usage plan key of a given key identifier.

# <span id="page-431-0"></span>**Request Syntax**

GET /usageplans/*usageplanId*/keys/*keyId* HTTP/1.1

# **URI Request Parameters**

The request uses the following URI parameters.

## **[keyId](#page-431-0)**

The key Id of the to-be-retrieved UsagePlanKey resource representing a plan customer.

Required: Yes

## **[usageplanId](#page-431-0)**

The Id of the UsagePlan resource representing the usage plan containing the to-be-retrieved UsagePlanKey resource representing a plan customer.

Required: Yes

# **Request Body**

The request does not have a request body.

```
HTTP/1.1 200
Content-type: application/json
{ 
    "id": "string", 
    "name": "string", 
    "type": "string", 
    "value": "string"
}
```
# **Response Elements**

If the action is successful, the service sends back an HTTP 200 response.

The following data is returned in JSON format by the service.

#### **[id](#page-431-0)**

The Id of a usage plan key.

Type: String

#### **[name](#page-431-0)**

The name of a usage plan key.

Type: String

#### **[type](#page-431-0)**

The type of a usage plan key. Currently, the valid key type is API\_KEY.

Type: String

#### **[value](#page-431-0)**

The value of a usage plan key.

Type: String

### **Errors**

For information about the errors that are common to all actions, see [Common](#page-763-0) Errors.

#### **BadRequestException**

The submitted request is not valid, for example, the input is incomplete or incorrect. See the accompanying error message for details.

HTTP Status Code: 400

#### **NotFoundException**

The requested resource is not found. Make sure that the request URI is correct.

HTTP Status Code: 404

#### **TooManyRequestsException**

The request has reached its throttling limit. Retry after the specified time period.

HTTP Status Code: 429

#### **UnauthorizedException**

The request is denied because the caller has insufficient permissions.

HTTP Status Code: 401

### **Examples**

### **Retrieve a usage plan key**

This example illustrates one usage of GetUsagePlanKey.

#### **Sample Request**

```
GET /usageplans/n371pt/keys/4wj0d1lt91 HTTP/1.1
Content-Type: application/json
Host: apigateway.us-east-1.amazonaws.com
Content-Length: 58
X-Amz-Date: 20160805T180524Z
Authorization: AWS4-HMAC-SHA256 Credential={access_key_ID}/20160805/us-
east-1/apigateway/aws4_request, SignedHeaders=content-type;host;x-amz-date, 
  Signature={sigv4_hash}
Response
```
#### **Sample Response**

```
{ 
   "_links": { 
     "self": { 
        "href": "/usageplans/n371pt/keys/4wj0d1lt91" 
     } 
   }, 
   "id": "4wj0d1lt91", 
   "name": "MyApiKey", 
   "type": "API_KEY"
```
# **See Also**

- AWS [Command](https://docs.aws.amazon.com/goto/aws-cli/apigateway-2015-07-09/GetUsagePlanKey) Line Interface
- [AWS](https://docs.aws.amazon.com/goto/DotNetSDKV3/apigateway-2015-07-09/GetUsagePlanKey) SDK for .NET
- [AWS](https://docs.aws.amazon.com/goto/SdkForCpp/apigateway-2015-07-09/GetUsagePlanKey) SDK for C++
- [AWS](https://docs.aws.amazon.com/goto/SdkForGoV2/apigateway-2015-07-09/GetUsagePlanKey) SDK for Go v2
- [AWS](https://docs.aws.amazon.com/goto/SdkForJavaV2/apigateway-2015-07-09/GetUsagePlanKey) SDK for Java V2
- AWS SDK for [JavaScript](https://docs.aws.amazon.com/goto/SdkForJavaScriptV3/apigateway-2015-07-09/GetUsagePlanKey) V3
- [AWS](https://docs.aws.amazon.com/goto/SdkForPHPV3/apigateway-2015-07-09/GetUsagePlanKey) SDK for PHP V3
- AWS SDK for [Python](https://docs.aws.amazon.com/goto/boto3/apigateway-2015-07-09/GetUsagePlanKey)
- AWS SDK for [Ruby](https://docs.aws.amazon.com/goto/SdkForRubyV3/apigateway-2015-07-09/GetUsagePlanKey) V3

# **GetUsagePlanKeys**

Gets all the usage plan keys representing the API keys added to a specified usage plan.

# <span id="page-435-0"></span>**Request Syntax**

GET /usageplans/*usageplanId*/keys?limit=*limit*&name=*nameQuery*&position=*position* HTTP/1.1

### **URI Request Parameters**

The request uses the following URI parameters.

#### **[limit](#page-435-0)**

The maximum number of returned results per page. The default value is 25 and the maximum value is 500.

#### **[nameQuery](#page-435-0)**

A query parameter specifying the name of the to-be-returned usage plan keys.

#### **[position](#page-435-0)**

The current pagination position in the paged result set.

#### **[usageplanId](#page-435-0)**

The Id of the UsagePlan resource representing the usage plan containing the to-be-retrieved UsagePlanKey resource representing a plan customer.

Required: Yes

# **Request Body**

The request does not have a request body.

### <span id="page-435-1"></span>**Response Syntax**

```
HTTP/1.1 200
Content-type: application/json
```
{

```
 "item": [ 
        { 
            "id": "string", 
            "name": "string", 
            "type": "string", 
            "value": "string" 
        } 
    ], 
     "position": "string"
}
```
# **Response Elements**

If the action is successful, the service sends back an HTTP 200 response.

The following data is returned in JSON format by the service.

#### <span id="page-436-0"></span>**[item](#page-435-1)**

The current page of elements from this collection.

Type: Array of [UsagePlanKey](#page-756-4) objects

#### <span id="page-436-1"></span>**[position](#page-435-1)**

The current pagination position in the paged result set.

Type: String

### **Errors**

For information about the errors that are common to all actions, see [Common](#page-763-0) Errors.

#### **BadRequestException**

The submitted request is not valid, for example, the input is incomplete or incorrect. See the accompanying error message for details.

HTTP Status Code: 400

#### **NotFoundException**

The requested resource is not found. Make sure that the request URI is correct.

HTTP Status Code: 404

#### **TooManyRequestsException**

The request has reached its throttling limit. Retry after the specified time period.

HTTP Status Code: 429

#### **UnauthorizedException**

The request is denied because the caller has insufficient permissions.

HTTP Status Code: 401

### **Examples**

### **Retrieve usage plan keys**

This example illustrates one usage of GetUsagePlanKeys.

#### **Sample Request**

```
GET /usageplans/n371pt/keys HTTP/1.1
Content-Type: application/json
Host: apigateway.us-east-1.amazonaws.com
Content-Length: 58
X-Amz-Date: 20160805T185459Z
Authorization: AWS4-HMAC-SHA256 Credential={access_key_ID}/20160805/us-
east-1/apigateway/aws4_request, SignedHeaders=content-type;host;x-amz-date, 
  Signature={sigv4_hash}
Response
```
#### **Sample Response**

```
{ 
   "_links": { 
     "self": { 
        "href": "/usageplans/n371pt/keys" 
     }, 
     "item": { 
        "href": "/usageplans/n371pt/keys/4wj0d1lt91" 
     } 
   },
```

```
 "_embedded": { 
     "item": { 
        "_links": { 
          "self": { 
             "href": "/usageplans/n371pt/keys/4wj0d1lt91" 
          } 
        }, 
        "id": "4wj0d1lt91", 
        "name": "MyApiKey", 
        "type": "API_KEY" 
     } 
   }
}
```
# **See Also**

- AWS [Command](https://docs.aws.amazon.com/goto/aws-cli/apigateway-2015-07-09/GetUsagePlanKeys) Line Interface
- [AWS](https://docs.aws.amazon.com/goto/DotNetSDKV3/apigateway-2015-07-09/GetUsagePlanKeys) SDK for .NET
- [AWS](https://docs.aws.amazon.com/goto/SdkForCpp/apigateway-2015-07-09/GetUsagePlanKeys) SDK for C++
- [AWS](https://docs.aws.amazon.com/goto/SdkForGoV2/apigateway-2015-07-09/GetUsagePlanKeys) SDK for Go v2
- [AWS](https://docs.aws.amazon.com/goto/SdkForJavaV2/apigateway-2015-07-09/GetUsagePlanKeys) SDK for Java V2
- AWS SDK for [JavaScript](https://docs.aws.amazon.com/goto/SdkForJavaScriptV3/apigateway-2015-07-09/GetUsagePlanKeys) V3
- [AWS](https://docs.aws.amazon.com/goto/SdkForPHPV3/apigateway-2015-07-09/GetUsagePlanKeys) SDK for PHP V3
- AWS SDK for [Python](https://docs.aws.amazon.com/goto/boto3/apigateway-2015-07-09/GetUsagePlanKeys)
- AWS SDK for [Ruby](https://docs.aws.amazon.com/goto/SdkForRubyV3/apigateway-2015-07-09/GetUsagePlanKeys) V3

# **GetUsagePlans**

Gets all the usage plans of the caller's account.

# <span id="page-439-0"></span>**Request Syntax**

GET /usageplans?keyId=*keyId*&limit=*limit*&position=*position* HTTP/1.1

# **URI Request Parameters**

The request uses the following URI parameters.

#### **[keyId](#page-439-0)**

The identifier of the API key associated with the usage plans.

#### **[limit](#page-439-0)**

The maximum number of returned results per page. The default value is 25 and the maximum value is 500.

#### **[position](#page-439-0)**

The current pagination position in the paged result set.

# **Request Body**

The request does not have a request body.

# <span id="page-439-1"></span>**Response Syntax**

```
HTTP/1.1 200
Content-type: application/json
{ 
    "item": [ 
        { 
           "apiStages": [ 
\{\hspace{.1cm} \} "apiId": "string", 
                   "stage": "string",
```

```
 "throttle": { 
                    "string" : { 
                       "burstLimit": number, 
                       "rateLimit": number
 } 
 } 
 } 
          ], 
          "description": "string", 
          "id": "string", 
          "name": "string", 
          "productCode": "string", 
          "quota": { 
             "limit": number, 
             "offset": number, 
             "period": "string" 
          }, 
          "tags": { 
             "string" : "string" 
          }, 
          "throttle": { 
             "burstLimit": number, 
             "rateLimit": number
          } 
       } 
    ], 
    "position": "string"
}
```
# **Response Elements**

If the action is successful, the service sends back an HTTP 200 response.

The following data is returned in JSON format by the service.

#### <span id="page-440-0"></span>**[item](#page-439-1)**

The current page of elements from this collection.

Type: Array of [UsagePlan](#page-754-5) objects

#### <span id="page-440-1"></span>**[position](#page-439-1)**

The current pagination position in the paged result set.

Type: String

# **Errors**

For information about the errors that are common to all actions, see [Common](#page-763-0) Errors.

#### **BadRequestException**

The submitted request is not valid, for example, the input is incomplete or incorrect. See the accompanying error message for details.

HTTP Status Code: 400

#### **NotFoundException**

The requested resource is not found. Make sure that the request URI is correct.

HTTP Status Code: 404

#### **TooManyRequestsException**

The request has reached its throttling limit. Retry after the specified time period.

HTTP Status Code: 429

#### **UnauthorizedException**

The request is denied because the caller has insufficient permissions.

HTTP Status Code: 401

# **Examples**

### **Retrieve usage plans**

The following example request gets the UsagePlans of the caller's account.

The successful response returns a 200 OK status code and a payload similar to the following:

#### **Sample Request**

```
GET /usageplans HTTP/1.1
Content-Type: application/json
```

```
Host: apigateway.ap-southeast-1.amazonaws.com
Content-Length: 254
X-Amz-Date: 20160801T204414Z
Authorization: AWS4-HMAC-SHA256 Credential={access_key_ID}/20160801/ap-
southeast-1/apigateway/aws4_request, SignedHeaders=content-type;host;x-amz-date, 
 Signature={sigv4 hash}
```
#### **Sample Response**

```
{ 
   "_links": { 
     "curies": [ 
      \{ "href": "https://docs.aws.amazon.com/apigateway/latest/developerguide/restapi-
usage-{rel}.html", 
          "name": "usage", 
          "templated": true 
       }, 
       { 
          "href": "https://docs.aws.amazon.com/apigateway/latest/developerguide/restapi-
usageplan-{rel}.html", 
          "name": "usageplan", 
          "templated": true 
       }, 
       { 
          "href": "https://docs.aws.amazon.com/apigateway/latest/developerguide/restapi-
usageplankey-{rel}.html", 
          "name": "usageplankey", 
          "templated": true 
       } 
     ], 
     "self": { 
       "href": "/usageplans" 
     }, 
     "item": { 
       "href": "/usageplans/ywbqww" 
     }, 
     "usageplan:by-id": { 
       "href": "/usageplans/{usageplanId}", 
       "templated": true 
     }, 
     "usageplan:create": { 
       "href": "/usageplans"
```

```
 } 
   }, 
   "_embedded": { 
     "item": { 
        "_links": { 
          "self": { 
            "href": "/usageplans/ywbqww" 
          }, 
          "usage:get": { 
            "href": "/usageplans/ywbqww/usage?startDate=2016-07-02&endDate=2016-08-01" 
          }, 
          "usageplan:delete": { 
            "href": "/usageplans/ywbqww" 
          }, 
          "usageplan:update": { 
            "href": "/usageplans/ywbqww" 
          }, 
          "usageplan:usageplankeys": { 
            "href": "/usageplans/ywbqww/keys" 
          }, 
          "usageplankey:create": { 
            "href": "/usageplans/ywbqww/keys" 
          } 
        }, 
        "apiStages": { 
          "stage": "testStage", 
          "apiId": "xbvxlpijch" 
        }, 
        "description": "Plan A", 
       "id": "ywbqww",
        "name": "Plan_A", 
        "quota": { 
          "period": "MONTH", 
          "offset": 0, 
          "limit": 1000 
        }, 
        "throttle": { 
          "rateLimit": 100, 
          "burstLimit": 200 
        } 
     } 
   }
}
```
# **See Also**

- AWS [Command](https://docs.aws.amazon.com/goto/aws-cli/apigateway-2015-07-09/GetUsagePlans) Line Interface
- [AWS](https://docs.aws.amazon.com/goto/DotNetSDKV3/apigateway-2015-07-09/GetUsagePlans) SDK for .NET
- [AWS](https://docs.aws.amazon.com/goto/SdkForCpp/apigateway-2015-07-09/GetUsagePlans) SDK for C++
- [AWS](https://docs.aws.amazon.com/goto/SdkForGoV2/apigateway-2015-07-09/GetUsagePlans) SDK for Go v2
- [AWS](https://docs.aws.amazon.com/goto/SdkForJavaV2/apigateway-2015-07-09/GetUsagePlans) SDK for Java V2
- AWS SDK for [JavaScript](https://docs.aws.amazon.com/goto/SdkForJavaScriptV3/apigateway-2015-07-09/GetUsagePlans) V3
- [AWS](https://docs.aws.amazon.com/goto/SdkForPHPV3/apigateway-2015-07-09/GetUsagePlans) SDK for PHP V3
- AWS SDK for [Python](https://docs.aws.amazon.com/goto/boto3/apigateway-2015-07-09/GetUsagePlans)
- AWS SDK for [Ruby](https://docs.aws.amazon.com/goto/SdkForRubyV3/apigateway-2015-07-09/GetUsagePlans) V3

# **GetVpcLink**

Gets a specified VPC link under the caller's account in a region.

# <span id="page-445-0"></span>**Request Syntax**

GET /vpclinks/*vpclink\_id* HTTP/1.1

# **URI Request Parameters**

The request uses the following URI parameters.

### **[vpclink\\_id](#page-445-0)**

The identifier of the VpcLink. It is used in an Integration to reference this VpcLink.

Required: Yes

# **Request Body**

<span id="page-445-1"></span>The request does not have a request body.

# **Response Syntax**

```
HTTP/1.1 200
Content-type: application/json
{ 
    "description": "string", 
    "id": "string", 
    "name": "string", 
    "status": "string", 
    "statusMessage": "string", 
    "tags": { 
       "string" : "string" 
    }, 
    "targetArns": [ "string" ]
}
```
# **Response Elements**

If the action is successful, the service sends back an HTTP 200 response.

The following data is returned in JSON format by the service.

#### <span id="page-446-0"></span>**[description](#page-445-1)**

The description of the VPC link.

Type: String

#### <span id="page-446-1"></span>**[id](#page-445-1)**

The identifier of the VpcLink. It is used in an Integration to reference this VpcLink.

Type: String

#### <span id="page-446-2"></span>**[name](#page-445-1)**

The name used to label and identify the VPC link.

Type: String

#### <span id="page-446-3"></span>**[status](#page-445-1)**

The status of the VPC link. The valid values are AVAILABLE, PENDING, DELETING, or FAILED. Deploying an API will wait if the status is PENDING and will fail if the status is DELETING.

Type: String

Valid Values: AVAILABLE | PENDING | DELETING | FAILED

#### <span id="page-446-4"></span>**[statusMessage](#page-445-1)**

A description about the VPC link status.

Type: String

#### <span id="page-446-5"></span>**[tags](#page-445-1)**

The collection of tags. Each tag element is associated with a given resource.

Type: String to string map

#### <span id="page-447-0"></span>**[targetArns](#page-445-1)**

The ARN of the network load balancer of the VPC targeted by the VPC link. The network load balancer must be owned by the same AWS account of the API owner.

Type: Array of strings

### **Errors**

For information about the errors that are common to all actions, see [Common](#page-763-0) Errors.

#### **BadRequestException**

The submitted request is not valid, for example, the input is incomplete or incorrect. See the accompanying error message for details.

HTTP Status Code: 400

#### **NotFoundException**

The requested resource is not found. Make sure that the request URI is correct.

HTTP Status Code: 404

#### **TooManyRequestsException**

The request has reached its throttling limit. Retry after the specified time period.

HTTP Status Code: 429

#### **UnauthorizedException**

The request is denied because the caller has insufficient permissions.

HTTP Status Code: 401

## **See Also**

- AWS [Command](https://docs.aws.amazon.com/goto/aws-cli/apigateway-2015-07-09/GetVpcLink) Line Interface
- [AWS](https://docs.aws.amazon.com/goto/DotNetSDKV3/apigateway-2015-07-09/GetVpcLink) SDK for .NET
- [AWS](https://docs.aws.amazon.com/goto/SdkForCpp/apigateway-2015-07-09/GetVpcLink) SDK for C++
- [AWS](https://docs.aws.amazon.com/goto/SdkForGoV2/apigateway-2015-07-09/GetVpcLink) SDK for Go v2
- [AWS](https://docs.aws.amazon.com/goto/SdkForJavaV2/apigateway-2015-07-09/GetVpcLink) SDK for Java V2
- AWS SDK for [JavaScript](https://docs.aws.amazon.com/goto/SdkForJavaScriptV3/apigateway-2015-07-09/GetVpcLink) V3
- [AWS](https://docs.aws.amazon.com/goto/SdkForPHPV3/apigateway-2015-07-09/GetVpcLink) SDK for PHP V3
- AWS SDK for [Python](https://docs.aws.amazon.com/goto/boto3/apigateway-2015-07-09/GetVpcLink)
- AWS SDK for [Ruby](https://docs.aws.amazon.com/goto/SdkForRubyV3/apigateway-2015-07-09/GetVpcLink) V3

# **GetVpcLinks**

Gets the VpcLinks collection under the caller's account in a selected region.

# <span id="page-449-0"></span>**Request Syntax**

GET /vpclinks?limit=*limit*&position=*position* HTTP/1.1

# **URI Request Parameters**

The request uses the following URI parameters.

#### **[limit](#page-449-0)**

The maximum number of returned results per page. The default value is 25 and the maximum value is 500.

#### **[position](#page-449-0)**

The current pagination position in the paged result set.

# **Request Body**

The request does not have a request body.

# <span id="page-449-1"></span>**Response Syntax**

```
HTTP/1.1 200
Content-type: application/json
{ 
    "\underline{\text{item}}": [
        { 
            "description": "string", 
            "id": "string", 
            "name": "string", 
            "status": "string", 
            "statusMessage": "string", 
            "tags": { 
                "string" : "string" 
            },
```

```
 "targetArns": [ "string" ] 
        } 
    ], 
    "position": "string"
}
```
# **Response Elements**

If the action is successful, the service sends back an HTTP 200 response.

The following data is returned in JSON format by the service.

#### <span id="page-450-0"></span>**[item](#page-449-1)**

The current page of elements from this collection.

Type: Array of [VpcLink](#page-758-5) objects

#### <span id="page-450-1"></span>**[position](#page-449-1)**

The current pagination position in the paged result set.

Type: String

### **Errors**

For information about the errors that are common to all actions, see [Common](#page-763-0) Errors.

#### **BadRequestException**

The submitted request is not valid, for example, the input is incomplete or incorrect. See the accompanying error message for details.

HTTP Status Code: 400

#### **NotFoundException**

The requested resource is not found. Make sure that the request URI is correct.

HTTP Status Code: 404

#### **TooManyRequestsException**

The request has reached its throttling limit. Retry after the specified time period.

HTTP Status Code: 429

#### **UnauthorizedException**

The request is denied because the caller has insufficient permissions.

HTTP Status Code: 401

# **See Also**

- AWS [Command](https://docs.aws.amazon.com/goto/aws-cli/apigateway-2015-07-09/GetVpcLinks) Line Interface
- [AWS](https://docs.aws.amazon.com/goto/DotNetSDKV3/apigateway-2015-07-09/GetVpcLinks) SDK for .NET
- [AWS](https://docs.aws.amazon.com/goto/SdkForCpp/apigateway-2015-07-09/GetVpcLinks) SDK for C++
- [AWS](https://docs.aws.amazon.com/goto/SdkForGoV2/apigateway-2015-07-09/GetVpcLinks) SDK for Go v2
- [AWS](https://docs.aws.amazon.com/goto/SdkForJavaV2/apigateway-2015-07-09/GetVpcLinks) SDK for Java V2
- AWS SDK for [JavaScript](https://docs.aws.amazon.com/goto/SdkForJavaScriptV3/apigateway-2015-07-09/GetVpcLinks) V3
- [AWS](https://docs.aws.amazon.com/goto/SdkForPHPV3/apigateway-2015-07-09/GetVpcLinks) SDK for PHP V3
- AWS SDK for [Python](https://docs.aws.amazon.com/goto/boto3/apigateway-2015-07-09/GetVpcLinks)
- AWS SDK for [Ruby](https://docs.aws.amazon.com/goto/SdkForRubyV3/apigateway-2015-07-09/GetVpcLinks) V3

# **ImportApiKeys**

Import API keys from an external source, such as a CSV-formatted file.

# <span id="page-452-0"></span>**Request Syntax**

POST /apikeys?mode=import&failonwarnings=*failOnWarnings*&format=*format* HTTP/1.1

*body*

# **URI Request Parameters**

The request uses the following URI parameters.

#### **[failOnWarnings](#page-452-0)**

A query parameter to indicate whether to rollback ApiKey importation (true) or not (false) when error is encountered.

#### **[format](#page-452-0)**

A query parameter to specify the input format to imported API keys. Currently, only the csv format is supported.

Valid Values: csv

Required: Yes

# **Request Body**

The request accepts the following binary data.

#### **[body](#page-452-0)**

The payload of the POST request to import API keys. For the payload format, see API Key File Format.

Required: Yes

# <span id="page-453-2"></span>**Response Syntax**

```
HTTP/1.1 201
Content-type: application/json
{ 
    "ids": [ "string" ], 
    "warnings": [ "string" ]
}
```
# **Response Elements**

If the action is successful, the service sends back an HTTP 201 response.

The following data is returned in JSON format by the service.

#### <span id="page-453-0"></span>**[ids](#page-453-2)**

A list of all the ApiKey identifiers.

Type: Array of strings

#### <span id="page-453-1"></span>**[warnings](#page-453-2)**

A list of warning messages.

Type: Array of strings

### **Errors**

For information about the errors that are common to all actions, see [Common](#page-763-0) Errors.

#### **BadRequestException**

The submitted request is not valid, for example, the input is incomplete or incorrect. See the accompanying error message for details.

HTTP Status Code: 400

#### **ConflictException**

The request configuration has conflicts. For details, see the accompanying error message.

#### HTTP Status Code: 409

#### **LimitExceededException**

The request exceeded the rate limit. Retry after the specified time period.

HTTP Status Code: 429

#### **NotFoundException**

The requested resource is not found. Make sure that the request URI is correct.

HTTP Status Code: 404

#### **TooManyRequestsException**

The request has reached its throttling limit. Retry after the specified time period.

HTTP Status Code: 429

#### **UnauthorizedException**

The request is denied because the caller has insufficient permissions.

HTTP Status Code: 401

### **See Also**

- AWS [Command](https://docs.aws.amazon.com/goto/aws-cli/apigateway-2015-07-09/ImportApiKeys) Line Interface
- [AWS](https://docs.aws.amazon.com/goto/DotNetSDKV3/apigateway-2015-07-09/ImportApiKeys) SDK for .NET
- [AWS](https://docs.aws.amazon.com/goto/SdkForCpp/apigateway-2015-07-09/ImportApiKeys) SDK for C++
- [AWS](https://docs.aws.amazon.com/goto/SdkForGoV2/apigateway-2015-07-09/ImportApiKeys) SDK for Go v2
- [AWS](https://docs.aws.amazon.com/goto/SdkForJavaV2/apigateway-2015-07-09/ImportApiKeys) SDK for Java V2
- AWS SDK for [JavaScript](https://docs.aws.amazon.com/goto/SdkForJavaScriptV3/apigateway-2015-07-09/ImportApiKeys) V3
- [AWS](https://docs.aws.amazon.com/goto/SdkForPHPV3/apigateway-2015-07-09/ImportApiKeys) SDK for PHP V3
- AWS SDK for [Python](https://docs.aws.amazon.com/goto/boto3/apigateway-2015-07-09/ImportApiKeys)
- AWS SDK for [Ruby](https://docs.aws.amazon.com/goto/SdkForRubyV3/apigateway-2015-07-09/ImportApiKeys) V3

# **ImportDocumentationParts**

Imports documentation parts

# <span id="page-455-0"></span>**Request Syntax**

```
PUT /restapis/restapi_id/documentation/parts?failonwarnings=failOnWarnings&mode=mode
 HTTP/1.1
```
*body*

### **URI Request Parameters**

The request uses the following URI parameters.

#### **[failOnWarnings](#page-455-0)**

A query parameter to specify whether to rollback the documentation importation (true) or not (false) when a warning is encountered. The default value is false.

#### **[mode](#page-455-0)**

A query parameter to indicate whether to overwrite (overwrite) any existing DocumentationParts definition or to merge (merge) the new definition into the existing one. The default value is merge.

Valid Values: merge | overwrite

#### **[restapi\\_id](#page-455-0)**

The string identifier of the associated RestApi.

Required: Yes

### **Request Body**

The request accepts the following binary data.

#### **[body](#page-455-0)**

Raw byte array representing the to-be-imported documentation parts. To import from an OpenAPI file, this is a JSON object.

Required: Yes

# <span id="page-456-2"></span>**Response Syntax**

```
HTTP/1.1 200
Content-type: application/json
{ 
    "ids": [ "string" ], 
    "warnings": [ "string" ]
}
```
# **Response Elements**

If the action is successful, the service sends back an HTTP 200 response.

The following data is returned in JSON format by the service.

#### <span id="page-456-0"></span>**[ids](#page-456-2)**

A list of the returned documentation part identifiers.

Type: Array of strings

#### <span id="page-456-1"></span>**[warnings](#page-456-2)**

A list of warning messages reported during import of documentation parts.

Type: Array of strings

### **Errors**

For information about the errors that are common to all actions, see [Common](#page-763-0) Errors.

#### **BadRequestException**

The submitted request is not valid, for example, the input is incomplete or incorrect. See the accompanying error message for details.

HTTP Status Code: 400

#### **ConflictException**

The request configuration has conflicts. For details, see the accompanying error message.

HTTP Status Code: 409

#### **LimitExceededException**

The request exceeded the rate limit. Retry after the specified time period.

HTTP Status Code: 429

#### **NotFoundException**

The requested resource is not found. Make sure that the request URI is correct.

HTTP Status Code: 404

#### **TooManyRequestsException**

The request has reached its throttling limit. Retry after the specified time period.

HTTP Status Code: 429

#### **UnauthorizedException**

The request is denied because the caller has insufficient permissions.

HTTP Status Code: 401

### **See Also**

- AWS [Command](https://docs.aws.amazon.com/goto/aws-cli/apigateway-2015-07-09/ImportDocumentationParts) Line Interface
- [AWS](https://docs.aws.amazon.com/goto/DotNetSDKV3/apigateway-2015-07-09/ImportDocumentationParts) SDK for .NET
- [AWS](https://docs.aws.amazon.com/goto/SdkForCpp/apigateway-2015-07-09/ImportDocumentationParts) SDK for C++
- [AWS](https://docs.aws.amazon.com/goto/SdkForGoV2/apigateway-2015-07-09/ImportDocumentationParts) SDK for Go v2
- [AWS](https://docs.aws.amazon.com/goto/SdkForJavaV2/apigateway-2015-07-09/ImportDocumentationParts) SDK for Java V2
- AWS SDK for [JavaScript](https://docs.aws.amazon.com/goto/SdkForJavaScriptV3/apigateway-2015-07-09/ImportDocumentationParts) V3
- [AWS](https://docs.aws.amazon.com/goto/SdkForPHPV3/apigateway-2015-07-09/ImportDocumentationParts) SDK for PHP V3
- AWS SDK for [Python](https://docs.aws.amazon.com/goto/boto3/apigateway-2015-07-09/ImportDocumentationParts)
- AWS SDK for [Ruby](https://docs.aws.amazon.com/goto/SdkForRubyV3/apigateway-2015-07-09/ImportDocumentationParts) V3

# **ImportRestApi**

A feature of the API Gateway control service for creating a new API from an external API definition file.

# <span id="page-459-0"></span>**Request Syntax**

POST /restapis?mode=import&*parameters*&failonwarnings=*failOnWarnings* HTTP/1.1

*body*

### **URI Request Parameters**

The request uses the following URI parameters.

#### **[failOnWarnings](#page-459-0)**

A query parameter to indicate whether to rollback the API creation (true) or not (false) when a warning is encountered. The default value is false.

#### **[parameters](#page-459-0)**

A key-value map of context-specific query string parameters specifying the behavior of different API importing operations. The following shows operation-specific parameters and their supported values.

To exclude DocumentationParts from the import, set parameters as ignore=documentation.

To configure the endpoint type, set parameters as endpointConfigurationTypes=EDGE, endpointConfigurationTypes=REGIONAL, or endpointConfigurationTypes=PRIVATE. The default endpoint type is EDGE.

To handle imported basepath, set parameters as basepath=ignore, basepath=prepend or basepath=split.

### **Request Body**

The request accepts the following binary data.

#### **[body](#page-459-0)**

The POST request body containing external API definitions. Currently, only OpenAPI definition JSON/YAML files are supported. The maximum size of the API definition file is 6MB.

Required: Yes

### <span id="page-460-0"></span>**Response Syntax**

```
HTTP/1.1 201
Content-type: application/json
{ 
    "apiKeySource": "string", 
    "binaryMediaTypes": [ "string" ], 
    "createdDate": number, 
    "description": "string", 
    "disableExecuteApiEndpoint": boolean, 
    "endpointConfiguration": { 
       "types": [ "string" ], 
       "vpcEndpointIds": [ "string" ] 
    }, 
    "id": "string", 
    "minimumCompressionSize": number, 
    "name": "string", 
    "policy": "string", 
    "rootResourceId": "string", 
    "tags": { 
       "string" : "string" 
    }, 
    "version": "string", 
    "warnings": [ "string" ]
}
```
# **Response Elements**

If the action is successful, the service sends back an HTTP 201 response.

The following data is returned in JSON format by the service.

#### <span id="page-461-0"></span>**[apiKeySource](#page-460-0)**

The source of the API key for metering requests according to a usage plan. Valid values are: >HEADER to read the API key from the X-API-Key header of a request. AUTHORIZER to read the API key from the UsageIdentifierKey from a custom authorizer.

Type: String

Valid Values: HEADER | AUTHORIZER

#### <span id="page-461-1"></span>**[binaryMediaTypes](#page-460-0)**

The list of binary media types supported by the RestApi. By default, the RestApi supports only UTF-8-encoded text payloads.

Type: Array of strings

#### <span id="page-461-2"></span>**[createdDate](#page-460-0)**

The timestamp when the API was created.

Type: Timestamp

#### <span id="page-461-3"></span>**[description](#page-460-0)**

The API's description.

Type: String

#### <span id="page-461-4"></span>**[disableExecuteApiEndpoint](#page-460-0)**

Specifies whether clients can invoke your API by using the default execute-api endpoint. By default, clients can invoke your API with the default  $https://fapi_id}.execute-api.$ {region}.amazonaws.com endpoint. To require that clients use a custom domain name to invoke your API, disable the default endpoint.

Type: Boolean

#### <span id="page-461-5"></span>**[endpointConfiguration](#page-460-0)**

The endpoint configuration of this RestApi showing the endpoint types of the API.

Type: [EndpointConfiguration](#page-708-2) object

#### <span id="page-461-6"></span>**[id](#page-460-0)**

The API's identifier. This identifier is unique across all of your APIs in API Gateway.

Type: String

#### <span id="page-462-0"></span>**[minimumCompressionSize](#page-460-0)**

A nullable integer that is used to enable compression (with non-negative between 0 and 10485760 (10M) bytes, inclusive) or disable compression (with a null value) on an API. When compression is enabled, compression or decompression is not applied on the payload if the payload size is smaller than this value. Setting it to zero allows compression for any payload size.

Type: Integer

#### <span id="page-462-1"></span>**[name](#page-460-0)**

The API's name.

Type: String

#### <span id="page-462-2"></span>**[policy](#page-460-0)**

A stringified JSON policy document that applies to this RestApi regardless of the caller and Method configuration.

Type: String

#### <span id="page-462-3"></span>**[rootResourceId](#page-460-0)**

The API's root resource ID.

Type: String

#### <span id="page-462-4"></span>**[tags](#page-460-0)**

The collection of tags. Each tag element is associated with a given resource.

Type: String to string map

#### <span id="page-462-5"></span>**[version](#page-460-0)**

A version identifier for the API.

Type: String

#### <span id="page-462-6"></span>**[warnings](#page-460-0)**

The warning messages reported when failonwarnings is turned on during API import.

Type: Array of strings

# **Errors**

For information about the errors that are common to all actions, see [Common](#page-763-0) Errors.

#### **BadRequestException**

The submitted request is not valid, for example, the input is incomplete or incorrect. See the accompanying error message for details.

HTTP Status Code: 400

#### **ConflictException**

The request configuration has conflicts. For details, see the accompanying error message.

HTTP Status Code: 409

#### **LimitExceededException**

The request exceeded the rate limit. Retry after the specified time period.

HTTP Status Code: 429

#### **NotFoundException**

The requested resource is not found. Make sure that the request URI is correct.

HTTP Status Code: 404

#### **TooManyRequestsException**

The request has reached its throttling limit. Retry after the specified time period.

HTTP Status Code: 429

#### **UnauthorizedException**

The request is denied because the caller has insufficient permissions.

HTTP Status Code: 401

# **Examples**

### **Import an OpenAPI API definition**

This example illustrates one usage of ImportRestApi.

#### **Sample Request**

```
POST /restapis?mode=import&failonwarning=true&basepath=ignore HTTP/1.1
Content-Type: application/json
Host: apigateway.us-east-1.amazonaws.com
X-Amz-Date: 20160606T234936Z
Authorization: AWS4-HMAC-SHA256 Credential={access_key_ID}/20160606/us-east-1/
apigateway/aws4_request, SignedHeaders=content-length;content-type;host;x-amz-date, 
 Signature={sig4_hash}
{ 
   "swagger": "2.0", 
   "info": { 
     "version": "2016-06-06T23:48:44Z", 
     "title": "my-sample-api" 
   }, 
   "host": "fugvjdxtri.execute-api.us-east-1.amazonaws.com", 
   "basepath": "/stage2", 
   "schemes": [ 
     "https" 
   ], 
   "paths": { 
     "/": { 
       "get": { 
         "consumes": [ 
           "application/json" 
         ], 
         "produces": [ 
           "application/json" 
         ], 
         "responses": { 
           "200": { 
              "description": "200 response", 
              "schema": { 
                "$ref": "#/definitions/Empty" 
             }, 
             "headers": { 
                "Content-Type": { 
                  "type": "string" 
 } 
 } 
           } 
         }, 
         "x-amazon-apigateway-integration": {
```

```
 "credentials": "arn:aws:iam::123456789012:role/apigAwsProxyRole", 
           "responses": { 
             "default": { 
                "statusCode": "200", 
                "responseParameters": { 
                  "method.response.header.Content-Type": "'application/xml'" 
               }, 
                "responseTemplates": { 
                  "application/json": "$util.urlDecode(\"%3CkinesisStreams
%3E#foreach($stream in $input.path('$.StreamNames'))%3Cstream%3E%3Cname%3E$stream%3C/
name%3E%3C/stream%3E#end%3C/kinesisStreams%3E\")\n" 
 } 
 } 
           }, 
           "requestTemplates": { 
             "application/json": "{\n}" 
           }, 
           "uri": "arn:aws:apigateway:us-east-1:kinesis:action/ListStreams", 
           "passthroughBehavior": "when_no_match", 
           "httpMethod": "POST", 
           "requestParameters": { 
             "integration.request.header.Content-Type": "'application/x-amz-json-1.1'" 
           }, 
           "type": "aws" 
         } 
       } 
     } 
   }, 
   "definitions": { 
     "Empty": { 
       "type": "object" 
     } 
   }
}
```
### **Sample Response**

```
{ 
   "_links": { 
     "curies": [ 
       { 
         "href": "https://docs.aws.amazon.com/apigateway/latest/developerguide/restapi-
authorizer-{rel}.html",
```

```
 "name": "authorizer", 
          "templated": true 
       }, 
       { 
          "href": "https://docs.aws.amazon.com/apigateway/latest/developerguide/restapi-
deployment-{rel}.html", 
          "name": "deployment", 
          "templated": true 
       }, 
       { 
          "href": "https://docs.aws.amazon.com/apigateway/latest/developerguide/restapi-
model-{rel}.html", 
          "name": "model", 
          "templated": true 
       }, 
       { 
          "href": "https://docs.aws.amazon.com/apigateway/latest/developerguide/restapi-
resource-{rel}.html", 
          "name": "resource", 
         "templated": true 
       }, 
       { 
          "href": "https://docs.aws.amazon.com/apigateway/latest/developerguide/restapi-
restapi-{rel}.html", 
         "name": "restapi", 
          "templated": true 
       }, 
       { 
          "href": "https://docs.aws.amazon.com/apigateway/latest/developerguide/restapi-
stage-{rel}.html", 
          "name": "stage", 
          "templated": true 
       } 
     ], 
     "self": { 
       "href": "/restapis/wn611yeyp3" 
     }, 
     "authorizer:by-id": { 
       "href": "/restapis/wn611yeyp3/authorizers/{authorizer_id}", 
       "templated": true 
     }, 
     "authorizer:create": { 
       "href": "/restapis/wn611yeyp3/authorizers" 
     },
```

```
 "deployment:by-id": { 
   "href": "/restapis/wn611yeyp3/deployments/{deployment_id}{?embed}", 
   "templated": true 
 }, 
 "deployment:create": { 
   "href": "/restapis/wn611yeyp3/deployments" 
 }, 
 "model:by-name": { 
   "href": "/restapis/wn611yeyp3/models/{model_name}?flatten=false", 
   "templated": true 
 }, 
 "model:create": { 
   "href": "/restapis/wn611yeyp3/models" 
 }, 
 "resource:by-id": { 
   "href": "/restapis/wn611yeyp3/resources/{resource_id}{?embed}", 
   "templated": true 
 }, 
 "resource:create": { 
   "href": "/restapis/wn611yeyp3/resources/s3dmsjgijc" 
 }, 
 "restapi:authorizers": { 
   "href": "/restapis/wn611yeyp3/authorizers" 
 }, 
 "restapi:delete": { 
   "href": "/restapis/wn611yeyp3" 
 }, 
 "restapi:deployments": { 
   "href": "/restapis/wn611yeyp3/deployments{?limit}", 
   "templated": true 
 }, 
 "restapi:models": { 
   "href": "/restapis/wn611yeyp3/models" 
 }, 
 "restapi:resources": { 
   "href": "/restapis/wn611yeyp3/resources{?limit,embed}", 
   "templated": true 
 }, 
 "restapi:stages": { 
   "href": "/restapis/wn611yeyp3/stages{?deployment_id}", 
   "templated": true 
 }, 
 "restapi:update": { 
   "href": "/restapis/wn611yeyp3"
```
```
 }, 
     "stage:by-name": { 
        "href": "/restapis/wn611yeyp3/stages/{stage_name}", 
        "templated": true 
     }, 
     "stage:create": { 
        "href": "/restapis/wn611yeyp3/stages" 
     } 
   }, 
   "createdDate": "2016-06-06T23:49:37Z", 
   "id": "wn611yeyp3", 
   "name": "my-sample-api"
}
```
# **See Also**

For more information about using this API in one of the language-specific AWS SDKs, see the following:

- AWS [Command](https://docs.aws.amazon.com/goto/aws-cli/apigateway-2015-07-09/ImportRestApi) Line Interface
- [AWS](https://docs.aws.amazon.com/goto/DotNetSDKV3/apigateway-2015-07-09/ImportRestApi) SDK for .NET
- [AWS](https://docs.aws.amazon.com/goto/SdkForCpp/apigateway-2015-07-09/ImportRestApi) SDK for C++
- [AWS](https://docs.aws.amazon.com/goto/SdkForGoV2/apigateway-2015-07-09/ImportRestApi) SDK for Go v2
- [AWS](https://docs.aws.amazon.com/goto/SdkForJavaV2/apigateway-2015-07-09/ImportRestApi) SDK for Java V2
- AWS SDK for [JavaScript](https://docs.aws.amazon.com/goto/SdkForJavaScriptV3/apigateway-2015-07-09/ImportRestApi) V3
- [AWS](https://docs.aws.amazon.com/goto/SdkForPHPV3/apigateway-2015-07-09/ImportRestApi) SDK for PHP V3
- AWS SDK for [Python](https://docs.aws.amazon.com/goto/boto3/apigateway-2015-07-09/ImportRestApi)
- AWS SDK for [Ruby](https://docs.aws.amazon.com/goto/SdkForRubyV3/apigateway-2015-07-09/ImportRestApi) V3

# **PutGatewayResponse**

Creates a customization of a GatewayResponse of a specified response type and status code on the given RestApi.

# <span id="page-469-0"></span>**Request Syntax**

```
PUT /restapis/restapi_id/gatewayresponses/response_type HTTP/1.1
Content-type: application/json
{ 
    "responseParameters": { 
       "string" : "string" 
    }, 
    "responseTemplates": { 
       "string" : "string" 
    }, 
    "statusCode": "string"
}
```
# **URI Request Parameters**

The request uses the following URI parameters.

### **[response\\_type](#page-469-0)**

The response type of the associated GatewayResponse

```
Valid Values: DEFAULT_4XX | DEFAULT_5XX | RESOURCE_NOT_FOUND | 
UNAUTHORIZED | INVALID_API_KEY | ACCESS_DENIED | AUTHORIZER_FAILURE 
| AUTHORIZER_CONFIGURATION_ERROR | INVALID_SIGNATURE | 
EXPIRED_TOKEN | MISSING_AUTHENTICATION_TOKEN | INTEGRATION_FAILURE | 
INTEGRATION_TIMEOUT | API_CONFIGURATION_ERROR | UNSUPPORTED_MEDIA_TYPE 
| BAD_REQUEST_PARAMETERS | BAD_REQUEST_BODY | REQUEST_TOO_LARGE | 
THROTTLED | QUOTA_EXCEEDED | WAF_FILTERED
```
Required: Yes

### **[restapi\\_id](#page-469-0)**

The string identifier of the associated RestApi.

Required: Yes

# **Request Body**

The request accepts the following data in JSON format.

### <span id="page-470-0"></span>**[responseParameters](#page-469-0)**

Response parameters (paths, query strings and headers) of the GatewayResponse as a string-tostring map of key-value pairs.

Type: String to string map

Required: No

## <span id="page-470-1"></span>**[responseTemplates](#page-469-0)**

Response templates of the GatewayResponse as a string-to-string map of key-value pairs.

Type: String to string map

Required: No

### <span id="page-470-2"></span>**[statusCode](#page-469-0)**

The HTTP status code of the GatewayResponse.

Type: String

Pattern: [1-5]\d\d

Required: No

# <span id="page-470-3"></span>**Response Syntax**

```
HTTP/1.1 201
Content-type: application/json
{ 
    "defaultResponse": boolean, 
    "responseParameters": { 
       "string" : "string"
```

```
 }, 
    "responseTemplates": { 
        "string" : "string" 
    }, 
    "responseType": "string", 
    "statusCode": "string"
}
```
# **Response Elements**

If the action is successful, the service sends back an HTTP 201 response.

The following data is returned in JSON format by the service.

### <span id="page-471-0"></span>**[defaultResponse](#page-470-3)**

A Boolean flag to indicate whether this GatewayResponse is the default gateway response (true) or not (false). A default gateway response is one generated by API Gateway without any customization by an API developer.

Type: Boolean

### <span id="page-471-1"></span>**[responseParameters](#page-470-3)**

Response parameters (paths, query strings and headers) of the GatewayResponse as a string-tostring map of key-value pairs.

Type: String to string map

### <span id="page-471-2"></span>**[responseTemplates](#page-470-3)**

Response templates of the GatewayResponse as a string-to-string map of key-value pairs.

Type: String to string map

#### <span id="page-471-3"></span>**[responseType](#page-470-3)**

The response type of the associated GatewayResponse.

Type: String

Valid Values: DEFAULT\_4XX | DEFAULT\_5XX | RESOURCE\_NOT\_FOUND | UNAUTHORIZED | INVALID\_API\_KEY | ACCESS\_DENIED | AUTHORIZER\_FAILURE

| AUTHORIZER\_CONFIGURATION\_ERROR | INVALID\_SIGNATURE | EXPIRED\_TOKEN | MISSING\_AUTHENTICATION\_TOKEN | INTEGRATION\_FAILURE | INTEGRATION\_TIMEOUT | API\_CONFIGURATION\_ERROR | UNSUPPORTED\_MEDIA\_TYPE | BAD\_REQUEST\_PARAMETERS | BAD\_REQUEST\_BODY | REQUEST\_TOO\_LARGE | THROTTLED | QUOTA\_EXCEEDED | WAF\_FILTERED

### <span id="page-472-0"></span>**[statusCode](#page-470-3)**

The HTTP status code for this GatewayResponse.

Type: String

Pattern: [1-5]\d\d

## **Errors**

For information about the errors that are common to all actions, see [Common](#page-763-0) Errors.

### **BadRequestException**

The submitted request is not valid, for example, the input is incomplete or incorrect. See the accompanying error message for details.

HTTP Status Code: 400

### **ConflictException**

The request configuration has conflicts. For details, see the accompanying error message.

HTTP Status Code: 409

### **LimitExceededException**

The request exceeded the rate limit. Retry after the specified time period.

HTTP Status Code: 429

### **NotFoundException**

The requested resource is not found. Make sure that the request URI is correct.

HTTP Status Code: 404

### **TooManyRequestsException**

The request has reached its throttling limit. Retry after the specified time period.

HTTP Status Code: 429

### **UnauthorizedException**

The request is denied because the caller has insufficient permissions.

HTTP Status Code: 401

# **Examples**

## **Set up a Gateway Response of a given response type**

This example illustrates one usage of PutGatewayResponse.

### **Sample Request**

```
PUT /restapis/o81lxisefl/gatewayresponses/MISSING_AUTHENTICATION_TOKEN HTTP/1.1
Host: beta-apigateway.us-east-1.amazonaws.com
Content-Type: application/json
X-Amz-Date: 20170503T201609Z
Authorization: AWS4-HMAC-SHA256 Credential={access-key-id}/20170503/us-east-1/
apigateway/aws4_request, SignedHeaders=content-length;content-type;host;x-amz-date, 
  Signature=15e138ede132fa8c35c665412f407bd23a9993bdc79b3bef22f1ccccc4c6fac1
Cache-Control: no-cache
Postman-Token: 639177c3-627e-3566-a367-7746659d2360
{ 
   "statusCode" : "404", 
   "responseParameters" : { 
       "gatewayresponse.header.x-request-path": "method.request.path.petId", 
       "gatewayresponse.header.Access-Control-Allow-Origin": "'a.b.c'", 
       "gatewayresponse.header.x-request-query": "method.request.querystring.q", 
       "gatewayresponse.header.x-request-header": "method.request.header.Accept" 
   }, 
   "responseTemplates" : { 
       "application/json": "{\n \"message\": $context.error.messageString,\n 
   \"type\": \"$context.error.responseType\",\n \"stage\": \"$context.stage\",
\n \"resourcePath\": \"$context.resourcePath\",\n \"stageVariables.a\": 
  \"$stageVariables.a\",\n \"statusCode\": \"'404'\"\n}"
```

```
}
```
{

}

## **Sample Response**

```
 "_links": { 
     "curies": { 
       "href": "http://docs.aws.amazon.com/apigateway/latest/developerguide/restapi-
gatewayresponse-{rel}.html", 
       "name": "gatewayresponse", 
       "templated": true 
     }, 
     "self": { 
       "href": "/restapis/o81lxisefl/gatewayresponses/MISSING_AUTHENTICATION_TOKEN" 
     }, 
     "gatewayresponse:delete": { 
       "href": "/restapis/o81lxisefl/gatewayresponses/MISSING_AUTHENTICATION_TOKEN" 
     }, 
     "gatewayresponse:put": { 
       "href": "/restapis/o81lxisefl/gatewayresponses/{response_type}", 
       "templated": true 
     }, 
     "gatewayresponse:update": { 
       "href": "/restapis/o81lxisefl/gatewayresponses/MISSING_AUTHENTICATION_TOKEN" 
     } 
   }, 
   "defaultResponse": false, 
   "responseParameters": { 
     "gatewayresponse.header.x-request-path": "method.request.path.petId", 
     "gatewayresponse.header.Access-Control-Allow-Origin": "'a.b.c'", 
     "gatewayresponse.header.x-request-query": "method.request.querystring.q", 
     "gatewayresponse.header.x-request-header": "method.request.header.Accept" 
   }, 
   "responseTemplates": { 
     "application/json": "{\n \"message\": $context.error.messageString,\n 
  \"type\": \"$context.error.responseType\",\n \"stage\": \"$context.stage\",
\n \"resourcePath\": \"$context.resourcePath\",\n \"stageVariables.a\":
 \"$stageVariables.a\",\n \"statusCode\": \"'404'\"\n}" 
   }, 
   "responseType": "MISSING_AUTHENTICATION_TOKEN", 
   "statusCode": "404"
}
```
# **See Also**

For more information about using this API in one of the language-specific AWS SDKs, see the following:

- AWS [Command](https://docs.aws.amazon.com/goto/aws-cli/apigateway-2015-07-09/PutGatewayResponse) Line Interface
- [AWS](https://docs.aws.amazon.com/goto/DotNetSDKV3/apigateway-2015-07-09/PutGatewayResponse) SDK for .NET
- [AWS](https://docs.aws.amazon.com/goto/SdkForCpp/apigateway-2015-07-09/PutGatewayResponse) SDK for C++
- [AWS](https://docs.aws.amazon.com/goto/SdkForGoV2/apigateway-2015-07-09/PutGatewayResponse) SDK for Go v2
- [AWS](https://docs.aws.amazon.com/goto/SdkForJavaV2/apigateway-2015-07-09/PutGatewayResponse) SDK for Java V2
- AWS SDK for [JavaScript](https://docs.aws.amazon.com/goto/SdkForJavaScriptV3/apigateway-2015-07-09/PutGatewayResponse) V3
- [AWS](https://docs.aws.amazon.com/goto/SdkForPHPV3/apigateway-2015-07-09/PutGatewayResponse) SDK for PHP V3
- AWS SDK for [Python](https://docs.aws.amazon.com/goto/boto3/apigateway-2015-07-09/PutGatewayResponse)
- AWS SDK for [Ruby](https://docs.aws.amazon.com/goto/SdkForRubyV3/apigateway-2015-07-09/PutGatewayResponse) V3

# **PutIntegration**

Sets up a method's integration.

# <span id="page-476-0"></span>**Request Syntax**

```
PUT /restapis/restapi_id/resources/resource_id/methods/http_method/integration HTTP/1.1
Content-type: application/json
{ 
    "cacheKeyParameters": [ "string" ], 
    "cacheNamespace": "string", 
    "connectionId": "string", 
    "connectionType": "string", 
    "contentHandling": "string", 
    "credentials": "string", 
    "httpMethod": "string", 
    "passthroughBehavior": "string", 
    "requestParameters": { 
       "string" : "string" 
    }, 
    "requestTemplates": { 
       "string" : "string" 
    }, 
    "timeoutInMillis": number, 
    "tlsConfig": { 
       "insecureSkipVerification": boolean
    }, 
    "type": "string", 
    "uri": "string"
}
```
# **URI Request Parameters**

The request uses the following URI parameters.

# **[http\\_method](#page-476-0)**

Specifies the HTTP method for the integration.

Required: Yes

### **[resource\\_id](#page-476-0)**

Specifies a put integration request's resource ID.

Required: Yes

### **[restapi\\_id](#page-476-0)**

The string identifier of the associated RestApi.

Required: Yes

# **Request Body**

The request accepts the following data in JSON format.

### <span id="page-477-0"></span>**[cacheKeyParameters](#page-476-0)**

A list of request parameters whose values API Gateway caches. To be valid values for cacheKeyParameters, these parameters must also be specified for Method requestParameters.

Type: Array of strings

Required: No

### <span id="page-477-1"></span>**[cacheNamespace](#page-476-0)**

Specifies a group of related cached parameters. By default, API Gateway uses the resource ID as the cacheNamespace. You can specify the same cacheNamespace across resources to return the same cached data for requests to different resources.

Type: String

Required: No

### <span id="page-477-2"></span>**[connectionId](#page-476-0)**

The ID of the VpcLink used for the integration. Specify this value only if you specify VPC\_LINK as the connection type.

Type: String

## Required: No

### <span id="page-478-0"></span>**[connectionType](#page-476-0)**

The type of the network connection to the integration endpoint. The valid value is INTERNET for connections through the public routable internet or VPC\_LINK for private connections between API Gateway and a network load balancer in a VPC. The default value is INTERNET.

Type: String

Valid Values: INTERNET | VPC\_LINK

Required: No

#### <span id="page-478-1"></span>**[contentHandling](#page-476-0)**

Specifies how to handle request payload content type conversions. Supported values are CONVERT\_TO\_BINARY and CONVERT\_TO\_TEXT, with the following behaviors:

If this property is not defined, the request payload will be passed through from the method request to integration request without modification, provided that the passthroughBehavior is configured to support payload pass-through.

Type: String

Valid Values: CONVERT\_TO\_BINARY | CONVERT\_TO\_TEXT

Required: No

#### <span id="page-478-2"></span>**[credentials](#page-476-0)**

Specifies whether credentials are required for a put integration.

Type: String

Required: No

#### <span id="page-478-3"></span>**[httpMethod](#page-476-0)**

The HTTP method for the integration.

Type: String

Required: No

### <span id="page-479-0"></span>**[passthroughBehavior](#page-476-0)**

Specifies the pass-through behavior for incoming requests based on the Content-Type header in the request, and the available mapping templates specified as the requestTemplates property on the Integration resource. There are three valid values: WHEN\_NO\_MATCH, WHEN NO TEMPLATES, and NEVER.

Type: String

Required: No

#### <span id="page-479-1"></span>**[requestParameters](#page-476-0)**

A key-value map specifying request parameters that are passed from the method request to the back end. The key is an integration request parameter name and the associated value is a method request parameter value or static value that must be enclosed within single quotes and pre-encoded as required by the back end. The method request parameter value must match the pattern of method.request.{location}.{name}, where location is querystring, path, or header and name must be a valid and unique method request parameter name.

Type: String to string map

Required: No

### <span id="page-479-2"></span>**[requestTemplates](#page-476-0)**

Represents a map of Velocity templates that are applied on the request payload based on the value of the Content-Type header sent by the client. The content type value is the key in this map, and the template (as a String) is the value.

Type: String to string map

Required: No

### <span id="page-479-3"></span>**[timeoutInMillis](#page-476-0)**

Custom timeout between 50 and 29,000 milliseconds. The default value is 29,000 milliseconds or 29 seconds.

Type: Integer

Required: No

### <span id="page-479-4"></span>**[tlsConfig](#page-476-0)**

Specifies the TLS configuration for an integration.

Type: [TlsConfig](#page-753-1) object

Required: No

#### <span id="page-480-0"></span>**[type](#page-476-0)**

Specifies a put integration input's type.

Type: String

Valid Values: HTTP | AWS | MOCK | HTTP\_PROXY | AWS\_PROXY

Required: Yes

#### <span id="page-480-1"></span>**[uri](#page-476-0)**

Specifies the Uniform Resource Identifier (URI) of the integration endpoint. For HTTP or HTTP\_PROXY integrations, the URI must be a fully formed, encoded HTTP(S) URL according to the RFC-3986 specification, and use a valid top-level domain. For a private HTTP integration with a connectionType of VPC\_LINK, the URI is not used for routing. For AWS or AWS\_PROXY integrations, the URI is of the form  $arn:aws:apiqateway:$ {region}:{subdomain.service|service}:path|action/{service\_api}. Here, {Region} is the API Gateway region (e.g., us-east-1); {service} is the name of the integrated AWS service (e.g., s3); and {subdomain} is a designated subdomain supported by certain AWS service for fast host-name lookup. action can be used for an AWS service action-based API, using an Action={name}&{p1}={v1}&p2={v2}... query string. The ensuing {service\_api} refers to a supported action {name} plus any required input parameters. Alternatively, path can be used for an AWS service path-based API. The ensuing service\_api refers to the path to an AWS service resource, including the region of the integrated AWS service, if applicable. For example, for integration with the S3 API of GetObject, the uri can be either arn:aws:apigateway:us-west-2:s3:action/ GetObject&Bucket={bucket}&Key={key} or arn:aws:apigateway:uswest-2:s3:path/{bucket}/{key}.

Type: String

Required: No

## <span id="page-480-2"></span>**Response Syntax**

HTTP/1.1 201

Content-type: application/json

```
{ 
    "cacheKeyParameters": [ "string" ], 
    "cacheNamespace": "string", 
    "connectionId": "string", 
    "connectionType": "string", 
    "contentHandling": "string", 
    "credentials": "string", 
    "httpMethod": "string", 
    "integrationResponses": { 
        "string" : { 
           "contentHandling": "string", 
           "responseParameters": { 
              "string" : "string" 
           }, 
           "responseTemplates": { 
              "string" : "string" 
           }, 
           "selectionPattern": "string", 
           "statusCode": "string" 
       } 
    }, 
    "passthroughBehavior": "string", 
    "requestParameters": { 
        "string" : "string" 
    }, 
    "requestTemplates": { 
        "string" : "string" 
    }, 
    "timeoutInMillis": number, 
    "tlsConfig": { 
        "insecureSkipVerification": boolean
    }, 
    "type": "string", 
    "uri": "string"
}
```
# **Response Elements**

If the action is successful, the service sends back an HTTP 201 response.

The following data is returned in JSON format by the service.

### <span id="page-482-0"></span>**[cacheKeyParameters](#page-480-2)**

A list of request parameters whose values API Gateway caches. To be valid values for cacheKeyParameters, these parameters must also be specified for Method requestParameters.

Type: Array of strings

#### <span id="page-482-1"></span>**[cacheNamespace](#page-480-2)**

Specifies a group of related cached parameters. By default, API Gateway uses the resource ID as the cacheNamespace. You can specify the same cacheNamespace across resources to return the same cached data for requests to different resources.

Type: String

#### <span id="page-482-2"></span>**[connectionId](#page-480-2)**

The ID of the VpcLink used for the integration when connectionType=VPC\_LINK and undefined, otherwise.

Type: String

#### <span id="page-482-3"></span>**[connectionType](#page-480-2)**

The type of the network connection to the integration endpoint. The valid value is INTERNET for connections through the public routable internet or VPC\_LINK for private connections between API Gateway and a network load balancer in a VPC. The default value is INTERNET.

Type: String

Valid Values: INTERNET | VPC\_LINK

#### <span id="page-482-4"></span>**[contentHandling](#page-480-2)**

Specifies how to handle request payload content type conversions. Supported values are CONVERT\_TO\_BINARY and CONVERT\_TO\_TEXT, with the following behaviors:

If this property is not defined, the request payload will be passed through from the method request to integration request without modification, provided that the passthroughBehavior is configured to support payload pass-through.

Type: String

Valid Values: CONVERT\_TO\_BINARY | CONVERT\_TO\_TEXT

### <span id="page-483-0"></span>**[credentials](#page-480-2)**

Specifies the credentials required for the integration, if any. For AWS integrations, three options are available. To specify an IAM Role for API Gateway to assume, use the role's Amazon Resource Name (ARN). To require that the caller's identity be passed through from the request, specify the string  $arn:aux:\\i$  :  $\times$ : user/ $\setminus$ \*. To use resource-based permissions on supported AWS services, specify null.

### Type: String

### <span id="page-483-1"></span>**[httpMethod](#page-480-2)**

Specifies the integration's HTTP method type. For the Type property, if you specify MOCK, this property is optional. For Lambda integrations, you must set the integration method to POST. For all other types, you must specify this property.

### Type: String

### <span id="page-483-2"></span>**[integrationResponses](#page-480-2)**

Specifies the integration's responses.

Type: String to [IntegrationResponse](#page-716-3) object map

#### <span id="page-483-3"></span>**[passthroughBehavior](#page-480-2)**

Specifies how the method request body of an unmapped content type will be passed through the integration request to the back end without transformation. A content type is unmapped if no mapping template is defined in the integration or the content type does not match any of the mapped content types, as specified in requestTemplates. The valid value is one of the following: WHEN\_NO\_MATCH: passes the method request body through the integration request to the back end without transformation when the method request content type does not match any content type associated with the mapping templates defined in the integration request. WHEN\_NO\_TEMPLATES: passes the method request body through the integration request to the back end without transformation when no mapping template is defined in the integration request. If a template is defined when this option is selected, the method request of an unmapped content-type will be rejected with an HTTP 415 Unsupported Media Type response. NEVER: rejects the method request with an HTTP 415 Unsupported Media Type response when either the method request content type does not match any content type associated with the mapping templates defined in the integration request or no mapping template is defined in the integration request.

### Type: String

### <span id="page-484-0"></span>**[requestParameters](#page-480-2)**

A key-value map specifying request parameters that are passed from the method request to the back end. The key is an integration request parameter name and the associated value is a method request parameter value or static value that must be enclosed within single quotes and pre-encoded as required by the back end. The method request parameter value must match the pattern of method.request.{location}.{name}, where location is querystring, path, or header and name must be a valid and unique method request parameter name.

Type: String to string map

### <span id="page-484-1"></span>**[requestTemplates](#page-480-2)**

Represents a map of Velocity templates that are applied on the request payload based on the value of the Content-Type header sent by the client. The content type value is the key in this map, and the template (as a String) is the value.

Type: String to string map

#### <span id="page-484-2"></span>**[timeoutInMillis](#page-480-2)**

Custom timeout between 50 and 29,000 milliseconds. The default value is 29,000 milliseconds or 29 seconds.

Type: Integer

### <span id="page-484-3"></span>**[tlsConfig](#page-480-2)**

Specifies the TLS configuration for an integration.

Type: [TlsConfig](#page-753-1) object

#### <span id="page-484-4"></span>**[type](#page-480-2)**

Specifies an API method integration type. The valid value is one of the following:

For the HTTP and HTTP proxy integrations, each integration can specify a protocol (http/ https), port and path. Standard 80 and 443 ports are supported as well as custom ports above 1024. An HTTP or HTTP proxy integration with a connectionType of VPC\_LINK is referred to as a private integration and uses a VpcLink to connect API Gateway to a network load balancer of a VPC.

Type: String

Valid Values: HTTP | AWS | MOCK | HTTP\_PROXY | AWS\_PROXY

### <span id="page-485-0"></span>**[uri](#page-480-2)**

Specifies Uniform Resource Identifier (URI) of the integration endpoint.

For HTTP or HTTP\_PROXY integrations, the URI must be a fully formed, encoded HTTP(S) URL according to the RFC-3986 specification for standard integrations. If connectionType is VPC\_LINK specify the Network Load Balancer DNS name. For AWS or AWS\_PROXY integrations, the URI is of the form arn:aws:apigateway:{region}:{subdomain.service| service}:path|action/{service\_api}. Here, {Region} is the API Gateway region (e.g., us-east-1); {service} is the name of the integrated AWS service (e.g., s3); and {subdomain} is a designated subdomain supported by certain AWS service for fast host-name lookup. action can be used for an AWS service action-based API, using an Action={name}&{p1}={v1}&p2={v2}... query string. The ensuing {service\_api} refers to a supported action {name} plus any required input parameters. Alternatively, path can be used for an AWS service path-based API. The ensuing service\_api refers to the path to an AWS service resource, including the region of the integrated AWS service, if applicable. For example, for integration with the S3 API of GetObject, the uri can be either arn:aws:apigateway:us-west-2:s3:action/ GetObject&Bucket={bucket}&Key={key} or arn:aws:apigateway:uswest-2:s3:path/{bucket}/{key}

Type: String

# **Errors**

For information about the errors that are common to all actions, see [Common](#page-763-0) Errors.

## **BadRequestException**

The submitted request is not valid, for example, the input is incomplete or incorrect. See the accompanying error message for details.

HTTP Status Code: 400

## **ConflictException**

The request configuration has conflicts. For details, see the accompanying error message.

HTTP Status Code: 409

## **LimitExceededException**

The request exceeded the rate limit. Retry after the specified time period.

#### HTTP Status Code: 429

#### **NotFoundException**

The requested resource is not found. Make sure that the request URI is correct.

HTTP Status Code: 404

#### **TooManyRequestsException**

The request has reached its throttling limit. Retry after the specified time period.

HTTP Status Code: 429

#### **UnauthorizedException**

The request is denied because the caller has insufficient permissions.

HTTP Status Code: 401

## **Examples**

# **Integrate an HTTP GET method with the ListStreams action in Amazon Kinesis**

This example illustrates one usage of PutIntegration.

### **Sample Request**

```
PUT /restapis/fugvjdxtri/resources/3kzxbg5sa2/methods/GET/integration HTTP/1.1
Content-Type: application/json
Host: apigateway.us-east-1.amazonaws.com
X-Amz-Date: 20160602T194050Z
Authorization: AWS4-HMAC-SHA256 Credential={access_key_ID}/20160602/us-east-1/
apigateway/aws4_request, SignedHeaders=content-length;content-type;host;x-amz-date, 
  Signature={sig4_hash}
{ 
   "type" : "AWS", 
   "httpMethod" : "POST", 
   "uri" : "arn:aws:apigateway:us-east-1:kinesis:action/ListStreams", 
   "credentials" : "arn:aws:iam::123456789012:role/apigAwsProxyRole", 
   "requestParameters" : { 
     "integration.request.header.Content-Type": "'application/x-amz-json-1.1'"
```

```
 }, 
   "requestTemplates" : { 
     "application/json": "{\n}" 
   }, 
   "passthroughBehavior" : "WHEN_NO_MATCH"
}
```
### **Sample Response**

```
{ 
   "_links": { 
     "curies": [ 
       ... 
     ], 
     "self": { 
       "href": "/restapis/fugvjdxtri/resources/3kzxbg5sa2/methods/GET/integration" 
     }, 
     "integration:delete": { 
       "href": "/restapis/fugvjdxtri/resources/3kzxbg5sa2/methods/GET/integration" 
     }, 
     "integration:update": { 
       "href": "/restapis/fugvjdxtri/resources/3kzxbg5sa2/methods/GET/integration" 
     }, 
     "integrationresponse:put": { 
       "href": "/restapis/fugvjdxtri/resources/3kzxbg5sa2/methods/GET/integration/
responses/{status_code}", 
       "templated": true 
     } 
   }, 
   "cacheKeyParameters": [], 
   "cacheNamespace": "3kzxbg5sa2", 
   "credentials": "arn:aws:iam::123456789012:role/apigAwsProxyRole", 
   "httpMethod": "POST", 
   "passthroughBehavior": "WHEN_NO_MATCH", 
   "requestParameters": { 
     "integration.request.header.Content-Type": "'application/x-amz-json-1.1'" 
   }, 
   "requestTemplates": { 
     "application/json": "{\n}" 
   }, 
   "type": "AWS", 
   "uri": "arn:aws:apigateway:us-east-1:kinesis:action/ListStreams"
}
```
# **See Also**

For more information about using this API in one of the language-specific AWS SDKs, see the following:

- AWS [Command](https://docs.aws.amazon.com/goto/aws-cli/apigateway-2015-07-09/PutIntegration) Line Interface
- [AWS](https://docs.aws.amazon.com/goto/DotNetSDKV3/apigateway-2015-07-09/PutIntegration) SDK for .NET
- [AWS](https://docs.aws.amazon.com/goto/SdkForCpp/apigateway-2015-07-09/PutIntegration) SDK for C++
- [AWS](https://docs.aws.amazon.com/goto/SdkForGoV2/apigateway-2015-07-09/PutIntegration) SDK for Go v2
- [AWS](https://docs.aws.amazon.com/goto/SdkForJavaV2/apigateway-2015-07-09/PutIntegration) SDK for Java V2
- AWS SDK for [JavaScript](https://docs.aws.amazon.com/goto/SdkForJavaScriptV3/apigateway-2015-07-09/PutIntegration) V3
- [AWS](https://docs.aws.amazon.com/goto/SdkForPHPV3/apigateway-2015-07-09/PutIntegration) SDK for PHP V3
- AWS SDK for [Python](https://docs.aws.amazon.com/goto/boto3/apigateway-2015-07-09/PutIntegration)
- AWS SDK for [Ruby](https://docs.aws.amazon.com/goto/SdkForRubyV3/apigateway-2015-07-09/PutIntegration) V3

# **PutIntegrationResponse**

<span id="page-489-0"></span>Represents a put integration.

# **Request Syntax**

```
PUT /restapis/restapi_id/resources/resource_id/methods/http_method/integration/
responses/status_code HTTP/1.1
Content-type: application/json
{ 
    "contentHandling": "string", 
    "responseParameters": { 
       "string" : "string" 
    }, 
    "responseTemplates": { 
       "string" : "string" 
    }, 
    "selectionPattern": "string"
}
```
# **URI Request Parameters**

The request uses the following URI parameters.

### **[http\\_method](#page-489-0)**

Specifies a put integration response request's HTTP method.

Required: Yes

**[resource\\_id](#page-489-0)**

Specifies a put integration response request's resource identifier.

Required: Yes

### **[restapi\\_id](#page-489-0)**

The string identifier of the associated RestApi.

### Required: Yes

### **[status\\_code](#page-489-0)**

Specifies the status code that is used to map the integration response to an existing MethodResponse.

Pattern: [1-5]\d\d

Required: Yes

# **Request Body**

The request accepts the following data in JSON format.

### <span id="page-490-0"></span>**[contentHandling](#page-489-0)**

Specifies how to handle response payload content type conversions. Supported values are CONVERT\_TO\_BINARY and CONVERT\_TO\_TEXT, with the following behaviors:

If this property is not defined, the response payload will be passed through from the integration response to the method response without modification.

Type: String

Valid Values: CONVERT\_TO\_BINARY | CONVERT\_TO\_TEXT

Required: No

### <span id="page-490-1"></span>**[responseParameters](#page-489-0)**

A key-value map specifying response parameters that are passed to the method response from the back end. The key is a method response header parameter name and the mapped value is an integration response header value, a static value enclosed within a pair of single quotes, or a JSON expression from the integration response body. The mapping key must match the pattern of method.response.header.{name}, where name is a valid and unique header name. The mapped non-static value must match the pattern of integration.response.header. {name} or integration.response.body.{JSON-expression}, where name must be a valid and unique response header name and JSON-expression a valid JSON expression without the \$ prefix.

Type: String to string map

Required: No

### <span id="page-491-0"></span>**[responseTemplates](#page-489-0)**

Specifies a put integration response's templates.

Type: String to string map

Required: No

### <span id="page-491-1"></span>**[selectionPattern](#page-489-0)**

Specifies the selection pattern of a put integration response.

Type: String

Required: No

# <span id="page-491-3"></span>**Response Syntax**

```
HTTP/1.1 201
Content-type: application/json
{ 
    "contentHandling": "string", 
    "responseParameters": { 
       "string" : "string" 
    }, 
    "responseTemplates": { 
       "string" : "string" 
    }, 
    "selectionPattern": "string", 
    "statusCode": "string"
}
```
# **Response Elements**

If the action is successful, the service sends back an HTTP 201 response.

The following data is returned in JSON format by the service.

### <span id="page-491-2"></span>**[contentHandling](#page-491-3)**

Specifies how to handle response payload content type conversions. Supported values are CONVERT\_TO\_BINARY and CONVERT\_TO\_TEXT, with the following behaviors:

If this property is not defined, the response payload will be passed through from the integration response to the method response without modification.

Type: String

Valid Values: CONVERT\_TO\_BINARY | CONVERT\_TO\_TEXT

### <span id="page-492-0"></span>**[responseParameters](#page-491-3)**

A key-value map specifying response parameters that are passed to the method response from the back end. The key is a method response header parameter name and the mapped value is an integration response header value, a static value enclosed within a pair of single quotes, or a JSON expression from the integration response body. The mapping key must match the pattern of method.response.header.{name}, where name is a valid and unique header name. The mapped non-static value must match the pattern of integration.response.header. {name} or integration.response.body.{JSON-expression}, where name is a valid and unique response header name and JSON-expression is a valid JSON expression without the \$ prefix.

Type: String to string map

### <span id="page-492-1"></span>**[responseTemplates](#page-491-3)**

Specifies the templates used to transform the integration response body. Response templates are represented as a key/value map, with a content-type as the key and a template as the value.

Type: String to string map

### <span id="page-492-2"></span>**[selectionPattern](#page-491-3)**

Specifies the regular expression (regex) pattern used to choose an integration response based on the response from the back end. For example, if the success response returns nothing and the error response returns some string, you could use the .+ regex to match error response. However, make sure that the error response does not contain any newline  $(\nabla n)$  character in such cases. If the back end is an AWS Lambda function, the AWS Lambda function error header is matched. For all other HTTP and AWS back ends, the HTTP status code is matched.

Type: String

### <span id="page-492-3"></span>**[statusCode](#page-491-3)**

Specifies the status code that is used to map the integration response to an existing MethodResponse.

Type: String

Pattern: [1-5]\d\d

# **Errors**

For information about the errors that are common to all actions, see [Common](#page-763-0) Errors.

## **BadRequestException**

The submitted request is not valid, for example, the input is incomplete or incorrect. See the accompanying error message for details.

HTTP Status Code: 400

## **ConflictException**

The request configuration has conflicts. For details, see the accompanying error message.

HTTP Status Code: 409

## **LimitExceededException**

The request exceeded the rate limit. Retry after the specified time period.

HTTP Status Code: 429

### **NotFoundException**

The requested resource is not found. Make sure that the request URI is correct.

HTTP Status Code: 404

### **TooManyRequestsException**

The request has reached its throttling limit. Retry after the specified time period.

HTTP Status Code: 429

### **UnauthorizedException**

The request is denied because the caller has insufficient permissions.

HTTP Status Code: 401

# **Examples**

# **Set up an integration response**

This example illustrates one usage of PutIntegrationResponse.

# **Sample Request**

```
PUT /restapis/fugvjdxtri/resources/3kzxbg5sa2/methods/GET/integration/responses/200 
 HTTP/1.1
Content-Type: application/json
Host: apigateway.us-east-1.amazonaws.com
X-Amz-Date: 20160602T233930Z
Authorization: AWS4-HMAC-SHA256 Credential={access_key_ID}/20160602/us-east-1/
apigateway/aws4_request, SignedHeaders=content-length;content-type;host;x-amz-date, 
  Signature={sig4_hash}
{ 
   "selectionPattern" : "2\d{2}", 
   "responseParameters" : { 
     "method.response.header.Content-Type" : "'application/json'" 
   }
}
```
## **Sample Response**

```
{ 
   "_links": { 
     "curies": { 
       "href": "https://docs.aws.amazon.com/apigateway/latest/developerguide/restapi-
integration-response-{rel}.html", 
       "name": "integrationresponse", 
       "templated": true 
     }, 
     "self": { 
       "href": "/restapis/fugvjdxtri/resources/3kzxbg5sa2/methods/GET/integration/
responses/200", 
       "title": "200" 
     }, 
     "integrationresponse:delete": { 
       "href": "/restapis/fugvjdxtri/resources/3kzxbg5sa2/methods/GET/integration/
responses/200" 
     },
```

```
 "integrationresponse:update": { 
       "href": "/restapis/fugvjdxtri/resources/3kzxbg5sa2/methods/GET/integration/
responses/200" 
     } 
   }, 
   "responseParameters": { 
     "method.response.header.Content-Type": "'application/json'" 
   }, 
   "selectionPattern": "2\d{2}", 
   "statusCode": "200"
}
```
# **See Also**

For more information about using this API in one of the language-specific AWS SDKs, see the following:

- AWS [Command](https://docs.aws.amazon.com/goto/aws-cli/apigateway-2015-07-09/PutIntegrationResponse) Line Interface
- [AWS](https://docs.aws.amazon.com/goto/DotNetSDKV3/apigateway-2015-07-09/PutIntegrationResponse) SDK for .NET
- [AWS](https://docs.aws.amazon.com/goto/SdkForCpp/apigateway-2015-07-09/PutIntegrationResponse) SDK for C++
- [AWS](https://docs.aws.amazon.com/goto/SdkForGoV2/apigateway-2015-07-09/PutIntegrationResponse) SDK for Go v2
- [AWS](https://docs.aws.amazon.com/goto/SdkForJavaV2/apigateway-2015-07-09/PutIntegrationResponse) SDK for Java V2
- AWS SDK for [JavaScript](https://docs.aws.amazon.com/goto/SdkForJavaScriptV3/apigateway-2015-07-09/PutIntegrationResponse) V3
- [AWS](https://docs.aws.amazon.com/goto/SdkForPHPV3/apigateway-2015-07-09/PutIntegrationResponse) SDK for PHP V3
- AWS SDK for [Python](https://docs.aws.amazon.com/goto/boto3/apigateway-2015-07-09/PutIntegrationResponse)
- AWS SDK for [Ruby](https://docs.aws.amazon.com/goto/SdkForRubyV3/apigateway-2015-07-09/PutIntegrationResponse) V3

# **PutMethod**

Add a method to an existing Resource resource.

# <span id="page-496-0"></span>**Request Syntax**

```
PUT /restapis/restapi_id/resources/resource_id/methods/http_method HTTP/1.1
Content-type: application/json
{ 
    "apiKeyRequired": boolean, 
    "authorizationScopes": [ "string" ], 
    "authorizationType": "string", 
    "authorizerId": "string", 
    "operationName": "string", 
    "requestModels": { 
       "string" : "string" 
    }, 
    "requestParameters": { 
       "string" : boolean
    }, 
    "requestValidatorId": "string"
}
```
# **URI Request Parameters**

The request uses the following URI parameters.

## **[http\\_method](#page-496-0)**

Specifies the method request's HTTP method type.

Required: Yes

# **[resource\\_id](#page-496-0)**

The Resource identifier for the new Method resource.

Required: Yes

# **[restapi\\_id](#page-496-0)**

The string identifier of the associated RestApi.

Required: Yes

# **Request Body**

The request accepts the following data in JSON format.

## <span id="page-497-0"></span>**[apiKeyRequired](#page-496-0)**

Specifies whether the method required a valid ApiKey.

Type: Boolean

Required: No

## <span id="page-497-1"></span>**[authorizationScopes](#page-496-0)**

A list of authorization scopes configured on the method. The scopes are used with a COGNITO\_USER\_POOLS authorizer to authorize the method invocation. The authorization works by matching the method scopes against the scopes parsed from the access token in the incoming request. The method invocation is authorized if any method scopes matches a claimed scope in the access token. Otherwise, the invocation is not authorized. When the method scope is configured, the client must provide an access token instead of an identity token for authorization purposes.

Type: Array of strings

Required: No

### <span id="page-497-2"></span>**[authorizationType](#page-496-0)**

The method's authorization type. Valid values are NONE for open access, AWS\_IAM for using AWS IAM permissions, CUSTOM for using a custom authorizer, or COGNITO\_USER\_POOLS for using a Cognito user pool.

Type: String

Required: Yes

### <span id="page-497-3"></span>**[authorizerId](#page-496-0)**

Specifies the identifier of an Authorizer to use on this Method, if the type is CUSTOM or COGNITO\_USER\_POOLS. The authorizer identifier is generated by API Gateway when you created the authorizer.

### Type: String

### Required: No

### <span id="page-498-0"></span>**[operationName](#page-496-0)**

A human-friendly operation identifier for the method. For example, you can assign the operationName of ListPets for the GET /pets method in the PetStore example.

Type: String

Required: No

#### <span id="page-498-1"></span>**[requestModels](#page-496-0)**

Specifies the Model resources used for the request's content type. Request models are represented as a key/value map, with a content type as the key and a Model name as the value.

Type: String to string map

Required: No

#### <span id="page-498-2"></span>**[requestParameters](#page-496-0)**

A key-value map defining required or optional method request parameters that can be accepted by API Gateway. A key defines a method request parameter name matching the pattern of method.request.{location}.{name}, where location is querystring, path, or header and name is a valid and unique parameter name. The value associated with the key is a Boolean flag indicating whether the parameter is required (true) or optional (false). The method request parameter names defined here are available in Integration to be mapped to integration request parameters or body-mapping templates.

Type: String to boolean map

Required: No

### <span id="page-498-3"></span>**[requestValidatorId](#page-496-0)**

The identifier of a RequestValidator for validating the method request.

Type: String

Required: No

# <span id="page-499-0"></span>**Response Syntax**

```
HTTP/1.1 201
Content-type: application/json
{ 
    "apiKeyRequired": boolean, 
    "authorizationScopes": [ "string" ], 
    "authorizationType": "string", 
    "authorizerId": "string", 
    "httpMethod": "string", 
    "methodIntegration": { 
       "cacheKeyParameters": [ "string" ], 
       "cacheNamespace": "string", 
       "connectionId": "string", 
       "connectionType": "string", 
       "contentHandling": "string", 
       "credentials": "string", 
       "httpMethod": "string", 
       "integrationResponses": { 
           "string" : { 
              "contentHandling": "string", 
              "responseParameters": { 
                 "string" : "string" 
              }, 
              "responseTemplates": { 
                 "string" : "string" 
              }, 
              "selectionPattern": "string", 
              "statusCode": "string" 
           } 
       }, 
       "passthroughBehavior": "string", 
       "requestParameters": { 
           "string" : "string" 
       }, 
       "requestTemplates": { 
           "string" : "string" 
       }, 
       "timeoutInMillis": number, 
       "tlsConfig": { 
           "insecureSkipVerification": boolean
       },
```

```
 "type": "string", 
        "uri": "string" 
    }, 
    "methodResponses": { 
        "string" : { 
           "responseModels": { 
               "string" : "string" 
           }, 
           "responseParameters": { 
               "string" : boolean
           }, 
           "statusCode": "string" 
        } 
    }, 
    "operationName": "string", 
    "requestModels": { 
        "string" : "string" 
    }, 
    "requestParameters": { 
        "string" : boolean
    }, 
    "requestValidatorId": "string"
}
```
# **Response Elements**

If the action is successful, the service sends back an HTTP 201 response.

The following data is returned in JSON format by the service.

### <span id="page-500-0"></span>**[apiKeyRequired](#page-499-0)**

A boolean flag specifying whether a valid ApiKey is required to invoke this method.

Type: Boolean

## <span id="page-500-1"></span>**[authorizationScopes](#page-499-0)**

A list of authorization scopes configured on the method. The scopes are used with a COGNITO\_USER\_POOLS authorizer to authorize the method invocation. The authorization works by matching the method scopes against the scopes parsed from the access token in the incoming request. The method invocation is authorized if any method scopes matches a claimed scope in the access token. Otherwise, the invocation is not authorized. When the method

scope is configured, the client must provide an access token instead of an identity token for authorization purposes.

Type: Array of strings

### <span id="page-501-0"></span>**[authorizationType](#page-499-0)**

The method's authorization type. Valid values are NONE for open access, AWS\_IAM for using AWS IAM permissions, CUSTOM for using a custom authorizer, or COGNITO\_USER\_POOLS for using a Cognito user pool.

Type: String

## <span id="page-501-1"></span>**[authorizerId](#page-499-0)**

The identifier of an authorizer to use on this method. The method's authorization type must be CUSTOM or COGNITO\_USER\_POOLS.

Type: String

## <span id="page-501-2"></span>**[httpMethod](#page-499-0)**

The method's HTTP verb.

Type: String

### <span id="page-501-3"></span>**[methodIntegration](#page-499-0)**

Gets the method's integration responsible for passing the client-submitted request to the back end and performing necessary transformations to make the request compliant with the back end.

Type: [Integration](#page-711-4) object

### <span id="page-501-4"></span>**[methodResponses](#page-499-0)**

Gets a method response associated with a given HTTP status code.

Type: String to [MethodResponse](#page-721-3) object map

### <span id="page-501-5"></span>**[operationName](#page-499-0)**

A human-friendly operation identifier for the method. For example, you can assign the operationName of ListPets for the GET /pets method in the PetStore example.

# Type: String

### <span id="page-502-0"></span>**[requestModels](#page-499-0)**

A key-value map specifying data schemas, represented by Model resources, (as the mapped value) of the request payloads of given content types (as the mapping key).

Type: String to string map

### <span id="page-502-1"></span>**[requestParameters](#page-499-0)**

A key-value map defining required or optional method request parameters that can be accepted by API Gateway. A key is a method request parameter name matching the pattern of method.request.{location}.{name}, where location is querystring, path, or header and name is a valid and unique parameter name. The value associated with the key is a Boolean flag indicating whether the parameter is required (true) or optional (false). The method request parameter names defined here are available in Integration to be mapped to integration request parameters or templates.

Type: String to boolean map

### <span id="page-502-2"></span>**[requestValidatorId](#page-499-0)**

The identifier of a RequestValidator for request validation.

Type: String

## **Errors**

For information about the errors that are common to all actions, see [Common](#page-763-0) Errors.

### **BadRequestException**

The submitted request is not valid, for example, the input is incomplete or incorrect. See the accompanying error message for details.

HTTP Status Code: 400

### **ConflictException**

The request configuration has conflicts. For details, see the accompanying error message.

HTTP Status Code: 409

### **LimitExceededException**

The request exceeded the rate limit. Retry after the specified time period.

HTTP Status Code: 429

### **NotFoundException**

The requested resource is not found. Make sure that the request URI is correct.

HTTP Status Code: 404

#### **TooManyRequestsException**

The request has reached its throttling limit. Retry after the specified time period.

HTTP Status Code: 429

### **UnauthorizedException**

The request is denied because the caller has insufficient permissions.

HTTP Status Code: 401

# **Examples**

## **Create a GET method on an API's root resource**

This example illustrates one usage of PutMethod.

### **Sample Request**

```
PUT /restapis/fugvjdxtri/resources/3kzxbg5sa2/methods/GET HTTP/1.1
Content-Type: application/json
Host: apigateway.us-east-1.amazonaws.com
X-Amz-Date: 20160602T180831Z
Authorization: AWS4-HMAC-SHA256 Credential={access_key_ID}/20160602/us-east-1/
apigateway/aws4_request, SignedHeaders=content-length;content-type;host;x-amz-date, 
  Signature={sig4_hash}
{ 
     "authorizationType" : "NONE"
}
```
{

### **Sample Response**

```
 "_links": { 
     "curies": [ 
        ... 
     ], 
     "self": { 
       "href": "/restapis/fugvjdxtri/resources/3kzxbg5sa2/methods/GET", 
       "name": "GET", 
       "title": "GET" 
     }, 
     "integration:put": { 
       "href": "/restapis/fugvjdxtri/resources/3kzxbg5sa2/methods/GET/integration" 
     }, 
     "method:delete": { 
       "href": "/restapis/fugvjdxtri/resources/3kzxbg5sa2/methods/GET" 
     }, 
     "method:update": { 
       "href": "/restapis/fugvjdxtri/resources/3kzxbg5sa2/methods/GET" 
     }, 
     "methodresponse:put": { 
       "href": "/restapis/fugvjdxtri/resources/3kzxbg5sa2/methods/GET/responses/
{status_code}", 
       "templated": true 
     } 
   }, 
   "apiKeyRequired": false, 
   "authorizationType": "NONE", 
   "httpMethod": "GET"
}
```
# **See Also**

- AWS [Command](https://docs.aws.amazon.com/goto/aws-cli/apigateway-2015-07-09/PutMethod) Line Interface
- [AWS](https://docs.aws.amazon.com/goto/DotNetSDKV3/apigateway-2015-07-09/PutMethod) SDK for .NET
- [AWS](https://docs.aws.amazon.com/goto/SdkForCpp/apigateway-2015-07-09/PutMethod) SDK for C++
- [AWS](https://docs.aws.amazon.com/goto/SdkForGoV2/apigateway-2015-07-09/PutMethod) SDK for Go v2
- [AWS](https://docs.aws.amazon.com/goto/SdkForJavaV2/apigateway-2015-07-09/PutMethod) SDK for Java V2
- AWS SDK for [JavaScript](https://docs.aws.amazon.com/goto/SdkForJavaScriptV3/apigateway-2015-07-09/PutMethod) V3
- [AWS](https://docs.aws.amazon.com/goto/SdkForPHPV3/apigateway-2015-07-09/PutMethod) SDK for PHP V3
- AWS SDK for [Python](https://docs.aws.amazon.com/goto/boto3/apigateway-2015-07-09/PutMethod)
- AWS SDK for [Ruby](https://docs.aws.amazon.com/goto/SdkForRubyV3/apigateway-2015-07-09/PutMethod) V3

# **PutMethodResponse**

Adds a MethodResponse to an existing Method resource.

# <span id="page-506-0"></span>**Request Syntax**

```
PUT /restapis/restapi_id/resources/resource_id/methods/http_method/
responses/status_code HTTP/1.1
Content-type: application/json
{ 
    "responseModels": { 
       "string" : "string" 
    }, 
    "responseParameters": { 
       "string" : boolean
    }
}
```
### **URI Request Parameters**

The request uses the following URI parameters.

### **[http\\_method](#page-506-0)**

The HTTP verb of the Method resource.

Required: Yes

### **[resource\\_id](#page-506-0)**

The Resource identifier for the Method resource.

Required: Yes

### **[restapi\\_id](#page-506-0)**

The string identifier of the associated RestApi.

Required: Yes

### **[status\\_code](#page-506-0)**

The method response's status code.

Pattern: [1-5]\d\d

Required: Yes

# **Request Body**

The request accepts the following data in JSON format.

### <span id="page-507-0"></span>**[responseModels](#page-506-0)**

Specifies the Model resources used for the response's content type. Response models are represented as a key/value map, with a content type as the key and a Model name as the value.

Type: String to string map

Required: No

### <span id="page-507-1"></span>**[responseParameters](#page-506-0)**

A key-value map specifying required or optional response parameters that API Gateway can send back to the caller. A key defines a method response header name and the associated value is a Boolean flag indicating whether the method response parameter is required or not. The method response header names must match the pattern of method.response.header. {name}, where name is a valid and unique header name. The response parameter names defined here are available in the integration response to be mapped from an integration response header expressed in integration.response.header.{name}, a static value enclosed within a pair of single quotes (e.g., 'application/json'), or a JSON expression from the back-end response payload in the form of integration.response.body.{JSONexpression}, where JSON-expression is a valid JSON expression without the \$ prefix.)

Type: String to boolean map

Required: No

### <span id="page-507-2"></span>**Response Syntax**

```
HTTP/1.1 201
Content-type: application/json
```

```
{ 
    "responseModels": { 
        "string" : "string" 
    }, 
    "responseParameters": { 
        "string" : boolean
    }, 
    "statusCode": "string"
}
```
# **Response Elements**

If the action is successful, the service sends back an HTTP 201 response.

The following data is returned in JSON format by the service.

### <span id="page-508-0"></span>**[responseModels](#page-507-2)**

Specifies the Model resources used for the response's content-type. Response models are represented as a key/value map, with a content-type as the key and a Model name as the value.

Type: String to string map

### <span id="page-508-1"></span>**[responseParameters](#page-507-2)**

A key-value map specifying required or optional response parameters that API Gateway can send back to the caller. A key defines a method response header and the value specifies whether the associated method response header is required or not. The expression of the key must match the pattern method.response.header.{name}, where name is a valid and unique header name. API Gateway passes certain integration response data to the method response headers specified here according to the mapping you prescribe in the API's IntegrationResponse. The integration response data that can be mapped include an integration response header expressed in integration.response.header.{name}, a static value enclosed within a pair of single quotes (e.g., 'application/json'), or a JSON expression from the back-end response payload in the form of integration.response.body.{JSONexpression}, where JSON-expression is a valid JSON expression without the \$ prefix.)

Type: String to boolean map

### <span id="page-508-2"></span>**[statusCode](#page-507-2)**

The method response's status code.

Type: String

Pattern: [1-5]\d\d

# **Errors**

For information about the errors that are common to all actions, see [Common](#page-763-0) Errors.

### **BadRequestException**

The submitted request is not valid, for example, the input is incomplete or incorrect. See the accompanying error message for details.

HTTP Status Code: 400

### **ConflictException**

The request configuration has conflicts. For details, see the accompanying error message.

HTTP Status Code: 409

### **LimitExceededException**

The request exceeded the rate limit. Retry after the specified time period.

HTTP Status Code: 429

### **NotFoundException**

The requested resource is not found. Make sure that the request URI is correct.

HTTP Status Code: 404

### **TooManyRequestsException**

The request has reached its throttling limit. Retry after the specified time period.

HTTP Status Code: 429

### **UnauthorizedException**

The request is denied because the caller has insufficient permissions.

HTTP Status Code: 401

# **Examples**

### **Set up a method response with an optional Content-Type header**

This example illustrates one usage of PutMethodResponse.

### **Sample Request**

```
PUT /restapis/fugvjdxtri/resources/3kzxbg5sa2/methods/GET/responses/200 HTTP/1.1
Content-Type: application/json
Host: apigateway.us-east-1.amazonaws.com
X-Amz-Date: 20160603T004142Z
Authorization: AWS4-HMAC-SHA256 Credential={access_key_ID}/20160603/us-east-1/
apigateway/aws4_request, SignedHeaders=content-length;content-type;host;x-amz-date, 
 Signature={sig4_hash}
{ 
     "responseParameters" : { 
         "method.response.header.Content-Type" : false 
     }, 
     "responseModels" : { 
         "application/json" : "Empty" 
     }
}
```
### **Sample Response**

```
{ 
   "_links": { 
     "curies": { 
       "href": "https://docs.aws.amazon.com/apigateway/latest/developerguide/restapi-
method-response-{rel}.html", 
       "name": "methodresponse", 
       "templated": true 
     }, 
     "self": { 
       "href": "/restapis/fugvjdxtri/resources/3kzxbg5sa2/methods/GET/responses/200", 
       "title": "200" 
     }, 
     "methodresponse:delete": { 
       "href": "/restapis/fugvjdxtri/resources/3kzxbg5sa2/methods/GET/responses/200" 
     }, 
     "methodresponse:update": {
```

```
 "href": "/restapis/fugvjdxtri/resources/3kzxbg5sa2/methods/GET/responses/200" 
     } 
   }, 
   "responseModels": { 
     "application/json": "Empty" 
   }, 
   "responseParameters": { 
     "method.response.header.Content-Type": false 
   }, 
   "statusCode": "200"
}
```
# **See Also**

- AWS [Command](https://docs.aws.amazon.com/goto/aws-cli/apigateway-2015-07-09/PutMethodResponse) Line Interface
- [AWS](https://docs.aws.amazon.com/goto/DotNetSDKV3/apigateway-2015-07-09/PutMethodResponse) SDK for .NET
- [AWS](https://docs.aws.amazon.com/goto/SdkForCpp/apigateway-2015-07-09/PutMethodResponse) SDK for C++
- [AWS](https://docs.aws.amazon.com/goto/SdkForGoV2/apigateway-2015-07-09/PutMethodResponse) SDK for Go v2
- [AWS](https://docs.aws.amazon.com/goto/SdkForJavaV2/apigateway-2015-07-09/PutMethodResponse) SDK for Java V2
- AWS SDK for [JavaScript](https://docs.aws.amazon.com/goto/SdkForJavaScriptV3/apigateway-2015-07-09/PutMethodResponse) V3
- [AWS](https://docs.aws.amazon.com/goto/SdkForPHPV3/apigateway-2015-07-09/PutMethodResponse) SDK for PHP V3
- AWS SDK for [Python](https://docs.aws.amazon.com/goto/boto3/apigateway-2015-07-09/PutMethodResponse)
- AWS SDK for [Ruby](https://docs.aws.amazon.com/goto/SdkForRubyV3/apigateway-2015-07-09/PutMethodResponse) V3

# **PutRestApi**

A feature of the API Gateway control service for updating an existing API with an input of external API definitions. The update can take the form of merging the supplied definition into the existing API or overwriting the existing API.

### <span id="page-512-0"></span>**Request Syntax**

PUT /restapis/*restapi\_id*?*parameters*&failonwarnings=*failOnWarnings*&mode=*mode* HTTP/1.1

*body*

### **URI Request Parameters**

The request uses the following URI parameters.

### **[failOnWarnings](#page-512-0)**

A query parameter to indicate whether to rollback the API update (true) or not (false) when a warning is encountered. The default value is false.

### **[mode](#page-512-0)**

The mode query parameter to specify the update mode. Valid values are "merge" and "overwrite". By default, the update mode is "merge".

Valid Values: merge | overwrite

#### **[parameters](#page-512-0)**

Custom header parameters as part of the request. For example, to exclude DocumentationParts from an imported API, set ignore=documentation as a parameters value, as in the AWS CLI command of aws apigateway import-rest-api --parameters ignore=documentation --body 'file:///path/to/imported-api-body.json'.

#### **[restapi\\_id](#page-512-0)**

The string identifier of the associated RestApi.

Required: Yes

# **Request Body**

The request accepts the following binary data.

### **[body](#page-512-0)**

The PUT request body containing external API definitions. Currently, only OpenAPI definition JSON/YAML files are supported. The maximum size of the API definition file is 6MB.

Required: Yes

# <span id="page-513-0"></span>**Response Syntax**

```
HTTP/1.1 200
Content-type: application/json
{ 
    "apiKeySource": "string", 
    "binaryMediaTypes": [ "string" ], 
    "createdDate": number, 
    "description": "string", 
    "disableExecuteApiEndpoint": boolean, 
    "endpointConfiguration": { 
       "types": [ "string" ], 
       "vpcEndpointIds": [ "string" ] 
    }, 
    "id": "string", 
    "minimumCompressionSize": number, 
    "name": "string", 
    "policy": "string", 
    "rootResourceId": "string", 
    "tags": { 
       "string" : "string" 
    }, 
    "version": "string", 
    "warnings": [ "string" ]
}
```
# **Response Elements**

If the action is successful, the service sends back an HTTP 200 response.

The following data is returned in JSON format by the service.

### <span id="page-514-0"></span>**[apiKeySource](#page-513-0)**

The source of the API key for metering requests according to a usage plan. Valid values are: >HEADER to read the API key from the X-API-Key header of a request. AUTHORIZER to read the API key from the UsageIdentifierKey from a custom authorizer.

Type: String

Valid Values: HEADER | AUTHORIZER

### <span id="page-514-1"></span>**[binaryMediaTypes](#page-513-0)**

The list of binary media types supported by the RestApi. By default, the RestApi supports only UTF-8-encoded text payloads.

Type: Array of strings

### <span id="page-514-2"></span>**[createdDate](#page-513-0)**

The timestamp when the API was created.

Type: Timestamp

### <span id="page-514-3"></span>**[description](#page-513-0)**

The API's description.

Type: String

### <span id="page-514-4"></span>**[disableExecuteApiEndpoint](#page-513-0)**

Specifies whether clients can invoke your API by using the default execute-api endpoint. By default, clients can invoke your API with the default https://{api\_id}.execute-api. {region}.amazonaws.com endpoint. To require that clients use a custom domain name to invoke your API, disable the default endpoint.

Type: Boolean

### <span id="page-514-5"></span>**[endpointConfiguration](#page-513-0)**

The endpoint configuration of this RestApi showing the endpoint types of the API.

Type: [EndpointConfiguration](#page-708-2) object

### <span id="page-515-0"></span>**[id](#page-513-0)**

The API's identifier. This identifier is unique across all of your APIs in API Gateway.

Type: String

### <span id="page-515-1"></span>**[minimumCompressionSize](#page-513-0)**

A nullable integer that is used to enable compression (with non-negative between 0 and 10485760 (10M) bytes, inclusive) or disable compression (with a null value) on an API. When compression is enabled, compression or decompression is not applied on the payload if the payload size is smaller than this value. Setting it to zero allows compression for any payload size.

Type: Integer

### <span id="page-515-2"></span>**[name](#page-513-0)**

The API's name.

Type: String

### <span id="page-515-3"></span>**[policy](#page-513-0)**

A stringified JSON policy document that applies to this RestApi regardless of the caller and Method configuration.

Type: String

### <span id="page-515-4"></span>**[rootResourceId](#page-513-0)**

The API's root resource ID.

Type: String

### <span id="page-515-5"></span>**[tags](#page-513-0)**

The collection of tags. Each tag element is associated with a given resource.

Type: String to string map

### <span id="page-515-6"></span>**[version](#page-513-0)**

A version identifier for the API.

Type: String

#### <span id="page-516-0"></span>**[warnings](#page-513-0)**

The warning messages reported when failonwarnings is turned on during API import.

Type: Array of strings

### **Errors**

For information about the errors that are common to all actions, see [Common](#page-763-0) Errors.

### **BadRequestException**

The submitted request is not valid, for example, the input is incomplete or incorrect. See the accompanying error message for details.

HTTP Status Code: 400

### **ConflictException**

The request configuration has conflicts. For details, see the accompanying error message.

HTTP Status Code: 409

### **LimitExceededException**

The request exceeded the rate limit. Retry after the specified time period.

HTTP Status Code: 429

### **TooManyRequestsException**

The request has reached its throttling limit. Retry after the specified time period.

HTTP Status Code: 429

### **UnauthorizedException**

The request is denied because the caller has insufficient permissions.

HTTP Status Code: 401

# **Examples**

# **Merge a supplied OpenAPI API definition with an existing API**

This example illustrates one usage of PutRestApi.

### **Sample Request**

```
PUT /restapis/wn611yeyp3?mode=merge HTTP/1.1
Content-Type: application/json
Host: apigateway.us-east-1.amazonaws.com
X-Amz-Date: 20160607T154932Z
Authorization: AWS4-HMAC-SHA256 Credential={access_key_ID}/20160607/us-east-1/
apigateway/aws4_request, SignedHeaders=content-length;content-type;host;x-amz-date, 
 Signature={sig4_hash}
{ 
   "swagger": "2.0", 
   "info": { 
     "version": "2016-06-07T15:48:21Z", 
     "title": "HelloWorld" 
   }, 
   "host": "vys2gggws7.execute-api.us-east-1.amazonaws.com", 
   "basepath": "/test", 
   "schemes": [ 
     "https" 
   ], 
   "paths": { 
     "/gello": { 
       "get": { 
         "consumes": [ 
            "application/json" 
         ], 
         "produces": [ 
            "application/json" 
         ], 
         "responses": { 
            "200": { 
              "description": "200 response", 
              "schema": { 
                "$ref": "#/definitions/Empty" 
 } 
           }
```

```
 }, 
         "x-amazon-apigateway-integration": { 
            "responses": { 
              "default": { 
                "statusCode": "200" 
 } 
           }, 
            "requestTemplates": { 
              "application/json": "{}" 
           }, 
            "uri": "arn:aws:apigateway:us-east-1:lambda:path/2015-03-31/functions/
arn:aws:lambda:us-east-1:123456789012:function:GetHelloWorld/invocations", 
            "passthroughBehavior": "when_no_match", 
            "httpMethod": "POST", 
            "type": "aws" 
         } 
       }, 
       "post": { 
         "produces": [ 
            "application/json" 
         ], 
         "responses": { 
            "200": { 
              "description": "200 response", 
              "schema": { 
                "$ref": "#/definitions/Empty" 
 } 
 } 
         }, 
         "x-amazon-apigateway-integration": { 
            "responses": { 
              "default": { 
                "statusCode": "200" 
             } 
            }, 
            "uri": "arn:aws:apigateway:us-east-1:lambda:path/2015-03-31/functions/
arn:aws:lambda:us-east-1:123456789012:function:GetHelloWorldName/invocations", 
            "passthroughBehavior": "when_no_match", 
            "httpMethod": "POST", 
            "type": "aws" 
         } 
       } 
     }, 
     "/hello": {
```

```
 "get": { 
         "produces": [ 
           "application/json" 
         ], 
         "responses": { 
           "200": { 
              "description": "200 response", 
              "schema": { 
                "$ref": "#/definitions/Empty" 
             }, 
              "headers": { 
                "Access-Control-Allow-Origin": { 
                  "type": "string" 
 } 
             } 
           } 
         }, 
         "x-amazon-apigateway-integration": { 
           "responses": { 
              "default": { 
                "statusCode": "200", 
                "responseParameters": { 
                  "method.response.header.Access-Control-Allow-Origin": "'*'" 
 } 
 } 
           }, 
           "uri": "https://example.com", 
           "passthroughBehavior": "when_no_match", 
           "httpMethod": "GET", 
           "type": "http" 
         } 
       }, 
       "options": { 
         "consumes": [ 
           "application/json" 
         ], 
         "produces": [ 
           "application/json" 
         ], 
         "responses": { 
           "200": { 
              "description": "200 response", 
              "schema": { 
                "$ref": "#/definitions/Empty"
```

```
 }, 
              "headers": { 
               "Access-Control-Allow-Origin": { 
                  "type": "string" 
               }, 
               "Access-Control-Allow-Methods": { 
                  "type": "string" 
               }, 
               "Access-Control-Allow-Headers": { 
                  "type": "string" 
 } 
 } 
           } 
         }, 
         "x-amazon-apigateway-integration": { 
           "responses": { 
              "default": { 
                "statusCode": "200", 
               "responseParameters": { 
                  "method.response.header.Access-Control-Allow-Methods": "'GET,OPTIONS'", 
                  "method.response.header.Access-Control-Allow-Headers": "'Content-
Type,X-Amz-Date,Authorization,X-Api-Key,X-Amz-Security-Token'", 
                  "method.response.header.Access-Control-Allow-Origin": "'*'" 
 } 
 } 
           }, 
           "requestTemplates": { 
              "application/json": "{\"statusCode\": 200}" 
           }, 
            "passthroughBehavior": "when_no_match", 
           "type": "mock" 
         } 
       } 
     } 
   }, 
   "definitions": { 
     "Empty": { 
       "type": "object" 
     } 
   }
}
```
### **Sample Response**

```
{ 
   "_links": { 
     "curies": [ 
      \{ "href": "https://docs.aws.amazon.com/apigateway/latest/developerguide/restapi-
authorizer-{rel}.html", 
         "name": "authorizer", 
         "templated": true 
       }, 
       { 
         "href": "https://docs.aws.amazon.com/apigateway/latest/developerguide/restapi-
deployment-{rel}.html", 
         "name": "deployment", 
         "templated": true 
       }, 
       { 
         "href": "https://docs.aws.amazon.com/apigateway/latest/developerguide/restapi-
model-{rel}.html", 
         "name": "model", 
         "templated": true 
       }, 
      \{ "href": "https://docs.aws.amazon.com/apigateway/latest/developerguide/restapi-
resource-{rel}.html", 
         "name": "resource", 
         "templated": true 
       }, 
       { 
         "href": "https://docs.aws.amazon.com/apigateway/latest/developerguide/restapi-
restapi-{rel}.html", 
         "name": "restapi", 
         "templated": true 
       }, 
       { 
         "href": "https://docs.aws.amazon.com/apigateway/latest/developerguide/restapi-
stage-{rel}.html", 
         "name": "stage", 
         "templated": true 
       } 
     ], 
     "self": { 
       "href": "/restapis/wn611yeyp3"
```

```
 }, 
 "authorizer:by-id": { 
   "href": "/restapis/wn611yeyp3/authorizers/{authorizer_id}", 
   "templated": true 
 }, 
 "authorizer:create": { 
   "href": "/restapis/wn611yeyp3/authorizers" 
 }, 
 "deployment:by-id": { 
   "href": "/restapis/wn611yeyp3/deployments/{deployment_id}{?embed}", 
   "templated": true 
 }, 
 "deployment:create": { 
   "href": "/restapis/wn611yeyp3/deployments" 
 }, 
 "model:by-name": { 
   "href": "/restapis/wn611yeyp3/models/{model_name}?flatten=false", 
   "templated": true 
 }, 
 "model:create": { 
   "href": "/restapis/wn611yeyp3/models" 
 }, 
 "resource:by-id": { 
   "href": "/restapis/wn611yeyp3/resources/{resource_id}{?embed}", 
   "templated": true 
 }, 
 "resource:create": { 
   "href": "/restapis/wn611yeyp3/resources/s3dmsjgijc" 
 }, 
 "restapi:authorizers": { 
   "href": "/restapis/wn611yeyp3/authorizers" 
 }, 
 "restapi:delete": { 
   "href": "/restapis/wn611yeyp3" 
 }, 
 "restapi:deployments": { 
   "href": "/restapis/wn611yeyp3/deployments{?limit}", 
   "templated": true 
 }, 
 "restapi:models": { 
   "href": "/restapis/wn611yeyp3/models" 
 }, 
 "restapi:resources": { 
   "href": "/restapis/wn611yeyp3/resources{?limit,embed}",
```

```
 "templated": true 
     }, 
     "restapi:stages": { 
        "href": "/restapis/wn611yeyp3/stages{?deployment_id}", 
       "templated": true 
     }, 
     "restapi:update": { 
        "href": "/restapis/wn611yeyp3" 
     }, 
     "stage:by-name": { 
        "href": "/restapis/wn611yeyp3/stages/{stage_name}", 
       "templated": true 
     }, 
     "stage:create": { 
        "href": "/restapis/wn611yeyp3/stages" 
     } 
   }, 
   "createdDate": "2016-06-06T23:49:37Z", 
   "id": "wn611yeyp3", 
   "name": "HelloWorld"
}
```
# **See Also**

- AWS [Command](https://docs.aws.amazon.com/goto/aws-cli/apigateway-2015-07-09/PutRestApi) Line Interface
- [AWS](https://docs.aws.amazon.com/goto/DotNetSDKV3/apigateway-2015-07-09/PutRestApi) SDK for .NET
- [AWS](https://docs.aws.amazon.com/goto/SdkForCpp/apigateway-2015-07-09/PutRestApi) SDK for C++
- [AWS](https://docs.aws.amazon.com/goto/SdkForGoV2/apigateway-2015-07-09/PutRestApi) SDK for Go v2
- [AWS](https://docs.aws.amazon.com/goto/SdkForJavaV2/apigateway-2015-07-09/PutRestApi) SDK for Java V2
- AWS SDK for [JavaScript](https://docs.aws.amazon.com/goto/SdkForJavaScriptV3/apigateway-2015-07-09/PutRestApi) V3
- [AWS](https://docs.aws.amazon.com/goto/SdkForPHPV3/apigateway-2015-07-09/PutRestApi) SDK for PHP V3
- AWS SDK for [Python](https://docs.aws.amazon.com/goto/boto3/apigateway-2015-07-09/PutRestApi)
- AWS SDK for [Ruby](https://docs.aws.amazon.com/goto/SdkForRubyV3/apigateway-2015-07-09/PutRestApi) V3

# **TagResource**

<span id="page-524-1"></span>Adds or updates a tag on a given resource.

### **Request Syntax**

```
PUT /tags/resource_arn HTTP/1.1
Content-type: application/json
{ 
    "tags": { 
       "string" : "string" 
    }
}
```
### **URI Request Parameters**

The request uses the following URI parameters.

### **[resource\\_arn](#page-524-1)**

The ARN of a resource that can be tagged.

Required: Yes

### **Request Body**

The request accepts the following data in JSON format.

### <span id="page-524-0"></span>**[tags](#page-524-1)**

The key-value map of strings. The valid character set is [a-zA-Z+-=.\_:/]. The tag key can be up to 128 characters and must not start with aws:. The tag value can be up to 256 characters.

Type: String to string map

Required: Yes

# **Response Syntax**

HTTP/1.1 204

# **Response Elements**

If the action is successful, the service sends back an HTTP 204 response with an empty HTTP body.

# **Errors**

For information about the errors that are common to all actions, see [Common](#page-763-0) Errors.

### **BadRequestException**

The submitted request is not valid, for example, the input is incomplete or incorrect. See the accompanying error message for details.

HTTP Status Code: 400

### **ConflictException**

The request configuration has conflicts. For details, see the accompanying error message.

HTTP Status Code: 409

### **LimitExceededException**

The request exceeded the rate limit. Retry after the specified time period.

HTTP Status Code: 429

### **NotFoundException**

The requested resource is not found. Make sure that the request URI is correct.

HTTP Status Code: 404

### **TooManyRequestsException**

The request has reached its throttling limit. Retry after the specified time period.

HTTP Status Code: 429

### **UnauthorizedException**

The request is denied because the caller has insufficient permissions.

### HTTP Status Code: 401

# **See Also**

- AWS [Command](https://docs.aws.amazon.com/goto/aws-cli/apigateway-2015-07-09/TagResource) Line Interface
- [AWS](https://docs.aws.amazon.com/goto/DotNetSDKV3/apigateway-2015-07-09/TagResource) SDK for .NET
- [AWS](https://docs.aws.amazon.com/goto/SdkForCpp/apigateway-2015-07-09/TagResource) SDK for C++
- [AWS](https://docs.aws.amazon.com/goto/SdkForGoV2/apigateway-2015-07-09/TagResource) SDK for Go v2
- [AWS](https://docs.aws.amazon.com/goto/SdkForJavaV2/apigateway-2015-07-09/TagResource) SDK for Java V2
- AWS SDK for [JavaScript](https://docs.aws.amazon.com/goto/SdkForJavaScriptV3/apigateway-2015-07-09/TagResource) V3
- [AWS](https://docs.aws.amazon.com/goto/SdkForPHPV3/apigateway-2015-07-09/TagResource) SDK for PHP V3
- AWS SDK for [Python](https://docs.aws.amazon.com/goto/boto3/apigateway-2015-07-09/TagResource)
- AWS SDK for [Ruby](https://docs.aws.amazon.com/goto/SdkForRubyV3/apigateway-2015-07-09/TagResource) V3

# **TestInvokeAuthorizer**

Simulate the execution of an Authorizer in your RestApi with headers, parameters, and an incoming request body.

# <span id="page-527-0"></span>**Request Syntax**

```
POST /restapis/restapi_id/authorizers/authorizer_id HTTP/1.1
Content-type: application/json
{ 
    "additionalContext": { 
        "string" : "string" 
    }, 
    "body": "string", 
    "headers": { 
        "string" : "string" 
    }, 
    "multiValueHeaders": { 
       "string" : [ "string" ] 
    }, 
    "pathWithQueryString": "string", 
    "stageVariables": { 
        "string" : "string" 
    }
}
```
# **URI Request Parameters**

The request uses the following URI parameters.

### **[authorizer\\_id](#page-527-0)**

Specifies a test invoke authorizer request's Authorizer ID.

Required: Yes

### **[restapi\\_id](#page-527-0)**

The string identifier of the associated RestApi.

Required: Yes

# **Request Body**

The request accepts the following data in JSON format.

### <span id="page-528-0"></span>**[additionalContext](#page-527-0)**

A key-value map of additional context variables.

Type: String to string map

Required: No

### <span id="page-528-1"></span>**[body](#page-527-0)**

The simulated request body of an incoming invocation request.

Type: String

Required: No

### <span id="page-528-2"></span>**[headers](#page-527-0)**

A key-value map of headers to simulate an incoming invocation request. This is where the incoming authorization token, or identity source, should be specified.

Type: String to string map

Required: No

### <span id="page-528-3"></span>**[multiValueHeaders](#page-527-0)**

The headers as a map from string to list of values to simulate an incoming invocation request. This is where the incoming authorization token, or identity source, may be specified.

Type: String to array of strings map

Required: No

### <span id="page-528-4"></span>**[pathWithQueryString](#page-527-0)**

The URI path, including query string, of the simulated invocation request. Use this to specify path parameters and query string parameters.

Type: String

Required: No

### <span id="page-529-0"></span>**[stageVariables](#page-527-0)**

A key-value map of stage variables to simulate an invocation on a deployed Stage.

Type: String to string map

Required: No

### <span id="page-529-3"></span>**Response Syntax**

```
HTTP/1.1 200
Content-type: application/json
{ 
    "authorization": { 
       "string" : [ "string" ] 
    }, 
    "claims": { 
        "string" : "string" 
    }, 
    "clientStatus": number, 
    "latency": number, 
    "log": "string", 
    "policy": "string", 
    "principalId": "string"
}
```
### **Response Elements**

If the action is successful, the service sends back an HTTP 200 response.

The following data is returned in JSON format by the service.

### <span id="page-529-1"></span>**[authorization](#page-529-3)**

The authorization response.

Type: String to array of strings map

### <span id="page-529-2"></span>**[claims](#page-529-3)**

The open identity claims, with any supported custom attributes, returned from the Cognito Your User Pool configured for the API.

### Type: String to string map

### <span id="page-530-0"></span>**[clientStatus](#page-529-3)**

The HTTP status code that the client would have received. Value is 0 if the authorizer succeeded.

Type: Integer

### <span id="page-530-1"></span>**[latency](#page-529-3)**

The execution latency, in ms, of the test authorizer request.

Type: Long

#### <span id="page-530-2"></span>**[log](#page-529-3)**

The API Gateway execution log for the test authorizer request.

Type: String

### <span id="page-530-3"></span>**[policy](#page-529-3)**

The JSON policy document returned by the Authorizer

Type: String

### <span id="page-530-4"></span>**[principalId](#page-529-3)**

The principal identity returned by the Authorizer

Type: String

### **Errors**

For information about the errors that are common to all actions, see [Common](#page-763-0) Errors.

#### **BadRequestException**

The submitted request is not valid, for example, the input is incomplete or incorrect. See the accompanying error message for details.

HTTP Status Code: 400

#### **NotFoundException**

The requested resource is not found. Make sure that the request URI is correct.

HTTP Status Code: 404

### **TooManyRequestsException**

The request has reached its throttling limit. Retry after the specified time period.

HTTP Status Code: 429

#### **UnauthorizedException**

The request is denied because the caller has insufficient permissions.

HTTP Status Code: 401

# **See Also**

- AWS [Command](https://docs.aws.amazon.com/goto/aws-cli/apigateway-2015-07-09/TestInvokeAuthorizer) Line Interface
- [AWS](https://docs.aws.amazon.com/goto/DotNetSDKV3/apigateway-2015-07-09/TestInvokeAuthorizer) SDK for .NET
- [AWS](https://docs.aws.amazon.com/goto/SdkForCpp/apigateway-2015-07-09/TestInvokeAuthorizer) SDK for C++
- [AWS](https://docs.aws.amazon.com/goto/SdkForGoV2/apigateway-2015-07-09/TestInvokeAuthorizer) SDK for Go v2
- [AWS](https://docs.aws.amazon.com/goto/SdkForJavaV2/apigateway-2015-07-09/TestInvokeAuthorizer) SDK for Java V2
- AWS SDK for [JavaScript](https://docs.aws.amazon.com/goto/SdkForJavaScriptV3/apigateway-2015-07-09/TestInvokeAuthorizer) V3
- [AWS](https://docs.aws.amazon.com/goto/SdkForPHPV3/apigateway-2015-07-09/TestInvokeAuthorizer) SDK for PHP V3
- AWS SDK for [Python](https://docs.aws.amazon.com/goto/boto3/apigateway-2015-07-09/TestInvokeAuthorizer)
- AWS SDK for [Ruby](https://docs.aws.amazon.com/goto/SdkForRubyV3/apigateway-2015-07-09/TestInvokeAuthorizer) V3

# **TestInvokeMethod**

Simulate the invocation of a Method in your RestApi with headers, parameters, and an incoming request body.

# <span id="page-532-0"></span>**Request Syntax**

```
POST /restapis/restapi_id/resources/resource_id/methods/http_method HTTP/1.1
Content-type: application/json
{ 
    "body": "string", 
    "clientCertificateId": "string", 
    "headers": { 
       "string" : "string" 
    }, 
    "multiValueHeaders": { 
       "string" : [ "string" ] 
    }, 
    "pathWithQueryString": "string", 
    "stageVariables": { 
       "string" : "string" 
    }
}
```
### **URI Request Parameters**

The request uses the following URI parameters.

### **[http\\_method](#page-532-0)**

Specifies a test invoke method request's HTTP method.

Required: Yes

### **[resource\\_id](#page-532-0)**

Specifies a test invoke method request's resource ID.

Required: Yes

### **[restapi\\_id](#page-532-0)**

The string identifier of the associated RestApi.

Required: Yes

# **Request Body**

The request accepts the following data in JSON format.

### <span id="page-533-0"></span>**[body](#page-532-0)**

The simulated request body of an incoming invocation request.

Type: String

Required: No

### <span id="page-533-1"></span>**[clientCertificateId](#page-532-0)**

A ClientCertificate identifier to use in the test invocation. API Gateway will use the certificate when making the HTTPS request to the defined back-end endpoint.

Type: String

Required: No

### <span id="page-533-2"></span>**[headers](#page-532-0)**

A key-value map of headers to simulate an incoming invocation request.

Type: String to string map

Required: No

### <span id="page-533-3"></span>**[multiValueHeaders](#page-532-0)**

The headers as a map from string to list of values to simulate an incoming invocation request.

Type: String to array of strings map

Required: No

### <span id="page-533-4"></span>**[pathWithQueryString](#page-532-0)**

The URI path, including query string, of the simulated invocation request. Use this to specify path parameters and query string parameters.

Type: String

#### Required: No

#### <span id="page-534-0"></span>**[stageVariables](#page-532-0)**

A key-value map of stage variables to simulate an invocation on a deployed Stage.

Type: String to string map

Required: No

### <span id="page-534-3"></span>**Response Syntax**

```
HTTP/1.1 200
Content-type: application/json
{ 
    "body": "string", 
    "headers": { 
        "string" : "string" 
    }, 
    "latency": number, 
    "log": "string", 
    "multiValueHeaders": { 
        "string" : [ "string" ] 
    }, 
    "status": number
}
```
### **Response Elements**

If the action is successful, the service sends back an HTTP 200 response.

The following data is returned in JSON format by the service.

### <span id="page-534-1"></span>**[body](#page-534-3)**

The body of the HTTP response.

Type: String

### <span id="page-534-2"></span>**[headers](#page-534-3)**

The headers of the HTTP response.

Type: String to string map

### <span id="page-535-0"></span>**[latency](#page-534-3)**

The execution latency, in ms, of the test invoke request.

Type: Long

### <span id="page-535-1"></span>**[log](#page-534-3)**

The API Gateway execution log for the test invoke request.

Type: String

#### <span id="page-535-2"></span>**[multiValueHeaders](#page-534-3)**

The headers of the HTTP response as a map from string to list of values.

Type: String to array of strings map

#### <span id="page-535-3"></span>**[status](#page-534-3)**

The HTTP status code.

Type: Integer

### **Errors**

For information about the errors that are common to all actions, see [Common](#page-763-0) Errors.

#### **BadRequestException**

The submitted request is not valid, for example, the input is incomplete or incorrect. See the accompanying error message for details.

HTTP Status Code: 400

#### **NotFoundException**

The requested resource is not found. Make sure that the request URI is correct.

HTTP Status Code: 404

#### **TooManyRequestsException**

The request has reached its throttling limit. Retry after the specified time period.

HTTP Status Code: 429

### **UnauthorizedException**

The request is denied because the caller has insufficient permissions.

HTTP Status Code: 401

# **See Also**

- AWS [Command](https://docs.aws.amazon.com/goto/aws-cli/apigateway-2015-07-09/TestInvokeMethod) Line Interface
- [AWS](https://docs.aws.amazon.com/goto/DotNetSDKV3/apigateway-2015-07-09/TestInvokeMethod) SDK for .NET
- [AWS](https://docs.aws.amazon.com/goto/SdkForCpp/apigateway-2015-07-09/TestInvokeMethod) SDK for C++
- [AWS](https://docs.aws.amazon.com/goto/SdkForGoV2/apigateway-2015-07-09/TestInvokeMethod) SDK for Go v2
- [AWS](https://docs.aws.amazon.com/goto/SdkForJavaV2/apigateway-2015-07-09/TestInvokeMethod) SDK for Java V2
- AWS SDK for [JavaScript](https://docs.aws.amazon.com/goto/SdkForJavaScriptV3/apigateway-2015-07-09/TestInvokeMethod) V3
- [AWS](https://docs.aws.amazon.com/goto/SdkForPHPV3/apigateway-2015-07-09/TestInvokeMethod) SDK for PHP V3
- AWS SDK for [Python](https://docs.aws.amazon.com/goto/boto3/apigateway-2015-07-09/TestInvokeMethod)
- AWS SDK for [Ruby](https://docs.aws.amazon.com/goto/SdkForRubyV3/apigateway-2015-07-09/TestInvokeMethod) V3

# **UntagResource**

Removes a tag from a given resource.

# <span id="page-537-0"></span>**Request Syntax**

DELETE /tags/*resource\_arn*?tagKeys=*tagKeys* HTTP/1.1

### **URI Request Parameters**

The request uses the following URI parameters.

### **[resource\\_arn](#page-537-0)**

The ARN of a resource that can be tagged.

Required: Yes

### **[tagKeys](#page-537-0)**

The Tag keys to delete.

Required: Yes

### **Request Body**

The request does not have a request body.

### **Response Syntax**

HTTP/1.1 204

### **Response Elements**

If the action is successful, the service sends back an HTTP 204 response with an empty HTTP body.

### **Errors**

For information about the errors that are common to all actions, see [Common](#page-763-0) Errors.

### **BadRequestException**

The submitted request is not valid, for example, the input is incomplete or incorrect. See the accompanying error message for details.

HTTP Status Code: 400

#### **ConflictException**

The request configuration has conflicts. For details, see the accompanying error message.

HTTP Status Code: 409

#### **LimitExceededException**

The request exceeded the rate limit. Retry after the specified time period.

HTTP Status Code: 429

#### **NotFoundException**

The requested resource is not found. Make sure that the request URI is correct.

HTTP Status Code: 404

#### **TooManyRequestsException**

The request has reached its throttling limit. Retry after the specified time period.

HTTP Status Code: 429

#### **UnauthorizedException**

The request is denied because the caller has insufficient permissions.

HTTP Status Code: 401

### **See Also**

- AWS [Command](https://docs.aws.amazon.com/goto/aws-cli/apigateway-2015-07-09/UntagResource) Line Interface
- [AWS](https://docs.aws.amazon.com/goto/DotNetSDKV3/apigateway-2015-07-09/UntagResource) SDK for .NET
- [AWS](https://docs.aws.amazon.com/goto/SdkForCpp/apigateway-2015-07-09/UntagResource) SDK for C++
- [AWS](https://docs.aws.amazon.com/goto/SdkForGoV2/apigateway-2015-07-09/UntagResource) SDK for Go v2
- [AWS](https://docs.aws.amazon.com/goto/SdkForJavaV2/apigateway-2015-07-09/UntagResource) SDK for Java V2
- AWS SDK for [JavaScript](https://docs.aws.amazon.com/goto/SdkForJavaScriptV3/apigateway-2015-07-09/UntagResource) V3
- [AWS](https://docs.aws.amazon.com/goto/SdkForPHPV3/apigateway-2015-07-09/UntagResource) SDK for PHP V3
- AWS SDK for [Python](https://docs.aws.amazon.com/goto/boto3/apigateway-2015-07-09/UntagResource)
- AWS SDK for [Ruby](https://docs.aws.amazon.com/goto/SdkForRubyV3/apigateway-2015-07-09/UntagResource) V3
# **UpdateAccount**

Changes information about the current Account resource.

# <span id="page-540-1"></span>**Request Syntax**

```
PATCH /account HTTP/1.1
Content-type: application/json
{ 
    "patchOperations": [ 
        { 
           "from": "string", 
           "op": "string", 
           "path": "string", 
           "value": "string" 
        } 
    ]
}
```
# **URI Request Parameters**

The request does not use any URI parameters.

# **Request Body**

The request accepts the following data in JSON format.

# <span id="page-540-0"></span>**[patchOperations](#page-540-1)**

For more information about supported patch operations, see Patch [Operations.](#page-765-0)

Type: Array of [PatchOperation](#page-732-3) objects

Required: No

# <span id="page-540-2"></span>**Response Syntax**

```
HTTP/1.1 200
Content-type: application/json
```

```
{ 
    "apiKeyVersion": "string", 
    "cloudwatchRoleArn": "string", 
    "features": [ "string" ], 
    "throttleSettings": { 
       "burstLimit": number, 
       "rateLimit": number
    }
}
```
# **Response Elements**

If the action is successful, the service sends back an HTTP 200 response.

The following data is returned in JSON format by the service.

### <span id="page-541-0"></span>**[apiKeyVersion](#page-540-2)**

The version of the API keys used for the account.

Type: String

### <span id="page-541-1"></span>**[cloudwatchRoleArn](#page-540-2)**

The ARN of an Amazon CloudWatch role for the current Account.

Type: String

#### <span id="page-541-2"></span>**[features](#page-540-2)**

A list of features supported for the account. When usage plans are enabled, the features list will include an entry of "UsagePlans".

Type: Array of strings

### <span id="page-541-3"></span>**[throttleSettings](#page-540-2)**

Specifies the API request limits configured for the current Account.

Type: [ThrottleSettings](#page-752-2) object

# **Errors**

For information about the errors that are common to all actions, see [Common](#page-763-0) Errors.

### **BadRequestException**

The submitted request is not valid, for example, the input is incomplete or incorrect. See the accompanying error message for details.

HTTP Status Code: 400

#### **ConflictException**

The request configuration has conflicts. For details, see the accompanying error message.

HTTP Status Code: 409

#### **LimitExceededException**

The request exceeded the rate limit. Retry after the specified time period.

HTTP Status Code: 429

#### **NotFoundException**

The requested resource is not found. Make sure that the request URI is correct.

HTTP Status Code: 404

### **TooManyRequestsException**

The request has reached its throttling limit. Retry after the specified time period.

HTTP Status Code: 429

#### **UnauthorizedException**

The request is denied because the caller has insufficient permissions.

HTTP Status Code: 401

# **Examples**

## **Update an Account's CloudWatch role**

The following example updates an account's CloudWatch role ARN by replacing the existing one with a new CloudWatch role ARN.

If you specify an invalid role, i.e., a role that does not permit API Gateway to invoke CloudWatch logs, you will receive an error response. If you attempt to replace the throttleSettings, in part

or as a whole, you will receive 400 Bad Request response with an error message stating that / throttleSettings value cannot be changed this way, but the /cloudwatchRoleArn value can.

## **Sample Request**

```
PATCH /account HTTP/1.1
Content-Type: application/json
Host: apigateway.us-east-1.amazonaws.com
X-Amz-Date: 20160531T212738Z
Authorization: AWS4-HMAC-SHA256 Credential={access_key_ID}/20160531/us-east-1/
apigateway/aws4_request, SignedHeaders=content-length;content-type;host;x-amz-date, 
 Signature={sig4_hash}
{ 
     "patchOperations" : [{ 
         "op" : "replace", 
         "path" : "/cloudwatchRoleArn", 
         "value" : "arn:aws:iam::123456789012:role/apigAwsProxyRole" 
     }]
}
```
### **Sample Response**

```
{ 
     "_links": { 
          "curies": { 
              "href": "https://docs.aws.amazon.com/apigateway/latest/developerguide/
account-apigateway-{rel}.html", 
              "name": "account", 
              "templated": true 
          }, 
          "self": { 
              "href": "/account" 
          }, 
          "account:update": { 
              "href": "/account" 
          } 
     }, 
     "cloudwatchRoleArn": "arn:aws:iam::123456789012:role/apigAwsProxyRole", 
     "throttleSettings": { 
          "rateLimit": 500, 
          "burstLimit": 1000 
     }
```
# **See Also**

- AWS [Command](https://docs.aws.amazon.com/goto/aws-cli/apigateway-2015-07-09/UpdateAccount) Line Interface
- [AWS](https://docs.aws.amazon.com/goto/DotNetSDKV3/apigateway-2015-07-09/UpdateAccount) SDK for .NET
- [AWS](https://docs.aws.amazon.com/goto/SdkForCpp/apigateway-2015-07-09/UpdateAccount) SDK for C++
- [AWS](https://docs.aws.amazon.com/goto/SdkForGoV2/apigateway-2015-07-09/UpdateAccount) SDK for Go v2
- [AWS](https://docs.aws.amazon.com/goto/SdkForJavaV2/apigateway-2015-07-09/UpdateAccount) SDK for Java V2
- AWS SDK for [JavaScript](https://docs.aws.amazon.com/goto/SdkForJavaScriptV3/apigateway-2015-07-09/UpdateAccount) V3
- [AWS](https://docs.aws.amazon.com/goto/SdkForPHPV3/apigateway-2015-07-09/UpdateAccount) SDK for PHP V3
- AWS SDK for [Python](https://docs.aws.amazon.com/goto/boto3/apigateway-2015-07-09/UpdateAccount)
- AWS SDK for [Ruby](https://docs.aws.amazon.com/goto/SdkForRubyV3/apigateway-2015-07-09/UpdateAccount) V3

# **UpdateApiKey**

Changes information about an ApiKey resource.

# <span id="page-545-1"></span>**Request Syntax**

```
PATCH /apikeys/api_Key HTTP/1.1
Content-type: application/json
{ 
    "patchOperations": [ 
        { 
           "from": "string", 
           "op": "string", 
           "path": "string", 
           "value": "string" 
        } 
    ]
}
```
# **URI Request Parameters**

The request uses the following URI parameters.

# **[api\\_Key](#page-545-1)**

The identifier of the ApiKey resource to be updated.

Required: Yes

# **Request Body**

The request accepts the following data in JSON format.

## <span id="page-545-0"></span>**[patchOperations](#page-545-1)**

For more information about supported patch operations, see Patch [Operations.](#page-765-0)

Type: Array of [PatchOperation](#page-732-3) objects

Required: No

# <span id="page-546-3"></span>**Response Syntax**

```
HTTP/1.1 200
Content-type: application/json
{ 
    "createdDate": number, 
    "customerId": "string", 
    "description": "string", 
    "enabled": boolean, 
    "id": "string", 
    "lastUpdatedDate": number, 
    "name": "string", 
    "stageKeys": [ "string" ], 
    "tags": { 
       "string" : "string" 
    }, 
    "value": "string"
}
```
# **Response Elements**

If the action is successful, the service sends back an HTTP 200 response.

The following data is returned in JSON format by the service.

### <span id="page-546-0"></span>**[createdDate](#page-546-3)**

The timestamp when the API Key was created.

Type: Timestamp

### <span id="page-546-1"></span>**[customerId](#page-546-3)**

An AWS Marketplace customer identifier, when integrating with the AWS SaaS Marketplace.

Type: String

## <span id="page-546-2"></span>**[description](#page-546-3)**

The description of the API Key.

Type: String

## <span id="page-547-0"></span>**[enabled](#page-546-3)**

Specifies whether the API Key can be used by callers.

Type: Boolean

## <span id="page-547-1"></span>**[id](#page-546-3)**

The identifier of the API Key.

Type: String

## <span id="page-547-2"></span>**[lastUpdatedDate](#page-546-3)**

The timestamp when the API Key was last updated.

Type: Timestamp

#### <span id="page-547-3"></span>**[name](#page-546-3)**

The name of the API Key.

Type: String

### <span id="page-547-4"></span>**[stageKeys](#page-546-3)**

A list of Stage resources that are associated with the ApiKey resource.

Type: Array of strings

### <span id="page-547-5"></span>**[tags](#page-546-3)**

The collection of tags. Each tag element is associated with a given resource.

Type: String to string map

#### <span id="page-547-6"></span>**[value](#page-546-3)**

The value of the API Key.

Type: String

# **Errors**

For information about the errors that are common to all actions, see [Common](#page-763-0) Errors.

### **BadRequestException**

The submitted request is not valid, for example, the input is incomplete or incorrect. See the accompanying error message for details.

HTTP Status Code: 400

#### **ConflictException**

The request configuration has conflicts. For details, see the accompanying error message.

HTTP Status Code: 409

#### **LimitExceededException**

The request exceeded the rate limit. Retry after the specified time period.

HTTP Status Code: 429

#### **NotFoundException**

The requested resource is not found. Make sure that the request URI is correct.

HTTP Status Code: 404

#### **TooManyRequestsException**

The request has reached its throttling limit. Retry after the specified time period.

HTTP Status Code: 429

#### **UnauthorizedException**

The request is denied because the caller has insufficient permissions.

HTTP Status Code: 401

# **See Also**

- AWS [Command](https://docs.aws.amazon.com/goto/aws-cli/apigateway-2015-07-09/UpdateApiKey) Line Interface
- [AWS](https://docs.aws.amazon.com/goto/DotNetSDKV3/apigateway-2015-07-09/UpdateApiKey) SDK for .NET
- [AWS](https://docs.aws.amazon.com/goto/SdkForCpp/apigateway-2015-07-09/UpdateApiKey) SDK for C++
- [AWS](https://docs.aws.amazon.com/goto/SdkForGoV2/apigateway-2015-07-09/UpdateApiKey) SDK for Go v2
- [AWS](https://docs.aws.amazon.com/goto/SdkForJavaV2/apigateway-2015-07-09/UpdateApiKey) SDK for Java V2
- AWS SDK for [JavaScript](https://docs.aws.amazon.com/goto/SdkForJavaScriptV3/apigateway-2015-07-09/UpdateApiKey) V3
- [AWS](https://docs.aws.amazon.com/goto/SdkForPHPV3/apigateway-2015-07-09/UpdateApiKey) SDK for PHP V3
- AWS SDK for [Python](https://docs.aws.amazon.com/goto/boto3/apigateway-2015-07-09/UpdateApiKey)
- AWS SDK for [Ruby](https://docs.aws.amazon.com/goto/SdkForRubyV3/apigateway-2015-07-09/UpdateApiKey) V3

# **UpdateAuthorizer**

Updates an existing Authorizer resource.

# <span id="page-550-1"></span>**Request Syntax**

```
PATCH /restapis/restapi_id/authorizers/authorizer_id HTTP/1.1
Content-type: application/json
{ 
    "patchOperations": [ 
        { 
           "from": "string", 
           "op": "string", 
           "path": "string", 
           "value": "string" 
        } 
   \mathbf{I}}
```
# **URI Request Parameters**

The request uses the following URI parameters.

# **[authorizer\\_id](#page-550-1)**

The identifier of the Authorizer resource.

Required: Yes

# **[restapi\\_id](#page-550-1)**

The string identifier of the associated RestApi.

Required: Yes

# **Request Body**

The request accepts the following data in JSON format.

# <span id="page-550-0"></span>**[patchOperations](#page-550-1)**

For more information about supported patch operations, see Patch [Operations.](#page-765-0)

## Type: Array of [PatchOperation](#page-732-3) objects

Required: No

# <span id="page-551-2"></span>**Response Syntax**

```
HTTP/1.1 200
Content-type: application/json
{ 
    "authorizerCredentials": "string", 
    "authorizerResultTtlInSeconds": number, 
    "authorizerUri": "string", 
    "authType": "string", 
    "id": "string", 
    "identitySource": "string", 
    "identityValidationExpression": "string", 
    "name": "string", 
    "providerARNs": [ "string" ], 
    "type": "string"
}
```
# **Response Elements**

If the action is successful, the service sends back an HTTP 200 response.

The following data is returned in JSON format by the service.

## <span id="page-551-0"></span>**[authorizerCredentials](#page-551-2)**

Specifies the required credentials as an IAM role for API Gateway to invoke the authorizer. To specify an IAM role for API Gateway to assume, use the role's Amazon Resource Name (ARN). To use resource-based permissions on the Lambda function, specify null.

Type: String

## <span id="page-551-1"></span>**[authorizerResultTtlInSeconds](#page-551-2)**

The TTL in seconds of cached authorizer results. If it equals 0, authorization caching is disabled. If it is greater than 0, API Gateway will cache authorizer responses. If this field is not set, the default value is 300. The maximum value is 3600, or 1 hour.

# Type: Integer

# <span id="page-552-0"></span>**[authorizerUri](#page-551-2)**

Specifies the authorizer's Uniform Resource Identifier (URI). For TOKEN or REQUEST authorizers, this must be a well-formed Lambda function URI, for example,  $arn:aws:apiqateway:us$ west-2:lambda:path/2015-03-31/functions/arn:aws:lambda:us-west-2: {account\_id}:function:{lambda\_function\_name}/invocations. In general, the URI has this form arn:aws:apigateway:{region}:lambda:path/{service\_api}, where {region} is the same as the region hosting the Lambda function, path indicates that the remaining substring in the URI should be treated as the path to the resource, including the initial /. For Lambda functions, this is usually of the form /2015-03-31/functions/ [FunctionARN]/invocations.

Type: String

## <span id="page-552-1"></span>**[authType](#page-551-2)**

Optional customer-defined field, used in OpenAPI imports and exports without functional impact.

Type: String

## <span id="page-552-2"></span>**[id](#page-551-2)**

The identifier for the authorizer resource.

## Type: String

## <span id="page-552-3"></span>**[identitySource](#page-551-2)**

The identity source for which authorization is requested. For a TOKEN or COGNITO\_USER\_POOLS authorizer, this is required and specifies the request header mapping expression for the custom header holding the authorization token submitted by the client. For example, if the token header name is Auth, the header mapping expression is method.request.header.Auth. For the REQUEST authorizer, this is required when authorization caching is enabled. The value is a comma-separated string of one or more mapping expressions of the specified request parameters. For example, if an Auth header, a Name query string parameter are defined as identity sources, this value is method.request.header.Auth, method.request.querystring.Name. These parameters will be used to derive the authorization caching key and to perform runtime validation of the REQUEST authorizer by verifying all of the identity-related request parameters are present, not null and non-empty. Only when this is true does the authorizer invoke the authorizer Lambda

function, otherwise, it returns a 401 Unauthorized response without calling the Lambda function. The valid value is a string of comma-separated mapping expressions of the specified request parameters. When the authorization caching is not enabled, this property is optional.

## Type: String

## <span id="page-553-0"></span>**[identityValidationExpression](#page-551-2)**

A validation expression for the incoming identity token. For TOKEN authorizers, this value is a regular expression. For COGNITO USER POOLS authorizers, API Gateway will match the aud field of the incoming token from the client against the specified regular expression. It will invoke the authorizer's Lambda function when there is a match. Otherwise, it will return a 401 Unauthorized response without calling the Lambda function. The validation expression does not apply to the REQUEST authorizer.

Type: String

### <span id="page-553-1"></span>**[name](#page-551-2)**

The name of the authorizer.

Type: String

## <span id="page-553-2"></span>**[providerARNs](#page-551-2)**

A list of the Amazon Cognito user pool ARNs for the COGNITO\_USER\_POOLS authorizer. Each element is of this format: arn:aws:cognito-idp:{region}:{account\_id}:userpool/ {user\_pool\_id}. For a TOKEN or REQUEST authorizer, this is not defined.

Type: Array of strings

### <span id="page-553-3"></span>**[type](#page-551-2)**

The authorizer type. Valid values are TOKEN for a Lambda function using a single authorization token submitted in a custom header, REQUEST for a Lambda function using incoming request parameters, and COGNITO\_USER\_POOLS for using an Amazon Cognito user pool.

Type: String

Valid Values: TOKEN | REQUEST | COGNITO\_USER\_POOLS

# **Errors**

For information about the errors that are common to all actions, see [Common](#page-763-0) Errors.

### **BadRequestException**

The submitted request is not valid, for example, the input is incomplete or incorrect. See the accompanying error message for details.

HTTP Status Code: 400

## **ConflictException**

The request configuration has conflicts. For details, see the accompanying error message.

HTTP Status Code: 409

#### **LimitExceededException**

The request exceeded the rate limit. Retry after the specified time period.

HTTP Status Code: 429

#### **NotFoundException**

The requested resource is not found. Make sure that the request URI is correct.

HTTP Status Code: 404

#### **TooManyRequestsException**

The request has reached its throttling limit. Retry after the specified time period.

HTTP Status Code: 429

#### **UnauthorizedException**

The request is denied because the caller has insufficient permissions.

HTTP Status Code: 401

# **Examples**

# **Update a custom authorizer**

The following request updates the identitySource property of a custom authorizer to use a different header to pass the token used by the specified custom authorizer.

## **Sample Request**

```
PATCH /restapis/mxsmn867vb/authorizers/4unj71 HTTP/1.1
Content-Type: application/json
Host: apigateway.us-east-1.amazonaws.com
X-Amz-Date: 20170223T233106Z
Authorization: AWS4-HMAC-SHA256 Credential={access_key_ID}/20170223/us-east-1/
apigateway/aws4_request, SignedHeaders=content-length;content-type;host;x-amz-date, 
  Signature={sig4_hash}
{ 
   "patchOperations" : [ { 
     "op" : "replace", 
     "path" : "/identitySource", 
     "value" : "method.request.header.ApiAuth" 
   }]
}
```
## **Sample Response**

```
{ 
   "_links": { 
     "curies": { 
       "href": "https://docs.aws.amazon.com/apigateway/latest/developerguide/restapi-
authorizer-{rel}.html", 
       "name": "authorizer", 
       "templated": true 
     }, 
     "self": { 
       "href": "/restapis/mxsmn867vb/authorizers/4unj71" 
     }, 
     "authorizer:delete": { 
       "href": "/restapis/mxsmn867vb/authorizers/4unj71" 
     }, 
     "authorizer:update": { 
       "href": "/restapis/mxsmn867vb/authorizers/4unj71" 
     } 
   }, 
   "authType": "custom", 
   "authorizerCredentials": "arn:aws:iam::123456789012:role/apigAwsProxyRole", 
   "authorizerResultTtlInSeconds": 300, 
   "authorizerUri": "arn:aws:apigateway:us-east-1:lambda:path/2015-03-31/functions/
arn:aws:lambda:us-east-1:123456789012:function:myApiAuthroizer/invocations",
```

```
 "id": "4unj71", 
   "identitySource": "method.request.header.ApiAuth", 
   "name": "my-other-cust-auth", 
   "type": "TOKEN"
}
```
# **See Also**

- AWS [Command](https://docs.aws.amazon.com/goto/aws-cli/apigateway-2015-07-09/UpdateAuthorizer) Line Interface
- [AWS](https://docs.aws.amazon.com/goto/DotNetSDKV3/apigateway-2015-07-09/UpdateAuthorizer) SDK for .NET
- [AWS](https://docs.aws.amazon.com/goto/SdkForCpp/apigateway-2015-07-09/UpdateAuthorizer) SDK for C++
- [AWS](https://docs.aws.amazon.com/goto/SdkForGoV2/apigateway-2015-07-09/UpdateAuthorizer) SDK for Go v2
- [AWS](https://docs.aws.amazon.com/goto/SdkForJavaV2/apigateway-2015-07-09/UpdateAuthorizer) SDK for Java V2
- AWS SDK for [JavaScript](https://docs.aws.amazon.com/goto/SdkForJavaScriptV3/apigateway-2015-07-09/UpdateAuthorizer) V3
- [AWS](https://docs.aws.amazon.com/goto/SdkForPHPV3/apigateway-2015-07-09/UpdateAuthorizer) SDK for PHP V3
- AWS SDK for [Python](https://docs.aws.amazon.com/goto/boto3/apigateway-2015-07-09/UpdateAuthorizer)
- AWS SDK for [Ruby](https://docs.aws.amazon.com/goto/SdkForRubyV3/apigateway-2015-07-09/UpdateAuthorizer) V3

# **UpdateBasePathMapping**

Changes information about the BasePathMapping resource.

# <span id="page-557-0"></span>**Request Syntax**

```
PATCH /domainnames/domain_name/basepathmappings/base_path HTTP/1.1
Content-type: application/json
{ 
    "patchOperations": [ 
       { 
           "from": "string", 
           "op": "string", 
           "path": "string", 
           "value": "string" 
       } 
    ]
}
```
# **URI Request Parameters**

The request uses the following URI parameters.

### **[base\\_path](#page-557-0)**

The base path of the BasePathMapping resource to change.

To specify an empty base path, set this parameter to '(none)'.

Required: Yes

### **[domain\\_name](#page-557-0)**

The domain name of the BasePathMapping resource to change.

Required: Yes

# **Request Body**

The request accepts the following data in JSON format.

## <span id="page-558-0"></span>**[patchOperations](#page-557-0)**

For more information about supported patch operations, see Patch [Operations.](#page-765-0)

Type: Array of [PatchOperation](#page-732-3) objects

Required: No

# <span id="page-558-4"></span>**Response Syntax**

```
HTTP/1.1 200
Content-type: application/json
{ 
    "basePath": "string", 
    "restApiId": "string", 
    "stage": "string"
}
```
# **Response Elements**

If the action is successful, the service sends back an HTTP 200 response.

The following data is returned in JSON format by the service.

### <span id="page-558-1"></span>**[basePath](#page-558-4)**

The base path name that callers of the API must provide as part of the URL after the domain name.

Type: String

#### <span id="page-558-2"></span>**[restApiId](#page-558-4)**

The string identifier of the associated RestApi.

Type: String

#### <span id="page-558-3"></span>**[stage](#page-558-4)**

The name of the associated stage.

Type: String

# **Errors**

For information about the errors that are common to all actions, see [Common](#page-763-0) Errors.

## **BadRequestException**

The submitted request is not valid, for example, the input is incomplete or incorrect. See the accompanying error message for details.

HTTP Status Code: 400

## **ConflictException**

The request configuration has conflicts. For details, see the accompanying error message.

HTTP Status Code: 409

## **LimitExceededException**

The request exceeded the rate limit. Retry after the specified time period.

HTTP Status Code: 429

## **NotFoundException**

The requested resource is not found. Make sure that the request URI is correct.

HTTP Status Code: 404

## **TooManyRequestsException**

The request has reached its throttling limit. Retry after the specified time period.

HTTP Status Code: 429

## **UnauthorizedException**

The request is denied because the caller has insufficient permissions.

HTTP Status Code: 401

# **Examples**

# **Update the base path mapping of an API**

The following example request updates the base path (TestApi) of a custom domain name (a.b.c.com) to map to a different deployment stage (stage2 of an API (fugvjdxtri).

## **Sample Request**

```
PATCH /domainnames/a.b.c.com/basepathmappings/TestApi HTTP/1.1
Content-Type: application/json
Host: apigateway.us-east-1.amazonaws.com
X-Amz-Date: 20160615T025216Z
Authorization: AWS4-HMAC-SHA256 Credential={access_key_ID}/20160615/us-east-1/
apigateway/aws4_request, SignedHeaders=content-length;content-type;host;x-amz-date, 
 Signature={sig4_hash}
{ 
   "patchOperations" : [ { 
     "op" : "replace", 
     "path" : "/stage", 
     "value" : "stage2" 
   } ]
}
```
## **Sample Response**

```
{ 
   "_links": { 
     "curies": { 
       "href": "https://docs.aws.amazon.com/apigateway/latest/developerguide/restapi-
basepathmapping-{rel}.html", 
       "name": "basepathmapping", 
       "templated": true 
     }, 
     "self": { 
       "href": "/domainnames/a.b.c.com/basepathmappings/TestApi" 
     }, 
     "basepathmapping:create": { 
       "href": "/domainnames/a.b.c.com/basepathmappings" 
     }, 
     "basepathmapping:delete": { 
       "href": "/domainnames/a.b.c.com/basepathmappings/TestApi" 
     }, 
     "basepathmapping:update": { 
       "href": "/domainnames/a.b.c.com/basepathmappings/TestApi" 
     } 
   }, 
   "basepath": "TestApi", 
   "restApiId": "fugvjdxtri",
```

```
 "stage": "stage2"
```
# **See Also**

}

- AWS [Command](https://docs.aws.amazon.com/goto/aws-cli/apigateway-2015-07-09/UpdateBasePathMapping) Line Interface
- [AWS](https://docs.aws.amazon.com/goto/DotNetSDKV3/apigateway-2015-07-09/UpdateBasePathMapping) SDK for .NET
- [AWS](https://docs.aws.amazon.com/goto/SdkForCpp/apigateway-2015-07-09/UpdateBasePathMapping) SDK for C++
- [AWS](https://docs.aws.amazon.com/goto/SdkForGoV2/apigateway-2015-07-09/UpdateBasePathMapping) SDK for Go v2
- [AWS](https://docs.aws.amazon.com/goto/SdkForJavaV2/apigateway-2015-07-09/UpdateBasePathMapping) SDK for Java V2
- AWS SDK for [JavaScript](https://docs.aws.amazon.com/goto/SdkForJavaScriptV3/apigateway-2015-07-09/UpdateBasePathMapping) V3
- [AWS](https://docs.aws.amazon.com/goto/SdkForPHPV3/apigateway-2015-07-09/UpdateBasePathMapping) SDK for PHP V3
- AWS SDK for [Python](https://docs.aws.amazon.com/goto/boto3/apigateway-2015-07-09/UpdateBasePathMapping)
- AWS SDK for [Ruby](https://docs.aws.amazon.com/goto/SdkForRubyV3/apigateway-2015-07-09/UpdateBasePathMapping) V3

# **UpdateClientCertificate**

Changes information about an ClientCertificate resource.

# <span id="page-562-1"></span>**Request Syntax**

```
PATCH /clientcertificates/clientcertificate_id HTTP/1.1
Content-type: application/json
{ 
    "patchOperations": [ 
        { 
           "from": "string", 
           "op": "string", 
           "path": "string", 
           "value": "string" 
       } 
    ]
}
```
# **URI Request Parameters**

The request uses the following URI parameters.

## **[clientcertificate\\_id](#page-562-1)**

The identifier of the ClientCertificate resource to be updated.

Required: Yes

# **Request Body**

The request accepts the following data in JSON format.

## <span id="page-562-0"></span>**[patchOperations](#page-562-1)**

For more information about supported patch operations, see Patch [Operations.](#page-765-0)

Type: Array of [PatchOperation](#page-732-3) objects

Required: No

# <span id="page-563-4"></span>**Response Syntax**

```
HTTP/1.1 200
Content-type: application/json
{ 
    "clientCertificateId": "string", 
    "createdDate": number, 
    "description": "string", 
    "expirationDate": number, 
    "pemEncodedCertificate": "string", 
    "tags": { 
       "string" : "string" 
    }
}
```
# **Response Elements**

If the action is successful, the service sends back an HTTP 200 response.

The following data is returned in JSON format by the service.

### <span id="page-563-0"></span>**[clientCertificateId](#page-563-4)**

The identifier of the client certificate.

Type: String

### <span id="page-563-1"></span>**[createdDate](#page-563-4)**

The timestamp when the client certificate was created.

Type: Timestamp

### <span id="page-563-2"></span>**[description](#page-563-4)**

The description of the client certificate.

Type: String

#### <span id="page-563-3"></span>**[expirationDate](#page-563-4)**

The timestamp when the client certificate will expire.

Type: Timestamp

## <span id="page-564-0"></span>**[pemEncodedCertificate](#page-563-4)**

The PEM-encoded public key of the client certificate, which can be used to configure certificate authentication in the integration endpoint .

Type: String

#### <span id="page-564-1"></span>**[tags](#page-563-4)**

The collection of tags. Each tag element is associated with a given resource.

Type: String to string map

# **Errors**

For information about the errors that are common to all actions, see [Common](#page-763-0) Errors.

#### **BadRequestException**

The submitted request is not valid, for example, the input is incomplete or incorrect. See the accompanying error message for details.

HTTP Status Code: 400

#### **ConflictException**

The request configuration has conflicts. For details, see the accompanying error message.

HTTP Status Code: 409

#### **LimitExceededException**

The request exceeded the rate limit. Retry after the specified time period.

HTTP Status Code: 429

#### **NotFoundException**

The requested resource is not found. Make sure that the request URI is correct.

HTTP Status Code: 404

#### **TooManyRequestsException**

The request has reached its throttling limit. Retry after the specified time period.

HTTP Status Code: 429

#### **UnauthorizedException**

The request is denied because the caller has insufficient permissions.

```
HTTP Status Code: 401
```
# **Examples**

# **Update the description of a client-side certificate**

This example illustrates one usage of UpdateClientCertificate.

## **Sample Request**

```
PATCH /clientcertificates/9ao60f HTTP/1.1
Content-Type: application/json
Host: apigateway.us-east-1.amazonaws.com
X-Amz-Date: 20160615T225025Z
Authorization: AWS4-HMAC-SHA256 Credential={access_key_ID}/20160615/us-east-1/
apigateway/aws4_request, SignedHeaders=content-length;content-type;host;x-amz-date, 
 Signature={sig4_hash}
{ 
   "patchOperations" : [ { 
     "op" : "replace", 
     "path" : "/description", 
     "value" : "my second client-side cert" 
   } ]
}
```
## **Sample Response**

```
{ 
   "_links": { 
     "curies": { 
       "href": "https://docs.aws.amazon.com/apigateway/latest/developerguide/restapi-
clientcertificate-{rel}.html", 
       "name": "clientcertificate", 
       "templated": true 
     },
```

```
 "self": { 
       "href": "/clientcertificates/9ao60f" 
     }, 
     "clientcertificate:delete": { 
       "href": "/clientcertificates/9ao60f" 
     }, 
     "clientcertificate:update": { 
       "href": "/clientcertificates/9ao60f" 
     } 
   }, 
   "clientCertificateId": "9ao60f", 
   "createdDate": "2016-06-15T22:33:13Z", 
   "description": "my second client-side cert", 
   "expirationDate": "2017-06-15T22:33:13Z", 
   "pemEncodedCertificate": "-----BEGIN CERTIFICATE-----\r\nMIIC6TC...yQAGEHvs=\r\n-----
END CERTIFICATE-----"
}
```
# **See Also**

- AWS [Command](https://docs.aws.amazon.com/goto/aws-cli/apigateway-2015-07-09/UpdateClientCertificate) Line Interface
- [AWS](https://docs.aws.amazon.com/goto/DotNetSDKV3/apigateway-2015-07-09/UpdateClientCertificate) SDK for .NET
- [AWS](https://docs.aws.amazon.com/goto/SdkForCpp/apigateway-2015-07-09/UpdateClientCertificate) SDK for C++
- [AWS](https://docs.aws.amazon.com/goto/SdkForGoV2/apigateway-2015-07-09/UpdateClientCertificate) SDK for Go v2
- [AWS](https://docs.aws.amazon.com/goto/SdkForJavaV2/apigateway-2015-07-09/UpdateClientCertificate) SDK for Java V2
- AWS SDK for [JavaScript](https://docs.aws.amazon.com/goto/SdkForJavaScriptV3/apigateway-2015-07-09/UpdateClientCertificate) V3
- [AWS](https://docs.aws.amazon.com/goto/SdkForPHPV3/apigateway-2015-07-09/UpdateClientCertificate) SDK for PHP V3
- AWS SDK for [Python](https://docs.aws.amazon.com/goto/boto3/apigateway-2015-07-09/UpdateClientCertificate)
- AWS SDK for [Ruby](https://docs.aws.amazon.com/goto/SdkForRubyV3/apigateway-2015-07-09/UpdateClientCertificate) V3

# **UpdateDeployment**

Changes information about a Deployment resource.

# <span id="page-567-1"></span>**Request Syntax**

```
PATCH /restapis/restapi_id/deployments/deployment_id HTTP/1.1
Content-type: application/json
{ 
    "patchOperations": [ 
        { 
           "from": "string", 
           "op": "string", 
           "path": "string", 
           "value": "string" 
       } 
    ]
}
```
# **URI Request Parameters**

The request uses the following URI parameters.

## **[deployment\\_id](#page-567-1)**

The replacement identifier for the Deployment resource to change information about.

Required: Yes

## **[restapi\\_id](#page-567-1)**

The string identifier of the associated RestApi.

Required: Yes

# **Request Body**

The request accepts the following data in JSON format.

## <span id="page-567-0"></span>**[patchOperations](#page-567-1)**

For more information about supported patch operations, see Patch [Operations.](#page-765-0)

## Type: Array of [PatchOperation](#page-732-3) objects

Required: No

# <span id="page-568-3"></span>**Response Syntax**

```
HTTP/1.1 200
Content-type: application/json
{ 
    "apiSummary": { 
       "string" : { 
           "string" : { 
              "apiKeyRequired": boolean, 
              "authorizationType": "string" 
 } 
       } 
    }, 
    "createdDate": number, 
    "description": "string", 
    "id": "string"
}
```
# **Response Elements**

If the action is successful, the service sends back an HTTP 200 response.

The following data is returned in JSON format by the service.

### <span id="page-568-0"></span>**[apiSummary](#page-568-3)**

A summary of the RestApi at the date and time that the deployment resource was created.

Type: String to string to [MethodSnapshot](#page-726-2) object map map

### <span id="page-568-1"></span>**[createdDate](#page-568-3)**

The date and time that the deployment resource was created.

Type: Timestamp

### <span id="page-568-2"></span>**[description](#page-568-3)**

The description for the deployment resource.

Type: String

## <span id="page-569-0"></span>**[id](#page-568-3)**

The identifier for the deployment resource.

Type: String

# **Errors**

For information about the errors that are common to all actions, see [Common](#page-763-0) Errors.

## **BadRequestException**

The submitted request is not valid, for example, the input is incomplete or incorrect. See the accompanying error message for details.

HTTP Status Code: 400

## **ConflictException**

The request configuration has conflicts. For details, see the accompanying error message.

HTTP Status Code: 409

## **LimitExceededException**

The request exceeded the rate limit. Retry after the specified time period.

HTTP Status Code: 429

### **NotFoundException**

The requested resource is not found. Make sure that the request URI is correct.

HTTP Status Code: 404

## **ServiceUnavailableException**

The requested service is not available. For details see the accompanying error message. Retry after the specified time period.

HTTP Status Code: 503

## **TooManyRequestsException**

The request has reached its throttling limit. Retry after the specified time period.

HTTP Status Code: 429

### **UnauthorizedException**

The request is denied because the caller has insufficient permissions.

```
HTTP Status Code: 401
```
# **Examples**

# **Update a deployment description**

This example illustrates one usage of UpdateDeployment.

## **Sample Request**

```
PATCH /restapis/fugvjdxtri/deployments/dzacq7 HTTP/1.1
Content-Type: application/json
Host: apigateway.us-east-1.amazonaws.com
X-Amz-Date: 20160603T192159Z
Authorization: AWS4-HMAC-SHA256 Credential={access_key_ID}/20160603/us-east-1/
apigateway/aws4_request, SignedHeaders=content-length;content-type;host;x-amz-date, 
 Signature={sig4_hash}
{ 
   "patchOperations" : [ { 
     "op" : "replace", 
     "path" : "/description", 
     "value" : "Updated first deployment" 
   } ]
}
```
## **Sample Response**

```
{ 
   "_links": { 
     "curies": { 
       "href": "https://docs.aws.amazon.com/apigateway/latest/developerguide/restapi-
deployment-{rel}.html", 
       "name": "deployment", 
       "templated": true 
     },
```

```
 "self": { 
       "href": "/restapis/fugvjdxtri/deployments/dzacq7" 
     }, 
     "deployment:delete": { 
       "href": "/restapis/fugvjdxtri/deployments/dzacq7" 
     }, 
     "deployment:stages": { 
       "href": "/restapis/fugvjdxtri/stages?deployment_id=dzacq7" 
     }, 
     "deployment:update": { 
       "href": "/restapis/fugvjdxtri/deployments/dzacq7" 
     } 
   }, 
   "createdDate": "2016-06-03T17:56:06Z", 
   "description": "Updated first deployment", 
   "id": "dzacq7"
}
```
# **See Also**

- AWS [Command](https://docs.aws.amazon.com/goto/aws-cli/apigateway-2015-07-09/UpdateDeployment) Line Interface
- [AWS](https://docs.aws.amazon.com/goto/DotNetSDKV3/apigateway-2015-07-09/UpdateDeployment) SDK for .NET
- [AWS](https://docs.aws.amazon.com/goto/SdkForCpp/apigateway-2015-07-09/UpdateDeployment) SDK for C++
- [AWS](https://docs.aws.amazon.com/goto/SdkForGoV2/apigateway-2015-07-09/UpdateDeployment) SDK for Go v2
- [AWS](https://docs.aws.amazon.com/goto/SdkForJavaV2/apigateway-2015-07-09/UpdateDeployment) SDK for Java V2
- AWS SDK for [JavaScript](https://docs.aws.amazon.com/goto/SdkForJavaScriptV3/apigateway-2015-07-09/UpdateDeployment) V3
- [AWS](https://docs.aws.amazon.com/goto/SdkForPHPV3/apigateway-2015-07-09/UpdateDeployment) SDK for PHP V3
- AWS SDK for [Python](https://docs.aws.amazon.com/goto/boto3/apigateway-2015-07-09/UpdateDeployment)
- AWS SDK for [Ruby](https://docs.aws.amazon.com/goto/SdkForRubyV3/apigateway-2015-07-09/UpdateDeployment) V3

# **UpdateDocumentationPart**

Updates a documentation part.

# <span id="page-572-1"></span>**Request Syntax**

```
PATCH /restapis/restapi_id/documentation/parts/part_id HTTP/1.1
Content-type: application/json
{ 
    "patchOperations": [ 
        { 
           "from": "string", 
           "op": "string", 
           "path": "string", 
           "value": "string" 
       } 
    ]
}
```
# **URI Request Parameters**

The request uses the following URI parameters.

## **[part\\_id](#page-572-1)**

The identifier of the to-be-updated documentation part.

Required: Yes

### **[restapi\\_id](#page-572-1)**

The string identifier of the associated RestApi.

Required: Yes

# **Request Body**

The request accepts the following data in JSON format.

## <span id="page-572-0"></span>**[patchOperations](#page-572-1)**

For more information about supported patch operations, see Patch [Operations.](#page-765-0)

## Type: Array of [PatchOperation](#page-732-3) objects

Required: No

# <span id="page-573-2"></span>**Response Syntax**

```
HTTP/1.1 200
Content-type: application/json
{ 
    "id": "string", 
    "location": { 
        "method": "string", 
        "name": "string", 
        "path": "string", 
        "statusCode": "string", 
        "type": "string" 
    }, 
    "properties": "string"
}
```
# **Response Elements**

If the action is successful, the service sends back an HTTP 200 response.

The following data is returned in JSON format by the service.

## <span id="page-573-0"></span>**[id](#page-573-2)**

The DocumentationPart identifier, generated by API Gateway when the DocumentationPart is created.

Type: String

## <span id="page-573-1"></span>**[location](#page-573-2)**

The location of the API entity to which the documentation applies. Valid fields depend on the targeted API entity type. All the valid location fields are not required. If not explicitly specified, a valid location field is treated as a wildcard and associated documentation content may be inherited by matching entities, unless overridden.

Type: [DocumentationPartLocation](#page-700-3) object

### <span id="page-574-0"></span>**[properties](#page-573-2)**

A content map of API-specific key-value pairs describing the targeted API entity. The map must be encoded as a JSON string, e.g., "{ \"description\": \"The API does  $\ldots$ \" }". Only OpenAPI-compliant documentation-related fields from the properties map are exported and, hence, published as part of the API entity definitions, while the original documentation parts are exported in a OpenAPI extension of x-amazon-apigateway-documentation.

Type: String

# **Errors**

For information about the errors that are common to all actions, see [Common](#page-763-0) Errors.

## **BadRequestException**

The submitted request is not valid, for example, the input is incomplete or incorrect. See the accompanying error message for details.

HTTP Status Code: 400

### **ConflictException**

The request configuration has conflicts. For details, see the accompanying error message.

HTTP Status Code: 409

### **LimitExceededException**

The request exceeded the rate limit. Retry after the specified time period.

HTTP Status Code: 429

### **NotFoundException**

The requested resource is not found. Make sure that the request URI is correct.

HTTP Status Code: 404

### **TooManyRequestsException**

The request has reached its throttling limit. Retry after the specified time period.

HTTP Status Code: 429

## **UnauthorizedException**

The request is denied because the caller has insufficient permissions.

HTTP Status Code: 401

# **See Also**

- AWS [Command](https://docs.aws.amazon.com/goto/aws-cli/apigateway-2015-07-09/UpdateDocumentationPart) Line Interface
- [AWS](https://docs.aws.amazon.com/goto/DotNetSDKV3/apigateway-2015-07-09/UpdateDocumentationPart) SDK for .NET
- [AWS](https://docs.aws.amazon.com/goto/SdkForCpp/apigateway-2015-07-09/UpdateDocumentationPart) SDK for C++
- [AWS](https://docs.aws.amazon.com/goto/SdkForGoV2/apigateway-2015-07-09/UpdateDocumentationPart) SDK for Go v2
- [AWS](https://docs.aws.amazon.com/goto/SdkForJavaV2/apigateway-2015-07-09/UpdateDocumentationPart) SDK for Java V2
- AWS SDK for [JavaScript](https://docs.aws.amazon.com/goto/SdkForJavaScriptV3/apigateway-2015-07-09/UpdateDocumentationPart) V3
- [AWS](https://docs.aws.amazon.com/goto/SdkForPHPV3/apigateway-2015-07-09/UpdateDocumentationPart) SDK for PHP V3
- AWS SDK for [Python](https://docs.aws.amazon.com/goto/boto3/apigateway-2015-07-09/UpdateDocumentationPart)
- AWS SDK for [Ruby](https://docs.aws.amazon.com/goto/SdkForRubyV3/apigateway-2015-07-09/UpdateDocumentationPart) V3
# **UpdateDocumentationVersion**

Updates a documentation version.

# <span id="page-576-1"></span>**Request Syntax**

```
PATCH /restapis/restapi_id/documentation/versions/doc_version HTTP/1.1
Content-type: application/json
{ 
    "patchOperations": [ 
       { 
           "from": "string", 
           "op": "string", 
           "path": "string", 
           "value": "string" 
       } 
    ]
}
```
### **URI Request Parameters**

The request uses the following URI parameters.

### **[doc\\_version](#page-576-1)**

The version identifier of the to-be-updated documentation version.

Required: Yes

### **[restapi\\_id](#page-576-1)**

The string identifier of the associated RestApi.

Required: Yes

# **Request Body**

The request accepts the following data in JSON format.

### <span id="page-576-0"></span>**[patchOperations](#page-576-1)**

For more information about supported patch operations, see Patch [Operations.](#page-765-0)

### Type: Array of [PatchOperation](#page-732-3) objects

Required: No

# <span id="page-577-3"></span>**Response Syntax**

```
HTTP/1.1 200
Content-type: application/json
{ 
    "createdDate": number, 
    "description": "string", 
    "version": "string"
}
```
# **Response Elements**

If the action is successful, the service sends back an HTTP 200 response.

The following data is returned in JSON format by the service.

### <span id="page-577-0"></span>**[createdDate](#page-577-3)**

The date when the API documentation snapshot is created.

Type: Timestamp

### <span id="page-577-1"></span>**[description](#page-577-3)**

The description of the API documentation snapshot.

Type: String

### <span id="page-577-2"></span>**[version](#page-577-3)**

The version identifier of the API documentation snapshot.

Type: String

# **Errors**

For information about the errors that are common to all actions, see [Common](#page-763-0) Errors.

### **BadRequestException**

The submitted request is not valid, for example, the input is incomplete or incorrect. See the accompanying error message for details.

HTTP Status Code: 400

### **ConflictException**

The request configuration has conflicts. For details, see the accompanying error message.

HTTP Status Code: 409

### **LimitExceededException**

The request exceeded the rate limit. Retry after the specified time period.

HTTP Status Code: 429

### **NotFoundException**

The requested resource is not found. Make sure that the request URI is correct.

HTTP Status Code: 404

### **TooManyRequestsException**

The request has reached its throttling limit. Retry after the specified time period.

HTTP Status Code: 429

#### **UnauthorizedException**

The request is denied because the caller has insufficient permissions.

HTTP Status Code: 401

### **See Also**

For more information about using this API in one of the language-specific AWS SDKs, see the following:

- AWS [Command](https://docs.aws.amazon.com/goto/aws-cli/apigateway-2015-07-09/UpdateDocumentationVersion) Line Interface
- [AWS](https://docs.aws.amazon.com/goto/DotNetSDKV3/apigateway-2015-07-09/UpdateDocumentationVersion) SDK for .NET
- [AWS](https://docs.aws.amazon.com/goto/SdkForCpp/apigateway-2015-07-09/UpdateDocumentationVersion) SDK for C++
- [AWS](https://docs.aws.amazon.com/goto/SdkForGoV2/apigateway-2015-07-09/UpdateDocumentationVersion) SDK for Go v2
- [AWS](https://docs.aws.amazon.com/goto/SdkForJavaV2/apigateway-2015-07-09/UpdateDocumentationVersion) SDK for Java V2
- AWS SDK for [JavaScript](https://docs.aws.amazon.com/goto/SdkForJavaScriptV3/apigateway-2015-07-09/UpdateDocumentationVersion) V3
- [AWS](https://docs.aws.amazon.com/goto/SdkForPHPV3/apigateway-2015-07-09/UpdateDocumentationVersion) SDK for PHP V3
- AWS SDK for [Python](https://docs.aws.amazon.com/goto/boto3/apigateway-2015-07-09/UpdateDocumentationVersion)
- AWS SDK for [Ruby](https://docs.aws.amazon.com/goto/SdkForRubyV3/apigateway-2015-07-09/UpdateDocumentationVersion) V3

# **UpdateDomainName**

Changes information about the DomainName resource.

# <span id="page-580-1"></span>**Request Syntax**

```
PATCH /domainnames/domain_name HTTP/1.1
Content-type: application/json
{ 
    "patchOperations": [ 
        { 
           "from": "string", 
           "op": "string", 
           "path": "string", 
           "value": "string" 
        } 
    ]
}
```
### **URI Request Parameters**

The request uses the following URI parameters.

### **[domain\\_name](#page-580-1)**

The name of the DomainName resource to be changed.

Required: Yes

# **Request Body**

The request accepts the following data in JSON format.

### <span id="page-580-0"></span>**[patchOperations](#page-580-1)**

For more information about supported patch operations, see Patch [Operations.](#page-765-0)

Type: Array of [PatchOperation](#page-732-3) objects

Required: No

# <span id="page-581-0"></span>**Response Syntax**

```
HTTP/1.1 200
Content-type: application/json
{ 
    "certificateArn": "string", 
    "certificateName": "string", 
    "certificateUploadDate": number, 
    "distributionDomainName": "string", 
    "distributionHostedZoneId": "string", 
    "domainName": "string", 
    "domainNameStatus": "string", 
    "domainNameStatusMessage": "string", 
    "endpointConfiguration": { 
       "types": [ "string" ], 
       "vpcEndpointIds": [ "string" ] 
    }, 
    "mutualTlsAuthentication": { 
       "truststoreUri": "string", 
       "truststoreVersion": "string", 
       "truststoreWarnings": [ "string" ] 
    }, 
    "ownershipVerificationCertificateArn": "string", 
    "regionalCertificateArn": "string", 
    "regionalCertificateName": "string", 
    "regionalDomainName": "string", 
    "regionalHostedZoneId": "string", 
    "securityPolicy": "string", 
    "tags": { 
       "string" : "string" 
    }
}
```
# **Response Elements**

If the action is successful, the service sends back an HTTP 200 response.

The following data is returned in JSON format by the service.

### <span id="page-582-0"></span>**[certificateArn](#page-581-0)**

The reference to an AWS-managed certificate that will be used by edge-optimized endpoint for this domain name. AWS Certificate Manager is the only supported source.

Type: String

### <span id="page-582-1"></span>**[certificateName](#page-581-0)**

The name of the certificate that will be used by edge-optimized endpoint for this domain name.

Type: String

### <span id="page-582-2"></span>**[certificateUploadDate](#page-581-0)**

The timestamp when the certificate that was used by edge-optimized endpoint for this domain name was uploaded.

Type: Timestamp

### <span id="page-582-3"></span>**[distributionDomainName](#page-581-0)**

The domain name of the Amazon CloudFront distribution associated with this custom domain name for an edge-optimized endpoint. You set up this association when adding a DNS record pointing the custom domain name to this distribution name. For more information about CloudFront distributions, see the Amazon CloudFront documentation.

Type: String

### <span id="page-582-4"></span>**[distributionHostedZoneId](#page-581-0)**

The region-agnostic Amazon Route 53 Hosted Zone ID of the edge-optimized endpoint. The valid value is Z2FDTNDATAQYW2 for all the regions. For more information, see Set up a Regional Custom Domain Name and AWS Regions and Endpoints for API Gateway.

Type: String

### <span id="page-582-5"></span>**[domainName](#page-581-0)**

The custom domain name as an API host name, for example, my-api.example.com.

Type: String

### <span id="page-583-0"></span>**[domainNameStatus](#page-581-0)**

The status of the DomainName migration. The valid values are AVAILABLE and UPDATING. If the status is UPDATING, the domain cannot be modified further until the existing operation is complete. If it is AVAILABLE, the domain can be updated.

Type: String

Valid Values: AVAILABLE | UPDATING | PENDING | PENDING\_CERTIFICATE\_REIMPORT | PENDING\_OWNERSHIP\_VERIFICATION

### <span id="page-583-1"></span>**[domainNameStatusMessage](#page-581-0)**

An optional text message containing detailed information about status of the DomainName migration.

Type: String

### <span id="page-583-2"></span>**[endpointConfiguration](#page-581-0)**

The endpoint configuration of this DomainName showing the endpoint types of the domain name.

Type: [EndpointConfiguration](#page-708-2) object

#### <span id="page-583-3"></span>**[mutualTlsAuthentication](#page-581-0)**

The mutual TLS authentication configuration for a custom domain name. If specified, API Gateway performs two-way authentication between the client and the server. Clients must present a trusted certificate to access your API.

Type: [MutualTlsAuthentication](#page-729-3) object

#### <span id="page-583-4"></span>**[ownershipVerificationCertificateArn](#page-581-0)**

The ARN of the public certificate issued by ACM to validate ownership of your custom domain. Only required when configuring mutual TLS and using an ACM imported or private CA certificate ARN as the regionalCertificateArn.

Type: String

### <span id="page-583-5"></span>**[regionalCertificateArn](#page-581-0)**

The reference to an AWS-managed certificate that will be used for validating the regional domain name. AWS Certificate Manager is the only supported source.

Type: String

### <span id="page-584-0"></span>**[regionalCertificateName](#page-581-0)**

The name of the certificate that will be used for validating the regional domain name.

Type: String

### <span id="page-584-1"></span>**[regionalDomainName](#page-581-0)**

The domain name associated with the regional endpoint for this custom domain name. You set up this association by adding a DNS record that points the custom domain name to this regional domain name. The regional domain name is returned by API Gateway when you create a regional endpoint.

Type: String

### <span id="page-584-2"></span>**[regionalHostedZoneId](#page-581-0)**

The region-specific Amazon Route 53 Hosted Zone ID of the regional endpoint. For more information, see Set up a Regional Custom Domain Name and AWS Regions and Endpoints for API Gateway.

Type: String

### <span id="page-584-3"></span>**[securityPolicy](#page-581-0)**

The Transport Layer Security (TLS) version + cipher suite for this DomainName. The valid values are TLS\_1\_0 and TLS\_1\_2.

Type: String

Valid Values: TLS\_1\_0 | TLS\_1\_2

#### <span id="page-584-4"></span>**[tags](#page-581-0)**

The collection of tags. Each tag element is associated with a given resource.

Type: String to string map

### **Errors**

For information about the errors that are common to all actions, see [Common](#page-763-0) Errors.

### **BadRequestException**

The submitted request is not valid, for example, the input is incomplete or incorrect. See the accompanying error message for details.

HTTP Status Code: 400

### **ConflictException**

The request configuration has conflicts. For details, see the accompanying error message.

HTTP Status Code: 409

### **LimitExceededException**

The request exceeded the rate limit. Retry after the specified time period.

HTTP Status Code: 429

#### **NotFoundException**

The requested resource is not found. Make sure that the request URI is correct.

HTTP Status Code: 404

### **TooManyRequestsException**

The request has reached its throttling limit. Retry after the specified time period.

HTTP Status Code: 429

#### **UnauthorizedException**

The request is denied because the caller has insufficient permissions.

HTTP Status Code: 401

### **Examples**

### **Rotate the certificate name of an edge-optimized custom domain name**

This example illustrates one usage of UpdateDomainName.

#### **Sample Request**

PATCH /domainnames/mon-api.com HTTP/1.1

```
Content-Type: application/json
Host: apigateway.us-east-1.amazonaws.com
X-Amz-Date: 20160615T214257Z
Authorization: AWS4-HMAC-SHA256 Credential={access_key_ID}/20160615/us-east-1/
apigateway/aws4_request, SignedHeaders=content-length;content-type;host;x-amz-date, 
 Signature={sig4 hash}
{ 
   "patchOperations" : [ { 
     "op" : "replace", 
     "path" : "/certificateName", 
     "value" : "mon-api.com-cert-rotated-today" 
    }, {
     "op" : "replace", 
     "path" : "/certificateArn", 
     "value" : "arn:aws:acm:us-east-1:012345678910:certificate/34a95aa1-77fa-427c-
aa07-3a88bd9f3c0a" 
   }]
}
```
### **Sample Response**

```
{ 
   "_links": { 
     "curies": [ 
       { 
          "href": "https://docs.aws.amazon.com/apigateway/latest/developerguide/restapi-
basepathmapping-{rel}.html", 
          "name": "basepathmapping", 
          "templated": true 
       }, 
       { 
          "href": "https://docs.aws.amazon.com/apigateway/latest/developerguide/restapi-
domainname-{rel}.html", 
          "name": "domainname", 
          "templated": true 
       } 
     ], 
     "self": { 
       "href": "/domainnames/mon-api.com" 
     }, 
     "basepathmapping:by-base-path": { 
       "href": "/domainnames/mon-api.com/basepathmappings/{base_path}",
```

```
 "templated": true 
     }, 
     "basepathmapping:create": { 
       "href": "/domainnames/mon-api.com/basepathmappings" 
     }, 
     "domainname:basepathmappings": { 
       "href": "/domainnames/mon-api.com/basepathmappings{?limit}", 
       "templated": true 
     }, 
     "domainname:delete": { 
       "href": "/domainnames/mon-api.com" 
     }, 
     "domainname:update": { 
       "href": "/domainnames/mon-api.com" 
     } 
   }, 
   "certificateArn": "arn:aws:acm:us-east-1:012345678910:certificate/34a95aa1-77fa-427c-
aa07-3a88bd9f3c0a", 
   "certificateName": "mon-api.com-cert-rotated-today", 
   "certificateUploadDate": "2016-06-15T21:14:43Z", 
   "distributionDomainName": "d2ck2x1vuc8qzh.cloudfront.net", 
   "domainName": "mon-api.com"
}
```
# **See Also**

For more information about using this API in one of the language-specific AWS SDKs, see the following:

- AWS [Command](https://docs.aws.amazon.com/goto/aws-cli/apigateway-2015-07-09/UpdateDomainName) Line Interface
- [AWS](https://docs.aws.amazon.com/goto/DotNetSDKV3/apigateway-2015-07-09/UpdateDomainName) SDK for .NET
- [AWS](https://docs.aws.amazon.com/goto/SdkForCpp/apigateway-2015-07-09/UpdateDomainName) SDK for C++
- [AWS](https://docs.aws.amazon.com/goto/SdkForGoV2/apigateway-2015-07-09/UpdateDomainName) SDK for Go v2
- [AWS](https://docs.aws.amazon.com/goto/SdkForJavaV2/apigateway-2015-07-09/UpdateDomainName) SDK for Java V2
- AWS SDK for [JavaScript](https://docs.aws.amazon.com/goto/SdkForJavaScriptV3/apigateway-2015-07-09/UpdateDomainName) V3
- [AWS](https://docs.aws.amazon.com/goto/SdkForPHPV3/apigateway-2015-07-09/UpdateDomainName) SDK for PHP V3
- AWS SDK for [Python](https://docs.aws.amazon.com/goto/boto3/apigateway-2015-07-09/UpdateDomainName)
- AWS SDK for [Ruby](https://docs.aws.amazon.com/goto/SdkForRubyV3/apigateway-2015-07-09/UpdateDomainName) V3

# **UpdateGatewayResponse**

<span id="page-588-0"></span>Updates a GatewayResponse of a specified response type on the given RestApi.

# **Request Syntax**

```
PATCH /restapis/restapi_id/gatewayresponses/response_type HTTP/1.1
Content-type: application/json
{ 
    "patchOperations": [ 
       { 
           "from": "string", 
           "op": "string", 
           "path": "string", 
           "value": "string" 
       } 
    ]
}
```
### **URI Request Parameters**

The request uses the following URI parameters.

### **[response\\_type](#page-588-0)**

The response type of the associated GatewayResponse.

```
Valid Values: DEFAULT_4XX | DEFAULT_5XX | RESOURCE_NOT_FOUND | 
UNAUTHORIZED | INVALID_API_KEY | ACCESS_DENIED | AUTHORIZER_FAILURE 
| AUTHORIZER_CONFIGURATION_ERROR | INVALID_SIGNATURE | 
EXPIRED_TOKEN | MISSING_AUTHENTICATION_TOKEN | INTEGRATION_FAILURE | 
INTEGRATION_TIMEOUT | API_CONFIGURATION_ERROR | UNSUPPORTED_MEDIA_TYPE 
| BAD_REQUEST_PARAMETERS | BAD_REQUEST_BODY | REQUEST_TOO_LARGE | 
THROTTLED | QUOTA_EXCEEDED | WAF_FILTERED
```
Required: Yes

### **[restapi\\_id](#page-588-0)**

The string identifier of the associated RestApi.

Required: Yes

# **Request Body**

The request accepts the following data in JSON format.

### <span id="page-589-0"></span>**[patchOperations](#page-588-0)**

For more information about supported patch operations, see Patch [Operations.](#page-765-0)

Type: Array of [PatchOperation](#page-732-3) objects

Required: No

# <span id="page-589-1"></span>**Response Syntax**

```
HTTP/1.1 200
Content-type: application/json
{ 
    "defaultResponse": boolean, 
    "responseParameters": { 
       "string" : "string" 
    }, 
    "responseTemplates": { 
       "string" : "string" 
    }, 
    "responseType": "string", 
    "statusCode": "string"
}
```
# **Response Elements**

If the action is successful, the service sends back an HTTP 200 response.

The following data is returned in JSON format by the service.

### <span id="page-590-0"></span>**[defaultResponse](#page-589-1)**

A Boolean flag to indicate whether this GatewayResponse is the default gateway response (true) or not (false). A default gateway response is one generated by API Gateway without any customization by an API developer.

Type: Boolean

### <span id="page-590-1"></span>**[responseParameters](#page-589-1)**

Response parameters (paths, query strings and headers) of the GatewayResponse as a string-tostring map of key-value pairs.

Type: String to string map

### <span id="page-590-2"></span>**[responseTemplates](#page-589-1)**

Response templates of the GatewayResponse as a string-to-string map of key-value pairs.

Type: String to string map

#### <span id="page-590-3"></span>**[responseType](#page-589-1)**

The response type of the associated GatewayResponse.

Type: String

```
Valid Values: DEFAULT_4XX | DEFAULT_5XX | RESOURCE_NOT_FOUND | 
UNAUTHORIZED | INVALID_API_KEY | ACCESS_DENIED | AUTHORIZER_FAILURE 
| AUTHORIZER_CONFIGURATION_ERROR | INVALID_SIGNATURE | 
EXPIRED_TOKEN | MISSING_AUTHENTICATION_TOKEN | INTEGRATION_FAILURE | 
INTEGRATION_TIMEOUT | API_CONFIGURATION_ERROR | UNSUPPORTED_MEDIA_TYPE 
| BAD_REQUEST_PARAMETERS | BAD_REQUEST_BODY | REQUEST_TOO_LARGE | 
THROTTLED | QUOTA_EXCEEDED | WAF_FILTERED
```
### <span id="page-590-4"></span>**[statusCode](#page-589-1)**

The HTTP status code for this GatewayResponse.

Type: String

Pattern: [1-5]\d\d

### **Errors**

For information about the errors that are common to all actions, see [Common](#page-763-0) Errors.

### **BadRequestException**

The submitted request is not valid, for example, the input is incomplete or incorrect. See the accompanying error message for details.

HTTP Status Code: 400

### **ConflictException**

The request configuration has conflicts. For details, see the accompanying error message.

HTTP Status Code: 409

### **LimitExceededException**

The request exceeded the rate limit. Retry after the specified time period.

HTTP Status Code: 429

### **NotFoundException**

The requested resource is not found. Make sure that the request URI is correct.

HTTP Status Code: 404

### **TooManyRequestsException**

The request has reached its throttling limit. Retry after the specified time period.

HTTP Status Code: 429

### **UnauthorizedException**

The request is denied because the caller has insufficient permissions.

HTTP Status Code: 401

# **Examples**

### **Update a gateway response**

This example illustrates one usage of UpdateGatewayResponse.

```
Amazon API Gateway API Reference
```
### **Sample Request**

```
PATCH /restapis/o81lxisefl/gatewayresponses/MISSING_AUTHENTICATION_TOKEN HTTP/1.1
Host: apigateway.us-east-1.amazonaws.com
Content-Type: application/json
X-Amz-Date: 20170503T070722Z
Authorization: AWS4-HMAC-SHA256 Credential={access-key-id}/20170503/us-east-1/
apigateway/aws4_request, SignedHeaders=content-length;content-type;host;x-amz-date, 
  Signature=69cc3552631a97....875d6931c497ace2
Cache-Control: no-cache
Postman-Token: 4ffd6473-f1e9-3b91-735d-658306e319de
{ 
   "patchOperations" : [ 
  \{ "op" : "replace", 
     "path" : "/statusCode", 
     "value" : "444" 
   }, { 
     "op" : "replace", 
     "path" : "/responseParameters/gatewayresponse.header.Access-Control-Allow-Origin", 
     "value" : "'example.com'" 
   }, { 
     "op" : "add", 
     "path" : "/responseTemplates/application~1xml", 
     "value" : "<gatewayResponse><message>$context.error.messageString</message><type>
$context.error.responseType</type></gatewayResponse>" 
   } ]
}
```
### **Sample Response**

```
"_links": { 
     "curies": { 
       "href": "http://docs.aws.amazon.com/apigateway/latest/developerguide/restapi-
gatewayresponse-{rel}.html", 
       "name": "gatewayresponse", 
       "templated": true 
     }, 
     "self": { 
       "href": "/restapis/o81lxisefl/gatewayresponses/MISSING_AUTHENTICATION_TOKEN" 
     }, 
     "gatewayresponse:delete": {
```

```
 "href": "/restapis/o81lxisefl/gatewayresponses/MISSING_AUTHENTICATION_TOKEN" 
     }, 
     "gatewayresponse:put": { 
       "href": "/restapis/o81lxisefl/gatewayresponses/{response_type}", 
       "templated": true 
     }, 
     "gatewayresponse:update": { 
       "href": "/restapis/o81lxisefl/gatewayresponses/MISSING_AUTHENTICATION_TOKEN" 
     } 
   }, 
   "defaultResponse": false, 
   "responseParameters": { 
     "gatewayresponse.header.x-request-path": "method.request.path.petId", 
     "gatewayresponse.header.Access-Control-Allow-Origin": "'example.com'", 
     "gatewayresponse.header.x-request-query": "method.request.querystring.q", 
     "gatewayresponse.header.x-request-header": "method.request.header.Accept" 
   }, 
   "responseTemplates": { 
     "application/xml": "<gatewayResponse><message>$context.error.messageString</
message><type>$context.error.responseType</type></gatewayResponse>", 
     "application/json": "{\n \"message\": $context.error.messageString,\n 
  \"type\": \"$context.error.responseType\",\n \"stage\": \"$context.stage\",
\n \"resourcePath\": \"$context.resourcePath\",\n \"stageVariables.a\": 
 \"$stageVariables.a\",\n \"statusCode\": \"'404'\"\n}" 
   }, 
   "responseType": "MISSING_AUTHENTICATION_TOKEN", 
   "statusCode": "444"
}
```
# **See Also**

For more information about using this API in one of the language-specific AWS SDKs, see the following:

- AWS [Command](https://docs.aws.amazon.com/goto/aws-cli/apigateway-2015-07-09/UpdateGatewayResponse) Line Interface
- [AWS](https://docs.aws.amazon.com/goto/DotNetSDKV3/apigateway-2015-07-09/UpdateGatewayResponse) SDK for .NET
- [AWS](https://docs.aws.amazon.com/goto/SdkForCpp/apigateway-2015-07-09/UpdateGatewayResponse) SDK for C++
- [AWS](https://docs.aws.amazon.com/goto/SdkForGoV2/apigateway-2015-07-09/UpdateGatewayResponse) SDK for Go v2
- [AWS](https://docs.aws.amazon.com/goto/SdkForJavaV2/apigateway-2015-07-09/UpdateGatewayResponse) SDK for Java V2
- AWS SDK for [JavaScript](https://docs.aws.amazon.com/goto/SdkForJavaScriptV3/apigateway-2015-07-09/UpdateGatewayResponse) V3
- [AWS](https://docs.aws.amazon.com/goto/SdkForPHPV3/apigateway-2015-07-09/UpdateGatewayResponse) SDK for PHP V3
- AWS SDK for [Python](https://docs.aws.amazon.com/goto/boto3/apigateway-2015-07-09/UpdateGatewayResponse)
- AWS SDK for [Ruby](https://docs.aws.amazon.com/goto/SdkForRubyV3/apigateway-2015-07-09/UpdateGatewayResponse) V3

# **UpdateIntegration**

Represents an update integration.

# <span id="page-595-0"></span>**Request Syntax**

```
PATCH /restapis/restapi_id/resources/resource_id/methods/http_method/integration 
  HTTP/1.1
Content-type: application/json
{ 
    "patchOperations": [ 
       { 
           "from": "string", 
           "op": "string", 
           "path": "string", 
           "value": "string" 
       } 
    ]
}
```
# **URI Request Parameters**

The request uses the following URI parameters.

### **[http\\_method](#page-595-0)**

Represents an update integration request's HTTP method.

Required: Yes

### **[resource\\_id](#page-595-0)**

Represents an update integration request's resource identifier.

Required: Yes

### **[restapi\\_id](#page-595-0)**

The string identifier of the associated RestApi.

### Required: Yes

# **Request Body**

The request accepts the following data in JSON format.

### <span id="page-596-0"></span>**[patchOperations](#page-595-0)**

For more information about supported patch operations, see Patch [Operations.](#page-765-0)

Type: Array of [PatchOperation](#page-732-3) objects

Required: No

# <span id="page-596-1"></span>**Response Syntax**

```
HTTP/1.1 200
Content-type: application/json
{ 
    "cacheKeyParameters": [ "string" ], 
    "cacheNamespace": "string", 
    "connectionId": "string", 
    "connectionType": "string", 
    "contentHandling": "string", 
    "credentials": "string", 
    "httpMethod": "string", 
    "integrationResponses": { 
       "string" : { 
           "contentHandling": "string", 
           "responseParameters": { 
              "string" : "string" 
           }, 
           "responseTemplates": { 
              "string" : "string" 
           }, 
           "selectionPattern": "string", 
           "statusCode": "string" 
       } 
    }, 
    "passthroughBehavior": "string", 
    "requestParameters": { 
       "string" : "string" 
    }, 
    "requestTemplates": {
```

```
 "string" : "string" 
    }, 
    "timeoutInMillis": number, 
    "tlsConfig": { 
        "insecureSkipVerification": boolean
    }, 
    "type": "string", 
    "uri": "string"
}
```
# **Response Elements**

If the action is successful, the service sends back an HTTP 200 response.

The following data is returned in JSON format by the service.

### <span id="page-597-0"></span>**[cacheKeyParameters](#page-596-1)**

A list of request parameters whose values API Gateway caches. To be valid values for cacheKeyParameters, these parameters must also be specified for Method requestParameters.

Type: Array of strings

### <span id="page-597-1"></span>**[cacheNamespace](#page-596-1)**

Specifies a group of related cached parameters. By default, API Gateway uses the resource ID as the cacheNamespace. You can specify the same cacheNamespace across resources to return the same cached data for requests to different resources.

Type: String

### <span id="page-597-2"></span>**[connectionId](#page-596-1)**

The ID of the VpcLink used for the integration when connectionType=VPC\_LINK and undefined, otherwise.

Type: String

### <span id="page-597-3"></span>**[connectionType](#page-596-1)**

The type of the network connection to the integration endpoint. The valid value is INTERNET for connections through the public routable internet or VPC\_LINK for private connections between API Gateway and a network load balancer in a VPC. The default value is INTERNET.

Type: String

Valid Values: INTERNET | VPC\_LINK

### <span id="page-598-0"></span>**[contentHandling](#page-596-1)**

Specifies how to handle request payload content type conversions. Supported values are CONVERT\_TO\_BINARY and CONVERT\_TO\_TEXT, with the following behaviors:

If this property is not defined, the request payload will be passed through from the method request to integration request without modification, provided that the passthroughBehavior is configured to support payload pass-through.

Type: String

Valid Values: CONVERT\_TO\_BINARY | CONVERT\_TO\_TEXT

### <span id="page-598-1"></span>**[credentials](#page-596-1)**

Specifies the credentials required for the integration, if any. For AWS integrations, three options are available. To specify an IAM Role for API Gateway to assume, use the role's Amazon Resource Name (ARN). To require that the caller's identity be passed through from the request, specify the string  $arn:aux:\\i$  :  $\forall$ : user $\land$ \*. To use resource-based permissions on supported AWS services, specify null.

Type: String

### <span id="page-598-2"></span>**[httpMethod](#page-596-1)**

Specifies the integration's HTTP method type. For the Type property, if you specify MOCK, this property is optional. For Lambda integrations, you must set the integration method to POST. For all other types, you must specify this property.

Type: String

### <span id="page-598-3"></span>**[integrationResponses](#page-596-1)**

Specifies the integration's responses.

Type: String to [IntegrationResponse](#page-716-3) object map

### <span id="page-598-4"></span>**[passthroughBehavior](#page-596-1)**

Specifies how the method request body of an unmapped content type will be passed through the integration request to the back end without transformation. A content type is unmapped

if no mapping template is defined in the integration or the content type does not match any of the mapped content types, as specified in requestTemplates. The valid value is one of the following: WHEN\_NO\_MATCH: passes the method request body through the integration request to the back end without transformation when the method request content type does not match any content type associated with the mapping templates defined in the integration request. WHEN\_NO\_TEMPLATES: passes the method request body through the integration request to the back end without transformation when no mapping template is defined in the integration request. If a template is defined when this option is selected, the method request of an unmapped content-type will be rejected with an HTTP 415 Unsupported Media Type response. NEVER: rejects the method request with an HTTP 415 Unsupported Media Type response when either the method request content type does not match any content type associated with the mapping templates defined in the integration request or no mapping template is defined in the integration request.

### Type: String

### <span id="page-599-0"></span>**[requestParameters](#page-596-1)**

A key-value map specifying request parameters that are passed from the method request to the back end. The key is an integration request parameter name and the associated value is a method request parameter value or static value that must be enclosed within single quotes and pre-encoded as required by the back end. The method request parameter value must match the pattern of method.request.{location}.{name}, where location is querystring, path, or header and name must be a valid and unique method request parameter name.

Type: String to string map

### <span id="page-599-1"></span>**[requestTemplates](#page-596-1)**

Represents a map of Velocity templates that are applied on the request payload based on the value of the Content-Type header sent by the client. The content type value is the key in this map, and the template (as a String) is the value.

Type: String to string map

### <span id="page-599-2"></span>**[timeoutInMillis](#page-596-1)**

Custom timeout between 50 and 29,000 milliseconds. The default value is 29,000 milliseconds or 29 seconds.

### Type: Integer

### <span id="page-600-0"></span>**[tlsConfig](#page-596-1)**

Specifies the TLS configuration for an integration.

Type: [TlsConfig](#page-753-1) object

### <span id="page-600-1"></span>**[type](#page-596-1)**

Specifies an API method integration type. The valid value is one of the following:

For the HTTP and HTTP proxy integrations, each integration can specify a protocol (http/ https), port and path. Standard 80 and 443 ports are supported as well as custom ports above 1024. An HTTP or HTTP proxy integration with a connectionType of VPC\_LINK is referred to as a private integration and uses a VpcLink to connect API Gateway to a network load balancer of a VPC.

### Type: String

Valid Values: HTTP | AWS | MOCK | HTTP\_PROXY | AWS\_PROXY

### <span id="page-600-2"></span>**[uri](#page-596-1)**

Specifies Uniform Resource Identifier (URI) of the integration endpoint.

For HTTP or HTTP\_PROXY integrations, the URI must be a fully formed, encoded HTTP(S) URL according to the RFC-3986 specification for standard integrations. If connectionType is VPC\_LINK specify the Network Load Balancer DNS name. For AWS or AWS\_PROXY integrations, the URI is of the form arn:aws:apigateway:{region}:{subdomain.service| service}:path|action/{service\_api}. Here, {Region} is the API Gateway region (e.g., us-east-1); {service} is the name of the integrated AWS service (e.g., s3); and {subdomain} is a designated subdomain supported by certain AWS service for fast host-name lookup. action can be used for an AWS service action-based API, using an Action={name}&{p1}={v1}&p2={v2}... query string. The ensuing {service\_api} refers to a supported action {name} plus any required input parameters. Alternatively, path can be used for an AWS service path-based API. The ensuing service\_api refers to the path to an AWS service resource, including the region of the integrated AWS service, if applicable. For example, for integration with the S3 API of GetObject, the uri can be either arn:aws:apigateway:us-west-2:s3:action/ GetObject&Bucket={bucket}&Key={key} or arn:aws:apigateway:uswest-2:s3:path/{bucket}/{key}

Type: String

### **Errors**

For information about the errors that are common to all actions, see [Common](#page-763-0) Errors.

### **BadRequestException**

The submitted request is not valid, for example, the input is incomplete or incorrect. See the accompanying error message for details.

HTTP Status Code: 400

### **ConflictException**

The request configuration has conflicts. For details, see the accompanying error message.

HTTP Status Code: 409

### **LimitExceededException**

The request exceeded the rate limit. Retry after the specified time period.

HTTP Status Code: 429

### **NotFoundException**

The requested resource is not found. Make sure that the request URI is correct.

HTTP Status Code: 404

### **TooManyRequestsException**

The request has reached its throttling limit. Retry after the specified time period.

HTTP Status Code: 429

### **UnauthorizedException**

The request is denied because the caller has insufficient permissions.

HTTP Status Code: 401

# **Examples**

### **Remove, add, and replace a request template**

This example illustrates one usage of UpdateIntegration.

### **Sample Request**

```
PATCH /restapis/fugvjdxtri/resources/3kzxbg5sa2/methods/GET/integration HTTP/1.1
Content-Type: application/json
Host: apigateway.us-east-1.amazonaws.com
X-Amz-Date: 20160614T234104Z
Authorization: AWS4-HMAC-SHA256 Credential={access_key_ID}/20160614/us-east-1/
apigateway/aws4_request, SignedHeaders=content-length;content-type;host;x-amz-date, 
 Signature={sig4_hash}
{ 
   "patchOperations" : [ { 
     "op" : "remove", 
     "path" : "/requestTemplates/application~1xml" 
   }, 
   { 
     "op" : "add", 
     "path" : "/requestTemplates/application~1xml", 
     "value" : " 
     3 
   ^{\rm{II}} }, 
   { 
     "op" : "replace", 
     "path" : "/requestTemplates/application~1xml", 
     "value" : " 
     3 
   ^{\rm{II}} } ]
}
```
### **Sample Response**

```
{ 
   "_links": { 
     "curies": [ 
       { 
          "href": "https://docs.aws.amazon.com/apigateway/latest/developerguide/restapi-
integration-{rel}.html", 
          "name": "integration", 
          "templated": true
```
Amazon API Gateway **Alta and Apple 2019** Apple 2019 API Reference

```
 }, 
       { 
         "href": "https://docs.aws.amazon.com/apigateway/latest/developerguide/restapi-
integration-response-{rel}.html", 
         "name": "integrationresponse", 
         "templated": true 
       } 
     ], 
     "self": { 
       "href": "/restapis/fugvjdxtri/resources/3kzxbg5sa2/methods/GET/integration" 
     }, 
     "integration:delete": { 
       "href": "/restapis/fugvjdxtri/resources/3kzxbg5sa2/methods/GET/integration" 
     }, 
     "integration:responses": { 
       "href": "/restapis/fugvjdxtri/resources/3kzxbg5sa2/methods/GET/integration/
responses/200", 
       "name": "200", 
       "title": "200" 
     }, 
     "integration:update": { 
       "href": "/restapis/fugvjdxtri/resources/3kzxbg5sa2/methods/GET/integration" 
     }, 
     "integrationresponse:put": { 
       "href": "/restapis/fugvjdxtri/resources/3kzxbg5sa2/methods/GET/integration/
responses/{status_code}", 
       "templated": true 
     } 
   }, 
   "cacheKeyParameters": [], 
   "cacheNamespace": "3kzxbg5sa2", 
   "credentials": "arn:aws:iam::123456789012:role/apigAwsProxyRole", 
   "httpMethod": "POST", 
   "passthroughBehavior": "WHEN_NO_MATCH", 
   "requestParameters": { 
     "integration.request.header.Content-Type": "'application/x-amz-json-1.1'" 
   }, 
   "requestTemplates": { 
     "application/xml": " 
     3 
   \mathbf{u} "application/json": "{\n}" 
   },
```

```
 "type": "AWS", 
   "uri": "arn:aws:apigateway:us-east-1:kinesis:action/ListStreams", 
   "_embedded": { 
     "integration:responses": { 
       "_links": { 
         "self": { 
            "href": "/restapis/fugvjdxtri/resources/3kzxbg5sa2/methods/GET/integration/
responses/200", 
            "name": "200", 
           "title": "200" 
         }, 
         "integrationresponse:delete": { 
            "href": "/restapis/fugvjdxtri/resources/3kzxbg5sa2/methods/GET/integration/
responses/200" 
         }, 
         "integrationresponse:update": { 
            "href": "/restapis/fugvjdxtri/resources/3kzxbg5sa2/methods/GET/integration/
responses/200" 
         } 
       }, 
       "responseParameters": { 
         "method.response.header.Content-Type": "'application/xml'" 
       }, 
       "responseTemplates": { 
         "application/json": "$util.urlDecode(\"%3CkinesisStreams%3E#foreach($stream in 
  $input.path('$.StreamNames'))%3Cstream%3E%3Cname%3E$stream%3C/name%3E%3C/stream%3E#end
%3C/kinesisStreams%3E\")\n" 
       }, 
       "statusCode": "200" 
     } 
   }
}
```
# **See Also**

For more information about using this API in one of the language-specific AWS SDKs, see the following:

- AWS [Command](https://docs.aws.amazon.com/goto/aws-cli/apigateway-2015-07-09/UpdateIntegration) Line Interface
- [AWS](https://docs.aws.amazon.com/goto/DotNetSDKV3/apigateway-2015-07-09/UpdateIntegration) SDK for .NET
- [AWS](https://docs.aws.amazon.com/goto/SdkForCpp/apigateway-2015-07-09/UpdateIntegration) SDK for C++
- [AWS](https://docs.aws.amazon.com/goto/SdkForGoV2/apigateway-2015-07-09/UpdateIntegration) SDK for Go v2
- [AWS](https://docs.aws.amazon.com/goto/SdkForJavaV2/apigateway-2015-07-09/UpdateIntegration) SDK for Java V2
- AWS SDK for [JavaScript](https://docs.aws.amazon.com/goto/SdkForJavaScriptV3/apigateway-2015-07-09/UpdateIntegration) V3
- [AWS](https://docs.aws.amazon.com/goto/SdkForPHPV3/apigateway-2015-07-09/UpdateIntegration) SDK for PHP V3
- AWS SDK for [Python](https://docs.aws.amazon.com/goto/boto3/apigateway-2015-07-09/UpdateIntegration)
- AWS SDK for [Ruby](https://docs.aws.amazon.com/goto/SdkForRubyV3/apigateway-2015-07-09/UpdateIntegration) V3

# **UpdateIntegrationResponse**

<span id="page-606-0"></span>Represents an update integration response.

### **Request Syntax**

```
PATCH /restapis/restapi_id/resources/resource_id/methods/http_method/integration/
responses/status_code HTTP/1.1
Content-type: application/json
{ 
    "patchOperations": [ 
       { 
           "from": "string", 
           "op": "string", 
           "path": "string", 
           "value": "string" 
       } 
    ]
}
```
### **URI Request Parameters**

The request uses the following URI parameters.

### **[http\\_method](#page-606-0)**

Specifies an update integration response request's HTTP method.

Required: Yes

### **[resource\\_id](#page-606-0)**

Specifies an update integration response request's resource identifier.

Required: Yes

### **[restapi\\_id](#page-606-0)**

The string identifier of the associated RestApi.

### Required: Yes

### **[status\\_code](#page-606-0)**

Specifies an update integration response request's status code.

Pattern: [1-5]\d\d

Required: Yes

# **Request Body**

The request accepts the following data in JSON format.

### <span id="page-607-0"></span>**[patchOperations](#page-606-0)**

For more information about supported patch operations, see Patch [Operations.](#page-765-0)

Type: Array of [PatchOperation](#page-732-3) objects

Required: No

# <span id="page-607-1"></span>**Response Syntax**

```
HTTP/1.1 200
Content-type: application/json
{ 
    "contentHandling": "string", 
    "responseParameters": { 
       "string" : "string" 
    }, 
    "responseTemplates": { 
       "string" : "string" 
    }, 
    "selectionPattern": "string", 
    "statusCode": "string"
}
```
# **Response Elements**

If the action is successful, the service sends back an HTTP 200 response.

The following data is returned in JSON format by the service.

### <span id="page-608-0"></span>**[contentHandling](#page-607-1)**

Specifies how to handle response payload content type conversions. Supported values are CONVERT\_TO\_BINARY and CONVERT\_TO\_TEXT, with the following behaviors:

If this property is not defined, the response payload will be passed through from the integration response to the method response without modification.

Type: String

Valid Values: CONVERT\_TO\_BINARY | CONVERT\_TO\_TEXT

### <span id="page-608-1"></span>**[responseParameters](#page-607-1)**

A key-value map specifying response parameters that are passed to the method response from the back end. The key is a method response header parameter name and the mapped value is an integration response header value, a static value enclosed within a pair of single quotes, or a JSON expression from the integration response body. The mapping key must match the pattern of method.response.header.{name}, where name is a valid and unique header name. The mapped non-static value must match the pattern of integration.response.header. {name} or integration.response.body.{JSON-expression}, where name is a valid and unique response header name and JSON-expression is a valid JSON expression without the \$ prefix.

Type: String to string map

#### <span id="page-608-2"></span>**[responseTemplates](#page-607-1)**

Specifies the templates used to transform the integration response body. Response templates are represented as a key/value map, with a content-type as the key and a template as the value.

Type: String to string map

#### <span id="page-608-3"></span>**[selectionPattern](#page-607-1)**

Specifies the regular expression (regex) pattern used to choose an integration response based on the response from the back end. For example, if the success response returns nothing and the error response returns some string, you could use the .+ regex to match error response. However, make sure that the error response does not contain any newline  $(\nabla n)$  character in such cases. If the back end is an AWS Lambda function, the AWS Lambda function error header is matched. For all other HTTP and AWS back ends, the HTTP status code is matched.

### Type: String

### <span id="page-609-0"></span>**[statusCode](#page-607-1)**

Specifies the status code that is used to map the integration response to an existing MethodResponse.

Type: String

Pattern: [1-5]\d\d

### **Errors**

For information about the errors that are common to all actions, see [Common](#page-763-0) Errors.

### **BadRequestException**

The submitted request is not valid, for example, the input is incomplete or incorrect. See the accompanying error message for details.

HTTP Status Code: 400

### **ConflictException**

The request configuration has conflicts. For details, see the accompanying error message.

HTTP Status Code: 409

### **LimitExceededException**

The request exceeded the rate limit. Retry after the specified time period.

HTTP Status Code: 429

### **NotFoundException**

The requested resource is not found. Make sure that the request URI is correct.

HTTP Status Code: 404

#### **TooManyRequestsException**

The request has reached its throttling limit. Retry after the specified time period.

HTTP Status Code: 429

### **UnauthorizedException**

The request is denied because the caller has insufficient permissions.

HTTP Status Code: 401

### **Examples**

### **Update a response template**

This example illustrates one usage of UpdateIntegrationResponse.

### **Sample Request**

```
PATCH /restapis/fugvjdxtri/resources/3kzxbg5sa2/methods/GET/integration/responses/200 
 HTTP/1.1
Content-Type: application/json
Host: apigateway.us-east-1.amazonaws.com
X-Amz-Date: 20160615T002050Z
Authorization: AWS4-HMAC-SHA256 Credential={access_key_ID}/20160615/us-east-1/
apigateway/aws4_request, SignedHeaders=content-length;content-type;host;x-amz-date, 
  Signature={sig4_hash}
{ 
   "patchOperations" : [ { 
     "op" : "replace", 
     "path" : "/responseTemplates/application~1json", 
     "value": "{\n}" 
   }]
}
```
### **Sample Response**

```
{ 
   "_links": { 
     "curies": { 
       "href": "https://docs.aws.amazon.com/apigateway/latest/developerguide/restapi-
integration-response-{rel}.html", 
       "name": "integrationresponse", 
       "templated": true 
     }, 
     "self": {
```

```
 "href": "/restapis/fugvjdxtri/resources/3kzxbg5sa2/methods/GET/integration/
responses/200", 
       "title": "200" 
     }, 
     "integrationresponse:delete": { 
       "href": "/restapis/fugvjdxtri/resources/3kzxbg5sa2/methods/GET/integration/
responses/200" 
     }, 
     "integrationresponse:update": { 
       "href": "/restapis/fugvjdxtri/resources/3kzxbg5sa2/methods/GET/integration/
responses/200" 
     } 
   }, 
   "responseTemplates": { 
     "application/json": "{\n}" 
   }, 
   "statusCode": "200"
}
```
# **See Also**

For more information about using this API in one of the language-specific AWS SDKs, see the following:

- AWS [Command](https://docs.aws.amazon.com/goto/aws-cli/apigateway-2015-07-09/UpdateIntegrationResponse) Line Interface
- [AWS](https://docs.aws.amazon.com/goto/DotNetSDKV3/apigateway-2015-07-09/UpdateIntegrationResponse) SDK for .NET
- [AWS](https://docs.aws.amazon.com/goto/SdkForCpp/apigateway-2015-07-09/UpdateIntegrationResponse) SDK for C++
- [AWS](https://docs.aws.amazon.com/goto/SdkForGoV2/apigateway-2015-07-09/UpdateIntegrationResponse) SDK for Go v2
- [AWS](https://docs.aws.amazon.com/goto/SdkForJavaV2/apigateway-2015-07-09/UpdateIntegrationResponse) SDK for Java V2
- AWS SDK for [JavaScript](https://docs.aws.amazon.com/goto/SdkForJavaScriptV3/apigateway-2015-07-09/UpdateIntegrationResponse) V3
- [AWS](https://docs.aws.amazon.com/goto/SdkForPHPV3/apigateway-2015-07-09/UpdateIntegrationResponse) SDK for PHP V3
- AWS SDK for [Python](https://docs.aws.amazon.com/goto/boto3/apigateway-2015-07-09/UpdateIntegrationResponse)
- AWS SDK for [Ruby](https://docs.aws.amazon.com/goto/SdkForRubyV3/apigateway-2015-07-09/UpdateIntegrationResponse) V3
# **UpdateMethod**

Updates an existing Method resource.

### <span id="page-612-0"></span>**Request Syntax**

```
PATCH /restapis/restapi_id/resources/resource_id/methods/http_method HTTP/1.1
Content-type: application/json
{ 
    "patchOperations": [ 
       { 
           "from": "string", 
           "op": "string", 
           "path": "string", 
           "value": "string" 
       } 
    ]
}
```
### **URI Request Parameters**

The request uses the following URI parameters.

### **[http\\_method](#page-612-0)**

The HTTP verb of the Method resource.

Required: Yes

### **[resource\\_id](#page-612-0)**

The Resource identifier for the Method resource.

Required: Yes

### **[restapi\\_id](#page-612-0)**

The string identifier of the associated RestApi.

Required: Yes

### **Request Body**

The request accepts the following data in JSON format.

### <span id="page-613-0"></span>**[patchOperations](#page-612-0)**

For more information about supported patch operations, see Patch [Operations.](#page-765-0)

Type: Array of [PatchOperation](#page-732-3) objects

Required: No

### <span id="page-613-1"></span>**Response Syntax**

```
HTTP/1.1 200
Content-type: application/json
{ 
    "apiKeyRequired": boolean, 
    "authorizationScopes": [ "string" ], 
    "authorizationType": "string", 
    "authorizerId": "string", 
    "httpMethod": "string", 
    "methodIntegration": { 
       "cacheKeyParameters": [ "string" ], 
       "cacheNamespace": "string", 
       "connectionId": "string", 
       "connectionType": "string", 
       "contentHandling": "string", 
       "credentials": "string", 
       "httpMethod": "string", 
       "integrationResponses": { 
           "string" : { 
              "contentHandling": "string", 
              "responseParameters": { 
                 "string" : "string" 
              }, 
              "responseTemplates": { 
                 "string" : "string" 
              }, 
              "selectionPattern": "string", 
              "statusCode": "string"
```

```
 } 
       }, 
        "passthroughBehavior": "string", 
        "requestParameters": { 
           "string" : "string" 
       }, 
        "requestTemplates": { 
           "string" : "string" 
       }, 
        "timeoutInMillis": number, 
        "tlsConfig": { 
           "insecureSkipVerification": boolean
       }, 
        "type": "string", 
        "uri": "string" 
    }, 
    "methodResponses": { 
        "string" : { 
           "responseModels": { 
              "string" : "string" 
           }, 
           "responseParameters": { 
              "string" : boolean
           }, 
           "statusCode": "string" 
       } 
    }, 
    "operationName": "string", 
    "requestModels": { 
        "string" : "string" 
    }, 
    "requestParameters": { 
        "string" : boolean
    }, 
    "requestValidatorId": "string"
}
```
## **Response Elements**

If the action is successful, the service sends back an HTTP 200 response.

The following data is returned in JSON format by the service.

### <span id="page-615-0"></span>**[apiKeyRequired](#page-613-1)**

A boolean flag specifying whether a valid ApiKey is required to invoke this method.

Type: Boolean

### <span id="page-615-1"></span>**[authorizationScopes](#page-613-1)**

A list of authorization scopes configured on the method. The scopes are used with a COGNITO\_USER\_POOLS authorizer to authorize the method invocation. The authorization works by matching the method scopes against the scopes parsed from the access token in the incoming request. The method invocation is authorized if any method scopes matches a claimed scope in the access token. Otherwise, the invocation is not authorized. When the method scope is configured, the client must provide an access token instead of an identity token for authorization purposes.

Type: Array of strings

### <span id="page-615-2"></span>**[authorizationType](#page-613-1)**

The method's authorization type. Valid values are NONE for open access, AWS\_IAM for using AWS IAM permissions, CUSTOM for using a custom authorizer, or COGNITO\_USER\_POOLS for using a Cognito user pool.

Type: String

### <span id="page-615-3"></span>**[authorizerId](#page-613-1)**

The identifier of an authorizer to use on this method. The method's authorization type must be CUSTOM or COGNITO\_USER\_POOLS.

Type: String

### <span id="page-615-4"></span>**[httpMethod](#page-613-1)**

The method's HTTP verb.

Type: String

### <span id="page-615-5"></span>**[methodIntegration](#page-613-1)**

Gets the method's integration responsible for passing the client-submitted request to the back end and performing necessary transformations to make the request compliant with the back end.

#### Type: [Integration](#page-711-4) object

#### <span id="page-616-0"></span>**[methodResponses](#page-613-1)**

Gets a method response associated with a given HTTP status code.

Type: String to [MethodResponse](#page-721-3) object map

#### <span id="page-616-1"></span>**[operationName](#page-613-1)**

A human-friendly operation identifier for the method. For example, you can assign the operationName of ListPets for the GET /pets method in the PetStore example.

Type: String

### <span id="page-616-2"></span>**[requestModels](#page-613-1)**

A key-value map specifying data schemas, represented by Model resources, (as the mapped value) of the request payloads of given content types (as the mapping key).

Type: String to string map

### <span id="page-616-3"></span>**[requestParameters](#page-613-1)**

A key-value map defining required or optional method request parameters that can be accepted by API Gateway. A key is a method request parameter name matching the pattern of method.request.{location}.{name}, where location is querystring, path, or header and name is a valid and unique parameter name. The value associated with the key is a Boolean flag indicating whether the parameter is required (true) or optional (false). The method request parameter names defined here are available in Integration to be mapped to integration request parameters or templates.

Type: String to boolean map

#### <span id="page-616-4"></span>**[requestValidatorId](#page-613-1)**

The identifier of a RequestValidator for request validation.

Type: String

### **Errors**

For information about the errors that are common to all actions, see [Common](#page-763-0) Errors.

### **BadRequestException**

The submitted request is not valid, for example, the input is incomplete or incorrect. See the accompanying error message for details.

HTTP Status Code: 400

#### **ConflictException**

The request configuration has conflicts. For details, see the accompanying error message.

HTTP Status Code: 409

### **NotFoundException**

The requested resource is not found. Make sure that the request URI is correct.

HTTP Status Code: 404

### **TooManyRequestsException**

The request has reached its throttling limit. Retry after the specified time period.

HTTP Status Code: 429

#### **UnauthorizedException**

The request is denied because the caller has insufficient permissions.

HTTP Status Code: 401

### **Examples**

### **Update a method to require use of an API key**

This example illustrates one usage of UpdateMethod.

#### **Sample Request**

```
PATCH /restapis/fugvjdxtri/resources/3kzxbg5sa2/methods/GET HTTP/1.1
Content-Type: application/json
Host: apigateway.us-east-1.amazonaws.com
X-Amz-Date: 20160602T185328Z
```

```
Authorization: AWS4-HMAC-SHA256 Credential={access_key_ID}/20160602/us-east-1/
apigateway/aws4_request, SignedHeaders=content-length;content-type;host;x-amz-date, 
Signature={sig4 hash}
Cache-Control: no-cache
{ 
   "patchOperations" : [ { 
     "op" : "replace", 
     "path" : "/apiKeyRequired", 
     "value" : "true" 
   } ]
```
### **Sample Response**

```
{ 
   "_links": { 
     "curies": [ 
       { 
         "href": "https://docs.aws.amazon.com/apigateway/latest/developerguide/restapi-
integration-{rel}.html", 
         "name": "integration", 
         "templated": true 
       }, 
      \{ "href": "https://docs.aws.amazon.com/apigateway/latest/developerguide/restapi-
method-{rel}.html", 
         "name": "method", 
         "templated": true 
       }, 
       { 
         "href": "https://docs.aws.amazon.com/apigateway/latest/developerguide/restapi-
method-response-{rel}.html", 
         "name": "methodresponse", 
         "templated": true 
       } 
     ], 
     "self": { 
       "href": "/restapis/fugvjdxtri/resources/3kzxbg5sa2/methods/GET", 
       "name": "GET", 
       "title": "GET" 
     }, 
     "integration:put": { 
       "href": "/restapis/fugvjdxtri/resources/3kzxbg5sa2/methods/GET/integration"
```

```
 }, 
     "method:delete": { 
       "href": "/restapis/fugvjdxtri/resources/3kzxbg5sa2/methods/GET" 
     }, 
     "method:update": { 
       "href": "/restapis/fugvjdxtri/resources/3kzxbg5sa2/methods/GET" 
     }, 
     "methodresponse:put": { 
       "href": "/restapis/fugvjdxtri/resources/3kzxbg5sa2/methods/GET/responses/
{status_code}", 
       "templated": true 
     } 
   }, 
   "apiKeyRequired": true, 
   "authorizationType": "NONE", 
   "httpMethod": "GET"
}
```
### **See Also**

For more information about using this API in one of the language-specific AWS SDKs, see the following:

- AWS [Command](https://docs.aws.amazon.com/goto/aws-cli/apigateway-2015-07-09/UpdateMethod) Line Interface
- [AWS](https://docs.aws.amazon.com/goto/DotNetSDKV3/apigateway-2015-07-09/UpdateMethod) SDK for .NET
- [AWS](https://docs.aws.amazon.com/goto/SdkForCpp/apigateway-2015-07-09/UpdateMethod) SDK for C++
- [AWS](https://docs.aws.amazon.com/goto/SdkForGoV2/apigateway-2015-07-09/UpdateMethod) SDK for Go v2
- [AWS](https://docs.aws.amazon.com/goto/SdkForJavaV2/apigateway-2015-07-09/UpdateMethod) SDK for Java V2
- AWS SDK for [JavaScript](https://docs.aws.amazon.com/goto/SdkForJavaScriptV3/apigateway-2015-07-09/UpdateMethod) V3
- [AWS](https://docs.aws.amazon.com/goto/SdkForPHPV3/apigateway-2015-07-09/UpdateMethod) SDK for PHP V3
- AWS SDK for [Python](https://docs.aws.amazon.com/goto/boto3/apigateway-2015-07-09/UpdateMethod)
- AWS SDK for [Ruby](https://docs.aws.amazon.com/goto/SdkForRubyV3/apigateway-2015-07-09/UpdateMethod) V3

# **UpdateMethodResponse**

<span id="page-620-0"></span>Updates an existing MethodResponse resource.

### **Request Syntax**

```
PATCH /restapis/restapi_id/resources/resource_id/methods/http_method/
responses/status_code HTTP/1.1
Content-type: application/json
{ 
    "patchOperations": [ 
       { 
           "from": "string", 
           "op": "string", 
           "path": "string", 
           "value": "string" 
       } 
    ]
}
```
### **URI Request Parameters**

The request uses the following URI parameters.

### **[http\\_method](#page-620-0)**

The HTTP verb of the Method resource.

Required: Yes

**[resource\\_id](#page-620-0)**

The Resource identifier for the MethodResponse resource.

Required: Yes

### **[restapi\\_id](#page-620-0)**

The string identifier of the associated RestApi.

#### Required: Yes

### **[status\\_code](#page-620-0)**

The status code for the MethodResponse resource.

Pattern: [1-5]\d\d

Required: Yes

### **Request Body**

The request accepts the following data in JSON format.

### <span id="page-621-0"></span>**[patchOperations](#page-620-0)**

For more information about supported patch operations, see Patch [Operations.](#page-765-0)

Type: Array of [PatchOperation](#page-732-3) objects

Required: No

### <span id="page-621-1"></span>**Response Syntax**

```
HTTP/1.1 201
Content-type: application/json
{ 
    "responseModels": { 
       "string" : "string" 
    }, 
    "responseParameters": { 
       "string" : boolean
    }, 
    "statusCode": "string"
}
```
### **Response Elements**

If the action is successful, the service sends back an HTTP 201 response.

The following data is returned in JSON format by the service.

#### <span id="page-622-0"></span>**[responseModels](#page-621-1)**

Specifies the Model resources used for the response's content-type. Response models are represented as a key/value map, with a content-type as the key and a Model name as the value.

Type: String to string map

#### <span id="page-622-1"></span>**[responseParameters](#page-621-1)**

A key-value map specifying required or optional response parameters that API Gateway can send back to the caller. A key defines a method response header and the value specifies whether the associated method response header is required or not. The expression of the key must match the pattern method.response.header.{name}, where name is a valid and unique header name. API Gateway passes certain integration response data to the method response headers specified here according to the mapping you prescribe in the API's IntegrationResponse. The integration response data that can be mapped include an integration response header expressed in integration.response.header.{name}, a static value enclosed within a pair of single quotes (e.g., 'application/json'), or a JSON expression from the back-end response payload in the form of integration.response.body.{JSONexpression}, where JSON-expression is a valid JSON expression without the \$ prefix.)

Type: String to boolean map

#### <span id="page-622-2"></span>**[statusCode](#page-621-1)**

The method response's status code.

Type: String

Pattern: [1-5]\d\d

### **Errors**

For information about the errors that are common to all actions, see [Common](#page-763-0) Errors.

### **BadRequestException**

The submitted request is not valid, for example, the input is incomplete or incorrect. See the accompanying error message for details.

HTTP Status Code: 400

### **ConflictException**

The request configuration has conflicts. For details, see the accompanying error message.

HTTP Status Code: 409

### **LimitExceededException**

The request exceeded the rate limit. Retry after the specified time period.

HTTP Status Code: 429

### **NotFoundException**

The requested resource is not found. Make sure that the request URI is correct.

HTTP Status Code: 404

### **TooManyRequestsException**

The request has reached its throttling limit. Retry after the specified time period.

HTTP Status Code: 429

### **UnauthorizedException**

The request is denied because the caller has insufficient permissions.

HTTP Status Code: 401

### **Examples**

### **Update response parameters and models**

This example illustrates one usage of UpdateMethodResponse.

### **Sample Request**

```
PATCH /restapis/uojnr9hd57/resources/0cjtch/methods/GET/responses/200 HTTP/1.1
Content-Type: application/x-amz-json-1.1
Host: apigateway.us-east-1.amazonaws.com
X-Amz-Date: 20160613T233140Z
Authorization: AWS4-HMAC-SHA256 Credential={access_key_ID}/20160613/us-east-1/
apigateway/aws4_request, SignedHeaders=content-length;content-type;host;x-amz-date, 
  Signature={sig4_hash}
```

```
{ 
   "patchOperations" : [ { 
     "op" : "replace", 
     "path" : "/responseParameters/method.response.header.operator", 
     "value" : "true" 
   }, 
   { 
     "op" : "replace", 
     "path" : "/responseModels/application~1json", 
     "value" : "output" 
   } ]
}
```
### **Sample Response**

```
{ 
   "_links": { 
     "curies": { 
       "href": "https://docs.aws.amazon.com/apigateway/latest/developerguide/restapi-
method-response-{rel}.html", 
       "name": "methodresponse", 
       "templated": true 
     }, 
     "self": { 
       "href": "/restapis/uojnr9hd57/resources/0cjtch/methods/GET/responses/200", 
       "title": "200" 
     }, 
     "methodresponse:delete": { 
       "href": "/restapis/uojnr9hd57/resources/0cjtch/methods/GET/responses/200" 
     }, 
     "methodresponse:update": { 
       "href": "/restapis/uojnr9hd57/resources/0cjtch/methods/GET/responses/200" 
     } 
   }, 
   "responseModels": { 
     "application/json": "output" 
   }, 
   "responseParameters": { 
     "method.response.header.operator": true, 
     "method.response.header.operand_2": false, 
     "method.response.header.operand_1": false 
   },
```

```
 "statusCode": "200"
```
# **See Also**

}

For more information about using this API in one of the language-specific AWS SDKs, see the following:

- AWS [Command](https://docs.aws.amazon.com/goto/aws-cli/apigateway-2015-07-09/UpdateMethodResponse) Line Interface
- [AWS](https://docs.aws.amazon.com/goto/DotNetSDKV3/apigateway-2015-07-09/UpdateMethodResponse) SDK for .NET
- [AWS](https://docs.aws.amazon.com/goto/SdkForCpp/apigateway-2015-07-09/UpdateMethodResponse) SDK for C++
- [AWS](https://docs.aws.amazon.com/goto/SdkForGoV2/apigateway-2015-07-09/UpdateMethodResponse) SDK for Go v2
- [AWS](https://docs.aws.amazon.com/goto/SdkForJavaV2/apigateway-2015-07-09/UpdateMethodResponse) SDK for Java V2
- AWS SDK for [JavaScript](https://docs.aws.amazon.com/goto/SdkForJavaScriptV3/apigateway-2015-07-09/UpdateMethodResponse) V3
- [AWS](https://docs.aws.amazon.com/goto/SdkForPHPV3/apigateway-2015-07-09/UpdateMethodResponse) SDK for PHP V3
- AWS SDK for [Python](https://docs.aws.amazon.com/goto/boto3/apigateway-2015-07-09/UpdateMethodResponse)
- AWS SDK for [Ruby](https://docs.aws.amazon.com/goto/SdkForRubyV3/apigateway-2015-07-09/UpdateMethodResponse) V3

# **UpdateModel**

Changes information about a model. The maximum size of the model is 400 KB.

### <span id="page-626-1"></span>**Request Syntax**

```
PATCH /restapis/restapi_id/models/model_name HTTP/1.1
Content-type: application/json
{ 
    "patchOperations": [ 
        { 
           "from": "string", 
           "op": "string", 
           "path": "string", 
           "value": "string" 
       } 
    ]
}
```
### **URI Request Parameters**

The request uses the following URI parameters.

### **[model\\_name](#page-626-1)**

The name of the model to update.

Required: Yes

### **[restapi\\_id](#page-626-1)**

The string identifier of the associated RestApi.

Required: Yes

### **Request Body**

The request accepts the following data in JSON format.

### <span id="page-626-0"></span>**[patchOperations](#page-626-1)**

For more information about supported patch operations, see Patch [Operations.](#page-765-0)

### Type: Array of [PatchOperation](#page-732-3) objects

Required: No

### <span id="page-627-4"></span>**Response Syntax**

```
HTTP/1.1 200
Content-type: application/json
{ 
    "contentType": "string", 
    "description": "string", 
    "id": "string", 
    "name": "string", 
    "schema": "string"
}
```
### **Response Elements**

If the action is successful, the service sends back an HTTP 200 response.

The following data is returned in JSON format by the service.

### <span id="page-627-0"></span>**[contentType](#page-627-4)**

The content-type for the model.

Type: String

### <span id="page-627-1"></span>**[description](#page-627-4)**

The description of the model.

Type: String

### <span id="page-627-2"></span>**[id](#page-627-4)**

The identifier for the model resource.

Type: String

### <span id="page-627-3"></span>**[name](#page-627-4)**

The name of the model. Must be an alphanumeric string.

Type: String

#### <span id="page-628-0"></span>**[schema](#page-627-4)**

The schema for the model. For application/json models, this should be JSON schema draft 4 model. Do not include "\\*/" characters in the description of any properties because such "\\*/" characters may be interpreted as the closing marker for comments in some languages, such as Java or JavaScript, causing the installation of your API's SDK generated by API Gateway to fail.

Type: String

### **Errors**

For information about the errors that are common to all actions, see [Common](#page-763-0) Errors.

### **BadRequestException**

The submitted request is not valid, for example, the input is incomplete or incorrect. See the accompanying error message for details.

HTTP Status Code: 400

#### **ConflictException**

The request configuration has conflicts. For details, see the accompanying error message.

HTTP Status Code: 409

#### **LimitExceededException**

The request exceeded the rate limit. Retry after the specified time period.

HTTP Status Code: 429

#### **NotFoundException**

The requested resource is not found. Make sure that the request URI is correct.

HTTP Status Code: 404

#### **TooManyRequestsException**

The request has reached its throttling limit. Retry after the specified time period.

HTTP Status Code: 429

#### **UnauthorizedException**

The request is denied because the caller has insufficient permissions.

HTTP Status Code: 401

### **Examples**

### **Update the schema definition of a model**

This example illustrates one usage of UpdateModel.

#### **Sample Request**

```
PATCH /restapis/uojnr9hd57/models/output HTTP/1.1
Content-Type: application/json
Host: apigateway.us-east-1.amazonaws.com
X-Amz-Date: 20160614T004253Z
Authorization: AWS4-HMAC-SHA256 Credential={access_key_ID}/20160614/us-east-1/
apigateway/aws4_request, SignedHeaders=content-length;content-type;host;x-amz-date, 
 Signature={sig4_hash}
{ 
   "patchOperations" : [ { 
     "op" : "replace", 
     "path" : "/schema", 
    "value" : "{\n\t\"title\": \"Calc output\",\n\t\"type\": \"object\",\n\t
\"properties\": {\n\t\t\"a\": {\n\t\t\t\"type\": \"number\"\n\t\t},\n\t\t\"b\": {\n\t
\t\t\"type\": \"number\"\n\t\t},\n\t\t\"op\": {\n\t\t\t\"description\": \"operation of 
 +, -, * or \wedge",\n\t\t\t\"type\": \"string\"\n\t\t},\n\t\t\"c\": {\n\t\t \"type\":
 \"number\"\n\t\t}\n\t},\n\t\"required\": [\"a\", \"b\", \"op\"]\n}\n" 
   } ]
}
```
#### **Sample Response**

```
{ 
   "_links": { 
     "curies": { 
       "href": "https://docs.aws.amazon.com/apigateway/latest/developerguide/restapi-
model-{rel}.html", 
       "name": "model",
```

```
 "templated": true 
     }, 
     "self": { 
       "href": "/restapis/uojnr9hd57/models/output?flatten=false" 
     }, 
     "model:create": { 
       "href": "/restapis/uojnr9hd57/models" 
     }, 
     "model:delete": { 
       "href": "/restapis/uojnr9hd57/models/output" 
     }, 
     "model:generate-template": { 
       "href": "/restapis/uojnr9hd57/models/output/default_template" 
     }, 
     "model:update": { 
       "href": "/restapis/uojnr9hd57/models/output" 
     } 
   }, 
   "contentType": "application/json", 
   "id": "hkhn0z", 
   "name": "output", 
   "schema": "{\n\t\"title\": \"Calc output\",\n\t\"type\": \"object\",\n\t\"properties
\": {\n\t\t\"a\": {\n\t\t\t\"type\": \"number\"\n\t\t},\n\t\t\"b\": {\n\t\t\t\"type\": 
\Upsilon"number\N\nt\t\},\n\t\t\"op\": {\n\t\t\t\"description\": \"operation of +, -, * or /
\",\n\t\t\t\"type\": \"string\"\n\t\t},\n\t\t\"c\": {\n\t\t \"type\": \"number\"\n\t
\t}\n\t},\n\t\"required\": [\"a\", \"b\", \"op\"]\n}\n"
}
```
### **See Also**

For more information about using this API in one of the language-specific AWS SDKs, see the following:

- AWS [Command](https://docs.aws.amazon.com/goto/aws-cli/apigateway-2015-07-09/UpdateModel) Line Interface
- [AWS](https://docs.aws.amazon.com/goto/DotNetSDKV3/apigateway-2015-07-09/UpdateModel) SDK for .NET
- [AWS](https://docs.aws.amazon.com/goto/SdkForCpp/apigateway-2015-07-09/UpdateModel) SDK for C++
- [AWS](https://docs.aws.amazon.com/goto/SdkForGoV2/apigateway-2015-07-09/UpdateModel) SDK for Go v2
- [AWS](https://docs.aws.amazon.com/goto/SdkForJavaV2/apigateway-2015-07-09/UpdateModel) SDK for Java V2
- AWS SDK for [JavaScript](https://docs.aws.amazon.com/goto/SdkForJavaScriptV3/apigateway-2015-07-09/UpdateModel) V3
- [AWS](https://docs.aws.amazon.com/goto/SdkForPHPV3/apigateway-2015-07-09/UpdateModel) SDK for PHP V3
- AWS SDK for [Python](https://docs.aws.amazon.com/goto/boto3/apigateway-2015-07-09/UpdateModel)
- AWS SDK for [Ruby](https://docs.aws.amazon.com/goto/SdkForRubyV3/apigateway-2015-07-09/UpdateModel) V3

# **UpdateRequestValidator**

Updates a RequestValidator of a given RestApi.

### <span id="page-632-1"></span>**Request Syntax**

```
PATCH /restapis/restapi_id/requestvalidators/requestvalidator_id HTTP/1.1
Content-type: application/json
{ 
    "patchOperations": [ 
       { 
           "from": "string", 
           "op": "string", 
           "path": "string", 
           "value": "string" 
       } 
    ]
}
```
### **URI Request Parameters**

The request uses the following URI parameters.

### **[requestvalidator\\_id](#page-632-1)**

The identifier of RequestValidator to be updated.

Required: Yes

### **[restapi\\_id](#page-632-1)**

The string identifier of the associated RestApi.

Required: Yes

### **Request Body**

The request accepts the following data in JSON format.

### <span id="page-632-0"></span>**[patchOperations](#page-632-1)**

For more information about supported patch operations, see Patch [Operations.](#page-765-0)

### Type: Array of [PatchOperation](#page-732-3) objects

Required: No

### <span id="page-633-4"></span>**Response Syntax**

```
HTTP/1.1 200
Content-type: application/json
{ 
    "id": "string", 
    "name": "string", 
    "validateRequestBody": boolean, 
    "validateRequestParameters": boolean
}
```
### **Response Elements**

If the action is successful, the service sends back an HTTP 200 response.

The following data is returned in JSON format by the service.

### <span id="page-633-0"></span>**[id](#page-633-4)**

The identifier of this RequestValidator.

Type: String

### <span id="page-633-1"></span>**[name](#page-633-4)**

The name of this RequestValidator

Type: String

### <span id="page-633-2"></span>**[validateRequestBody](#page-633-4)**

A Boolean flag to indicate whether to validate a request body according to the configured Model schema.

Type: Boolean

### <span id="page-633-3"></span>**[validateRequestParameters](#page-633-4)**

A Boolean flag to indicate whether to validate request parameters (true) or not (false).

Type: Boolean

### **Errors**

For information about the errors that are common to all actions, see [Common](#page-763-0) Errors.

### **BadRequestException**

The submitted request is not valid, for example, the input is incomplete or incorrect. See the accompanying error message for details.

HTTP Status Code: 400

### **ConflictException**

The request configuration has conflicts. For details, see the accompanying error message.

HTTP Status Code: 409

### **LimitExceededException**

The request exceeded the rate limit. Retry after the specified time period.

HTTP Status Code: 429

### **NotFoundException**

The requested resource is not found. Make sure that the request URI is correct.

HTTP Status Code: 404

### **TooManyRequestsException**

The request has reached its throttling limit. Retry after the specified time period.

HTTP Status Code: 429

### **UnauthorizedException**

The request is denied because the caller has insufficient permissions.

HTTP Status Code: 401

### **Examples**

### **Update a RequestValidator for an API**

This example illustrates one usage of UpdateRequestValidator.

### **Sample Request**

```
PATCH /restapis/mkhqppt4e4/requestvalidators/3n5aa0 HTTP/1.1
Content-Type: application/json
Host: apigateway.us-east-1.amazonaws.com
X-Amz-Date: 20170223T172652Z
Authorization: AWS4-HMAC-SHA256 Credential={access_key_ID}/20170223/us-
east-1/apigateway/aws4_request, SignedHeaders=content-type;host;x-amz-date, 
  Signature={sig4_hash}
{ 
   "patchOperations" : [ { 
     "op" : "replace", 
     "path" : "/name", 
     "value" : "body-parameters-switched" 
   }, { 
     "op" : "replace", 
     "path" : "/validateRequestBody", 
     "value" : "false" 
   }, { 
     "op" : "replace", 
     "path" : "/validateRequestParameters", 
     "value" : "true" 
   } ]
}
```
### **Sample Response**

```
{ 
   "_links": { 
     "self": { 
       "href": "/restapis/mkhqppt4e4/requestvalidators/3n5aa0" 
     }, 
     "request-validator-delete": { 
       "href": "/restapis/mkhqppt4e4/requestvalidators/3n5aa0" 
     }, 
     "request-validator-update": {
```

```
 "href": "/restapis/mkhqppt4e4/requestvalidators/3n5aa0" 
     } 
   }, 
   "id": "3n5aa0", 
   "name": "body-parameters-switched", 
   "validateRequestBody": false, 
   "validateRequestParameters": true
}
```
# **See Also**

For more information about using this API in one of the language-specific AWS SDKs, see the following:

- AWS [Command](https://docs.aws.amazon.com/goto/aws-cli/apigateway-2015-07-09/UpdateRequestValidator) Line Interface
- [AWS](https://docs.aws.amazon.com/goto/DotNetSDKV3/apigateway-2015-07-09/UpdateRequestValidator) SDK for .NET
- [AWS](https://docs.aws.amazon.com/goto/SdkForCpp/apigateway-2015-07-09/UpdateRequestValidator) SDK for C++
- [AWS](https://docs.aws.amazon.com/goto/SdkForGoV2/apigateway-2015-07-09/UpdateRequestValidator) SDK for Go v2
- [AWS](https://docs.aws.amazon.com/goto/SdkForJavaV2/apigateway-2015-07-09/UpdateRequestValidator) SDK for Java V2
- AWS SDK for [JavaScript](https://docs.aws.amazon.com/goto/SdkForJavaScriptV3/apigateway-2015-07-09/UpdateRequestValidator) V3
- [AWS](https://docs.aws.amazon.com/goto/SdkForPHPV3/apigateway-2015-07-09/UpdateRequestValidator) SDK for PHP V3
- AWS SDK for [Python](https://docs.aws.amazon.com/goto/boto3/apigateway-2015-07-09/UpdateRequestValidator)
- AWS SDK for [Ruby](https://docs.aws.amazon.com/goto/SdkForRubyV3/apigateway-2015-07-09/UpdateRequestValidator) V3

# **UpdateResource**

Changes information about a Resource resource.

# <span id="page-637-1"></span>**Request Syntax**

```
PATCH /restapis/restapi_id/resources/resource_id HTTP/1.1
Content-type: application/json
{ 
    "patchOperations": [ 
        { 
           "from": "string", 
           "op": "string", 
           "path": "string", 
           "value": "string" 
        } 
   \mathbf{I}}
```
# **URI Request Parameters**

The request uses the following URI parameters.

### **[resource\\_id](#page-637-1)**

The identifier of the Resource resource.

Required: Yes

### **[restapi\\_id](#page-637-1)**

The string identifier of the associated RestApi.

Required: Yes

# **Request Body**

The request accepts the following data in JSON format.

### <span id="page-637-0"></span>**[patchOperations](#page-637-1)**

For more information about supported patch operations, see Patch [Operations.](#page-765-0)

### Type: Array of [PatchOperation](#page-732-3) objects

Required: No

### <span id="page-638-0"></span>**Response Syntax**

```
HTTP/1.1 200
Content-type: application/json
{ 
     "id": "string", 
     "parentId": "string", 
     "path": "string", 
     "pathPart": "string", 
     "resourceMethods": { 
         "string" : { 
             "apiKeyRequired": boolean, 
             "authorizationScopes": [ "string" ], 
             "authorizationType": "string", 
             "authorizerId": "string", 
             "httpMethod": "string", 
             "methodIntegration": { 
                  "cacheKeyParameters": [ "string" ], 
                  "cacheNamespace": "string", 
                  "connectionId": "string", 
                  "connectionType": "string", 
                  "contentHandling": "string", 
                  "credentials": "string", 
                  "httpMethod": "string", 
                  "integrationResponses": { 
                      "string" : { 
                          "contentHandling": "string", 
                          "responseParameters": { 
                              "string" : "string" 
\}, \}, \}, \}, \}, \}, \}, \}, \}, \}, \}, \}, \}, \}, \}, \}, \}, \}, \}, \}, \}, \}, \}, \}, \}, \}, \}, \}, \}, \}, \}, \}, \}, \}, \}, \}, \},
                          "responseTemplates": { 
                              "string" : "string" 
\}, \}, \}, \}, \}, \}, \}, \}, \}, \}, \}, \}, \}, \}, \}, \}, \}, \}, \}, \}, \}, \}, \}, \}, \}, \}, \}, \}, \}, \}, \}, \}, \}, \}, \}, \}, \},
                          "selectionPattern": "string", 
                          "statusCode": "string" 
 } 
                 }, 
                  "passthroughBehavior": "string",
```

```
 "requestParameters": { 
           "string" : "string" 
        }, 
        "requestTemplates": { 
           "string" : "string" 
       }, 
        "timeoutInMillis": number, 
        "tlsConfig": { 
           "insecureSkipVerification": boolean
       }, 
        "type": "string", 
        "uri": "string" 
    }, 
    "methodResponses": { 
        "string" : { 
           "responseModels": { 
               "string" : "string" 
           }, 
           "responseParameters": { 
               "string" : boolean
           }, 
           "statusCode": "string" 
       } 
    }, 
    "operationName": "string", 
    "requestModels": { 
        "string" : "string" 
    }, 
    "requestParameters": { 
        "string" : boolean
    }, 
    "requestValidatorId": "string" 
 }
```
### **Response Elements**

If the action is successful, the service sends back an HTTP 200 response.

The following data is returned in JSON format by the service.

}

}

### <span id="page-640-0"></span>**[id](#page-638-0)**

The resource's identifier.

Type: String

### <span id="page-640-1"></span>**[parentId](#page-638-0)**

The parent resource's identifier.

Type: String

### <span id="page-640-2"></span>**[path](#page-638-0)**

The full path for this resource.

Type: String

### <span id="page-640-3"></span>**[pathPart](#page-638-0)**

The last path segment for this resource.

Type: String

### <span id="page-640-4"></span>**[resourceMethods](#page-638-0)**

Gets an API resource's method of a given HTTP verb.

Type: String to [Method](#page-718-3) object map

### **Errors**

For information about the errors that are common to all actions, see [Common](#page-763-0) Errors.

### **BadRequestException**

The submitted request is not valid, for example, the input is incomplete or incorrect. See the accompanying error message for details.

HTTP Status Code: 400

### **ConflictException**

The request configuration has conflicts. For details, see the accompanying error message.

HTTP Status Code: 409

### **NotFoundException**

The requested resource is not found. Make sure that the request URI is correct.

HTTP Status Code: 404

#### **TooManyRequestsException**

The request has reached its throttling limit. Retry after the specified time period.

HTTP Status Code: 429

#### **UnauthorizedException**

The request is denied because the caller has insufficient permissions.

HTTP Status Code: 401

### **Examples**

### **Update a resource**

This example illustrates one usage of UpdateResource.

### **Sample Request**

```
PATCH /restapis/86l3267lf6/resources/h9m85b HTTP/1.1
Content-Type: application/json
Host: apigateway.us-east-1.amazonaws.com
X-Amz-Date: 20170223T185829Z
Authorization: AWS4-HMAC-SHA256 Credential={access_key_ID}/20170223/us-east-1/
apigateway/aws4_request, SignedHeaders=content-length;content-type;host;x-amz-date, 
  Signature={sig4_hash}
{ 
     "patchOperations" : [{ 
         "op": "replace", 
         "path": "/pathPart", 
         "value" : "r1-2" 
     }, 
     { 
         "op": "replace", 
         "path": "/parentId", 
         "value": "nprcay"
```
}]

}

### **Sample Response**

```
{ 
   "_links": { 
     "curies": [ 
       { 
          "href": "https://docs.aws.amazon.com/apigateway/latest/developerguide/restapi-
method-{rel}.html", 
          "name": "method", 
          "templated": true 
       }, 
       { 
          "href": "https://docs.aws.amazon.com/apigateway/latest/developerguide/restapi-
resource-{rel}.html", 
          "name": "resource", 
          "templated": true 
       } 
     ], 
     "self": { 
       "href": "/restapis/86l3267lf6/resources/h9m85b" 
     }, 
     "method:by-http-method": { 
       "href": "/restapis/86l3267lf6/resources/h9m85b/methods/{http_method}", 
       "templated": true 
     }, 
     "method:put": { 
       "href": "/restapis/86l3267lf6/resources/h9m85b/methods/{http_method}", 
       "templated": true 
     }, 
     "resource:create-child": { 
       "href": "/restapis/86l3267lf6/resources/h9m85b" 
     }, 
     "resource:delete": { 
       "href": "/restapis/86l3267lf6/resources/h9m85b" 
     }, 
     "resource:update": { 
       "href": "/restapis/86l3267lf6/resources/h9m85b" 
     } 
   }, 
   "id": "h9m85b",
```

```
 "parentId": "nprcay", 
   "path": "/r1/r1-2", 
   "pathPart": "r1-2"
}
```
# **See Also**

For more information about using this API in one of the language-specific AWS SDKs, see the following:

- AWS [Command](https://docs.aws.amazon.com/goto/aws-cli/apigateway-2015-07-09/UpdateResource) Line Interface
- [AWS](https://docs.aws.amazon.com/goto/DotNetSDKV3/apigateway-2015-07-09/UpdateResource) SDK for .NET
- [AWS](https://docs.aws.amazon.com/goto/SdkForCpp/apigateway-2015-07-09/UpdateResource) SDK for C++
- [AWS](https://docs.aws.amazon.com/goto/SdkForGoV2/apigateway-2015-07-09/UpdateResource) SDK for Go v2
- [AWS](https://docs.aws.amazon.com/goto/SdkForJavaV2/apigateway-2015-07-09/UpdateResource) SDK for Java V2
- AWS SDK for [JavaScript](https://docs.aws.amazon.com/goto/SdkForJavaScriptV3/apigateway-2015-07-09/UpdateResource) V3
- [AWS](https://docs.aws.amazon.com/goto/SdkForPHPV3/apigateway-2015-07-09/UpdateResource) SDK for PHP V3
- AWS SDK for [Python](https://docs.aws.amazon.com/goto/boto3/apigateway-2015-07-09/UpdateResource)
- AWS SDK for [Ruby](https://docs.aws.amazon.com/goto/SdkForRubyV3/apigateway-2015-07-09/UpdateResource) V3

# **UpdateRestApi**

Changes information about the specified API.

### <span id="page-644-1"></span>**Request Syntax**

```
PATCH /restapis/restapi_id HTTP/1.1
Content-type: application/json
{ 
    "patchOperations": [ 
        { 
           "from": "string", 
           "op": "string", 
           "path": "string", 
           "value": "string" 
        } 
    ]
}
```
### **URI Request Parameters**

The request uses the following URI parameters.

### **[restapi\\_id](#page-644-1)**

The string identifier of the associated RestApi.

Required: Yes

### **Request Body**

The request accepts the following data in JSON format.

### <span id="page-644-0"></span>**[patchOperations](#page-644-1)**

For more information about supported patch operations, see Patch [Operations.](#page-765-0)

Type: Array of [PatchOperation](#page-732-3) objects

Required: No

### <span id="page-645-1"></span>**Response Syntax**

```
HTTP/1.1 200
Content-type: application/json
{ 
    "apiKeySource": "string", 
    "binaryMediaTypes": [ "string" ], 
    "createdDate": number, 
    "description": "string", 
    "disableExecuteApiEndpoint": boolean, 
    "endpointConfiguration": { 
       "types": [ "string" ], 
       "vpcEndpointIds": [ "string" ] 
    }, 
    "id": "string", 
    "minimumCompressionSize": number, 
    "name": "string", 
    "policy": "string", 
    "rootResourceId": "string", 
    "tags": { 
       "string" : "string" 
    }, 
    "version": "string", 
    "warnings": [ "string" ]
}
```
### **Response Elements**

If the action is successful, the service sends back an HTTP 200 response.

The following data is returned in JSON format by the service.

### <span id="page-645-0"></span>**[apiKeySource](#page-645-1)**

The source of the API key for metering requests according to a usage plan. Valid values are: >HEADER to read the API key from the X-API-Key header of a request. AUTHORIZER to read the API key from the UsageIdentifierKey from a custom authorizer.

Type: String

```
Valid Values: HEADER | AUTHORIZER
```
### <span id="page-646-0"></span>**[binaryMediaTypes](#page-645-1)**

The list of binary media types supported by the RestApi. By default, the RestApi supports only UTF-8-encoded text payloads.

Type: Array of strings

#### <span id="page-646-1"></span>**[createdDate](#page-645-1)**

The timestamp when the API was created.

Type: Timestamp

#### <span id="page-646-2"></span>**[description](#page-645-1)**

The API's description.

Type: String

### <span id="page-646-3"></span>**[disableExecuteApiEndpoint](#page-645-1)**

Specifies whether clients can invoke your API by using the default execute-api endpoint. By default, clients can invoke your API with the default  $https://{api_id}.execute-api.$ {region}.amazonaws.com endpoint. To require that clients use a custom domain name to invoke your API, disable the default endpoint.

Type: Boolean

### <span id="page-646-4"></span>**[endpointConfiguration](#page-645-1)**

The endpoint configuration of this RestApi showing the endpoint types of the API.

Type: [EndpointConfiguration](#page-708-2) object

#### <span id="page-646-5"></span>**[id](#page-645-1)**

The API's identifier. This identifier is unique across all of your APIs in API Gateway.

Type: String

### <span id="page-646-6"></span>**[minimumCompressionSize](#page-645-1)**

A nullable integer that is used to enable compression (with non-negative between 0 and 10485760 (10M) bytes, inclusive) or disable compression (with a null value) on an API. When compression is enabled, compression or decompression is not applied on the payload if the

payload size is smaller than this value. Setting it to zero allows compression for any payload size.

Type: Integer

### <span id="page-647-0"></span>**[name](#page-645-1)**

The API's name.

Type: String

### <span id="page-647-1"></span>**[policy](#page-645-1)**

A stringified JSON policy document that applies to this RestApi regardless of the caller and Method configuration.

Type: String

### <span id="page-647-2"></span>**[rootResourceId](#page-645-1)**

The API's root resource ID.

Type: String

### <span id="page-647-3"></span>**[tags](#page-645-1)**

The collection of tags. Each tag element is associated with a given resource.

Type: String to string map

### <span id="page-647-4"></span>**[version](#page-645-1)**

A version identifier for the API.

Type: String

### <span id="page-647-5"></span>**[warnings](#page-645-1)**

The warning messages reported when failonwarnings is turned on during API import.

Type: Array of strings

### **Errors**

For information about the errors that are common to all actions, see [Common](#page-763-0) Errors.
#### **BadRequestException**

The submitted request is not valid, for example, the input is incomplete or incorrect. See the accompanying error message for details.

HTTP Status Code: 400

#### **ConflictException**

The request configuration has conflicts. For details, see the accompanying error message.

HTTP Status Code: 409

#### **LimitExceededException**

The request exceeded the rate limit. Retry after the specified time period.

HTTP Status Code: 429

#### **NotFoundException**

The requested resource is not found. Make sure that the request URI is correct.

HTTP Status Code: 404

#### **TooManyRequestsException**

The request has reached its throttling limit. Retry after the specified time period.

HTTP Status Code: 429

#### **UnauthorizedException**

The request is denied because the caller has insufficient permissions.

HTTP Status Code: 401

### **Examples**

#### **Update an API**

This example illustrates one usage of UpdateRestApi.

#### **Sample Request**

PATCH /restapis/fugvjdxtri/ HTTP/1.1

```
Content-Type: application/json
Host: apigateway.us-east-1.amazonaws.com
X-Amz-Date: 20160603T205348Z
Authorization: AWS4-HMAC-SHA256 Credential={access_key_ID}/20160603/us-east-1/
apigateway/aws4_request, SignedHeaders=content-length;content-type;host;x-amz-date, 
 Signature={sig4 hash}
{ 
   "patchOperations" : [ 
     { 
          "op" : "replace", 
          "path" : "/name", 
          "value" : "my-sample-api" 
     }, 
     { 
          "op" : "remove", 
          "path" : "/description" 
     }, 
     { 
          "op" : "add", 
          "path" : "/description", 
          "value" : "A test API" 
     } 
  \mathbf{I}}
```
### **Sample Response**

```
{ 
   "_links": { 
     "curies": [ 
       { 
         "href": "https://docs.aws.amazon.com/apigateway/latest/developerguide/restapi-
authorizer-{rel}.html", 
         "name": "authorizer", 
         "templated": true 
       }, 
       { 
         "href": "https://docs.aws.amazon.com/apigateway/latest/developerguide/restapi-
deployment-{rel}.html", 
         "name": "deployment", 
         "templated": true 
       },
```

```
 { 
          "href": "https://docs.aws.amazon.com/apigateway/latest/developerguide/restapi-
model-{rel}.html", 
          "name": "model", 
          "templated": true 
       }, 
       { 
          "href": "https://docs.aws.amazon.com/apigateway/latest/developerguide/restapi-
resource-{rel}.html", 
          "name": "resource", 
          "templated": true 
       }, 
       { 
          "href": "https://docs.aws.amazon.com/apigateway/latest/developerguide/restapi-
restapi-{rel}.html", 
          "name": "restapi", 
          "templated": true 
       }, 
       { 
          "href": "https://docs.aws.amazon.com/apigateway/latest/developerguide/restapi-
stage-{rel}.html", 
          "name": "stage", 
          "templated": true 
       } 
     ], 
     "self": { 
       "href": "/restapis/fugvjdxtri" 
     }, 
     "authorizer:by-id": { 
       "href": "/restapis/fugvjdxtri/authorizers/{authorizer_id}", 
       "templated": true 
     }, 
     "authorizer:create": { 
       "href": "/restapis/fugvjdxtri/authorizers" 
     }, 
     "deployment:by-id": { 
       "href": "/restapis/fugvjdxtri/deployments/{deployment_id}{?embed}", 
       "templated": true 
     }, 
     "deployment:create": { 
       "href": "/restapis/fugvjdxtri/deployments" 
     }, 
     "model:by-name": { 
       "href": "/restapis/fugvjdxtri/models/{model_name}?flatten=false",
```

```
 "templated": true 
   }, 
   "model:create": { 
     "href": "/restapis/fugvjdxtri/models" 
   }, 
   "resource:by-id": { 
     "href": "/restapis/fugvjdxtri/resources/{resource_id}{?embed}", 
     "templated": true 
   }, 
   "resource:create": { 
     "href": "/restapis/fugvjdxtri/resources/3kzxbg5sa2" 
   }, 
   "restapi:authorizers": { 
     "href": "/restapis/fugvjdxtri/authorizers" 
   }, 
   "restapi:delete": { 
     "href": "/restapis/fugvjdxtri" 
   }, 
   "restapi:deployments": { 
     "href": "/restapis/fugvjdxtri/deployments{?limit}", 
     "templated": true 
   }, 
   "restapi:models": { 
     "href": "/restapis/fugvjdxtri/models" 
   }, 
   "restapi:resources": { 
     "href": "/restapis/fugvjdxtri/resources{?limit,embed}", 
     "templated": true 
   }, 
   "restapi:stages": { 
     "href": "/restapis/fugvjdxtri/stages{?deployment_id}", 
     "templated": true 
   }, 
   "restapi:update": { 
     "href": "/restapis/fugvjdxtri" 
   }, 
   "stage:by-name": { 
     "href": "/restapis/fugvjdxtri/stages/{stage_name}", 
     "templated": true 
   }, 
   "stage:create": { 
     "href": "/restapis/fugvjdxtri/stages" 
   } 
 },
```

```
 "createdDate": "2016-06-01T18:53:41Z", 
   "description": "A test API", 
   "id": "fugvjdxtri", 
   "name": "my-sample-api"
}
```
# **See Also**

- AWS [Command](https://docs.aws.amazon.com/goto/aws-cli/apigateway-2015-07-09/UpdateRestApi) Line Interface
- [AWS](https://docs.aws.amazon.com/goto/DotNetSDKV3/apigateway-2015-07-09/UpdateRestApi) SDK for .NET
- [AWS](https://docs.aws.amazon.com/goto/SdkForCpp/apigateway-2015-07-09/UpdateRestApi) SDK for C++
- [AWS](https://docs.aws.amazon.com/goto/SdkForGoV2/apigateway-2015-07-09/UpdateRestApi) SDK for Go v2
- [AWS](https://docs.aws.amazon.com/goto/SdkForJavaV2/apigateway-2015-07-09/UpdateRestApi) SDK for Java V2
- AWS SDK for [JavaScript](https://docs.aws.amazon.com/goto/SdkForJavaScriptV3/apigateway-2015-07-09/UpdateRestApi) V3
- [AWS](https://docs.aws.amazon.com/goto/SdkForPHPV3/apigateway-2015-07-09/UpdateRestApi) SDK for PHP V3
- AWS SDK for [Python](https://docs.aws.amazon.com/goto/boto3/apigateway-2015-07-09/UpdateRestApi)
- AWS SDK for [Ruby](https://docs.aws.amazon.com/goto/SdkForRubyV3/apigateway-2015-07-09/UpdateRestApi) V3

# **UpdateStage**

Changes information about a Stage resource.

# <span id="page-653-1"></span>**Request Syntax**

```
PATCH /restapis/restapi_id/stages/stage_name HTTP/1.1
Content-type: application/json
{ 
    "patchOperations": [ 
        { 
           "from": "string", 
           "op": "string", 
           "path": "string", 
           "value": "string" 
       } 
    ]
}
```
# **URI Request Parameters**

The request uses the following URI parameters.

### **[restapi\\_id](#page-653-1)**

The string identifier of the associated RestApi.

Required: Yes

#### **[stage\\_name](#page-653-1)**

The name of the Stage resource to change information about.

Required: Yes

# **Request Body**

The request accepts the following data in JSON format.

### <span id="page-653-0"></span>**[patchOperations](#page-653-1)**

For more information about supported patch operations, see Patch [Operations.](#page-765-0)

#### Type: Array of [PatchOperation](#page-732-3) objects

Required: No

## <span id="page-654-0"></span>**Response Syntax**

```
HTTP/1.1 200
Content-type: application/json
{ 
    "accessLogSettings": { 
       "destinationArn": "string", 
       "format": "string" 
    }, 
    "cacheClusterEnabled": boolean, 
    "cacheClusterSize": "string", 
    "cacheClusterStatus": "string", 
    "canarySettings": { 
       "deploymentId": "string", 
       "percentTraffic": number, 
       "stageVariableOverrides": { 
          "string" : "string" 
       }, 
       "useStageCache": boolean
    }, 
    "clientCertificateId": "string", 
    "createdDate": number, 
    "deploymentId": "string", 
    "description": "string", 
    "documentationVersion": "string", 
    "lastUpdatedDate": number, 
    "methodSettings": { 
       "string" : { 
           "cacheDataEncrypted": boolean, 
           "cacheTtlInSeconds": number, 
           "cachingEnabled": boolean, 
           "dataTraceEnabled": boolean, 
           "loggingLevel": "string", 
           "metricsEnabled": boolean, 
           "requireAuthorizationForCacheControl": boolean, 
           "throttlingBurstLimit": number, 
           "throttlingRateLimit": number, 
           "unauthorizedCacheControlHeaderStrategy": "string"
```

```
 } 
    }, 
    "stageName": "string", 
    "tags": { 
        "string" : "string" 
    }, 
    "tracingEnabled": boolean, 
    "variables": { 
        "string" : "string" 
    }, 
    "webAclArn": "string"
}
```
# **Response Elements**

If the action is successful, the service sends back an HTTP 200 response.

The following data is returned in JSON format by the service.

#### <span id="page-655-0"></span>**[accessLogSettings](#page-654-0)**

Settings for logging access in this stage.

Type: [AccessLogSettings](#page-680-2) object

#### <span id="page-655-1"></span>**[cacheClusterEnabled](#page-654-0)**

Specifies whether a cache cluster is enabled for the stage. To activate a method-level cache, set CachingEnabled to true for a method.

Type: Boolean

#### <span id="page-655-2"></span>**[cacheClusterSize](#page-654-0)**

The stage's cache capacity in GB. For more information about choosing a cache size, see Enabling API caching to enhance [responsiveness.](https://docs.aws.amazon.com/apigateway/latest/developerguide/api-gateway-caching.html)

Type: String

<span id="page-655-3"></span>Valid Values: 0.5 | 1.6 | 6.1 | 13.5 | 28.4 | 58.2 | 118 | 237 **[cacheClusterStatus](#page-654-0)**

The status of the cache cluster for the stage, if enabled.

#### Type: String

Valid Values: CREATE\_IN\_PROGRESS | AVAILABLE | DELETE\_IN\_PROGRESS | NOT\_AVAILABLE | FLUSH\_IN\_PROGRESS

#### <span id="page-656-0"></span>**[canarySettings](#page-654-0)**

Settings for the canary deployment in this stage.

Type: [CanarySettings](#page-690-4) object

#### <span id="page-656-1"></span>**[clientCertificateId](#page-654-0)**

The identifier of a client certificate for an API stage.

Type: String

#### <span id="page-656-2"></span>**[createdDate](#page-654-0)**

The timestamp when the stage was created.

Type: Timestamp

#### <span id="page-656-3"></span>**[deploymentId](#page-654-0)**

The identifier of the Deployment that the stage points to.

Type: String

#### <span id="page-656-4"></span>**[description](#page-654-0)**

The stage's description.

Type: String

#### <span id="page-656-5"></span>**[documentationVersion](#page-654-0)**

The version of the associated API documentation.

Type: String

#### <span id="page-656-6"></span>**[lastUpdatedDate](#page-654-0)**

The timestamp when the stage last updated.

#### Type: Timestamp

### <span id="page-657-0"></span>**[methodSettings](#page-654-0)**

A map that defines the method settings for a Stage resource. Keys (designated as / {method\_setting\_key below) are method paths defined as {resource\_path}/ {http\_method} for an individual method override, or  $\sqrt{\prime}$   $\gamma$  for overriding all methods in the stage.

Type: String to [MethodSetting](#page-723-5) object map

#### <span id="page-657-1"></span>**[stageName](#page-654-0)**

The name of the stage is the first path segment in the Uniform Resource Identifier (URI) of a call to API Gateway. Stage names can only contain alphanumeric characters, hyphens, and underscores. Maximum length is 128 characters.

Type: String

#### <span id="page-657-2"></span>**[tags](#page-654-0)**

The collection of tags. Each tag element is associated with a given resource.

Type: String to string map

#### <span id="page-657-3"></span>**[tracingEnabled](#page-654-0)**

Specifies whether active tracing with X-ray is enabled for the Stage.

Type: Boolean

#### <span id="page-657-4"></span>**[variables](#page-654-0)**

A map that defines the stage variables for a Stage resource. Variable names can have alphanumeric and underscore characters, and the values must match  $[A-Za-z0-9-,--.$ #&=,]+.

Type: String to string map

#### <span id="page-657-5"></span>**[webAclArn](#page-654-0)**

The ARN of the WebAcl associated with the Stage.

Type: String

### **Errors**

For information about the errors that are common to all actions, see [Common](#page-763-0) Errors.

#### **BadRequestException**

The submitted request is not valid, for example, the input is incomplete or incorrect. See the accompanying error message for details.

HTTP Status Code: 400

#### **ConflictException**

The request configuration has conflicts. For details, see the accompanying error message.

HTTP Status Code: 409

#### **LimitExceededException**

The request exceeded the rate limit. Retry after the specified time period.

HTTP Status Code: 429

#### **NotFoundException**

The requested resource is not found. Make sure that the request URI is correct.

HTTP Status Code: 404

#### **TooManyRequestsException**

The request has reached its throttling limit. Retry after the specified time period.

HTTP Status Code: 429

#### **UnauthorizedException**

The request is denied because the caller has insufficient permissions.

HTTP Status Code: 401

### **Examples**

### **Update a deployment stage**

This example illustrates one usage of UpdateStage.

#### **Sample Request**

PATCH /restapis/fugvjdxtri/stages/stage1 HTTP/1.1

```
Content-Type: application/json
Host: apigateway.us-east-1.amazonaws.com
X-Amz-Date: 20160603T200400Z
Authorization: AWS4-HMAC-SHA256 Credential={access_key_ID}/20160603/us-east-1/
apigateway/aws4_request, SignedHeaders=content-length;content-type;host;x-amz-date, 
 Signature={sig4 hash}
{ 
   "patchOperations" : [ 
     { 
         "op" : "replace", 
          "path" : "/*/*/metrics/enabled", 
          "value" : "true" 
     }, 
     { 
          "op" : "replace", 
          "path" : "/cacheClusterEnabled", 
          "value" : "true" 
     }, 
     { 
         "op" : "replace", 
          "path" : "/cacheClusterSize", 
         "value" : "0.5" 
     }, 
     { 
          "op" : "replace", 
          "path" : "/variables/sv2", 
          "value" : "svVar" 
     } 
   ]
}
```
### **Sample Response**

```
{ 
   "_links": { 
     "curies": { 
       "href": "https://docs.aws.amazon.com/apigateway/latest/developerguide/restapi-
stage-{rel}.html", 
       "name": "stage", 
       "templated": true 
     }, 
     "self": {
```

```
 "href": "/restapis/fugvjdxtri/stages/stage1" 
     }, 
     "stage:delete": { 
       "href": "/restapis/fugvjdxtri/stages/stage1" 
     }, 
     "stage:flush-authorizer-cache": { 
       "href": "/restapis/fugvjdxtri/stages/stage1/cache/authorizers" 
     }, 
     "stage:flush-cache": { 
       "href": "/restapis/fugvjdxtri/stages/stage1/cache/data" 
     }, 
     "stage:update": { 
       "href": "/restapis/fugvjdxtri/stages/stage1" 
     } 
   }, 
   "cacheClusterEnabled": true, 
   "cacheClusterSize": "0.5", 
   "cacheClusterStatus": "CREATE_IN_PROGRESS", 
   "createdDate": "2016-06-03T17:56:06Z", 
   "deploymentId": "dzacq7", 
   "description": "First stage", 
   "lastUpdatedDate": "2016-06-03T20:04:00Z", 
   "methodSettings": { 
     "/": { 
       "dataTraceEnabled": false, 
       "throttlingRateLimit": 500, 
       "cacheTtlInSeconds": 0, 
       "cachingEnabled": true, 
       "requireAuthorizationForCacheControl": true, 
       "metricsEnabled": true, 
       "loggingLevel": "OFF", 
       "unauthorizedCacheControlHeaderStrategy": "SUCCEED_WITH_RESPONSE_HEADER", 
       "throttlingBurstLimit": 1000, 
       "cacheDataEncrypted": false 
     } 
   }, 
   "stageName": "stage1", 
   "variables": { 
     "sv2": "svVar", 
     "sv1": "opVar" 
   }
}
```
# **See Also**

- AWS [Command](https://docs.aws.amazon.com/goto/aws-cli/apigateway-2015-07-09/UpdateStage) Line Interface
- [AWS](https://docs.aws.amazon.com/goto/DotNetSDKV3/apigateway-2015-07-09/UpdateStage) SDK for .NET
- [AWS](https://docs.aws.amazon.com/goto/SdkForCpp/apigateway-2015-07-09/UpdateStage) SDK for C++
- [AWS](https://docs.aws.amazon.com/goto/SdkForGoV2/apigateway-2015-07-09/UpdateStage) SDK for Go v2
- [AWS](https://docs.aws.amazon.com/goto/SdkForJavaV2/apigateway-2015-07-09/UpdateStage) SDK for Java V2
- AWS SDK for [JavaScript](https://docs.aws.amazon.com/goto/SdkForJavaScriptV3/apigateway-2015-07-09/UpdateStage) V3
- [AWS](https://docs.aws.amazon.com/goto/SdkForPHPV3/apigateway-2015-07-09/UpdateStage) SDK for PHP V3
- AWS SDK for [Python](https://docs.aws.amazon.com/goto/boto3/apigateway-2015-07-09/UpdateStage)
- AWS SDK for [Ruby](https://docs.aws.amazon.com/goto/SdkForRubyV3/apigateway-2015-07-09/UpdateStage) V3

# **UpdateUsage**

Grants a temporary extension to the remaining quota of a usage plan associated with a specified API key.

# <span id="page-662-0"></span>**Request Syntax**

```
PATCH /usageplans/usageplanId/keys/keyId/usage HTTP/1.1
Content-type: application/json
{ 
    "patchOperations": [ 
        { 
           "from": "string", 
           "op": "string", 
           "path": "string", 
           "value": "string" 
       } 
    ]
}
```
# **URI Request Parameters**

The request uses the following URI parameters.

### **[keyId](#page-662-0)**

The identifier of the API key associated with the usage plan in which a temporary extension is granted to the remaining quota.

Required: Yes

### **[usageplanId](#page-662-0)**

The Id of the usage plan associated with the usage data.

Required: Yes

# **Request Body**

The request accepts the following data in JSON format.

#### <span id="page-663-0"></span>**[patchOperations](#page-662-0)**

For more information about supported patch operations, see Patch [Operations.](#page-765-0)

Type: Array of [PatchOperation](#page-732-3) objects

Required: No

### <span id="page-663-3"></span>**Response Syntax**

```
HTTP/1.1 200
Content-type: application/json
{ 
    "endDate": "string", 
    "values": { 
       "string" : [ 
           [ number ] 
       ] 
    }, 
    "position": "string", 
    "startDate": "string", 
    "usagePlanId": "string"
}
```
### **Response Elements**

If the action is successful, the service sends back an HTTP 200 response.

The following data is returned in JSON format by the service.

#### <span id="page-663-1"></span>**[endDate](#page-663-3)**

The ending date of the usage data.

Type: String

#### <span id="page-663-2"></span>**[values](#page-663-3)**

The usage data, as daily logs of used and remaining quotas, over the specified time interval indexed over the API keys in a usage plan. For example, {..., "values" :

{ "{api\_key}" : [ [0, 100], [10, 90], [100, 10]]}, where {api\_key} stands for an API key ID and the daily log entry is of the format [used quota, remaining quota].

Type: String to array of arrays of longs map

#### <span id="page-664-0"></span>**[position](#page-663-3)**

The current pagination position in the paged result set.

Type: String

#### <span id="page-664-1"></span>**[startDate](#page-663-3)**

The starting date of the usage data.

Type: String

#### <span id="page-664-2"></span>**[usagePlanId](#page-663-3)**

The plan Id associated with this usage data.

Type: String

### **Errors**

For information about the errors that are common to all actions, see [Common](#page-763-0) Errors.

#### **BadRequestException**

The submitted request is not valid, for example, the input is incomplete or incorrect. See the accompanying error message for details.

HTTP Status Code: 400

#### **ConflictException**

The request configuration has conflicts. For details, see the accompanying error message.

HTTP Status Code: 409

#### **LimitExceededException**

The request exceeded the rate limit. Retry after the specified time period.

HTTP Status Code: 429

#### **NotFoundException**

The requested resource is not found. Make sure that the request URI is correct.

HTTP Status Code: 404

#### **TooManyRequestsException**

The request has reached its throttling limit. Retry after the specified time period.

HTTP Status Code: 429

#### **UnauthorizedException**

The request is denied because the caller has insufficient permissions.

HTTP Status Code: 401

### **Examples**

### **Update usage**

This example illustrates one usage of UpdateUsage.

#### **Sample Request**

```
PATCH /usageplans/ywbqww/keys/3JX4ISs7Ik23cDsgiaJdu6SiLffQpIsU7AyTMALs6/usage HTTP/1.1
Content-Type: application/json
Host: apigateway.ap-southeast-1.amazonaws.com
Content-Length: 114
X-Amz-Date: 20160801T235803Z
Authorization: AWS4-HMAC-SHA256 Credential={access_key_ID}/20160801/ap-southeast-1/
apigateway/aws4_request, SignedHeaders=content-length;content-type;host;x-amz-date, 
  Signature={sigv4_hash}
{ 
     "patchOperation" : [ { 
        "op": "replace", 
        "path": "/remaining", 
        "value": "10" 
     } ]
}
```
### **Sample Response**

```
{ 
   "_links": { 
     "self": { 
        "href": "/usageplans/ywbqww/keys/3JX4ISs7Ik23cDsgiaJdu6SiLffQpIsU7AyTMALs6/usage" 
     } 
   }, 
   "endDate": "2016-08-08", 
   "startDate": "2016-08-08", 
   "usagePlanId": "ywbqww", 
   "values": { 
     "3JX4ISs7Ik23cDsgiaJdu6SiLffQpIsU7AyTMALs6": [ 
        0, 
        10 
     ] 
   }
}
```
# **See Also**

- AWS [Command](https://docs.aws.amazon.com/goto/aws-cli/apigateway-2015-07-09/UpdateUsage) Line Interface
- [AWS](https://docs.aws.amazon.com/goto/DotNetSDKV3/apigateway-2015-07-09/UpdateUsage) SDK for .NET
- [AWS](https://docs.aws.amazon.com/goto/SdkForCpp/apigateway-2015-07-09/UpdateUsage) SDK for C++
- [AWS](https://docs.aws.amazon.com/goto/SdkForGoV2/apigateway-2015-07-09/UpdateUsage) SDK for Go v2
- [AWS](https://docs.aws.amazon.com/goto/SdkForJavaV2/apigateway-2015-07-09/UpdateUsage) SDK for Java V2
- AWS SDK for [JavaScript](https://docs.aws.amazon.com/goto/SdkForJavaScriptV3/apigateway-2015-07-09/UpdateUsage) V3
- [AWS](https://docs.aws.amazon.com/goto/SdkForPHPV3/apigateway-2015-07-09/UpdateUsage) SDK for PHP V3
- AWS SDK for [Python](https://docs.aws.amazon.com/goto/boto3/apigateway-2015-07-09/UpdateUsage)
- AWS SDK for [Ruby](https://docs.aws.amazon.com/goto/SdkForRubyV3/apigateway-2015-07-09/UpdateUsage) V3

# **UpdateUsagePlan**

Updates a usage plan of a given plan Id.

## <span id="page-667-1"></span>**Request Syntax**

```
PATCH /usageplans/usageplanId HTTP/1.1
Content-type: application/json
{ 
    "patchOperations": [ 
        { 
           "from": "string", 
           "op": "string", 
           "path": "string", 
           "value": "string" 
        } 
    ]
}
```
### **URI Request Parameters**

The request uses the following URI parameters.

#### **[usageplanId](#page-667-1)**

The Id of the to-be-updated usage plan.

Required: Yes

### **Request Body**

The request accepts the following data in JSON format.

#### <span id="page-667-0"></span>**[patchOperations](#page-667-1)**

For more information about supported patch operations, see Patch [Operations.](#page-765-0)

Type: Array of [PatchOperation](#page-732-3) objects

Required: No

# <span id="page-668-0"></span>**Response Syntax**

```
HTTP/1.1 200
Content-type: application/json
{ 
    "apiStages": [ 
        { 
           "apiId": "string", 
           "stage": "string", 
           "throttle": { 
               "string" : { 
                  "burstLimit": number, 
                  "rateLimit": number
 } 
           } 
        } 
    ], 
    "description": "string", 
    "id": "string", 
    "name": "string", 
    "productCode": "string", 
    "quota": { 
        "limit": number, 
        "offset": number, 
        "period": "string" 
    }, 
    "tags": { 
        "string" : "string" 
    }, 
    "throttle": { 
        "burstLimit": number, 
        "rateLimit": number
    }
}
```
# **Response Elements**

If the action is successful, the service sends back an HTTP 200 response.

The following data is returned in JSON format by the service.

#### <span id="page-669-0"></span>**[apiStages](#page-668-0)**

The associated API stages of a usage plan.

Type: Array of [ApiStage](#page-684-3) objects

#### <span id="page-669-1"></span>**[description](#page-668-0)**

The description of a usage plan.

Type: String

#### <span id="page-669-2"></span>**[id](#page-668-0)**

The identifier of a UsagePlan resource.

Type: String

#### <span id="page-669-3"></span>**[name](#page-668-0)**

The name of a usage plan.

Type: String

#### <span id="page-669-4"></span>**[productCode](#page-668-0)**

The AWS Marketplace product identifier to associate with the usage plan as a SaaS product on the AWS Marketplace.

Type: String

#### <span id="page-669-5"></span>**[quota](#page-668-0)**

The target maximum number of permitted requests per a given unit time interval.

Type: [QuotaSettings](#page-734-3) object

#### <span id="page-669-6"></span>**[tags](#page-668-0)**

The collection of tags. Each tag element is associated with a given resource.

Type: String to string map

#### <span id="page-669-7"></span>**[throttle](#page-668-0)**

A map containing method level throttling information for API stage in a usage plan.

Type: [ThrottleSettings](#page-752-2) object

### **Errors**

For information about the errors that are common to all actions, see [Common](#page-763-0) Errors.

#### **BadRequestException**

The submitted request is not valid, for example, the input is incomplete or incorrect. See the accompanying error message for details.

HTTP Status Code: 400

#### **ConflictException**

The request configuration has conflicts. For details, see the accompanying error message.

HTTP Status Code: 409

#### **LimitExceededException**

The request exceeded the rate limit. Retry after the specified time period.

HTTP Status Code: 429

#### **NotFoundException**

The requested resource is not found. Make sure that the request URI is correct.

HTTP Status Code: 404

#### **TooManyRequestsException**

The request has reached its throttling limit. Retry after the specified time period.

HTTP Status Code: 429

#### **UnauthorizedException**

The request is denied because the caller has insufficient permissions.

HTTP Status Code: 401

### **Examples**

### **Update a usage plan**

This example illustrates one usage of UpdateUsagePlan.

### **Sample Request**

```
PATCH /usageplans/w0mvrr HTTP/1.1
Content-Type: application/json
Host: apigateway.us-east-1.amazonaws.com
X-Amz-Date: 20160805T200901Z
Authorization: AWS4-HMAC-SHA256 Credential={access_key_ID}/20160805/us-east-1/
apigateway/aws4_request, SignedHeaders=content-length;content-type;host;x-amz-date, 
  Signature={sigv4_hash}
{ 
     "patchOperations" : [ { 
         "op": "add", 
         "path": "/apiStages", 
         "value": "o81lxisefl:Stage_A" 
     }, 
     { 
         "op": "replace", 
         "path": "/name", 
         "value": "new-plan-name" 
     }, 
     { 
         "op": "replace", 
         "path": "/description", 
         "value": "new-plan-description" 
     }, 
    \mathcal{L} "op": "replace", 
          "path": "/quota/period", 
          "value": "MONTH" 
     }, 
     { 
          "op": "replace", 
          "path": "/quota/limit", 
          "value": "1300" 
     }, 
     { 
          "op": "replace", 
          "path": "/quota/offset", 
          "value": "5" 
     }]
}
```
### **Sample Response**

```
{ 
   "_links": { 
     "curies": [ 
      \{ "href": "https://docs.aws.amazon.com/apigateway/latest/developerguide/restapi-
usage-{rel}.html", 
          "name": "usage", 
          "templated": true 
       }, 
       { 
          "href": "https://docs.aws.amazon.com/apigateway/latest/developerguide/restapi-
usageplan-{rel}.html", 
          "name": "usageplan", 
          "templated": true 
       }, 
       { 
          "href": "https://docs.aws.amazon.com/apigateway/latest/developerguide/restapi-
usageplankey-{rel}.html", 
          "name": "usageplankey", 
          "templated": true 
       } 
     ], 
     "self": { 
       "href": "/usageplans/w0mvrr" 
     }, 
     "usage:get": { 
       "href": "/usageplans/w0mvrr/usage?startDate=2016-07-06&endDate=2016-08-05" 
     }, 
     "usageplan:delete": { 
       "href": "/usageplans/w0mvrr" 
     }, 
     "usageplan:update": { 
       "href": "/usageplans/w0mvrr" 
     }, 
     "usageplan:usageplankeys": { 
       "href": "/usageplans/w0mvrr/keys" 
     }, 
     "usageplankey:create": { 
       "href": "/usageplans/w0mvrr/keys" 
     } 
   }, 
   "apiStages": {
```

```
 "stage": "Stage_A", 
      "apiId": "o81lxisefl" 
   }, 
   "description": "new-plan-description", 
   "id": "w0mvrr", 
   "name": "new-plan-name", 
   "quota": { 
     "period": "MONTH", 
     "offset": 5, 
     "limit": 1300 
   }, 
   "throttle": { 
     "rateLimit": 100, 
      "burstLimit": 200 
   }
}
```
# **See Also**

- AWS [Command](https://docs.aws.amazon.com/goto/aws-cli/apigateway-2015-07-09/UpdateUsagePlan) Line Interface
- [AWS](https://docs.aws.amazon.com/goto/DotNetSDKV3/apigateway-2015-07-09/UpdateUsagePlan) SDK for .NET
- [AWS](https://docs.aws.amazon.com/goto/SdkForCpp/apigateway-2015-07-09/UpdateUsagePlan) SDK for C++
- [AWS](https://docs.aws.amazon.com/goto/SdkForGoV2/apigateway-2015-07-09/UpdateUsagePlan) SDK for Go v2
- [AWS](https://docs.aws.amazon.com/goto/SdkForJavaV2/apigateway-2015-07-09/UpdateUsagePlan) SDK for Java V2
- AWS SDK for [JavaScript](https://docs.aws.amazon.com/goto/SdkForJavaScriptV3/apigateway-2015-07-09/UpdateUsagePlan) V3
- [AWS](https://docs.aws.amazon.com/goto/SdkForPHPV3/apigateway-2015-07-09/UpdateUsagePlan) SDK for PHP V3
- AWS SDK for [Python](https://docs.aws.amazon.com/goto/boto3/apigateway-2015-07-09/UpdateUsagePlan)
- AWS SDK for [Ruby](https://docs.aws.amazon.com/goto/SdkForRubyV3/apigateway-2015-07-09/UpdateUsagePlan) V3

# **UpdateVpcLink**

Updates an existing VpcLink of a specified identifier.

# <span id="page-674-1"></span>**Request Syntax**

```
PATCH /vpclinks/vpclink_id HTTP/1.1
Content-type: application/json
{ 
    "patchOperations": [ 
        { 
           "from": "string", 
           "op": "string", 
           "path": "string", 
           "value": "string" 
        } 
    ]
}
```
## **URI Request Parameters**

The request uses the following URI parameters.

### **[vpclink\\_id](#page-674-1)**

The identifier of the VpcLink. It is used in an Integration to reference this VpcLink.

Required: Yes

# **Request Body**

The request accepts the following data in JSON format.

### <span id="page-674-0"></span>**[patchOperations](#page-674-1)**

For more information about supported patch operations, see Patch [Operations.](#page-765-0)

Type: Array of [PatchOperation](#page-732-3) objects

Required: No

## <span id="page-675-4"></span>**Response Syntax**

```
HTTP/1.1 200
Content-type: application/json
{ 
    "description": "string", 
    "id": "string", 
    "name": "string", 
    "status": "string", 
    "statusMessage": "string", 
    "tags": { 
       "string" : "string" 
    }, 
    "targetArns": [ "string" ]
}
```
### **Response Elements**

If the action is successful, the service sends back an HTTP 200 response.

The following data is returned in JSON format by the service.

#### <span id="page-675-0"></span>**[description](#page-675-4)**

The description of the VPC link.

Type: String

#### <span id="page-675-1"></span>**[id](#page-675-4)**

The identifier of the VpcLink. It is used in an Integration to reference this VpcLink.

Type: String

#### <span id="page-675-2"></span>**[name](#page-675-4)**

The name used to label and identify the VPC link.

Type: String

#### <span id="page-675-3"></span>**[status](#page-675-4)**

The status of the VPC link. The valid values are AVAILABLE, PENDING, DELETING, or FAILED. Deploying an API will wait if the status is PENDING and will fail if the status is DELETING.

#### Type: String

Valid Values: AVAILABLE | PENDING | DELETING | FAILED

#### <span id="page-676-0"></span>**[statusMessage](#page-675-4)**

A description about the VPC link status.

Type: String

#### <span id="page-676-1"></span>**[tags](#page-675-4)**

The collection of tags. Each tag element is associated with a given resource.

Type: String to string map

#### <span id="page-676-2"></span>**[targetArns](#page-675-4)**

The ARN of the network load balancer of the VPC targeted by the VPC link. The network load balancer must be owned by the same AWS account of the API owner.

Type: Array of strings

### **Errors**

For information about the errors that are common to all actions, see [Common](#page-763-0) Errors.

#### **BadRequestException**

The submitted request is not valid, for example, the input is incomplete or incorrect. See the accompanying error message for details.

HTTP Status Code: 400

#### **ConflictException**

The request configuration has conflicts. For details, see the accompanying error message.

HTTP Status Code: 409

#### **LimitExceededException**

The request exceeded the rate limit. Retry after the specified time period.

HTTP Status Code: 429

#### **NotFoundException**

The requested resource is not found. Make sure that the request URI is correct.

HTTP Status Code: 404

#### **TooManyRequestsException**

The request has reached its throttling limit. Retry after the specified time period.

HTTP Status Code: 429

#### **UnauthorizedException**

The request is denied because the caller has insufficient permissions.

HTTP Status Code: 401

## **See Also**

- AWS [Command](https://docs.aws.amazon.com/goto/aws-cli/apigateway-2015-07-09/UpdateVpcLink) Line Interface
- [AWS](https://docs.aws.amazon.com/goto/DotNetSDKV3/apigateway-2015-07-09/UpdateVpcLink) SDK for .NET
- [AWS](https://docs.aws.amazon.com/goto/SdkForCpp/apigateway-2015-07-09/UpdateVpcLink) SDK for C++
- [AWS](https://docs.aws.amazon.com/goto/SdkForGoV2/apigateway-2015-07-09/UpdateVpcLink) SDK for Go v2
- [AWS](https://docs.aws.amazon.com/goto/SdkForJavaV2/apigateway-2015-07-09/UpdateVpcLink) SDK for Java V2
- AWS SDK for [JavaScript](https://docs.aws.amazon.com/goto/SdkForJavaScriptV3/apigateway-2015-07-09/UpdateVpcLink) V3
- [AWS](https://docs.aws.amazon.com/goto/SdkForPHPV3/apigateway-2015-07-09/UpdateVpcLink) SDK for PHP V3
- AWS SDK for [Python](https://docs.aws.amazon.com/goto/boto3/apigateway-2015-07-09/UpdateVpcLink)
- AWS SDK for [Ruby](https://docs.aws.amazon.com/goto/SdkForRubyV3/apigateway-2015-07-09/UpdateVpcLink) V3

# **Data Types**

The Amazon API Gateway API contains several data types that various actions use. This section describes each data type in detail.

### *(b)* Note

The order of each element in a data type structure is not guaranteed. Applications should not assume a particular order.

The following data types are supported:

- **[AccessLogSettings](#page-680-2)**
- [ApiKey](#page-681-0)
- [ApiStage](#page-684-3)
- [Authorizer](#page-685-0)
- [BasePathMapping](#page-689-0)
- [CanarySettings](#page-690-4)
- [ClientCertificate](#page-692-0)
- [Deployment](#page-694-0)
- [DeploymentCanarySettings](#page-696-0)
- [DocumentationPart](#page-698-0)
- [DocumentationPartLocation](#page-700-0)
- [DocumentationVersion](#page-702-0)
- [DomainName](#page-703-0)
- [EndpointConfiguration](#page-708-0)
- [GatewayResponse](#page-709-0)
- [Integration](#page-711-0)
- [IntegrationResponse](#page-716-0)
- [Method](#page-718-0)
- [MethodResponse](#page-721-0)
- [MethodSetting](#page-723-5)
- [MethodSnapshot](#page-726-0)
- [Model](#page-727-0)
- [MutualTlsAuthentication](#page-729-0)
- [MutualTlsAuthenticationInput](#page-731-0)
- [PatchOperation](#page-732-3)
- [QuotaSettings](#page-734-3)
- [RequestValidator](#page-735-0)
- [Resource](#page-737-0)
- [RestApi](#page-739-0)
- [SdkConfigurationProperty](#page-743-0)
- [SdkType](#page-745-0)
- [Stage](#page-747-0)
- [StageKey](#page-751-0)
- [ThrottleSettings](#page-752-2)
- [TlsConfig](#page-753-0)
- [UsagePlan](#page-754-0)
- [UsagePlanKey](#page-756-0)
- [VpcLink](#page-758-0)

# <span id="page-680-2"></span>**AccessLogSettings**

Access log settings, including the access log format and access log destination ARN.

## **Contents**

#### <span id="page-680-0"></span>**destinationArn**

The Amazon Resource Name (ARN) of the CloudWatch Logs log group or Kinesis Data Firehose delivery stream to receive access logs. If you specify a Kinesis Data Firehose delivery stream, the stream name must begin with amazon-apigateway-.

Type: String

Required: No

#### <span id="page-680-1"></span>**format**

A single line format of the access logs of data, as specified by selected \$context variables. The format must include at least \$context.requestId.

Type: String

Required: No

## **See Also**

- [AWS](https://docs.aws.amazon.com/goto/SdkForCpp/apigateway-2015-07-09/AccessLogSettings) SDK for C++
- [AWS](https://docs.aws.amazon.com/goto/SdkForJavaV2/apigateway-2015-07-09/AccessLogSettings) SDK for Java V2
- AWS SDK for [Ruby](https://docs.aws.amazon.com/goto/SdkForRubyV3/apigateway-2015-07-09/AccessLogSettings) V3

# <span id="page-681-0"></span>**ApiKey**

A resource that can be distributed to callers for executing Method resources that require an API key. API keys can be mapped to any Stage on any RestApi, which indicates that the callers with the API key can make requests to that stage.

# **Contents**

### **createdDate**

The timestamp when the API Key was created.

Type: Timestamp

Required: No

#### **customerId**

An AWS Marketplace customer identifier, when integrating with the AWS SaaS Marketplace.

Type: String

Required: No

#### **description**

The description of the API Key.

Type: String

Required: No

#### **enabled**

Specifies whether the API Key can be used by callers.

Type: Boolean

Required: No

#### **id**

The identifier of the API Key.

Type: String

#### Required: No

#### **lastUpdatedDate**

The timestamp when the API Key was last updated.

Type: Timestamp

Required: No

#### **name**

The name of the API Key.

Type: String

Required: No

#### **stageKeys**

A list of Stage resources that are associated with the ApiKey resource.

Type: Array of strings

Required: No

#### **tags**

The collection of tags. Each tag element is associated with a given resource.

Type: String to string map

Required: No

#### **value**

The value of the API Key.

Type: String

Required: No

### **See Also**

- [AWS](https://docs.aws.amazon.com/goto/SdkForCpp/apigateway-2015-07-09/ApiKey) SDK for C++
- [AWS](https://docs.aws.amazon.com/goto/SdkForJavaV2/apigateway-2015-07-09/ApiKey) SDK for Java V2
- AWS SDK for [Ruby](https://docs.aws.amazon.com/goto/SdkForRubyV3/apigateway-2015-07-09/ApiKey) V3
# **ApiStage**

API stage name of the associated API stage in a usage plan.

# **Contents**

# **apiId**

API Id of the associated API stage in a usage plan.

Type: String

Required: No

### **stage**

API stage name of the associated API stage in a usage plan.

Type: String

Required: No

### **throttle**

Map containing method level throttling information for API stage in a usage plan.

Type: String to [ThrottleSettings](#page-752-0) object map

Required: No

# **See Also**

- [AWS](https://docs.aws.amazon.com/goto/SdkForCpp/apigateway-2015-07-09/ApiStage) SDK for C++
- [AWS](https://docs.aws.amazon.com/goto/SdkForJavaV2/apigateway-2015-07-09/ApiStage) SDK for Java V2
- AWS SDK for [Ruby](https://docs.aws.amazon.com/goto/SdkForRubyV3/apigateway-2015-07-09/ApiStage) V3

# **Authorizer**

Represents an authorization layer for methods. If enabled on a method, API Gateway will activate the authorizer when a client calls the method.

# **Contents**

# **authorizerCredentials**

Specifies the required credentials as an IAM role for API Gateway to invoke the authorizer. To specify an IAM role for API Gateway to assume, use the role's Amazon Resource Name (ARN). To use resource-based permissions on the Lambda function, specify null.

Type: String

Required: No

### **authorizerResultTtlInSeconds**

The TTL in seconds of cached authorizer results. If it equals 0, authorization caching is disabled. If it is greater than 0, API Gateway will cache authorizer responses. If this field is not set, the default value is 300. The maximum value is 3600, or 1 hour.

Type: Integer

Required: No

# **authorizerUri**

Specifies the authorizer's Uniform Resource Identifier (URI). For TOKEN or REQUEST authorizers, this must be a well-formed Lambda function URI, for example, arn:aws:apigateway:uswest-2:lambda:path/2015-03-31/functions/arn:aws:lambda:us-west-2: {account\_id}:function:{lambda\_function\_name}/invocations. In general, the URI has this form arn:aws:apigateway:{region}:lambda:path/{service\_api}, where {region} is the same as the region hosting the Lambda function, path indicates that the remaining substring in the URI should be treated as the path to the resource, including the initial /. For Lambda functions, this is usually of the form /2015-03-31/functions/ [FunctionARN]/invocations.

Type: String

Required: No

### **authType**

Optional customer-defined field, used in OpenAPI imports and exports without functional impact.

Type: String

Required: No

### **id**

The identifier for the authorizer resource.

Type: String

Required: No

### **identitySource**

The identity source for which authorization is requested. For a TOKEN or COGNITO\_USER\_POOLS authorizer, this is required and specifies the request header mapping expression for the custom header holding the authorization token submitted by the client. For example, if the token header name is Auth, the header mapping expression is method.request.header.Auth. For the REQUEST authorizer, this is required when authorization caching is enabled. The value is a comma-separated string of one or more mapping expressions of the specified request parameters. For example, if an Auth header, a Name query string parameter are defined as identity sources, this value is method.request.header.Auth, method.request.querystring.Name. These parameters will be used to derive the authorization caching key and to perform runtime validation of the REQUEST authorizer by verifying all of the identity-related request parameters are present, not null and non-empty. Only when this is true does the authorizer invoke the authorizer Lambda function, otherwise, it returns a 401 Unauthorized response without calling the Lambda function. The valid value is a string of comma-separated mapping expressions of the specified request parameters. When the authorization caching is not enabled, this property is optional.

Type: String

Required: No

# **identityValidationExpression**

A validation expression for the incoming identity token. For TOKEN authorizers, this value is a regular expression. For COGNITO\_USER\_POOLS authorizers, API Gateway will match the aud

field of the incoming token from the client against the specified regular expression. It will invoke the authorizer's Lambda function when there is a match. Otherwise, it will return a 401 Unauthorized response without calling the Lambda function. The validation expression does not apply to the REQUEST authorizer.

Type: String

Required: No

### **name**

The name of the authorizer.

Type: String

Required: No

### **providerARNs**

A list of the Amazon Cognito user pool ARNs for the COGNITO\_USER\_POOLS authorizer. Each element is of this format: arn:aws:cognito-idp:{region}:{account\_id}:userpool/ {user\_pool\_id}. For a TOKEN or REQUEST authorizer, this is not defined.

Type: Array of strings

Required: No

### **type**

The authorizer type. Valid values are TOKEN for a Lambda function using a single authorization token submitted in a custom header, REQUEST for a Lambda function using incoming request parameters, and COGNITO\_USER\_POOLS for using an Amazon Cognito user pool.

Type: String

```
Valid Values: TOKEN | REQUEST | COGNITO_USER_POOLS
```
Required: No

# **See Also**

- [AWS](https://docs.aws.amazon.com/goto/SdkForCpp/apigateway-2015-07-09/Authorizer) SDK for C++
- [AWS](https://docs.aws.amazon.com/goto/SdkForJavaV2/apigateway-2015-07-09/Authorizer) SDK for Java V2
- AWS SDK for [Ruby](https://docs.aws.amazon.com/goto/SdkForRubyV3/apigateway-2015-07-09/Authorizer) V3

# **BasePathMapping**

Represents the base path that callers of the API must provide as part of the URL after the domain name.

# **Contents**

### **basePath**

The base path name that callers of the API must provide as part of the URL after the domain name.

Type: String

Required: No

### **restApiId**

The string identifier of the associated RestApi.

Type: String

Required: No

#### **stage**

The name of the associated stage.

Type: String

Required: No

# **See Also**

- [AWS](https://docs.aws.amazon.com/goto/SdkForCpp/apigateway-2015-07-09/BasePathMapping) SDK for C++
- [AWS](https://docs.aws.amazon.com/goto/SdkForJavaV2/apigateway-2015-07-09/BasePathMapping) SDK for Java V2
- AWS SDK for [Ruby](https://docs.aws.amazon.com/goto/SdkForRubyV3/apigateway-2015-07-09/BasePathMapping) V3

# **CanarySettings**

Configuration settings of a canary deployment.

# **Contents**

### **deploymentId**

The ID of the canary deployment.

Type: String

Required: No

#### **percentTraffic**

The percent (0-100) of traffic diverted to a canary deployment.

Type: Double

Required: No

#### **stageVariableOverrides**

Stage variables overridden for a canary release deployment, including new stage variables introduced in the canary. These stage variables are represented as a string-to-string map between stage variable names and their values.

Type: String to string map

Required: No

#### **useStageCache**

A Boolean flag to indicate whether the canary deployment uses the stage cache or not.

Type: Boolean

Required: No

# **See Also**

- [AWS](https://docs.aws.amazon.com/goto/SdkForCpp/apigateway-2015-07-09/CanarySettings) SDK for C++
- [AWS](https://docs.aws.amazon.com/goto/SdkForJavaV2/apigateway-2015-07-09/CanarySettings) SDK for Java V2
- AWS SDK for [Ruby](https://docs.aws.amazon.com/goto/SdkForRubyV3/apigateway-2015-07-09/CanarySettings) V3

# **ClientCertificate**

Represents a client certificate used to configure client-side SSL authentication while sending requests to the integration endpoint.

# **Contents**

### **clientCertificateId**

The identifier of the client certificate.

Type: String

Required: No

#### **createdDate**

The timestamp when the client certificate was created.

Type: Timestamp

Required: No

### **description**

The description of the client certificate.

Type: String

Required: No

#### **expirationDate**

The timestamp when the client certificate will expire.

Type: Timestamp

Required: No

### **pemEncodedCertificate**

The PEM-encoded public key of the client certificate, which can be used to configure certificate authentication in the integration endpoint .

Type: String

#### Required: No

### **tags**

The collection of tags. Each tag element is associated with a given resource.

Type: String to string map

Required: No

# **See Also**

- [AWS](https://docs.aws.amazon.com/goto/SdkForCpp/apigateway-2015-07-09/ClientCertificate) SDK for C++
- [AWS](https://docs.aws.amazon.com/goto/SdkForJavaV2/apigateway-2015-07-09/ClientCertificate) SDK for Java V2
- AWS SDK for [Ruby](https://docs.aws.amazon.com/goto/SdkForRubyV3/apigateway-2015-07-09/ClientCertificate) V3

# **Deployment**

An immutable representation of a RestApi resource that can be called by users using Stages. A deployment must be associated with a Stage for it to be callable over the Internet.

# **Contents**

## **apiSummary**

A summary of the RestApi at the date and time that the deployment resource was created.

Type: String to string to [MethodSnapshot](#page-726-0) object map map

Required: No

#### **createdDate**

The date and time that the deployment resource was created.

Type: Timestamp

Required: No

### **description**

The description for the deployment resource.

Type: String

Required: No

#### **id**

The identifier for the deployment resource.

Type: String

Required: No

# **See Also**

- [AWS](https://docs.aws.amazon.com/goto/SdkForCpp/apigateway-2015-07-09/Deployment) SDK for C++
- [AWS](https://docs.aws.amazon.com/goto/SdkForJavaV2/apigateway-2015-07-09/Deployment) SDK for Java V2
- AWS SDK for [Ruby](https://docs.aws.amazon.com/goto/SdkForRubyV3/apigateway-2015-07-09/Deployment) V3

# **DeploymentCanarySettings**

The input configuration for a canary deployment.

# **Contents**

# **percentTraffic**

The percentage (0.0-100.0) of traffic routed to the canary deployment.

Type: Double

Required: No

### **stageVariableOverrides**

A stage variable overrides used for the canary release deployment. They can override existing stage variables or add new stage variables for the canary release deployment. These stage variables are represented as a string-to-string map between stage variable names and their values.

Type: String to string map

Required: No

#### **useStageCache**

A Boolean flag to indicate whether the canary release deployment uses the stage cache or not.

Type: Boolean

Required: No

# **See Also**

- [AWS](https://docs.aws.amazon.com/goto/SdkForCpp/apigateway-2015-07-09/DeploymentCanarySettings) SDK for C++
- [AWS](https://docs.aws.amazon.com/goto/SdkForJavaV2/apigateway-2015-07-09/DeploymentCanarySettings) SDK for Java V2
- AWS SDK for [Ruby](https://docs.aws.amazon.com/goto/SdkForRubyV3/apigateway-2015-07-09/DeploymentCanarySettings) V3

# **DocumentationPart**

A documentation part for a targeted API entity.

# **Contents**

### **id**

The DocumentationPart identifier, generated by API Gateway when the DocumentationPart is created.

Type: String

Required: No

### **location**

The location of the API entity to which the documentation applies. Valid fields depend on the targeted API entity type. All the valid location fields are not required. If not explicitly specified, a valid location field is treated as a wildcard and associated documentation content may be inherited by matching entities, unless overridden.

Type: [DocumentationPartLocation](#page-700-0) object

Required: No

#### **properties**

A content map of API-specific key-value pairs describing the targeted API entity. The map must be encoded as a JSON string, e.g., "{ \"description\": \"The API does  $\ldots$ \" }". Only OpenAPI-compliant documentation-related fields from the properties map are exported and, hence, published as part of the API entity definitions, while the original documentation parts are exported in a OpenAPI extension of x-amazon-apigateway-documentation.

Type: String

Required: No

# **See Also**

- [AWS](https://docs.aws.amazon.com/goto/SdkForCpp/apigateway-2015-07-09/DocumentationPart) SDK for C++
- [AWS](https://docs.aws.amazon.com/goto/SdkForJavaV2/apigateway-2015-07-09/DocumentationPart) SDK for Java V2
- AWS SDK for [Ruby](https://docs.aws.amazon.com/goto/SdkForRubyV3/apigateway-2015-07-09/DocumentationPart) V3

# <span id="page-700-0"></span>**DocumentationPartLocation**

Specifies the target API entity to which the documentation applies.

# **Contents**

# **type**

The type of API entity to which the documentation content applies. Valid values are API, AUTHORIZER, MODEL, RESOURCE, METHOD, PATH\_PARAMETER, QUERY\_PARAMETER, REQUEST\_HEADER, REQUEST\_BODY, RESPONSE, RESPONSE\_HEADER, and RESPONSE\_BODY. Content inheritance does not apply to any entity of the API, AUTHORIZER, METHOD, MODEL, REQUEST\_BODY, or RESOURCE type.

Type: String

```
Valid Values: API | AUTHORIZER | MODEL | RESOURCE | METHOD | PATH_PARAMETER 
| QUERY_PARAMETER | REQUEST_HEADER | REQUEST_BODY | RESPONSE | 
RESPONSE_HEADER | RESPONSE_BODY
```
Required: Yes

### **method**

The HTTP verb of a method. It is a valid field for the API entity types of METHOD, PATH\_PARAMETER, QUERY\_PARAMETER, REQUEST\_HEADER, REQUEST\_BODY, RESPONSE, RESPONSE\_HEADER, and RESPONSE\_BODY. The default value is \* for any method. When an applicable child entity inherits the content of an entity of the same type with more general specifications of the other location attributes, the child entity's method attribute must match that of the parent entity exactly.

Type: String

Required: No

### **name**

The name of the targeted API entity. It is a valid and required field for the API entity types of AUTHORIZER, MODEL, PATH\_PARAMETER, QUERY\_PARAMETER, REQUEST\_HEADER, REQUEST\_BODY and RESPONSE\_HEADER. It is an invalid field for any other entity type.

Type: String

Required: No

# **path**

The URL path of the target. It is a valid field for the API entity types of RESOURCE, METHOD, PATH\_PARAMETER, QUERY\_PARAMETER, REQUEST\_HEADER, REQUEST\_BODY, RESPONSE, RESPONSE\_HEADER, and RESPONSE\_BODY. The default value is / for the root resource. When an applicable child entity inherits the content of another entity of the same type with more general specifications of the other location attributes, the child entity's path attribute must match that of the parent entity as a prefix.

Type: String

Required: No

# **statusCode**

The HTTP status code of a response. It is a valid field for the API entity types of RESPONSE, RESPONSE\_HEADER, and RESPONSE\_BODY. The default value is \* for any status code. When an applicable child entity inherits the content of an entity of the same type with more general specifications of the other location attributes, the child entity's statusCode attribute must match that of the parent entity exactly.

Type: String

Pattern:  $\binom{(1-5)}{d}\right)\times \binom{5*}{s}$ 

Required: No

# **See Also**

- [AWS](https://docs.aws.amazon.com/goto/SdkForCpp/apigateway-2015-07-09/DocumentationPartLocation) SDK for C++
- [AWS](https://docs.aws.amazon.com/goto/SdkForJavaV2/apigateway-2015-07-09/DocumentationPartLocation) SDK for Java V2
- AWS SDK for [Ruby](https://docs.aws.amazon.com/goto/SdkForRubyV3/apigateway-2015-07-09/DocumentationPartLocation) V3

# **DocumentationVersion**

A snapshot of the documentation of an API.

# **Contents**

### **createdDate**

The date when the API documentation snapshot is created.

Type: Timestamp

Required: No

# **description**

The description of the API documentation snapshot.

Type: String

Required: No

### **version**

The version identifier of the API documentation snapshot.

Type: String

Required: No

# **See Also**

- [AWS](https://docs.aws.amazon.com/goto/SdkForCpp/apigateway-2015-07-09/DocumentationVersion) SDK for C++
- [AWS](https://docs.aws.amazon.com/goto/SdkForJavaV2/apigateway-2015-07-09/DocumentationVersion) SDK for Java V2
- AWS SDK for [Ruby](https://docs.aws.amazon.com/goto/SdkForRubyV3/apigateway-2015-07-09/DocumentationVersion) V3

# **DomainName**

Represents a custom domain name as a user-friendly host name of an API (RestApi).

# **Contents**

### **certificateArn**

The reference to an AWS-managed certificate that will be used by edge-optimized endpoint for this domain name. AWS Certificate Manager is the only supported source.

Type: String

Required: No

#### **certificateName**

The name of the certificate that will be used by edge-optimized endpoint for this domain name.

Type: String

Required: No

#### **certificateUploadDate**

The timestamp when the certificate that was used by edge-optimized endpoint for this domain name was uploaded.

Type: Timestamp

Required: No

#### **distributionDomainName**

The domain name of the Amazon CloudFront distribution associated with this custom domain name for an edge-optimized endpoint. You set up this association when adding a DNS record pointing the custom domain name to this distribution name. For more information about CloudFront distributions, see the Amazon CloudFront documentation.

Type: String

Required: No

#### **distributionHostedZoneId**

The region-agnostic Amazon Route 53 Hosted Zone ID of the edge-optimized endpoint. The valid value is Z2FDTNDATAQYW2 for all the regions. For more information, see Set up a Regional Custom Domain Name and AWS Regions and Endpoints for API Gateway.

Type: String

Required: No

#### **domainName**

The custom domain name as an API host name, for example, my-api.example.com.

Type: String

Required: No

#### **domainNameStatus**

The status of the DomainName migration. The valid values are AVAILABLE and UPDATING. If the status is UPDATING, the domain cannot be modified further until the existing operation is complete. If it is AVAILABLE, the domain can be updated.

Type: String

Valid Values: AVAILABLE | UPDATING | PENDING | PENDING\_CERTIFICATE\_REIMPORT | PENDING\_OWNERSHIP\_VERIFICATION

Required: No

#### **domainNameStatusMessage**

An optional text message containing detailed information about status of the DomainName migration.

Type: String

Required: No

#### **endpointConfiguration**

The endpoint configuration of this DomainName showing the endpoint types of the domain name.

Type: [EndpointConfiguration](#page-708-0) object

### Required: No

## **mutualTlsAuthentication**

The mutual TLS authentication configuration for a custom domain name. If specified, API Gateway performs two-way authentication between the client and the server. Clients must present a trusted certificate to access your API.

Type: [MutualTlsAuthentication](#page-729-0) object

Required: No

### **ownershipVerificationCertificateArn**

The ARN of the public certificate issued by ACM to validate ownership of your custom domain. Only required when configuring mutual TLS and using an ACM imported or private CA certificate ARN as the regionalCertificateArn.

Type: String

Required: No

### **regionalCertificateArn**

The reference to an AWS-managed certificate that will be used for validating the regional domain name. AWS Certificate Manager is the only supported source.

Type: String

Required: No

#### **regionalCertificateName**

The name of the certificate that will be used for validating the regional domain name.

Type: String

Required: No

#### **regionalDomainName**

The domain name associated with the regional endpoint for this custom domain name. You set up this association by adding a DNS record that points the custom domain name to this

regional domain name. The regional domain name is returned by API Gateway when you create a regional endpoint.

Type: String

Required: No

### **regionalHostedZoneId**

The region-specific Amazon Route 53 Hosted Zone ID of the regional endpoint. For more information, see Set up a Regional Custom Domain Name and AWS Regions and Endpoints for API Gateway.

Type: String

Required: No

### **securityPolicy**

The Transport Layer Security (TLS) version + cipher suite for this DomainName. The valid values are TLS\_1\_0 and TLS\_1\_2.

Type: String

Valid Values: TLS\_1\_0 | TLS\_1\_2

Required: No

### **tags**

The collection of tags. Each tag element is associated with a given resource.

Type: String to string map

Required: No

# **See Also**

- [AWS](https://docs.aws.amazon.com/goto/SdkForCpp/apigateway-2015-07-09/DomainName) SDK for C++
- [AWS](https://docs.aws.amazon.com/goto/SdkForJavaV2/apigateway-2015-07-09/DomainName) SDK for Java V2

# • AWS SDK for [Ruby](https://docs.aws.amazon.com/goto/SdkForRubyV3/apigateway-2015-07-09/DomainName) V3

# <span id="page-708-0"></span>**EndpointConfiguration**

The endpoint configuration to indicate the types of endpoints an API (RestApi) or its custom domain name (DomainName) has.

# **Contents**

## **types**

A list of endpoint types of an API (RestApi) or its custom domain name (DomainName). For an edge-optimized API and its custom domain name, the endpoint type is "EDGE". For a regional API and its custom domain name, the endpoint type is REGIONAL. For a private API, the endpoint type is PRIVATE.

Type: Array of strings

Valid Values: REGIONAL | EDGE | PRIVATE

Required: No

### **vpcEndpointIds**

A list of VpcEndpointIds of an API (RestApi) against which to create Route53 ALIASes. It is only supported for PRIVATE endpoint type.

Type: Array of strings

Required: No

# **See Also**

- [AWS](https://docs.aws.amazon.com/goto/SdkForCpp/apigateway-2015-07-09/EndpointConfiguration) SDK for C++
- [AWS](https://docs.aws.amazon.com/goto/SdkForJavaV2/apigateway-2015-07-09/EndpointConfiguration) SDK for Java V2
- AWS SDK for [Ruby](https://docs.aws.amazon.com/goto/SdkForRubyV3/apigateway-2015-07-09/EndpointConfiguration) V3

# **GatewayResponse**

A gateway response of a given response type and status code, with optional response parameters and mapping templates.

# **Contents**

# **defaultResponse**

A Boolean flag to indicate whether this GatewayResponse is the default gateway response (true) or not (false). A default gateway response is one generated by API Gateway without any customization by an API developer.

Type: Boolean

Required: No

### **responseParameters**

Response parameters (paths, query strings and headers) of the GatewayResponse as a string-tostring map of key-value pairs.

Type: String to string map

Required: No

### **responseTemplates**

Response templates of the GatewayResponse as a string-to-string map of key-value pairs.

Type: String to string map

Required: No

#### **responseType**

The response type of the associated GatewayResponse.

Type: String

```
Valid Values: DEFAULT_4XX | DEFAULT_5XX | RESOURCE_NOT_FOUND | 
UNAUTHORIZED | INVALID_API_KEY | ACCESS_DENIED | AUTHORIZER_FAILURE 
| AUTHORIZER_CONFIGURATION_ERROR | INVALID_SIGNATURE |
```
EXPIRED\_TOKEN | MISSING\_AUTHENTICATION\_TOKEN | INTEGRATION\_FAILURE | INTEGRATION\_TIMEOUT | API\_CONFIGURATION\_ERROR | UNSUPPORTED\_MEDIA\_TYPE | BAD\_REQUEST\_PARAMETERS | BAD\_REQUEST\_BODY | REQUEST\_TOO\_LARGE | THROTTLED | QUOTA\_EXCEEDED | WAF\_FILTERED

Required: No

## **statusCode**

The HTTP status code for this GatewayResponse.

Type: String

Pattern: [1-5]\d\d

Required: No

# **See Also**

- [AWS](https://docs.aws.amazon.com/goto/SdkForCpp/apigateway-2015-07-09/GatewayResponse) SDK for C++
- [AWS](https://docs.aws.amazon.com/goto/SdkForJavaV2/apigateway-2015-07-09/GatewayResponse) SDK for Java V2
- AWS SDK for [Ruby](https://docs.aws.amazon.com/goto/SdkForRubyV3/apigateway-2015-07-09/GatewayResponse) V3

# <span id="page-711-0"></span>**Integration**

Represents an HTTP, HTTP\_PROXY, AWS, AWS\_PROXY, or Mock integration.

# **Contents**

## **cacheKeyParameters**

A list of request parameters whose values API Gateway caches. To be valid values for cacheKeyParameters, these parameters must also be specified for Method requestParameters.

Type: Array of strings

Required: No

### **cacheNamespace**

Specifies a group of related cached parameters. By default, API Gateway uses the resource ID as the cacheNamespace. You can specify the same cacheNamespace across resources to return the same cached data for requests to different resources.

Type: String

Required: No

#### **connectionId**

The ID of the VpcLink used for the integration when connectionType=VPC\_LINK and undefined, otherwise.

Type: String

Required: No

#### **connectionType**

The type of the network connection to the integration endpoint. The valid value is INTERNET for connections through the public routable internet or VPC\_LINK for private connections between API Gateway and a network load balancer in a VPC. The default value is INTERNET.

Type: String

Valid Values: INTERNET | VPC\_LINK

# Required: No **contentHandling**

Specifies how to handle request payload content type conversions. Supported values are CONVERT\_TO\_BINARY and CONVERT\_TO\_TEXT, with the following behaviors:

If this property is not defined, the request payload will be passed through from the method request to integration request without modification, provided that the passthroughBehavior is configured to support payload pass-through.

Type: String

Valid Values: CONVERT\_TO\_BINARY | CONVERT\_TO\_TEXT

Required: No

### **credentials**

Specifies the credentials required for the integration, if any. For AWS integrations, three options are available. To specify an IAM Role for API Gateway to assume, use the role's Amazon Resource Name (ARN). To require that the caller's identity be passed through from the request, specify the string  $arn:aux:lim:\\ \t\times x \cdot x$  . To use resource-based permissions on supported AWS services, specify null.

Type: String

Required: No

### **httpMethod**

Specifies the integration's HTTP method type. For the Type property, if you specify MOCK, this property is optional. For Lambda integrations, you must set the integration method to POST. For all other types, you must specify this property.

Type: String

Required: No

### **integrationResponses**

Specifies the integration's responses.

Type: String to [IntegrationResponse](#page-716-0) object map

# Required: No **passthroughBehavior**

Specifies how the method request body of an unmapped content type will be passed through the integration request to the back end without transformation. A content type is unmapped if no mapping template is defined in the integration or the content type does not match any of the mapped content types, as specified in requestTemplates. The valid value is one of the following: WHEN NO MATCH: passes the method request body through the integration request to the back end without transformation when the method request content type does not match any content type associated with the mapping templates defined in the integration request. WHEN\_NO\_TEMPLATES: passes the method request body through the integration request to the back end without transformation when no mapping template is defined in the integration request. If a template is defined when this option is selected, the method request of an unmapped content-type will be rejected with an HTTP 415 Unsupported Media Type response. NEVER: rejects the method request with an HTTP 415 Unsupported Media Type response when either the method request content type does not match any content type associated with the mapping templates defined in the integration request or no mapping template is defined in the integration request.

Type: String

Required: No

### **requestParameters**

A key-value map specifying request parameters that are passed from the method request to the back end. The key is an integration request parameter name and the associated value is a method request parameter value or static value that must be enclosed within single quotes and pre-encoded as required by the back end. The method request parameter value must match the pattern of method.request.{location}.{name}, where location is querystring, path, or header and name must be a valid and unique method request parameter name.

Type: String to string map

### Required: No

### **requestTemplates**

Represents a map of Velocity templates that are applied on the request payload based on the value of the Content-Type header sent by the client. The content type value is the key in this map, and the template (as a String) is the value.

Type: String to string map

Required: No

### **timeoutInMillis**

Custom timeout between 50 and 29,000 milliseconds. The default value is 29,000 milliseconds or 29 seconds.

Type: Integer

Required: No

### **tlsConfig**

Specifies the TLS configuration for an integration.

Type: [TlsConfig](#page-753-0) object

Required: No

### **type**

Specifies an API method integration type. The valid value is one of the following:

For the HTTP and HTTP proxy integrations, each integration can specify a protocol (http/ https), port and path. Standard 80 and 443 ports are supported as well as custom ports above 1024. An HTTP or HTTP proxy integration with a connectionType of VPC\_LINK is referred to as a private integration and uses a VpcLink to connect API Gateway to a network load balancer of a VPC.

Type: String

Valid Values: HTTP | AWS | MOCK | HTTP\_PROXY | AWS\_PROXY

Required: No

### **uri**

Specifies Uniform Resource Identifier (URI) of the integration endpoint.

For HTTP or HTTP\_PROXY integrations, the URI must be a fully formed, encoded HTTP(S) URL according to the RFC-3986 specification for standard integrations. If connectionType is VPC\_LINK specify the Network Load Balancer DNS name. For AWS or AWS\_PROXY integrations, the URI is of the form arn:aws:apigateway:{region}:{subdomain.service|

service}: path|action/{service\_api}. Here, {Region} is the API Gateway region (e.g., us-east-1); {service} is the name of the integrated AWS service (e.g., s3); and {subdomain} is a designated subdomain supported by certain AWS service for fast host-name lookup. action can be used for an AWS service action-based API, using an Action={name}&{p1}={v1}&p2={v2}... query string. The ensuing {service\_api} refers to a supported action {name} plus any required input parameters. Alternatively, path can be used for an AWS service path-based API. The ensuing service\_api refers to the path to an AWS service resource, including the region of the integrated AWS service, if applicable. For example, for integration with the S3 API of GetObject, the uri can be either arn:aws:apigateway:us-west-2:s3:action/ GetObject&Bucket={bucket}&Key={key} or arn:aws:apigateway:uswest-2:s3:path/{bucket}/{key}

Type: String

Required: No

# **See Also**

- [AWS](https://docs.aws.amazon.com/goto/SdkForCpp/apigateway-2015-07-09/Integration) SDK for C++
- [AWS](https://docs.aws.amazon.com/goto/SdkForJavaV2/apigateway-2015-07-09/Integration) SDK for Java V2
- AWS SDK for [Ruby](https://docs.aws.amazon.com/goto/SdkForRubyV3/apigateway-2015-07-09/Integration) V3

# <span id="page-716-0"></span>**IntegrationResponse**

Represents an integration response. The status code must map to an existing MethodResponse, and parameters and templates can be used to transform the back-end response.

# **Contents**

### **contentHandling**

Specifies how to handle response payload content type conversions. Supported values are CONVERT\_TO\_BINARY and CONVERT\_TO\_TEXT, with the following behaviors:

If this property is not defined, the response payload will be passed through from the integration response to the method response without modification.

Type: String

Valid Values: CONVERT\_TO\_BINARY | CONVERT\_TO\_TEXT

Required: No

### **responseParameters**

A key-value map specifying response parameters that are passed to the method response from the back end. The key is a method response header parameter name and the mapped value is an integration response header value, a static value enclosed within a pair of single quotes, or a JSON expression from the integration response body. The mapping key must match the pattern of method.response.header.{name}, where name is a valid and unique header name. The mapped non-static value must match the pattern of integration.response.header. {name} or integration.response.body.{JSON-expression}, where name is a valid and unique response header name and JSON-expression is a valid JSON expression without the \$ prefix.

Type: String to string map

Required: No

#### **responseTemplates**

Specifies the templates used to transform the integration response body. Response templates are represented as a key/value map, with a content-type as the key and a template as the value. Type: String to string map

Required: No

### **selectionPattern**

Specifies the regular expression (regex) pattern used to choose an integration response based on the response from the back end. For example, if the success response returns nothing and the error response returns some string, you could use the .+ regex to match error response. However, make sure that the error response does not contain any newline  $(\nabla n)$  character in such cases. If the back end is an AWS Lambda function, the AWS Lambda function error header is matched. For all other HTTP and AWS back ends, the HTTP status code is matched.

Type: String

Required: No

### **statusCode**

Specifies the status code that is used to map the integration response to an existing MethodResponse.

Type: String

Pattern: [1-5]\d\d

Required: No

# **See Also**

- [AWS](https://docs.aws.amazon.com/goto/SdkForCpp/apigateway-2015-07-09/IntegrationResponse) SDK for C++
- [AWS](https://docs.aws.amazon.com/goto/SdkForJavaV2/apigateway-2015-07-09/IntegrationResponse) SDK for Java V2
- AWS SDK for [Ruby](https://docs.aws.amazon.com/goto/SdkForRubyV3/apigateway-2015-07-09/IntegrationResponse) V3

# **Method**

Represents a client-facing interface by which the client calls the API to access back-end resources. A Method resource is integrated with an Integration resource. Both consist of a request and one or more responses. The method request takes the client input that is passed to the back end through the integration request. A method response returns the output from the back end to the client through an integration response. A method request is embodied in a Method resource, whereas an integration request is embodied in an Integration resource. On the other hand, a method response is represented by a MethodResponse resource, whereas an integration response is represented by an IntegrationResponse resource.

# **Contents**

# **apiKeyRequired**

A boolean flag specifying whether a valid ApiKey is required to invoke this method.

Type: Boolean

Required: No

## **authorizationScopes**

A list of authorization scopes configured on the method. The scopes are used with a COGNITO\_USER\_POOLS authorizer to authorize the method invocation. The authorization works by matching the method scopes against the scopes parsed from the access token in the incoming request. The method invocation is authorized if any method scopes matches a claimed scope in the access token. Otherwise, the invocation is not authorized. When the method scope is configured, the client must provide an access token instead of an identity token for authorization purposes.

Type: Array of strings

Required: No

# **authorizationType**

The method's authorization type. Valid values are NONE for open access, AWS\_IAM for using AWS IAM permissions, CUSTOM for using a custom authorizer, or COGNITO\_USER\_POOLS for using a Cognito user pool.

Type: String

#### Required: No

### **authorizerId**

The identifier of an authorizer to use on this method. The method's authorization type must be CUSTOM or COGNITO\_USER\_POOLS.

Type: String

Required: No

### **httpMethod**

The method's HTTP verb.

Type: String

Required: No

### **methodIntegration**

Gets the method's integration responsible for passing the client-submitted request to the back end and performing necessary transformations to make the request compliant with the back end.

Type: [Integration](#page-711-0) object

Required: No

#### **methodResponses**

Gets a method response associated with a given HTTP status code.

Type: String to [MethodResponse](#page-721-0) object map

Required: No

#### **operationName**

A human-friendly operation identifier for the method. For example, you can assign the operationName of ListPets for the GET /pets method in the PetStore example.

Type: String

Required: No
#### **requestModels**

A key-value map specifying data schemas, represented by Model resources, (as the mapped value) of the request payloads of given content types (as the mapping key).

Type: String to string map

Required: No

#### **requestParameters**

A key-value map defining required or optional method request parameters that can be accepted by API Gateway. A key is a method request parameter name matching the pattern of method.request.{location}.{name}, where location is querystring, path, or header and name is a valid and unique parameter name. The value associated with the key is a Boolean flag indicating whether the parameter is required (true) or optional (false). The method request parameter names defined here are available in Integration to be mapped to integration request parameters or templates.

Type: String to boolean map

Required: No

#### **requestValidatorId**

The identifier of a RequestValidator for request validation.

Type: String

Required: No

# **See Also**

- [AWS](https://docs.aws.amazon.com/goto/SdkForCpp/apigateway-2015-07-09/Method) SDK for C++
- [AWS](https://docs.aws.amazon.com/goto/SdkForJavaV2/apigateway-2015-07-09/Method) SDK for Java V2
- AWS SDK for [Ruby](https://docs.aws.amazon.com/goto/SdkForRubyV3/apigateway-2015-07-09/Method) V3

# **MethodResponse**

Represents a method response of a given HTTP status code returned to the client. The method response is passed from the back end through the associated integration response that can be transformed using a mapping template.

# **Contents**

#### **responseModels**

Specifies the Model resources used for the response's content-type. Response models are represented as a key/value map, with a content-type as the key and a Model name as the value.

Type: String to string map

Required: No

#### **responseParameters**

A key-value map specifying required or optional response parameters that API Gateway can send back to the caller. A key defines a method response header and the value specifies whether the associated method response header is required or not. The expression of the key must match the pattern method.response.header.{name}, where name is a valid and unique header name. API Gateway passes certain integration response data to the method response headers specified here according to the mapping you prescribe in the API's IntegrationResponse. The integration response data that can be mapped include an integration response header expressed in integration.response.header.{name}, a static value enclosed within a pair of single quotes (e.g., 'application/json'), or a JSON expression from the back-end response payload in the form of integration.response.body.{JSONexpression}, where JSON-expression is a valid JSON expression without the \$ prefix.)

Type: String to boolean map

Required: No

#### **statusCode**

The method response's status code.

Type: String

Pattern: [1-5]\d\d

Required: No

# **See Also**

- [AWS](https://docs.aws.amazon.com/goto/SdkForCpp/apigateway-2015-07-09/MethodResponse) SDK for C++
- [AWS](https://docs.aws.amazon.com/goto/SdkForJavaV2/apigateway-2015-07-09/MethodResponse) SDK for Java V2
- AWS SDK for [Ruby](https://docs.aws.amazon.com/goto/SdkForRubyV3/apigateway-2015-07-09/MethodResponse) V3

# <span id="page-723-0"></span>**MethodSetting**

Specifies the method setting properties.

# **Contents**

### **cacheDataEncrypted**

Specifies whether the cached responses are encrypted.

Type: Boolean

Required: No

#### **cacheTtlInSeconds**

Specifies the time to live (TTL), in seconds, for cached responses. The higher the TTL, the longer the response will be cached.

Type: Integer

Required: No

### **cachingEnabled**

Specifies whether responses should be cached and returned for requests. A cache cluster must be enabled on the stage for responses to be cached.

Type: Boolean

Required: No

### **dataTraceEnabled**

Specifies whether data trace logging is enabled for this method, which affects the log entries pushed to Amazon CloudWatch Logs. This can be useful to troubleshoot APIs, but can result in logging sensitive data. We recommend that you don't enable this option for production APIs.

Type: Boolean

Required: No

### **loggingLevel**

Specifies the logging level for this method, which affects the log entries pushed to Amazon CloudWatch Logs. Valid values are OFF, ERROR, and INFO. Choose ERROR to write only errorlevel entries to CloudWatch Logs, or choose INFO to include all ERROR events as well as extra informational events.

Type: String

Required: No

### **metricsEnabled**

Specifies whether Amazon CloudWatch metrics are enabled for this method.

Type: Boolean

Required: No

### **requireAuthorizationForCacheControl**

Specifies whether authorization is required for a cache invalidation request.

Type: Boolean

Required: No

### **throttlingBurstLimit**

Specifies the throttling burst limit.

Type: Integer

Required: No

### **throttlingRateLimit**

Specifies the throttling rate limit.

Type: Double

Required: No

### **unauthorizedCacheControlHeaderStrategy**

Specifies how to handle unauthorized requests for cache invalidation.

Type: String

Valid Values: FAIL\_WITH\_403 | SUCCEED\_WITH\_RESPONSE\_HEADER | SUCCEED\_WITHOUT\_RESPONSE\_HEADER

Required: No

# **See Also**

- [AWS](https://docs.aws.amazon.com/goto/SdkForCpp/apigateway-2015-07-09/MethodSetting) SDK for C++
- [AWS](https://docs.aws.amazon.com/goto/SdkForJavaV2/apigateway-2015-07-09/MethodSetting) SDK for Java V2
- AWS SDK for [Ruby](https://docs.aws.amazon.com/goto/SdkForRubyV3/apigateway-2015-07-09/MethodSetting) V3

# **MethodSnapshot**

Represents a summary of a Method resource, given a particular date and time.

# **Contents**

## **apiKeyRequired**

Specifies whether the method requires a valid ApiKey.

Type: Boolean

Required: No

### **authorizationType**

The method's authorization type. Valid values are NONE for open access, AWS\_IAM for using AWS IAM permissions, CUSTOM for using a custom authorizer, or COGNITO\_USER\_POOLS for using a Cognito user pool.

Type: String

Required: No

# **See Also**

- [AWS](https://docs.aws.amazon.com/goto/SdkForCpp/apigateway-2015-07-09/MethodSnapshot) SDK for C++
- [AWS](https://docs.aws.amazon.com/goto/SdkForJavaV2/apigateway-2015-07-09/MethodSnapshot) SDK for Java V2
- AWS SDK for [Ruby](https://docs.aws.amazon.com/goto/SdkForRubyV3/apigateway-2015-07-09/MethodSnapshot) V3

# **Model**

Represents the data structure of a method's request or response payload.

# **Contents**

## **contentType**

The content-type for the model.

Type: String

Required: No

### **description**

The description of the model.

Type: String

Required: No

#### **id**

The identifier for the model resource.

Type: String

Required: No

#### **name**

The name of the model. Must be an alphanumeric string.

Type: String

Required: No

#### **schema**

The schema for the model. For application/json models, this should be JSON schema draft 4 model. Do not include "\\*/" characters in the description of any properties because such "\\*/" characters may be interpreted as the closing marker for comments in some languages, such as Java or JavaScript, causing the installation of your API's SDK generated by API Gateway to fail.

Type: String

Required: No

# **See Also**

- [AWS](https://docs.aws.amazon.com/goto/SdkForCpp/apigateway-2015-07-09/Model) SDK for C++
- [AWS](https://docs.aws.amazon.com/goto/SdkForJavaV2/apigateway-2015-07-09/Model) SDK for Java V2
- AWS SDK for [Ruby](https://docs.aws.amazon.com/goto/SdkForRubyV3/apigateway-2015-07-09/Model) V3

# **MutualTlsAuthentication**

The mutual TLS authentication configuration for a custom domain name. If specified, API Gateway performs two-way authentication between the client and the server. Clients must present a trusted certificate to access your API.

# **Contents**

#### **truststoreUri**

An Amazon S3 URL that specifies the truststore for mutual TLS authentication, for example s3://bucket-name/key-name. The truststore can contain certificates from public or private certificate authorities. To update the truststore, upload a new version to S3, and then update your custom domain name to use the new version. To update the truststore, you must have permissions to access the S3 object.

Type: String

Required: No

#### **truststoreVersion**

The version of the S3 object that contains your truststore. To specify a version, you must have versioning enabled for the S3 bucket.

Type: String

Required: No

#### **truststoreWarnings**

A list of warnings that API Gateway returns while processing your truststore. Invalid certificates produce warnings. Mutual TLS is still enabled, but some clients might not be able to access your API. To resolve warnings, upload a new truststore to S3, and then update you domain name to use the new version.

Type: Array of strings

# **See Also**

- [AWS](https://docs.aws.amazon.com/goto/SdkForCpp/apigateway-2015-07-09/MutualTlsAuthentication) SDK for C++
- [AWS](https://docs.aws.amazon.com/goto/SdkForJavaV2/apigateway-2015-07-09/MutualTlsAuthentication) SDK for Java V2
- AWS SDK for [Ruby](https://docs.aws.amazon.com/goto/SdkForRubyV3/apigateway-2015-07-09/MutualTlsAuthentication) V3

# **MutualTlsAuthenticationInput**

The mutual TLS authentication configuration for a custom domain name. If specified, API Gateway performs two-way authentication between the client and the server. Clients must present a trusted certificate to access your API.

# **Contents**

### **truststoreUri**

An Amazon S3 URL that specifies the truststore for mutual TLS authentication, for example s3://bucket-name/key-name. The truststore can contain certificates from public or private certificate authorities. To update the truststore, upload a new version to S3, and then update your custom domain name to use the new version. To update the truststore, you must have permissions to access the S3 object.

Type: String

Required: No

#### **truststoreVersion**

The version of the S3 object that contains your truststore. To specify a version, you must have versioning enabled for the S3 bucket

Type: String

Required: No

# **See Also**

- [AWS](https://docs.aws.amazon.com/goto/SdkForCpp/apigateway-2015-07-09/MutualTlsAuthenticationInput) SDK for C++
- [AWS](https://docs.aws.amazon.com/goto/SdkForJavaV2/apigateway-2015-07-09/MutualTlsAuthenticationInput) SDK for Java V2
- AWS SDK for [Ruby](https://docs.aws.amazon.com/goto/SdkForRubyV3/apigateway-2015-07-09/MutualTlsAuthenticationInput) V3

# **PatchOperation**

For more information about supported patch operations, see Patch [Operations.](#page-765-0)

# **Contents**

## **from**

The copy update operation's source as identified by a JSON-Pointer value referencing the location within the targeted resource to copy the value from. For example, to promote a canary deployment, you copy the canary deployment ID to the affiliated deployment ID by calling a PATCH request on a Stage resource with "op":"copy", "from":"/canarySettings/deploymentId" and "path":"/deploymentId".

Type: String

Required: No

### **op**

An update operation to be performed with this PATCH request. The valid value can be add, remove, replace or copy. Not all valid operations are supported for a given resource. Support of the operations depends on specific operational contexts. Attempts to apply an unsupported operation on a resource will return an error message..

Type: String

Valid Values: add | remove | replace | move | copy | test

Required: No

### **path**

The op operation's target, as identified by a JSON Pointer value that references a location within the targeted resource. For example, if the target resource has an updateable property of {"name":"value"}, the path for this property is /name. If the name property value is a JSON object (e.g., {"name": {"child/name": "child-value"}}), the path for the child/name property will be /name/child~1name. Any slash ("/") character appearing in path names must be escaped with "~1", as shown in the example above. Each op operation can have only one path associated with it.

Type: String

### Required: No

### **value**

The new target value of the update operation. It is applicable for the add or replace operation. When using AWS CLI to update a property of a JSON value, enclose the JSON object with a pair of single quotes in a Linux shell, e.g., '{"a": ...}'.

Type: String

Required: No

# **See Also**

- [AWS](https://docs.aws.amazon.com/goto/SdkForCpp/apigateway-2015-07-09/PatchOperation) SDK for C++
- [AWS](https://docs.aws.amazon.com/goto/SdkForJavaV2/apigateway-2015-07-09/PatchOperation) SDK for Java V2
- AWS SDK for [Ruby](https://docs.aws.amazon.com/goto/SdkForRubyV3/apigateway-2015-07-09/PatchOperation) V3

# <span id="page-734-0"></span>**QuotaSettings**

Quotas configured for a usage plan.

# **Contents**

## **limit**

The target maximum number of requests that can be made in a given time period.

Type: Integer

Required: No

### **offset**

The number of requests subtracted from the given limit in the initial time period.

Type: Integer

Required: No

### **period**

The time period in which the limit applies. Valid values are "DAY", "WEEK" or "MONTH".

Type: String

Valid Values: DAY | WEEK | MONTH

Required: No

# **See Also**

- [AWS](https://docs.aws.amazon.com/goto/SdkForCpp/apigateway-2015-07-09/QuotaSettings) SDK for C++
- [AWS](https://docs.aws.amazon.com/goto/SdkForJavaV2/apigateway-2015-07-09/QuotaSettings) SDK for Java V2
- AWS SDK for [Ruby](https://docs.aws.amazon.com/goto/SdkForRubyV3/apigateway-2015-07-09/QuotaSettings) V3

# **RequestValidator**

A set of validation rules for incoming Method requests.

# **Contents**

### **id**

The identifier of this RequestValidator.

Type: String

Required: No

#### **name**

The name of this RequestValidator

Type: String

Required: No

#### **validateRequestBody**

A Boolean flag to indicate whether to validate a request body according to the configured Model schema.

Type: Boolean

Required: No

#### **validateRequestParameters**

A Boolean flag to indicate whether to validate request parameters (true) or not (false).

Type: Boolean

Required: No

# **See Also**

- [AWS](https://docs.aws.amazon.com/goto/SdkForCpp/apigateway-2015-07-09/RequestValidator) SDK for C++
- [AWS](https://docs.aws.amazon.com/goto/SdkForJavaV2/apigateway-2015-07-09/RequestValidator) SDK for Java V2
- AWS SDK for [Ruby](https://docs.aws.amazon.com/goto/SdkForRubyV3/apigateway-2015-07-09/RequestValidator) V3

# **Resource**

Represents an API resource.

# **Contents**

## **id**

The resource's identifier.

Type: String

Required: No

### **parentId**

The parent resource's identifier.

Type: String

Required: No

### **path**

The full path for this resource.

Type: String

Required: No

# **pathPart**

The last path segment for this resource.

Type: String

Required: No

### **resourceMethods**

Gets an API resource's method of a given HTTP verb.

Type: String to [Method](#page-718-0) object map

# **See Also**

- [AWS](https://docs.aws.amazon.com/goto/SdkForCpp/apigateway-2015-07-09/Resource) SDK for C++
- [AWS](https://docs.aws.amazon.com/goto/SdkForJavaV2/apigateway-2015-07-09/Resource) SDK for Java V2
- AWS SDK for [Ruby](https://docs.aws.amazon.com/goto/SdkForRubyV3/apigateway-2015-07-09/Resource) V3

# **RestApi**

Represents a REST API.

# **Contents**

# **apiKeySource**

The source of the API key for metering requests according to a usage plan. Valid values are: >HEADER to read the API key from the X-API-Key header of a request. AUTHORIZER to read the API key from the UsageIdentifierKey from a custom authorizer.

Type: String

Valid Values: HEADER | AUTHORIZER

Required: No

## **binaryMediaTypes**

The list of binary media types supported by the RestApi. By default, the RestApi supports only UTF-8-encoded text payloads.

Type: Array of strings

Required: No

## **createdDate**

The timestamp when the API was created.

Type: Timestamp

Required: No

## **description**

The API's description.

Type: String

#### **disableExecuteApiEndpoint**

Specifies whether clients can invoke your API by using the default execute-api endpoint. By default, clients can invoke your API with the default  $https://{api_id}.execute-api.$ {region}.amazonaws.com endpoint. To require that clients use a custom domain name to invoke your API, disable the default endpoint.

Type: Boolean

Required: No

#### **endpointConfiguration**

The endpoint configuration of this RestApi showing the endpoint types of the API.

Type: [EndpointConfiguration](#page-708-0) object

Required: No

#### **id**

The API's identifier. This identifier is unique across all of your APIs in API Gateway.

Type: String

Required: No

#### **minimumCompressionSize**

A nullable integer that is used to enable compression (with non-negative between 0 and 10485760 (10M) bytes, inclusive) or disable compression (with a null value) on an API. When compression is enabled, compression or decompression is not applied on the payload if the payload size is smaller than this value. Setting it to zero allows compression for any payload size.

Type: Integer

Required: No

#### **name**

The API's name.

Type: String

### **policy**

A stringified JSON policy document that applies to this RestApi regardless of the caller and Method configuration.

Type: String

Required: No

### **rootResourceId**

The API's root resource ID.

Type: String

Required: No

#### **tags**

The collection of tags. Each tag element is associated with a given resource.

Type: String to string map

Required: No

#### **version**

A version identifier for the API.

Type: String

Required: No

#### **warnings**

The warning messages reported when failonwarnings is turned on during API import.

Type: Array of strings

Required: No

# **See Also**

- [AWS](https://docs.aws.amazon.com/goto/SdkForCpp/apigateway-2015-07-09/RestApi) SDK for C++
- [AWS](https://docs.aws.amazon.com/goto/SdkForJavaV2/apigateway-2015-07-09/RestApi) SDK for Java V2
- AWS SDK for [Ruby](https://docs.aws.amazon.com/goto/SdkForRubyV3/apigateway-2015-07-09/RestApi) V3

# <span id="page-743-0"></span>**SdkConfigurationProperty**

A configuration property of an SDK type.

# **Contents**

## **defaultValue**

The default value of an SdkType configuration property.

Type: String

Required: No

### **description**

The description of an SdkType configuration property.

Type: String

Required: No

### **friendlyName**

The user-friendly name of an SdkType configuration property.

Type: String

Required: No

#### **name**

The name of a an SdkType configuration property.

Type: String

Required: No

#### **required**

A boolean flag of an SdkType configuration property to indicate if the associated SDK configuration property is required (true) or not (false).

Type: Boolean

# **See Also**

- [AWS](https://docs.aws.amazon.com/goto/SdkForCpp/apigateway-2015-07-09/SdkConfigurationProperty) SDK for C++
- [AWS](https://docs.aws.amazon.com/goto/SdkForJavaV2/apigateway-2015-07-09/SdkConfigurationProperty) SDK for Java V2
- AWS SDK for [Ruby](https://docs.aws.amazon.com/goto/SdkForRubyV3/apigateway-2015-07-09/SdkConfigurationProperty) V3

# **SdkType**

A type of SDK that API Gateway can generate.

# **Contents**

## **configurationProperties**

A list of configuration properties of an SdkType.

Type: Array of [SdkConfigurationProperty](#page-743-0) objects

Required: No

## **description**

The description of an SdkType.

Type: String

Required: No

### **friendlyName**

The user-friendly name of an SdkType instance.

Type: String

Required: No

### **id**

The identifier of an SdkType instance.

Type: String

Required: No

# **See Also**

For more information about using this API in one of the language-specific AWS SDKs, see the following:

• [AWS](https://docs.aws.amazon.com/goto/SdkForCpp/apigateway-2015-07-09/SdkType) SDK for C++

- [AWS](https://docs.aws.amazon.com/goto/SdkForJavaV2/apigateway-2015-07-09/SdkType) SDK for Java V2
- AWS SDK for [Ruby](https://docs.aws.amazon.com/goto/SdkForRubyV3/apigateway-2015-07-09/SdkType) V3

# **Stage**

Represents a unique identifier for a version of a deployed RestApi that is callable by users.

# **Contents**

# **accessLogSettings**

Settings for logging access in this stage.

Type: [AccessLogSettings](#page-680-0) object

Required: No

## **cacheClusterEnabled**

Specifies whether a cache cluster is enabled for the stage. To activate a method-level cache, set CachingEnabled to true for a method.

Type: Boolean

Required: No

### **cacheClusterSize**

The stage's cache capacity in GB. For more information about choosing a cache size, see Enabling API caching to enhance [responsiveness.](https://docs.aws.amazon.com/apigateway/latest/developerguide/api-gateway-caching.html)

Type: String

Valid Values: 0.5 | 1.6 | 6.1 | 13.5 | 28.4 | 58.2 | 118 | 237

Required: No

### **cacheClusterStatus**

The status of the cache cluster for the stage, if enabled.

Type: String

Valid Values: CREATE\_IN\_PROGRESS | AVAILABLE | DELETE\_IN\_PROGRESS | NOT\_AVAILABLE | FLUSH\_IN\_PROGRESS

#### **canarySettings**

Settings for the canary deployment in this stage.

Type: [CanarySettings](#page-690-0) object

Required: No

### **clientCertificateId**

The identifier of a client certificate for an API stage.

Type: String

Required: No

#### **createdDate**

The timestamp when the stage was created.

Type: Timestamp

Required: No

#### **deploymentId**

The identifier of the Deployment that the stage points to.

Type: String

Required: No

### **description**

The stage's description.

Type: String

Required: No

### **documentationVersion**

The version of the associated API documentation.

Type: String

### **lastUpdatedDate**

The timestamp when the stage last updated.

Type: Timestamp

Required: No

#### **methodSettings**

A map that defines the method settings for a Stage resource. Keys (designated as / {method\_setting\_key below) are method paths defined as {resource\_path}/ {http\_method} for an individual method override, or  $\wedge$  \*/\\* for overriding all methods in the stage.

Type: String to [MethodSetting](#page-723-0) object map

Required: No

#### **stageName**

The name of the stage is the first path segment in the Uniform Resource Identifier (URI) of a call to API Gateway. Stage names can only contain alphanumeric characters, hyphens, and underscores. Maximum length is 128 characters.

Type: String

Required: No

#### **tags**

The collection of tags. Each tag element is associated with a given resource.

Type: String to string map

Required: No

### **tracingEnabled**

Specifies whether active tracing with X-ray is enabled for the Stage.

Type: Boolean

#### **variables**

A map that defines the stage variables for a Stage resource. Variable names can have alphanumeric and underscore characters, and the values must match [A-Za-z0-9-.\_~:/?  $#8 = , ] + .$ 

Type: String to string map

Required: No

### **webAclArn**

The ARN of the WebAcl associated with the Stage.

Type: String

Required: No

# **See Also**

- [AWS](https://docs.aws.amazon.com/goto/SdkForCpp/apigateway-2015-07-09/Stage) SDK for C++
- [AWS](https://docs.aws.amazon.com/goto/SdkForJavaV2/apigateway-2015-07-09/Stage) SDK for Java V2
- AWS SDK for [Ruby](https://docs.aws.amazon.com/goto/SdkForRubyV3/apigateway-2015-07-09/Stage) V3

# **StageKey**

A reference to a unique stage identified in the format {restApiId}/{stage}.

# **Contents**

## **restApiId**

The string identifier of the associated RestApi.

Type: String

Required: No

## **stageName**

The stage name associated with the stage key.

Type: String

Required: No

# **See Also**

- [AWS](https://docs.aws.amazon.com/goto/SdkForCpp/apigateway-2015-07-09/StageKey) SDK for C++
- [AWS](https://docs.aws.amazon.com/goto/SdkForJavaV2/apigateway-2015-07-09/StageKey) SDK for Java V2
- AWS SDK for [Ruby](https://docs.aws.amazon.com/goto/SdkForRubyV3/apigateway-2015-07-09/StageKey) V3

# <span id="page-752-0"></span>**ThrottleSettings**

The API request rate limits.

# **Contents**

# **burstLimit**

The API target request burst rate limit. This allows more requests through for a period of time than the target rate limit.

Type: Integer

Required: No

## **rateLimit**

The API target request rate limit.

Type: Double

Required: No

# **See Also**

- [AWS](https://docs.aws.amazon.com/goto/SdkForCpp/apigateway-2015-07-09/ThrottleSettings) SDK for C++
- [AWS](https://docs.aws.amazon.com/goto/SdkForJavaV2/apigateway-2015-07-09/ThrottleSettings) SDK for Java V2
- AWS SDK for [Ruby](https://docs.aws.amazon.com/goto/SdkForRubyV3/apigateway-2015-07-09/ThrottleSettings) V3

# **TlsConfig**

Specifies the TLS configuration for an integration.

# **Contents**

## **insecureSkipVerification**

Specifies whether or not API Gateway skips verification that the certificate for an integration endpoint is issued by a supported certificate authority. This isn't recommended, but it enables you to use certificates that are signed by private certificate authorities, or certificates that are self-signed. If enabled, API Gateway still performs basic certificate validation, which includes checking the certificate's expiration date, hostname, and presence of a root certificate authority. Supported only for HTTP and HTTP\_PROXY integrations.

# **Important**

Enabling insecureSkipVerification isn't recommended, especially for integrations with public HTTPS endpoints. If you enable insecureSkipVerification, you increase the risk of man-in-the-middle attacks.

Type: Boolean

Required: No

# **See Also**

- [AWS](https://docs.aws.amazon.com/goto/SdkForCpp/apigateway-2015-07-09/TlsConfig) SDK for C++
- [AWS](https://docs.aws.amazon.com/goto/SdkForJavaV2/apigateway-2015-07-09/TlsConfig) SDK for Java V2
- AWS SDK for [Ruby](https://docs.aws.amazon.com/goto/SdkForRubyV3/apigateway-2015-07-09/TlsConfig) V3

# **UsagePlan**

Represents a usage plan used to specify who can assess associated API stages. Optionally, target request rate and quota limits can be set. In some cases clients can exceed the targets that you set. Don't rely on usage plans to control costs. Consider using AWS [Budgets](https://docs.aws.amazon.com/cost-management/latest/userguide/budgets-managing-costs.html) to monitor costs and [AWS](https://docs.aws.amazon.com/waf/latest/developerguide/waf-chapter.html) [WAF](https://docs.aws.amazon.com/waf/latest/developerguide/waf-chapter.html) to manage API requests.

# **Contents**

### **apiStages**

The associated API stages of a usage plan.

Type: Array of [ApiStage](#page-684-0) objects

Required: No

#### **description**

The description of a usage plan.

Type: String

Required: No

#### **id**

The identifier of a UsagePlan resource.

Type: String

Required: No

#### **name**

The name of a usage plan.

Type: String

Required: No

#### **productCode**

The AWS Marketplace product identifier to associate with the usage plan as a SaaS product on the AWS Marketplace.

Type: String

Required: No

### **quota**

The target maximum number of permitted requests per a given unit time interval.

Type: [QuotaSettings](#page-734-0) object

Required: No

### **tags**

The collection of tags. Each tag element is associated with a given resource.

Type: String to string map

Required: No

### **throttle**

A map containing method level throttling information for API stage in a usage plan.

Type: [ThrottleSettings](#page-752-0) object

Required: No

# **See Also**

- [AWS](https://docs.aws.amazon.com/goto/SdkForCpp/apigateway-2015-07-09/UsagePlan) SDK for C++
- [AWS](https://docs.aws.amazon.com/goto/SdkForJavaV2/apigateway-2015-07-09/UsagePlan) SDK for Java V2
- AWS SDK for [Ruby](https://docs.aws.amazon.com/goto/SdkForRubyV3/apigateway-2015-07-09/UsagePlan) V3
## **UsagePlanKey**

Represents a usage plan key to identify a plan customer.

### **Contents**

### **id**

The Id of a usage plan key.

Type: String

Required: No

#### **name**

The name of a usage plan key.

Type: String

Required: No

### **type**

The type of a usage plan key. Currently, the valid key type is API\_KEY.

Type: String

Required: No

#### **value**

The value of a usage plan key.

Type: String

Required: No

### **See Also**

For more information about using this API in one of the language-specific AWS SDKs, see the following:

• [AWS](https://docs.aws.amazon.com/goto/SdkForCpp/apigateway-2015-07-09/UsagePlanKey) SDK for C++

- [AWS](https://docs.aws.amazon.com/goto/SdkForJavaV2/apigateway-2015-07-09/UsagePlanKey) SDK for Java V2
- AWS SDK for [Ruby](https://docs.aws.amazon.com/goto/SdkForRubyV3/apigateway-2015-07-09/UsagePlanKey) V3

# **VpcLink**

An API Gateway VPC link for a RestApi to access resources in an Amazon Virtual Private Cloud (VPC).

### **Contents**

### **description**

The description of the VPC link.

Type: String

Required: No

### **id**

The identifier of the VpcLink. It is used in an Integration to reference this VpcLink.

Type: String

Required: No

### **name**

The name used to label and identify the VPC link.

Type: String

Required: No

#### **status**

The status of the VPC link. The valid values are AVAILABLE, PENDING, DELETING, or FAILED. Deploying an API will wait if the status is PENDING and will fail if the status is DELETING.

Type: String

Valid Values: AVAILABLE | PENDING | DELETING | FAILED

Required: No

#### **statusMessage**

A description about the VPC link status.

Type: String

Required: No

### **tags**

The collection of tags. Each tag element is associated with a given resource.

Type: String to string map

Required: No

### **targetArns**

The ARN of the network load balancer of the VPC targeted by the VPC link. The network load balancer must be owned by the same AWS account of the API owner.

Type: Array of strings

Required: No

### **See Also**

For more information about using this API in one of the language-specific AWS SDKs, see the following:

- [AWS](https://docs.aws.amazon.com/goto/SdkForCpp/apigateway-2015-07-09/VpcLink) SDK for C++
- [AWS](https://docs.aws.amazon.com/goto/SdkForJavaV2/apigateway-2015-07-09/VpcLink) SDK for Java V2
- AWS SDK for [Ruby](https://docs.aws.amazon.com/goto/SdkForRubyV3/apigateway-2015-07-09/VpcLink) V3

## **Common Parameters**

The following list contains the parameters that all actions use for signing Signature Version 4 requests with a query string. Any action-specific parameters are listed in the topic for that action. For more information about Signature Version 4, see Signing AWS API [requests](https://docs.aws.amazon.com/IAM/latest/UserGuide/reference_aws-signing.html) in the *IAM User Guide*.

### **Action**

The action to be performed.

Type: string

Required: Yes

#### **Version**

The API version that the request is written for, expressed in the format YYYY-MM-DD.

Type: string

Required: Yes

#### **X-Amz-Algorithm**

The hash algorithm that you used to create the request signature.

Condition: Specify this parameter when you include authentication information in a query string instead of in the HTTP authorization header.

Type: string

Valid Values: AWS4-HMAC-SHA256

Required: Conditional

### **X-Amz-Credential**

The credential scope value, which is a string that includes your access key, the date, the region you are targeting, the service you are requesting, and a termination string ("aws4\_request"). The value is expressed in the following format: *access\_key*/*YYYYMMDD*/*region*/*service*/ aws4\_request.

For more information, see Create a signed AWS API [request](https://docs.aws.amazon.com/IAM/latest/UserGuide/create-signed-request.html) in the *IAM User Guide*.

Condition: Specify this parameter when you include authentication information in a query string instead of in the HTTP authorization header.

Type: string

Required: Conditional

#### **X-Amz-Date**

The date that is used to create the signature. The format must be ISO 8601 basic format (YYYYMMDD'T'HHMMSS'Z'). For example, the following date time is a valid X-Amz-Date value: 20120325T120000Z.

Condition: X-Amz-Date is optional for all requests; it can be used to override the date used for signing requests. If the Date header is specified in the ISO 8601 basic format, X-Amz-Date is not required. When X-Amz-Date is used, it always overrides the value of the Date header. For more information, see Elements of an AWS API request [signature](https://docs.aws.amazon.com/IAM/latest/UserGuide/signing-elements.html) in the *IAM User Guide*.

Type: string

Required: Conditional

#### **X-Amz-Security-Token**

The temporary security token that was obtained through a call to AWS Security Token Service (AWS STS). For a list of services that support temporary security credentials from AWS STS, see AWS [services](https://docs.aws.amazon.com/IAM/latest/UserGuide/reference_aws-services-that-work-with-iam.html) that work with IAM in the *IAM User Guide*.

Condition: If you're using temporary security credentials from AWS STS, you must include the security token.

Type: string

Required: Conditional

#### **X-Amz-Signature**

Specifies the hex-encoded signature that was calculated from the string to sign and the derived signing key.

Condition: Specify this parameter when you include authentication information in a query string instead of in the HTTP authorization header.

Type: string

Required: Conditional

### **X-Amz-SignedHeaders**

Specifies all the HTTP headers that were included as part of the canonical request. For more information about specifying signed headers, see Create a signed AWS API [request](https://docs.aws.amazon.com/IAM/latest/UserGuide/create-signed-request.html) in the *IAM User Guide*.

Condition: Specify this parameter when you include authentication information in a query string instead of in the HTTP authorization header.

Type: string

Required: Conditional

## **Common Errors**

This section lists the errors common to the API actions of all AWS services. For errors specific to an API action for this service, see the topic for that API action.

#### **AccessDeniedException**

You do not have sufficient access to perform this action.

HTTP Status Code: 400

#### **IncompleteSignature**

The request signature does not conform to AWS standards.

HTTP Status Code: 400

#### **InternalFailure**

The request processing has failed because of an unknown error, exception or failure.

HTTP Status Code: 500

### **InvalidAction**

The action or operation requested is invalid. Verify that the action is typed correctly.

HTTP Status Code: 400

### **InvalidClientTokenId**

The X.509 certificate or AWS access key ID provided does not exist in our records.

HTTP Status Code: 403

### **NotAuthorized**

You do not have permission to perform this action.

HTTP Status Code: 400

#### **OptInRequired**

The AWS access key ID needs a subscription for the service.

HTTP Status Code: 403

#### **RequestExpired**

The request reached the service more than 15 minutes after the date stamp on the request or more than 15 minutes after the request expiration date (such as for pre-signed URLs), or the date stamp on the request is more than 15 minutes in the future.

HTTP Status Code: 400

### **ServiceUnavailable**

The request has failed due to a temporary failure of the server.

HTTP Status Code: 503

#### **ThrottlingException**

The request was denied due to request throttling.

HTTP Status Code: 400

#### **ValidationError**

The input fails to satisfy the constraints specified by an AWS service.

HTTP Status Code: 400

# **Patch Operations**

This section lists information about the supported patch operations to update resources.

## **UpdateAccount**

The following table shows the supported and unsupported op operations for UpdateAccount.

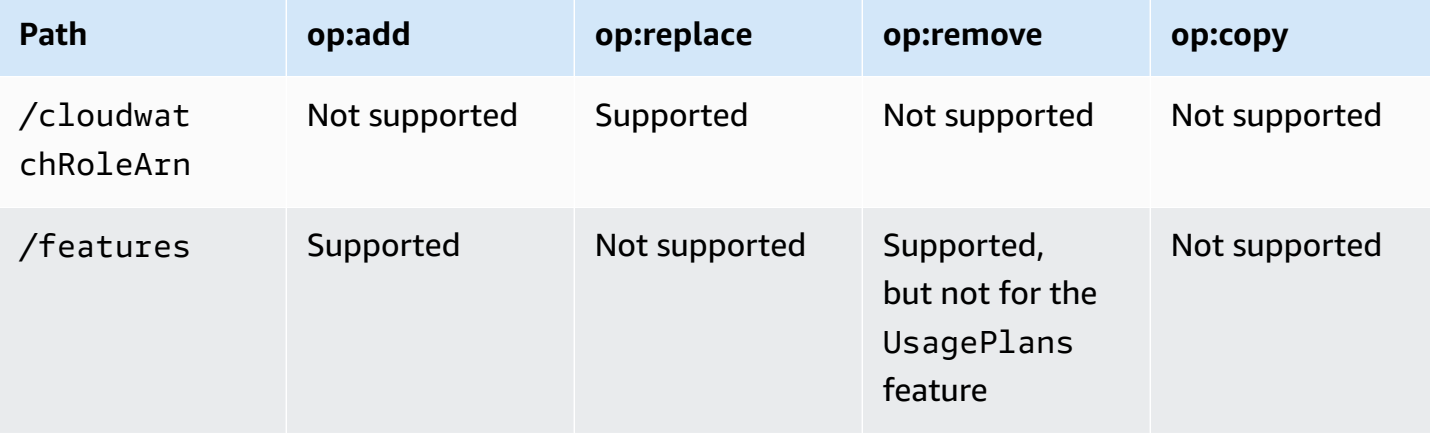

## **UpdateApiKey**

The following table shows the supported and unsupported op operations for UpdateApiKey.

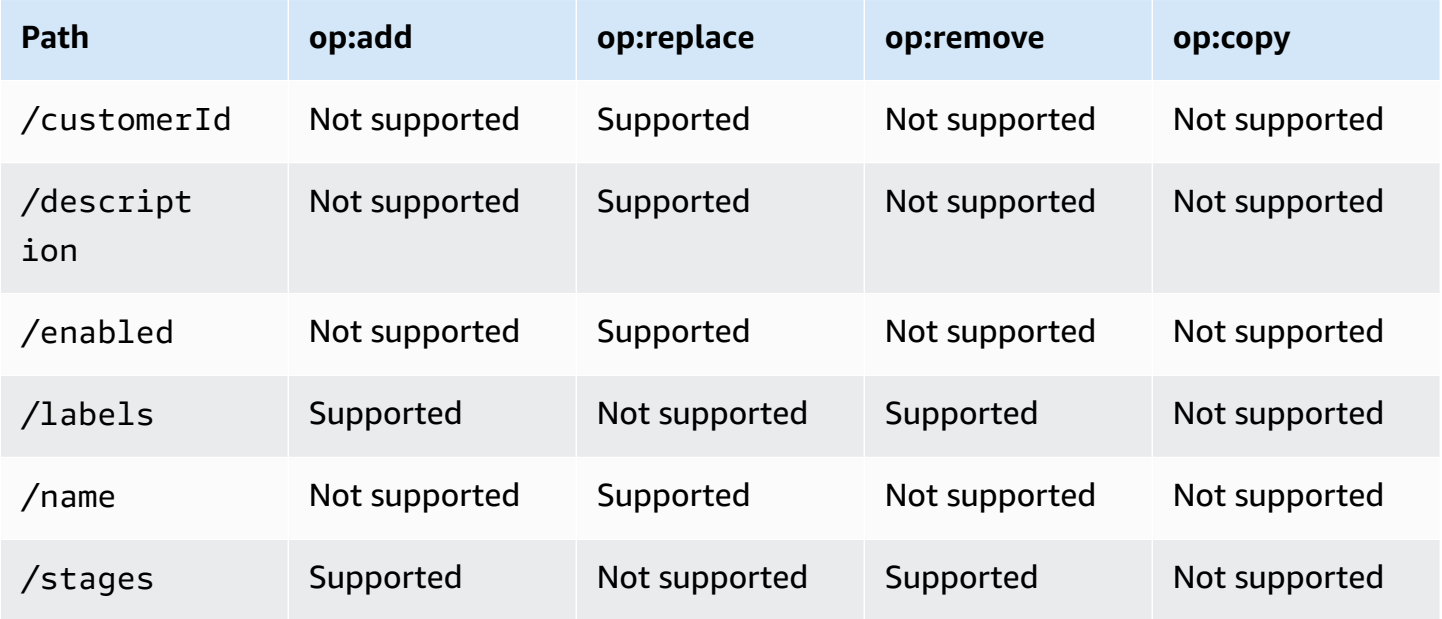

# **UpdateAuthorizer**

The following table shows the supported and unsupported op operations for UpdateAuthorizer.

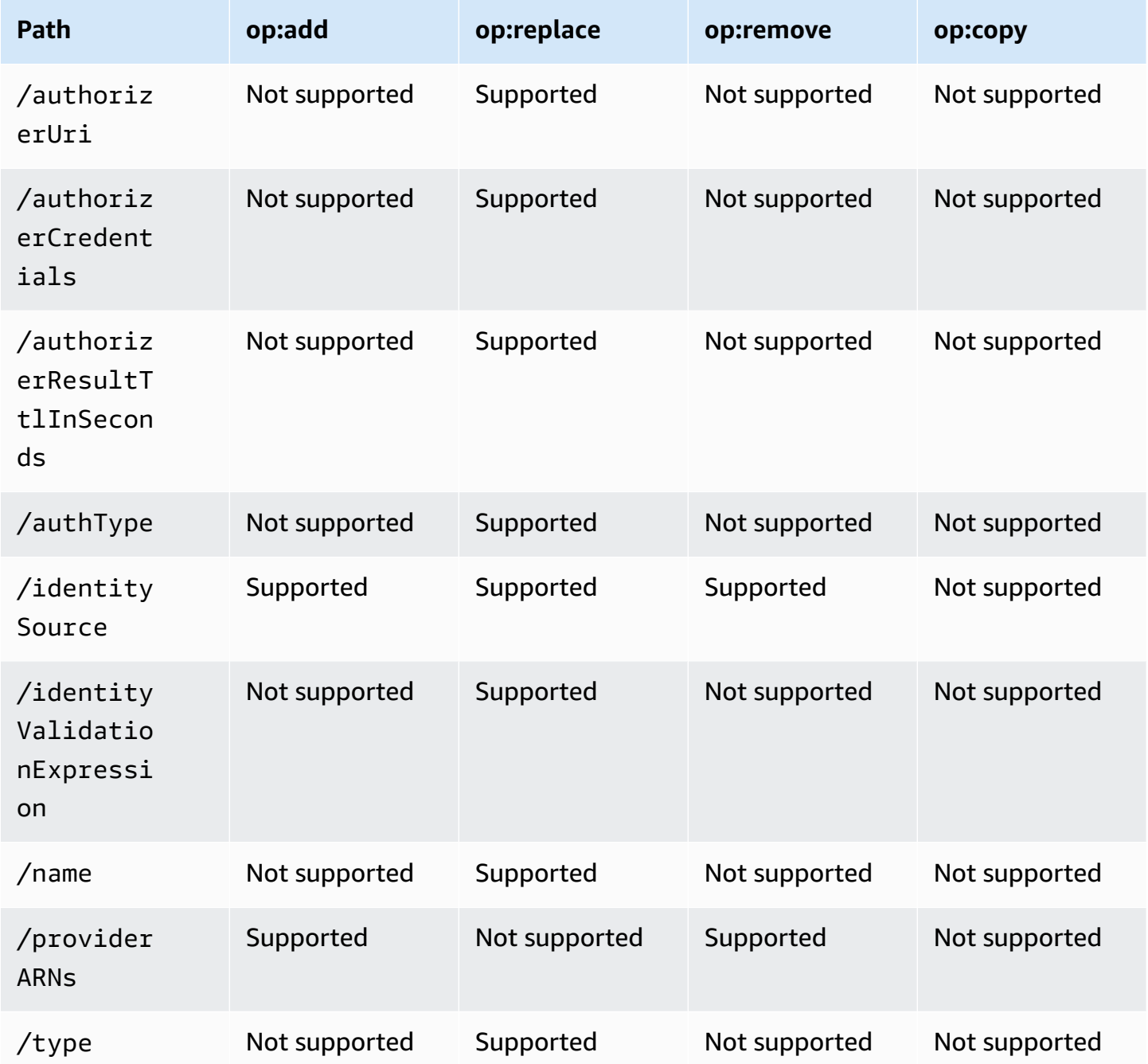

## **UpdateBasePathMapping**

The following table shows the supported and unsupported op operations for UpdateBasePathMapping.

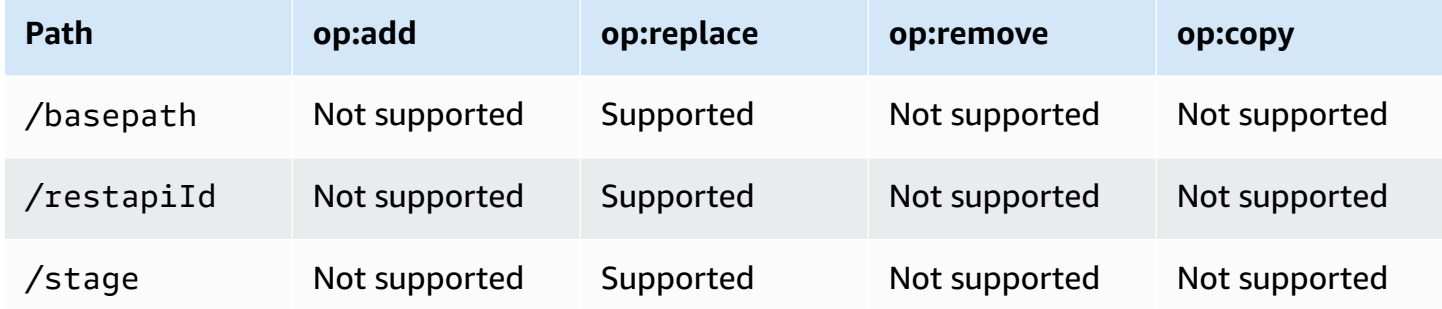

### **UpdateClientCertificate**

The following table shows the supported and unsupported op operations for UpdateClientCertificate.

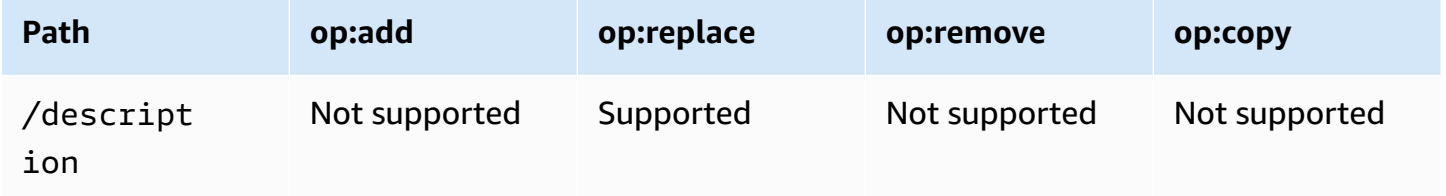

### **UpdateDeployment**

The following table shows the supported and unsupported op operations for UpdateDeployment.

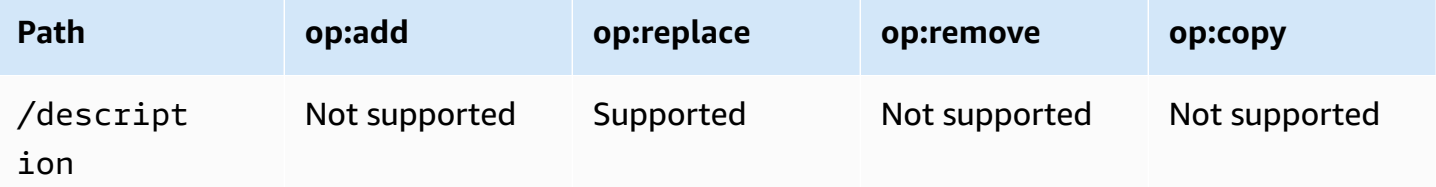

## **UpdateDocumentationPart**

The following table shows the supported and unsupported op operations for UpdateDocumentationPart.

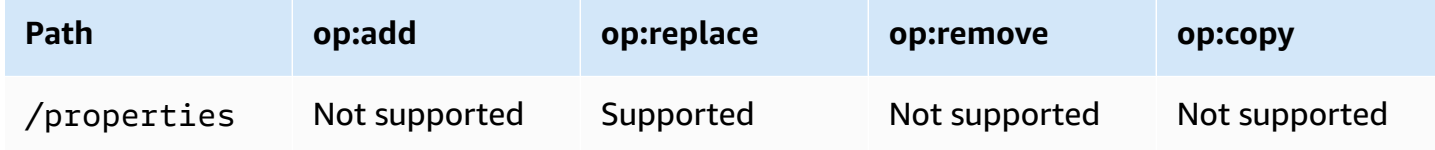

## **UpdateDocumentationVersion**

The following table shows the supported and unsupported op operations for UpdateDocumentationVersion.

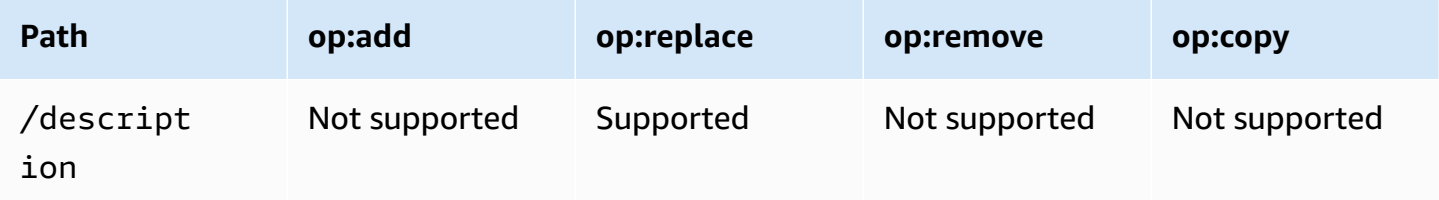

### **UpdateDomainName**

The following table shows the supported and unsupported op operations for UpdateDomainName.

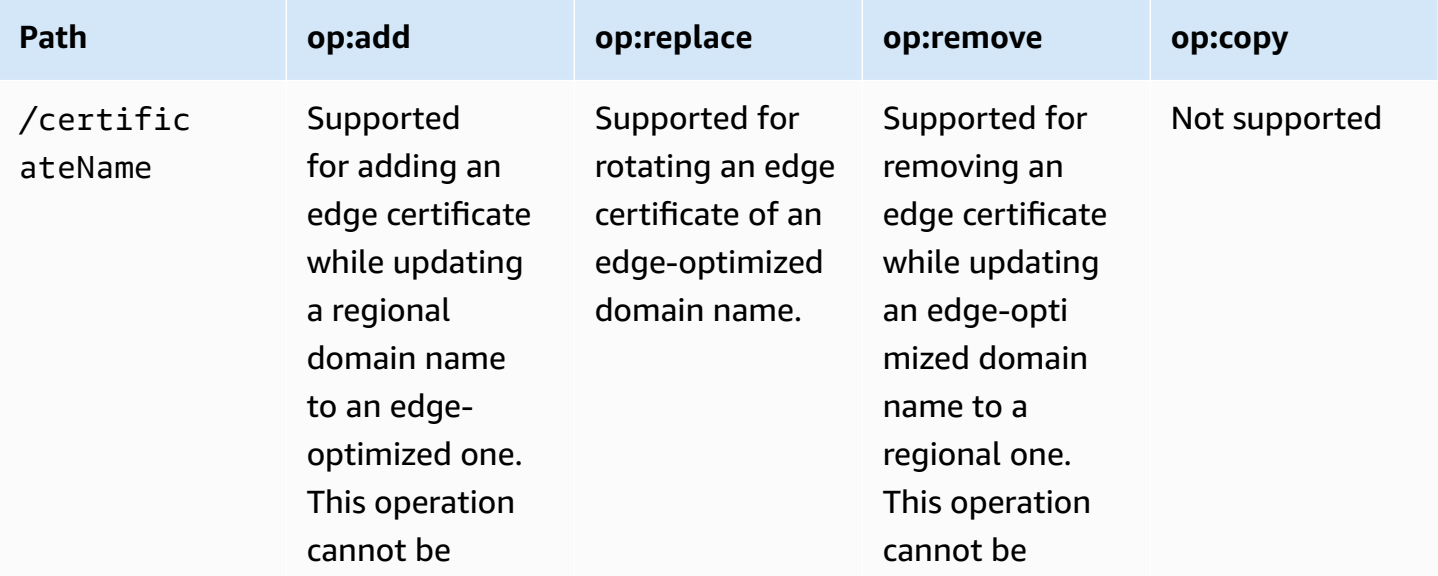

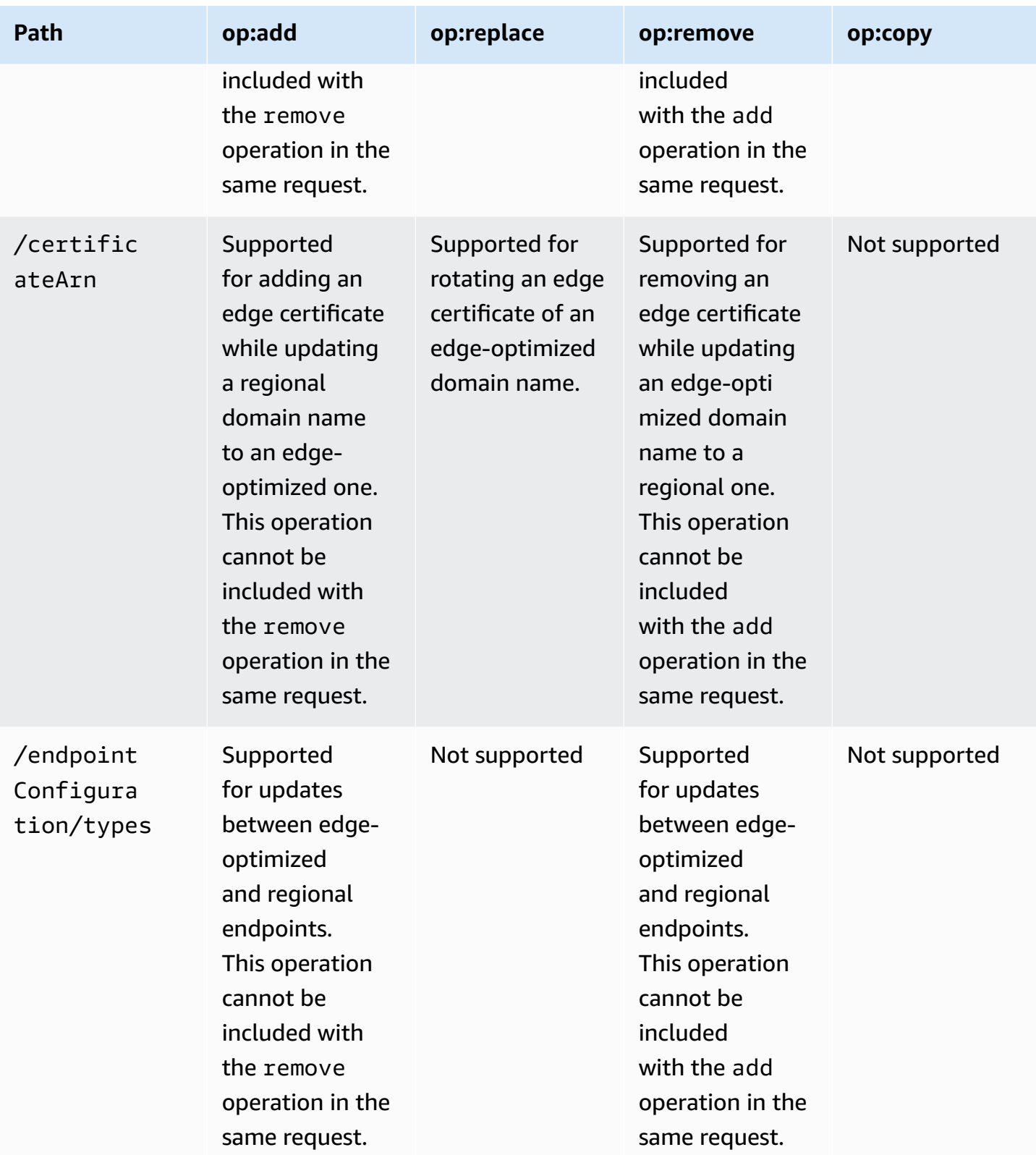

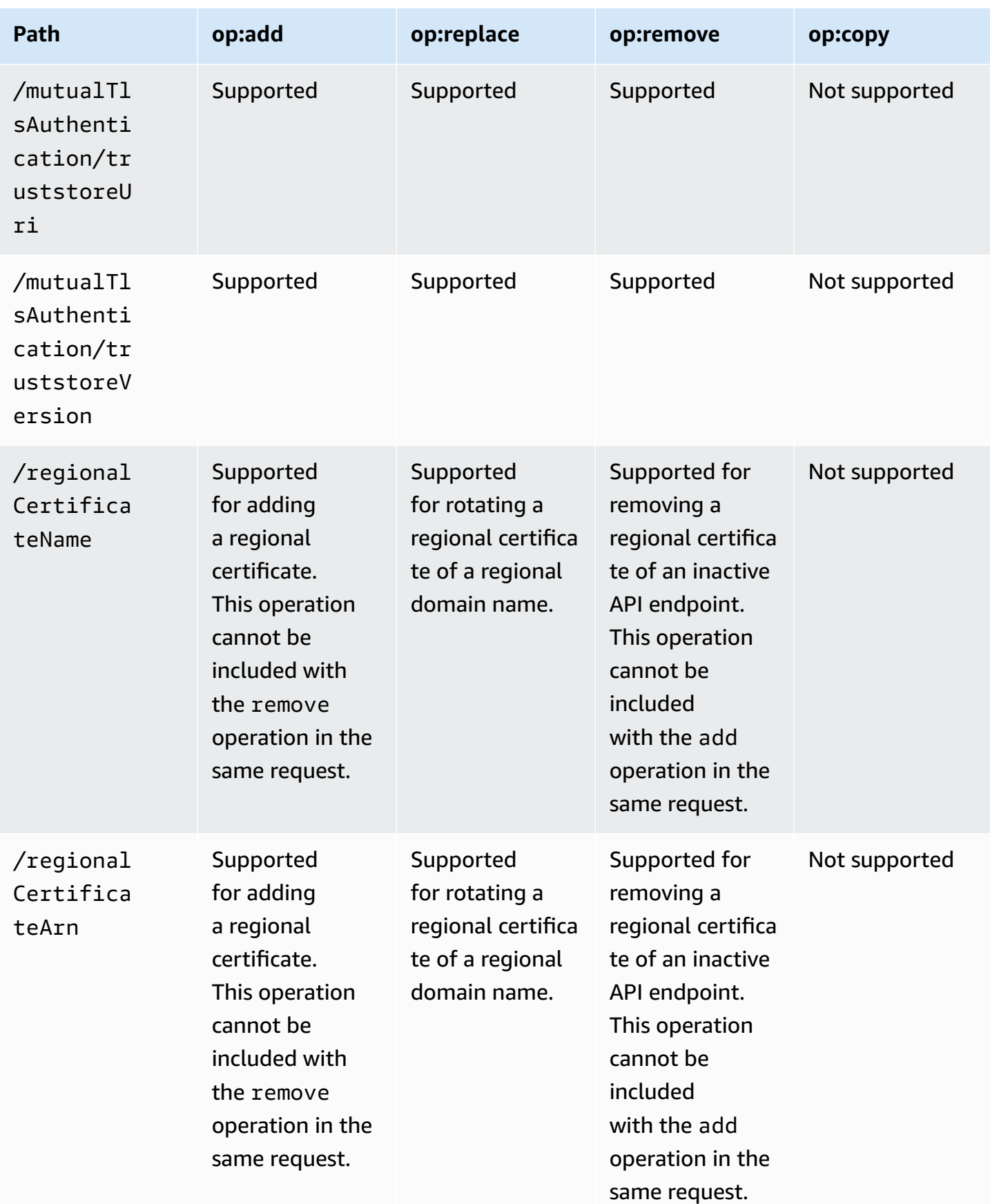

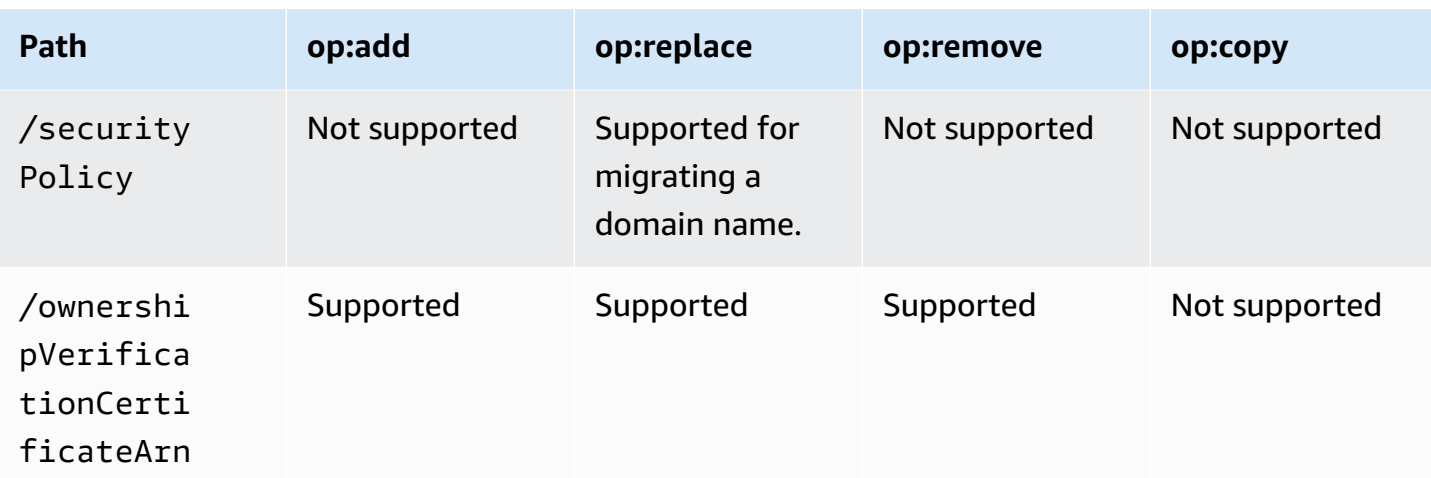

### **UpdateGatewayResponse**

The following table shows the supported and unsupported op operations for UpdateGatewayResponse.

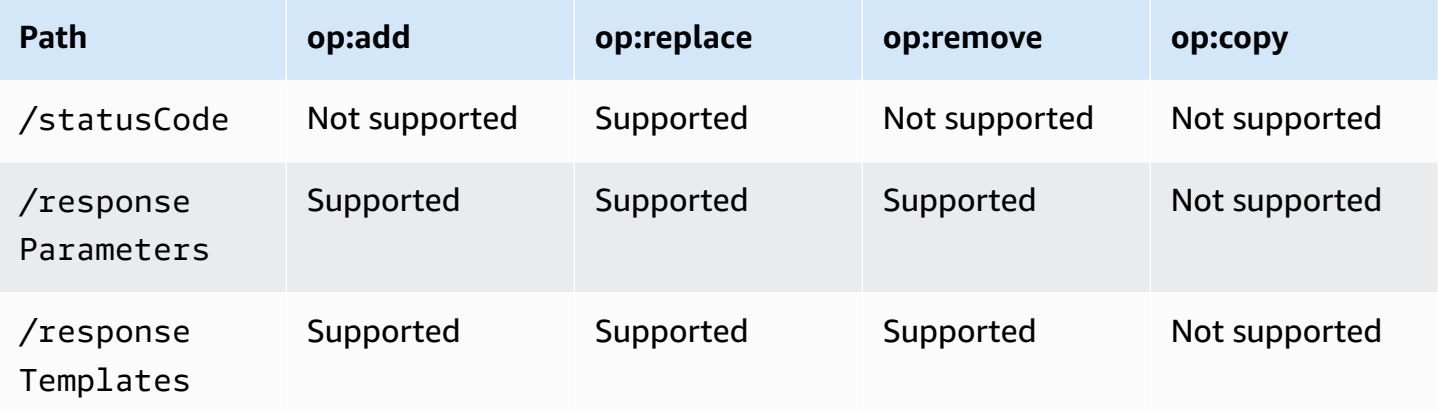

## **UpdateIntegration**

The following table shows the supported and unsupported op operations for UpdateIntegration.

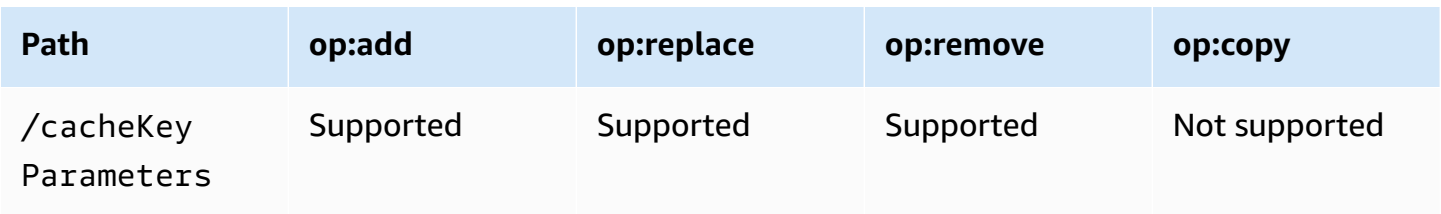

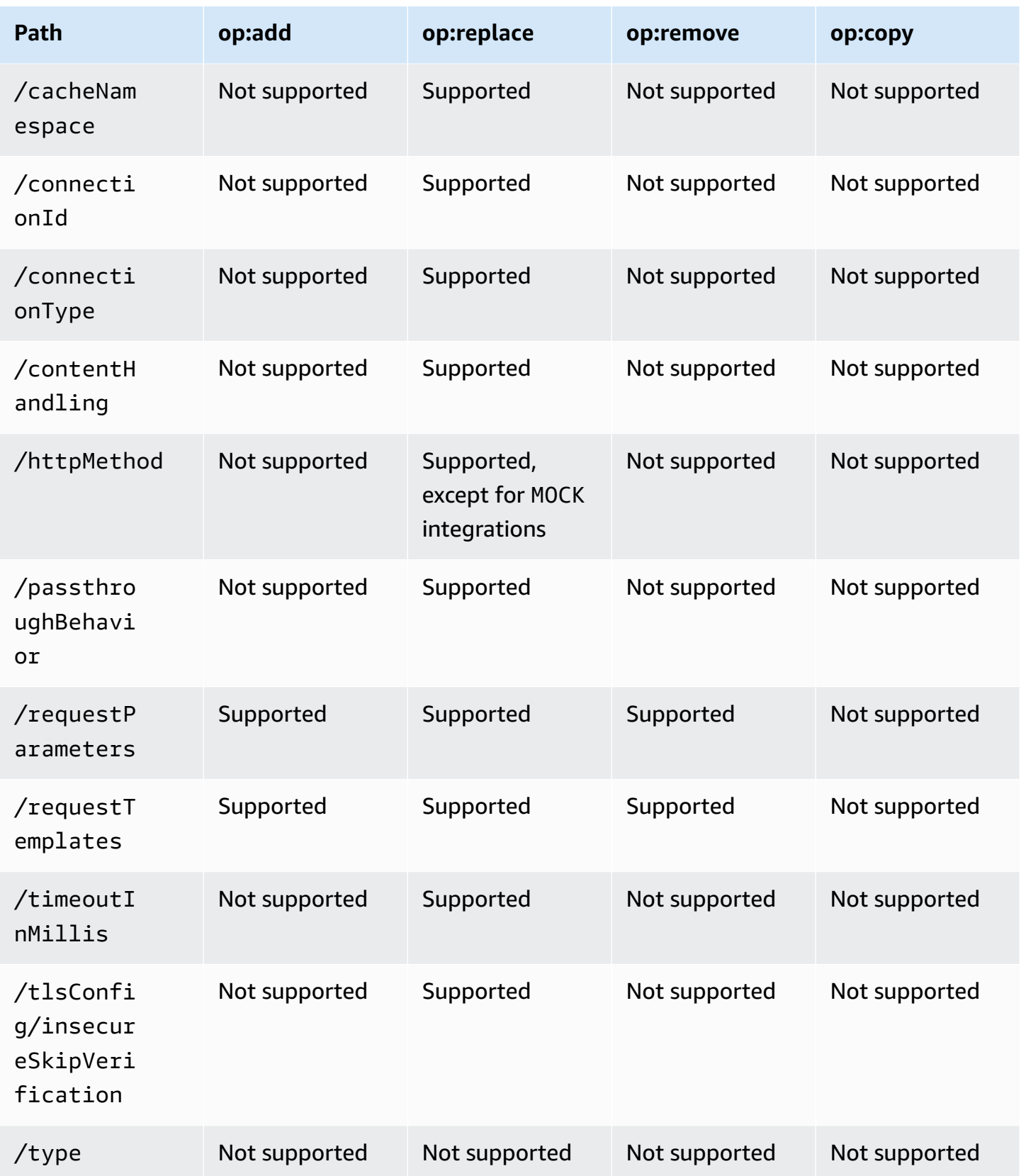

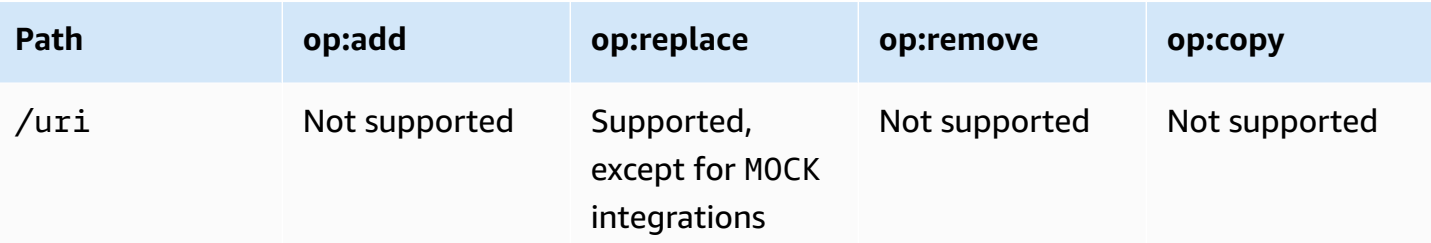

## **UpdateIntegrationResponse**

The following table shows the supported and unsupported op operations for UpdateIntegrationResponse.

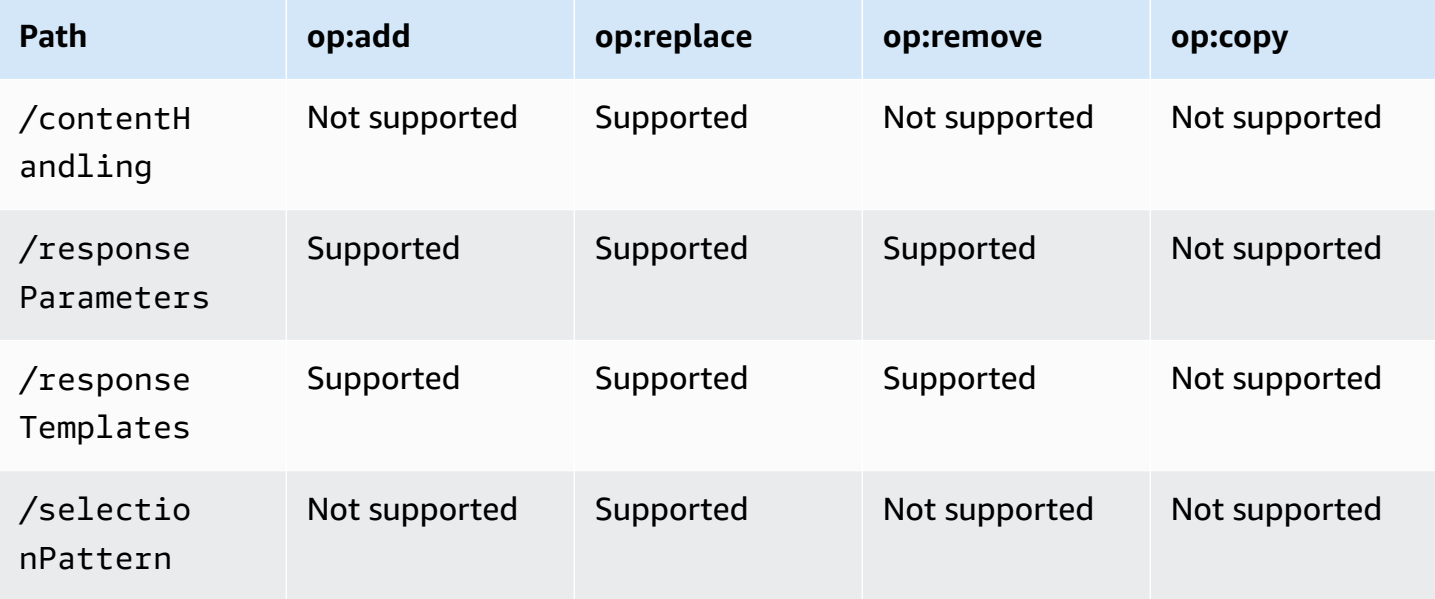

## **UpdateMethod**

The following table shows the supported and unsupported op operations for UpdateMethod.

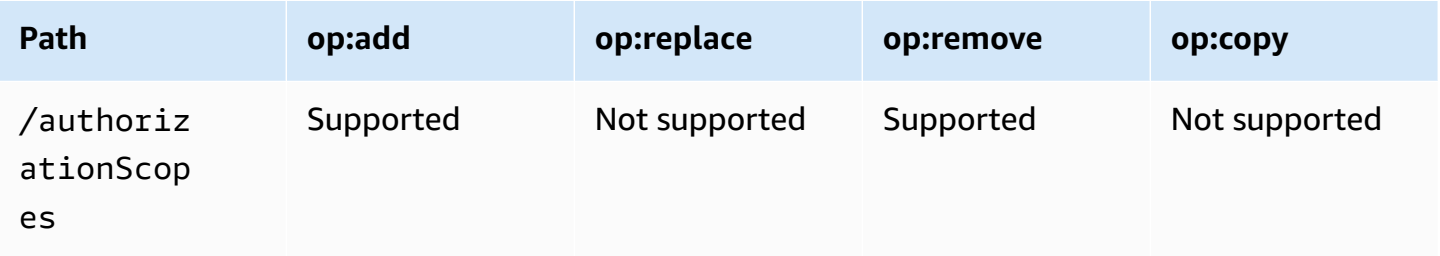

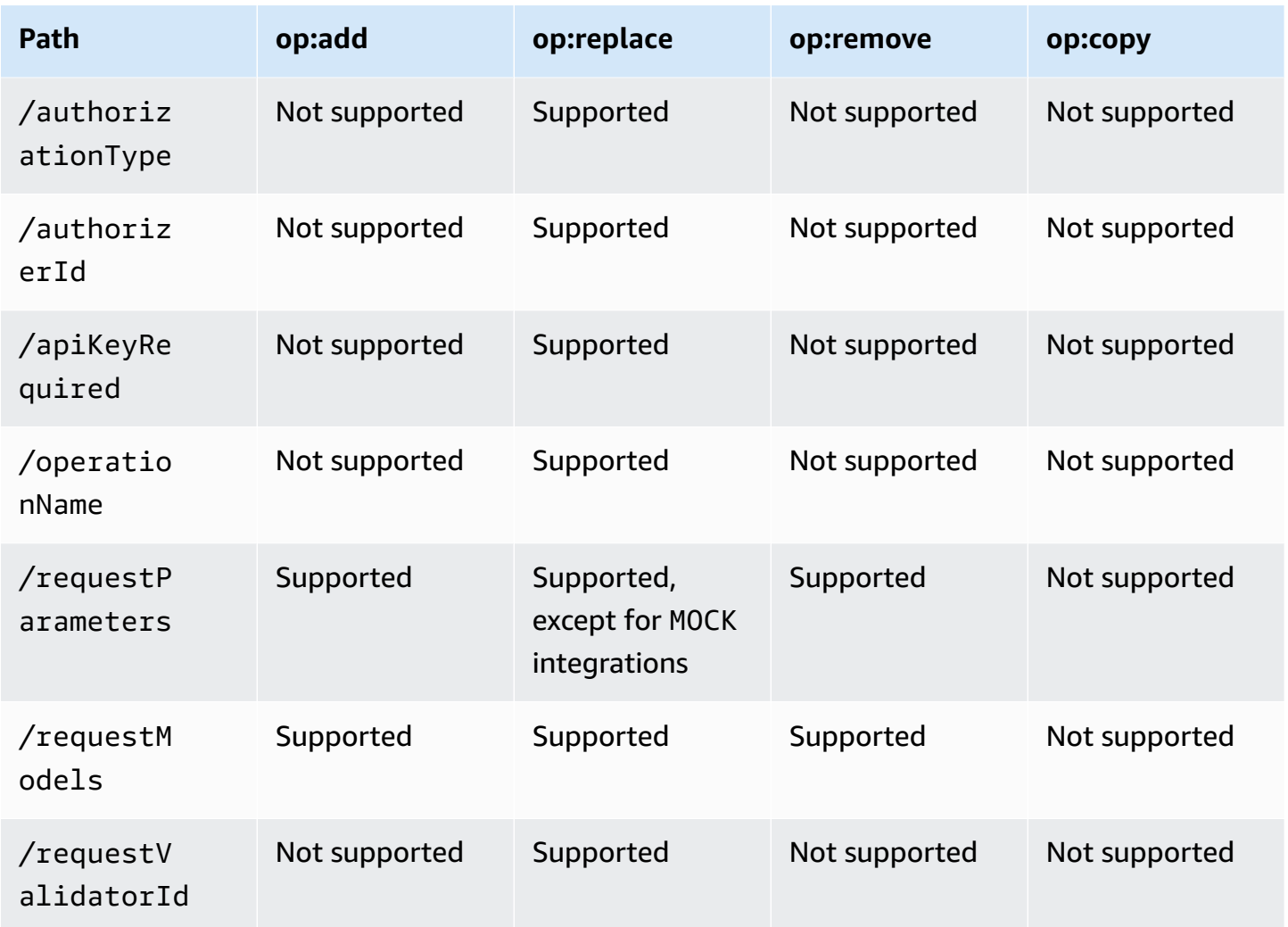

# **UpdateMethodResponse**

The following table shows the supported and unsupported op operations for UpdateMethodResponse.

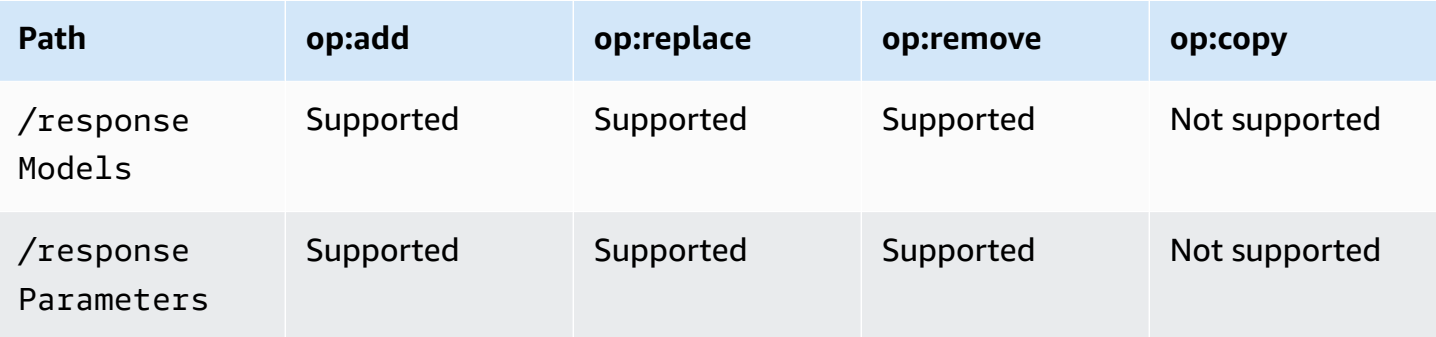

# **UpdateModel**

The following table shows the supported and unsupported op operations for UpdateModel.

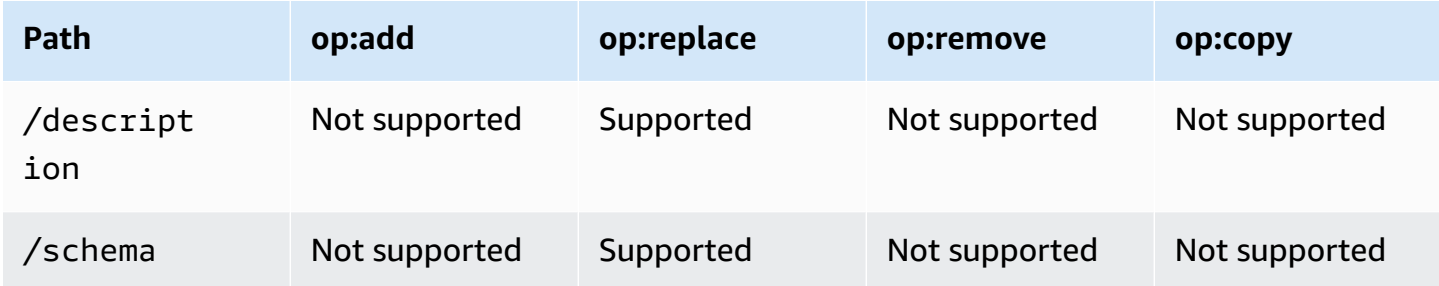

## **UpdateRequestValidator**

The following table shows the supported and unsupported op operations for UpdateRequestValidator.

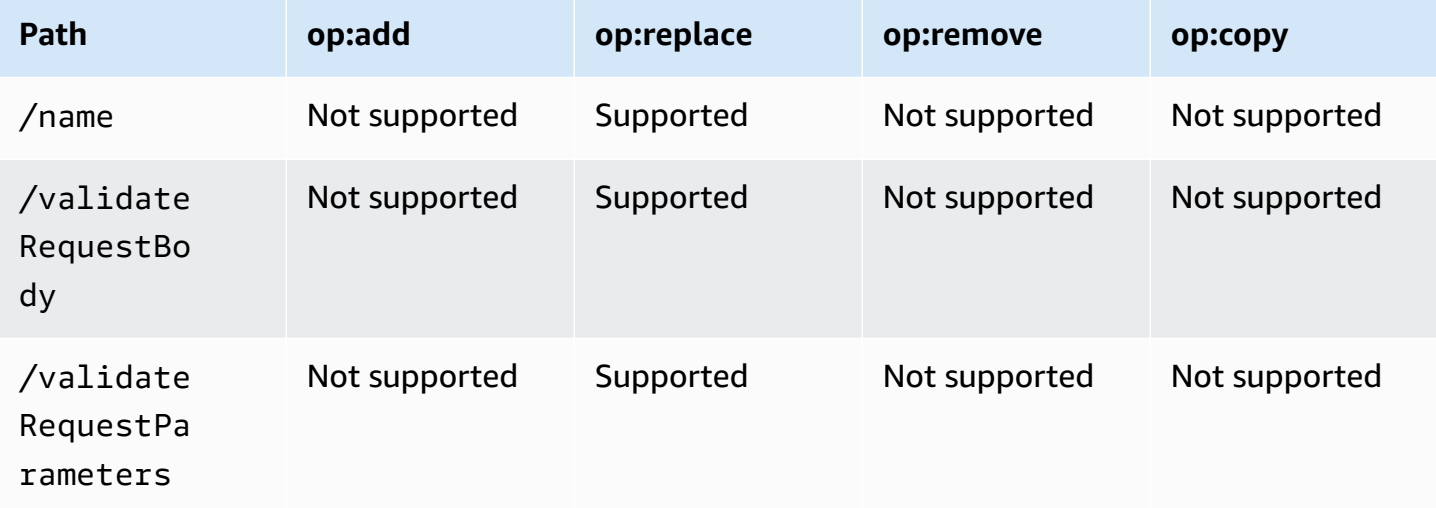

## **UpdateResource**

The following table shows the supported and unsupported op operations for UpdateResource.

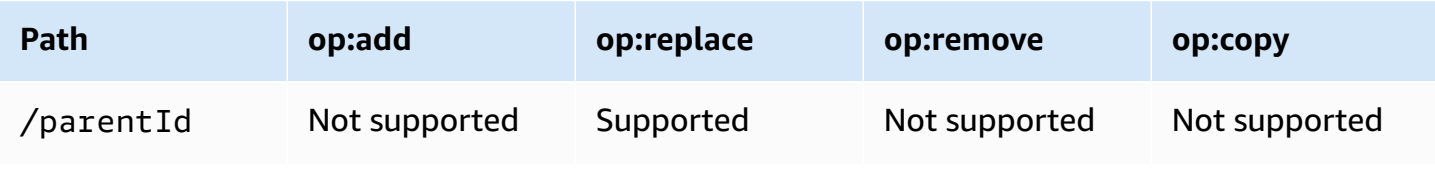

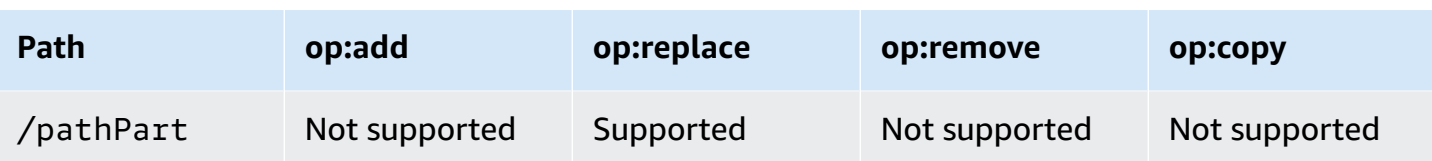

# **UpdateRestApi**

The following table shows the supported and unsupported op operations for UpdateRestApi.

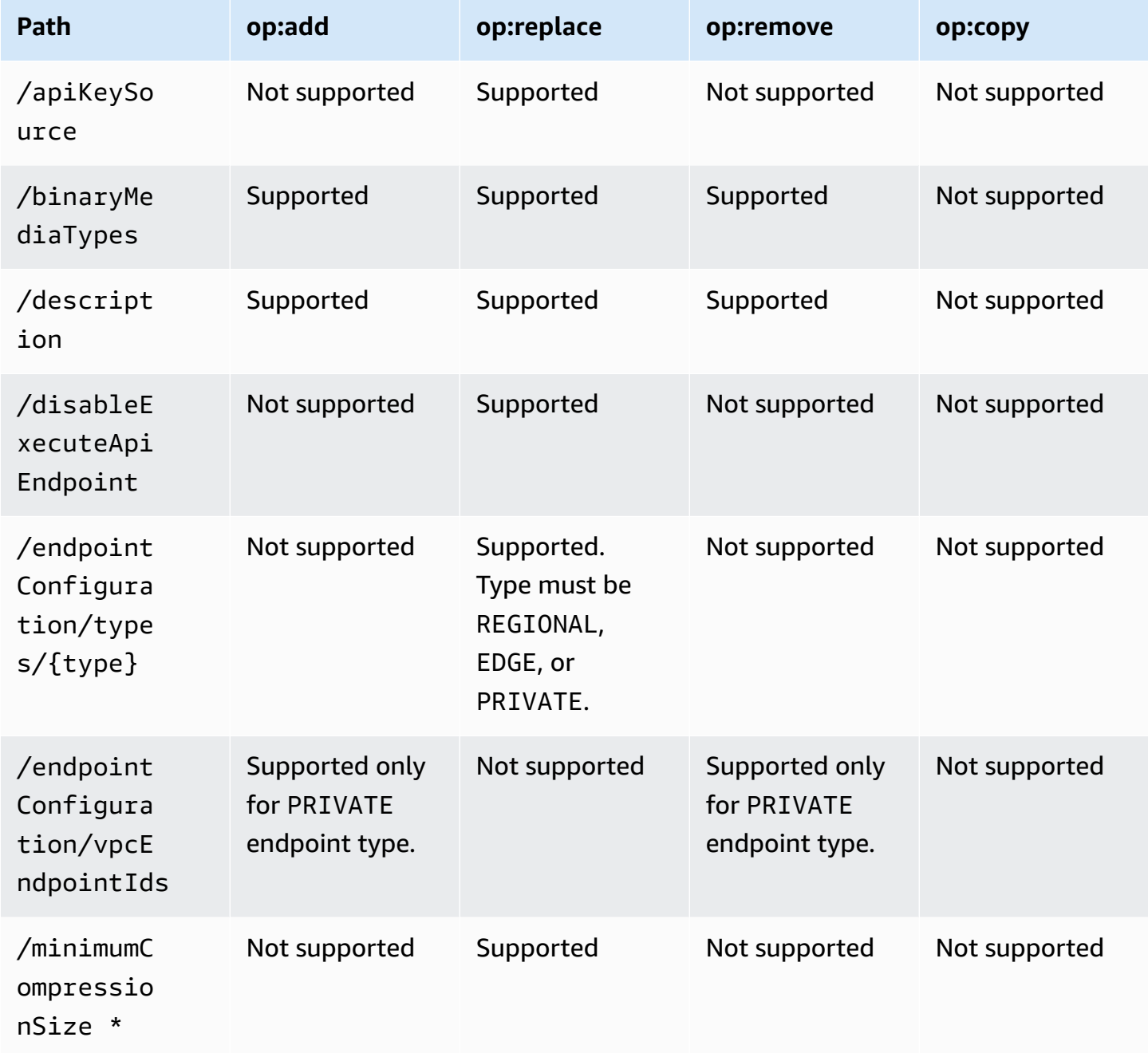

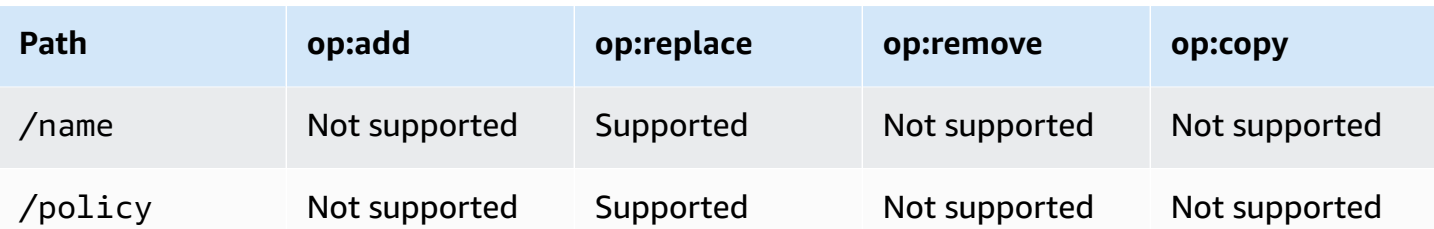

\* To enable compression, apply a replace operation with the accompanying value property set to a non-negative integer between 0 and 10485760. To disable compression, apply a replace operation with the value property set to null or omit the value property.

## **UpdateStage**

The following table shows the supported and unsupported op operations for UpdateStage.

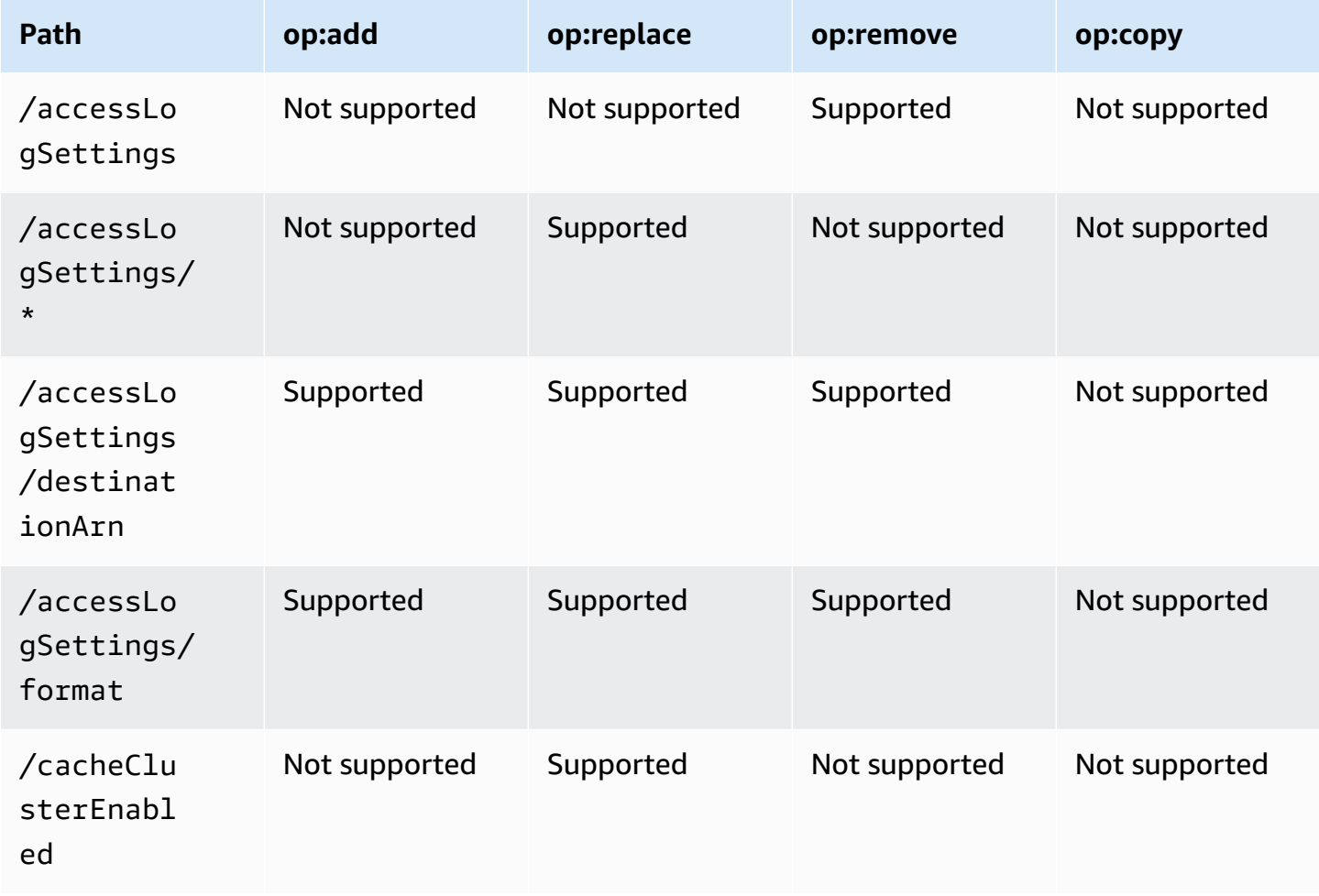

Amazon API Gateway **API Reference** 

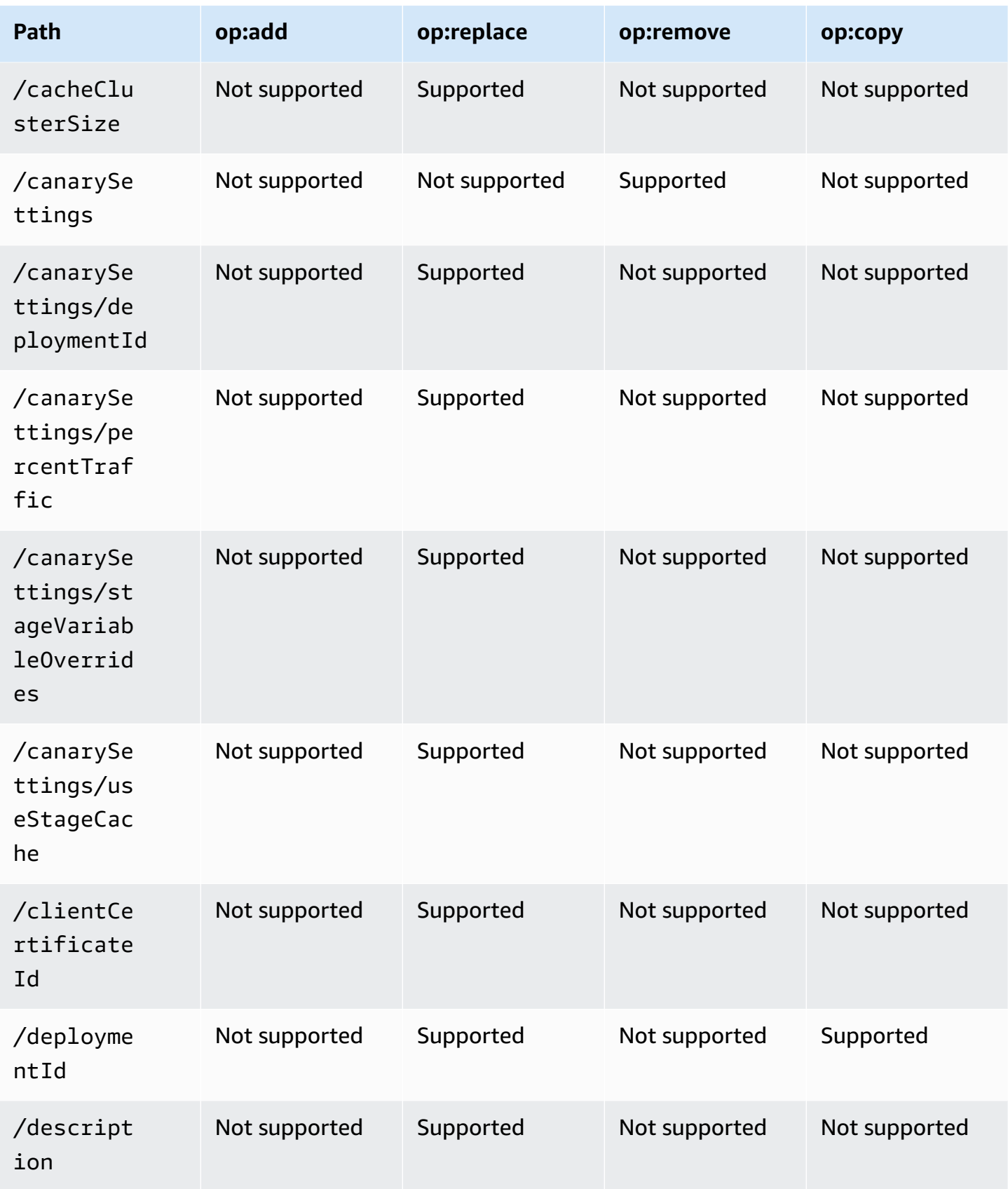

Amazon API Gateway **API Reference** 

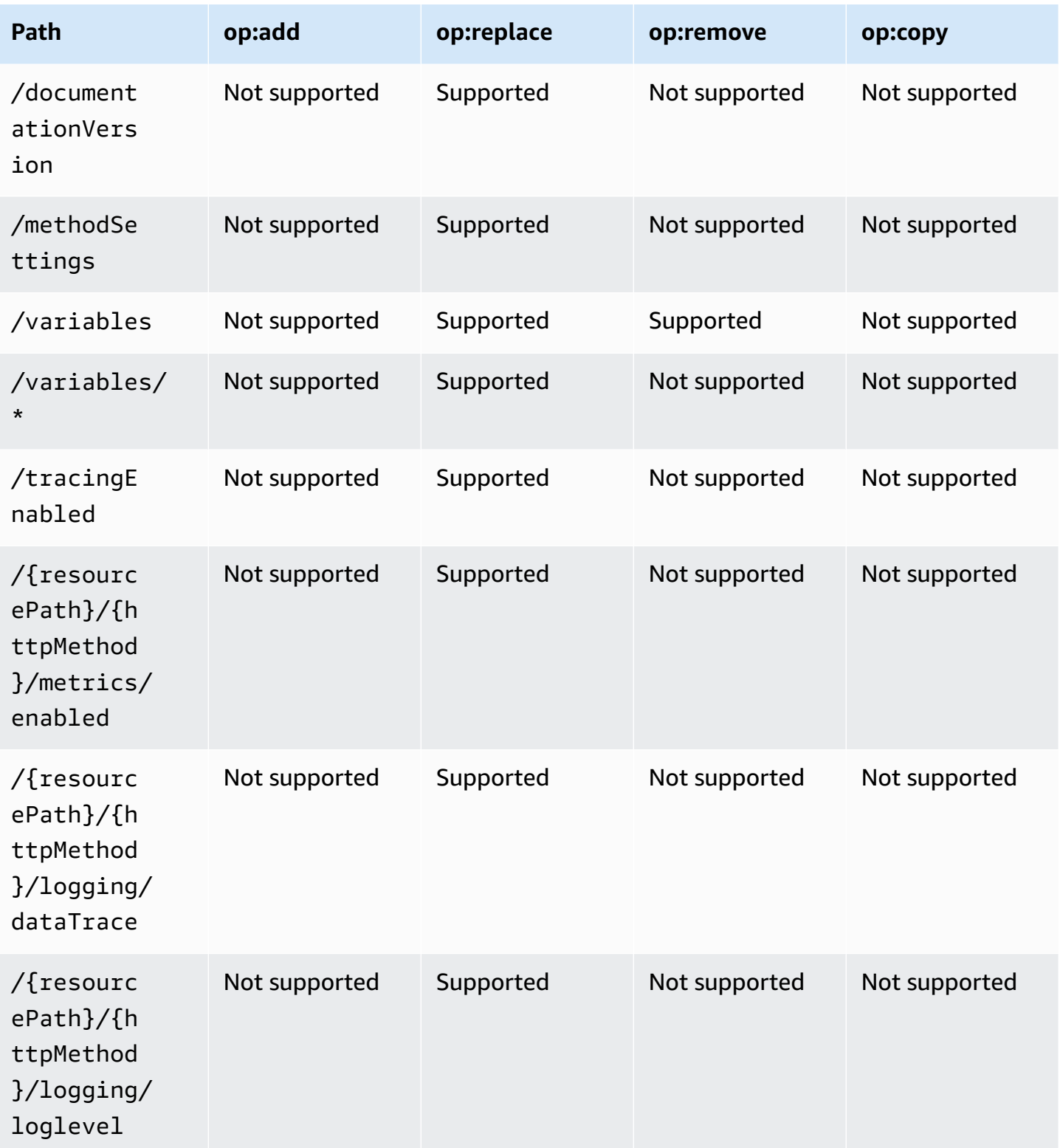

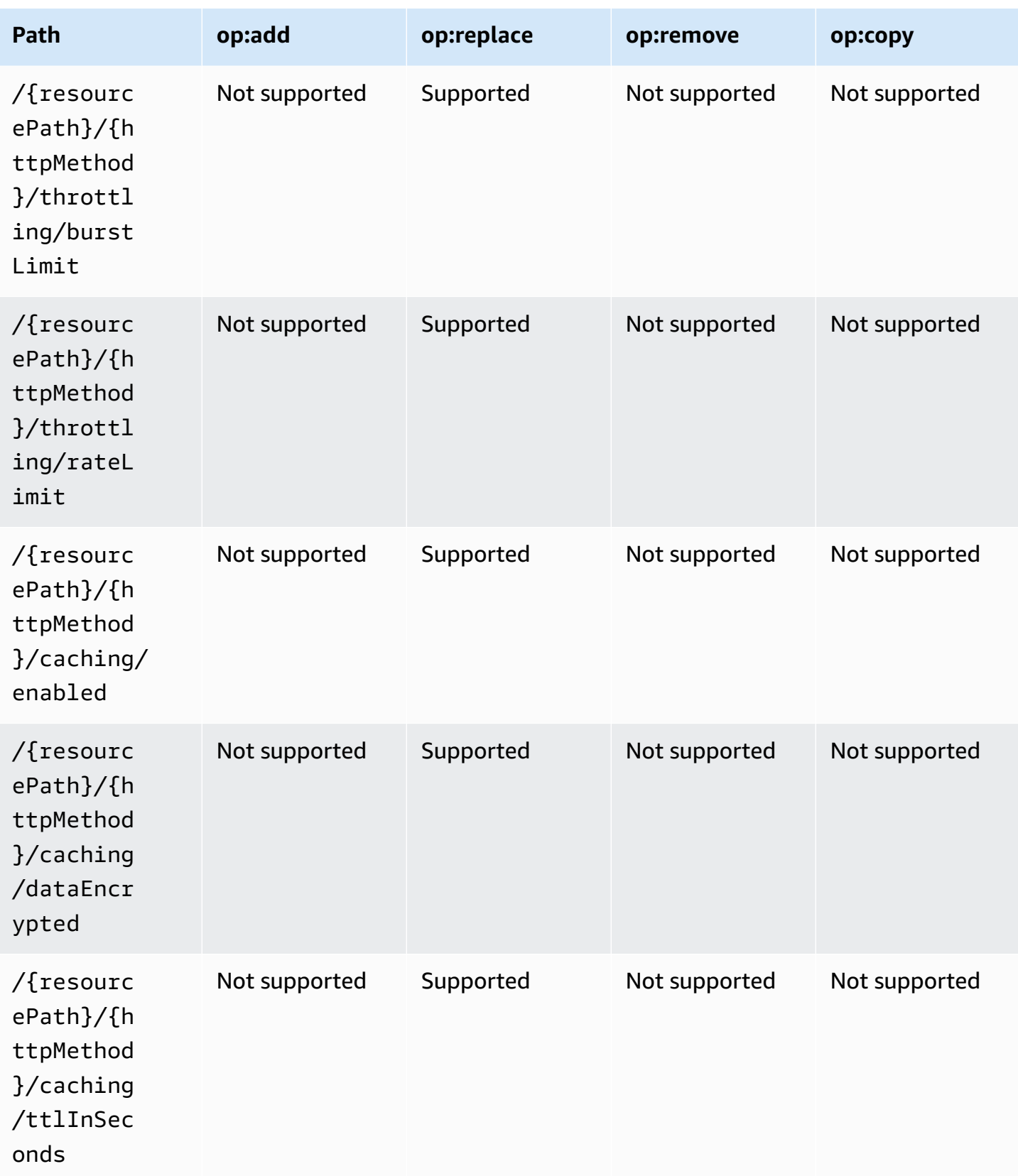

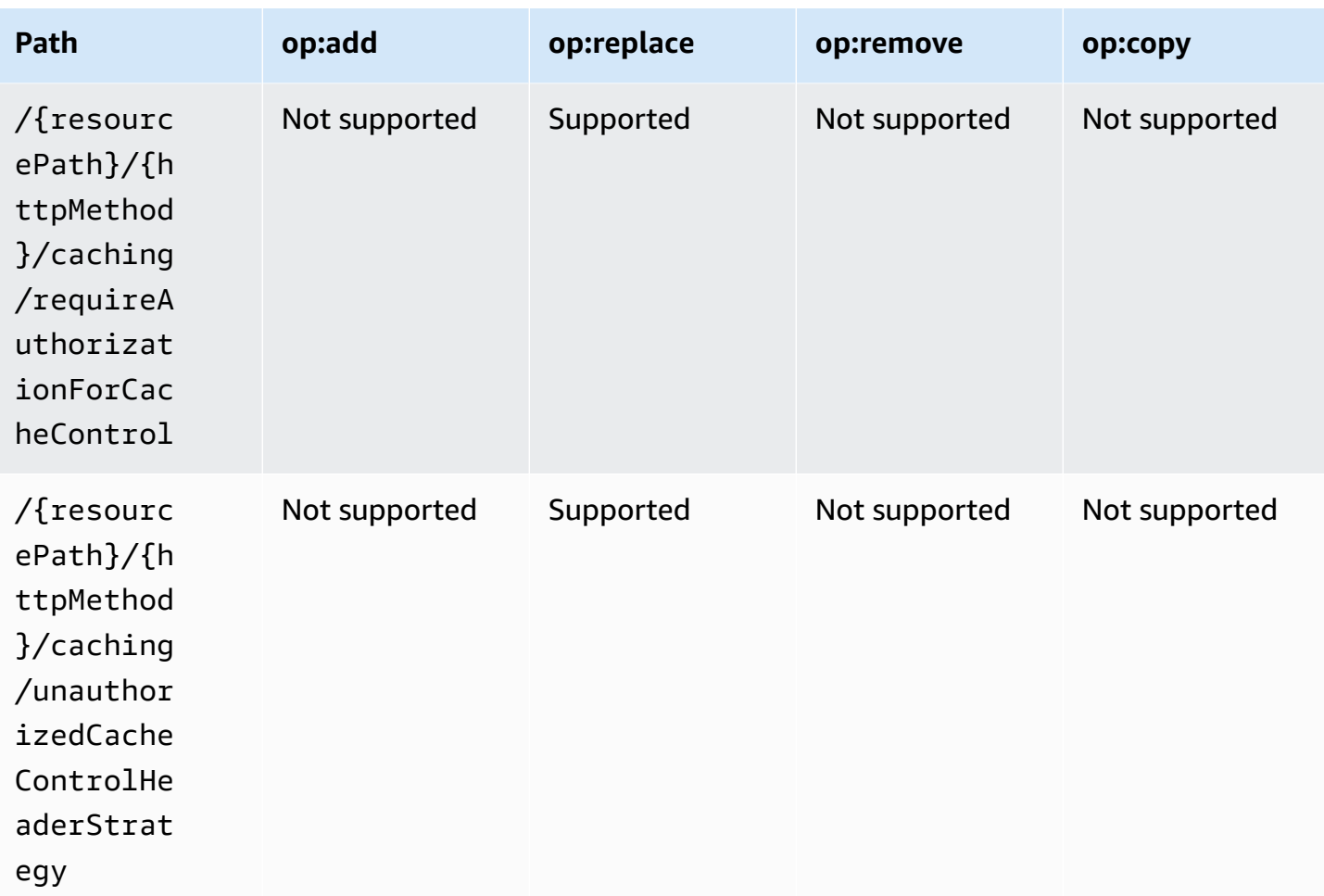

### **UpdateUsage**

The following table shows the supported and unsupported op operations for UpdateUsage.

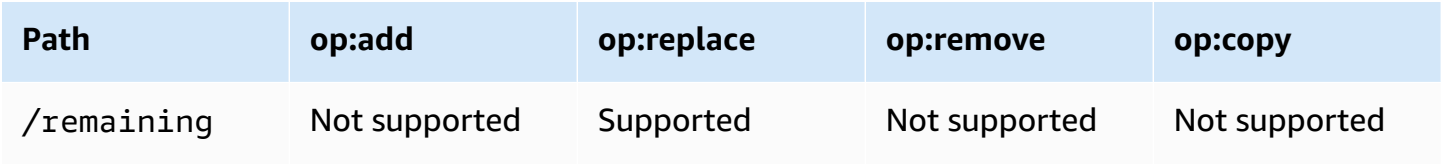

## **UpdateUsagePlan**

The following table shows the supported and unsupported op operations for UpdateUsagePlan.

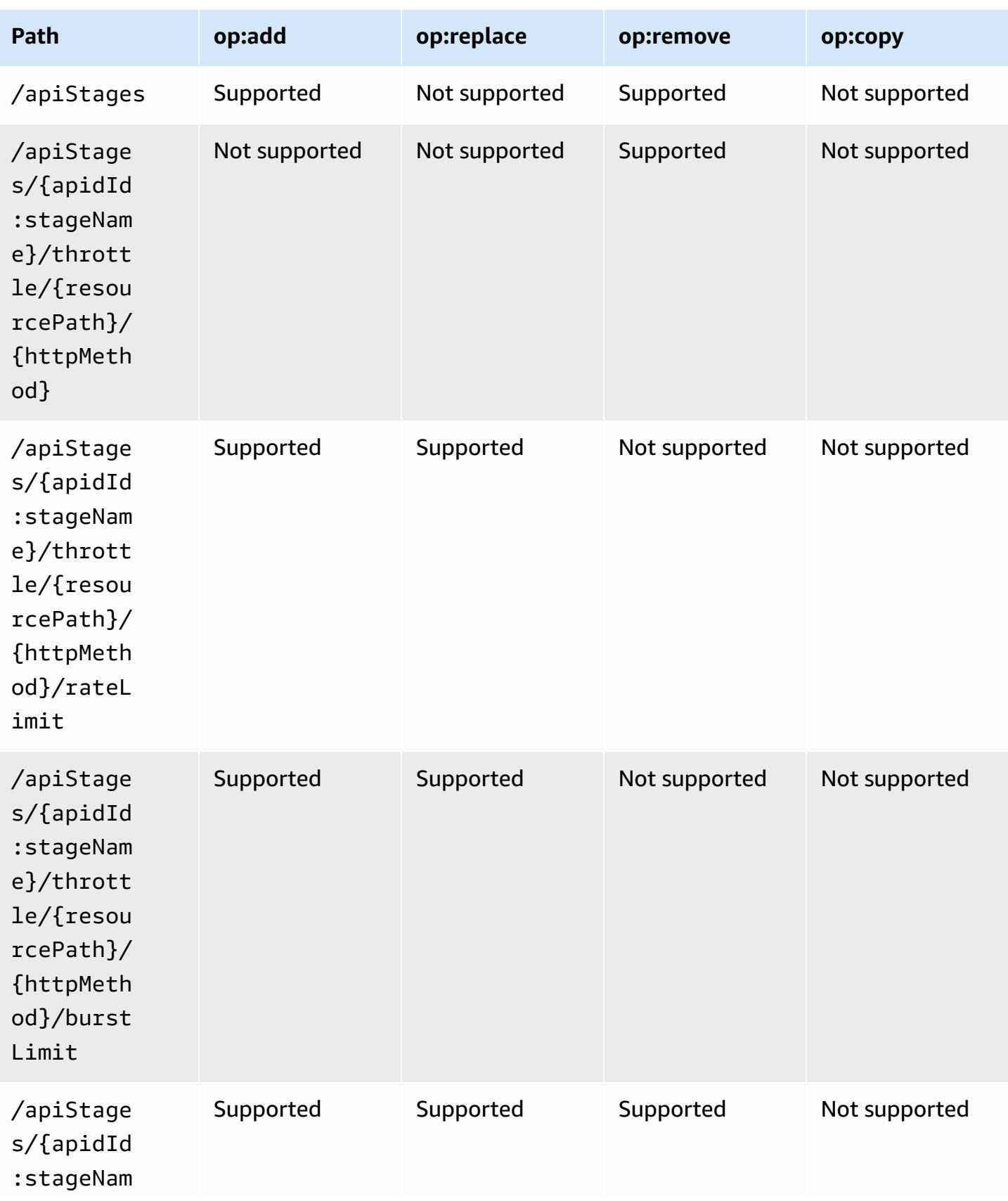

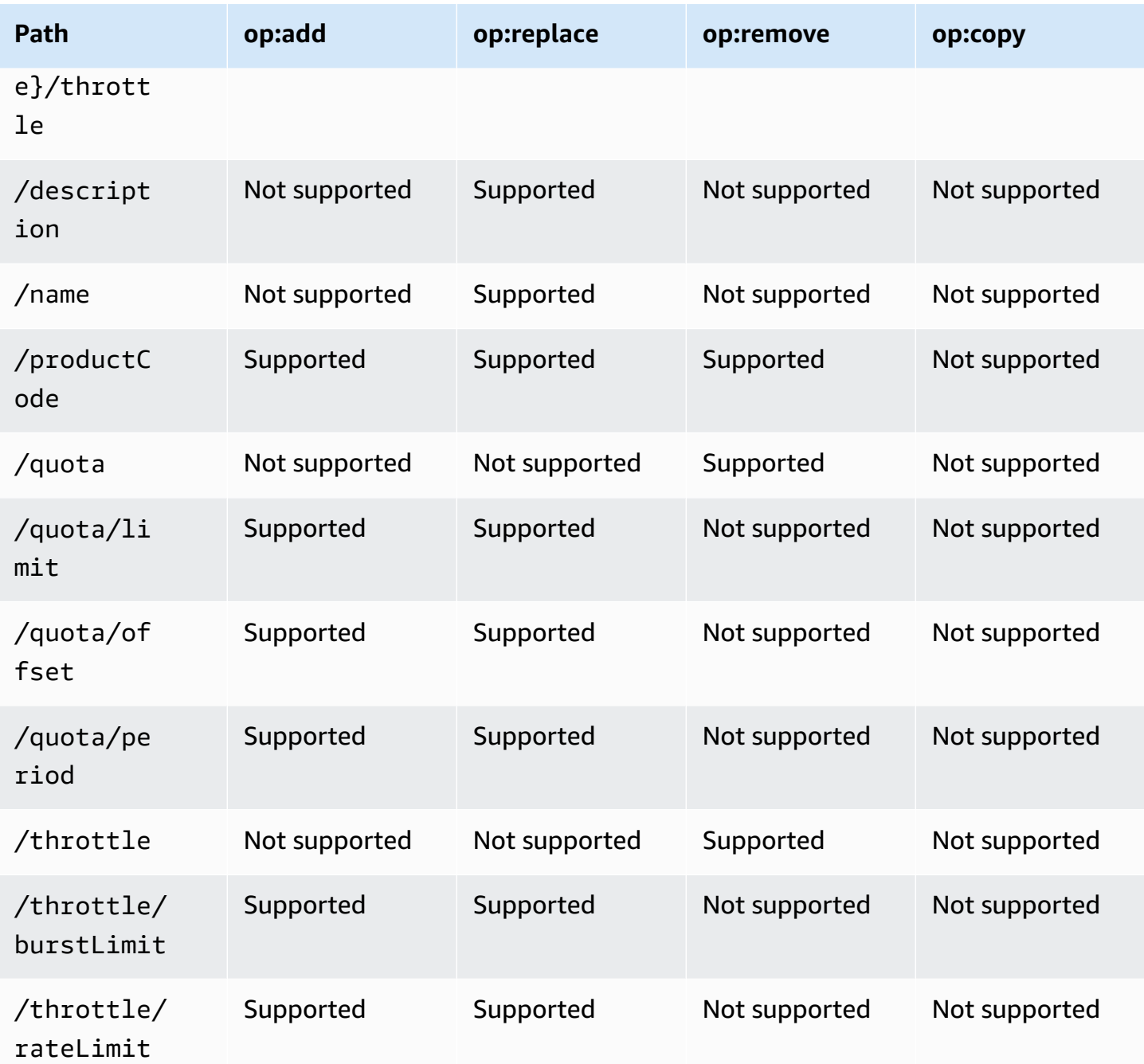

## **UpdateVpcLink**

The following table shows the supported and unsupported op operations for UpdateVpcLink.

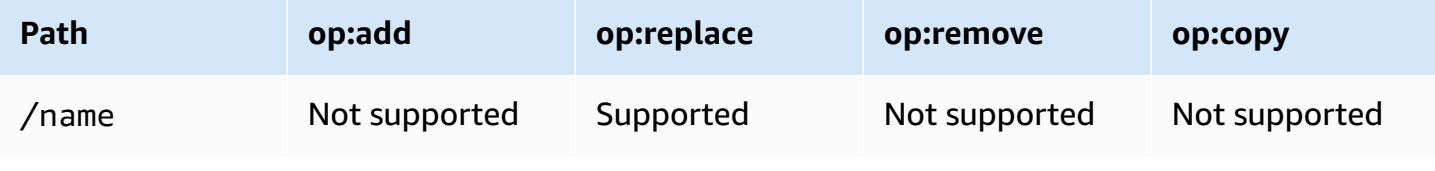

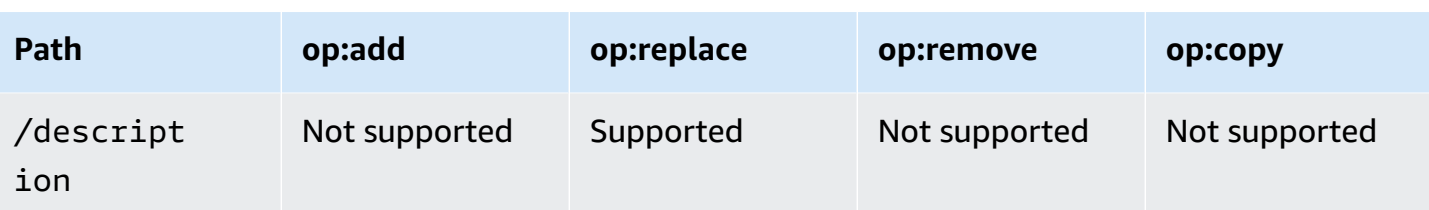